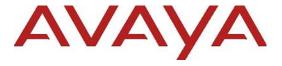

# Avaya Aura® Release Notes

Release 8.1.x.x Issue 1.52 August 2023 © 2018-2023 Avaya LLC

All Rights Reserved.

#### **Notice**

While reasonable efforts have been made to ensure that the information in this document is complete and accurate at the time of printing, Avaya assumes no liability for any errors. Avaya reserves the right to make changes and corrections to the information in this document without the obligation to notify any person or organization of such changes.

#### **Documentation disclaimer**

"Documentation" means information published in varying mediums which may include product information, operating instructions and performance specifications that are generally made available to users of products. Documentation does not include marketing materials. Avaya shall not be responsible for any modifications, additions, or deletions to the original published version of Documentation unless such modifications, additions, or deletions were performed by or on the express behalf of Avaya. End User agrees to indemnify and hold harmless Avaya, Avaya's agents, servants and employees against all claims, lawsuits, demands and judgments arising out of, or in connection with, subsequent modifications, additions or deletions to this documentation, to the extent made by End User.

#### Link disclaimer

Avaya is not responsible for the contents or reliability of any linked websites referenced within this site or Documentation provided by Avaya. Avaya is not responsible for the accuracy of any information, statement or content provided on these sites and does not necessarily endorse the products, services, or information described or offered within them. Avaya does not guarantee that these links will work all the time and has no control over the availability of the linked pages.

#### Warranty

Avaya provides a limited warranty on Avaya hardware and software. Refer to your sales agreement to establish the terms of the limited warranty. In addition, Avaya's standard warranty language, as well as information regarding support for this product while under warranty is available to Avaya customers and other parties through the Avaya Support website: <a href="https://support.avaya.com/helpcenter/getGenericDetails?detailId=C20091120112456651010">https://support.avaya.com/helpcenter/getGenericDetails?detailId=C20091120112456651010</a> under the link "Warranty & Product Lifecycle" or such successor site as designated by Avaya. Please note that if You acquired the product(s) from an authorized Avaya Channel Partner outside of the United States and Canada, the warranty is provided to You by said Avaya Channel Partner and not by Avaya.

"Hosted Service" means an Avaya hosted service subscription that You acquire from either Avaya or an authorized Avaya Channel Partner (as applicable) and which is described further in Hosted SAS or other service description documentation regarding the applicable hosted service. If You purchase a Hosted Service subscription, the foregoing limited warranty may not apply but You may be entitled to support services in connection with the Hosted Service as described further in your service description documents for the applicable Hosted Service. Contact Avaya or Avaya Channel Partner (as applicable) for more information.

#### **Hosted Service**

THE FOLLOWING APPLIES ONLY IF YOU PURCHASE AN AVAYA HOSTED SERVICE SUBSCRIPTION FROM AVAYA OR AN AVAYA CHANNEL PARTNER (AS APPLICABLE), THE TERMS OF USE FOR HOSTED SERVICES ARE AVAILABLE ON THE AVAYA WEBSITE, HTTPS://SUPPORT.AVAYA.COM/LICENSEINFO UNDER THE LINK "Avaya Terms of Use for Hosted Services" OR SUCH SUCCESSOR SITE AS DESIGNATED BY AVAYA, AND ARE APPLICABLE TO ANYONE WHO ACCESSES OR USES THE HOSTED SERVICE, BY ACCESSING OR USING THE HOSTED SERVICE, OR AUTHORIZING OTHERS TO DO SO, YOU, ON BEHALF OF YOURSELF AND THE ENTITY FOR WHOM YOU ARE DOING SO (HEREINAFTER REFERRED INTERCHANGEABLY AS "YOU" AND "END USER"), AGREE TO THE TERMS OF USE. IF YOU ARE ACCEPTING THE TERMS OF USE ON BEHALF A COMPANY OR OTHER LEGAL ENTITY, YOU REPRESENT THAT YOU HAVE THE AUTHORITY TO BIND SUCH ENTITY TO THESE TERMS OF USE. IF YOU DO NOT HAVE SUCH AUTHORITY, OR IF YOU DO NOT WISH TO ACCEPT THESE TERMS OF USE, YOU MUST NOT ACCESS OR USE THE HOSTED SERVICE OR AUTHORIZE ANYONE TO ACCESS OR USE THE HOSTED SERVICE.

#### Licenses

THE SOFTWARE LICENSE TERMS AVAILABLE ON THE AVAYA WEBSITE. https://support.avaya.com/LICENSEINFO UNDER THE LINK "AVAYA SOFTWARE LICENSE TERMS (Avaya Products)" OR SUCH SUCCESSOR SITE AS DESÍGNATED BY AVAYA, ARE APPLICABLE TO ANYONE WHO DOWNLOADS, USES AND/OR INSTALLS AVAYA SOFTWARE, PURCHASED FROM AVAYA LLC, ANY AVAYA AFFILIATE, OR AN AVAYA CHANNEL PARTNER (AS APPLICABLE) UNDER A COMMERCIAL AGREEMENT WITH AVAYA OR AN AVAYA CHANNEL PARTNER. UNLESS OTHERWISE AGREED TO BY AVAYA IN WRITING, AVAYA DOES NOT EXTEND THIS LICENSE IF THE SOFTWARE WAS OBTAINED FROM ANYONE OTHER THAN AVAYA, AN AVAYA AFFILIATE OR AN AVAYA CHANNEL PARTNER; AVAYA RESERVES THE RIGHT TO TAKE LEGAL ACTION AGAINST YOU AND ANYONE ELSE USING OR SELLING THE SOFTWARE WITHOUT A LICENSE. BY INSTALLING, DOWNLOADING OR USING THE SOFTWARE, OR AUTHORIZING OTHERS TO DO SO, YOU, ON BEHALF OF YOURSELF AND THE ENTITY FOR WHOM YOU ARE INSTALLING, DOWNLOADING OR USING THE SOFTWARE (HEREINAFTER REFERRED TO INTERCHANGEABLY AS "YOU" AND "END USER"), AGREE TO THESE TERMS AND CONDITIONS AND CREATE A BINDING CONTRACT BETWEEN YOU AND AVAYA LLC OR THE APPLICABLE AVAYA AFFILIATE ("AVAYA").

Avava grants You a license within the scope of the license types described below, with the exception of Heritage Nortel Software, for which the scope of the license is detailed below. Where the order documentation does not expressly identify a license type, the applicable license will be a Designated System License. The applicable number of licenses and units of capacity for which the license is granted will be one (1), unless a different number of licenses or units of capacity is specified in the documentation or other materials available to You. "Software" means computer programs in object code, provided by Avaya or an Avaya Channel Partner, whether as stand-alone products, pre-installed on hardware products, and any upgrades, updates, patches, bug fixes, or modified versions thereto. "Designated Processor" means a single stand-alone computing device. "Server" means a Designated Processor that hosts a software application to be accessed by multiple users. "Instance" means a single copy of the Software executing at a particular time: (i) on one physical machine; or (ii) on one deployed software virtual machine ("VM") or similar deployment.

#### License types

Designated System(s) License (DS). End User may install and use each copy or an Instance of the Software only on a number of Designated Processors up to the number indicated in the order. Avaya may require the Designated Processor(s) to be identified in the order by type, serial number, feature key, Instance, location or other specific designation, or to be provided by End User to Avaya through electronic means established by Avaya specifically for this purpose.

Concurrent User License (CU). End User may install and use the Software on multiple Designated Processors or one or more Servers, so long as only the licensed number of Units are accessing and using the Software at any given time. A "Unit" means the unit on which Avaya, at its sole discretion, bases the

pricing of its licenses and can be, without limitation, an agent, port or user, an e-mail or voice mail account in the name of a person or corporate function (e.g., webmaster or helpdesk), or a directory entry in the administrative database utilized by the Software that permits one user to interface with the Software. Units may be linked to a specific, identified Server or an Instance of the Software.

Named User License (NU). You may: (i) install and use each copy or Instance of the Software on a single Designated Processor or Server per authorized Named User (defined below); or (ii) install and use each copy or Instance of the Software on a Server so long as only authorized Named Users access and use the Software. "Named User," means a user or device that has been expressly authorized by Avaya to access and use the Software. At Avaya's sole discretion, a "Named User" may be, without limitation, designated by name, corporate function (e.g., webmaster or helpdesk), an e-mail or voice mail account in the name of a person or corporate function, or a directory entry in the administrative database utilized by the Software that permits one user to interface with the Software.

Shrinkwrap License (SR). You may install and use the Software in accordance with the terms and conditions of the applicable license agreements, such as "shrinkwrap" or "clickthrough" license accompanying or applicable to the Software ("Shrinkwrap License").

#### **Heritage Nortel Software**

"Heritage Nortel Software" means the software that was acquired by Avaya as part of its purchase of the Nortel Enterprise Solutions Business in December 2009. The Heritage Nortel Software is the software contained within the list of Heritage Nortel Products located at https://support.avaya.com/LicenseInfo/ under the link "Heritage Nortel Products," or such successor site as designated by Avaya. For Heritage Nortel Software, Avaya grants Customer a license to use Heritage Nortel Software provided hereunder solely to the extent of the authorized activation or authorized usage level, solely for the purpose specified in the Documentation, and solely as embedded in, for execution on, or for communication with Avaya equipment. Charges for Heritage Nortel Software may be based on extent of activation or use authorized as specified in an order or invoice.

# Copyright

Except where expressly stated otherwise, no use should be made of materials on this site, the Documentation, Software, Hosted Service, or hardware provided by Avaya. All content on this site, the documentation, Hosted Service, and the product provided by Avaya including the selection, arrangement and design of the content is owned either by Avaya or its licensors and is protected by copyright and other intellectual property laws including the sui generis rights relating to the protection of databases. You may not modify, copy, reproduce, republish, upload, post, transmit or distribute in any way any content, in whole or in part, including any code and software unless expressly authorized by Avaya. Unauthorized reproduction, transmission, dissemination, storage, and or use without the express written consent of Avaya can be a criminal, as well as a civil offense under the applicable law.

#### Virtualization

The following applies if the product is deployed on a virtual machine. Each product has its own ordering code and license types. Note that each Instance of a product must be separately licensed and ordered. For example, if the end user customer or Avaya Channel Partner would like to install two Instances of the same type of products, then two products of that type must be ordered.

#### **Third Party Components**

"Third Party Components" mean certain software programs or portions thereof included in the Software Service may contain software (including open source software) distributed under third party agreements ("Third Party Components"), which contain terms regarding the rights to use certain portions of the Software ("Third Party Terms"). As required, information regarding distributed Linux OS source code (for those products that have distributed Linux OS source code) and identifying the copyright holders of the Third Party Components and the Third Party Terms that apply is available in the products, Documentation or on Avaya's website https://support.avaya.com/Copyright or such successor site as designated by Avaya. open source software license terms provided as Third Party Terms are consistent with the license rights granted in these Software License Terms, and may contain additional rights benefiting You, such as modification and distribution of the open source The Third Party Terms shall take software. precedence over these Software License Terms, solely with respect to the applicable Third Party Components, to the extent that these Software License Terms impose greater restrictions on You than the applicable Third Party Terms.

The following applies only if the H.264 (AVC) codec is distributed with the product. THIS PRODUCT IS LICENSED UNDER THE AVC PATENT PORTFOLIO LICENSE FOR THE PERSONAL USE OF A CONSUMER OR OTHER USES IN WHICH IT DOES

NOT RECEIVE REMUNERATION TO (i) ENCODE VIDEO IN COMPLIANCE WITH THE AVC STANDARD ("AVC VIDEO") AND/OR (ii) DECODE AVC VIDEO THAT WAS ENCODED BY A CONSUMER ENGAGED IN A PERSONAL ACTIVITY AND/OR WAS OBTAINED FROM A VIDEO PROVIDER LICENSED TO PROVIDE AVC VIDEO. NO LICENSE IS GRANTED OR SHALL BE IMPLIED FOR ANY OTHER USE. ADDITIONAL INFORMATION MAY BE OBTAINED FROM MPEG LA, L.L.C. SEE http://www.mpegla.com

#### Service Provider

THE FOLLOWING APPLIES TO AVAYA CHANNEL PARTNER'S HOSTING OF AVAYA PRODUCTS OR SERVICES. THE PRODUCT OR HOSTED SERVICE MAY USE THIRD PARTY COMPONENTS SUBJECT TO THIRD PARTY TERMS AND REQUIRE A SERVICE PROVIDER TO BE INDEPENDENTLY LICENSED DIRECTLY FROM THE THIRD PARTY SUPPLIER. AN AVAYA CHANNEL PARTNER'S HOSTING OF AVAYA PRODUCTS MUST BE AUTHORIZED IN WRITING BY AVAYA AND IF THOSE HOSTED PRODUCTS USE OR EMBED CERTAIN THIRD PARTY SOFTWARE, INCLUDING BUT NOT LIMITED TO MICROSOFT SOFTWARE OR CODECS, THE AVAYA CHANNEL PARTNER IS REQUIRED TO INDEPENDENTLY OBTAIN ANY APPLICABLE LICENSE AGREEMENTS, AT THE AVAYA CHANNEL PARTNER'S EXPENSE. DIRECTLY FROM THE APPLICABLE THIRD PARTY SUPPLIER.

WITH RESPECT TO CODECS, IF THE AVAYA CHANNEL PARTNER IS HOSTING ANY PRODUCTS THAT USE OR EMBED THE G.729 CODEC, H.264 CODEC, OR H.265 CODEC, THE AVAYA CHANNEL PARTNER ACKNOWLEDGES AND AGREES THE AVAYA CHANNEL PARTNER IS RESPONSIBLE FOR ANY AND ALL RELATED FEES AND/OR ROYALTIES. THE G.729 CODEC IS LICENSED BY SIPRO LAB TELECOM INC. WWW.SIPRO.COM/CONTACT.HTML. THE H.264 (AVC) CODEC IS LICENSED UNDER THE AVC PORTFOLIO FOR PATENT LICENSE PERSONAL USE OF A CONSUMER OR OTHER USES IN WHICH IT DOES NOT RECEIVE REMUNERATION TO: (I) ENCODE VIDEO IN COMPLIANCE WITH THE AVC STANDARD ("AVC VIDEO") AND/OR (II) DECODE AVC VIDEO THAT WAS ENCODED BY A CONSUMER ENGAGED IN A PERSONAL ACTIVITY AND/OR WAS OBTAINED FROM A VIDEO PROVIDER LICENSED PROVIDE AVC VIDEO. NO LICENSE IS GRANTED OR SHALL BE IMPLIED FOR ANY OTHER USE. ADDITIONAL INFORMATION FOR H.264 (AVC) AND H.265 (HEVC) CODECS MAY BE OBTAINED FROM MPEG LA, L.L.C. SEE HTTP://WWW.MPEGLA.COM.

#### **Compliance with Laws**

You acknowledge and agree that it is Your responsibility for complying with any applicable laws and regulations, including, but not limited to laws and regulations related to call recording, data privacy, intellectual property, trade secret, fraud, and music performance rights, in the country or territory where the Avaya product is used.

#### **Preventing Toll Fraud**

"Toll Fraud" is the unauthorized use of your telecommunications system by an unauthorized party (for example, a person who is not a corporate employee, agent, subcontractor, or is not working on your company's behalf). Be aware that there can be a risk of Toll Fraud associated with your system and that, if Toll Fraud occurs, it can result in substantial additional charges for your telecommunications services.

#### **Avaya Toll Fraud intervention**

If You suspect that You are being victimized by Toll Fraud and You need technical assistance or support, call Technical Service Center Toll Fraud Intervention Hotline at +1-800-643-2353 for the United States and Canada. For additional support telephone numbers, see the Avaya Support website: <a href="https://support.avaya.com">https://support.avaya.com</a>, or such successor site as designated by Avaya.

#### **Security Vulnerabilities**

Information about Avaya's security support policies can be found in the Security Policies and Support section of 15https://support.avaya.com/security

Suspected Avaya product security vulnerabilities are handled per the Avaya Product Security Support Flow (https://support.avaya.com/css/P8/documents/100161515).

#### **Trademarks**

The trademarks, logos and service marks ("Marks") displayed in this site, the Documentation, Hosted Service(s), and product(s) provided by Avaya are the registered or unregistered Marks of Avaya, its affiliates, its licensors, its suppliers, or other third parties. Users are not permitted to use such Marks without prior written consent from Avaya or such third party which may own the Mark. Nothing contained in this site, the Documentation, Hosted Service(s) and product(s) should be construed as granting, by implication, estoppel, or otherwise, any license or right in and to the Marks without the express written permission of Avaya or the applicable third party.

Avaya is a registered trademark of Avaya LLC.

All non-Avaya trademarks are the property of their respective owners.

Linux® is the registered trademark of Linus Torvalds in the U.S. and other countries.

### **Downloading Documentation**

For the most current versions of Documentation, see the Avaya Support website: <a href="https://support.avaya.com">https://support.avaya.com</a>, or such successor site as designated by Avaya.

#### **Contact Avaya Support**

See the Avaya Support website:

https://support.avaya.com for product or Hosted Service notices and articles, or to report a problem with your Avaya product or Hosted Service. For a list of support telephone numbers and contact addresses, go to the Avaya Support website:

https://support.avaya.com/ (or such successor site as designated by Avaya), scroll to the bottom of the page, and select Contact Avaya Support.

# **Contents**

| Contents                                                                                              | 6  |
|----------------------------------------------------------------------------------------------------|----|
| Change history                                                                                        | 22 |
| Introduction                                                                                          | 24 |
| Documentation Catalog                                                                                 | 24 |
| Product Release Matrix                                                                                | 24 |
| What's new in Avaya Aura®                                                                             | 26 |
| Future use fields visible in Avaya Aura® Release 8.1                                                  | 26 |
| Information about Meltdown and Spectre Vulnerabilities including Spectre/Meltdown and L1TF            | 26 |
| Information about VMSA-2019-0020 - Hypervisor-Specific Mitigations for Speculative-Execution Vulnerab |    |
| Security Service Packs                                                                                | 26 |
| Compatibility                                                                                         | 27 |
| Contacting support                                                                                    | 27 |
| Contact support checklist                                                                             | 27 |
| Contact support tasks                                                                                 | 27 |
| Avaya Aura® Communication Manager                                                                     | 28 |
| What's new in Communication Manager Release 8.1.x.x.                                                  | 28 |
| What's new in Communication Manager Release 8.1.3.8.0                                                 | 28 |
| What's new in Communication Manager Release 8.1.3.7.0                                                 | 28 |
| What's new in Communication Manager Release 8.1.3.6.0                                                 | 28 |
| What's new in Communication Manager Release 8.1.3.5.1                                                 | 28 |
| What's new in Communication Manager Release 8.1.3.5.0                                                 |    |
| What's new in Communication Manager Release 8.1.3.4.0                                                 |    |
| What's new in Communication Manager Release 8.1.3.3.0                                                 | 29 |
| What's new in Communication Manager Release 8.1.3.2.0                                                 |    |
| What's new in Communication Manager Release 8.1.3.1.0                                                 |    |
| What's new in Communication Manager Release 8.1.3.0.1                                                 | 30 |
| What's new in Communication Manager Release 8.1.3                                                     | 30 |
| What's new in Communication Manager Release 8.1.2                                                     | 31 |
| What's new in Communication Manager Release 8.1.1                                                     | 31 |
| What's new in Communication Manager Release 8.1.0                                                     |    |
| Security Service Pack and Kernel Service Pack SSP08 & KSP08                                           | 32 |
| Required artifacts for Communication Manager Release SSP/KSP-08                                       | 32 |
| Security Service Pack and Kernel Service Pack SSP06 & KSP06                                           | 32 |
| Required artifacts for Communication Manager Release SSP/KSP-06                                       | 32 |
| Required artifacts for Avaya Aura® Communication Manager 8.1.x.x                                      | 32 |
| Required artifacts for Communication Manager Release 8.1.3.8.0                                        | 32 |
| Required artifacts for Communication Manager Release 8.1.3.7.0                                        |    |
| Required artifacts for Communication Manager Release 8.1.3.6.0                                        | 33 |

|   | Required artifacts for Communication Manager Release 8.1.3.5.1                   | 33 |
|---|----------------------------------------------------------------------------------|----|
|   | Required artifacts for Communication Manager Release 8.1.3.5.0                   | 33 |
|   | Required artifacts for Communication Manager Release 8.1.3.4.0                   | 33 |
|   | Required artifacts for Communication Manager Release 8.1.3.3.0                   | 34 |
|   | Required artifacts for Communication Manager Release 8.1.3.2.0                   | 34 |
|   | Required artifacts for Communication Manager Release 8.1.3.1.0                   | 34 |
|   | Required artifacts for Communication Manager Release 8.1.3.0.1                   | 34 |
|   | Required artifacts for Communication Manager Release 8.1.3                       | 35 |
|   | Required artifacts for Communication Manager Release 8.1.2.1                     | 35 |
|   | Required artifacts for Communication Manager Release 8.1.2                       | 35 |
|   | Required artifacts for Communication Manager Release 8.1.1                       | 36 |
|   | Required artifacts for Communication Manager Release 8.1                         | 36 |
|   | Required patches for Avaya Aura® Communication Manager Release 8.1               | 36 |
| F | uture use fields visible in Avaya Aura® Communication Manager Release 8.1.x.x    | 37 |
|   | Future use fields visible in Avaya Aura® Communication Manager Release 8.1.3.8.0 | 37 |
|   | Future use fields visible in Avaya Aura® Communication Manager Release 8.1.3.7.0 | 37 |
|   | Future use fields visible in Avaya Aura® Communication Manager Release 8.1.3.6.0 | 37 |
|   | Future use fields visible in Avaya Aura® Communication Manager Release 8.1.3.5.1 | 37 |
|   | Future use fields visible in Avaya Aura® Communication Manager Release 8.1.3.5.0 | 37 |
|   | Future use fields visible in Avaya Aura® Communication Manager Release 8.1.3.4.0 | 37 |
|   | Future use fields visible in Avaya Aura® Communication Manager Release 8.1.3.3.0 | 37 |
|   | Future use fields visible in Avaya Aura® Communication Manager Release 8.1.3.2.0 | 37 |
|   | Future use fields visible in Avaya Aura® Communication Manager Release 8.1.3.1.0 | 37 |
|   | Future use fields visible in Avaya Aura® Communication Manager Release 8.1.3     | 37 |
|   | Future use fields visible in Avaya Aura® Communication Manager Release 8.1.2     | 37 |
|   | Future use fields visible in Avaya Aura® Communication Manager Release 8.1       | 37 |
| r | stallation for Avaya Aura® Communication Manager 8.1.x.x                         | 38 |
|   | Installation for Avaya Aura® Communication Manager Release 8.1.3.8.0             | 38 |
|   | Installation for Avaya Aura® Communication Manager Release 8.1.3.7.0             | 38 |
|   | Installation for Avaya Aura® Communication Manager Release 8.1.3.6.0             | 38 |
|   | Installation for Avaya Aura® Communication Manager Release 8.1.3.5.1             | 38 |
|   | Installation for Avaya Aura® Communication Manager Release 8.1.3.5.0             | 38 |
|   | Installation for Avaya Aura® Communication Manager Release 8.1.3.4.0             | 38 |
|   | Installation for Avaya Aura® Communication Manager Release 8.1.3.3.0             | 38 |
|   | Installation for Avaya Aura® Communication Manager Release 8.1.3.2.0             | 38 |
|   | Installation for Avaya Aura® Communication Manager Release 8.1.3.1.0             | 38 |
|   | Installation for Avaya Aura® Communication Manager Release 8.1.3                 | 38 |
|   | Installation for Avaya Aura® Communication Manager Release 8.1.2                 | 38 |
|   | Installation for Avaya Aura® Communication Manager Release 8.1                   | 38 |
|   | Troubleshooting the installation                                                 | 38 |

| Enhanced Access Security Gateway (EASG)                                                             | 39  |
|----------------------------------------------------------------------------------------------------|-----|
| Speculative Execution Vulnerabilities (includes Meltdown and Spectre and also L1TF Vulnerabilities) | 39  |
| Fixes in Communication Manager Release 8.1.x.x.                                                     | 39  |
| Fixes in Communication Manager Release 8.1.3.8.0                                                    | 39  |
| Fixes in Communication Manager Release 8.1.3.7.0                                                    | 42  |
| Fixes in Communication Manager Release 8.1.3.6.0                                                    | 46  |
| Fixes in Communication Manager Release 8.1.3.5.1                                                    | 48  |
| Fixes in Communication Manager Release 8.1.3.5.0                                                    | 48  |
| Fixes in Communication Manager Release 8.1.3.4.0                                                    | 52  |
| Fixes in Communication Manager Release 8.1.3.3.0                                                    | 58  |
| Fixes in Communication Manager Release 8.1.3.2.0                                                    | 62  |
| Fixes in Communication Manager Release 8.1.3.1.0                                                    | 66  |
| Fixes in Communication Manager Release 8.1.3.0.1                                                    | 72  |
| Fixes in Communication Manager Release 8.1.3                                                        | 72  |
| Fixes in Communication Manager Release 8.1.2                                                        | 84  |
| Fixes in Communication Manager Release 8.1.1                                                        | 89  |
| Fixes in Communication Manager Release 8.1.0.2.0                                                    | 96  |
| Fixes in Communication Manager Release 8.1.0.1.1                                                    | 97  |
| Fixes in Communication Manager Release 8.1                                                          | 97  |
| Known issues and workarounds in Communication Manager Release 8.1.x.x                               | 101 |
| Known issues and workarounds in Communication Manager Release 8.1.3.8.0                             | 101 |
| Known issues and workarounds in Communication Manager Release 8.1.3.7.0                             | 101 |
| Known issues and workarounds in Communication Manager Release 8.1.3.6.0                             | 101 |
| Known issues and workarounds in Communication Manager Release 8.1.3.5.1                             | 101 |
| Known issues and workarounds in Communication Manager Release 8.1.3.5.0                             | 101 |
| Known issues and workarounds in Communication Manager Release 8.1.3.4.0                             | 101 |
| Known issues and workarounds in Communication Manager Release 8.1.3.3.0                             | 101 |
| Known issues and workarounds in Communication Manager Release 8.1.3.2.0                             | 101 |
| Known issues and workarounds in Communication Manager Release 8.1.3.1.0                             | 101 |
| Known issues and workarounds in Communication Manager Release 8.1.3.0.1                             | 102 |
| Known issues and workarounds in Communication Manager Release 8.1.3                                 | 102 |
| Known issues and workarounds in Communication Manager Release 8.1.2                                 | 102 |
| Known issues and workarounds in Communication Manager Release 8.1.1                                 | 102 |
| Known issues and workarounds in Communication Manager Release 8.1                                   | 103 |
| Avaya Aura® Session Manager                                                                         | 104 |
| What's new in Session Manager Release 8.1.x.x                                                       | 104 |
| What's new in Session Manager Release 8.1.3.x                                                       | 104 |
| What's new in Session Manager Release 8.1.2                                                         |     |
| What's new in Session Manager Release 8.1.1                                                         | 104 |
| Future use fields visible in Avava Aura® Session Manager Release 8.1 x x                            | 104 |

| Future use fields visible in Avaya Aura® Session Manager Release 8.1 | 104 |
|----------------------------------------------------------------------|-----|
| Security Service Pack                                                | 105 |
| Security Service Pack                                                | 105 |
| Required artifacts for Session Manager Release 8.1.x.x               | 105 |
| Required artifacts for Session Manager Release 8.1.3.8               | 105 |
| Required artifacts for Session Manager Release 8.1.3.7               | 105 |
| Required artifacts for Session Manager Release 8.1.3.6               | 105 |
| Required artifacts for Session Manager Release 8.1.3.5               | 106 |
| Required artifacts for Session Manager Release 8.1.3.4               | 106 |
| Required artifacts for Session Manager Release 8.1.3.3               | 106 |
| Required artifacts for Session Manager Release 8.1.3.2               | 107 |
| Required artifacts for Session Manager Release 8.1.3.1               | 107 |
| Required artifacts for Session Manager Release 8.1.3                 | 107 |
| Required artifacts for Session Manager Release 8.1.2                 | 107 |
| Required artifacts for Session Manager Release 8.1.1                 | 108 |
| Required artifacts for Session Manager Release 8.1                   | 108 |
| Required patches for Session Manager Release 8.1                     | 109 |
| nstallation for Session Manager Release 8.1.x.x                      |     |
| Backing up the software                                              | 109 |
| Installing the Session Manager software                              | 109 |
| Upgrading the Session Manager software                               | 109 |
| Special Case Upgrade Paths                                           | 109 |
| Troubleshooting the installation                                     | 110 |
| Restoring software to the previous version                           | 110 |
| Fixes in Session Manager Release 8.1.x.x                             | 110 |
| Fixes in Session Manager Release 8.1.3.8                             | 110 |
| Fixes in Session Manager Release 8.1.3.7                             | 111 |
| Fixes in Session Manager Release 8.1.3.6                             | 112 |
| Fixes in Session Manager Release 8.1.3.5                             | 114 |
| Fixes in Session Manager Release 8.1.3.4                             | 115 |
| Fixes in Session Manager Release 8.1.3.3                             | 116 |
| Fixes in Session Manager Release 8.1.3.2                             | 117 |
| Fixes in Session Manager Release 8.1.3.1                             | 118 |
| Fixes in Session Manager Release 8.1.3                               | 120 |
| Fixes in Session Manager Release 8.1.2.1                             | 123 |
| Fixes in Session Manager Release 8.1.2                               | 124 |
| Fixes in Session Manager Release 8.1.1                               | 127 |
| Fixes in Session Manager Release 8.1                                 | 129 |
| Known issues and workarounds in Session Manager 8.1.x.x              | 131 |
| Known issues and workgrounds in Session Manager Release 8 1 3 8      | 131 |

|     | Known issues and workarounds in Session Manager Release 8.1.3.7                                     | 131 |
|-----|----------------------------------------------------------------------------------------------------|-----|
|     | Known issues and workarounds in Session Manager Release 8.1.3.6                                     | 132 |
|     | Known issues and workarounds in Session Manager Release 8.1.3.5                                     | 133 |
|     | Known issues and workarounds in Session Manager Release 8.1.3.4                                     | 134 |
|     | Known issues and workarounds in Session Manager Release 8.1.3.3                                     | 134 |
|     | Known issues and workarounds in Session Manager Release 8.1.3.2                                     | 134 |
|     | Known issues and workarounds in Session Manager Release 8.1.3.1                                     | 134 |
|     | Known issues and workarounds in Session Manager Release 8.1.3                                       | 135 |
|     | Known issues and workarounds in Session Manager Release 8.1.2.1                                     | 135 |
|     | Known issues and workarounds in Session Manager Release 8.1.2                                       | 135 |
|     | Known issues and workarounds in Session Manager Release 8.1.1                                       | 135 |
|     | Known issues and workarounds in Session Manager Release 8.1                                         | 136 |
| ٩va | aya Aura® System Manager                                                                            | 137 |
|     | What's new in System Manager Release 8.1.3.x                                                        | 137 |
|     | Security Service Pack                                                                               | 138 |
| F   | Required artifacts for System Manager Release 8.1.3.x                                               | 138 |
|     | Required artifacts for System Manager Release 8.1.3.8                                               | 138 |
|     | Required artifacts for System Manager Release 8.1.3.7                                               | 138 |
|     | Required artifacts for System Manager Release 8.1.3.6                                               | 139 |
|     | Required artifacts for System Manager Release 8.1.3.5                                               | 139 |
|     | Required artifacts for System Manager Release 8.1.3.4                                               | 140 |
|     | Required artifacts for System Manager Release 8.1.3.3                                               | 140 |
|     | Required artifacts for System Manager Release 8.1.3.2                                               | 140 |
|     | Required artifacts for System Manager Release 8.1.3.1                                               | 141 |
|     | Required artifacts for System Manager Release 8.1.3                                                 | 141 |
|     | Required artifacts for System Manager Release 8.1.2                                                 | 141 |
|     | Required artifacts for System Manager Release 8.1.1                                                 | 142 |
|     | Required artifacts for System Manager Release 8.1                                                   | 143 |
|     | Required patches for System Manager Release 8.1.x                                                   | 144 |
|     | Must read                                                                                           | 144 |
|     | Software information                                                                                | 145 |
|     | How to find a License Activation Code (LAC) in PLDS for a product.                                  | 146 |
|     | Installation for System Manager Release 8.1.x                                                       | 146 |
|     | Upgrading the System Manager software                                                               | 146 |
|     | System Manager upgrade path                                                                         | 146 |
|     | Troubleshooting the installation                                                                    | 147 |
|     | Speculative Execution Vulnerabilities (includes Meltdown and Spectre and also L1TF Vulnerabilities) | 147 |
| F   | Fixes in System Manager Release 8.1.x.x                                                             | 147 |
|     | Fixes in System Manager 8.1.3.8                                                                     | 147 |
|     | Fixes in System Manager 8 1 3 7                                                                     | 148 |

| Fixes in System Manager 8.1.3.6                                   | 150 |
|-------------------------------------------------------------------|-----|
| Fixes in System Manager 8.1.3.5                                   | 153 |
| Fixes in System Manager 8.1.3.4                                   | 155 |
| Fixes in System Manager 8.1.3.3                                   | 157 |
| Fixes in System Manager 8.1.3.2                                   | 159 |
| Fixes in System Manager 8.1.3.1                                   | 162 |
| Fixes in System Manager 8.1.3                                     | 165 |
| Fixes in System Manager 8.1.2                                     | 174 |
| Fixes in System Manager 8.1.1                                     | 179 |
| Fixes in System Manager 8.1                                       | 183 |
| Known issues and workarounds in System Manager in Release 8.1.x.x | 186 |
| Known issues and workarounds in System Manager in Release 8.1.3.8 | 186 |
| Known issues and workarounds in System Manager in Release 8.1.3.7 | 187 |
| Known issues and workarounds in System Manager in Release 8.1.3.6 | 187 |
| Known issues and workarounds in System Manager in Release 8.1.3.5 | 187 |
| Known issues and workarounds in System Manager in Release 8.1.3.4 | 188 |
| Known issues and workarounds in System Manager in Release 8.1.3.3 | 190 |
| Known issues and workarounds in System Manager in Release 8.1.3.2 | 192 |
| Known issues and workarounds in System Manager in Release 8.1.3.1 | 195 |
| Known issues and workarounds in System Manager in Release 8.1.3   | 196 |
| Known issues and workarounds in System Manager in Release 8.1.2   | 197 |
| Known issues and workarounds in System Manager in Release 8.1.1   | 200 |
| Known issues and workarounds in System Manager in Release 8.1     | 203 |
| Solution Deployment Manager Adopter Matrix                        | 206 |
| Avaya Aura® Presence Services                                     | 211 |
| What's new in Presence Services Release 8.1.x                     | 211 |
| What's new in Presence Services Release 8.1.4                     | 211 |
| What's new in Presence Services Release 8.1.3                     | 211 |
| What's new in Presence Services Release 8.1.2                     | 211 |
| What's new in Presence Services Release 8.1.1                     | 211 |
| Required artifacts for Presence Services Release 8.1.x            | 211 |
| Required artifacts for Presence Services Release 8.1.4            | 211 |
| Required artifacts for Presence Services Release 8.1.3            | 211 |
| Required artifacts for Presence Services Release 8.1.2            | 212 |
| Required artifacts for Presence Services Release 8.1.1            | 212 |
| Required artifacts for Presence Services Release 8.1              | 212 |
| Required patches for Presence Services 8.1                        |     |
| Backing up the software                                           | 213 |
| Installing Presence Services Release 8.1.x                        | 213 |
| Installing Presence Services Release 8 1 4                        | 213 |

| Installing Presence Services Release 8.1.3                             | 213 |
|------------------------------------------------------------------------|-----|
| Installing Presence Services Release 8.1.2                             | 213 |
| Installing Presence Services Release 8.1.1                             | 213 |
| Troubleshooting the installation                                       | 213 |
| Restoring software to the previous version                             | 214 |
| Migrating to the PS 8.1.X release from a PS 6.2.X release              | 214 |
| Changes Affecting Migrations to 8.1                                    | 214 |
| Minimum required versions by Release                                   | 214 |
| Upgrade References to Presence Services Release 8.1.4                  | 215 |
| Upgrade References to Presence Services Release 8.1.3                  | 215 |
| Upgrade References to Presence Services Release 8.1.2                  | 215 |
| Upgrade References to Presence Services Release 8.1.1                  | 215 |
| Interoperability and requirements/Applicability for Release 8.1.X      | 215 |
| Software Development Kit                                               | 215 |
| Functionality not supported in Presence Services 8.1.x.x               | 216 |
| Functionality not supported in Presence Services 8.1.4                 | 216 |
| Functionality not supported in Presence Services 8.1.3                 | 216 |
| Functionality not supported in Presence Services 8.1.2                 | 216 |
| Functionality not supported in Presence Services 8.1.1                 | 216 |
| Fixes in Presence Services Release 8.1.x                               | 216 |
| Fixes in Presence Services Release 8.1.4                               | 216 |
| Fixes in Presence Services Release 8.1.3                               | 217 |
| Fixes in Presence Services Release 8.1.2                               | 217 |
| Fixes in Presence Services Release 8.1.1                               | 218 |
| Fixes in Presence Services Release 8.1                                 | 218 |
| Known issues and workarounds in Presence Services Release 8.1.x        | 218 |
| Known issues and workarounds in Presence Services Release 8.1.4        | 218 |
| Known issues and workarounds in Presence Services Release 8.1.3        | 219 |
| Known issues and workarounds in Presence Services Release 8.1.2        | 220 |
| Known issues and workarounds in Presence Services Release 8.1.1.0      | 221 |
| Known issues and workarounds in Presence Services Release 8.1          | 223 |
| Avaya Aura® Application Enablement Services                            | 226 |
| What's new in Application Enablement Services                          | 226 |
| What's new in Application Enablement Services 8.1.1 to 8.1.3.x         | 226 |
| Security Service Packs                                                 | 226 |
| Security Service Packs (Linux Security Update – LSU)                   | 226 |
| Required artifacts for Application Enablement Services Release         | 227 |
| Required artifacts for Application Enablement Services Release 8.1.3.8 | 227 |
| Required artifacts for Application Enablement Services Release 8.1.3.7 | 227 |
| Required artifacts for Application Enablement Services Release 8.1.3.6 | 227 |

| Required artifac    | ts for Application Enablement Services Release 8.1.3.5               | 227 |
|---------------------|----------------------------------------------------------------------|-----|
| Required artifac    | ts for Application Enablement Services Release 8.1.3.4               | 228 |
| Required artifac    | ts for Application Enablement Services Release 8.1.3.3               | 228 |
| Required artifac    | ts for Application Enablement Services Release 8.1.3.2               | 229 |
| Required artifac    | ts for Application Enablement Services Release 8.1.3.1               | 229 |
| Required artifac    | ts for Application Enablement Services Release 8.1.3                 | 229 |
| Required artifac    | ts for Application Enablement Services Release 8.1.2.1 and 8.1.2.1.1 | 230 |
| Required artifac    | ts for Application Enablement Services Release 8.1.2                 | 231 |
| Required artifac    | ts for Application Enablement Services Release 8.1.1.0.2             | 231 |
| Required artifac    | ts for Application Enablement Services Release 8.1.1.0.1             | 232 |
| Required artifac    | ts for Application Enablement Services Release 8.1.1                 | 232 |
| Required artifac    | ts for Application Enablement Services Release 8.1.0.0.1             | 233 |
| Required artifac    | ts for Application Enablement Services Release 8.1                   | 233 |
| Required patche     | es for Application Enablement Services Release 8.1                   | 233 |
| nstallation for Ava | ya Aura® Application Enablement Services Release 8.1.x.x             | 234 |
| Installation for A  | vaya Aura® Application Enablement Services Release 8.1.x             | 234 |
| Backing up the      | AE Services software                                                 | 234 |
| Interoperability a  | and requirements                                                     | 234 |
| Installation for A  | vaya Aura® Application Enablement Services Release 8.1.x             | 234 |
| Upgrading to AE S   | Services                                                             | 235 |
| Upgrading to AE     | Services 8.1.3.8                                                     | 235 |
| Upgrading to AE     | Services 8.1.3.7                                                     | 235 |
| Upgrading to AE     | Services 8.1.3.6                                                     | 235 |
| Upgrading to AE     | Services 8.1.3.5                                                     | 235 |
| Upgrading to AE     | Services 8.1.3.4                                                     | 235 |
| Upgrading to AE     | Services 8.1.3.3                                                     | 236 |
| Upgrading to AE     | Services 8.1.3.2                                                     | 236 |
| Upgrading to AE     | Services 8.1.3.1                                                     | 236 |
| Upgrading to AE     | Services 8.1.3                                                       | 236 |
| Upgrading to AE     | Services 8.1.2.1 and 8.1.2.1.1                                       | 237 |
| Upgrading to AE     | Services 8.1.2                                                       | 237 |
| Upgrading to AE     | Services 8.1.1                                                       | 237 |
| AE Services Ser     | ver Upgrade Instructions                                             | 238 |
| Restoring AE Se     | ervices software from the previous version                           | 239 |
| RHEL 7.6 Suppo      | ort for AE Services 8.1                                              | 239 |
| nstallation for Ava | ya Aura® Application Enablement Services Software Only 8.1.x.x       | 239 |
| Installation for A  | vaya Aura® Application Enablement Services Software Only 8.1.3.8     | 239 |
| Installation for A  | vaya Aura® Application Enablement Services Software Only 8.1.3.7     | 239 |
| Installation for A  | vaya Aura® Application Enablement Services Software Only 8.1.3.6     | 239 |
| Installation for A  | vaya Aura® Application Enablement Services Software Only 8.1.3.5     | 239 |

|   | Installation for Avaya Aura® Application Enablement Services Software Only 8.1.3.4                  | 240 |
|---|----------------------------------------------------------------------------------------------------|-----|
|   | Installation for Avaya Aura® Application Enablement Services Software Only 8.1.3.3                  | 240 |
|   | Installation for Avaya Aura® Application Enablement Services Software Only 8.1.3.2                  | 240 |
|   | Installation for Avaya Aura® Application Enablement Services Software Only 8.1.3.1                  | 240 |
|   | Installation for Avaya Aura® Application Enablement Services Software Only 8.1.3                    | 240 |
|   | Installation for Avaya Aura® Application Enablement Services Software Only 8.1.2.1                  | 240 |
|   | Installation for Avaya Aura® Application Enablement Services Software Only 8.1.2                    | 240 |
|   | Installation for Avaya Aura® Application Enablement Services Software Only 8.1.x                    | 241 |
|   | Installation steps for Avaya Aura® Application Enablement Services 8.1.1 and 8.1.2 Aura® OVA Media  | 241 |
|   | Installation steps for Avaya Aura® Application Enablement Services 8.1.2 Aura® KVM Support          | 241 |
|   | Installation steps for Avaya Aura® Application Enablement Services 8.1.x Aura® KVM Support          | 241 |
| = | unctionality not supported                                                                          | 241 |
|   | Functionality not supported for Release 8.1.3.8.                                                    | 241 |
|   | Functionality not supported for Release 8.1.3.7                                                     | 241 |
|   | Functionality not supported for Release 8.1.3.6.                                                    | 242 |
|   | Functionality not supported for Release 8.1.3.5                                                     | 242 |
|   | Functionality not supported for Release 8.1.3.4.                                                    | 242 |
|   | Functionality not supported for Release 8.1.3.3.                                                    | 242 |
|   | Functionality not supported for Release 8.1.3.2.                                                    | 242 |
|   | Functionality not supported for Release 8.1.3.1                                                     | 242 |
|   | Functionality not supported for Release 8.1.3                                                       | 242 |
|   | Functionality not supported for Release 8.1.2.1                                                     | 242 |
|   | Functionality not supported for Release 8.1.2                                                       | 243 |
|   | Functionality not supported for Release 8.1.1                                                       | 243 |
| 2 | hanges and Issues                                                                                   | 244 |
|   | WebLM server compatibility                                                                          | 244 |
|   | Issues related to Enterprise Directory                                                              | 244 |
|   | Issues related to SNMP                                                                              | 244 |
|   | Interaction between McAfee Antivirus and Executables                                                | 244 |
|   | Speculative Execution Vulnerabilities (includes Meltdown and Spectre and also L1TF Vulnerabilities) | 244 |
|   | VM Foot Print Size and capacity                                                                     | 245 |
| = | ixes in Application Enablement Services in Release 8.1.x.x                                          | 245 |
|   | Fixes in Application Enablement Services in Release 8.1.3.8                                         | 245 |
|   | Fixes in Application Enablement Services in Release 8.1.3.7                                         | 245 |
|   | Fixes in Application Enablement Services in Release 8.1.3.6                                         | 246 |
|   | Fixes in Application Enablement Services in Release 8.1.3.5                                         | 247 |
|   | Fixes in Application Enablement Services in Release 8.1.3.4                                         | 248 |
|   | Fixes in Application Enablement Services in Release 8.1.3.3                                         | 250 |
|   | Fixes in Application Enablement Services in Release 8.1.3.2                                         | 251 |
|   | Fixes in Application Enghlament Services in Polesco 9 1 3 1                                         | 253 |

| Fixes in Application Enablement Services in Release 8.1.3                                     | 254 |
|-----------------------------------------------------------------------------------------------|-----|
| Fixes in Application Enablement Services in Release 8.1.2.1.1                                 | 258 |
| Fixes in Application Enablement Services in Release 8.1.2.1                                   | 258 |
| Fixes in Application Enablement Services in Release 8.1.2                                     | 259 |
| Fixes in Application Enablement Services in Release 8.1.1.0.2                                 | 261 |
| Fixes in Application Enablement Services in Release 8.1.1.0.1                                 | 263 |
| Fixes in Application Enablement Services in Release 8.1.1                                     | 263 |
| Fixes in Application Enablement Services in Release 8.1.0.0.1                                 | 266 |
| Fixes in Application Enablement Services in Release 8.1                                       | 267 |
| Known issues and workarounds in Application Enablement Services 8.1.x.x                       | 270 |
| Known issues and workarounds Application Enablement Services in Release 8.1.3.8               | 270 |
| Known issues and workarounds Application Enablement Services in Release 8.1.3.7               | 271 |
| Known issues and workarounds Application Enablement Services in Release 8.1.3.6               | 273 |
| Known issues and workarounds Application Enablement Services in Release 8.1.3.5               | 276 |
| Known issues and workarounds Application Enablement Services in Release 8.1.3.4               | 279 |
| Known issues and workarounds Application Enablement Services in Release 8.1.3.3               | 282 |
| Known issues and workarounds Application Enablement Services in Release 8.1.3.2               | 286 |
| Known issues and workarounds Application Enablement Services in Release 8.1.3.1               | 290 |
| Known issues and workarounds Application Enablement Services in Release 8.1.3                 | 292 |
| Known issues and workarounds Application Enablement Services in Release 8.1.2.1 and 8.1.2.1.1 | 295 |
| Known issues and workarounds Application Enablement Services in Release 8.1.2                 | 297 |
| Known issues and workarounds Application Enablement Services in Release 8.1.1.0.2             | 299 |
| Known issues and workarounds Application Enablement Services in Release 8.1.1.0.1             | 299 |
| Known issues and workarounds Application Enablement Services in Release 8.1.1                 | 301 |
| Known issues and workarounds Application Enablement Services in Release 8.1.0.0.1             | 302 |
| Known issues and workarounds Application Enablement Services in Release 8.1                   | 302 |
| Avaya Aura® AVP Utilities                                                                     | 304 |
| What's new in AVP Utilities Release 8.1.x.x                                                   | 304 |
| What's new in AVP Utilities Release 8.1.3.8                                                   | 304 |
| What's new in AVP Utilities Release 8.1.3.x                                                   | 304 |
| What's new in AVP Utilities Release 8.1.2.1                                                   | 304 |
| What's new in AVP Utilities Release 8.1.2                                                     | 304 |
| What's new in AVP Utilities Release 8.1                                                       | 304 |
| Security Service Packs                                                                        | 304 |
| Installation for Avaya Aura® AVP Utilities Release 8.1.x.x                                    | 306 |
| Installation for Avaya Aura® AVP Utilities Release 8.1.3                                      | 306 |
| Installation for Avaya Aura® AVP Utilities Release 8.1.2                                      | 306 |
| Installation for Avaya Aura® AVP Utilities Release 8.1                                        | 307 |
| Required artifacts for AVP Utilities Release 8.1.x.x                                          | 307 |
| Paguired artifacts for AVP Hilitias Polagea 8.1.3.8                                           | 307 |

| Required artifacts for AVP Utilities Release 8.1.3.8                                           | 307 |
|------------------------------------------------------------------------------------------------|-----|
| Required artifacts for AVP Utilities Release 8.1.3.5                                           | 307 |
| Required artifacts for AVP Utilities Release 8.1.3.3                                           | 308 |
| Required artifacts for AVP Utilities Release 8.1.3.2                                           | 308 |
| Required artifacts for AVP Utilities Release 8.1.3.1                                           | 308 |
| Required artifacts for AVP Utilities Release 8.1.3                                             | 309 |
| Required artifacts for AVP Utilities Release 8.1.2.1                                           | 309 |
| Required artifacts for AVP Utilities Release 8.1.2                                             | 309 |
| Required artifacts for AVP Utilities Release 8.1.1                                             | 309 |
| Required artifacts for AVP Utilities Release 8.1                                               | 310 |
| Enhanced Access Security Gateway (EASG)                                                        | 310 |
| Speculative Execution Vulnerabilities (includes Meltdown and Spectre and L1TF Vulnerabilities) | 310 |
| Fixes in AVP Utilities Release 8.1.3.x                                                         | 310 |
| Fixes in AVP Utilities Release 8.1.3.8                                                         | 310 |
| Fixes in AVP Utilities Release 8.1.3.5                                                         | 311 |
| Fixes in AVP Utilities 8.1 SSP#11                                                              | 312 |
| Fixes in AVP Utilities 8.1 SSP#9                                                               | 312 |
| Fixes in AVP Utilities Release 8.1.3.3                                                         | 313 |
| Fixes in AVP Utilities 8.1 SSP#7                                                               | 314 |
| Fixes in AVP Utilities Release 8.1.3.2                                                         | 314 |
| Fixes in AVP Utilities 8.1 SSP#5                                                               | 315 |
| Fixes in AVP Utilities Release 8.1.3.1                                                         | 316 |
| Fixes in AVP Utilities 8.1 SSP#3                                                               | 316 |
| Fixes in AVP Utilities Release 8.1.3                                                           | 317 |
| Fixes in AVP Utilities Release 8.1.2.1                                                         | 318 |
| Fixes in AVP Utilities Release 8.1.2                                                           | 319 |
| Fixes in AVP Utilities Release 8.1.1                                                           | 320 |
| Fixes in AVP Utilities Release 8.0.1.1                                                         | 321 |
| Known issues and workarounds in AVP Utilities Release 8.1.x.x                                  | 321 |
| Known issues and workarounds in AVP Utilities Release 8.1.3.5                                  | 321 |
| Known issues and workarounds in AVP Utilities Release 8.1.3.2                                  | 322 |
| Known issues and workarounds in AVP Utilities Release 8.1.3                                    | 322 |
| Known issues and workarounds in AVP Utilities Release 8.1.2                                    | 322 |
| Known issues and workarounds in AVP Utilities Release 8.1.1                                    | 323 |
| Known issues and workarounds in AVP Utilities Release 8.1                                      | 324 |
| Avaya Aura® Appliance Virtualization Platform                                                  | 325 |
| What's new in Avaya Aura® Appliance Virtualization Platform Release 8.1.x.x                    | 325 |
| What's new in Avaya Aura® Appliance Virtualization Platform Release 8.1.3.3                    | 325 |
| What's new in Avaya Aura® Appliance Virtualization Platform Release 8.1.3.2                    | 325 |
| What's new in Avava Aura® Appliance Virtualization Platform Release 8.1.3.1                    | 325 |

| What's new in Avaya Aura® Appliance Virtualization Platform Release 8.1.3                           | 325    |
|----------------------------------------------------------------------------------------------------|--------|
| What's new in Avaya Aura® Appliance Virtualization Platform Release 8.1.2.1                         | 325    |
| What's new in Avaya Aura® Appliance Virtualization Platform Release 8.1.2                           | 325    |
| What's new in Avaya Aura® Appliance Virtualization Platform Release 8.1.1                           | 325    |
| Security Service Packs                                                                              | 326    |
| Required artifacts for Avaya Aura® Appliance Virtualization Platform Release 8.1.x.x                | 326    |
| Required artifacts for Avaya Aura® Appliance Virtualization Platform Release 8.1.3.3                | 326    |
| Required artifacts for Avaya Aura® Appliance Virtualization Platform Release 8.1.3.2                | 327    |
| Required artifacts for Avaya Aura® Appliance Virtualization Platform Release 8.1.3.1                | 327    |
| Required artifacts for Avaya Aura® Appliance Virtualization Platform Release 8.1.3                  | 327    |
| Required artifacts for Avaya Aura® Appliance Virtualization Platform Release 8.1.2.1                | 327    |
| Required artifacts for Avaya Aura® Appliance Virtualization Platform Release 8.1.2                  | 328    |
| Required artifacts for Avaya Aura® Appliance Virtualization Platform Release 8.1.1                  | 328    |
| Required artifacts for Avaya Aura® Appliance Virtualization Platform Release 8.1                    | 328    |
| Enhanced Access Security Gateway (EASG)                                                             | 329    |
| Speculative Execution Vulnerabilities (includes Meltdown and Spectre and also L1TF Vulnerabilities) | es)329 |
| Installation for Avaya Aura® Appliance Virtualization Platform Release 8.1.x.x                      | 329    |
| Installation for Avaya Aura® Appliance Virtualization Platform Release 8.1.3                        | 329    |
| Installation for Avaya Aura® Appliance Virtualization Platform Release 8.1.2                        | 329    |
| Installation for Avaya Aura® Appliance Virtualization Platform Release 8.1.1                        | 329    |
| Installation of Avaya Aura® Appliance Virtualization Platform Release 8.1                           | 330    |
| Fixes in Avaya Aura® Appliance Virtualization Platform Release 8.1.x.x                              | 334    |
| Fixes in Avaya Aura® Appliance Virtualization Platform Release 8.1.3.3                              | 334    |
| Fixes in Avaya Aura® Appliance Virtualization Platform Release 8.1.3.2                              | 334    |
| Fixes in Avaya Aura® Appliance Virtualization Platform Release 8.1.3.1                              | 334    |
| Fixes in Avaya Aura® Appliance Virtualization Platform 8.1.3                                        | 335    |
| Fixes in Avaya Aura® Appliance Virtualization Platform 8.1.2.1                                      | 335    |
| Fixes in Avaya Aura® Appliance Virtualization Platform 8.1.2                                        | 336    |
| Fixes in Avaya Aura® Appliance Virtualization Platform 8.1.1                                        | 336    |
| Fixes in Avaya Aura® Appliance Virtualization Platform 8.1                                          | 337    |
| Known issues and workarounds in Avaya Aura® Appliance Virtualization Platform Release 8.1.x.x       | 337    |
| Known issues and workarounds in Avaya Aura® Appliance Virtualization Platform Release 8.1.x         | 337    |
| Known issues and workarounds in Avaya Aura® Appliance Virtualization Platform Release 8.1.3.        | 337    |
| Known issues and workarounds in Avaya Aura® Appliance Virtualization Platform Release 8.1.2.        | 338    |
| Known issues and workarounds in Avaya Aura® Appliance Virtualization Platform Release 8.1.2.        | 338    |
| Known issues and workarounds in Avaya Aura® Appliance Virtualization Platform Release 8.1.1.        | 339    |
| Known issues and workarounds in Avaya Aura® Appliance Virtualization Platform Release 8.1           | 339    |
| Languages supported                                                                                 | 340    |
| Avaya Aura® G430 and G450 Media Gateways                                                            | 341    |
| What's new in Avava Aura® G430 and G450 Media Gateways Release 8.1 x x                              | 341    |

| What's new in G430 and G450 Media Gateways Release 8.1.3                                     | 341    |
|----------------------------------------------------------------------------------------------|--------|
| What's new in G430 and G450 Media Gateways Release 8.1.2                                     | 341    |
| What's new in G430 and G450 Media Gateways Release 8.1.1                                     | 341    |
| Installation for Avaya Aura® G430 and G450 Media Gateways Release 8.1.x.x                    | 342    |
| Required patches                                                                             | 342    |
| Pre-Install Instructions                                                                     | 343    |
| File Download Instructions                                                                   | 343    |
| Backing up the software                                                                      | 344    |
| Installing the release                                                                       | 344    |
| Troubleshooting the installation                                                             | 345    |
| Restoring software to the previous version                                                   | 345    |
| Fixes in G430 and G450 Media Gateways Release 8.1.x.x                                        | 345    |
| Fixes in G430 and G450 Media Gateways Release 8.1.3.8 (Builds 41.38.00 and 41.38.30)         | 345    |
| Fixes in G430 and G450 Media Gateways Release 8.1.3.7 (Builds 41.37.00 and 41.37.30)         | 345    |
| Fixes in G430 and G450 Media Gateways Release 8.1.3.6 (Builds 41.36.00 and 41.36.30)         | 346    |
| Fixes in G430 and G450 Media Gateways Release 8.1.3.5 (Builds 41.35.00 and 41.35.30)         | 346    |
| Fixes in G430 and G450 Media Gateways Release 8.1.3.4 (Builds 41.34.04 and 41.34.34)         | 346    |
| Fixes in G430 and G450 Media Gateways Release 8.1.3.3 (Builds 41.34.03 and 41.34.33)         | 347    |
| Fixes in G430 and G450 Media Gateways Release 8.1.3.2 (Builds 41.34.02 and 41.34.32)         | 347    |
| Fixes in G430 and G450 Media Gateways Release 8.1.3 (Builds 41.34.01 and 41.34.31)           | 348    |
| Fixes in G430 and G450 Media Gateways Release 8.1.3 (Builds 41.34.00 and 41.34.30)           | 348    |
| Fixes in G430 and G450 Media Gateways Release 8.1.2 (Builds 41.24.00 and 41.24.30)           | 349    |
| Fixes in G430 and G450 Media Gateways Release 8.1.1 (Builds 41.16.00 and 41.16.30)           | 349    |
| Fixes in G430 and G450 Media Gateways Release 8.1.0.1 (Builds 41.10.00 and 41.10.30)         | 349    |
| Fixes in G430 and G450 Media Gateways Release 8.1 (Builds 41.09.00 and 41.09.30)             | 349    |
| Known issues and workarounds in G430 and G450 Media Gateways Release 8.1.x.x                 | 349    |
| Known issues and workarounds in G430 and G450 Media Gateways Release 8.1.3.3, 8.1.3.4, 8.1.3 | 3.5349 |
| Known issues and workarounds in G430 and G450 Media Gateways Release 8.1.3, 8.1.2, and 8.1   | .1350  |
| Languages supported                                                                          | 350    |
| Documentation errata                                                                         | 350    |
| Avaya Aura® Media Server                                                                     | 351    |
| Avaya WebLM                                                                                  | 352    |
| What's new in Avaya WebLM for 8.1.x.x                                                        | 352    |
| What's new in Avaya WebLM for 8.1.3.x                                                        | 352    |
| What's new in Avaya WebLM for 8.1.3                                                          | 352    |
| Security Service Pack                                                                        | 352    |
| What's new in Avaya WebLM for 8.1.2                                                          | 352    |
| What's new in Avaya WebLM for 8.1.1                                                          | 352    |
| Required artifacts for Avaya WebLM Release 8.1.x.x                                           | 353    |
| Paguired artifacts for Avava Webl M Poleage 8 1 3 8                                          | 252    |

| Required artifacts for  | or Avaya WebLM Release 8.1.3.7                                                   | 353 |
|-------------------------|----------------------------------------------------------------------------------|-----|
| Required artifacts for  | r Avaya WebLM Release 8.1.3.6                                                    | 353 |
| Required artifacts for  | r Avaya WebLM Release 8.1.3.5                                                    | 353 |
| Required artifacts for  | r Avaya WebLM Release 8.1.3.3                                                    | 354 |
| Required artifacts for  | r Avaya WebLM Release 8.1.3.2                                                    | 354 |
| Required artifacts for  | r Avaya WebLM Release 8.1.3.1                                                    | 354 |
| Required artifacts for  | r Avaya WebLM Release 8.1.3                                                      | 354 |
| Required artifacts for  | r Avaya WebLM Release 8.1.2                                                      | 354 |
| Required artifacts for  | r Avaya WebLM Release 8.1.1                                                      | 354 |
| Required artifacts for  | r Avaya WebLM Release 8.1                                                        | 355 |
| nstallation for Avaya \ | NebLM Release 8.1.x.x                                                            | 355 |
| Installation for Avaya  | a WebLM Release 8.1.3                                                            | 355 |
| Installation for Avaya  | a WebLM Release 8.1.2                                                            | 355 |
| Installing the release  | e 8.1.1                                                                          | 355 |
| Resource allocation     | and reservation for standalone WebLM on VMware                                   | 356 |
| Software information    | ٦                                                                                | 356 |
| Troubleshooting the     | installation                                                                     | 357 |
| Speculative Execution   | on Vulnerabilities (includes Meltdown and Spectre and also L1TF Vulnerabilities) | 357 |
| Contacting support      |                                                                                  | 357 |
| Contact support che     | cklist                                                                           | 357 |
| Fixes in Avaya WebLN    | If on VMware for 8.1.x.x                                                         | 358 |
| Fixes in Avaya Web      | LM on VMware for 8.1.3.8                                                         | 358 |
| Fixes in Avaya Web      | LM on VMware for 8.1.3.7                                                         | 358 |
| Fixes in Avaya Web      | LM on VMware for 8.1.3.6                                                         | 359 |
| Fixes in Avaya Web      | LM on VMware for 8.1.3.5                                                         | 359 |
| Fixes in Avaya Web      | LM on VMware for 8.1.3.3                                                         | 359 |
| Fixes in Avaya Web      | LM on VMware for 8.1.3.2                                                         | 360 |
| Fixes in Avaya Web      | LM on VMware for 8.1.3.1                                                         | 360 |
| Fixes in Avaya Web      | LM on VMware for 8.1.3                                                           | 360 |
| Fixes in Avaya Web      | LM on VMware for 8.1.2                                                           | 360 |
| Fixes in Avaya Web      | LM on VMware for 8.1.1                                                           | 361 |
| Fixes in Avaya Web      | LM on VMware for 8.1                                                             | 361 |
| Known issues and wo     | rkarounds in Avaya WebLM for 8.1.x.x                                             | 361 |
| Known issues and w      | vorkarounds in Avaya WebLM for 8.1.3.8                                           | 361 |
| Known issues and v      | vorkarounds in Avaya WebLM for 8.1.3.7                                           | 361 |
| Known issues and v      | vorkarounds in Avaya WebLM for 8.1.3.6                                           | 361 |
|                         | vorkarounds in Avaya WebLM for 8.1.3.3                                           |     |
| Known issues and v      | vorkarounds in Avaya WebLM for 8.1.3.2                                           | 362 |
| Known issues and v      | vorkarounds in Avaya WebLM for 8.1.3.1                                           | 362 |
| Known issues and w      | vorkarounds in Avava Webl M for 8 1 3                                            | 362 |

| Known issues and workarounds in Avaya WebLM for 8.1.2                     | 362 |
|---------------------------------------------------------------------------|-----|
| Known issues and workarounds in Avaya WebLM for 8.1.1                     | 362 |
| Known issues and workarounds in Avaya WebLM for 8.1                       | 362 |
| Avaya Device Adapter Snap-in                                              | 363 |
| What's new in Avaya Device Adapter Snap-in Release 8.1.x.x                | 363 |
| What's new in Avaya Device Adapter Snap-in for 8.1.4                      | 363 |
| What's new in Avaya Device Adapter Snap-in for 8.1.3                      | 363 |
| What's new in Avaya Device Adapter Snap-in for 8.1.2                      | 363 |
| What's new in Avaya Device Adapter Snap-in for 8.1                        | 363 |
| Required artifacts for Avaya Device Adapter Release 8.1.x.x               | 363 |
| Required artifacts for Avaya Device Adapter Release 8.1.4.1               | 363 |
| Required artifacts for Avaya Device Adapter Release 8.1.4                 | 363 |
| Required artifacts for Avaya Device Adapter Release 8.1.3.1               | 363 |
| Required artifacts for Avaya Device Adapter Release 8.1.3                 | 364 |
| Required artifacts for Avaya Device Adapter Release 8.1.2.1               | 364 |
| Required artifacts for Avaya Device Adapter Release 8.1.2                 | 364 |
| Required artifacts for Avaya Device Adapter Release 8.1.1                 | 364 |
| Required artifacts for Avaya Device Adapter Release 8.1                   | 364 |
| Installation for Avaya Device Adapter Snap-in for 8.1.x.x                 | 364 |
| Installation for Avaya Device Adapter Snap-in for 8.1.4                   | 364 |
| Installation for Avaya Device Adapter Snap-in for 8.1.3                   | 364 |
| Installation for Avaya Device Adapter Snap-in for 8.1.2                   | 364 |
| Installation for Avaya Device Adapter Snap-in for 8.1                     | 365 |
| Fixes in Avaya Device Adapter Snap-in for 8.1.x.x                         | 365 |
| Fixes in Avaya Device Adapter Snap-in for 8.1.4.1                         | 365 |
| Fixes in Avaya Device Adapter Snap-in for 8.1.4                           | 366 |
| Fixes in Avaya Device Adapter Snap-in for 8.1.3.1                         | 367 |
| Fixes in Avaya Device Adapter Snap-in for 8.1.3                           | 368 |
| Fixes in Avaya Device Adapter Snap-in for 8.1.2.1                         | 369 |
| Fixes in Avaya Device Adapter Snap-in for 8.1.2                           | 369 |
| Fixes in Avaya Device Adapter Snap-in for 8.1.1                           | 371 |
| Fixes in Avaya Device Adapter Snap-in for 8.1                             | 372 |
| Known issues and workarounds for Avaya Device Adapter Snap-in for 8.1.x.x | 374 |
| Known issues and workarounds for Avaya Device Adapter Snap-in for 8.1.4   | 374 |
| Known issues and workarounds for Avaya Device Adapter Snap-in for 8.1.3.1 | 374 |
| Known issues and workarounds for Avaya Device Adapter Snap-in for 8.1.3   | 374 |
| Known issues and workarounds for Avaya Device Adapter Snap-in for 8.1.2.1 | 375 |
| Known issues and workarounds for Avaya Device Adapter Snap-in for 8.1.2   | 375 |
| Known issues and workarounds for Avaya Device Adapter Snap-in for 8.1.1   | 376 |
| Known issues and workarounds for Avaya Device Adapter Snap-in for 8.1     | 377 |

| Avaya Device Adapter General Limitations                                        | 378 |
|---------------------------------------------------------------------------------|-----|
| Avaya Device Adapter General Limitations for 8.1.4                              | 378 |
| Avaya Device Adapter General Limitations for 8.1.3                              | 378 |
| Avaya Device Adapter General Limitations for 8.1.2                              | 379 |
| Contacts handling logic limitation                                              | 379 |
| Avaya Device Adapter General Limitations for 8.1.x                              | 379 |
| Device Adapter Limitations                                                      | 384 |
| Avaya Device Adapter Feature Interaction Limitations for 8.1.3                  | 384 |
| Avaya Device Adapter Feature Interaction Limitations for 8.1.2                  | 384 |
| Avaya Device Adapter Feature Interaction Limitations for 8.1.1                  | 384 |
| Avaya Device Adapter Product Interoperability for 8.1.4                         | 385 |
| Avaya Aura® Device Services                                                     | 386 |
| Avaya Aura® Communication Manager Messaging                                     | 387 |
| Installation for Avaya Aura® Communication Manager Messaging 7.0.x.x            | 387 |
| Backing up the software                                                         | 387 |
| Upgrade Paths (from/to System Platform)                                         | 387 |
| File list                                                                       | 387 |
| Installing the release                                                          | 388 |
| Troubleshooting the installation                                                | 388 |
| Hardware compatibility                                                          | 388 |
| Interoperability and requirements                                               | 388 |
| What's new in Avaya Aura® Communication Manager Messaging Release 7.0.x.x       | 388 |
| What's new in Communication Manager Messaging 7.0.0.0.                          | 388 |
| Fixes in Communication Manager Messaging Release 7.0.x.x                        | 389 |
| Fixes in Communication Manager Messaging 7.0.0.0                                | 389 |
| Fixes in Communication Manager Messaging 7.0.0.1                                | 389 |
| Known issues and workarounds in Communication Manager Messaging Release 7.0.x.x | 391 |
| Known issues and workarounds in Communication Manager Messaging Release 7.0.0.1 | 391 |

# **Change history**

| Issue | Date             | Description                                                                                                    |
|-------|------------------|----------------------------------------------------------------------------------------------------|
| 1     | 10-June-2019     | GA Release of Avaya Aura® Release 8.1                                                                                                    |
| 1.1   | 14-June-2019     | Updated information in the following product sections: CM, AES, and ADA. Added PCN details for CM, AVP, AVPU, SM, SMGR, WebLM, AES, and PS.                                                    |
| 1.2   | 24-June-2019     | Additional statement added for Session Manager upgrades.                                                                                                    |
| 1.3   | 09-July-2019     | Updated information related to Avaya Aura® Release 8.1.0.1.1.                                                                                                    |
| 1.4   | 09-Sept-2019     | Updates to Installation and Fixes for G430 and G450 Media Gateways Release 8.1.0.1 Builds 41.10.00 and 41.10.30. Updates for AES 8.1.0.0.1.                                                    |
| 1.5   | 28-Oct-2019      | GA Release of Avaya Aura® Release 8.1.1                                                                                                    |
| 1.6   | 19-November-2019 | Added Information on AES 8.1.1 SP 1                                                                                                    |
| 1.7   | 20-January-2020  | Updated System Manager 8.1.1 Fixed Issues list                                                                                                    |
| 1.8   | 07-February-2020 | Updates for AES 8.1.1.0.2                                                                                                    |
| 1.9   | 02-Mar-2020      | GA Release of Avaya Aura® Release 8.1.2.                                                                                                    |
| 1.10  | 09-April-2020    | Updated the list of Fixes in Avaya WebLM on VMware for 8.1.2                                                                                                    |
| 1.11  | 13-April-2020    | Updated the Fixes list of System Manager and WebLM for 8.1.2                                                                                                    |
| 1.12  | 24-April-2020    | Updates to the document references on Avaya Support website.                                                                                                    |
| 1.13  | 15-May-2020      | Updated the Presence section to remove the Interop table from 8.1.2 and 8.1.1 sections and added the link for the information. Updated the Presence 8.1.1 and 8.1.2 Latest patch load details. |
| 1.14  | 08-June-2020     | GA Release of Avaya Aura® Release 8.1.2.1.                                                                                                    |
| 1.15  | 13-July-2020     | GA Release of Avaya Device Adapter Snap-in Release 8.1.2.1.                                                                                                    |
| 1.13  | 13-3diy-2020     | Updates to the list of Fixes in Session Manager Release 8.1.2.                                                                                                    |
| 1.16  | 28-July-2020     | GA Release of Application Enablement Services Release 8.1.2.1.1.                                                                                                    |
| 1.17  | 26-Aug-2020      | Added the System Manager upgrade path section. Updated the Download Data Migration Utility section.                                                                                            |
| 1.18  | 18-Sep-2020      | Added the Communication Manager new ISO in the Required artifacts for Communication Manager Release 8.1 section.                                                                               |
| 1.19  | 12-Oct-2020      | GA Release of Avaya Aura® Release 8.1.3.                                                                                                    |
| 1.20  | 26-Oct-2020      | Updated the Avaya Aura® Media Server section for the Media Server 8.0.2 SP5 Release Note reference.                                                                                            |
| 1.21  | 05-Nov-2020      | Updated the Required artifacts for Application Enablement Services Release 8.1.3 section.                                                                                                    |
| 1.22  | 09-Nov-2020      | Added the Fixes in G430 and G450 Media Gateways Release 8.1.3 (Builds 41.34.01 and 41.34.31) section.                                                                                          |
| 1.23  | 14-Dec-2020      | GA Release of Avaya Aura® Release 8.1.3 SSP.                                                                                                    |
| 1.24  | 21-Dec-2020      | GA Release of Avaya Aura® Communication Manager 8.1.3.0.1 SP.                                                                                                    |
| 1.25  | 08-Feb-2021      | GA Release of Avaya Aura® Release 8.1.3.1.                                                                                                    |
| 1.26  | 17-Feb-2021      | Updated the Fixes in Avaya Aura® Appliance Virtualization Platform Release 8.1.3.1 section.                                                                                                    |

| Issue | Date         | Description                                                                                               |
|-------|--------------|----------------------------------------------------------------------------------------------------|
| 1.27  | 5-Mar-2021   | Updated the information about the Avaya Aura® Communication Manager 8.1E OVA.                             |
| 1.28  | 12-Apr-2021  | GA Release of Presence Services Snap-in Release 8.1.4.                                                    |
| 1.29  | 14-June-2021 | GA Release of Avaya Device Adapter 8.1.4.                                                                 |
| 1.30  | 21-June-2021 | GA Release of Avaya Aura® Release 8.1.3.2.                                                                |
| 1.31  | 22-Jul-2021  | Updates to the Communication Manager Release 8.1.3.1 fixes and known issues sections.                     |
| 1.32  | 01-Sep-2021  | Updates to the Application Enablement Services 8.1.3.2 fixes and known issues sections.                   |
| 1.33  | 23-Sep-2021  | Updates to the Product Release Matrix section for the Communication Manager Messaging support.            |
| 1.34  | 11-Oct-2021  | GA Release of Avaya Aura® Release 8.1.3.3.                                                                |
| 1.35  | 14-Oct-2021  | Updated the Required artifacts section of System Manager Release 8.1.3.3.                                 |
| 1.36  | 22-Feb-2022  | GA Release of Avaya Aura® Release 8.1.3.4.                                                                |
| 1.37  | 09-Mar-2022  | Updates to the Session Manager 8.1.3.4 and 8.1.3.3 fixes section.                                         |
| 1.38  | 14-Mar-2022  | Updates to the Required artifacts for Session Manager Release 8.1 section.                                |
| 1.39  | 09-May-2022  | Updates to the Introduction section.                                                                      |
| 1.40  | 26-May-2022  | Updates the Avaya Aura® Device Services section.                                                          |
| 1.41  | 21-June-2022 | GA Release of Avaya Aura® Release 8.1.3.5.                                                                |
| 1.42  | 10-Aug-2022  | Updates to the What's new in Communication Manager Release 8.1.3.5.0 section.                             |
| 1.43  | 22-Aug-2022  | Updates to the What's new in System Manager Release 8.1.3.x section.                                      |
| 1.44  | 02-Sep-2022  | GA Release of Avaya Aura® Communication Manager Release 8.1.3.5.1.                                        |
| 1.45  | 24-Oct-2022  | GA Release of Avaya Aura® Release 8.1.3.6.                                                                |
| 1.46  | 27-Oct-2022  | Updates to the What's new in System Manager Release 8.1.3.x and Fixes in System Manager 8.1.3.6 sections. |
| 1.47  | 06-Dec-2022  | Updates to the Known issues and workarounds in Session Manager Release 8.1.3.6 and 8.1.3.5 sections.      |
| 1.48  | 02-Jan-2023  | Updates to the Fixes in Session Manager Release 8.1.3.6 section.                                          |
| 1.49  | 21-Feb-2023  | GA Release of Avaya Aura® Release 8.1.3.7.                                                                |
| 1.50  | 08-May-2023  | GA Release of Avaya Aura® Release 8.1.3.8.                                                                |
| 1.51  | 12-May-2023  | Updates to the Fixes in Session Manager Release 8.1.3.7 section.                                          |
| 1.52  | 07-Aug-2023  | GA Release of Avaya Device Adapter Release 8.1.4.1.                                                       |

# Introduction

This document provides late-breaking information to supplement Avaya Aura® 8.1.x release software and documentation. For updated documentation, product support notices, and service pack information, go to the Avaya Support site at <a href="https://support.avaya.com">https://support.avaya.com</a>.

#### Note:

- The Avaya Aura® System Manager release/version must always be greater than or equal to the release/version of the components of the solution (Session Manager, Communication Manager, Application Enablement Services). Always follow the required upgrade order as documented in the Product Compatibility Matrix and in the application specific upgrade documentation.
- Avaya Aura® Release 10.1 is supported on Avaya Solutions Platform (ASP) S8300 Release 5.1 and ASP 130 Release 5.0 and Release 5.1.

Avaya Aura® Release 8.1.3.x is supported on ASP 130 Release 5.0 and Release 5.1.

However, after migrating from Avaya Aura® Appliance Virtualization Platform (AVP) Release 8.1.x on an S8300E to ASP S8300 Release 5.1, Avaya Aura® Release 8.1.x applications are still running on ASP S8300 Release 5.1.

Prolonged running in this type of mixed configuration is not supported. Avaya recommends running in a mixed configuration only as long as necessary to support application upgrades. If an issue is identified on an Avaya Aura® 8.1.x application running on ASP S8300 Release 5.1, Avaya will require an upgrade of the Avaya Aura® solution to Release 10.1.

All future ASP 5.x security updates will only be provided on the latest ASP 5.x release currently available. For example, if ASP Release 5.1 is the most recent available release, security updates will only be provided on Release 5.1. They will not be provided on Release 5.0.

From Release 8.1.3.5 and later, Microsoft Internet Explorer is no longer supported.

# **Documentation Catalog**

The Documentation Catalog document lists down the various guides that are available for the Avaya Aura® solution. For details see <a href="https://downloads.avaya.com/css/P8/documents/101057969">https://downloads.avaya.com/css/P8/documents/101057969</a>

# **Product Release Matrix**

The following table lists the chronological release numbers of Avaya Aura® applications by product.

**Legend:** NA denotes that no version was released for that cycle, and the last released version is compatible with all Avaya Aura® versions.

| Product Name                          | 8.1.4.1 | 8.1.3.8 | 8.1.3.7 | 8.1.3.6 | 8.1.3.5 | 8.1.3.4 | 8.1.3.3 | 8.1.4 | 8.1.3.2 | 8.1.3.1 | 8.1.3 | 8.1.2.1 | 8.1.2 | 8.1.1 | 8.1 |
|---------------------------------------|---------|---------|---------|---------|---------|---------|---------|-------|---------|---------|-------|---------|-------|-------|-----|
| Avaya Aura® Communication Manager     |         | Х       | Х       | X       | Χ       | Х       | Χ       |       | Χ       | Χ       | Х     | NA      | Х     | Х     | Χ   |
| Avaya Aura® Communication Manager SSP |         | Χ       | Х       | Χ       | X       | Х       | X       |       | Χ       | Χ       | Х     | Х       |       |       |     |
| Avaya Aura® Communication Manager KSP |         | Χ       | NA      | NA      | NA      | NA      | NΑ      |       | NA      | Χ       | Х     | Х       |       |       |     |
| Avaya Aura® Session Manager           |         | Χ       | Х       | Χ       | Χ       | Х       | X       |       | Χ       | Χ       | Х     | Χ       | Х     | Х     | Χ   |
| Avaya Aura® Session Manager SSP       |         | Χ       | Х       | Χ       | Χ       | Х       | X       |       | X       | Χ       | Х     | Х       |       |       |     |
| Avaya Aura® System Manager            |         | Χ       | Х       | Χ       | X       | Χ       | Χ       |       | X       | Χ       | Х     | NA      | Х     | Х     | Χ   |
| Avaya Aura® System Manager SSP        |         | Χ       | Х       | Χ       | X       | Χ       | Х       |       | X       | Χ       | Х     | Х       | Х     | Х     |     |

| Product Name                                                                                                    | 8.1.4.1 | 8.1.3.8 | 8.1.3.7 | 8.1.3.6 | 8.1.3.5 | 8.1.3.4 | 8.1.3.3 | 8.1.4 | 8.1.3.2 | 8.1.3.1 | 8.1.3 | 8.1.2.1 | 8.1.2 | 8.1.1 | 8.1    |
|----------------------------------------------------------------------------------------------------|---------|---------|---------|---------|---------|---------|---------|-------|---------|---------|-------|---------|-------|-------|--------|
| Avaya Aura® Presence Services                                                                                                    |         | NA      | NA      | NA      | NA      | NA      | NΑ      | Χ     | NA      | NA      | X     | NA      | Х     | Χ     | Х      |
| Avaya Aura® Application Enablement Services                                                                                                    |         | Х       | Χ       | Χ       | X       | Х       | Х       |       | X       | Χ       | X     | Χ       | Х     | Χ     | Х      |
| Avaya Aura® Application Enablement Services LSU*                                                                                                    |         | Χ       | X       | X       | X       | X       | X       |       | X       | X       | Χ     | Х       |       |       |        |
| Avaya Aura® AVP Utilities                                                                                                    |         | Х       | NA      | NA      | NA      | NA      | Х       |       | X       | X       | Χ     | Χ       | Х     | Χ     | Х      |
| Avaya Aura® AVP Utilities SSP                                                                                                    |         | Χ       | NA      | NA      | NA      | NA      | Χ       |       | X       | X       | Х     | X       | NA    | NA    | N<br>A |
| Avaya Aura® Appliance Virtualization Platform                                                                                                    |         | NΑ      | NA      | NA      | NA      | NA      | Х       |       | X       | Χ       | Χ     | Χ       | Х     | X     | Χ      |
| Avaya Aura® Appliance Virtualization Platform SSP*                                                                                                    |         | NA      | NA      | NA      | NA      | NA      | X       |       | X       | X       | X     | Х       | NA    | NA    | N<br>A |
| Avaya Aura® G430 and G450 Media Gateways                                                                                                    |         | Х       | NA      | NA      | NA      | Х       | Х       |       | X       | NA      | Χ     | NA      | Х     | Х     | Х      |
| Avaya WebLM                                                                                                    |         | Х       | Χ       | Χ       | X       | Х       | Х       |       | X       | Χ       | Χ     | NA      | Х     | Χ     | Х      |
| Avaya WebLM SSP                                                                                                    |         | Х       | Χ       | Χ       | X       | Х       | Х       |       | X       | NA      | NA    | Χ       |       |       |        |
| Avaya Device Adapter Snap-in                                                                                                    | Χ       | NA      | NA      | NA      | NA      | NA      | NΑ      | Χ     | NA      | Χ       | X     | Χ       | Х     | Χ     | Х      |
| Avaya Aura® Media Server Reléase 8.0.x                                                                                                    |         |         |         |         |         |         |         |       |         | Χ       | X     | NA      | Х     | Χ     | Х      |
| Avaya Aura® Device Services                                                                                                    |         | NA      | NA      | NA      | NA      | NA      | NA      | NA    | NA      | NA      | NA    | NA      | NA    | NA    | N<br>A |
| Avaya Aura® Communication Manager<br>Messaging (Final Release 7.0.x; End of<br>Manufacturer SW Support (EOMS-SW), August<br>27, 2019.                                   |         | NA      | NA      | NA      | NA      | NA      | NA      | NA    | NA      | NA      | NA    | NA      | NA    | NA    | N<br>A |
| For more information about End of Sale, see <a href="https://downloads.avaya.com/css/P8/documents/101049571">https://downloads.avaya.com/css/P8/documents/101049571</a> |         |         |         |         |         |         |         |       |         |         |       |         |       |       |        |

#### Note:

- The addition of the KSP/SSP/LSU indicates a new version of that file will be released at or around the same time as the Feature Pack and / or Service Pack.
  - Please read the PSN/PCN for the appropriate KSP/SSP/LSU. The files integrate and are installed uniquely per application.
- Communication Manager Messaging 7.0.0.1 is only compatible with Appliance Virtualization Platform Release 7.1.3.x through 8.0.x.
  - Communication Manager Messaging 7.0.0.1 cannot be installed on Appliance Virtualization Platform 8.1.x.
  - Use of Communication Manager Messaging 7.0.0.1 with Communication Manager 8.1.x requires the Communication Manager Messaging to be deployed on an Appliance Virtualization Platform 8.0.x host and Communication Manager to be deployed on a separate Appliance Virtualization Platform 8.1.x host.
- Customers may use AADS 8.0 with the Aura 8.0 release line up.
- The Avaya Aura® System Manager release/version must always be greater than or equal to the release/version of the components of the solution (Session Manager, Communication Manager, Application Enablement Services).

**Note:** Session Manager 8.1.2.1 is compatible with System Manager 8.1.2.0.

# What's new in Avaya Aura®

For more information, see What's New in Avaya Aura® Release 8.1.x document on the Avaya Support site.

https://downloads.avaya.com/css/P8/documents/101057859

# Future use fields visible in Avaya Aura® Release 8.1

The underlying framework for an upcoming new Avaya Aura® Platform enhancement "Avaya Aura Distributed Architecture" will be seen in some Release 8.1 administration screens and deployment options. This applies to Communication Manager, System Manager, and Session Manager. These fields are for future use only. Reference the Communication Manager, System Manager, and Session Manager "What's New" sections in this document for details on the new fields and deployment options that will be visible in 8.1, but not currently recommended for use.

# Information about Meltdown and Spectre Vulnerabilities including Spectre/Meltdown and L1TF

For more information about Speculative Execution Vulnerabilities fixes included in Avaya Aura® Release 8.x, see the following PSNs on the Avaya Support Site:

- PSN020346u Avaya Aura® Meltdown and Spectre vulnerabilities
- PSN020369u Avaya Aura® L1TF vulnerabilities

# Information about VMSA-2019-0020 - Hypervisor-Specific Mitigations for Speculative-Execution Vulnerabilities CVE-2018-12207

For more information about Speculative Execution Vulnerabilities fixes included in Avaya Aura® Release 8.x, see the following PSNs on the Avaya Support Site:

 PSN020498u - Avaya Aura® Communication Manager performance impact with CVE-2018-12207 mitigation

# **Security Service Packs**

Several of the Avaya Aura® applications are now publishing Security Service Packs (SSP) aligned with their application release cycle. This SSP will include all available, and applicable, updates for Red Hat Security Advisories (RHSA) published prior to the time of the building of the related software release. This SSP will be available for download via PLDS per normal procedures. The details of the SSP are published in a PSN or PCN specific to each product. Please refer to the product specific installation sections of this document for further details regarding SSPs being published for 8.1.x.

Beginning December 2020, SSPs will also be released on a more frequent cadence. This means that SSPs may also be available between application Service Packs/Feature Packs. These SSPs will also be available on PLDS and documented in the appropriate application PCN or PSN. SSP required artifacts and fix IDs will no longer be tracked in the Release Notes. Historical information on SSP artifacts and fix IDs already in the Release Notes will be maintained for reference. Fix ids related to security issues will continue to be listed when included in an application release Feature Pack or Service Pack.

# Compatibility

For the latest and most accurate compatibility information, go to <a href="https://support.avaya.com/CompatibilityMatrix/Index.aspx">https://support.avaya.com/CompatibilityMatrix/Index.aspx</a>.

# **Contacting support**

#### **Contact support checklist**

If you are having trouble with an Avaya product, you should:

- 1. Retry the action. Carefully follow the instructions in written or online documentation.
- 2. Check the documentation that came with your hardware for maintenance or hardware-related problems.
- 3. Note the sequence of events that led to the problem and the exact messages displayed. Have the Avaya documentation available.
  - If you continue to have a problem, contact Avaya Technical Support:
- 4. Log in to the Avaya Technical Support Web site <a href="https://support.avaya.com">https://support.avaya.com</a>.
- 5. Contact Avaya Technical Support at one of the telephone numbers in the Support Directory listings on the Avaya support Web site.

Avaya Global Services Escalation Management provides the means to escalate urgent service issues. For more information, see the Escalation Contacts listings on the Avaya Support site.

#### **Contact support tasks**

You may be asked to email one or more files to Technical Support for analysis of your application and its environment.

# **Avaya Aura® Communication Manager**

# What's new in Communication Manager Release 8.1.x.x

# What's new in Communication Manager Release 8.1.3.8.0

For more information, see *What's New in Avaya Aura*® *Release 8.1.x* document on the Avaya Support site: https://downloads.avaya.com/css/P8/documents/101057859

| Enhancement | Description                                                                                                    |
|-------------|----------------------------------------------------------------------------------------------------|
| CM-53220    | Implementation for speed up of 911 call notification                                                               |
| CM-53126    | Support OTHER24 Event for Calls originated from SIP endpoints that do NOT use off-hook INVITE for line reservation |

# What's new in Communication Manager Release 8.1.3.7.0

The old 8.1 GA OVA contains the Avaya Signing certificate which expired on Feb 20, 2023.
 Therefore, to address the Avaya signing certificate expiry, the new 8.1 GA OVAs are renewed and re-signed with the latest Avaya signed certificates. For more information, see PSN020586u - Avaya Aura® OVA Certificate Expiry February 2023.

For more information, see *What's New in Avaya Aura*® *Release 8.1.x* document on the Avaya Support site: https://downloads.avaya.com/css/P8/documents/101057859

# What's new in Communication Manager Release 8.1.3.6.0

For more information, see *What's New in Avaya Aura® Release 8.1.x* document on the Avaya Support site: https://downloads.avaya.com/css/P8/documents/101057859

| Enhancement | Description                                                                    |
|-------------|--------------------------------------------------------------------------------|
| CM-50281    | 3PCC auto dial on SIP station fails sometimes due to race condition in network |
|             |                                                                                |

# What's new in Communication Manager Release 8.1.3.5.1

Service Pack with Hot Fix to address unexpected server interchange

# What's new in Communication Manager Release 8.1.3.5.0

- No release of Communication Manager contains Log4j.
- Log4j 1.x was introduced in 8.1.0, but was never utilized.
- Since security scans may flag the presence of Log4j 1.x files, Avaya is completely removing Log4j 1.x.
- All instances of Log4j 1.x have been removed from Communication Manager 8.1.3.4 as it is not utilized.

For more information, see *What's New in Avaya Aura*® *Release 8.1.x* document on the Avaya Support site: <a href="https://downloads.avaya.com/css/P8/documents/101057859">https://downloads.avaya.com/css/P8/documents/101057859</a>

| Enhancement | Description                                                                                                    |
|-------------|----------------------------------------------------------------------------------------------------|
| CM-47762    | Added support for SIP-X header for all most possible headers. Will make sure the new SIP-X header is get tandemed without missing them.                         |
| CM-47358    | SA-9149 Increase in Split-Stream Recording Capacity. The capacity of <b>Simultaneous Selective Listening Disconnected Paths</b> are increased from 300 to 4000. |

# What's new in Communication Manager Release 8.1.3.4.0

In Release 8.1.3.4, only bug fixes are provided.

# What's new in Communication Manager Release 8.1.3.3.0

For more information, see *What's New in Avaya Aura*® *Release 8.1.x* document on the Avaya Support site: https://downloads.avaya.com/css/P8/documents/101057859

| Enhancement | Description                                                                                                    |
|-------------|----------------------------------------------------------------------------------------------------|
| CM-43785    | SA9148 - 'Block Busy-Indicator Update for Group-Page Calls'                                                                                                    |
|             | Duplicate station command fails to include button labels.                                                                                                    |
|             | When the SA9148 is enabled and group paging member's call busy state is monitored and paging group member becomes busy due to an incoming paging call then, busy state should not be notified to SIP monitoring stations, using Busy Indicator FeatureStateEvent Publish. |

# What's new in Communication Manager Release 8.1.3.2.0

For more information, see *What's New in Avaya Aura® Release 8.1.x* document on the Avaya Support site: https://downloads.avaya.com/css/P8/documents/101057859

| Enhancement | Description                                                                                                    |  |
|-------------|----------------------------------------------------------------------------------------------------|--|
| CM-35956    | Duplicate station command fails to include button labels.                                                                                                    |  |
| CM-37906    | Malicious Call Trace(MCT) will deactivate when the call ends. Don't required MCT-controller to deactivate the MCT.                                                                                                    |  |
| CM-38157    | Impact with hunt groups and Call-Forwarding enhanced if chained CF is activated to the system.                                                                                                    |  |
|             | The change involves taking an existing field on the hunt group form that's tied to SA9095 and allowing two options instead of just one. The current field 'Ignore Call Forwarding?' will be changed to 'Ignore Call Forwarding All?' and adding a new field 'Ignore CFBDA?'. This allows for different treatment for group members that have activated Call Forwarding All or Call Forwarding Busy Don't Answer on call termination. |  |
| CM-38974    | Let chained call forwarding traverse a hunt group (under SA9095)                                                                                                    |  |
|             | What they found is that CCF works fine if the chain includes only stations, but if a hunt group is in the chain, CCF stops at the hunt group. With this enhancement, CCF will work with a chain of stations and/or hunt groups with SA9095 enabled.                                                                                                    |  |

# What's new in Communication Manager Release 8.1.3.1.0

For more information, see *What's New in Avaya Aura*® *Release 8.1.x* document on the Avaya Support site: https://downloads.avaya.com/css/P8/documents/101057859

# What's new in Communication Manager Release 8.1.3.0.1

For more information, see *What's New in Avaya Aura*® *Release 8.1.x* document on the Avaya Support site: <a href="https://downloads.avaya.com/css/P8/documents/101057859">https://downloads.avaya.com/css/P8/documents/101057859</a>

# What's new in Communication Manager Release 8.1.3

For more information, see *What's New in Avaya Aura*® *Release 8.1.x* document on the Avaya Support site: https://downloads.avaya.com/css/P8/documents/101057859

The following table lists enhancements in this release.

| Enhancement | Description                                                                                                    |
|-------------|----------------------------------------------------------------------------------------------------|
| CM-19748    | Interaction with Digital X-ported stations and H.323 un-named registration. Introducing the new field "Do not Share Port with Unnamed Registration?" on station form. When H.323 un-named endpoints registers digital x-ported stations will not be shared if the field "Do not Share Port with Unnamed Registration?" on station form with default value set to 'y'. |
| CM-28192    | Displaying hunt-group name on SIP endpoint if the incoming call is via hunt-group and SA9142 is enabled.                                                                                                    |
| CM-28991    | Audit triggered every 15 mins and the threshold level is set to 90% default in ecs.conf file Audit verifies the virtual heap memory allocated. If the memory allocated crosses the threshold configured in ecs.conf, then the major alarm is raised.                                                                                                    |
| CM-30764    | When the race condition of SIP UPDATE and INVITE method in dialog was encountered, the display was not updated correctly. With the new field "Resend Display UPDATE once on Receipt of 481 Response?" on trunk-group is set to 'Y' then, CM will send a SIP UPDATE message for 481 response received from far end.                                                    |
| CM-31872    | "SA9143 - Hold/Unhold Notifications for SIP Trunks", Hold/Unhold Notification on trunk-group will be available via SA9143 special-applications only.                                                                                                    |
| CM-31961    | Tandem the unknown headers to farend when the call was playing announcement by vector step.                                                                                                    |
| CM-33014    | When SA9095 is enabled and the hunt-group algorithm is set to "circ" and there are no members in the hunt group, "Re-hunt on no answer" is configured and no coverage path assigned to hunt, then, the caller should hear a busy tone                                                                                                    |
| CM-33659    | This enhancement enabled the SIP attendant with transfer/hold recall feature.                                                                                                    |
| CM-32942    | "Allow SIP Agents to Use Multiple Devices" is provided with the specific purpose of allowing Emergency Services agents to have a backup device in cases where the primary device may fail. Specifically, SIP Call Center agents are expected to use a soft client as the primary device for handling emergency calls, and a physical phone as the backup device.      |
|             | Allows a SIP Contact Center (SIPCC) Agent to be logged in on more than one device using the Multiple Device Access (MDA) feature on Session Manager (SM). Any ACD call delivered to a skill in which the agent is logged into or a Direct Agent Call will be delivered to all devices on which the agent is logged in.                                                |
|             | In addition, the ACD call will appear on a bridged call appearance on the physical phone. The agent can answer the call on one device and, if needed, talk to the caller from another device by pression the bridge call appearance.                                                                                                    |

# What's new in Communication Manager Release 8.1.2

For more information see What's New in Avaya Aura® Release 8.1.x document on the Avaya Support site:

https://downloads.avaya.com/css/P8/documents/101057859

As of 8.1.2, customers utilizing AVP or VMware based systems are able to activate disk encryption during OVA installation. To support ongoing maintenance of this feature, the following commands have been added in the 8.1.2 release: *encryptionStatus*, *encryptionRemoteKey*, *encryptionPassphrase*, and *encryptionLocalKey*. Note that these commands are only applicable if disk encryption is enabled using the Avaya OVA methods. These commands are not to be used if the customer has provided their own disk encryption using other methods.

The following table lists enhancements in this release.

| Enhancement | Description                                                                                                    |
|-------------|----------------------------------------------------------------------------------------------------|
| CM-29434    | Programmable time to play a Busy-Tone, Intercept-Tone and Re-Order Tone. Prior to this field Busy-Tone, Intercept-Tone and Re-Oder Tones were default playing 45 seconds for Analog/Digital/H.323 stations. |

# What's new in Communication Manager Release 8.1.1

For more information see *What's New in Avaya Aura® Release 8.1.x* document on the Avaya Support site:

https://downloads.avaya.com/css/P8/documents/101057859

The following table lists enhancements in this release.

| Enhancement | Description                                                                                                    |
|-------------|----------------------------------------------------------------------------------------------------|
| CM-27781    | The Coach on SSC configuration option allows supervisors to coach their agents using the Service Observing Coach functionality even while the call is being recorded by recording applications that use the SSC invisible option to record calls. Prior to this option being available, supervisors could not coach their agents on any call that was being recorded. Agent coaching continues to be blocked on any other conference call. |

#### What's new in Communication Manager Release 8.1.0

The following table lists enhancements in this release.

| Enhancement | Description                                                                                           |
|-------------|----------------------------------------------------------------------------------------------------|
| CM-15641    | CM generates a UCID with UTC timestamp and UUI data is preserved for Single Step or Consult Transfer. |

# Security Service Pack and Kernel Service Pack SSP08 & KSP08

Communication Manager releases Security Service Packs (SSPs) and Kernel Service Packs (KSPs) aligned with the application release cycle. Beginning December 2020, SSPs & KSPs will also be released on a more frequent cadence. Communication Manager SSPs and KSPs These are not intended for use by "software-only" customers

SSP & KSP required artifacts and fix IDs will no longer be tracked in the Release Notes. Historical information on SSP & KSP artifacts and fix IDs already in the Release Notes will be maintained for reference

For further information on SSP & KSP contents and installation procedures for CM 8.1.x, please see PCN2095S.

# Required artifacts for Communication Manager Release SSP/KSP-08

The following section provides Communication Manager downloading information. For deployment and upgrade procedure, see product-specific deployment and upgrade documents on the Avaya Support website.

| Download ID | Artifact                        | Notes                    |
|-------------|---------------------------------|--------------------------|
| CM000001558 | PLAT-rhel7.6-0080.tar           | Security Service Pack #8 |
| CM000001559 | KERNEL-3.10.0-1160.15.2.el7.tar | Kernel Service Pack #8   |

# Security Service Pack and Kernel Service Pack SSP06 & KSP06

Communication Manager releases Security Service Packs (SSPs) and Kernel Service Packs (KSPs) aligned with the application release cycle. Beginning December 2020, SSPs & KSPs will also be released on a more frequent cadence. Communication Manager SSPs and KSPs These are not intended for use by "software-only" customers

SSP & KSP required artifacts and fix IDs will no longer be tracked in the Release Notes. Historical information on SSP & KSP artifacts and fix IDs already in the Release Notes will be maintained for reference.

For further information on SSP & KSP contents and installation procedures for CM 8.1.x, please see PCN2095S.

# Required artifacts for Communication Manager Release SSP/KSP-06

The following section provides Communication Manager downloading information. For deployment and upgrade procedure, see product-specific deployment and upgrade documents on the Avaya Support website.

| Download ID | Artifact                       | Notes                    |
|-------------|--------------------------------|--------------------------|
| CM000001548 | PLAT-rhel7.6-0060.tar          | Security Service Pack #6 |
| CM000001549 | KERNEL-3.10.0-1160.6.1.el7.tar | Kernel Service Pack #6   |

# Required artifacts for Avaya Aura® Communication Manager 8.1.x.x

#### Required artifacts for Communication Manager Release 8.1.3.8.0

The following section provides Communication Manager downloading information. For deployment and upgrade procedure, see product-specific deployment and upgrade documents on the Avaya Support website.

| Download ID | Artifact              | Notes                     |
|-------------|-----------------------|---------------------------|
| CM000001599 | 01.0.890.0-27833.tar  | CM 8.1.3.8.0 Service Pack |
| CM000001601 | PLAT-rhel7.6-0300.tar | Security Service Pack #30 |

| Download ID | Artifact                        | Notes                   |
|-------------|---------------------------------|-------------------------|
| CM000001600 | KERNEL-3.10.0-1160.88.1.el7.tar | Kernel Service Pack #30 |

# Required artifacts for Communication Manager Release 8.1.3.7.0

The following section provides Communication Manager downloading information. For deployment and upgrade procedure, see product-specific deployment and upgrade documents on the Avaya Support website.

| Download ID | Artifact              | Notes                     |
|-------------|-----------------------|---------------------------|
| CM000001598 | 01.0.890.0-27789.tar  | CM 8.1.3.7.0 Service Pack |
| CM000001597 | PLAT-rhel7.6-0290.tar | Security Service Pack #29 |

# Required artifacts for Communication Manager Release 8.1.3.6.0

The following section provides Communication Manager downloading information. For deployment and upgrade procedure, see product-specific deployment and upgrade documents on the Avaya Support website.

| Download ID | Artifact              | Notes                     |
|-------------|-----------------------|---------------------------|
| CM000001591 | 01.0.890.0-27674.tar  | CM 8.1.3.6.0 Service Pack |
| CM000001592 | PLAT-rhel7.6-0250.tar | Security Service Pack #25 |

#### Required artifacts for Communication Manager Release 8.1.3.5.1

The following section provides Communication Manager downloading information. For deployment and upgrade procedure, see product-specific deployment and upgrade documents on the Avaya Support website.

| Download ID | Artifact             | Notes                     |
|-------------|----------------------|---------------------------|
| CM000001588 | 01.0.890.0-27598.tar | CM 8.1.3.5.1 Service Pack |

**Note:** With the introduction of CM 8.1.3.5.1 Service Pack with Hot Fix, the 8.1.3.5.0 Service pack 01.0.890.0-27485.tar is now obsolete. It is highly recommended that customers on 8.1.3.5.0 apply the 8.1.3.5.1 Service Pack with Hot Fix (01.0.890.0-27598.tar). This service pack hot fix follows the same installation/update rules as a Service Pack or Feature Pack and has the same service impacts as application of a Service Pack or Feature Pack.

# Required artifacts for Communication Manager Release 8.1.3.5.0

The following section provides Communication Manager downloading information. For deployment and upgrade procedure, see product-specific deployment and upgrade documents on the Avaya Support website.

| Download ID | Artifact                        | Notes                     |
|-------------|---------------------------------|---------------------------|
| CM000001584 | <del>01.0.890.0-27485.tar</del> | CM 8.1.3.5.0 Service Pack |
| CM000001583 | PLAT-rhel7.6-0210.tar           | Security Service Pack #21 |

#### Required artifacts for Communication Manager Release 8.1.3.4.0

The following section provides Communication Manager downloading information. For deployment and upgrade procedure, see product-specific deployment and upgrade documents on the Avaya Support website.

| Download ID | Artifact              | Notes                     |
|-------------|-----------------------|---------------------------|
| CM000001575 | 01.0.890.0-27348.tar  | CM 8.1.3.4.0 Service Pack |
| CM000001576 | PLAT-rhel7.6-0170.tar | Security Service Pack #17 |

# Required artifacts for Communication Manager Release 8.1.3.3.0

The following section provides Communication Manager downloading information. For deployment and upgrade procedure, see product-specific deployment and upgrade documents on the Avaya Support website.

| Download ID | Artifact                        | Notes                     |
|-------------|---------------------------------|---------------------------|
| CM000001568 | 01.0.890.0-27168.tar            | CM 8.1.3.3.0 Service Pack |
| CM000001569 | PLAT-rhel7.6-0140.tar           | Security Service Pack #14 |
| CM000001570 | KERNEL-3.10.0-1160.42.2.el7.tar | Kernel Service Pack #14   |

# Required artifacts for Communication Manager Release 8.1.3.2.0

The following section provides Communication Manager downloading information. For deployment and upgrade procedure, see product-specific deployment and upgrade documents on the Avaya Support website.

| Download ID | Artifact              | Notes                     |
|-------------|-----------------------|---------------------------|
| CM000001563 | 01.0.890.0-26989.tar  | CM 8.1.3.2.0 Service Pack |
| CM000001562 | PLAT-rhel7.6-0100.tar | Security Service Pack #10 |

# Required artifacts for Communication Manager Release 8.1.3.1.0

The following section provides Communication Manager downloading information. For deployment and upgrade procedure, see product-specific deployment and upgrade documents on the Avaya Support website.

| Download ID | Artifact                        | Notes                     |
|-------------|---------------------------------|---------------------------|
| CM000001553 | 01.0.890.0-26766.tar            | CM 8.1.3.1.0 Service Pack |
| CM000001554 | PLAT-rhel7.6-0070.tar           | Security Service Pack #7  |
| CM000001555 | KERNEL-3.10.0-1160.11.1.el7.tar | Kernel Service Pack #7    |

# Required artifacts for Communication Manager Release 8.1.3.0.1

The following section provides Communication Manager downloading information. For deployment and upgrade procedure, see product-specific deployment and upgrade documents on the Avaya Support website.

| Download ID | Artifact             | Notes                                  |
|-------------|----------------------|----------------------------------------|
| CM000001550 | 01.0.890.0-26685.tar | CM 8.1.3.0.1 Feature Pack with Hot Fix |

**Note:** With the introduction of CM 8.1.3.0.1 Feature Pack with Hot Fix, the 8.1.3.0.0 Feature pack 01.0.890.0-26568.tar is now obsolete. It is highly recommended that customers on 8.1.3.0.0 apply the 8.1.3.0.1 Feature Pack with Hot Fix (01.0.890.0-26685.tar). This feature pack hot fix follows the same installation/update rules as a Service Pack or Feature Pack and has the same service impacts as application of a Service Pack or Feature Pack.

# Required artifacts for Communication Manager Release 8.1.3

The following section provides Communication Manager downloading information. For deployment and upgrade procedure, see product-specific deployment and upgrade documents on the Avaya Support website.

| Download ID | Artifact                        | Notes                                                             |
|-------------|---------------------------------|-------------------------------------------------------------------|
| CM000001545 | 01.0.890.0-26568.tar            | CM 8.1.3.0.0 Feature Pack Use 8.1.3.0.1 Feature Pack with Hot Fix |
| CM000001546 | PLAT-rhel7.6-0050.tar           | Security Service Pack #5                                          |
| CM000001547 | KERNEL-3.10.0-1127.19.1.el7.tar | Kernel Service Pack #5                                            |

# Required artifacts for Communication Manager Release 8.1.2.1

The following section provides Communication Manager downloading information. For deployment and upgrade procedure, see product-specific deployment and upgrade documents on the Avaya Support website.

| Download ID | Artifact                   | Notes                    |
|-------------|----------------------------|--------------------------|
| CM000001540 | PLAT-rhel7.6-0040.tar      | Security Service Pack #4 |
| CM000001541 | KERNEL-3.10.0-1127.el7.tar | Kernel Service Pack #4   |

#### Required artifacts for Communication Manager Release 8.1.2

The following section provides Communication Manager downloading information. For deployment and upgrade procedure, see product-specific deployment and upgrade documents on the Avaya Support website.

| Download ID    | Artifact                           | Notes                                                 |
|----------------|------------------------------------|-------------------------------------------------------|
| CM000001529    | 01.0.890.0-26095.tar               | CM 8.1.2.0.0 Feature Pack                             |
| CM000001538*** | CM-Simplex-08.1.0.0.890-e67-3E.ova | CM 8.1.0.0.890.0 Simplex vAppliance for Encryption    |
| CM000001539*** | CM-Duplex-08.1.0.0.890-e67-3E.ova  | CM 8.1.0.0.890.0 Duplex vAppliance for Encryption     |
| CM000001530**  | CM-Simplex-08.1.0.0.890-e67-0E.ova | CM 8.1.0.0.890.0 Simplex vAppliance for<br>Encryption |
| CM000001531**  | CM-Duplex-08.1.0.0.890-e67-0E.ova  | CM 8.1.0.0.890.0 Duplex vAppliance for<br>Encryption  |
| CM000001538**  | CM-Simplex-08.1.0.0.890-e67-2E.ova | CM 8.1.0.0.890.0 Simplex vAppliance for Encryption    |
| CM000001539**  | CM-Duplex-08.1.0.0.890-e67-2E.ova  | CM 8.1.0.0.890.0 Duplex vAppliance for<br>Encryption  |
| CM000001532    | PLAT-rhel7.6-0030.tar              | Security Service Pack #3                              |
| CM000001533    | KERNEL-3.10.0-1062.9.1.el7.tar     | Kernel Service Pack #3                                |

**Note\*\***: The CM 8.1E OVAs have been updated to address the issue identified in PSN020515u – Deployment of Avaya Aura® Communication Manager (CM) 8.1E OVA via SDM fails on ESXi 7.0. The OVA file name has changed to reflect a new version number and the checksum is updated. Use the new updated 8.1E OVAs going forward. Existing customers on the previous 8.1E OVAs do not need to redeploy the new OVAs.

Note\*\*\*: The old 8.1 GA OVA contains the Avaya Signing certificate which expired on Feb 20, 2023. Therefore, to address the Avaya signing certificate expiry, the new 8.1 GA OVAs are renewed and re-

signed with the latest Avaya signed certificates. For more information, see PSN020586u - Avaya Aura® OVA Certificate Expiry February 2023

# Required artifacts for Communication Manager Release 8.1.1

The following section provides Communication Manager downloading information. For deployment and upgrade procedure, see product-specific deployment and upgrade documents on the Avaya Support website.

| Download ID | Artifact                       | Notes                    |
|-------------|--------------------------------|--------------------------|
| CM000001523 | PLAT-rhel7.6-0020.tar          | Security Service Pack #2 |
| CM000001524 | KERNEL-3.10.0-1062.1.2.el7.tar | Kernel Service Pack #2   |
| CM000001526 | 01.0.890.0-25763.tar           | CM 8.1.1 Feature Pack    |

# Required artifacts for Communication Manager Release 8.1

The following section provides Communication Manager downloading information. For deployment and upgrade procedure, see product-specific deployment and upgrade documents on the Avaya Support website.

| Download ID   | Artifact                          | Notes                               |
|---------------|-----------------------------------|-------------------------------------|
| CM000001510   | CM-Simplex-08.1.0.0.890-e67-2.ova | CM 8.1.0.0.890.0 Simplex vAppliance |
| CM000001511   | CM-Duplex-08.1.0.0.890-e67-2.ova  | CM 8.1.0.0.890.0 Duplex vAppliance  |
| CM000001510   | CM-Simplex-08.1.0.0.890-e67-0.ova | CM 8.1.0.0.890.0 Simplex vAppliance |
| CM000001511   | CM-Duplex-08.1.0.0.890-e67-0.ova  | CM 8.1.0.0.890.0 Duplex vAppliance  |
| CM000001512   | CM-Simplex-08.1.0.0.890-aws-0.ova | CM 8.1.0.0.890.0 Simplex AWS OVA    |
| CM000001513   | CM-Duplex-08.1.0.0.890-aws-0.ova  | CM 8.1.0.0.890.0 Duplex AWS OVA     |
| CM000001514   | CM-Simplex-08.1.0.0.890-kvm-0.ova | CM 8.1.0.0.890.0 Simplex KVM OVA    |
| CM000001515   | CM-Duplex-08.1.0.0.890-kvm-0.ova  | CM 8.1.0.0.890.0 Duplex KVM OVA     |
| CM000001516   | 01.0.890.0-25393.tar              | CM 8.1.0.1.0 Service Pack           |
| CM000001517** | CM-08.1.0.0.890-e67-0.iso         | CM 8.1.0.0.890.0 ISO Software Only  |
| CM000001544** | CM-08.1.0.0.890-e67-1.iso         | CM 8.1.0.0.890.0 ISO Software Only  |
| CM000001518   | 01.0.890.0-25442.tar              | CM 8.1.0.1.1 Service Pack           |
| CM000001522   | 01.0.890.0-25578.tar              | CM 8.1.0.2.0 Service Pack           |

<sup>\*\*</sup> Communication Manager 8.1 ISO image has been updated on September 18, 2020 to address issues with differences in RHEL repositories that have changed since the CM 8.1 ISO image was originally released in 2019. These repository changes can result in the installer failing to install the CM 8.1 ISO. Reference PCN2095S for additional details.

# Required patches for Avaya Aura® Communication Manager Release 8.1

For information about patches and product updates, see the Avaya Technical Support Web site <a href="https://support.avaya.com">https://support.avaya.com</a>. For more details, see PCN2095S on the Avaya Technical Support site.

#### Future use fields visible in Avaya Aura® Communication Manager Release 8.1.x.x

Future use fields visible in Avaya Aura® Communication Manager Release 8.1.3.8.0 Future use fields visible in Avaya Aura® Communication Manager Release 8.1.3.7.0 Future use fields visible in Avaya Aura® Communication Manager Release 8.1.3.6.0 Future use fields visible in Avaya Aura® Communication Manager Release 8.1.3.5.1 Future use fields visible in Avaya Aura® Communication Manager Release 8.1.3.5.0 Future use fields visible in Avaya Aura® Communication Manager Release 8.1.3.4.0 Future use fields visible in Avaya Aura® Communication Manager Release 8.1.3.3.0 Future use fields visible in Avaya Aura® Communication Manager Release 8.1.3.2.0 Future use fields visible in Avaya Aura® Communication Manager Release 8.1.3.1.0 Future use fields visible in Avaya Aura® Communication Manager Release 8.1.3 Future use fields visible in Avaya Aura® Communication Manager Release 8.1.2 Future use fields visible in Avaya Aura® Communication Manager Release 8.1.2

The underlying framework for an upcoming new Avaya Aura® Platform enhancement "Avaya Aura Distributed Architecture" will be seen in some Release 8.1 administration screens and deployment options. This is applicable to Communication Manager, System Manager, and Session Manager. These fields are for future use only. Reference the Communication Manager, System Manager and Session Manager "What's New" sections in this document for details on the new fields and deployment options that will be visible in 8.1, but not active/usable

- 1. Avaya Aura Communication Manager Release 8.1 OVA will have the following deployment options visible but are for future use.
  - i. CM Standard Duplex Array Max Users 300000
  - ii. CM High Duplex Array Max Users 300000
  - iii. CM Array Max users 300000
- 2. Avaya Aura Communication Manager Release 8.1 SMI page will have the following options but are for future use
  - i. Administration → Licensing → Feature Administration → Current Settings → Display → Optional Features → Clustering
  - ii. Administration → Server Administration → Server Role → Configure Memory → This Server's Memory Setting → X-Large/Array
  - iii. Administration → Server Administration → Network Configuration → docker0:
  - iv. Avaya Aura Communication Manager Release 8.1 SAT terminal will have the following fields and are for future use.
    - i. System-parameter customer-option → CM Server Array
    - ii. System-parameter customer-option → Number of Nodes
  - v. change cor n  $\rightarrow$  page-3
    - i. Homing Policy for Floating Users
    - ii. Preferred CM
  - vi. change system-parameters homing-policy
  - vii. change ip-network-region n → page-3
    - i. Type (SIM-ESS DUP-ESS LSP array)
  - viii. display array communication manager
  - ix. list homed-user
  - x. change system-parameters array-options
  - xi. list array homed-user
  - xii. list array communication-manager

#### Installation for Avaya Aura® Communication Manager 8.1.x.x

Installation for Avaya Aura® Communication Manager Release 8.1.3.8.0

Installation for Avaya Aura® Communication Manager Release 8.1.3.7.0

Installation for Avaya Aura® Communication Manager Release 8.1.3.6.0

Installation for Avaya Aura® Communication Manager Release 8.1.3.5.1

Installation for Avaya Aura® Communication Manager Release 8.1.3.5.0

Installation for Avaya Aura® Communication Manager Release 8.1.3.4.0

Installation for Avaya Aura® Communication Manager Release 8.1.3.3.0

Installation for Avaya Aura® Communication Manager Release 8.1.3.2.0

Installation for Avaya Aura® Communication Manager Release 8.1.3.1.0

Installation for Avaya Aura® Communication Manager Release 8.1.3

Installation for Avaya Aura® Communication Manager Release 8.1.2

Installation for Avaya Aura® Communication Manager Release 8.1

For information on the installation of Release 8.1, see **Upgrading Avaya Aura® Communication Manager**.

Communication Manager 8.1 software includes certain third-party components, including Open Source Software. Open Source Software licenses are included in the Avaya Aura® 8.1.

#### Communication Manager Solution Templates DVD. To view the licenses:

- 1. Insert the Avaya Aura® 8.1 Communication Manager Solution Templates DVD into the CD/DVD drive of a personal computer.
- 2. Browse the DVD content to find and open the folder D:\Licenses.
- 3. Within this folder are subfolders for Branch Gateway, Communication Manager, Installation Wizard, Session Manager, and Utility Services that contain the license text files for each application.
- 4. Right-click the license text file of interest and select Open With -> WordPad. This information is only accessible on the Communication Manager software DVD and is not installed or viewable on the Communication Manager Server.

#### Troubleshooting the installation

Support for Communication Manager is available through Avaya Technical Support.

If you encounter trouble with Communication Manager:

- 1. Retry the action. Follow the instructions in written or online documentation carefully.
- 2. Check the documentation that came with your hardware for maintenance or hardware-related problems.
- 3. Note the sequence of events that led to the problem and the exact messages displayed. Have the Avaya documentation available.
- 4. If you continue to have a problem, contact Avaya Technical Support by:
  - a. Logging on to the Avaya Technical Support website http://www.avaya.com/support
  - b. Calling or faxing Avaya Technical Support at one of the telephone numbers in the Support Directory listings on the Avaya support website.

You may be asked to email one or more files to Technical Support for analysis of your application and its environment.

**Note:** If you have difficulty reaching Avaya Technical Support through the above URL or email address, go to <a href="http://www.avaya.com">http://www.avaya.com</a> for further information.

When you request technical support, provide the following information:

- Configuration settings, including Communication Manager configuration and browser settings.
- Usage scenario, including all steps required to reproduce the issue.
- Screenshots, if the issue occurs in the Administration Application, one-X Portal, or one-X Portal Extensions.
- Copies of all logs related to the issue.
- All other information that you gathered when you attempted to resolve the issue.

**Tip:** Avaya Global Services Escalation Management provides the means to escalate urgent service issues. For more information, see the Escalation Contacts listings on the Avaya Web site.

For information about patches and product updates, see the Avaya Technical Support Web site <a href="https://support.avaya.com">https://support.avaya.com</a>.

#### **Enhanced Access Security Gateway (EASG)**

EASG provides a secure method for Avaya services personnel to access the Avaya Aura® applications remotely and onsite. Access is under the control of the customer and can be enabled or disabled at any time. EASG must be enabled for Avaya Services to perform tasks necessary for the ongoing support, management and optimization of the solution. EASG is also required to enable remote proactive support tools such as Avaya Expert Systems® and Avaya Healthcheck.

# Speculative Execution Vulnerabilities (includes Meltdown and Spectre and also L1TF Vulnerabilities)

In order to help mitigate the Speculative Execution Vulnerabilities, the processor manufacturers and operating system developers provide software patches to their products. These are patches to the processors, hypervisors, and operating systems that the Avaya solutions utilize (they are not patches applied to the Avaya developed components of the solutions).

Once these patches are received by Avaya, they are tested with the applicable Avaya solutions to characterize any impact on the performance of the Avaya solutions. The objective of the testing is to reaffirm product/solution functionality and to observe the performance of the Avaya solutions in conjunction with the patches using typical operating parameters.

Avaya is reliant on our suppliers to validate the effectiveness of their respective Speculative Execution Vulnerability patches.

The customer should be aware that implementing these patches may result in performance degradation and that results may vary to some degree for each deployment. The customer is responsible for implementing the patches, and for the results obtained from such patches.

For more information about Speculative Execution Vulnerabilities fixes included in Avaya Aura® Release 8.x, see the following PSNs on the Avaya Support Site:

- PSN020346u Avaya Aura® Meltdown and Spectre vulnerabilities
- PSN020369u Avaya Aura® L1TF vulnerabilities

#### **Fixes in Communication Manager Release 8.1.x.x**

Fixes in Communication Manager Release 8.1.3.8.0

| ID       | Minimum Conditions                                                                                                    | Visible Symptom                                                                                                    | Issue found in Release |
|----------|----------------------------------------------------------------------------------------------------|----------------------------------------------------------------------------------------------------|------------------------|
| CM-53489 | Incoming call to VDN with first<br>step being wait for silence and<br>the sig group should have<br>"Initial IP-IP Direct Media"<br>turned off                                             | In-band information is not being played to the calling station, unless the call is answered.                                | 8.1.3.6.0              |
| CM-53341 | Call is being held from the softphone in telecommuter mode, when the INVITE is tandemed from one Service Link to calling trunk.                                                           | In case of Telecommuting to SIP when calling from SIP trunks, if we hold the call from softphone, call drops in some cases. | 8.1.3.2.0              |
| CM-53330 | Customer changes H.323 station to SIP station, and restarts the CM                                                                                                    | After CM restart DIG-IP-STA warnings appear on display alarms                                                               | 8.1.3.6.0              |
| CM-53299 | Several unsuccessful registration attempts from endpoints. Endpoint does not send RRQ after receiving GCF, after more than 3000 of such registrations, no more registrations happen on CM | After enough un-registrations, no more H.323 stations register to CM.                                                       | 8.1.3.3.0              |
| CM-53285 | A call is originated from SIP trunk with audio and video capabilities, but video part of the call is marked as inactive.                                                                  | AACC received channel type as video from CM, even when the incoming call is coming with video is set to inactive.           | 8.1.3.4.0              |
| CM-53264 | Enable IP synchronization using "change system-parameters features" command. Configure one or more mediagateways to Use IP Sync option (set to "y").                                      | When the MG's synchronization is changed, the IP-NR of MG#1                                                                 | 8.1.3.5.0              |
| CM-52945 | 1. Auto answer - acd / all (on agent form) 2. VDN with VoA configured 3. Hear Zip After VoA set to y on system param features page 10 4. place an ACD call voa this VDN to the agent      | No zip tone heard after VoA by workplace agents                                                                             | 10.1.0.1.0             |
| CM-52940 | Use remote access to login to the system from SIP trunk, and then use FAC to Service Observe a VDN.                                                                                       | As soon as the observing session is established, CM drops the call.                                                         | 8.1.0.0.0              |

| ID       | Minimum Conditions                                                                                                    | Visible Symptom                                                                                                    | Issue found in Release |
|----------|----------------------------------------------------------------------------------------------------|----------------------------------------------------------------------------------------------------|------------------------|
| CM-52916 | External call to station-A that covers to a VDN/vector that plays an announcement and then does a route-to another station-B.                                                                                           | CDR reports showing announcement as dialed number instead of the dialed VDN.                                                                                  | 8.1.3.3.0              |
| CM-52904 | Agent is in Auto-In state, and that agent responds to INVITE with a 603 Decline response.                                                                                                    | If an agent responds to INVITE with 603, all the calls queued on the hunt group the agent is logged in start dropping one by one.                             | 8.1.0.0.0              |
| CM-52839 | Have 15+ MGs in a IP sync domain and the CSoIP sync source has to be a MG.                                                                                                    | Multi level fan out for IP sync does not happen when the CSoIP source is Media gateway.  Due to which a MG's resources may be completely used up for IP sync. | 8.1.3.4.0              |
| CM-52715 | Set the station coverage path to Time of Day coverage. This coverage path should pass the call to SIP MM hunt group.                                                                                                    | Calls go with wrong domain in SIP history-Info/diversion, causing calls to be dropped.                                                                        | 8.1.3.3.0              |
| CM-52676 | Enable special feature SA7900 - Service Observe Physical Set -Service observe the physical bridged station -Call the principle station answer and then hold he call on main station, while unholding on bridged station | After bridged station unholds the call, the call never gets Service Observed.                                                                                 | 8.1.3.1.0              |
| CM-52629 | Enable "Inc Trunk Call<br>Splitting" on system-<br>parameters cdr form.                                                                                                    | No CDR records generated for Consultative<br>Transfer when Inc Trunk Call Splitting is ON                                                                     | 8.1.3.4.0              |
| CM-52618 | SIP CC agent should blind transfer the ACD call to a trunk. The call should fail as COR restricted.                                                                                                    | When the transfer fails, the agents gets stuck in ACW mode and does not come out of it.                                                                       | 8.1.3.5.1              |
| CM-52417 | Administer 16 announcements on an AMS's announcement board.                                                                                                    | when list directory source Mx for this AMS is done from a specific SAT screen, we cannot execute this command from any other SAT.                             | 8.1.3.5.0              |
| CM-52305 | Station dials out with international/nation access codes                                                                                                    | user see incomplete digits when call is answered.                                                                                                    | 8.1.3.5.0              |
| CM-52180 | Call from a trunk which routes to a H.323 attendant. H.323 attendant splits the call to local SIP station                                                                                                    | Incorrect display on sip station when an LDN call is split to it                                                                                              | 8.1.3.5.0              |
| CM-51929 | NA                                                                                                    | CM would trap and reset.                                                                                                    | 8.1.3.4.0              |

| ID       | Minimum Conditions                                                                                                    | Visible Symptom                                                                                                    | Issue found in Release |
|----------|----------------------------------------------------------------------------------------------------|----------------------------------------------------------------------------------------------------|------------------------|
| CM-51840 | Register a H.323 station from a stub MR, which has a local LSP as well.                                                                         | In Alternate gatekeeper List, only the local LSP's IP was sent, hence in case of failover to survivable server, the station would only go to the local LSP, and not fall over to the core region's survivable servers. | 8.1.3.2.0              |
| CM-51215 | CCElite with SIP IVR                                                                                                    | After upgrade from CM7.1 to 8.1.3.3.0, the "counted-calls" in the VDNs/vectors that their AAEP was transferring calls to, was broken                                                                                   | 8.1.3.1.0              |
| CM-50922 | Workplace Attendant transfers call to a SIP station with EC500 enabled.                                                                         | In case of transfer, number conversion is not applied to the calling party number being sent to EC500 trunk.                                                                                                    | 8.1.3.3.0              |
| CM-48316 | -Call from a station registered in telecommuter modePress DTMF from SL. The call should be in digit collection modeMedia resource should be AMS | The digits get ignored, and are not processed by CM                                                                                                    | 8.1.3.3.0              |

# Fixes in Communication Manager Release 8.1.3.7.0

| ID       | Minimum Conditions                                                                     | Visible Symptom                                                                                                    | Issue found in Release |
|----------|----------------------------------------------------------------------------------------|----------------------------------------------------------------------------------------------------|------------------------|
| CM-36444 | Call from Direct Media Enabled SIP phone to shuffling OFF H.323 phone (or ISDN trunk). | Delay in audio due to redundant shuffle.                                                                                                    | 8.1.2.0.0              |
| CM-47838 | SRTP                                                                                   | If far end shuffled and changed the SRTP key, the announcement restarted and DTMF detection in vector failed sometimes                                                                                                    | 8.1.3.3.0              |
| CM-49825 | SIP bridging                                                                           | Make a call to a principal station with multiple SIP bridge stations, after the call is answered and then dropped, CM (Communication Manager) would send multiple same DSE (Dialog State Event) Publish message to each sip bridge station. That sometimes caused the sip bridge stations to reboot | 8.1.3.4.0              |
| CM-50169 | Use AMS for trunk call to SIP station and then blind transfer the call                 | No talk path between trunk side caller and analog station residing on gateway.                                                                                                    | 8.1.3.4.0              |
| CM-50205 | Elite with hunt group with no queue.                                                   | Incorrect reporting of queued skill call after DAC call has covered from agent with DAC skill that has queuing off.                                                                                                    | 8.1.3.4.0              |
| CM-50261 | SIP stations with Reachability enabled.                                                | The ECS logs are flooded with errors caused by mishandling of the 200OK response to OPTIONS                                                                                                    | 8.1.0.0.0              |

| ID       | Minimum Conditions                                                                                                    | Visible Symptom                                                                                                    | Issue found in Release |
|----------|----------------------------------------------------------------------------------------------------|----------------------------------------------------------------------------------------------------|------------------------|
| CM-50580 | Call from SIP trunk to a VDN with Route-To step with Cov set to "y" and it routes to another SIP station.                                             | Bad history-Info header, causes display to be wrong on the terminating SIP station.                                                                                                    | 8.1.3.3.0              |
| CM-50810 | SIP station to SIP station call with called station sending 200 OK with "sendonly" SDP to initial INVITE to establish the call.Shuffling is disabled. | Customer didn't get talk path when ACR-A<br>TPS service was dialed                                                                                                    | 8.1.3.4.0              |
| CM-50960 | CTI transfer                                                                                                    | CTI transfer event had bogus connected party                                                                                                    | 8.1.3.5.0              |
| CM-51215 | CCElite with SIP IVR                                                                                                    | After upgrade from CM7.1 to 8.1.3.3.0, the "counted-calls" in the VDNs/vectors that their AAEP was transferring calls to, was broken                                                                                                    | 8.1.3.1.0              |
| CM-51241 | SIP MCA (Multiple<br>Call Arrangement)                                                                                                    | MCA (Multiple Call Arrangement) bridge phone received 400 Bad Request when it tried to answer the original call to principal that was already answered or covered. A reason text "Bad Request (call was answered/covered/dropped)" was added with the 400 Bad Request response. | 8.1.3.1.0              |
| CM-51285 | VDN, routing                                                                                                    | ASAI connected event missing.                                                                                                    | 7.0.0.0                |
| CM-51317 | On ip-codec-set form set any media-encryption.                                                                                                    | Incoming SIP call rejected by CM due to failure to allocate AMS channel.                                                                                                    | 8.1.3.0.1              |
| CM-51418 | SIP, 180 Ringing                                                                                                    | CM to implement the changes to differentiate<br>180 RINGING in case of multiple 180<br>RINGINGS from ASM (ASM-89565).                                                                                                    | 8.1.3.5.0              |
| CM-51584 | SIP, video                                                                                                    | Call drop due to missing 200 OK to SIP INVITE with video sendonly offer.                                                                                                    | 8.1.2.0.0              |
| CM-51593 | Announcement in vector before multiple skill queueing                                                                                                 | Multiple Skill Queueing led to no-ring on SIP agent Invites                                                                                                    | 8.1.0.0.0              |
| CM-51640 | SIP service observing                                                                                                    | SIP service observer will not be connected in the call if it is in listen-talk mode and it has shared station record.                                                                                                    | 8.1.3.3.0              |
| CM-51681 | EC500 set up without route pattern (so the ec500 orig fails and denial event 1751 is logged)                                                          | Unexpected orig event is received from CM.                                                                                                    | 8.1.3.3.0              |
| CM-51691 | Group page on a MG.                                                                                                    | Some group page members did not have talk path.                                                                                                    | 8.1.3.3.0              |
| CM-51725 | SIP trunk call                                                                                                    | SIP trunk call got dropped because the called sip client sent back 200 OK response to invite before PRACK was received.                                                                                                    | 8.1.3.2.0              |
| CM-51729 | Massive unregistration of DMCC stations due to AES failure (network issues or etc.).                                                                  | CM restarts due to ALLOC_BUF failure.                                                                                                    | 8.1.3.4.0              |

| ID       | Minimum Conditions                                                                                              | Visible Symptom                                                                                                    | Issue found in Release |
|----------|----------------------------------------------------------------------------------------------------|----------------------------------------------------------------------------------------------------|------------------------|
| CM-51757 | Reboot AES when main H.323 and its independent shared control DMCC station are on the call.                     | The active call on the H323 base station got dropped when the idle independent shared control station registered in after an AES restart                                                                                                    | 8.1.3.4.0              |
| CM-51763 | Call Pickup, where the pickup station in pickup group has MDA.                                                  | When the pick up group member answered the call, the call history of the MDA (Multiple Device Access) of this pick up group member showed the ip address of CM (Communication Manager) instead of the name and number of the calling phone. | 10.1.0.0               |
| CM-51831 | SIP station blind transfers call to<br>the IP station which is being<br>monitored for ISG events                | CTI events failed after SIP blind transfer.                                                                                                    | 8.1.3.5.0              |
| CM-51868 | MCA (Multiple Call<br>Appearance) and<br>bridge phone                                                           | MCA (Multiple Call Appearance) bridge phone may not ring for the next call after the 1st call to the principal was answered by another MCA bridge phone.                                                                                    | 8.1.3.4.0              |
| CM-51884 | Incoming trunk call on SIP trunk to H323 station. Set Display Name for H323 station of less than 15 characters. | Display name less than 15 characters long did not get populated on terming station Display.                                                                                                    | 10.1.0.1.0             |
| CM-51914 | Administer a dialing pattern in ARS and Toll-restricted table. Dial this digit string from a SIP phone.         | Incorrect error message (4xx message in response) sent to SIP phone while dialing Toll-Restricted number. SIP phone receives 484 Address Incomplete rather than 404 Not Found.                                                              | 8.1.3.4.0              |
| CM-51925 | Turn on SIP Direct Media on SIG group                                                                           | Call dropped with 488 not acceptable when called party didn't support DTMF codec.                                                                                                    | 8.1.3.4.0              |
| CM-51931 | ASAI                                                                                                    | Sometimes CM interchanged.                                                                                                    | 8.1.3.5.0              |
| CM-52075 | MCA (Multiple Call<br>Appearance) and<br>bridging                                                               | If the MCA (Multiple Call Appearance) bridge phone had more than one calls active, one of the call could get dropped by CM internal call record audit.                                                                                      | 8.1.3.1.0              |
| CM-52092 | Long duration CRI timeout configured in CM coverage                                                             | Missing HOLD24 to CMS making CMS to assume agent's presence on two calls simultaneously when the previous call was unheld.                                                                                                    | 8.1.3.5.0              |
| CM-52124 | CM with more than 130 MGs administered                                                                          | When executing "status media-gateways" command, some entries were missing and some were duplicated                                                                                                    | 8.1.3.5.0              |
| CM-52169 | A call for a logged off station is answered by a pickup group member                                            | Missing ASAI "Connect" event for call answered by pickup group member pressing pickup button                                                                                                    | 8.1.2.0.0              |
| CM-52181 | Use the OPTIM leg on sig group<br>1749 for SIP station                                                          | Stations using sig group 1749 with enhanced call logging to not see missed calls when limit-call is active                                                                                                    | 8.1.3.2.0              |

| ID       | Minimum Conditions                                                                                                    | Visible Symptom                                                                                                    | Issue found in Release |
|----------|----------------------------------------------------------------------------------------------------|----------------------------------------------------------------------------------------------------|------------------------|
| CM-52200 | Incoming INVITE should be set to Inactive and the codec in that SDP, should be first codec in our codec set administration                                              | Incoming calls with initial INVITE having inactive in SDP, may get dropped in certain situations.                                                                        | 8.1.3.5.0              |
| CM-52240 | SIP and bridging                                                                                                    | Sometimes CM reset during calls involving SIP stations and bridging.                                                                                                    | 8.1.3.5.0              |
| CM-52243 | SIP trunk, Unicode enabled.                                                                                                    | Communication Manager was experiencing a segmentation fault if it received a 18x response with extended ascii display name (unicode) from a non-optim sip trunk.         | 8.1.3.5.1              |
| CM-52255 | An internal DAC call to agent logged on to SIP phone.                                                                                                    | CTI application couldn't answer an incoming Direct Agent Call (DAC) at a SIP endpoint with a 3rd party answer request.                                                   | 8.1.3.4.0              |
| CM-52266 | Enable Intra-Switch CDR and other CDR related options.                                                                                                    | Incorrect "dialed-num" for Intra-Switch CDR when calling from H.323 to H.323 which follows coverage path to Hunt group. H.323 station from Hunt group answered the call. | 8.1.3.4.0              |
| CM-52292 | Set "Message Lamp Ext." to VDN/Hunt on SIP station. Leave a message for the VDN/Hunt.                                                                                   | Message Lamp Indicator configured for VDN/Hunt on SIP phone did not light up.                                                                                            | 8.1.3.5.1              |
| CM-52306 | System interchanges while there is SIP traffic running on the system                                                                                                    | Servers interchanged                                                                                                    | 8.1.3.4.0              |
| CM-52469 | ssh                                                                                                    | diffie-hellman-group-exchange-sha1 algorithm was allowed for key-exchange over ssh.                                                                                      | 8.1.3.5.1              |
| CM-52470 | VDN with vector steps having collect or announcement step before routing                                                                                                | Intermittently there was no talk path to voice mail after a messaging step in a vector.                                                                                  | 8.1.3.4.0              |
| CM-52472 | Media Gateway                                                                                                    | change synchronization media-gateway command was missing on CM                                                                                                    | 8.1.3.5.0              |
| CM-52568 | Tenant, call coverage                                                                                                    | In case of call covering to attendant, and the caller and callee in different tenants, the call routes to wrong attendant.                                               | 8.1.3.5.1              |
|          | A SIP station call to trunk. Then SIP station transferred the call another SIP station. First trunk call gets originated by SIP station by sending off-hook FNU INVITE. | Customer saw long hour call recording.                                                                                                    | 8.1.3.6.0              |
| CM-52603 |                                                                                                    |                                                                                                    |                        |
| OM 50004 | Configure SIP station to have '&' character in the name. Setup a pickup group with multiple SIP users where the called party is the one with & in                       | SM gets exception during parsing PUBLISH message, can cause calls to drop.                                                                                               | 8.1.3.6.0              |
| CM-52661 | it's name                                                                                                    |                                                                                                    |                        |

| High traffic on the SIP CC system                                                                                                    | CM restarted sometimes due to SIP socket                                                                                                    | 10.1.0.2.0                                                                                                    |
|----------------------------------------------------------------------------------------------------|----------------------------------------------------------------------------------------------------|----------------------------------------------------------------------------------------------------|
|                                                                                                    | failure with SM.                                                                                                    |                                                                                                    |
| Esig 16 digits via AMS                                                                                                    | In band tone detection failed if AMS was used as the media resource.                                                                                                    | 8.1.3.6.0                                                                                                    |
| Make H.323 call and try to do conference while station is in dialing.                                                                                                    | System restarted due to some memory corruption.                                                                                                    | 8.1.3.4.0                                                                                                    |
| AAFD with wrong audio settings for SRTP.                                                                                                    | ACD callers get dropped when SIP agent using AAFD has misconfigured audio settings and responds to Invites with 488 Not Acceptable Here.                                                                                                    | 8.1.0.0.0                                                                                                    |
| Called party has to be SIP phone with EC500 turned on. EC500 leg should be on a SIP trunk which has Initial IP Direct Media turned on. EC500 Off-pbx config set must have Confirmed answer turned on. | When a call is made to such a station, after the call is answered from the mobile phone, there was no dialtone, so customer cannot press a DTMF to confirm the answer and allow talk path.                                                                                                    | 8.1.3.5.1                                                                                                    |
|                                                                                                    | Make H.323 call and try to do conference while station is in dialing.  AAFD with wrong audio settings for SRTP.  Called party has to be SIP phone with EC500 turned on. EC500 leg should be on a SIP trunk which has Initial IP Direct Media turned on. EC500 Off-pbx config set must have Confirmed answer turned | as the media resource.  Make H.323 call and try to do conference while station is in dialing.  AAFD with wrong audio settings for SRTP.  ACD callers get dropped when SIP agent using AAFD has misconfigured audio settings and responds to Invites with 488 Not Acceptable Here.  Called party has to be SIP phone with EC500 turned on. EC500 leg should be on a SIP trunk which has Initial IP Direct Media turned on. EC500 Off-pbx config set must have Confirmed answer turned |

# Fixes in Communication Manager Release 8.1.3.6.0

| ID       | Minimum Conditions                                                                                                    | Visible symptoms                                                                                                    | Issue found<br>in Release |
|----------|----------------------------------------------------------------------------------------------------|----------------------------------------------------------------------------------------------------|---------------------------|
| CM-31675 | SIP, transfer                                                                                                    | Attended transfer failed sometimes                                                                                                    | 7.1.3.3.0                 |
| CM-39143 | SIP agents                                                                                                    | UUI not preserved on consultative transfer at customer site                                                                                                    | 8.1.0.0.0                 |
| CM-42254 | AES DMCC                                                                                                    | Communication Manager could experience a warm restart due to the internal message buffer exhaustion upon massive incoming h323 un-registration requests from AES (Application Enablement Services). | 8.1.3.1.0                 |
| CM-47264 | System with ecs log files                                                                                                    | Services cannot reliably search ecs logs using the "logv -c" command.                                                                                                    | 8.1.3.0.0                 |
| CM-47330 | Video call from SIP-A to SIP-B<br>and answer with Audio only<br>option.<br>Configure A station as a Service<br>observer for SIP-A | one-way audio when video call was being observed.                                                                                                    | 8.1.3.1.0                 |
| CM-47731 | SIP-SIP transfer                                                                                                    | After a SIP-SIP-SIP transfer using REFER without replaces, if the first digit of incoming PAI, was same as the transferring party's extension, then wrong PAI gets sent                             | 8.1.3.2.0                 |
| CM-49027 | SEMT (SIP Endpoint Managed Transfer)                                                                                              | With SEMT enabled, Communication Manager sent additional headers in INVITE URI to Breeze Topic when call involved blind transfer                                                                    | 8.1.3.3.0                 |

| ID       | Minimum Conditions                                                                                                    | Visible symptoms                                                                                                    | Issue found in Release |
|----------|----------------------------------------------------------------------------------------------------|----------------------------------------------------------------------------------------------------|------------------------|
| CM-49208 | Set Station Tone Forward Disconnect: busy, Bridge orig and bridge is domain controlled                                              | Calls sometimes stayed up long after it was dropped at Communication Manager                                                                      | 8.1.3.3.0              |
| CM-49810 | SIP phones, announcement, AMS                                                                                                    | SIP phones could not stop announcement recording on AMS by pressing "#" if announcement length was 10 seconds or more when Remote-access was used | 8.1.3.2.0              |
| CM-49873 | EC500 is enabled and If initial offer from EC500 has direction sendonly. After answer EC500 sends reinvite with sendrecy direction. | No audio on inbound calls from EC500 cell.                                                                                                    | 8.1.3.4.0              |
| CM-50025 | Register DMCC shared control station for a particular H.323 station                                                                 | User could not record/playback announcement when DMCC shared station was registered.                                                              | 8.1.3.3.0              |
| CM-50027 | Communication Manager SMI                                                                                                    | CM SMI IP was accessible over insecure http.                                                                                                    | 8.1.3.4.0              |
| CM-50131 | Communication Manager with SIP agents.                                                                                              | CM keeps sending 380 message loop on one agent.                                                                                                   | 8.1.3.4.0              |
| CM-50154 | Configure EC500 for two extensions and feature-name-extension on Communication Manager                                              | Call Appearance buttons get stuck sometimes                                                                                                    | 8.1.3.3.0              |
| CM-50195 | MG with isdn trunks register                                                                                                    | Communication Manager experienced rolling reboots due to an internal data structure being out of range, when an MG with ISDN trunks registered    | 8.1.12.0.0             |
| CM-50275 | ping ip-address and H323 hard phone                                                                                                 | ping ip-address sourced from a phone failed                                                                                                    | 8.1.3.1.0              |
| CM-50281 | 3PCC make call                                                                                                    | Off-hook INVITE rejected in case 2000K for REFER is not received                                                                                  | 8.1.0.0.0              |
| CM-50514 | EC500, tandem calling number                                                                                                    | Customers enabled EC500 on stations and configured tandem calling number form to change calling number and that was not working.                  | 10.1.0.2.0             |
| CM-50543 | Use AMS for media.                                                                                                    | Communication Manager had around 2 million pro=7168,err=203,seq=15716 errors on a daily basis.                                                    | 8.1.3.0.1              |
| CM-50544 | CTI app and SIP trunk call                                                                                                    | Extra dialed digits in the CDR record for SIP trunk calls                                                                                         | 8.1.3.4.0              |
| CM-50612 | Agent, VDN, announcement                                                                                                    | CM failed to respond with 200 OK for second call on Oceana Workspace which was listening to announcement                                          | 8.1.3.3.0              |
| CM-50657 | regevent based service station monitoring                                                                                           | SIP station state showed out-of-service even when station was registered                                                                          | 8.0.0.0.0              |
| CM-50817 | List trace TAC                                                                                                    | The list trace 'tac' command failed to capture calls that are transferred.                                                                        | 8.1.3.3.0              |

| ID       | Minimum Conditions                                       | Visible symptoms                                                                                                    | Issue found in Release |
|----------|----------------------------------------------------------|----------------------------------------------------------------------------------------------------|------------------------|
| CM-50841 | logv, command history                                    | Diagnostic web page sometimes gives out of date year range for command with year in the future.                                                                                                    | 8.1.3.3.0              |
| CM-50875 | SIP, media, SDP change                                   | Communication Manager did not increment the SDP version when the SDP was changed                                                                                                    | 8.1.3.1.0              |
| CM-50910 | sip-station, with forwarding set to external number.     | With SA9147 enabled, sip-station calling other sip-station, which had off-net forwarding set to a number which is connected via PSTN trunk, display got updated with off-net number, which was against SA9147 behavior. | 8.1.3.4.0              |
| CM-50926 | PUBLISH message with XML having non-standard characters. | Segmentation-fault in CM when reason-code in XML part of cc-info PUBLISH had <spaces></spaces>                                                                                                    | 8.1.3.3.0              |
| CM-50984 | Generate an enhanced call-<br>forward from a phone.      | Garbage in 'list history' login and qualifier entries when viewed from SMGR cut-through when entry generated from phone doing a callfwd.                                                                                | 10.1.0.1.0             |
| CM-51191 | Far-end changed Payload type using update request        | Call dropped by CM after DTMF Payload Type changed by far-end.                                                                                                    | 8.1.3.5.0              |
| CM-51216 | SIP bridging, SAC                                        | Bridge phone kept ringing if principle had SAC enabled in its coverage path and AFR was used                                                                                                    | 8.1.3.4.0              |
| CM-51639 | Addition of a sip endpoint using SMGR User Management.   | SIP phone sometimes did not work correctly when newly added                                                                                                    | 8.1.3.3.0              |
| CM-51662 | Station used by a pickup group                           | User couldn't do a 'change extension' station at the SAT if the station was in a pickup group.                                                                                                    | 8.1.3.5.0              |
| CM-51709 | IP, TLS                                                  | CM (Communication Manager) experienced memory exhaustion and all IP devices sometimes stopped working if the TLS certificate expired.                                                                                   | 8.0.1.2.0              |
| CM-52243 | SIP trunk, Unicode enabled.                              | Communication Manager was experiencing a segmentation fault if it received a 18x response with extended ascii display name (unicode) from a non-optim sip trunk.                                                        | 8.1.3.5.1              |

## Fixes in Communication Manager Release 8.1.3.5.1

The following table lists the fixes in this release:

| ID       | Minimum Conditions                                                                 | Visible symptoms                                                                                                    | Issue found in Release |
|----------|------------------------------------------------------------------------------------|----------------------------------------------------------------------------------------------------|------------------------|
| CM-51654 | "High Priority SSH" is disabled<br>and CustomSSHFiles registry<br>value is enabled | "Status Summary" page reports "crit_os" in<br>the "Processes:" field for one or both servers.<br>This status may result in unexpected server<br>interchanges. | 8.1.3.5.0              |

## Fixes in Communication Manager Release 8.1.3.5.0

| ID       | Minimum Conditions                                                                            | Visible symptoms                                                                                                    | Issue<br>found in<br>Release |
|----------|-----------------------------------------------------------------------------------------------|----------------------------------------------------------------------------------------------------|------------------------------|
| CM-29246 | Call redirected off-net on SIP trunk and CCRON enabled.                                       | Call failed when call was redirected off-net on SIP trunk and CCRON was enabled. Caller continued to hear ringback tone.                                                                                                    | 8.0.1.1.0                    |
| CM-32532 | H.323 trunk with calling number and no name.                                                  | Transferring party name was displayed instead of calling number that was received over trunk.                                                                                                    | 7.1.3.4.0                    |
| CM-34182 | Telecommuter, G.722.2 codec                                                                   | Call was dropped by far end when a telecommuting call was held.                                                                                                    | 7.1.3.4.0                    |
| CM-34357 | SIP trunk, H.323 station                                                                      | When an h323 station placed an outgoing call to the SIP trunk, if the capneg was turned off, and the outgoing trunk was configured as TCP, then the call would still fail even if "none" was put first in front of SRTP in the ipcodec form.                                | 8.1.1.0.0                    |
| CM-35703 | H.323-A registered on One-X communicator in other phone mode (SVC link) going over SIP trunk. | Customer may experience talk path issue at service link leg                                                                                                    | 8.1.2.0.0                    |
| CM-41530 | SIP call, reason header in BYE                                                                | Inconsistent proxying of reason header in BYE message.                                                                                                    | 8.1.3.1.0                    |
| CM-44796 | An IP Agent, SIP service link for audio is user U1.                                           | Active SIP service link call corrupted by bridged-appearance activity from another call. Further Invite on the corrupted call caused call to fail.                                                                                                    | 8.1.0.1.1                    |
| CM-46807 | CM with multiple tenants each with their own music on hold announcements.                     | Music source was not set according to VDN Override rule if call transitioned through a VDN with VDN Override disabled to another VDN.                                                                                                    | 8.1.3.0.0                    |
| CM-46827 | Incoming ISDN call, PSTN                                                                      | User provided and verified calling party number was ignored.                                                                                                    | 8.1.3.2.0                    |
| CM-46917 | SIP adjunct hunt group with IXM using SIP trunk                                               | ISDN/SIP Caller Display for sip-adjunct hunt group was incorrect                                                                                                    | 8.1.3.2.0                    |
| CM-47105 | Cabinets, translation corruption                                                              | Translation corruption found after removing cabinets.                                                                                                    | 8.1.0.0.0                    |
| CM-47219 | SIP                                                                                           | The SIP caller could get a ghost call if the far end SIP client responded 480 "SIPS Not Allowed."                                                                                                    | 8.1.3.2.0                    |
| CM-47243 | Overlapping ARS entries, short inter-digit timer.                                             | After messaging skill x for extension, CM took around 3 sec to route the call to IX Messaging.                                                                                                    | 8.1.3.0.0                    |
| CM-47266 | H323 agent                                                                                    | The H323 agent couldn't register to CM (Communication Manager) because the agent resent the RRQ (Registration Request) after it got the RCF (Registration Confirm), which was fragmented by a network device due to its large size from large number of configured buttons. | 8.1.2.0.0                    |

| ID       | Minimum Conditions                                                                                                    | Visible symptoms                                                                                                    | Issue<br>found in<br>Release |
|----------|----------------------------------------------------------------------------------------------------|----------------------------------------------------------------------------------------------------|------------------------------|
| CM-47487 | SIP or ISDN trunk with MLPP enabled.                                                                                                    | SIP stations calling a "Vacant" PSTN number over SIP or ISDN trunks failed to hear the provided PSTN announcement, in a Communication Manager system with MLPP enabled and translated                                                                               | 8.1.3.1.0                    |
| CM-47699 | SIP                                                                                                    | P-Conference header parameters value always got changed to true when the Invite was tandemed.                                                                                                    | 8.1.0.0.0                    |
| CM-47992 | Enable CDR and UCID, 3 SIP phones, consultative transfer                                                                                                    | Different UCID in CDR for a consultative transfer call amongst three SIP phones.                                                                                                    | 8.1.3.3.0                    |
| CM-47993 | SIP station, SIP trunk                                                                                                    | If separate numbers come in PAI and<br>Contact in 183 Session Progress, then<br>Communication Manager copied number<br>from Contact to PAI and dropped the PAI                                                                                                    | 8.1.3.2.0                    |
| CM-48187 | SIP-SIP call with Initial IP-IP Direct<br>Media enabled. Register recorder<br>station after call starts                                                                    | SIP call gets dropped after 30 seconds                                                                                                    | 8.1.3.3.0                    |
| CM-48189 | Stations, One principle station,     station used as call forwarding     station and one should be caller.     TSAPI link should be up.     TSPAI client on client machine | Long call recording on ACRA, caused by CMs out of context alert for AWOH station. When enhanced call forwarding was enabled for busy and no reply call forwarding then alert event is seen in TSAPI client and mst even though principle station is not registered. | 8.1.3.3.0                    |
| CM-48196 | A "forced" interchange while the standby server was in the "not refreshed" state.                                                                                          | The 'server -i' command or 'interchange servers' SMI command sometimes resulted in a reload restart on the newly active server when a warm restart was expected.                                                                                                    | 8.1.3.1.0                    |
| CM-48302 | Shared control station, VoIP channel                                                                                                    | Recording continued even after call was dropped                                                                                                    | 8.1.3.2.0                    |
| CM-48313 | TSAPI client,<br>2 CMs with H323 and SIP trunk,<br>1 agent and 1 h323 physical<br>station, 2 SIP stations and 2 H323<br>stations.                                          | Missing ASAI events to CTI side for agent call to trunk side                                                                                                    | 8.1.3.2.0                    |
| CM-48331 | SIP reachability for domain controlled station                                                                                                    | When SIP reachability for domain controlled station was on and endpoint registration query was done, then the response received was without product type Pord_id "SIP_Phone"                                                                                        | 8.1.3.3.0                    |
| CM-48339 | Media-Gateway greater than 250, location                                                                                                    | Customer could not administer a "Location" greater than 250 on the "Media-Gateway" form when 2000 should have been allowed                                                                                                    | 8.1.3.0.1                    |
| CM-48392 | ESS, call reconstruction                                                                                                    | Once ESS became active and calls were getting reconstructed , when third party domain control was enabled, it lead to call drop                                                                                                    | 8.1.1.0.0                    |

| ID       | Minimum Conditions                                                                                              | Visible symptoms                                                                                                    | Issue<br>found in |
|----------|----------------------------------------------------------------------------------------------------|----------------------------------------------------------------------------------------------------|-------------------|
|          |                                                                                                    |                                                                                                    | Release           |
| CM-48439 | UCID enabled for CDR, Incoming trunk calls terminating to SIP stations that were bridged to other SIP stations. | Under certain conditions, 2 completely unrelated calls had the same UCID in CDR                                                                                                    | 8.1.3.1.0         |
| CM-48473 | AMS as media resource for SIP stations, transfer                                                                | Blind Transfer failed while using AMS and<br>'referred-by' header was missing in INVITE<br>message sent to transfer Target.                                                                                                    | 8.1.3.2.0         |
| CM-48481 | Timer buffers                                                                                                   | Under rare conditions, the Avaya Aura<br>Communication Manager experienced a<br>warm system restart due to an internal<br>resource exhaustion.                                                                                                    | 8.1.3.3.0         |
| CM-48578 | MADN                                                                                                    | When MADN (Multiple Appearance Directory Number) user answered the call to the principal station, other MADN users showed the call as "missed" instead of "answered" in the call history log.                                                            | 8.1.3.1.0         |
| CM-48592 | Stations with busy-indicator, SAC buttons                                                                       | Executing "change extension-station" command sometimes resulted in corruption for buttons                                                                                                    | 8.1.3.3.0         |
| CM-48675 | SIP phones, bridging                                                                                            | Error message when SIP phones tried to get the features from Avaya Aura                                                                                                    | 8.1.3.3.0         |
| CM-48720 | Add, modify or delete uniform-dial plan table                                                                   | Attempt to add, modify or delete uniform dial plan table resulted in error "Extension invalid", please check dial plan message.                                                                                                    | 8.1.3.0.1         |
| CM-48721 | SIP call                                                                                                    | In a 200 OK response to an UPDATE without SDP, there was no Contact: header.                                                                                                    | 8.1.3.3.0         |
| CM-48735 | Avaya 1xAgent, Multiple Call<br>Handling                                                                        | User-User-Information data was not displayed on pressing of "I" button, on Avaya 1xAgent, for 2nd call onwards, when an agent receives simultaneous ACD calls                                                                                            | 8.1.3.0.0         |
| CM-48774 | ASAI, TSAPI                                                                                                    | CTI (Computer Telephony Integration) controlled SIP station failed to answer or initiate new calls if both the EC500 and OPS station shared the same signaling group and the EC500 entry was before the OPS station in the off-pbx station mapping form. | 8.1.3.1.0         |
| CM-48825 | Alarm, error                                                                                                    | Avaya Aura Communication Manager ECS log showed "Overflow" error entries occasionally when alarm exceeded 80 characters.                                                                                                    | 8.1.3.3.0         |
| CM-48864 | Audix, node-name list                                                                                           | Unable to remove Audix node-name and Error: Remove name from signaling-group form(s) first ws display.                                                                                                    | 8.1.3.2.0         |
| CM-49294 | MCT-act button on SIP phones                                                                                    | Verint recordings did not disconnect from agent station after MCT (Malicious Call Trace) feature was activated.                                                                                                    | 8.1.3.4.0         |

| ID       | Minimum Conditions                                                | Visible symptoms                                                                                                    | Issue<br>found in<br>Release |
|----------|-------------------------------------------------------------------|----------------------------------------------------------------------------------------------------|------------------------------|
| CM-49423 | H323 station with (OOB signaled DTMF) ports.                      | Incorrect encoding of ABCD DTMF tones from AMS.                                                                                                    | 8.1.3.3.0                    |
| CM-49524 | Hunt group with members/stations of type CallrID                  | After upgrading Avaya Aura Communication Manager to 8.1, calls transferred to hunt group with members/stations of type CallrID no longer carried external caller id. | 8.1.3.2.0                    |
| CM-49530 | SNMP VHEAP trap and trap receiver.                                | SNMP OID information was not displayed on trap receiver.                                                                                                    | 8.1.0.0.0                    |
| CM-49532 | Multiple sockets using TLS encryption                             | When TLS was enabled for Media<br>Gateways, some large H248 messages from<br>an MG were mishandled causing Media<br>Gateway link to drop                             | 8.1.3.2.0                    |
| CM-49542 | Tone Generation form.                                             | Customer didn't have ability to administer 1000/-33.0 on Tone Generation form steps.                                                                                 | 8.1.3.4.0                    |
| CM-49588 | Media Gateway                                                     | CM could experience a system restart when the Media Gateway link bounced.                                                                                            | 8.1.3.2.0                    |
| CM-49876 | PRI endpoint                                                      | When trying to add a pri-endpoint, an EECCR was thrown                                                                                                    | 8.1.3.2.0                    |
| CM-49908 | Station form, help message                                        | Station form returned "is an invalid entry; please press HELP" when adding a route pattern or trunk group to SIP Trunk: for SIP stations.                            | 8.1.0.0.0                    |
| CM-50031 | SIP trunk-group with "Auto" assignment and more than 250 members. | User couldn't change "Number of Members" on "Auto" assign trunk-group to more than 250. The following error was displayed.                                           | 8.1.3.0.0                    |
|          |                                                                   | Number of members couldn't be modified when other trunk group fields were modified                                                                                   |                              |

## Fixes in Communication Manager Release 8.1.3.4.0

| ID       | Minimum Conditions                                    | Visible symptoms                                                                                                    | Issue found<br>in Release |
|----------|-------------------------------------------------------|----------------------------------------------------------------------------------------------------|---------------------------|
| CM-16308 | busyout the used dsp core with command "busy voip-dsp | Loss of talk path and call drop when manually busyout the used dsp core                                                         | 7.0.1.2.0                 |
| CM-16469 | Avaya Media Server                                    | Avaya Aura Communication Manager went into overload, when it got 501 error response to REFER from Avaya Media Server            | 7.0.1.2.0                 |
| CM-23177 | MG, analog boards                                     | Avaya Aura Communication Manager did not send ALERT event to AES when agent was available and call was ringing on the agent.    | 7.1.1.0.0                 |
| CM-27542 | H.323 stations and SM                                 | Automatic Call Back (ACB) feature failed if H323 station called another local H323 station through a Session Manager SIP trunk. | 6.3.118.0                 |

| ID       | Minimum Conditions                                                                           | Visible symptoms                                                                                                    | Issue found in Release |
|----------|----------------------------------------------------------------------------------------------|----------------------------------------------------------------------------------------------------|------------------------|
| CM-30262 | Pickup group, IP Network<br>Regions, AMS                                                     | Call dropped after it was picked up by a SIP station and then recording started                                                                                       | 7.1.3.4.0              |
| CM-30423 | Pick-group and fast connect configured in off-pbx configuration-set                          | Transfer from the pickup-group member fails when the fast connect field is configured                                                                                 | 7.1.3.0.0              |
| CM-32217 | Incoming SDP offer, G729Codec and connection address as 0.0.0.0                              | CM sent annexb=yes in SDP answer even though no G.729B in the ip-codec-set.                                                                                           | 8.1.0.0.0              |
| CM-33390 | Blank hostname from CM SMI, it should not accept.                                            | Network Configuration in CM SMI was accepting a blank hostname.                                                                                                    | 8.1.0.2.0              |
| CM-34232 | Active SO, confirmation tone is activated                                                    | DMCC clients or recorders may get into bad state.                                                                                                    | 7.1.3.3.0              |
| CM-36029 | Register sip-station with feature button 'hntpos-bsy' and either of team/SAC/Call-fwd button | When sip-station with button 'hntpos-bsy' and other feature like team/SAC/CF buttons, sends polling SUBSCRIBE, NOTIFY from CM in response contains malformed XML body | 7.0.1.0.0              |
| CM-38481 | SIP calls                                                                                    | Intermittently, segmentation fault was observed when SIP SUBSCRIBE messages were received.                                                                            | 8.1.3.0.0              |
| CM-38982 | DECT station, bridge appearance, international call                                          | "+" sign was missing in the call-log for J1xx sip station. DECT station had a bridge appearance of SIP J1xx station.                                                  | 8.1.2.0.0              |
| CM-39609 | AWOH in circular hunt group                                                                  | CM sent CTI monitor related DOMAIN alert messages for AWOH station with EC500 disabled.                                                                               | 8.1.3.0.0              |
| CM-40302 | Group page, MG                                                                               | Some large group page members did not have talk path.                                                                                                    | 8.1.2.0.0              |
| CM-40775 | AFR signaling group                                                                          | Customers may experience a call drop issue if Alternate Routing Timer on a AFR signaling group expired                                                                | 8.1.2.0.0              |
| CM-40966 | Incoming SIP trunk, ISDN, NR, TAC                                                            | Avaya Aura Communication Manager was sending the trunk's TAC as calling party number when making emergency call over ISDN trunk.                                      | 8.1.2.0.0              |
| CM-41066 | H.323 station, bridge, DMCC                                                                  | Call to a H.323 station with bridge on caller was not recorded on calling side.                                                                                       | 8.1.2.0.0              |
| CM-41313 | Remote Service Observer and encryption enabled display remote-access REMOTE ACCESS           | When service observer was remote, it got dropped when idling the service link.                                                                                        | 8.1.3.1.0              |
| CM-41491 | Bridge-appearance button, coverage path                                                      | Bridge station kept ringing when the call was covered for principal, even after the call got covered or the caller drops the call.                                    | 8.1.3.0.1              |
| CM-41757 | SIP station, transfer                                                                        | Transferrer SIP station could not be dropped if it tried to transfer the call to an unregistered                                                                      | 8.1.3.1.0              |

| ID       | Minimum Conditions                                                                                                    | Visible symptoms                                                                                                    | Issue found in Release |
|----------|----------------------------------------------------------------------------------------------------|----------------------------------------------------------------------------------------------------|------------------------|
|          |                                                                                                    | SIP station which had a bridge phone registered.                                                                                                    |                        |
| CM-41788 | CM interop with Microsoft Teams over SIP trunks using TLS. OR Any Downlink forking scenario with Mid field in 183 provisional response SDP. | CM could not handle mid field in 183 SDP for some reason. Proc errors 7171/9929 and 7171/64611 were logged and CM sent Cancel to end the call.      | 8.1.0.2.0              |
| CM-42146 | SIP, no talk path                                                                                                    | There was no talk path when Avaya Aura<br>Communication Manager gets 500 Incorrect<br>CSeq and then we get new INVITE with<br>IP/Port change.       | 7.1.3.8.0              |
| CM-42173 | CM 8.1.x, enable DMCC shared control for the SIP station and then unpark a call using that SIP station                                      | No media received at recorder / shared control when associated sip phone unparks a call                                                             | 8.1.3.1.0              |
| CM-42262 | AMW buttons                                                                                                    | When AMW or 3rd Party MWI is added, then MWI buttons were not lit when a new voice message was recorded.                                            | 8.1.3.1.0              |
| CM-43241 | CC Elite Agent SIP station with Q-stats button configured.                                                                                  | Q-stats button displays incorrect value when queue length exceeds 999                                                                               | 8.1.3.1.0              |
| CM-43242 | EC500 configured but disabled<br>Coverage path taking to CAG set<br>Main station is logged off<br>Main station is domain controlled         | Hanging SIP transactions when a domain controlled, logged off station having ec500 was configured but disabled, and still received a call           | 8.1.3.1.0              |
| CM-43359 | AES and CM link, DMCC                                                                                                    | Internal H.323 User related data structure robustness to prevent Avaya Aura Communication Manager resets                                            | 8.0.1.2.0              |
| CM-43444 | AMS as an announcement source.                                                                                                    | Second announcement failed to play with back to back announcement steps in vector                                                                   | 8.1.3.1.0              |
| CM-43681 | Far end modifying SRTP key in 200 Ok response to session refresh INVITE.                                                                    | When far end changed SRTP key while responding to a session refresh ReINVITE, it caused one way talkpath.                                           | 8.1.3.2.0              |
| CM-43704 | IP-DECT phone configuration                                                                                                    | Event redirect is not received if call for IP-<br>DECT phones were rejected or busy and call<br>termed to next agent in skill                       | 8.1.3.2.0              |
| CM-43789 | SIP with 100 rel                                                                                                    | The text value in reason header of the 200 OK was corrupted when CM tried to tandem the 200 OK out to the calling side when PRACK was delayed.      | 8.1.3.1.0              |
| CM-44395 | SA9095, hunt group, H.323, SIP, dual registration                                                                                           | Calls to a SA9095 hunt group with 1 or more dual registration H323+SIP members failed to ring the H323 station if the SIP station was unregistered. | 8.1.3.1.0              |
| CM-44448 | SIP TLS trunk                                                                                                    | SIP contact header was sent with SIP:URI on TLS trunk                                                                                               | 8.1.3.2.0              |
| CM-44611 | CM with stations translated                                                                                                    | CM reload and Interchange occurred. Station button audit compaction                                                                                 | 8.1.0.2.0              |

| ID       | Minimum Conditions                                                                                              | Visible symptoms                                                                                                    | Issue found in Release |
|----------|----------------------------------------------------------------------------------------------------|----------------------------------------------------------------------------------------------------|------------------------|
|          |                                                                                                    | routine over wrote critical button memory management data resulting in a CM reset and an eventual interchange.                                                                                                    |                        |
| CM-44697 | CTI - AES - CM 8.1,<br>failed incoming xfer over a trunk                                                        | Issues at CTI app end due to unexpected reconn event                                                                                                    | 8.1.3.1.0              |
| CM-44736 | IGAR calls                                                                                                    | After specific limit of IGAR calls, customer was not able to use IGAR feature                                                                                                    | 8.1.3.1.0              |
| CM-44757 | EC500 with MFC trunkgroup                                                                                       | EC500 trunk was not dropped when principal station drops                                                                                                    | 8.1.3.1.0              |
| CM-44837 | SAC/CF Override', consultative transfer                                                                         | SAC/CF Override' did not work in a consultative transfer when 2nd leg was initiated on a bridged call appearance by pressing a team button and terminating to a SAC station.                                                                                                    | 8.1.3.0.1              |
| CM-44909 | CS1K set, one call appearance                                                                                   | Call forward feature couldn't work on CS1K set type if the CS1K set only had one call appearance and this call appearance button was active on the call.                                                                                                    | 8.1.3.1.0              |
| CM-44910 | SIP SUBSCRIBE for reg-event                                                                                     | Even after unregistered event on CTI the stations status query returned the state of station as in-service.                                                                                                    | 8.1.3.1.0              |
| CM-45055 | SIP station, registration                                                                                       | After SM upgrade (reboot), AACC (Avaya Aura Contact Center) couldn't use lots of SIP stations (agents) anymore because CM (Communication Manager) always reported the sip stations's registration state as unregistered although the sip stations were already reregistered to the SM after SM upgrade. | 8.1.3.1.0              |
| CM-46660 | SAT with media-gateway                                                                                          | The user was able to execute the 'change Synchronization media-gateway' command even when the "Synchronization over IP?" field was set to 'n'                                                                                                    | 8.1.3.2.0              |
| CM-46669 | Display Capacity from on the SAT interface and go to page 8 where the Administered IP SoftPhones field resides. | On the SAT 'display capacity' form the<br>"Administered IP SoftPhones" field displayed<br>the incorrect system Limit.                                                                                                    | 8.1.2.0.0              |
| CM-46753 | SIP station dialing external ISDN call                                                                          | Privacy:ID header was inserted in SIP 183 method for unrestricted user                                                                                                    | 8.1.3.2.0              |
| CM-46807 | CM with multiple tenants each with their own music on hold announcements.                                       | Music source was not set according to VDN Override rule if call transitioned through a VDN with VDN Override disabled to another VDN.                                                                                                    | 8.1.3.0.0              |
| CM-46843 | SA8967 enabled and add more than 10 'send-nn' buttons to a station that supports them.                          | User couldn't add more than 10 'send-nn' buttons to a station.                                                                                                    | 8.1.3.0.1              |
| CM-46864 | SMDR configured                                                                                                 | Warm restart was happened                                                                                                    | 8.1.3.2.0              |

| ID       | Minimum Conditions                                                                              | Visible symptoms                                                                                                    | Issue found in Release |
|----------|-------------------------------------------------------------------------------------------------|----------------------------------------------------------------------------------------------------|------------------------|
| CM-46880 | TSAPI monitor                                                                                   | EVNT_INIT and EVNT_HOLD were sent out of sequence for AAFD and onex clients when they attempted to initiate conference                                                                                 | 8.1.3.2.0              |
| CM-46951 | SIP station, group page                                                                         | When only 1 SIP Phone was configured in a group-page, phone speaker was turned on and call to the group page resulted in busy notification to the caller.                                              | 8.1.3.3.0              |
| CM-47076 | SIP Station and SIP agents and trunk transfer                                                   | Calling party information not updated upon receiving a supervised transferred call.                                                                                                    | 7.1.3.8.0              |
| CM-47098 | ISDN trunk, MDA                                                                                 | Incoming EC500 call from public trunk, when sent to a MDA(Multi device-access) station, adds a + to the call logs.                                                                                     | 8.1.3.2.0              |
| CM-47100 | H.323, DCP, SAT                                                                                 | On the CM SAT station form for H.323 station, the DCP port was displayed if the station was changed from DCP to H.323 while the station's softphone was registered.                                    | 8.1.0.1.1              |
| CM-47123 | SIP, OPTIM                                                                                      | Single Step Conference/conference attempt was denied with error object/call state not valid                                                                                                    | 8.1.3.1.0              |
| CM-47128 | call to physical station with agent logged in and then transfer                                 | CTI application missing ASAI alerting and established events for the call resulting into multiple recording/reporting problems                                                                         | 8.1.3.2.0              |
| CM-47238 | vector with announcement step<br>before queue to and sip<br>signaling-group with IMS<br>enabled | CPN for ASAI alerting and connected events is displayed as <no number=""> when announcement is played before queue to agent and orig is sip station</no>                                               | 8.1.3.3.0              |
| CM-47240 | Base set was not registered and one shared control h323 station registered in independent mode  | The extension's service state was stuck in IN-<br>SERVICE state if the base set was not<br>registered and one shared control h323 station<br>registered in independent mode, and then<br>unregistered. | 8.1.3.3.0              |
| CM-47243 | !X messaging with skill configured                                                              | After messaging skill x for extension, CM takes around 3 sec to route the call to IX Messaging                                                                                                    | 8.1.3.0.0              |
| CM-47289 | CDR, tandem-calling-party-<br>number, remote coverage point                                     | CDR produced for a tandem call with remote coverage and having the entry on tandem calling party table lost the original Calling Party Number.                                                         | 8.1.3.2.0              |
| CM-47334 | EC500 mapped extension, hunt group                                                              | Incoming call from an EC500 mapped extension, if it got queued on hunt group, did not get 182 Queued response causing repeated calls                                                                   | 8.1.3.3.0              |
| CM-47341 | X-port principal station, 70 bridge stations, coverage path                                     | Avaya Aura Communication Manager reset with ALLOC_BUF failure when call to X-port with 110 bridges covered to another X-port with 110 bridges.                                                         | 8.0.1.2.0              |
| CM-47417 | send-calls button                                                                               | Removing send-calls button from some stations when it didn't have data was not possible                                                                                                    | 8.1.3.2.0              |

| ID       | Minimum Conditions                                                                                  | Visible symptoms                                                                                                    | Issue found in Release |
|----------|----------------------------------------------------------------------------------------------------|----------------------------------------------------------------------------------------------------|------------------------|
| CM-47418 | Non-EAS agents                                                                                      | Non-EAS CM login 2 agents into a split and leave for 100 minutes                                                                                    | 8.1.3.3.0              |
| CM-47438 | Shuffling on, Direct Media-off<br>Users with different DTMF PT<br>while shuffling call to direct-IP | After upgrade to 8.1.3.3.0, DTMF from SIP trunk to AAEP through Avaya Aura Communication Manager, did not work                                      | 8.1.3.3.0              |
| CM-47481 | SIP endpoint user, call forward FAC.                                                                | Call-Fwd feature access code was not working on SIP endpoint with denial 1601: Software Invalid.                                                    | 8.1.3.3.0              |
| CM-47598 | Shuffling on DM -off User different DTMF PT while shuffling call to direct-IP                       | After upgrade to 8.1.3.3.0, DTMF from SIP trunk to AAEP through Avaya Aura Communication Manager, did not work                                      | 8.1.3.3.0              |
| CM-47626 | 2 CMs with ISDN-PRI trunk                                                                           | The CTI application saw in-consistencies in terms of connected parties on the call, after receiving ISDN FAC from the trunk side                    | 8.1.3.2.0              |
| CM-47627 | 2 CMs with SIP trunk.     2. 2 SIP extension of CM1 and one H.323 extension for CM2                 | Avaya Aura Communication Manager incorrectly sent "#" in "call conferenced" in "CONNECTED NUMBER"                                                   | 8.1.3.2.0              |
| CM-47655 | AFR (Alternate Failover Routing)                                                                    | Avaya Aura Communication Manager restarted during AFR (Alternate Failover Routing) scenarios.                                                       | 8.1.3.3.0              |
| CM-47761 | SA8967, H.323 station                                                                               | Send-nn did not work for Vector Directory<br>Number defined behind send-nn button.                                                                  | 8.1.2.0.0              |
| CM-47776 | Alternate Failover Routing                                                                          | Memory leak observed during Alternate<br>Failover Routing scenarios causing Avaya<br>Aura Communication Manager to reset and<br>interchange         | 8.1.3.0.0              |
| CM-47830 | SIP Direct Media, Encryption                                                                        | For SDP offer with two non-ANAT audio lines,<br>Avaya Aura Communication Manager didn't<br>follow<br>ip-codec-set filtering for the 2nd audio line. | 8.1.3.1.0              |
| CM-47902 | 3rd party CTI connection via<br>Genesys IWS                                                         | Call initiated ASAI event was not received intermittently in high traffic scenarios involving voicemail.                                            | 8.1.3.2.0              |
| CM-47955 | Loop start trunk, agent                                                                             | Loop start trunk was hung when Komutel Sit2 soft client released the call.                                                                          | 8.1.3.3.0              |
| CM-48047 | CM with FIPS mode enabled.                                                                          | SNMP entries couldn't be deleted when FIPs mode was enabled.                                                                                        | 8.1.3.0.1              |
| CM-48060 | VDN, announcement                                                                                   | Avaya Aura Communication Manager did not send ASAI busy event if there was an announcement step prior to busy step in the vector.                   | 8.1.3.3.0              |
| CM-48167 | Docker                                                                                              | Docker, JKC and Log4j removed to address vulnerabilities. Log4j is no longer present in CM 8.1.3.4.0                                                | 8.1.2.0.0              |

## Fixes in Communication Manager Release 8.1.3.3.0

| ID       | Minimum Conditions                                                                              | Visible symptoms                                                                                                    | Issue found in Release |
|----------|-------------------------------------------------------------------------------------------------|----------------------------------------------------------------------------------------------------|------------------------|
| CM-27384 | DMCC registered in main mode                                                                    | Split-stream recording was not possible using Main dependency mode recorder and SSC                                                                                                    | 8.0.1.0.0              |
| CM-28039 | SIP station call                                                                                | When SIP station with MDA device made an outgoing PRI trunk call, The trunk name and number were shown in call log instead of called users if the far end didn't send name and number in the 200OK response to the SIP caller. | 7.1.3.2.0              |
| CM-34520 | SIP call                                                                                        | If the SIP display update message is sent after the non 100 provisional response and gets 481 response, CM should resend the update msg instead of dropping the call.                                                          | 8.1.2.0.0              |
| CM-35876 | VDN, agent transfer to another VDN                                                              | DABN event seen on spi.log when attended transfer was done by agent to a VDN after swapping the call appearances.                                                                                                    | 7.1.3.6.0              |
| CM-36207 | recorder setup in per call                                                                      | Intermittently calls did not get recorded on NICE when per call registration is turned on                                                                                                    | 8.1.2.0.0              |
| CM-36597 | Admin group-page with single member                                                             | Group-page with single member would not work                                                                                                    | 7.1.3.7.0              |
| CM-37327 | Make DM=off and make call and test rtppayload for DTMF                                          | Customer may experience issue with DTMF dialing                                                                                                    | 8.1.3.3.0              |
| CM-37723 | J1xx phones in pickup group.                                                                    | On J1xx phones if a call was dropped while<br>Enhanced pickup display was active,<br>UNKNOWN was shown on top line                                                                                                    | 7.1.3.3.0              |
| CM-38371 | Predictive dialing                                                                              | Sometimes Communication Manager may reset when executing predictive dialing call flows                                                                                                    | 8.1.2.0.0              |
| CM-38986 | Encryption enabled with media resource as AMS.                                                  | One way audio after SIP ReINVITE with SRTP key change having AMS (Avaya media Server) as media source.                                                                                                    | 8.1.1.0.0              |
| CM-39054 | Call Centers agent login after extension is deleted and added.                                  | Occasionally a station becomes 'stuck' in a state that would not allow an agent to log in.                                                                                                    | 8.1.2.0.0              |
| CM-39196 | SSH, FIPS mode                                                                                  | SSH to CM 8.1.3.1 failed after FIPS mode was enabled                                                                                                    | 8.1.3.1.0              |
| CM-39596 | SIP call                                                                                        | Communication Manager experiences a segmentation fault if the incoming Invite had a very large user portion in the Request URI.                                                                                                | 8.1.3.0.0              |
| CM-39723 | Server with combination of 41,000 stations and EAS agents with TDM stations and H.323 stations. | Translation corruption was observed when merge failure of station endpoint or softphone if server is near or out of station records as shown on page 8 of the 'display capacity' form.                                         | 7.1.3.5.0              |
| CM-39974 | CDR for Origination field is set to 'none' on the off-pbx-telephone configuration-set form.     | CDR OPTIM account code 88888 is output in the auth-code field of the CDR record.                                                                                                    | 8.1.3.0.0              |

| ID       | Minimum Conditions                                                                                                    | Visible symptoms                                                                                                    | Issue found in Release |
|----------|----------------------------------------------------------------------------------------------------|----------------------------------------------------------------------------------------------------|------------------------|
| CM-40092 | SIP service link, AMS (Avaya<br>Media Server)                                                                                                | After hold, unhold 1 way talk path was observed on SIP service link call                                                                                                    | 8.1.3.1.0              |
| CM-40402 | Media Gateway with network outages                                                                                                    | Communication Manager sometimes experiences segmentation fault when there's network instability to the Media Gateways.                                                                                                    | 8.1.3.0.0              |
| CM-40455 | VDN, vector, skills                                                                                                    | Call Transferred event had additional connected number blocks when vector to VDN had multiple skill splits. Also, ASAI party query shows additional skills in the call.                                                                                              | 8.1.3.0.0              |
| CM-40470 | 2 CMs Connected via SIP-Trunk,<br>SIP-A, SIP-B connected to CM-1,<br>SIP-C connected to CM-2,<br>SIP-B enables Call-forward-all to<br>SIP-C. | Call-forwarding display should hide external contact info from SIP                                                                                                    | 8.1.3.1.0              |
| CM-40565 | SIP conference without SEMT                                                                                                    | When SEMT (SIP Endpoint Managed Transfer) was turned off, Communication Manager did not tandem the P-Conference header to the conference server. As a result, the conference participants may not land on the same conference room.                                  | 8.1.3.0.0              |
| CM-40583 | Inbound call, DMCC registered on SIP station with independent mode                                                                           | Inbound call not connected due to ACK timeout at station when SIP DM is on                                                                                                    | 8.1.3.1.0              |
| CM-40604 | SIP service observer station under DMCC shared control                                                                                       | Toggling of Service Observer mode on a SIP service observer while observers station is under DMCC shared control.                                                                                                    | 8.1.3.0.0              |
| CM-40722 | BRI trunk, location based routing                                                                                                    | Calls from some trunks do not follow OPTIM location based routing                                                                                                    | 7.1.3.6.0              |
| CM-40811 | SOSM enabled and pickup<br>group, SA9124 enabled                                                                                             | For SOSM domain controlled stations:  1. The call pickup event was not sent to principal pickup member for incoming trunk call. Also the party id was incorrect in case of internal station pickup.  2. connected number was not set properly when SA9124 is enabled | 8.1.2.0.0              |
| CM-40812 | SOSM enabled, call forwarding                                                                                                    | Duplicate EVNT_TERM seen for SOSM controlled station when the call was forwarded to another station                                                                                                    | 8.0.0.0.0              |
| CM-40872 | SIP trunk call                                                                                                    | When the far end SIP client sent an invite with invalid number to CM, if the call type analysis table was configured and used, CM sent 200OK and then a BYE message. This behavior has been changed to send 484 error response.                                      | 8.1.2.0.0              |
| CM-40889 | Dual registered DCP station with OPS mapping                                                                                                 | A call made from a DCP station with an OPS (Off-PBX Station) mapping occasionally drops during VDN collect step.                                                                                                    | 8.0.1.1.0              |
| CM-40913 | SIP call, transfer                                                                                                    | P-Asserted Identity SIP header showed display name of the original caller and number                                                                                                    | 8.1.1.0.0              |

| ID       | Minimum Conditions                                                                 | Visible symptoms                                                                                                    | Issue found in Release |
|----------|------------------------------------------------------------------------------------|----------------------------------------------------------------------------------------------------|------------------------|
|          |                                                                                    | of the transferring party in the outgoing INVITE during a transfer call.                                                                                                    |                        |
| CM-40938 | "Send UCID" flag disabled on<br>SIP trunk group, Incoming call<br>over ISDN trunk. | UCID was sent in the User-to-User header even if "Send UCID" flag was disabled on SIP trunk group.                                                                                                    | 8.1.3.1.0              |
| CM-40968 | Calling Name on CO trunk, SIP stations with bridged appearances                    | SIP bridged appearance display was incorrect for CO trunk calls.                                                                                                    | 8.1.1.0.0              |
| CM-41013 | Enhanced Call Pickup Alerting                                                      | Call transfer while a call is ringing on pickup group did not work.                                                                                                    | 8.1.3.0.0              |
| CM-41039 | SA9095 enabled, hunt group call, coverage, RONA                                    | Hanging transactions in CTI app due to missing ASAI redirect event                                                                                                    | 7.1.3.5.0              |
| CM-41069 | SIP ACD call                                                                       | A call to a hunt group or agent could drop during a short network outage.                                                                                                    | 8.1.2.0.0              |
| CM-41203 | EC500, VoiceMail                                                                   | When timed Voice Mail detection on EC500 settings was turn on and the far end cell EC500 user answered the call on EC500 before timer expires then a denial event was published in list trace station on which EC500 was enabled | 8.1.3.1.0              |
| CM-41218 | SA9106 enabled, ASAI<br>monitored call, EC500, SSC                                 | Missing disconnect event for the monitored station who dropped from the call using EC500                                                                                                    | 7.1.3.5.0              |
| CM-41297 | SSTA recorder, service observer                                                    | Station with SSTA recorder could not Service Observe.                                                                                                    | 8.1.3.1.0              |
| CM-41317 | SIP call                                                                           | On rare occasions, Communication Manager experienced segmentation fault if the contact header had no display name.                                                                                                    | 8.1.2.0.0              |
| CM-41340 | Incoming SIP trunk call with bad SDP FMTP attribute                                | Sometimes Communication Manager crashed when SIP SDP contained incorrect FMTP attribute format                                                                                                    | 8.1.2.0.0              |
| CM-41347 | SIP station calls, VDN                                                             | VDN or diversion information was missing in case of SIP call terming to another SIP station through VDN.                                                                                                    | 8.1.3.1.0              |
| CM-41393 | Calls to a VDN/vector that plays an announcement.                                  | CDR reports show announcement as dialed number instead of the dialed VDN.                                                                                                    | 8.1.3.1.0              |
| CM-41579 | QSIG, H.323 trunk, SIP phone                                                       | When a call was transferred to a SIP station through H323 QSIG trunk, the transfer target's bridge phone could not get the right display information.                                                                            | 8.1.3.1.0              |
| CM-41626 | ISDN trunk, PRI/BRI                                                                | The ISDN trunk "Apply Local Ringback" field on page 3 of the trunk group form value was lost after a 'reset system 4' command was executed.                                                                                      | 8.1.3.1.0              |
| CM-41627 | CM server with physical port network cabinets.                                     | The "Expansion Port Networks" field on page 4 of the SAT 'display capacity' form, did not show the correct number of EPNs.                                                                                                    | 8.1.3.1.0              |

| ID       | Minimum Conditions                                                                                           | Visible symptoms                                                                                                    | Issue found in Release |
|----------|----------------------------------------------------------------------------------------------------|----------------------------------------------------------------------------------------------------|------------------------|
| CM-41647 | DMCC, shared station                                                                                         | Incorrect understanding as "Softphone<br>Enabled on Station Form" field in display<br>capacity was marked as 0 unless a shared<br>station was registered                           | 8.0.1.0.0              |
| CM-41737 | CDR, Diverted call, IVR, VDN,<br>Agent                                                                       | CDR - Diverted call from PRI to SIP to IVR and to VDN did not produce CDR when answered by agent.                                                                                  | 8.1.3.1.0              |
| CM-41740 | Duplex CM, IP endpoints                                                                                      | CM Interchanged sometimes when processing IP endpoint call flows                                                                                                    | 8.1.1.0.0              |
| CM-41836 | CM Duplex environment migrated from pre 8.1 to 8.1E.                                                         | In rare conditions, standby server may fail to come up with the correct translation.                                                                                               | 8.1.3.0.1              |
| CM-41896 | Stations with call-fwd buttons.                                                                              | PPM did not work right when 'call-fwd', 'send-calls', etc were removed.                                                                                                    | 8.1.3.0.1              |
| CM-41902 | Enable SIP Agent Reachability? y  Enable Reachability for Domain Control SIP Stations? y  Monitored stations | When SIP Reachability for agent was enabled, TSAPI endpoint registration query sometimes responded with service state as unknown.                                                  | 8.1.3.0.1              |
| CM-42177 | Duplicated CMs, shared control stations.                                                                     | Sometimes, duplex CM interchanged when exercising call flows related to shared control stations                                                                                    | 8.1.3.0.1              |
| CM-42293 | DMCC recorder per call                                                                                       | CM restarts after 6 days of memory leak due to stale H323UserSelLisInfo objects in DMCC recorders                                                                                  | 8.1.3.1.0              |
| CM-42295 | SA9142 enabled, hunt group                                                                                   | When SA9142 was enabled, the pickup group members were able to see the hunt group member's name and number, instead of the hunt group name.                                        | 8.1.3.2.0              |
| CM-42333 | Record Agent ID on Incoming?' enabled on the system-parameters cdr form, PRI, VDN, CDR                       | CM CDR was capturing VDN numbers instead of agent's extension for calls diverted from PRI to SIP to IVR.                                                                           | 8.1.2.0.0              |
| CM-42365 | ASAI make-call, AAR feature access code CM off-hook timeout.                                                 | ASAI make-call dialing/calling AAR feature access code didn't follow CM off-hook timeout.                                                                                          | 8.1.3.1.0              |
| CM-43174 | Shared control port                                                                                          | Communication Manager (CM) experienced Multiple server interchange a day due to frequent segmentation faults when the shared-control port was disconnected from an active station. | 8.0.1.2.0              |
| CM-43176 | Internal calls, analog stations, display                                                                     | Calling party extension length displays the entire 10 digits on analog endpoints when calls were originated internally                                                             | 8.1.3.0.1              |

| ID       | Minimum Conditions                          | Visible symptoms                                                                                                    | Issue found in Release |
|----------|---------------------------------------------|----------------------------------------------------------------------------------------------------|------------------------|
| CM-43177 | SA9095 enabled, SIP stations, hunt group    | CM tried only 20 times to reach a hunt-group member, if first 20 hunt-group members were unregistered and the call failed.                                     | 8.1.3.1.0              |
| CM-43186 | configured SIP signalling grp > 1023        | TSAPI station registration query failed for higher sig group number / index                                                                                    | 8.0.0.0.0              |
| CM-43722 | ASAI, monitored SIP station, call transfer  | Incorrect calling party number in ASAI ALERT and CONNECT message during transfer                                                                               | 8.1.3.2.0              |
| CM-43723 | NHC (No Hold Conference) preset destination | no-hold-conf preset destination got changed if 10th digit is 7 , it changes to 5 in NHC flow.                                                                  | 8.1.1.0.0              |
| CM-43790 | Call forwarding, PSTN                       | When call forwarding (CF) is enabled and destination number is external/PSTN number, after call routes back to extension's voicemail, call still kept ringing. | 8.1.3.1.0              |
| CM-43864 | SIP features, SIP stations                  | Due to memory leak related to SIP features, customers need to restart the system sometimes.                                                                    | 8.1.3.2.0              |

# Fixes in Communication Manager Release 8.1.3.2.0

| ID       | Minimum Conditions                                                                          | Visible symptoms                                                                                                    | Issue found in Release |
|----------|---------------------------------------------------------------------------------------------|----------------------------------------------------------------------------------------------------|------------------------|
| CM-18378 | H.323 IP stations                                                                           | Sometimes system encountered "Maximum Concurrently Registered IP Stations" incorrectly.                                                                                    | 6.3.116.0              |
| CM-21076 | SIP transfer with Restriction<br>Override                                                   | Restriction Override was not working for Advanced SIP Telephony (AST-2) transfer calls.                                                                                    | 7.0.1.3.0              |
| CM-26859 | Monitor Vector Director Number (VDN), Do predictive call to VDN                             | TSAPI client was not showing the trunk-group field when Predictive call was made.                                                                                          | 8.1.0.0.0              |
| CM-32858 | Station-A, Station-B, Station-C,<br>CSDK workspace,<br>CM (Enforce SIPS URI for<br>SRTP? y) | User was unable to create transfer call using a Computer Telephony Interface (CTI) client                                                                                  | 8.1.0.0.0              |
| CM-35407 | Audix-rec button<br>and VM/ sip-adj hunt group                                              | Call was getting stuck when audix rec button was used, if the call was dropped within 0.5 seconds of pressing audix-rec button.                                            | 8.0.1.2.0              |
| CM-35756 | Empirix H.323 stations                                                                      | Could not make calls on Empirix phones after TCP link was down and then recovered.                                                                                         | 7.1.3.6.0              |
| CM-35827 | Traffic Run                                                                                 | System was reset in traffic case, when Call ID was above system limit                                                                                                    | 7.0.1.2.0              |
| CM-36323 | One-X Communicator                                                                          | Duplicated Communication Manager experienced a server interchange due to a segmentation fault caused by a rare race condition when an H.323 One-X Communicator Registered. | 8.0.1.2.0              |

| ID       | Minimum Conditions                                                                                                    | Visible symptoms                                                                                                    | Issue found in Release |
|----------|----------------------------------------------------------------------------------------------------|----------------------------------------------------------------------------------------------------|------------------------|
| CM-36383 | AACC, ASAI, blind transfer                                                                                                    | Agent cannot transfer a call to<br>Network Skill CDN during a call                                                                                                    | 8.1.2.0.0              |
| CM-36727 | SIP IX iPhone dual-registered with H.323 phone                                                                                | SIP IX iPhone dual-registered with H.323 phone couldn't answer a second incoming call if another call was active with the dual-registered H.323 phone.                   | 7.1.3.6.0              |
| CM-36729 | Vectors with Lookahead Interflow.                                                                                             | Debugging logs filled up quickly with software process errors.                                                                                                    | 8.1.2.0.0              |
| CM-36778 | SIP Attendant, tenant partitioning, Return call timeout                                                                       | The call never comes back to attendant when SIP attendant does blind transfer to another station if transferee does not pick up the call and return call timeout expired | 8.1.3.0.0              |
| CM-36820 | Admin VOA on AMS and route the call on agent with service link                                                                | Customer and agent may not be able to connect if AMS is the media server used for VDN of origin announcement (VOA).                                                      | 8.1.2.0.0              |
| CM-37487 | Incoming SIP trunk call                                                                                                    | Sometimes cannot hang up an incoming SIP trunk call if the call was ended from the external side.                                                                        | 8.0.1.1.0              |
| CM-37561 | SIP call                                                                                                    | Due to a rare condition, SIP trunk traffic caused a Communication Manager segmentation fault and a server interchange.                                                   | 8.1.2.0.0              |
| CM-37722 | SIP Direct media                                                                                                    | Called name not displayed when calling from SIP phone to H.323 trunk and SIP were in Direct Media call.                                                                  | 8.1.3.0.0              |
| CM-37864 | Call Center Elite with CMS. Incoming calls to vector on sip trunks.                                                           | Incoming call over SIP trunk to vector. Incoming call had prepended + and ani was more than 13 digits                                                                    | 8.1.2.0.0              |
| CM-37904 | VDN, auto-msg wait button, SIP station                                                                                        | Message waiting lamp does not lit on SIP stations with Auto-msg wait button for VDN once they re-reregister after message was left for vdn                               | 8.1.3.0.0              |
| CM-37918 | Call center with SIP agents.                                                                                                  | SIP agents received more reserve skill calls than H.323 agents in a call center with both SIP and H.323 agents.                                                          | 7.1.3.5.0              |
| CM-37943 | SIP routing configured on CM and SM for loop.                                                                                 | Communication Manager was reset because of SIP call looping between CM and SM.                                                                                           | 8.1.2.0.0              |
| CM-37944 | data module, X-ported station, upgrade to 8.1.2                                                                               | Command fails with "Error encountered, can't complete request" on executing "list datamodule" after upgrade to 8.1.2.0.0                                                 | 8.1.3.0.0              |
| CM-38042 | Enhanced call forward, External<br>Ringing for Calls with Trunks,<br>different destination for internal<br>and external calls | Transferred call is forwarded to destination set for external call                                                                                                    | 7.1.3.5.0              |
| CM-38050 | SIP agent                                                                                                    | CM could experience a segmentation fault and a server interchange when enabling service observe feature or logging into the agent using a very long agent ID.            | 7.1.3.6.0              |

| ID       | Minimum Conditions                                                                      | Visible symptoms                                                                                                    | Issue found in Release |
|----------|-----------------------------------------------------------------------------------------|----------------------------------------------------------------------------------------------------|------------------------|
| CM-38257 | 2 VDNs, IVR, converse on transfer,                                                      | Alert and connected ASAI event missing when trunk call is transferred to VDN                                                                                      | 8.1.3.0.0              |
| CM-38319 | trunk to trunk transfer on same trunk group                                             | ASAI Connected event missing when trunk to trunk call over same trunk group is transferred                                                                        | 8.1.3.0.0              |
| CM-38383 | Call Park, Call Park Timeout Interval, shared extension.                                | Call Park was not providing ring back to originator after Call Park Timeout Interval had expired and if the call got parked from SIP phone to a shared extension. | 8.1.1.0.0              |
| CM-38400 | VDN that terminates to AEP, call transfer to an agent.                                  | CDN showed up with VDN number instead of the transfer number on internal calls.                                                                                   | 8.0.1.2.0              |
| CM-38474 | DCP Phone, OPS Mapping, active station, ringing continuous                              | Digital phone with OPS mapping keeps on ringing for second incoming call from trunk, even when it was answered.                                                   | 8.1.2.0.0              |
| CM-38666 | SIP trunk, vector with converse<br>step, agent, Auto In, Auto<br>Answer, ASAI monitored | CTI-client was not receiving events                                                                                                    | 7.1.3.4.0              |
| CM-38694 | SA8312, paging users                                                                    | Some paging users are not receiving page when SA8312 is enabled                                                                                                   | 8.1.3.0.0              |
| CM-38820 | SMGR, Duplicate hunt group command                                                      | System Manager "duplicate hunt-group" and<br>"duplicate vdn" notification does not work                                                                           | 8.1.2.0.0              |
| CM-38875 | SIP Phones, Bridge appearance,<br>Session Border Controller (SBC)                       | Calls may not ring on bridge appearance of a station with a special character "&" in its display name and principal station was called at a coverage point        | 7.1.3.6.0              |
| CM-38900 | MO_CTRK audit, Agent login using FNU                                                    | FNU feature activation/ deactivation fails                                                                                                    | 8.1.2.0.0              |
| CM-38937 | Extension must have the highest assignable station UID, 0xa028 or 41000 decimals.       | Windows user 5521 cannot activate automatic callback for certain internal calls.                                                                                  | 8.0.1.2.0              |
| CM-38973 | Coverage Answer Group (CAG), unregistered SIP phone                                     | if one of the SIP members in CAG is not<br>registered; the stations in CAG rings only once<br>irrespective of the number of rings set on<br>coverage path         | 8.1.3.0.0              |
| CM-38986 | Encryption enabled with media resource as AMS.                                          | One way audio after SIP ReINVITE with SRTP key change having AMS (Avaya media Server) as media source.                                                            | 8.1.1.0.0              |
| CM-39073 | 29 digit called party number                                                            | When a call was made on a trunk to a number more than 21 digits then a trap was seen in ISG when sending drop event.                                              | 8.1.3.0.1              |
| CM-39123 | H323 and SIP stations with crss-alert buttons.                                          | Crisis-alert was not working on SIP Phones.                                                                                                    | 8.1.1.0.0              |
| CM-39124 | CTI, conference, ISDN trunk,<br>Look ahead routing                                      | Bad party count on CTI conference event seen when LAR was enabled.                                                                                                | 8.1.3.0.1              |
| CM-39140 | Avaya CM system with small memory config.                                               | Avaya Communication Manager system running on small memory model experienced rolling reboots.                                                                     | 8.1.3.0.1              |

| ID       | Minimum Conditions                                                                                                    | Visible symptoms                                                                                                    | Issue found in Release |
|----------|----------------------------------------------------------------------------------------------------|----------------------------------------------------------------------------------------------------|------------------------|
| CM-39229 | 3PCC make call                                                                                                    | Blind transfer fails as 3PCC make call was not handled in CM due to pending refer dialog.                                                                                                    | 8.1.3.0.0              |
| CM-39386 | Call Center with CMS processing agent skill changes.                                                                                | Link to CMS could bounce after CMS changed agent skills.                                                                                                    | 7.1.3.8.0              |
| CM-39466 | list trace command on SAT                                                                                                    | Avaya Communication Manager restarted when executing "list trace ewt medium 402194"                                                                                                    | 8.1.3.0.0              |
| CM-39518 | Cover to 'attd' with tenant attendant or console SIP enabled and routing/server to a VDN that does a route-to UDP attendant number. | If SIP Attendant was configured, call kept ringing on station after coverage.                                                                                                    | 8.1.3.1.0              |
| CM-39669 | Coverage answer group with more than 10 members and all 10 members are unregistered and 11th member is registered and monitored     | If call covers to coverage answer group and it gets answered by a member of CAG, which is present at higher index than 10, then the ISG connected event was not sent by CM                                                   | 8.1.3.0.0              |
| CM-39697 | SIP stations,<br>enhanced call forward, bridge                                                                                      | No ring back for SIP calls termed to unregistered and bridged SIP station having enhance call forwarding enabled.                                                                                                    | 8.1.3.0.0              |
| CM-39732 | SIP phone non-call/bridged appearance button, bridged appearance and call transfer                                                  | SIP phone with non-call/bridged appearance button gets into corrupted state if B_AACC_ONE_CONF flag is assigned to it.                                                                                                    | 8.1.3.1.0              |
| CM-39748 | Session Manager-Cluster signaling group                                                                                             | Avaya Communication Manager may experience system reset when handling AFR (Alternate Failover Routing) call scenarios                                                                                                    | 8.1.3.0.0              |
| CM-40002 | Incoming trunk call, transfer over hunt group and VDN having announcements configured in between                                    | CDR for calls transferred over hunt group and VDN populates announcements extension instead of station's/agent's extension.                                                                                                  | 8.1.2.0.0              |
| CM-40090 | Attendant transfer recall trunk,<br>VDNs in different Network<br>Region                                                             | Attendant transfer recall was not working when calling trunk was in different tenant than the called VDN's tenant                                                                                                    | 8.1.3.0.0              |
| CM-40092 | SIP service link, AMS (Avaya<br>Media Server)                                                                                       | After hold, unhold 1 way talk path was observed on SIP service link call                                                                                                    | 8.1.3.1.0              |
| CM-40317 | SIP endpoint,<br>record this call using SSC, Hold,<br>Unhold                                                                        | After Unhold, the Unhold tag is sent in reason header twice to the far end, if a call recorder is attached to a call placed from a SIP endpoint                                                                              | 8.1.1.0.0              |
| CM-40402 | Media-Gateway and Network<br>Outage                                                                                                 | Communication Manager consistently experienced segmentation faults when the Media Gateway socket was down and up due to network outage.                                                                                      | 8.1.3.0.0              |
| CM-40485 | SIP traffic                                                                                                    | Communication Manager (CM) can experience a system restart if the far end SIP client sends 200OK response to the INVITE message followed by a BYE method before it sends the 200OK response to an outstanding PRACK message. | 8.1.3.0.1              |

| ID       | Minimum Conditions                                                                                                    | Visible symptoms                                                                                                    | Issue found in Release |
|----------|----------------------------------------------------------------------------------------------------|----------------------------------------------------------------------------------------------------|------------------------|
| CM-40584 | SA9122, call from caller in same location as station, but station's SIP trunk should route to different location                                                     | Sometimes the system is blocking calls to SIP stations in same location as caller if SA9122 is enabled                                                                                                    | 8.1.3.0.1              |
| CM-40593 | SIP bridge                                                                                                    | Call answered by a SIP principal, put on hold then picked up by a bridged user fails to update the principal's call appearance and the call does not drop with the principal but gets stuck.                                        | 8.1.3.0.0              |
| CM-40643 | Call Center customers using BCMS.                                                                                                    | Agents were getting login denials with denial event "2127 DNY_IAGENT_TOT" though the number of agents logged in was well under the allowed limits. The agents (skills) were measured as "internal" or "both".                       | 8.1.3.0.1              |
| CM-40668 | Change trunk-group xx Dial Access? y Digit Handling (in/out): enbloc/overlap                                                                                         | When trunk is called using dial access code, party query response was giving incorrect party count.                                                                                                    | 8.1.3.1.0              |
| CM-40680 | Call from SIP trunk with SIP Direct Media turned on, Call answered on a bridge, which has a shared control DMCC (device media and call control) softphone registered | Calls answered at bridged extension which had a shared control DMCC did not have talk path when incoming SIP trunk had SIP DM turned on.                                                                                            | 8.1.3.0.1              |
| CM-40695 | Service Observing agents, incoming trunk call, conference                                                                                                    | Service observed agent answers incoming trunk call and conferences another service observed agent and then drops from the conference and all the parties got dropped.                                                               | 8.1.3.0.1              |
| CM-40708 | Direct Media enabled for SIP originator, SIP station to SIP trunk call with H.323 call-recorder, AMS                                                                 | One-way talk path issue was observed on a SIP station to SIP trunk call with an H.323 call-recording resource involved and an AMS providing VoIP resources for the call. The issue happened when DM was enabled for SIP originator. | 8.1.3.0.0              |

# Fixes in Communication Manager Release 8.1.3.1.0

| ID       | Minimum Conditions                          | Visible symptoms                                                                                                    | Issue<br>found in<br>Release |
|----------|---------------------------------------------|----------------------------------------------------------------------------------------------------|------------------------------|
| CM-17731 | H.323, Network Address<br>Translations(NAT) | The H323 station behind the Network Translated Device (NAT) couldn't get dial tone if the user tried to go offhook the first time after registration.  | 6.3.8.0                      |
| CM-24845 | Busy Indicator, SA9106, EC500               | After placing a call to the principal station which then rings on the EC500 station, and answering the call on the EC500 station, Busy Indicator would | 7.0.1.3.0                    |

| ID       | Minimum Conditions                                                                                                    | Visible symptoms                                                                                                    | Issue<br>found in<br>Release |
|----------|----------------------------------------------------------------------------------------------------|----------------------------------------------------------------------------------------------------|------------------------------|
|          |                                                                                                    | be on. Now drop the call and the Busy Indicator is not turned off.                                                                                                    |                              |
| CM-30895 | Contact Center with Proactive Outreach Manager (POM) transferring to a Vector Directory Number (VDN) before the call became stable.                   | Unstable Proactive Outreach Manager (POM) transfer to agent does not display customer's phone number.                                                                                                    | 8.0.1.2.0                    |
| CM-33514 | SIPCC station with agent logged in, agent in AuxWrk state i.e not available                                                                           | The call diversion information is not displayed correctly when the call lands on an available agent after being queued for a while listening to announcement.                                               | 7.1.3.5.0                    |
| CM-33608 | Week cipers                                                                                                    | Week cipers, diffie-hellman-group1-<br>sha1 algorithm were allowed for key-<br>exchange over ssh                                                                                                    | 8.0.0.0.0                    |
| CM-33653 | telecommuter Agent                                                                                                    | Sometimes NICE recorder is not able to record Telecommuter agent's calls.                                                                                                    | 7.1.3.3.0                    |
| CM-33804 | Non-shuffable endpoints, service links                                                                                                    | When 1X agent with service link transfers a call to another agent they hear a loud click.                                                                                                    | 8.1.1.0.0                    |
| CM-34456 | Call Center with work-code buttons                                                                                                    | Call Center work-code button fails to work in some scenarios while agent was in after-call-work.                                                                                                    | 8.1.2.0.0                    |
| CM-35099 | Bridge station, transfer, Voice Mail, calling number                                                                                                  | Call to a station that is answered by a bridged station and then transferred to a station that covers to Voice Mail is getting incorrect greeting                                                           | 7.1.3.5.0                    |
| CM-35279 | Encryption                                                                                                    | Call to Service Link drops when agent holds the call.                                                                                                    | 8.0.1.1.0                    |
| CM-35395 | Call routing through a Vector<br>Directory Number (VDN) to<br>Experience Portal, then back to<br>Communication Manager (CM) and<br>delivered to agent | User Information (UUI) information is missing in the Adjunct Switch Application Interface(ASAI) message after the call is transferred from Experience Portal to CM, and SIP trunking refer messages updated | 7.1.3.5.0                    |
| CM-35547 | Call Center with Special Application SA8702 with 'Copy UCID for Station Transfer/Conference" enabled.                                                 | SIP agent transferring calls with 'Transfer Now' produced two separate UCIDs despite enabling Special Application SA8702 with 'Copy UCID for Station Transfer/Conference".                                  | 8.1.2.0.0                    |
| CM-35589 | 2 SIP Signaling groups with different far-end ip and same far-end-port, near-end-ip, near-end-port.                                                   | Message Sequence Tracer(MST) traces on specific SIP signaling groups also trace other SIP traffic.                                                                                                    | 8.1.2.0.0                    |
| CM-35778 | Resource Inter Gateway<br>Connectivity, Computer Telephony<br>Interface(CTI)                                                                          | Announcements gets delayed by 6 seconds for the 3rd party CTI merge calls.                                                                                                    | 8.1.2.0.0                    |

| ID       | Minimum Conditions                                                                                          | Visible symptoms                                                                                                    | Issue<br>found in<br>Release |
|----------|----------------------------------------------------------------------------------------------------|----------------------------------------------------------------------------------------------------|------------------------------|
| CM-35810 | unlock_time is set to 0                                                                                     | System will report that the login was not locked (even though it is) when the unlock_time is set to 0.                                                                                                    | 7.1.2.0.0                    |
| CM-35848 | SIP stations routing over SIP trunks.                                                                       | SIP stations sometimes cannot receive inbound calls, all SIP trunks are stuck in busy state.                                                                                                    | 8.1.1.0.0                    |
| CM-35877 | Calling-party number conversion, tandem calls                                                               | CM sat "CALLING PARTY NUMBER CONVERSION FOR TANDEM CALLS" form lost entries when "all" used in "delete" field sometimes.                                                                                      | 8.1.1.0.0                    |
| CM-35910 | Abbreviated-dial personal list, commandhistory log                                                          | The commandhistory log entry for "abbreviated-dialing personal" omits 'personal' from the entry.                                                                                                    | 8.1.2.0.0                    |
| CM-35979 | Elite with CMS release 18 or higher connected.                                                              | Elite with CMS release 18 or higher connected.                                                                                                    | 7.1.3.0.0                    |
| CM-35991 | High volume of DSP resources in a network region.                                                           | CM SAT 'list measurements ip dsp-<br>resource hourly' command displayed<br>incorrect data that overflows the 'DSP<br>Usage' field when high volume of DSP<br>resources were used for an IP network<br>region. | 7.1.3.5.0                    |
| CM-36008 | Aura Media Server(AMS), Secure<br>Real-Time Transport Protocol<br>(SRTP) enabled codec set and<br>endpoints | No talk path issues seen when using Secure Real-time Transport Protocol (SRTP) with Aura Media Server (AMS)                                                                                                   | 8.1.1.0.0                    |
| CM-36009 | CC Elite with special application SA9137 activated for Externally controlled distribution                   | False agent available messages were being sent to the Afiniti EBP product. This fix only applies to customers with SA9137 and Afinti EBP deployed.                                                            | 7.1.3.6.0                    |
| CM-36030 | Adjunct route, vector collect step                                                                          | Adjunct route failed while processing the vector collect steps.                                                                                                    | 8.1.2.0.0                    |
| CM-36086 | CM active agent telecommuter service links                                                                  | Increase max telecommuter service links from 3500 to 5000, thus allowing higher capacity.                                                                                                    | 7.1.3.1.0                    |
| CM-36126 | Domain controlled SIP endpoint,<br>Enhanced Call Forward                                                    | No CTI notification was sent for ECF (Enhanced Call Forward) invocation via button by SIP endpoints                                                                                                    | 7.1.3.4.0                    |
| CM-36155 | SIP calls                                                                                                   | Memory leak in transactionMap due to SIP INFOrmation method processing                                                                                                    | 8.0.1.2.0                    |
| CM-36195 | J169 station, call-appr buttons, 6 buttons after autodial button                                            | On J169 or J179 station types and others, autodial buttons can sometimes be corrupt if 6 call-appr buttons are administered after the autodial buttons.                                                       | 8.0.1.2.0                    |
| CM-36199 | Call appearance, EC500, IX workplace                                                                        | Sometimes call appearance hangs after making EC500 call with IX Workplace                                                                                                    | 7.1.3.5.0                    |

| ID       | Minimum Conditions                                                                                                    | Visible symptoms                                                                                                    | Issue               |
|----------|----------------------------------------------------------------------------------------------------|----------------------------------------------------------------------------------------------------|---------------------|
|          |                                                                                                    |                                                                                                    | found in<br>Release |
| CM-36231 | Unregistered SIP hunt-group user, EC500 enabled.                                                                            | Unregistered SIP hunt-group user did not ring with EC500 enabled                                                                                                    | 7.1.3.0.0           |
| CM-36235 | Enterprise Survivable Server(ESS), recorded announcements on Aura Media Server(AMS)                                         | Customer is not able to listen to Aura<br>Media Server (AMS) announcements                                                                                                    | 7.1.3.5.0           |
| CM-36280 | One X Agents that are not ASAI controlled.                                                                                  | In using One X Agent, Service Link (S/L) is set for as-needed but is acting as if permanent and back to back calls are not ringing the cell phone for each new call, callers are immediately link to the cell on the same S/L. | 8.1.2.0.0           |
| CM-36281 | Original CM8.1 OVA that does not support disk encryption,                                                                   | Log entry is expected every 15 minutes on systems running the original cm8.1 OVA that does not support disk encryption. Log entry does not occur on all systems.                                                               | 8.1.2.0.0           |
| CM-36298 | system-parameters features form, release field.                                                                             | After activating 8.1.2.0.0 feature pack, the "CMS (appl mis)" release field on page 12 of the SAT "system-parameters features" form is missing previously administered release value and is set to blank.                      | 8.1.2.0.0           |
| CM-36358 | Make 7 calls to a meet-me conference bridge                                                                                 | Meet-me conference feature allows more than six parties to be in a call and logs multiple proc errors after that.                                                                                                    | 8.1.2.0.0           |
| CM-36359 | Call redirection, Vector Directory<br>Number(VDN), Interactive Voice<br>Response(IVR), transfer.                            | Counted-call doesn't work if call is redirected to another Vector Directory Number (VDN) via SIP Interactive Voice Response (IVR) transfer                                                                                     | 8.0.1.1.0           |
| CM-36403 | Incoming H323 trunk call to H323 station, which is being monitored by ASAI, and this call dropped due to NATO time expires. | No ASAI drop event when call dropped due to no answer time out expires.                                                                                                    | 8.0.1.1.0           |
| CM-36404 | Unregistered J169 and J179 phones, per-COline                                                                               | J169 and J179 phones stay in incorrect internal ring state after release of the call causing incorrect ring for subsequent calls                                                                                               | 8.1.0.2.0           |
| CM-36420 | SA8887, abbreviated list                                                                                                    | Testing the "Hotline for IP telephones" (SA8887) feature and observed that this is working fine as long the DC for abbreviated list is lower or equal to 89.                                                                   | 8.1.2.0.0           |
| CM-36421 | Transport Layer Security (TLS),<br>CLAN, large certificates                                                                 | Transport Layer Security (TLS) handshake fails on CLANs with large certificates                                                                                                    | 8.1.2.0.0           |
| CM-36474 | Avaya Agent for Desktop (AAFD)                                                                                              | User having intermittent Avaya Agent for Desktop (AAFD) login issues.                                                                                                    | 7.0.1.3.0           |

| ID       | Minimum Conditions                                                                                             | Visible symptoms                                                                                                    | Issue<br>found in |
|----------|----------------------------------------------------------------------------------------------------|----------------------------------------------------------------------------------------------------|-------------------|
|          |                                                                                                    |                                                                                                    | Release           |
| CM-36495 | Call Center with Externally Controlled Distribution (ECD) through an AES application.                          | CC Elite occasionally delivered a call to an agent without informing the ECD controller that the agent was available.                                                                                                    | 7.1.3.1.0         |
| CM-36510 | Call Centers without EAS and CMS connected                                                                     | Call Centers with traditional ACD (not EAS) may encounter reset of the link to CMS after adding or removing an even-digit extension from an ACD hunt group.                                                                        | 7.0.0.0           |
| CM-36574 | Call Centers and Oceana customers with SIP agents.                                                             | SIP Agents were not moved to AUX after several failed attempts to route multiple Oceana DAC calls to the agent.                                                                                                    | 8.1.2.0.0         |
| CM-36666 | Principal station, call forward, and bridged station is unregistered.                                          | Phones with bridge-appearance keep ringing and customer has to unplug the phone (9608G) to stop the issue                                                                                                    | 8.1.0.2.0         |
| CM-36676 | Extension to Cellular (EC500), Aura<br>Media Server (AMS) and Secure<br>Real-time Transport Protocol<br>(SRTP) | If EC500 answers too soon, and SIP Direct Media is on, Secure Real-time Transport Protocol (SRTP) key from EC500 leg gets sent with AMS's answer and the caller does not hear ringback                                             | 7.1.3.4.0         |
| CM-36713 | SA9050                                                                                                    | Executing command "list ars route-<br>chosen 1xxxxxxxxxx (where x is any<br>digit) loc 3 par 3y (0-2)" results in to<br>segmentation fault that can lead to<br>restart of Communication Manager<br>application.                    | 8.1.1.0.0         |
| CM-36726 | Repeatedly pickup buttons get<br>"stuck" and have to be cleared by<br>Corruption team.                         | Occasionally, pickup buttons get<br>"stuck" and have to be cleared by<br>Corruption team.                                                                                                    | 7.1.3.6.0         |
| CM-36747 | Faulty recovery, process trap                                                                                  | Recovery from a process trap is not handled correctly which results in delayed recovery and an unnecessary system restart.                                                                                                    | 8.0.1.2.0         |
| CM-36749 | Call Center with Externally Controlled Distributor and SIP agents.                                             | An Externally Controlled Distributor sometimes received 'resource busy' upon attempt to route a call, only to find that CC Elite later sent a call to the agent.                                                                   | 7.1.3.6.0         |
| CM-36750 | All Communication Managers (CMs) that are not configured as cluster or array CMs.                              | Depending on the configuration of Communication Manager (CM), a warning is displayed for missing files that are not backed up. This is not an error, but the backup reports it as a warning which is concerning to some customers. | 8.1.2.0.0         |
| CM-36774 | Video call, Session Initiation<br>Protocol (SIP) and H.323 station                                             | Sometimes video calls between sip and H.323 stations result in a segmentation fault                                                                                                    | 8.0.1.2.0         |

| ID       | Minimum Conditions                                                                    | Visible symptoms                                                                                                    | Issue               |
|----------|---------------------------------------------------------------------------------------|----------------------------------------------------------------------------------------------------|---------------------|
|          |                                                                                       |                                                                                                    | found in<br>Release |
| CM-36849 | Media Processor (MEDPRO), Voice over the LAN (VAL) ip-interface form that is enabled. | Cannot change or remove an enabled MEDPRO or VAL type ip-interface.                                                                                                    | 8.1.3.0.0           |
| CM-36856 | SIP agent, Look Ahead Routing (LAR)                                                   | SIP agent cannot be put into AUX mode after direct SIP agent call gets multiple 500 error responses if the last preference of LAR (Look Ahead Routing) route pattern had "next" or "rehu" configured.                                                     | 8.1.2.0.0           |
| CM-36886 | Trunk call, Vector Directory Number (VDN), hunt group, Single Step Conferencing (SSC) | Automatic Call Distributor (ACD) auto answering agent is not able to auto answer the call after transfer.                                                                                                    | 8.1.2.0.0           |
| CM-36994 | Aura Media Server (AMS), Music on<br>Hold (MOH) source                                | Music on Hold (MOH) terminates from<br>Avaya Aura Media Server (AAMS)<br>while listeners are connected.                                                                                                    | 8.1.2.0.0           |
| CM-37018 | Incoming trunk call                                                                   | Incoming trunk call with leading destination digits similar to AUTO-IN Feature Access Code (FAC) code results in segmentation fault                                                                                                    | 8.1.1.0.0           |
| CM-37019 | Vector with wait step hearing ringback followed by queue-to skill step                | Communication Manager (CM) reset as a result of an Intelligent Services Gateway (ISG) crash which is caused by an incoming call over QSIG trunk to a vector with a wait step providing ringback which is then queued to a skill with no available agents. | 8.1.2.0.0           |
| CM-37076 | A small memory config Main CM with a survivable server registering to it.             | A small main system experienced rolling reboot when Local Survivable Processor (LSP) registers to it.                                                                                                    | 8.1.3.0.0           |
| CM-37139 | Session Initiation Protocol (SIP) Direct Media (DM), media encryption                 | Call dropped when Avaya Agent for Desktop (AAfD) holds and unholds the Secure Real-Time Transport Protocol (SRTP) call on telecommuter                                                                                                    | 8.1.3.0.0           |
| CM-37160 | Call-Fwd Feature Access Code (FAC), Session Initiation Protocol (SIP)                 | Dialing Call-Fwd Feature Access Code (FAC) from SIP phone (9608) on dialpad results in denial event 1601.                                                                                                    | 8.1.3.0.0           |
| CM-37254 | Communication Manager (CM)<br>8.1.3, Amazon Web Services<br>(AWS)                     | Communication Manager (CM) 81.3<br>running on Amazon Web Services<br>(AWS), interchange sometimes                                                                                                    | 8.1.3.0.0           |
| CM-37270 | Incoming ISDN-PRI trunk call, consultative transfer                                   | Call Detail Recording (CDR) report was not generated for 2nd leg in case of warm/consultative call transfer.                                                                                                    | 7.1.3.7.0           |
| CM-37558 | IX workplace (IXW), call park, call unpark                                            | "Conference 2" appears on the endpoint display when a call parked by IX Workplace is un-parked. This results in no "Transfer" feature on the unparked endpoint.                                                                                           | 8.1.2.0.0           |

| ID       | Minimum Conditions                                                                      | Visible symptoms                                                                                                    | Issue<br>found in<br>Release |
|----------|-----------------------------------------------------------------------------------------|----------------------------------------------------------------------------------------------------|------------------------------|
| CM-37560 | Port Networks (PNs) with a lot of announcements                                         | Potential cross talk when the system has many announcements and agents across Port Networks (PNs) and announcements are configured only on 1 Port Network (PN) | 7.1.3.3.0                    |
| CM-37623 | Large number of trunks                                                                  | Internal trunk translation corruption                                                                                                    | 8.1.2.0.0                    |
| CM-38256 | Vector Directory Number (VDN),<br>VDN of Origin Announcements<br>(VOA), "Answer" button | We can't skip the VDN of Origin Announcements (VOA) by pressing "Answer" button twice on StationLink                                                           | 8.0.1.1.0                    |

## Fixes in Communication Manager Release 8.1.3.0.1

The following table lists the fixes in this release:

| ID       | Minimum Conditions                                                                                        | Visible symptoms                                                                                                    | Issue<br>found in<br>Release |
|----------|----------------------------------------------------------------------------------------------------|----------------------------------------------------------------------------------------------------|------------------------------|
| CM-36597 | Group-page containing single SIP user                                                                     | Group-page with single member would not work                                                                                                    | 7.1.3.7.0                    |
| CM-37076 | A small memory config Main CM (1000 users) has a survivable server registering to it.                     | A small main system will go for a rolling reboot when a LSP registers to it.                                                                                                    | 8.1.3.0.0                    |
| CM-37180 | Field 'EC500Delay Deactivation<br>State?' in form 'change off-pbx-<br>telephone configuration-set' is 'y' | When that field is set to "y", connected IX Clients with versions 3.9(or lower than 3.9) will crash. Attempts to register will fail.                                                | 8.1.3.0.0                    |
|          |                                                                                                    | <b>Note:</b> This will still cause a crash/not able to register in 8.1.3.0.1 when that field is set to "y" – it is simply the default will be changed from "y" to "n" in 8.1.3.0.1. |                              |

## **Fixes in Communication Manager Release 8.1.3**

| ID       | Minimum Conditions                                         | Visible symptoms                                                                                                    | Issue found<br>in Release |
|----------|------------------------------------------------------------|----------------------------------------------------------------------------------------------------|---------------------------|
| CM-9508  | QSIG, Communication Manager (CM), Look Ahead Routing (LAR) | History Info was lost in QSIG to SIP interworking calls involving LAR                                                                                                    | 6.3.12.0                  |
| CM-18825 | Redirect On No Answer (RONA)/X-port station/SIP trunk      | RONA (Redirect On No Answer) call that covered through a x-ported station to a remote coverage path got no History-Info header in the outgoing invite on the SIP trunk. As a result, the call couldn't cover to the right voice mail box | 6.3.16.0                  |

| ID       | Minimum Conditions                                                                                                    | Visible symptoms                                                                                                    | Issue found in Release |
|----------|----------------------------------------------------------------------------------------------------|----------------------------------------------------------------------------------------------------|------------------------|
| CM-24390 | SIP, hold                                                                                                    | The first call which was held by farend gets dropped after SM connection was restored                                                                                  | 7.1.3.2.0              |
| CM-26003 | SIP, Proxy Authentication                                                                                                    | SIP call failed with 407 "Proxy<br>Authentication Required" from SM<br>for INVITE from CM                                                                              | 7.1.1.0.0              |
| CM-28731 | Any servers 7.1.3.4.0 and later in the 7.1.x load line or 8.1.0.1.1 and later in the 8.1.x load line                                            | In certain conditions, installing a patch could cause the system to issue a crit_os warning while restarting the logging service.                                      | 7.1.3.4.0              |
| CM-28929 | Enhanced call forward,<br>Application Enablement Service<br>(AES)                                                                               | Enhanced call forward notification was not sent to AES (Application Enablement Services) /AES clients (in turn)                                                        | 7.1.3.2.0              |
| CM-29230 | Call Center, SIP trunks.                                                                                                    | While processing a SIP REFER without Replaces, in some cases CM incorrectly sends a trunk IDLE to CMS, resulting in CMS ignoring a call.                               | 7.1.3.1.0              |
| CM-29382 | Tandem calling party number form, modification of existing entries                                                                              | The tandem calling number form, when they have a particular combination of entries including some with the "any" choice in the CPN Prefix column, could not be changed | 7.1.3.3.0              |
| CM-29596 | SIP stations, forking                                                                                                    | SIP calls drop after 30 seconds if PRACK was received after 200 OK                                                                                                    | 8.1.0.1.0              |
| CM-29808 | Personal Station Access (PSA) and unmerge                                                                                                    | CM was in a hung state after PSA unmerge operation was attempted.                                                                                                    | 8.1.0.1.1              |
| CM-29859 | Adjunct/Switch Application<br>Interface (ASAI), Device Media<br>and Call Control (DMCC)<br>recording, Single Step<br>Conferencing (SSC)         | ACR failed to record a call because DMCC station was reported busy after a CM system warm start.                                                                       | 8.0.1.1.0              |
| CM-30031 | Call Center, SIP Trunks,<br>lookahead-routing (LAR), SIP<br>blind REFER.                                                                        | Call Center with SIP Trunks using lookahead-routing (LAR) and SIP blind REFER.                                                                                         | 7.1.3.3.0              |
| CM-30883 | Adjunct/Switch Application<br>Interface (ASAI), Computer<br>Telephony Integration (CTI) link<br>administration, negotiated ASAI<br>link version | Sometimes ACR fails to record a call in spite of recording being enabled                                                                                               | 7.1.3.4.0              |
| CM-30919 | NetSNMP with trunks.                                                                                                    | If snmpwalk is used on<br>avCmStatusTrunkRangeTable, due<br>to an internal memory leak, SNMP<br>traps/alarming were not performing<br>as expected                      | 8.0.1.1.0              |
| CM-31121 | SIP Hold/Unhold Notification,<br>Network Call Redirection                                                                                       | Customer may experience call drop issue during transfer of a SIP call                                                                                                  | 8.1.0.1.1              |

| ID       | Minimum Conditions                                                                           | Visible symptoms                                                                                                    | Issue found in Release |
|----------|----------------------------------------------------------------------------------------------|----------------------------------------------------------------------------------------------------|------------------------|
| CM-31124 | Customer Root Account enabled during OVA deployment                                          | System reports "Customer Root<br>Account is NOT active (inconsistent<br>state detected)" on first login after<br>OVA deployment                                                                     | 8.1.0.0.0              |
| CM-31334 | SIP, transfer, conference                                                                    | Failed transfer and stuck call record when a conference involving SIP phones, conf target initiates blind transfer and before 180 was received from the transferee, conf host completed conference. | 7.1.1.0.0              |
| CM-31371 | Call Center, non-optim stations                                                              | Call work codes may not operate properly with non-optim sets on-hook                                                                                                    | 8.1.1.0.0              |
| CM-31376 | ip-codec-set - On page 1, media-encryption is set. For FAX, t.38-G711-fallback is set.       | T38 Fax fallback to G711 with encryption failed                                                                                                    | 7.0.1.3.0              |
| CM-31390 | SIP Vector Directory number (VDN) call                                                       | SIP call could be stuck after the originator dropped the call if the originator of the call to vector SIP agent did not get 18x response before 200OK.                                              | 7.1.3.3.0              |
| CM-31392 | Communication Manager (CM),<br>Avaya Aura Media Server (AMS)                                 | Calls failed due to exhaustion of AMS licenses                                                                                                    | 7.1.3.3.0              |
| CM-31460 | H.323 station, team button                                                                   | The call did not go to the main screen when it was answered using the team button for H.323 stations.                                                                                               | 8.0.0.0.0              |
| CM-31472 | Agent, Consultative transfer                                                                 | Call dropped by CM when agent did a consultative transfer.                                                                                                    | 8.0.1.2.0              |
| CM-31476 | SIP trunk call, transfer, unstaffed agent, coverage, Single Step Conference                  | Call dropped when recorded agent transferred the call to an unstaffed agent                                                                                                    | 8.0.1.1.0              |
| CM-31677 | Communication Manager (CM), hunt group traffic                                               | The SAT command "list measurements hunt-group" sometimes displayed incorrect hunt-group number if the "Total Usage" data for that group exceeded 10,000.                                            | 7.1.3.3.0              |
| CM-31699 | Multi-tenant system, incoming trunk call, Listed Directory Number (LDN), SIP attendant       | Incoming trunk call to a LDN (Listed Directory Number), did not route to an attendant, if it was Equinox Based Attendant group                                                                      | 7.1.3.5.0              |
| CM-31840 | Multi Device Access (MDA)                                                                    | Segmentation fault encountered during certain off-PBX call scenarios,                                                                                                    | 7.1.3.4.0              |
| CM-31853 | Outbound call, Communication<br>Manager (CM), Adjunct/Switch<br>Application Interface (ASAI) | When 3rd party application requested a snapshot of the                                                                                                    | 8.0.1.2.0              |

| ID       | Minimum Conditions                                                                                                    | Visible symptoms                                                                                                    | Issue found in Release |
|----------|----------------------------------------------------------------------------------------------------|----------------------------------------------------------------------------------------------------|------------------------|
|          |                                                                                                    | outbound call, CM 8.x did not send trunk as second leg.                                                                                                    |                        |
| CM-31857 | SA9095                                                                                                    | Hunt group using SA9095 queuing did not work as expected                                                                                                    | 8.0.1.2.0              |
| CM-31863 | SA9124                                                                                                    | In ASAI transferred event, both calling and connected number were similar when SA9124 was enabled                                                                     | 7.1.3.3.0              |
| CM-31864 | Communication Manager (CM),<br>Avaya Aura Media Server (AMS)                                                            | Calls got stuck in vector queues after interchange                                                                                                    | 7.1.3.5.0              |
| CM-31877 | SIP, call drop                                                                                                    | In rare circumstances a SIP call may be dropped.                                                                                                    | 7.0.1.3.0              |
| CM-31878 | Communication Manager (CM),<br>G450 connected                                                                           | G450 faults not alarmed on CM server                                                                                                    | 7.1.3.4.0              |
| CM-31902 | SIP INVITE, Av-Global-Session-<br>ID header                                                                             | Customer may experience system reset if incoming SIP call is received with an empty Av-Global-Session-ID header                                                       | 8.0.1.1.0              |
| CM-31911 | Monitor SIP station                                                                                                    | End user received receive in-correct state of station in response to ASAI status station query.                                                                       | 7.0.0.0                |
| CM-31930 | Call pickup, H.323 station                                                                                              | Call continues ringing on H323 station on answering of call by another station using call pickup button                                                               | 7.1.3.4.0              |
| CM-32137 | SIP, transfer, SIPS Uniform<br>Resource Indicator (URI),<br>Transmission Control Protocol<br>(TCP)                      | Blind transfer failed when CM sends request uri with sips and the far end response with "503 Service Unavailable", with mixed use of TLS and TCP across the solution. | 7.1.1.0.0              |
| CM-32139 | Tandem call, Vector Directory<br>Number (VDN), Adjunct/Switch<br>Application Interface (ASAI)                           | In ASAI ALERT message, VDN number was seen instead of actual called party number.                                                                                     | 7.1.3.4.0              |
| CM-32812 | Vector Directory Number (VDN) of origin announcement (VOA), auto-answer, call is transferred from another agent to VDN. | VOA playback aborted and auto-<br>answer fails when call is transferred<br>from another agent to VDN                                                                  | 7.1.3.5.0              |
| CM-32836 | 9650 set, shared control                                                                                                | Segmentation fault was observed in calls when phone was in shared controlled mode                                                                                     | 7.0.1.3.0              |
| CM-32837 | Avaya Aura® Media Server (AMS) recording                                                                                | Callers hear incorrect ringback tone if the caller and AMS were in different locations                                                                                | 8.1.1.0.0              |
| CM-32869 | Tandem Calling Party Number form entries on page 16 and 33.                                                             | User couldn't administer entries on pages 16 or 33 of the SAT "TANDEM CPN" form.                                                                                      | 8.1.0.0.0              |
| CM-32951 | Incoming SIP trunk call                                                                                                 | One way talkpath if SIP trunk sends initial INVITE with sendonly                                                                                                    | 6.0.0.0                |

| ID       | Minimum Conditions                                                                                     | Visible symptoms                                                                                                    | Issue found<br>in Release |
|----------|----------------------------------------------------------------------------------------------------|----------------------------------------------------------------------------------------------------|---------------------------|
|          |                                                                                                    | followed by sendrecv REINV and call is termed to a H.323 station.                                                                                                    |                           |
| CM-32956 | aut-msg-wt buttons assigned to stations                                                                | Sometimes save translation failed to complete and eventually errors out.                                                                                                    | 8.1.0.2.0                 |
| CM-32993 | SIP, transfer, hunt group                                                                              | When a SIP phone attempted to transfer a hunt group call, transfer failed                                                                                                    | 7.1.3.5.0                 |
| CM-32997 | Local Survivable Processor (LSP), server ID                                                            | Customer could not add a lsp "survivable-processor" using "Server ID" set to 1 from the SAT.                                                                                                    | 7.1.3.4.0                 |
| CM-33015 | Drop button, ACR extension, recording                                                                  | Drop button on phone did not work when ACR extension was added for recording.                                                                                                    | 7.0.1.3.0                 |
| CM-33020 | SIP session interval timer                                                                             | For cancelled SIP-A to SIP-B call,<br>CM sent 422 instead of 487 if SIP-B<br>responded with 422 to the INVITE.                                                                                      | 6.2.0.0                   |
| CM-33023 | 3rd Party SIP Endpoint,<br>Communication Manager (CM),<br>Session Manager (SM)                         | 3rd Party SIP end point was<br>crashing on receiving 422 instead of<br>487 for canceled call                                                                                                    | 7.1.3.5.0                 |
| CM-33039 | H323 1xagent                                                                                           | 1X Agent on Citrix Server could be stuck and consistently sent KARRQ (keep alive registration request) with obsolete endpointID without stop, that would cause CM (Communication Manager) overload. | 7.1.3.0.0                 |
| CM-33062 | h323 sig group                                                                                         | CM could experience a segmentation fault and a server interchange when an H323 sig group with "RRQ Required" set to "y".                                                                            | 8.0.1.1.0                 |
| CM-33065 | Adjunct/Switch Application<br>Interface (ASAI), alerting and<br>connected event, bridge-<br>appearance | Alert and connected events were missing when transfer is completed using the bridge-appearance                                                                                                    | 8.0.1.1.0                 |
| CM-33095 | SIP transfer                                                                                           | SIP transfer could fail if the refer-to URI has no user portion in the refer header when the SEMT (SIP Endpoint Managed Transfer) was turned on.                                                    | 8.0.1.2.0                 |
| CM-33185 | predictive calling/Dialer                                                                              | When Predictive call was made via AES to CM and customer, Customer was not connecting to Agent                                                                                                    | 8.1.0.2.0                 |
| CM-33205 | Server duplication                                                                                     | System may crash after the interchange after an upgrade.                                                                                                    | 8.1.2.0.0                 |

| ID       | Minimum Conditions                                                            | Visible symptoms                                                                                                    | Issue found<br>in Release |
|----------|-------------------------------------------------------------------------------|----------------------------------------------------------------------------------------------------|---------------------------|
| CM-33210 | CAG(coverage answer group), pickup group, call coverage                       | No ASAI Redirected event was sent<br>when call is answered by pickup<br>feature of coverage answer group<br>call                                                                                                    | 8.1.1.0.0                 |
| CM-33214 | Coverage path, Single Step<br>Conference (SSC), out of service<br>stations    | Single Step Conference (SSC) can incorrectly fail when coverage path includes stations which are not inservice before an in-service coverage point station answers the call. This can lead to CTI call recording failures after failed routing to coverage points. | 7.1.3.5.0                 |
| CM-33251 | Look Ahead Inter flow between 2<br>CMs                                        | CTI-Applications was not receiving the delivered/Alert event for a customer call was queued to trunk and vector steps having multiple LAI(Look Ahead Inter flow) failed and connected to final Agent.                                                              | 7.1.3.2.0                 |
| CM-33316 | Any system running CM8.1                                                      | A listen socket was opened on port 111 for CM and reported as a vulnerability by a security scanner.                                                                                                    | 8.1.1.0.0                 |
| CM-33331 | voice mail                                                                    | When call goes to voice mail, CM (Communication Manager) could experience a segmentation fault.                                                                                                    | 7.1.3.4.0                 |
| CM-33345 | H.323 trunks, 2 CMs                                                           | call drop during a H245 messaging race condition                                                                                                    | 7.1.3.2.0                 |
| CM-33357 | Call Detail Recording (CDR), trunk member information                         | Incorrect trunk member information was captured in fixed format CDR report.                                                                                                    | 8.1.0.2.0                 |
| CM-33364 | EC500                                                                         | When a call was termed to an EC500 trunk, the media resource region was chosen from the principal instead of the EC500 trunk. As a result of this. wrong media codec was chosen for the call.                                                                      | 7.1.3.0.0                 |
| CM-33371 | Communication Manager (CM),<br>Avaya Aura Media server (AMS),<br>interchange  | There was a segmentation fault observed during CM interchange with active AMS SIP sessions                                                                                                    | 7.1.0.0.0                 |
| CM-33386 | Endpoint that was both part of a hunt group and part of a multimedia complex. | CM (Communication Manager) could experience a segmentation fault when a call termed to an endpoint that was both part of a hunt group and part of a multimedia complex.                                                                                            | 8.0.1.1.0                 |
| CM-33397 | Avaya Media Server                                                            | Avaya Media Server connected to duplicated CM and when the                                                                                                    | 8.1.3.0.0                 |

| ID       | Minimum Conditions                                                | Visible symptoms                                                                                                    | Issue found in Release |
|----------|-------------------------------------------------------------------|----------------------------------------------------------------------------------------------------|------------------------|
|          |                                                                   | interchange happens, CM was generating core-dump                                                                                                    |                        |
| CM-33398 | Alternate Network Address Types (ANAT) configuration              | MCD on interchange when exactly at same time, 420 with sdp-anat not supported is received for a ANAT INV Offer and CM attempts to resend non- ANAT offer.                                                                                                   | 8.1.3.0.0              |
| CM-33414 | 3rd party SIP endpoint                                            | Call is dropped.                                                                                                    | 7.1.3.4.0              |
| CM-33415 | Hunt Group, hunt coverage                                         | Hunt coverage call did not follow to Message Adjunct Hunt group.                                                                                                    | 7.1.3.5.0              |
| CM-33419 | Long hold recall timer, Vector<br>Directory Number (VDN), display | A two-party redirected display (e.g., for bridging or a VDN) reverted to a single-party display if the call was held and then returned due to the hold recall timeout.                                                                                      | 8.0.0.0.0              |
| CM-33433 | SIP, blind transfer, drop event                                   | Missing drop event for the agent on<br>the held leg of the call for an IVR<br>SIP blind transfer to an incorrect /<br>intercepted number                                                                                                    | 8.1.1.0.0              |
| CM-33514 | SIPCC, agent, AuxWrk state                                        | The call diversion information was not displayed correctly when the call landed on an available agent after being queued for a while listening to announcement.                                                                                             | 7.1.3.5.0              |
| CM-33529 | EC500                                                             | It was required to have an extend button for the EC500 delayed call to be launched successfully.                                                                                                    | 7.1.3.5.0              |
| CM-33530 | OneX Station                                                      | Non-OneX stations show one-X<br>Server Status as trigger or normal,<br>causing misbehavior of calls termed<br>to that station.                                                                                                    | 7.1.3.3.0              |
| CM-33587 | Avaya Aura Media Server (AMS), announcement/music                 | Occasionally an inter Gateway connection can lead to a segmentation fault                                                                                                    | 7.1.3.3.0              |
| CM-33599 | SIP station                                                       | When a Non-SIP administered set type was put in the off-pbx station form for OPS SIP station registration, proc error 7171 8936 could be seen in /var/log/ecs log file and the call-appr in the expansion module wouldn't function well on the SIP station. | 7.1.3.4.0              |
| CM-33606 | Mempool Error                                                     | Internal software memory error did not capture the corrupted memory                                                                                                    | 7.1.3.4.0              |
| CM-33609 | SIP trunk, Avaya Aura Media<br>Server (AMS), ringback             | Double ring back tone was being heard in SIP outgoing trunk calls when far-end connected ring back tone.                                                                                                    | 8.0.1.2.0              |

| ID       | Minimum Conditions                                                                                                    | Visible symptoms                                                                                                    | Issue found<br>in Release |
|----------|----------------------------------------------------------------------------------------------------|----------------------------------------------------------------------------------------------------|---------------------------|
| CM-33734 | sip                                                                                                    | Double deletion MEMPOOL error for Class Bytes_32 was seen in /var/log/ecs.                                                                                                    | 7.1.3.4.0                 |
| CM-33744 | Avaya Aura Media Server (AMS), interchange, Call stuck in the Skill queue with agents available (CIQAA)                                                                                                    | After an AMS interchange, CIQAA happened due to corruption of service link                                                                                                    | 7.1.3.4.0                 |
| CM-33749 | Message Waiting Indicator (MWI)                                                                                                    | If station A has it's 'Message Lamp<br>Ext:' assigned to station B and an<br>upgrade is performed to 8.1.x this<br>resulted in translation corruption<br>causing no MWI updates | 8.1.1.0.0                 |
| CM-33752 | SIP agent                                                                                                    | CM (Communication Manager) would drop the queued hunt call if the sip agent returned 500 error response.                                                                        | 7.1.3.2.0                 |
| CM-33766 | Place a call to Vector Directory Number (VDN)/Vector with adjunct route step and any of the following BITs set: + FLEXBILL_BIT + VDN_OVERRIDE_ADJRTE_BIT + DONT_QUERY_IAP_ADJRTE_BI T For instance, if VDN override is enabled on the VDN, this will cause the problem. | Calling Number is set to '*****' in Adjunct Route Request.                                                                                                    | 8.1.2.0.0                 |
| CM-33777 | Simple Network Management<br>Protocol (SNMP), Federal<br>Information Processing Standards<br>(FIPS)                                                                                                    | Cannot remove V3 SNMP users from polling, incoming traps and traps when FIPS enabled.                                                                                           | 7.1.3.5.0                 |
| CM-33817 | Native H.323 phone                                                                                                    | CM (Communication Manager) could experience a system restart when the native h.323 station's MWL (message waiting lamp) button was audited through maintenance.                 | 8.0.1.1.0                 |
| CM-33833 | EC500, Feature Access Code (FAC), transfer                                                                                                    | FAC for transfer from EC500 failed for transfer complete                                                                                                    | 7.1.3.6.0                 |
| CM-33850 | one-x server                                                                                                    | One-X server call back call could be dropped occasionally.                                                                                                    | 8.0.1.2.0                 |
| CM-33852 | SIP Direct Media off                                                                                                    | For initial INVITE with hold audio SDP, CM sent 200 with audio port 0 in 200 OK, causing call drop                                                                              | 7.1.3.5.0                 |
| CM-33853 | Circular hunt group                                                                                                    | The first call to a circular hunt group will fail after the system starts up.                                                                                                   | 7.1.3.2.0                 |
| CM-33873 | dual reg                                                                                                    | For a DUAL registration configured extension, if the administered set                                                                                                    | 7.1.3.6.0                 |

| ID       | Minimum Conditions                                                                                                    | Visible symptoms                                                                                                    | Issue found in Release |
|----------|----------------------------------------------------------------------------------------------------|----------------------------------------------------------------------------------------------------|------------------------|
|          |                                                                                                    | type was H323 station type and the h323 station was registered and SIP station not registered, a call to this extension would follow the Coverage Path Point "Logged off/PSA/TTI" rule for coverage.   |                        |
| CM-33927 | SIP, SRTP                                                                                                    | Unattended transfer fails for SIP calls with encryption                                                                                                    | 7.1.3.3.0              |
| CM-33940 | Duplicate a DS1FD station type.                                                                                                    | The SAT "duplicate station" command hangs and causes system reset when duplicating a DS1FD set type.                                                                                                   | 7.1.3.0.0              |
| CM-33941 | Personal CO Line (PCOL), incoming call, transfer                                                                                                    | Incoming call to a PCOL group that is transferred to a station that covers to VM got a generic greeting.                                                                                               | 8.1.1.0.0              |
| CM-33943 | SIP call                                                                                                    | SIP station call failed with 400 Bad<br>Request since CM (Communication<br>Manager) put invalid (0xff) in the<br>"From" header of the outgoing Invite<br>message to the SIP station<br>intermittently. | 8.1.0.1.1              |
| CM-33949 | Clustered Signaling-group.                                                                                                    | Question marks displayed in "Primary SM" and "Secondary SM" fields on SAT ROUTE PATTERN form when SIP Signaling-Group "Clustered" field is enabled.                                                    | 8.0.1.2.0              |
| CM-34056 | Cisco security manager (CSM),<br>Communication Manager (CM),<br>Application Enablement Services<br>(AES), Interactive Voice<br>Response (IVR), DS1FD | Cisco's CSM restarted when the call scenario to CM involved multiple transfers and conferences.                                                                                                    | 7.1.3.0.0              |
| CM-34079 | EC500, Automatic Call Distributor (ACD), hunt group                                                                                                  | IP station port was corrupted after failed EC500 call on ACD hunt group agent. IP phone becomes unusable and the agent stops getting calls. It requires a CM reboot to fix this.                       | 7.1.3.2.0              |
| CM-34104 | AEP call to station, that is transferred (via REFER) to an outgoing trunk                                                                            | Incoming AEP call to station that is transferred (via REFER) to an outgoing trunk results in the caller getting the generic greeting when the call covers to VM.                                       | 7.1.3.5.0              |
| CM-34105 | System Manager                                                                                                    | International characters can be truncated when using System Manager Native Names feature                                                                                                    | 8.1.2.0.0              |
| CM-34131 | bridge-appearance, transfer                                                                                                    | When transfer to a VDN is attempted from bridge appearance then EVNT_ALERT was not sent when agent logged in                                                                                           | 7.1.3.7.0              |

| ID       | Minimum Conditions                                                           | Visible symptoms                                                                                                    | Issue found<br>in Release |
|----------|------------------------------------------------------------------------------|----------------------------------------------------------------------------------------------------|---------------------------|
| CM-34135 | Avaya Aura Media Server (AMS), announcement                                  | Delay in playing an announcement from AMS                                                                                                    | 8.1.2.0.0                 |
| CM-34144 | SA9114, Computer Telephony<br>Integration (CTI) app, monitoring              | CTI-application was not receiving the country code for an out dialed call with SA9114 enabled                                                           | 7.0.0.1.0                 |
| CM-34177 | iOS app, SIP direct media, EC500                                             | When iOS app which is in background, answers incoming call using INVITE replaces, sometimes it resulted in no audio                                     | 8.0.0.1.2                 |
| CM-34205 | SIPCC agent, Busy/ Release                                                   | Busy/Release a SIPCC phone could potentially drop a SIP trunk call owned by other SIP station                                                           | 7.1.3.5.0                 |
| CM-34236 | pick up group                                                                | CM (Communication Manager) could experience a segmentation fault after a warm restart due to an internal pick up group audit.                           | 7.1.3.0.0                 |
| CM-34237 | H323 station                                                                 | CM (Communication Manager) could experience a server interchange due to message buffer exhaustion caused by the H323 IP station's TCP socket congestion | 8.1.2.0.0                 |
| CM-34296 | SIP, multiple inter CM calls                                                 | Sometimes CM denied conference involving two SIP stations and a SIP trunk.                                                                              | 8.1.3.0.0                 |
| CM-34406 | H.323 endpoint, TTI                                                          | "disable ip-reg-tti old xxxx" did not<br>work for H323 physical/hard phone                                                                              | 8.1.2.0.0                 |
| CM-34425 | Station Service State query                                                  | Response to "Station status query" had service state as unknown                                                                                         | 7.1.3.5.0                 |
| CM-34436 | Voicemail, inter PBX call, X port                                            | Call routing did not cover to voicemail when call originated on different PBX                                                                           | 7.1.3.2.0                 |
| CM-34437 | Avaya Aura Messaging (AAM),<br>Simple Network Management<br>Protocol (SNMP). | The snmpinctrapconfig command fails in Voice Messaging Stand Alone mode.                                                                                | 7.1.3.3.0                 |
| CM-34440 | J179 SIP station, pickup, hunt group                                         | J179 SIP popup did not work when call routed through hunt group to pickup group.                                                                        | 7.1.3.2.0                 |
| CM-34467 | Music On Hold (MOH), SIP direct media, incoming trunk call                   | ISG unhold event was not received when incoming trunk call to hunt and hold/resume from agent                                                           | 8.1.2.0.0                 |
| CM-34504 | 8.1.2.0.0 service pack installed on CM 8.1                                   | The CM SMI Web help pages were seen as blank pages                                                                                                    | 8.1.2.0.0                 |
| CM-34505 | Contact Center, Circular hunt group                                          | Sometimes circular hunt group calls resulted in an internal software loop leading to reset of CM.                                                       | 7.1.3.6.0                 |

| ID       | Minimum Conditions                                                                                                    | Visible symptoms                                                                                                    | Issue found<br>in Release |
|----------|----------------------------------------------------------------------------------------------------|----------------------------------------------------------------------------------------------------|---------------------------|
| CM-34522 | Communication Manager (CM), station service state, SIP reachability                                                                      | When a device force re-registers and if NOTIFY with terminated state comes later, CM sets the registered state as unregistered                                                                                                    | 8.1.1.0.0                 |
| CM-34523 | H323 phone                                                                                                    | An H323 phone's TCP socket could be stuck after a Duplicate CM (Communication Manager) server interchange.                                                                                                    | 7.1.3.4.0                 |
| CM-34646 | SIP, H.323 trunks                                                                                                    | Sometimes SIP/H.323 calls resulted in CM interchange                                                                                                    | 7.1.3.2.0                 |
| CM-34653 | sip agent                                                                                                    | The call was returned to the skill after AAFD (Avaya Agent For Desktop) responded 380 with "Line Appearance In Use" to the incoming Invite. The direct agent call that got 380 response with "Line Appearance In use" should be redirected to the agent's coverage path or "Redirect on IP/OPTIM Failure" VDN if agent coverage path is not configured. | 7.1.3.3.0                 |
| CM-34676 | R2MFC, call coverage                                                                                                    | Call from a R2MFC trunk on a Port<br>Network to a station which then<br>cover-all to another R2MFC trunk<br>did not have a Talk Path after<br>answer.                                                                                                    | 8.1.1.0.0                 |
| CM-34697 | Announcement, recording                                                                                                    | When customer tried to change the source location for announcement, object already in use was displayed and when trying to rerecord the announcement, denial event 1052 was generated                                                                                                    | 7.1.3.6.0                 |
| CM-34732 | SIP header "User-Agent" containing empty                                                                                                 | When CM receiving SIP header "User-Agent" with Empty then CM was generating core dump                                                                                                    | 8.1.2.0.0                 |
| CM-34737 | h323 phone                                                                                                    | If H323 bridge phone was configured in telecommuter mode and with NICE recorder attached, when bridge button was pressed to answer the incoming call to principal, the call couldn't be answered.                                                                                                    | 8.1.2.0.0                 |
| CM-34993 | 2 Vector Directory Numbers<br>(VDNs), Coverage Answer Group<br>(CAG), CAG member Monitored<br>by Computer Telephony<br>Integration (CTI) | ASAI alert even contains the VDN number in CALLED PARTY information instead of hunt group extension.                                                                                                    | 8.1.2.0.0                 |
| CM-35017 | Multiple Avaya Aura Media<br>Servers, announcement on only<br>one AMS                                                                    | Announcement heard from AMS after a delayed time.                                                                                                    | 8.1.2.0.0                 |

| ID       | Minimum Conditions                                                                           | Visible symptoms                                                                                                    | Issue found<br>in Release |
|----------|----------------------------------------------------------------------------------------------|----------------------------------------------------------------------------------------------------|---------------------------|
| CM-35035 | Vector Directory Number (VDN),<br>Vector, Redirection On No<br>Answer (RONA), Off-net number | A RONA call that routes to the RONA VDN that does a route-to an external number fails to go out the trunks assigned to route-pattern. CM returns denial event 1311 and the caller is connected to intercept tone.                    | 7.1.3.4.0                 |
| CM-35040 | Call Center, SIP agents, Blind<br>Transfer, Call Management<br>System (CMS)                  | Call Centers with SIP agents on stations that perform blind REFER may notice some calls transferred by those agents are not correctly tracked on CMS. The original SIP agent stations did not support a blind (plain) REFER.         | 7.1.3.2.0                 |
| CM-35055 | Capability Negotiation (Capneg)                                                              | CM didn't send 200 OK to in dialog OPTIONS when the negotiated SDP is encrypted causing call failures                                                                                                    | 8.1.2.0.0                 |
| CM-35075 | Multiple ISDN trunks with Path replacement enabled                                           | When the path replacement triggered CM was not sending the disconnect event to CTI-Application                                                                                                    | 7.1.3.5.0                 |
| CM-35100 | SIP station, coverage                                                                        | Principal SIP station gave audible ring even when call was ringing on the coverage point.                                                                                                    | 6.3.118.0                 |
| CM-35129 | One X Agent, service link                                                                    | In using One X Agent, Service Link (S/L) is set for as-needed but was acting as if permanent, and back to back calls were not ringing cell phone for each new call, and callers were immediately linked to the cell on the same S/L. | 7.1.3.3.0                 |
| CM-35166 | Avaya Aura® Experience Portal (AAEP), blind transfer                                         | Intermittently, blind transfer from AAEP to agent caused no talkpath                                                                                                    | 8.1.0.1.1                 |
| CM-35275 | Computer Telephony Integration (CTI), recording                                              | One of the call was not recorded when an internal software data structure array boundary condition was met                                                                                                    | 8.0.1.2.0                 |
| CM-35366 | Communication Manager (CM) interchange, warm restart, H.323 stations/trunks                  | Sometimes H.323 calls resulted in CM interchange                                                                                                    | 7.1.3.4.0                 |
| CM-35431 | Adjunct/Switch Application<br>Interface (ASAI), bridge<br>appearance                         | Drop/disconnect event was not received when bridge-appearance dropped                                                                                                    | 7.1.3.6.0                 |
| CM-35557 | SIP station, Logged off/PSA/TTI, coverage path                                               | Logged off SIP station with Logged off/PSA/TTI? was disabled for coverage path, and caller received ring back instead of busy tone.                                                                                                  | 7.1.3.6.0                 |

| ID       | Minimum Conditions                            | Visible symptoms                                                                                                    | Issue found<br>in Release |
|----------|-----------------------------------------------|----------------------------------------------------------------------------------------------------|---------------------------|
| CM-35621 | Announcement, re-recording                    | When trying to rerecord the announcement, denial event 1052 was generated                                                                                             | 7.1.3.6.0                 |
| CM-35687 | Primary Rate Interface (PRI) trunks           | Sometimes CM reported a segmentation fault when processing calls over PRI trunks                                                                                      | 7.1.3.6.0                 |
| CM-35688 | Automated Call Distribution (ACD), hunt group | A call made to an ACD (automated call distribution) hunt group consistently requeued to the Hunt group and that drove CM (Communication Manager) towards CPU overload | 7.1.3.6.0                 |

# **Fixes in Communication Manager Release 8.1.2**

| ID       | Minimum Conditions                                                                     | Visible symptoms                                                                                                    | Issue found<br>in Release |
|----------|----------------------------------------------------------------------------------------|----------------------------------------------------------------------------------------------------|---------------------------|
| CM-15861 | AAM 7.0                                                                                | Restore backup from Server (Maintenance)>Data Backup/Restore screen did not result in a prompt to stop messaging before restore, causing restore to fail                                                                                                    | 7.0.1.2.0                 |
| CM-16543 | server config, SMI, footprint                                                          | AES licensing for MEDIUM ADVANCED TSAPI was not functioning correctly                                                                                                    | 7.0.1.1.0                 |
| CM-21971 | In dialog OPTIONS request                                                              | Incorrect media attributes in 200 OK to OPTIONS leading to no talkpath                                                                                                    | 7.1.2.0.0                 |
| CM-22946 | Communication Manager with small memory config, trunk call to vector with collect step | Segmentation fault observed when an incoming call was routed to a VDN with collect steps in the vector.                                                                                                    | 7.0.1.3.0                 |
| CM-24018 | SIP trunk, vectors, announcement                                                       | Some incoming SIP trunk calls routed over vectors were dropped due to error response to SIP request                                                                                                    | 7.1.3.0.0                 |
| CM-25454 | AMS, SIP endpoint,<br>Announcement                                                     | User was not able to stop announcement recording if announcement length was 10 secs or more                                                                                                    | 7.1.3.1.0                 |
| CM-27395 | SIP station                                                                            | When the field "Criteria for Logged Off/PSA/TTI Stations?" was off, the 302 redirected call to the logged off SIP station will not go to the coverage path even if the "Coverage After Forwarding?" was turned on. "chained call-forwarding" had to be turned on to make the call to cover to the coverage point. | 7.1.3.1.0                 |
| CM-28203 | SIP traffic                                                                            | Communication Manager could experience a segmentation fault during SIP traffic.                                                                                                    | 8.0.1.1.0                 |
| CM-28278 | Coverage of Calls Redirected Off<br>Net (CCRON), SIP Direct Media,<br>call forward     | Call forward off net failed in certain scenarios, if CCRON was enabled                                                                                                    | 6.3.0.0                   |

| ID       | Minimum Conditions                                   | Visible symptoms                                                                                                    | Issue found in Release |
|----------|------------------------------------------------------|----------------------------------------------------------------------------------------------------|------------------------|
| CM-28431 | Equinox SIP endpoint                                 | Equinox transferred call could fail if the transfer target phone had LNCC (limited number of concurrent calls) feature was turned on.                                                                                                    | 7.1.3.3.0              |
| CM-28794 | Non-privileged administrator                         | When a non-privileged admin user logs in, they are prompted for their password a second time, then receive and error indicating that they are not allowed to run the 'customer_root_account' command.                                                                                                    | 7.1.3.3.0              |
| CM-28987 | CC Elite SIPCC 9611G agents using Service Observing. | When activating service observing on a SIPCC phone, the COR of the station is checked, not the COR of the agent.                                                                                                    | 7.1.3.1.0              |
| CM-28992 | one-x H.323 agent                                    | If the user switched PC (Personal Computer) login account where one-x agent was running and registered the one-x agent to the same CM (Communication Manager) from the new account, CM treated it as recovery phone, CM would only have one instance of the registration record, but PC has two instances of one-x agent running. That could cause unexpected flooding KARRQ msg from the obsolete registration object on PC which drove CM overload. | 8.0.1.1.0              |
| CM-29300 | Single step conference                               | SIP station couldn't finish the transfer if the SSC (single step conference) was involved in the transferred call.                                                                                                    | 8.0.0.1.1              |
| CM-29319 | SIDs exhausted                                       | CM undergoes a warm restart when an internal data structure was exhausted                                                                                                    | 7.1.2.0.0              |
| CM-29340 | SEMT                                                 | SEMT (SIP Endpoint Managed Transfer) could fail if the transferred SIP station had preferred handle configured differently from the CM (Communication Manager) administered extension.                                                                                                    | 7.1.3.4.0              |
| CM-29760 | Bulk registration, IP phones, PSA un-merge           | Sometimes PSA un-merge could lead to a warm reset                                                                                                    | 8.1.0.1.1              |
| CM-29952 | Multiple duplicated CMs sharing a common AAMS        | Music on hold may be prematurely terminated                                                                                                    | 7.1.3.4.0              |
| CM-29984 | An unprivileged administrator using SMI              | Unprivileged users were asked to change the password every time they logged in to the SMI                                                                                                    | 7.1.3.4.0              |
| CM-29993 | Avaya Aura Conferencing                              | The SIP call to AAC (Avaya Aura<br>Conference) could be dropped if the AAC<br>long duration audit feature was used.                                                                                                    | 8.0.1.1.0              |
| CM-30024 | Agent, call coverage, un-<br>registered state        | A direct agent call to a logged-off agent with coverage path administered didn't get cover. Instead the caller heard busy tone.                                                                                                    | 8.0.1.1.0              |
| CM-30027 | AAMS, multiple agents, multiple recorders            | Bad voice quality on a multi-party conference call with recorders.                                                                                                    | 8.0.1.1.0              |

| ID       | Minimum Conditions                                                                   | Visible symptoms                                                                                                    | Issue found in Release |
|----------|--------------------------------------------------------------------------------------|----------------------------------------------------------------------------------------------------|------------------------|
| CM-30028 | AMS media server, IP trunk, H323 station                                             | Noise on call                                                                                                    | 7.1.3.1.0              |
| CM-30030 | EC500, DTMF                                                                          | When blind transfer was done from SIP station, no XFER event was sent to CMS for measured trunks if Fast connect on orig was set to true.                                                     | 8.0.1.1.0              |
| CM-30047 | SIP Station, TSAPI, SM cluster                                                       | CM ecs logs were getting filled up with proc errors                                                                                                    | 8.0.1.1.0              |
| CM-30055 | 1. EC500 call over SIP/H.323/PRI trunk. 2. CDR configured                            | Call Detail Recording was not being generated for EC500 leg after the call was dropped.                                                                                                    | 8.0.1.0.0              |
| CM-30069 | Bridge appearance, analog/ X-ported endpoints                                        | XMOBILE/IP DECT user cannot transfer on bridged appearance                                                                                                    | 8.1.0.1.1              |
| CM-30085 | CDR, call transfer                                                                   | CDR report is not getting generated for 2nd leg in case of call transfer                                                                                                    | 7.1.3.4.0              |
| CM-30100 | More than 1024 files for backup                                                      | Backup failed if security set files exceeded count of 1024                                                                                                    | 7.1.3.2.0              |
| CM-30216 | SIP station, call forward                                                            | On a SIP station, already set Call-Forward button does not get updated when new call forward is set using FAC                                                                                 | 7.1.3.4.0              |
| CM-30228 | CM and AAM                                                                           | CM was not sending correct number to AAM after "clear amw all" command                                                                                                    | 8.0.1.1.0              |
| CM-30231 | Full backup restore from 6.x/ 7.x to 8.x                                             | License service failed to start                                                                                                    | 8.1.0.0.0              |
| CM-30234 | ISDN or H.323 trunks, SIP trunk,<br>TCPN (tandem calling party<br>number) form entry | An external international ISDN calling number was not sent with a leading + digit if the call routed over a SIP trunk                                                                         | 8.1.0.1.1              |
| CM-30237 | Upgrade translations to 8.1 that have user-profile 21 and try to log into sat.       | Could not log into the SAT using user-profile 21                                                                                                    | 8.1.0.1.1              |
| CM-30263 | Auto-icom button                                                                     | Pressing the Auto-ICOM button on a phone gives a busy tone                                                                                                    | 7.0.1.3.0              |
| CM-30265 | SW-only and manual configuration of umask to 077                                     | A manual configuration of the umask to 077 caused patching and file-sync to fail.                                                                                                    | 8.1.0.1.1              |
| CM-30352 | Station with active 'ringer-off' button. Try removing from SAT                       | A station with a lit 'ringer-off' button could not be removed by an administrator using the 'remove station' command. Error "Object in use, try again later' would be displayed.              | 8.0.1.1.0              |
| CM-30353 | Call Center, Vectoring, Music,<br>Tenant Partitioning.                               | wrong announcement was played on vector step "wait hearing music" when Vector Directory Number (VDN)call was redirected another VDN.                                                          | 8.1.0.1.1              |
| CM-30369 | SIP transfer from Experience<br>Portal with Interactive Voice<br>Response.           | When Experience Portal IVR (Interactive Voice Response) tried to transfer a call to an extension using '#' + digits, it could fail if the SEMT (SIP Endpoint Managed Transfer) was turned on. | 7.1.3.4.0              |

| ID       | Minimum Conditions                                                                            | Visible symptoms                                                                                                    | Issue found in Release |
|----------|-----------------------------------------------------------------------------------------------|----------------------------------------------------------------------------------------------------|------------------------|
| CM-30398 | Survivable server, foot print                                                                 | LSP in license error mode                                                                                                    | 8.1.0.2.0              |
| CM-30403 | SA8475 enabled                                                                                | CM interchange if SA8475 was enabled and calls were passive monitored                                                                                                    | 8.1.1.0.0              |
| CM-30428 | SIP, 480 response with corrupt warning header                                                 | CM may experience reset                                                                                                    | 8.1.0.2.0              |
| CM-30430 | Multiple CM connected by SIP trunks Prefer G711 MOH enabled Hold/Unhold Notifications enabled | No Music on HOLD and 1 way talkpath                                                                                                    | 7.1.3.4.0              |
| CM-30462 | BRI board TN2185, Port network                                                                | BRI trunks and stations were OOS                                                                                                    | 8.1.0.1.1              |
| CM-30478 | SIP call with no tag in the From header                                                       | Communication Manager (CM) could experience a server interchange due to a memory issue caused by an invite SIP message that had no tag in the from header.                                                                                    | 8.0.1.1.0              |
| CM-30580 | ASAI, monitoring, VDN                                                                         | Incorrect VDN information in ASAI messages and CDR for incoming calls to an agent                                                                                                    | 8.0.1.2.0              |
| CM-30581 | Best service routing.                                                                         | Best Service Routing over QSIG did not work properly after upgrade.                                                                                                    | 8.1.1.0.0              |
| CM-30643 | SIP trunk with LAR                                                                            | Equinox conference call would fail if the LAR (Look Ahead Routing) was configured                                                                                                    | 7.0.1.0.0              |
| CM-30652 | SIP INVITE, From URI having port number                                                       | Incoming SIP call was dropped by the far end if CM did not respond with port number in 180 Ringing and incoming SIP INVITE had the port number in From URI                                                                                    | 7.1.3.2.0              |
| CM-30653 | Automatic wakeup, check out                                                                   | Automatic wakeup was still active after room was checked out.                                                                                                    | 7.1.3.1.0              |
| CM-30775 | ASAI client, SIP station, blind transfer                                                      | Blind transfer failed if transfer was completed even before target party started ringing                                                                                                    | 7.1.0.0.0              |
| CM-30812 | SIP trunks using the "Auto Assign" option. change trunk-group" form                           | In some rare cases can see following error message when reducing the number of members in a SIP trunk with more than 255 members using the "change trunk-group" form  Error encountered, can't complete request; check errors before retrying | 8.0.1.2.0              |
| CM-30857 | ARS, ASAI                                                                                     | "Simultaneous Active Adjunct Controlled Calls" counter appeared to be increasing slowly                                                                                                    | 8.1.1.0.0              |
| CM-30920 | Call center, Media resources,<br>Afiniti                                                      | Calls queued while agents were available                                                                                                    | 6.3.119.0              |
| CM-30936 | SIP endpoint                                                                                  | The SIP endpoint's transfer button would no longer work if the SIP end point cancelled the 1st transfer attempt in the case that the field "Restrict Second Call Consult?" on the COR form was set.                                           | 8.0.1.2.0              |

| ID       | Minimum Conditions                                                              | Visible symptoms                                                                                                    | Issue found in Release |
|----------|---------------------------------------------------------------------------------|----------------------------------------------------------------------------------------------------|------------------------|
| CM-30938 | CM with media-gateways.                                                         | The SAT "display capacity" form page 6 "Media Gateway vVAL Sources" field displays incorrect data.                                                | 8.1.1.0.0              |
| CM-30983 | Audix step recording                                                            | Audix-rec delayed recording by 2 seconds.                                                                                                    | 8.0.1.0.0              |
| CM-30984 | Several Media Servers with<br>"Dedicated Voip Channel<br>Licenses" set to 9999. | SAT user cannot submit the media-server form. User sees Exceed error for licensed resources that aren't visible.                                  | 8.1.0.0.0              |
| CM-31016 | CM, ASAI monitored station                                                      | Under some conditions involving ASAI messaging, CM did a restart                                                                                  | 7.0.0.0                |
| CM-31125 | MGs, NRs, IP trunk, ISDN trunk, inter gateway connections                       | One way talkpath was observed in IP trunk to ISDN trunk interworking scenario specific to internal network region connectivity values             | 8.1.0.2.0              |
| CM-31131 | AMS                                                                             | AMS does not work after upgrade from CM7.0.                                                                                                    | 8.1.0.2.0              |
| CM-31134 | TCP sig group,<br>SRTP attributes in unhold INVITE                              | Unhold failed if unhold INVITE contained crypto attributes and insecure transport                                                                 | 7.1.3.2.0              |
| CM-31135 | AAR, ARS, locations                                                             | CM uses per-location ARS or AAR entry to route a call to a voice mail system, even though the all-location ARS or AAR entry was a better match    | 7.1.3.3.0              |
| CM-31303 | AMS                                                                             | In rare circumstances the user hears no ringback on call and CPU occupancy spikes                                                                 | 7.1.2.0.0              |
| CM-31326 | Agents with messages.                                                           | Message Waiting Indicator audit does not audit ACD logical-agent extensions and MWI lights on agent phones may not light after reboot or upgrade. | 7.1.3.2.0              |
| CM-31392 | CM, AMS                                                                         | Calls failed due to exhaustion of AMS licenses                                                                                                    | 7.1.3.3.0              |
| CM-31409 | Blast conference                                                                | CM reset sometimes during blast conference                                                                                                    | 8.1.1.0.0              |
| CM-31472 | Agent, Consultative transfer                                                    | Call dropped by CM when agent does a consultative transfer.                                                                                       | 8.0.1.2.0              |
| CM-31619 | Call pickup, TSAPI user on a call                                               | Not able to pickup the call from pick-group using 3PCC if user was already on another call                                                        | 7.0.0.0                |
| CM-31651 | Hunt group, removal of member                                                   | change hunt group command executed from SAT sometimes resulted in in CM reload                                                                    | 8.1.0.1.1              |
| CM-31689 | CTI in use with SIP trunk with UUI Treatment set to 'service-provider'.         | ASAI does not send UUI when received over a trunk with UUI Treatment set to 'service-provider'.                                                   | 7.1.3.5.0              |
| CM-31726 | SIP agent, ASAI                                                                 | SIP agent can't cancel a call in progress via ASAI third party selective drop                                                                     | 7.1.3.5.0              |
| CM-31840 | SIP stations configured with Multiple Device Access                             | System reset occurs when two SIP MDA devices joins and ends the call.                                                                             | 7.1.3.4.0              |

| ID       | Minimum Conditions                                          | Visible symptoms                                                                                                    | Issue found<br>in Release |
|----------|-------------------------------------------------------------|----------------------------------------------------------------------------------------------------|---------------------------|
| CM-31895 | SIP reachability feature                                    | system reset after running traffic for the long time.                                                                                                    | 7.0.0.0.0                 |
| CM-31902 | SIP                                                         | CM resets sometimes when INVITE has empty Av-Global-Session-ID header                                                                                         | 8.0.1.2.0                 |
| CM-31974 | shared control registered for an H.323 station of 96x1 type | Customer might see a segmentation fault or mempool errors when trying to delete an H.323 station which has a corresponding shared control station registered. | 8.1.0.0.0                 |

# Fixes in Communication Manager Release 8.1.1

| ID       | Minimum Conditions                                                                                                    | Visible symptoms                                                                                                    | Issue found<br>in Release |
|----------|----------------------------------------------------------------------------------------------------|----------------------------------------------------------------------------------------------------|---------------------------|
| CM-10028 | Telecommuter call                                                                                                    | CM did a software reset                                                                                                    | 6.3.9.1                   |
| CM-12585 | Incoming call over FIPN trunk (SA8506 enabled) The calling party number must be mapped to a station in the off-pbx station-mapping form.                                                                     | A call forwarded from Altura through<br>FIPN trunk to a message center<br>switch would get generic greeting if<br>calling party is mapped in EC500                                                                                                    | 7.0.0.2.0                 |
| CM-18330 | CM SMI pages                                                                                                    | Missing HTTP Strict-Transport-<br>Security-Header on Webhelp pages                                                                                                    | 7.1.0.0.0                 |
| CM-21102 | SIP station, with IP version pref=IPv4 H323 station, with IP version pref=IPv4, Per Service Link with Attd-1 ATTD-1 [Attd station], IP version pref=IPv4, Mode=telecommuter CM with IP version pref=V4, DM=Y | SIP station direct media call to H323 telecommuter attendant fails                                                                                                    | 7.0.1.1.1                 |
| CM-21403 | Call classification with TN744<br>HW11                                                                                                    | Denial event 2399 seen when ofcom call classification is attempted on a TN744 HW11 board                                                                                                    | 7.1.1.0.0                 |
| CM-21432 | Call center with SIP agents                                                                                                    | RONAs are appearing on CMS report more than normal since SIP phones have been installed                                                                                                    | 6.3.117.0                 |
| CM-21550 | Two SIP trunk groups.                                                                                                    | A customer could see corruption if administering 2 SIP trunks in close proximity time-wise when changing the "Measured" field to the 'both' value and changing the number of members for another measured=both SIP trunk group within a few seconds after the first transaction completed | 8.0.0.0.0                 |
| CM-21799 | WebLM server                                                                                                    | CM did not come up since License<br>Server took up 100% CPU when                                                                                                    | 8.0.0.0.0                 |

| ID       | Minimum Conditions                                                                                                    | Visible symptoms                                                                                                    | Issue found in Release |
|----------|----------------------------------------------------------------------------------------------------|----------------------------------------------------------------------------------------------------|------------------------|
|          |                                                                                                    | WebLM server was partially reachable                                                                                                    |                        |
| CM-22985 | System Management Interface (SMI) and user operations                                                                                                    | The secure log showed password in clear text when a new user was added, or an existing user password was changed using System Management Interface | 7.1.3.1.0              |
| CM-23053 | Outgoing call via an analog (e.g., CO) trunk group and insert a pause character via the route pattern (e.g., to wait for far-end dial tone)                                                  | Call dropped when a call was made over an analog (e.g., CO) trunk group, with pause character added in the route pattern                           | 7.1.2.0.0              |
| CM-23510 | Media Gateways in same NR having VOA announcement configured, VDN and pickup group                                                                                                    | VOA was not played to the user when a call was picked up by pickup member and also resulting in no talkpath                                        | 7.1.2.0.0              |
| CM-24016 | SIP trunk to a H.323 station, hair-<br>pinning enabled<br>DTMF mode set to rtp-payload or<br>in-band                                                                                         | Dual-Tone Multi-Frequency (DTMF) did not work with in-band or Real Time Protocol RTP-payload DTMF mode on hair-pinned calls                        | 7.1.3.0.0              |
| CM-24017 | Make a video call via VDN and vectors                                                                                                    | Customer may observe a problem with the video                                                                                                    | 7.1.3.0.0              |
| CM-24562 | One-X agent, SIP service link. An agent without a password administered. Direct media enabled                                                                                                | One-X agent heard DTMF tones if they use password while logging in                                                                                 | 7.1.1.0.0              |
| CM-24766 | Three CMs with QSIG H323 trunks                                                                                                    | 50% of times, QSIG path replacement failed when multiple transfers to the trunk, no impact to the call                                             | 7.1.2.0.0              |
| CM-24845 | Principal with Busy Indicator button. EC500 enabled on principal. SA9106 enabled                                                                                                    | Busy Indicator did not turn off on SIP phones, if EC500 mapped station answered the call and SA9106 was enabled                                    | 7.0.1.3.0              |
| CM-25117 | AMS announcement and SIP trunk                                                                                                    | Under certain circumstances involving far end audio connections, AMS announcements would restart and play over from the beginning                  | 7.1.3.0.0              |
| CM-25181 | J169 set type SIP station, with<br>ANAT=N, IP version pref=IPv4<br>B179 set type SIP station, with<br>ANAT=N, IP version pref=IPv4<br>CM configured with ANAT=N, IP<br>version pref=V4, DM=N | Hold failed when attempted from the B179 phone.                                                                                                    | 7.1.1.0.0              |
| CM-25387 | E-911 call and SIP station                                                                                                    | Wrong ELIN for E-911 call if ELIN is part of P-Location header.                                                                                    | 7.0.1.3.0              |
| CM-25410 | Privileged administrator command line access                                                                                                    | Unauthorized root privileges could be obtained using sudo as privileged administrator                                                              | 7.1.3.2.0              |

| ID       | Minimum Conditions                                                                        | Visible symptoms                                                                                                    | Issue found<br>in Release |
|----------|-------------------------------------------------------------------------------------------|----------------------------------------------------------------------------------------------------|---------------------------|
| CM-25441 | Modifications to web access mask, SMI                                                     | If Web Access Mask is changed, and then the system is upgraded, or backup/restore operation is performed, the user is unable to access SMI pages after restore | 7.1.3.2.0                 |
| CM-25597 | G650 gateways connected to a flaky network.                                               | False alarms raised against the IPSI maintenance board during network instability                                                                              | 7.1.1.0.0                 |
| CM-26032 | Deep Secure                                                                               | The customer used Deep Secure to filter web traffic and found that the SMI has incorrect syntax with the line below.                                           | 7.1.3.1.0                 |
| CM-27056 | ASAI                                                                                      | In rare instances, CM did a software reset                                                                                                    | 7.1.3.2.0                 |
| CM-27266 | Coverage Answer Group<br>members part of the Pickup<br>Group. Call termed on CAG<br>group | Members of the pickup group will not get Enhanced Call Pickup alert if CAG members are part of the Pickup group and call Termed on CAG group.                  | 7.1.0.0.0                 |
| CM-27320 | SIP trunk call, SAC enabled, Voice<br>Mail, DM enabled                                    | A covered call was not being forwarded if SIP Direct Media was enabled                                                                                         | 7.0.1.2.0                 |
| CM-27445 | CM, AMS with announcements                                                                | The data collected by "list directory so media-server" could potentially be incomplete                                                                         | 7.1.3.2.0                 |
| CM-27466 | Multiple pickup groups                                                                    | Intermittently other pickup group members were getting pickup group notifications for the group to which they did not belong                                   | 7.1.2.0.0                 |
| CM-27469 | A SIP trunk, SIP station, call transfer, AES                                              | AES restarted when it received a hold event from CM for SIP transfer scenario where the SIP REFER method was used for transferring the call                    | 8.0.1.1.0                 |
| CM-27495 | Call Centers with VuStats buttons of type "agent-extension".                              | VuStats button formats of type<br>"agent-extension" always showed<br>the agent as "NOT MEASURED".                                                              | 8.0.0.0.0                 |
| CM-27516 | 16xx set type                                                                             | "disable ip-reg-tti old xxxx" command did not work for 16xx set type although 16xx set type is TTI unnamed                                                     | 7.1.3.0.0                 |
| CM-27648 | NA                                                                                        | UDP sockets can be closed by sending zero-length packets.                                                                                                    | 7.1.2.0.0                 |
| CM-27673 | Enable caller disconnect tone                                                             | Sometimes CMS_IDLE event is not sent in an SIP-agent call to CMS.                                                                                              | 7.1.2.0.0                 |
| CM-27678 | MCA bridge call                                                                           | Possible system restart when processing an MCA bridge call                                                                                                    | 8.0.1.0.0                 |

| ID       | Minimum Conditions                                                                               | Visible symptoms                                                                                                    | Issue found in Release |
|----------|--------------------------------------------------------------------------------------------------|----------------------------------------------------------------------------------------------------|------------------------|
| CM-27689 | Unregistered SIP Stations as members in a hunt group                                             | SIP Phones which are unregistered were not deactivated at hunt groups                                                                                                    | 7.1.3.2.0              |
| CM-27695 | SIP station with coverage path and SIP MM                                                        | Voicemail played a generic greeting instead of the prompt to leave a message for the called extension if "Coverage Answer Group" was the first coverage point followed by SIP MM as the second point in the coverage path                                  | 7.1.3.3.0              |
| CM-27697 | H323 station                                                                                     | Denial event 1941 always had ip address 0 in Data 2is                                                                                                    | 8.0.1.1.0              |
| CM-27726 | Administer AFR trunk with 256 members and then reduce it 1                                       | Can't remove AFR trunk members                                                                                                    | 8.0.1.1.0              |
| CM-27751 | CM with AMS                                                                                      | AMS remained stuck in pending-lock state and became unusable                                                                                                    | 7.0.1.2.0              |
| CM-27752 | AMS link down                                                                                    | Customer does not see CM alarm when AMS link was down, and the only warning was seen which did not alarm out                                                                                                    | 7.1.3.3.0              |
| CM-27845 | TTI enabled                                                                                      | Multiple ports are unable to be assigned to stations. Data conflict detected, please cancel and try again error seen on SAT. Softphones could not login.                                                                                                   | 7.1.3.2.0              |
| CM-28028 | Signaling group, DPT not enabled, typical ip-network-map configuration                           | DPT was not triggered from SIP station in a survivable mode                                                                                                    | 7.0.1.3.0              |
| CM-28074 | Incoming INVITE with "History-<br>Info" headers but no "histinfo" tag<br>in "Supported:" header. | The "History-Info" headers were not tandem'ed in the outgoing INVITE from the incoming INVITE if "Supported:" header did not have "histinfo" tag.                                                                                                    | 7.1.3.3.0              |
| CM-28107 | Auto callback, SIP                                                                               | Auto-cback showed up in phone display as a national call only. The phone display only displayed the national phone number as like 0069910xxxxx instead of the full international number 0004969910xxxxx even if the number is available in the sip methods | 6.3.118.0              |
| CM-28119 | Call Center                                                                                      | During vector processing, if DTMF tones were received, it caused no talk path on the call.                                                                                                    | 7.1.1.0.0              |
| CM-28138 | Logging Levels field logging enabled                                                             | The commandhistory file can have entries for vdn form field changes that did not occur.                                                                                                    | 7.1.3.2.0              |
| CM-28178 | Survivability servers and Avaya<br>Aura Media Servers                                            | In an installation with the Main server and one or more survivable                                                                                                    | 7.1.3.3.0              |

| ID       | Minimum Conditions                                                                                                    | Visible symptoms                                                                                                    | Issue found<br>in Release |
|----------|----------------------------------------------------------------------------------------------------|----------------------------------------------------------------------------------------------------|---------------------------|
|          |                                                                                                    | servers served by Avaya Aura<br>Media Servers (AAMS), the Main<br>may go out of service (i.e., refuse<br>registrations and service to<br>endpoints) if certain AAMS are out<br>of service and others go out of<br>service temporarily and come back<br>into service. |                           |
| CM-28183 | CM8.0 and new loads, System Manager cut through mode do not handle "brg-appr" buttons on the Station form properly when the "Per Button Ring Control" feature is enabled. The "R:" field is not drawn properly | System Manager cut through mode does not handle "brg-appr" buttons on the Station form properly when the "Per Button Ring Control" feature is enabled. The "R:" field is not drawn properly and display of page is incorrect                                         | 8.0.1.0.0                 |
| CM-28207 | Avaya Experience Portal softphone ept registered to CM and SIP RFC2833 trunks                                                                                                    | Avaya Experience portal stations configured on CM cannot detect DTMF input from SIP trunks using RFC2833                                                                                                    | 7.1.3.3.0                 |
| CM-28246 | Incoming SIP trunk call to an agent                                                                                                    | Incorrect CDR value for disconnect information field for incoming SIP trunk call to an agent                                                                                                    | 7.1.3.2.0                 |
| CM-28255 | Large CM configuration with more than 50 audio group entries                                                                                                    | The customer could not access all 378 entries on the AUDIO GROUP form                                                                                                    | 8.0.1.1.0                 |
| CM-28276 | SA9095 enabled and 1 or 2 members available to take calls                                                                                                    | SIP Phones which are unregistered are not deactivated at hunt groups. With SA9095 enabled and low number (<3) of available members to take calls, a call can experience long delays where no member is being alerted                                                 | 7.1.2.0.0                 |
| CM-28283 | CM and hunt group                                                                                                    | Calls were not routed to agent or hunt group members when a stale entry existed in off-pbx-station records, i.e. no call appearance was used, but still, an entry existed in change off pbx station                                                                  | 8.0.1.1.0                 |
| CM-28287 | Coverage answer group, TEAM buttons monitoring the CAG SIP station members.                                                                                                    | CM was getting strange resets, system message buffer exhaustion messages                                                                                                    | 7.1.3.1.0                 |
| CM-28429 | A SIP trunk, transfer and across GW connections                                                                                                    | Inter Gateway Connection was held by the call even after shuffling                                                                                                    | 7.1.3.1.0                 |
| CM-28544 | Hold on the SBCE is set to RFC2543. MOH disabled                                                                                                    | No talk path in remote worker case when a bridge appearance bridged on after principal held the call and resumed after a bridge on                                                                                                    | 7.1.3.2.0                 |

| ID       | Minimum Conditions                                                                                                    | Visible symptoms                                                                                                    | Issue found<br>in Release |
|----------|----------------------------------------------------------------------------------------------------|----------------------------------------------------------------------------------------------------|---------------------------|
| CM-28596 | H.323 agent                                                                                                    | One-x H.323 agent was not put on-<br>hook after the caller dropped the call<br>before the announcement finished to<br>play to the agent                                                      | 7.1.3.1.0                 |
| CM-28604 | Walk avCmStatusTrunkRange<br>SNMP MIB on a system with<br>over 1000 sip trunk members                                                                       | The customer sees segmentation faults and failure to complete a MIB walk of avCmStatusTrunkRange MIB.                                                                                        | 8.0.1.1.0                 |
| CM-28627 | Busy out of SIP signaling group with 1500 trunk members                                                                                                    | Unexpected internal buffer allocation resulted in CM restart & interchange                                                                                                    | 8.0.1.1.0                 |
| CM-28700 | SIP station, Send All Calls button configured for the SIP station                                                                                           | Third-party feature activation failed on SIP station if the preferred handle configured for the third-party extension on SMGR had a different extension than the extension configured on CM. | 7.1.3.1.0                 |
| CM-28792 | SIP trunk call                                                                                                    | SIP trunk member was active on a call with call record forever if the far end sent a BYE instead of a final response to CM's outgoing INVITE                                                 | 7.1.3.2.0                 |
| CM-28795 | Shared station, DMCC IP softphone registration                                                                                                    | SAT showed station corruption                                                                                                    | 8.0.1.0.0                 |
| CM-28811 | SIP trunk call, VDN and vector<br>having typical steps, G729 codec,<br>"Prefer G711 for announcement"<br>flag on<br>change system-parameters ip-<br>options | Announcement on AMS did not get played when "prefer G711 for an announcement" was enabled                                                                                                    | 8.0.1.0.0                 |
| CM-28812 | Auto callback                                                                                                    | Canceling auto-callback failed when call routed from CM to SM to CM                                                                                                    | 6.3.118.0                 |
| CM-28813 | IP trunks, AEP 7434ND<br>administered stations, TN2602<br>media processor                                                                                   | Avaya Experience Portal IVR function may fail to detect customer entered digits                                                                                                    | 7.1.3.2.0                 |
| CM-28822 | 6.3 CM system, with non-EAS measured agents.                                                                                                    | CM went into rolling reboots, after upgrade from CM6.3 to CM8.1                                                                                                    | 8.1.0.0.0                 |
| CM-28837 | SIP DM enabled                                                                                                    | Occasionally no talk path on Service observed calls                                                                                                    | 7.1.3.1.0                 |
| CM-28840 | QSIG CAS (centralized attendant group)                                                                                                    | Occasionally QSIG CAS calls dropped when seg fault happens                                                                                                    | 8.0.1.1.0                 |
| CM-28841 | SIP phone, non AST-2 phone, equinox and call recorded                                                                                                    | When an equinox client has recorder ports, and it merged the call in adhoc conference way, then the recorder stopped getting RTP stream                                                      | 7.1.3.2.0                 |
| CM-28849 | Intervening Region field on the ipnetwork-regions form                                                                                                    | The "Intervening Regions" field on the ip-network-regions form overlapped causing the data to be truncated                                                                                   | 8.1.0.1.0                 |

| ID       | Minimum Conditions                                                                                                    | Visible symptoms                                                                                                    | Issue found<br>in Release |
|----------|----------------------------------------------------------------------------------------------------|----------------------------------------------------------------------------------------------------|---------------------------|
| CM-28867 | CM, call transfer to agent, ringing call                                                                                             | CTI-application did not receive the connect event when the transferred call was answered                                                                                                    | 7.1.3.3.0                 |
| CM-28983 | Upgrade from 7.0 or earlier release                                                                                                  | The "Cluster" field on the SAT Signaling Group form displayed a "?" after an upgrade from an earlier release                                                                                         | 8.0.1.1.0                 |
| CM-29001 | Softphone Agents in telecommuter mode, non-shuffable SIP trunk, permanent mode service links, NCR (Network Call Redirection) enabled | Agents in telecommuter mode, using non-shuffable SIP trunk, permanent mode service links, with NCR (Network Call Redirection) enabled experienced no talk-path during calls                          | 7.1.3.2.0                 |
| CM-29029 | ISDN-PRI trunk                                                                                                    | Remote Automatic Callback activation occasionally failed                                                                                                    | 7.1.3.3.0                 |
| CM-29180 | Disable EC500 from station form                                                                                                    | EC500 destination of principal was alerted, even though EC500 state for the principal was disabled on station form                                                                                   | 8.1.0.1.0                 |
| CM-29228 | List trace command                                                                                                    | Unassigned numbers looping between ASM and CM, and list trace command did not capture the appropriate information needed to troubleshoot the root cause quickly                                      | 7.1.3.3.0                 |
| CM-29253 | ECD enabled in system, issue skill threshold status query.                                                                           | ACR completely stops recording when CTI link is version 7                                                                                                    | 7.1.3.4.0                 |
| CM-29296 | Call-pickup group                                                                                                    | Call answered by call-pickup button was not getting recorded via DMCC                                                                                                    | 7.1.3.2.0                 |
| CM-29307 | SIP, NCR                                                                                                    | CM did reset/interchange due to NCR REFER-491 loop                                                                                                    | 7.1.2.0.0                 |
| CM-29319 | BRI stations and trunks                                                                                                    | CM did a warm restart when an internal data structure was exhausted                                                                                                    | 7.1.2.0.0                 |
| CM-29321 | SA9095 enabled and SIP stations in the hunt group                                                                                    | Coverage to hunt group caused an internal call to remain stuck                                                                                                    | 7.1.2.0.0                 |
| CM-29340 | SEMT, SIP stations                                                                                                    | SEMT (SIP Endpoint Managed<br>Transfer) could fail if the transferred<br>SIP station had preferred handle<br>configured differently from the CM<br>(Communication Manager)<br>administered extension | 7.1.3.4.0                 |
| CM-29538 | Analog phone with bridge appearance on another analog phone                                                                          | CM did a segmentation fault when a call is made to an analog station with the bridge to another analog station                                                                                       | 8.1.0.1.1                 |
| CM-29745 | SIP call                                                                                                    | In a SIP-SIP call, if 183 was received<br>with PAI header having an extension<br>longer than 22 characters, CM<br>sometimes did a software restart                                                   | 8.1.0.1.1                 |

| ID       | Minimum Conditions                                                                                  | Visible symptoms                                                                                                    | Issue found<br>in Release |
|----------|----------------------------------------------------------------------------------------------------|----------------------------------------------------------------------------------------------------|---------------------------|
| CM-29760 | On a CM8.1 system try and register a lot of IP stations at one time                                 | CM becomes unresponsive                                                                                                    | 8.1.0.1.1                 |
| CM-29800 | The customer uses analog bridging                                                                   | The system reset in function when the station is alerting.                                                                                                    | 8.1.0.1.1                 |
| CM-29860 | DCS config on trunk-group                                                                           | Calls over DCS trunk, CM restarts                                                                                                    | 8.1.0.1.1                 |
| CM-29892 | Trunk-member with > 32767                                                                           | Incoming call with trunk member<br>more than 32767 then the call was<br>dropped after digits collected call<br>routed to collected digits                               | 8.1.0.1.1                 |
| CM-29974 | AES with a version less than 8.1 SP1 (AES 8.1.1) in use. CTI adjunct issues agent login audit query | An Agent Login Audit query issued<br>by a CTI application failed and<br>received an abort generated by AES<br>with a cause value of CS0/100<br>(Invalid IE)             | 7.1.3.4.0                 |
| CM-29984 | An unprivileged administrator using SMI                                                             | Unprivileged users were asked to change the password every time they logged in to the SMI                                                                               | 7.1.3.4.0                 |
| CM-30007 | More than 4 shared station through DMCC                                                             | When more than 4 shared stations were registered then, DMCC failed to display registration information for the registered stations on executing Endpoint reg info query | 8.0.1.0.0                 |

# Fixes in Communication Manager Release 8.1.0.2.0

| ID       | Minimum Conditions                                                         | Visible symptoms                                                                                                    | Issue found in Release |
|----------|----------------------------------------------------------------------------|----------------------------------------------------------------------------------------------------|------------------------|
| CM-29180 | EC500                                                                      | EC500 status on the station is ignored whenever call follows a coverage-answergroup. EC500 call invoked even when EC500 status is disabled for the station(s) in the group | 8.1.0.1.0              |
| CM-29286 | Call Center, CMS R19.0                                                     | In SAT system-parameters feature-related field "CMS (appl mis):" did not include an option for CMS R19.0                                                                   | 8.1.0.0.0              |
| CM-28544 | Music-On-Hold disabled on CM, hold on the SBCE is set to RFC2543           | Inbound SIP call from OPTIM-mapped cell/mobile has no audio after transfer                                                                                                 | 7.1.3.2.0              |
| CM-28795 | Shared station/DMCC IP softphone unregisters and a new IP station is added | System Administration Tool (SAT) shows station corruption                                                                                                    | 8.0.1.0.0              |
| CM-28822 | Non-EAS measured Agents                                                    | CM went into rolling reboots, after upgrade from CM 6.3 to CM 8.1                                                                                                    | 8.1.0.0.0              |
| CM-29093 | Telecommuter Mode                                                          | Telecommuter stopped working after some time when the audit is triggered                                                                                                   | 8.1.0.0.0              |

| ID       | Minimum Conditions                                                          | Visible symptoms                                                                                                    | Issue found in Release |
|----------|-----------------------------------------------------------------------------|----------------------------------------------------------------------------------------------------|------------------------|
| CM-28405 | No Hold Conference, Agent                                                   | No Hold Conference call kept on ringing even if parent call is disconnected when initiated from agent and agent disconnects            | 8.1.0.0.0              |
| CM-28199 | Register more than 1000 DMCC stations, Failover or network outage situation | With more than 1000 DMCC stations registered, CM resets if AES fails over and standby did not become active for more than 15 mins      | 8.1.0.1.0              |
| CM-28972 | Removing Extension                                                          | "Error Encountered" while removing 16-<br>digit extensions (hunt-group, bridged<br>appearance, team button, virtual map-to<br>station) | 8.1.0.0.0              |

# Fixes in Communication Manager Release 8.1.0.1.1

The following table lists the fixes in this release:

| ID       | Minimum Conditions                                                              | Visible symptoms                                                                                  | Issue found in<br>Release |
|----------|---------------------------------------------------------------------------------|---------------------------------------------------------------------------------------------------|---------------------------|
| CM-28598 | IP Dect station configured                                                      | Call to IP Dect station fails and CM was reset                                                    | 8.1.0.0.0                 |
| CM-28277 | SNMP trap configured                                                            | No SNMP Traps were sent.                                                                          | 8.1.0.0.0                 |
| CM-28023 | SIP Service Observing                                                           | Coaching from a SIP service observer was denied.                                                  | 8.1.0.0.0                 |
| CM-28434 | Configure users more than 66K and try to monitor the users using TSAP exerciser | The user could not be domain controlled in 300k user base, when they were beyond the range of 65K | 8.1.0.0.0                 |
| CM-28582 | Have measured VDN, trunk or hunt on CM6.3                                       | The system goes into rolling reboots, after upgrade from CM6.3 to CM8.1                           | 8.1.0.0.0                 |

# **Fixes in Communication Manager Release 8.1**

| ID       | Minimum Conditions                                                                                            | Visible symptoms                                                                                          | Issue found in<br>Release |
|----------|----------------------------------------------------------------------------------------------------|----------------------------------------------------------------------------------------------------|---------------------------|
| CM-14982 | Media Gateway configured for<br>Clock Synchronization Over IP<br>(CSoIP) with no external TDM<br>clock source | "Status ip-synchronization oos-<br>members" screen incorrectly shows<br>a slave member is out of service. | 7.0.1.2.0                 |
| CM-20978 | Call Recording, send-nn                                                                                       | When send-nn is activated on the station, ACR could not record the call                                   | 7.0.0.0                   |
| CM-21140 | Incoming call CPN contains '+'                                                                                | Call failed to tandem if the incoming CPN contains '+' from ISDN/H.323 trunk                              | 6.3.9.0                   |

| ID       | Minimum Conditions                                                                                   | Visible symptoms                                                                                                    | Issue found in<br>Release             |
|----------|----------------------------------------------------------------------------------------------------|----------------------------------------------------------------------------------------------------|---------------------------------------|
| CM-21364 | H.248 Media Gateway                                                                                  | CM did restart after many proc errors                                                                                                    | 7.1.1.0.0                             |
| CM-21387 | Communication Manager 7.1.x or 8.0.x.                                                                | Under rare conditions, if a new user was added from the SMI and the "Force password change on next login" option was selected, the password change at first login fails with the message "Authentication token manipulation error, old password is not correct". |                                       |
| CM-21434 | ESS, System Platform                                                                                 | Server interchanged (if duplicated) or loss of service (if not).                                                                                                    | 6.3.15.1                              |
| CM-21451 | CM, Port Network with medpro, multiple network regions                                               | CM may not be able to connect to an announcement from a remote PN                                                                                                    | 6.3.13.0                              |
| CM-21530 | CM Paging Feature                                                                                    | CM Paging feature functioned differently, all analog lines on phones reflected to be domain controlled.                                                                                                    | 7.0.1.3.0                             |
| CM-21628 | SIP Traffic                                                                                          | The call established successfully but retry-after: Header not parsed correctly, a parse error seen in the logs                                                                                                    | 6.3.15.1                              |
| CM-21733 | SIP Traffic                                                                                          | SIP call dropped after receiving unexpected SDP MID attribute                                                                                                    | 7.1.2.0.0                             |
| CM-21899 | Incoming SIP Call                                                                                    | Segmentation Fault was observed when an incoming INVITE to Avaya Aura Communication Manager has malformed reason code, or Unicode supported SDP                                                                                                    | 7.1.1.0.0                             |
| CM-22058 | All trunk members in a SIP trunk group are in use. Call recording is active, and VOA is administered | CM sent BYE to SIP station erroneously when unrelated call drops                                                                                                    | 7.0.1.3.0                             |
| CM-22061 | SIP Traffic                                                                                          | CM did restart 8.0.0.0.0, 7.1.0.0.0                                                                                                    |                                       |
| CM-22081 | SIP Traffic                                                                                          | CM did interchange                                                                                                    | 8.0.0.0.0                             |
| CM-22558 | CM, AMS and filename with '&', i.e. AT&T_Greeting2                                                   | CM cannot request play AMS sourced announcement if the filename contains an '&' (ampersand)                                                                                                    | 7.1.1.0.0                             |
| CM-22569 | Configure per-co line group button on two stations                                                   | Softkeys on a station did not appear when taking a per-COline off hold from another station where it was answered                                                                                                    |                                       |
| CM-22721 | H.323 station with personalized buttons configured                                                   | When any personalized button label on CM H.323 endpoint was                                                                                                    | 8.1.0.0.0,<br>8.0.0.0.0,<br>7.1.3.0.0 |

| ID       | Minimum Conditions                                                                                                    | Visible symptoms                                                                                                    | Issue found in Release  |
|----------|----------------------------------------------------------------------------------------------------|----------------------------------------------------------------------------------------------------|-------------------------|
|          |                                                                                                    | changed to blank, the button was removed from the phone display.                                                                                                    |                         |
| CM-22774 | Incoming and outgoing numbering format were international and 'tandem calling party number' conversion table did not have an entry for 'insert' | Tandem Calling Party Number table entry was not prefixing outgoing digits with '+', if incoming and outgoing numbering format were of type 'international'.                                                   | 6.3.12.0                |
| CM-22979 | SIP station                                                                                                    | Barge tone was played continuously if the SIP station bridged in an EC500 call.                                                                                                    | 7.1.3.0.0               |
| CM-23016 | Attendant Group                                                                                                    | The call-in attendant group queue is dropped when attendants became idle, denial event 1536 generated                                                                                                    | 7.1.3.1.0               |
| CM-23083 | CM, SMGR WebLM                                                                                                    | "Call Center Release:" field value was not modified in 8.0 and 8.1 releases                                                                                                    | 8.0.0.0.0               |
| CM-23134 | Monitor VDN and predictive call                                                                                                    | ASAI message for an incoming call, contained default trunk number (#####) and the called number as the VDN instead of correct calling party number in case of predictive calling.                             | 7.1.3.0.0               |
| CM-23166 | calltype analysis configured                                                                                                    | User dialed from call log containing ARS/AAR code was shown in ASAI called Device IE on event orig went to cti-applications                                                                                   | 7.1.3.0.0,<br>6.3.113.0 |
| CM-23188 | Attendant, Transfer Call                                                                                                    | When Attendant transfers a call while hearing the zip tone, covers to voicemail but the call is dropped                                                                                                    | 7.1.3.0.0               |
| CM-23363 | Team Button configured Station had COR enabled                                                                                                  | Team Button monitoring station was not able to pick up the incoming call at the monitored station, by going off-hook                                                                                          | 7.1.3.1.0               |
| CM-23579 | Call Parking                                                                                                    | Digital stations that are logged in with Agent ID, which are recorded by Verint (SSC) are unable to park a call successfully                                                                                  | 7.0.1.3.0               |
| CM-23609 | VDN, IP (H.323) Stations                                                                                                    | The call dropped from AAEP due to missing UUI information. The UUI information did not get a pass to AES and AAEP as CM fails to build and send the ALERT and CONNECTED event to AES putting UUI information. | 7.1.3.1.0               |
| CM-23678 | Signal Button                                                                                                    | Signal button gets denial treatment when signaling an analog station                                                                                                    | 7.1.3.0.0               |
| CM-23742 | Tenant form page 4, entry for 230.                                                                                                    | At the SAT, the title of the field for tenant 230 on the Tenant form page 4 is incorrectly displayed as 220.                                                                                                  | 7.1.3.1.0               |

| ID       | Minimum Conditions                                                            | Visible symptoms                                                                                                    | Issue found in<br>Release |
|----------|-------------------------------------------------------------------------------|----------------------------------------------------------------------------------------------------|---------------------------|
| CM-23754 | GA or prior kernel update is on system.                                       | Communication Manager had certain vulnerabilities described in Avaya Security Advisory ASA-2018-284. To see this document, go to http://support.avaya.com and search for that number | 8.0.0.0.0                 |
| CM-23851 | SIPCC Agent, AAAD desktop                                                     | CMS Reports ignored the conference call involving SIPCC agent using AAAD as a moderator                                                                                              | 7.1.3.0.0                 |
| CM-23903 | SIP station                                                                   | Communication Manager (CM) could experience a system segmentation fault if the termination to a SIP station returned BUSY.                                                           | 7.1.3.0.0                 |
| CM-23947 | Attendant, Transfer Call                                                      | Attendant extended call to a virtual station that covers to remote VM sometimes fails to complete                                                                                    | 7.1.2.0.0                 |
| CM-24032 | Hunt group with one member.  The agent must be videoenabled                   | Video enabled softphone agent cannot handle the same call coming out of the queue if the same agent did not answer the 1st time                                                      | 7.1.3.0.0                 |
|          | RONA                                                                          |                                                                                                    |                           |
| CM-24153 | Telecommuter mode, Permanent SIP Service Links, Incompatible Codec in between | Agents using telecommuter permanent SIP service link failed to get audio                                                                                                    | 7.1.3.0.0                 |
| CM-24168 | SIPCC agent, COR not enabled for DAC call                                     | While a SIPCC agent is on an outbound call, an incoming call is delivered to the agent by Experience Portal as a DAC when the agent COR does not allow DAC. CMS ignored the call.    | 7.1.3.1.0                 |
| CM-24310 | IPV6 procr ip-interface                                                       | An error message was seen instead of data at the SAT interface when executing a "list ip-interface all" command                                                                      |                           |
| CM-24510 | CM License, SMGR WebLM                                                        | SMGR 8.0 WebLM did not show license status for CM                                                                                                    | 7.1.2.0.0                 |
| CM-24669 | CDR                                                                           | CM SMDR process did cause it to interchange                                                                                                    | 7.1.3.2.0                 |
| CM-24975 | Direct Agent Call                                                             | CM did not send Call handing preference, Service objective information to CMS for DAC calls sent to an agent                                                                         | 8.0.0.1.2,<br>7.1.2.0.0   |
| CM-27056 | Query to Agent status via TSAPI                                               | Occasionally ASAI link did restart                                                                                                    | 7.1.3.2.0                 |
| CM-27645 | Analog Station                                                                | Analog station when it goes off-<br>hook, no dial-tone                                                                                                    | 8.1.0.0.0                 |

## Known issues and workarounds in Communication Manager Release 8.1.x.x

Known issues and workarounds in Communication Manager Release 8.1.3.8.0

Known issues and workarounds in Communication Manager Release 8.1.3.7.0 None

Known issues and workarounds in Communication Manager Release 8.1.3.6.0 None

Known issues and workarounds in Communication Manager Release 8.1.3.5.1 None

Known issues and workarounds in Communication Manager Release 8.1.3.5.0

## Known issues and workarounds in Communication Manager Release 8.1.3.4.0

| ID       | Minimum conditions                                                                                        | Visible symptoms                                                                           | Workaround                                                  |
|----------|----------------------------------------------------------------------------------------------------|--------------------------------------------------------------------------------------------|-------------------------------------------------------------|
| CM-48610 | Coverage All<br>enabled on coverage<br>path, Bridge-appr<br>and Maintain SBA At<br>Principal? is disabled | Bridge-appr rings endlessly<br>when call was covered to<br>coverage path of principle user | Don't use Coverage All Or Enable Maintain SBA At Principal? |

# Known issues and workarounds in Communication Manager Release 8.1.3.3.0 None

## Known issues and workarounds in Communication Manager Release 8.1.3.2.0

| ID       | Minimum conditions | Visible symptoms                                           | Workaround                                                            |
|----------|--------------------|------------------------------------------------------------|-----------------------------------------------------------------------|
| CM-39196 | FIPS mode enabled  | SSH service was not available after upgrading to 8.1.3.2.0 | Do not use 8.1.3.2.0 and 8.1.3.1.0 in FIPS mode Communication Manager |

## Known issues and workarounds in Communication Manager Release 8.1.3.1.0

| ID       | Minimum conditions | Visible symptoms                                           | Workaround                                                            |
|----------|--------------------|------------------------------------------------------------|-----------------------------------------------------------------------|
| CM-39196 | FIPS mode enabled  | SSH service was not available after upgrading to 8.1.3.2.0 | Do not use 8.1.3.2.0 and 8.1.3.1.0 in FIPS mode Communication Manager |

# Known issues and workarounds in Communication Manager Release 8.1.3.0.1

None

# Known issues and workarounds in Communication Manager Release 8.1.3

None

# Known issues and workarounds in Communication Manager Release 8.1.2

| ID       | Minimum conditions                                                                | Visible symptoms                                                                                                    | Workaround                                         |
|----------|-----------------------------------------------------------------------------------|----------------------------------------------------------------------------------------------------|----------------------------------------------------|
| CM-31721 | Use SDM to upgrade<br>and set "require<br>passphrase at boot<br>time" to 'y'      | CM upgrade fails                                                                                                    | Set "require passphrase at boot time" to 'n'       |
| CM-31720 | Enable encryption<br>during installation<br>Remote key server is<br>not reachable | If a remote key server is down, then encryption Status command takes around 2 minutes 10 secs to execute. The time taken for command to execute increases exponentially based on number of remote key servers in disconnected state | NA                                                 |
| CM-31685 | Enable encryption during installation. Remote key server configured               | User is able to enable Local<br>Key even after adding<br>Remote Key server in<br>encrypted CM                                                                                                    | NA                                                 |
| CM-31119 | SSP update                                                                        | Host Name in CM SMI<br>disappears when we<br>deactivate old and activate<br>new SSP (occurrence is<br>Intermittent)                                                                                                    | Reconfigure hostname on SMI in case it disappears. |
| CM-21851 | VE based upgrade<br>from 6.3 to 8.1 using<br>SDM                                  | Restore fails, upgrade fails                                                                                                    | Upgrade manually without using SMGR SDM            |

# Known issues and workarounds in Communication Manager Release 8.1.1

| ID       | Minimum conditions                                                                                                    | Visible symptoms                                        | Workaround                                           |
|----------|----------------------------------------------------------------------------------------------------|---------------------------------------------------------|------------------------------------------------------|
| CM-29546 | Trunk group<br>members being<br>modified which are<br>greater than or equal<br>to 255 from multiple<br>sat sessions at any<br>given time | Corruption of trunk group members impacting trunk calls | To address the issue, please look at PSN: PSN020424u |

# Known issues and workarounds in Communication Manager Release 8.1

| ID                | Minimum conditions                                                     | Visible symptoms                                                                                             | Workaround                                                                                                    |
|-------------------|------------------------------------------------------------------------|----------------------------------------------------------------------------------------------------|----------------------------------------------------------------------------------------------------|
| AURABUILD-<br>521 | CM installation via<br>the command line<br>(AWS/KVM/ISO)               | The first "( <u+feef>)" Special character appears before the End User License Agreement (EULA) text</u+feef> | None                                                                                                    |
| CM-27645          | Analog/CO Trunk                                                        | An outgoing call via Analog trunk could not be placed                                                        | Please execute below SAT commands                                                                                                    |
|                   |                                                                        |                                                                                                    | <ul> <li>busy-out board <board #="" gateway="" in="" inserted="" number="" the=""></board></li> <li>reset board <board #="" gateway="" in="" inserted="" number="" the=""></board></li> <li>release board <board #="" gateway="" in="" inserted="" number="" the=""></board></li> </ul> |
| CM-28170          | No Hold Conference<br>button feature on the<br>SIP endpoint            | All other features are<br>blocked when NHC call is<br>initiated from the SIP<br>endpoint                     | Wait for NHC time out, that<br>can be configured on "No<br>Hold Conference Timeout"<br>field on system-parameters<br>features page 7                                                                                                    |
| CM-28023          | SIP endpoint                                                           | SIP supervisor cannot initiate a coaching session to agents                                                  | None                                                                                                    |
| CM-28822          | The problem will happen if the 6.3 system, had non EAS measured agents | System goes into rolling reboots, after upgrade from CM6.3 to CM8.1                                          | None                                                                                                    |

# Avaya Aura® Session Manager

#### What's new in Session Manager Release 8.1.x.x

#### What's new in Session Manager Release 8.1.3.x

- The old 8.1 GA OVA contains the Avaya Signing certificate which expired on Feb 20, 2023.
   Therefore, to address the Avaya signing certificate expiry, the new 8.1 GA OVAs are renewed and re-signed with the latest Avaya signed certificates. For more information, see PSN020586u Avaya Aura® OVA Certificate Expiry February 2023.
- From Release 8.1.3.5 and later, Microsoft Internet Explorer is no longer supported.
- From Release 8.1.3.5, logging framework has been upgraded from Apache Log4j version 1.x to Apache Log4j version 2.x.

**Note:** For Release 10.1.x, the changes corresponding to Log4j 2.x will be available during the GA of Release 10.1.0.2.

For more information see *What's New in Avaya Aura® Release 8.1.3.x* document on the Avaya Support site:

https://downloads.avaya.com/css/P8/documents/101057859

**Note:** Use of Session manager for Apple Push Notification requires IX Workplace for IOS version 3.14 or later, and Avaya SBC 8.1.2 or later. For more details see PSN020507u.

# What's new in Session Manager Release 8.1.2

For more information see *What's New in Avaya Aura® Release 8.1.x* document on the Avaya Support site:

https://downloads.avaya.com/css/P8/documents/101057859

As of 8.1.2, customers utilizing AVP or VMware based systems are able to activate disk encryption during OVA installation. To support ongoing maintenance of this feature, the following commands have been added in the 8.1.2 release: *encryptionStatus*, *encryptionRemoteKey*, *encryptionPassphrase*, and *encryptionLocalKey*. Note that these commands are only applicable if disk encryption is enabled using the Avaya OVA methods. These commands are not to be used if the customer has provided their own disk encryption using other methods.

#### What's new in Session Manager Release 8.1.1

For more information see *What's New in Avaya Aura® Release 8.1.x* document on the Avaya Support site:

https://downloads.avaya.com/css/P8/documents/101057859

#### Future use fields visible in Avaya Aura® Session Manager Release 8.1.x.x

# Future use fields visible in Avaya Aura® Session Manager Release 8.1

The underlying framework for an upcoming new Avaya Aura® Platform enhancement "Avaya Aura Distributed Architecture" will be seen in some Release 8.1 administration screens and deployment options. The following fields seen on System Manager screens for Session manager are intended for future use:

• Session Manager → Global Settings → Enable Load Balancer

The SIP Resiliency Feature was introduced for Aura core components in 8.0 release. However, this feature is not useful until a future time when Avaya SIP clients also support SIP Resiliency. As a result, it is highly recommended that this feature NOT be enabled on Session Manager 8.0 (or later) until such time. The following field seen on System Manager screens for Session manager are intended for future use:

• Session Manager → Global Settings → Enable SIP Resiliency

#### **Security Service Pack**

#### **Security Service Pack**

Beginning with 8.1.1, Session Manager is releasing an 8.1 Security Service Pack (SSP). This SSP can be applied to any version of 8.1 and only includes Red Hat security updates. It is not necessary to apply the SSP on top of 8.1.1 itself because 8.1.1 includes all the same updates. The SSP is not intended for use by "software-only" customers.

Beginning December 2020, SSPs will also be released on a more frequent cadence. This means that SSPs may also be available between application Service Packs/Feature Packs. SSP required artifacts and fix IDs will no longer be tracked in the Release Notes. For further information on contents and installation procedures, please see PCN2112S.

Beginning with 8.1.3.3 Session Manager SSPs no longer contain fixes for RHSAs. It is imperative that the latest SSP is applied after upgrading to any Service Pack.

## Required artifacts for Session Manager Release 8.1.x.x

#### Required artifacts for Session Manager Release 8.1.3.8

The following section provides Session Manager downloading information. For deployment and upgrade procedure, see product-specific deployment and upgrade documents on the Avaya Support website.

| Filename                                | PLDS ID     | File size | Version<br>number | Comments                           |
|-----------------------------------------|-------------|-----------|-------------------|------------------------------------|
| Session_Manager_8.1.3.8.813807.bin      | SM000000266 | 1.7 GB    | 8.1.3.8.813807    |                                    |
| For SSP information please see PCN2112S |             |           |                   | Latest SSP<br>should be<br>applied |

#### Required artifacts for Session Manager Release 8.1.3.7

The following section provides Session Manager downloading information. For deployment and upgrade procedure, see product-specific deployment and upgrade documents on the Avaya Support website.

| Filename                                | PLDS ID     | File size | Version<br>number | Comments                           |
|-----------------------------------------|-------------|-----------|-------------------|------------------------------------|
| Session_Manager_8.1.3.7.813703.bin      | SM000000258 | 1.9 GB    | 8.1.3.7.813703    |                                    |
| For SSP information please see PCN2112S |             |           |                   | Latest SSP<br>should be<br>applied |

#### Required artifacts for Session Manager Release 8.1.3.6

The following section provides Session Manager downloading information. For deployment and upgrade procedure, see product-specific deployment and upgrade documents on the Avaya Support website.

| Filename                                | PLDS ID     | File size | Version<br>number | Comments                           |
|-----------------------------------------|-------------|-----------|-------------------|------------------------------------|
| Session_Manager_8.1.3.6.813618.bin      | SM000000242 | 1.8 GB    | 8.1.3.6.813618    |                                    |
| For SSP information please see PCN2112S |             |           |                   | Latest SSP<br>should be<br>applied |

#### Required artifacts for Session Manager Release 8.1.3.5

The following section provides Session Manager downloading information. For deployment and upgrade procedure, see product-specific deployment and upgrade documents on the Avaya Support website.

| Filename                                | PLDS ID     | File size | Version<br>number | Comments                           |
|-----------------------------------------|-------------|-----------|-------------------|------------------------------------|
| Session_Manager_8.1.3.5.813506.bin      | SM000000235 | 1.8 GB    | 8.1.3.5.813506    |                                    |
| For SSP information please see PCN2112S |             |           |                   | Latest SSP<br>should be<br>applied |

## Required artifacts for Session Manager Release 8.1.3.4

The following section provides Session Manager downloading information. For deployment and upgrade procedure, see product-specific deployment and upgrade documents on the Avaya Support website.

| Filename                                | PLDS ID     | File size | Version<br>number | Comments                           |
|-----------------------------------------|-------------|-----------|-------------------|------------------------------------|
| Session_Manager_8.1.3.3.813401.bin      | SM000000224 | 1.7 GB    | 8.1.3.3.813401    |                                    |
| For SSP information please see PCN2112S |             |           |                   | Latest SSP<br>should be<br>applied |

## Required artifacts for Session Manager Release 8.1.3.3

The following section provides Session Manager downloading information. For deployment and upgrade procedure, see product-specific deployment and upgrade documents on the Avaya Support website.

| Filename                              | PLDS ID     | File size | Version<br>number | Comments                                         |
|---------------------------------------|-------------|-----------|-------------------|--------------------------------------------------|
| Session_Manager_8.1.3.3.813310.bin    | SM000000206 | 1.7 GB    | 8.1.3.3.813310    | Large file size<br>due to<br>Websphere<br>update |
| Session_Manager_8.1-SSP-<br>13001.bin | SM000000207 | 284 MB    | 8.1-SSP-13001     | SSP 13 is not included in 8.1.3.3                |

## Required artifacts for Session Manager Release 8.1.3.2

The following section provides Session Manager downloading information. For deployment and upgrade procedure, see product-specific deployment and upgrade documents on the Avaya Support website.

| Filename                              | PLDS ID     | File<br>size | Version<br>number | Comments |
|---------------------------------------|-------------|--------------|-------------------|----------|
| Session_Manager_8.1.3.2.813207.bin    | SM000000202 | 694 MB       | 8.1.3.2.813207    |          |
| Session_Manager_8.1-SSP-<br>09002.bin | SM000000201 | 297 MB       | 8.1-SSP-09002     |          |

## Required artifacts for Session Manager Release 8.1.3.1

The following section provides Session Manager downloading information. For deployment and upgrade procedure, see product-specific deployment and upgrade documents on the Avaya Support website.

| Filename                              | PLDS ID     | File size | Version<br>number | Comments |
|---------------------------------------|-------------|-----------|-------------------|----------|
| Session_Manager_8.1.3.1.813113.bin    | SM000000194 | 662 MB    | 8.1.3.1.813113    |          |
| Session_Manager_8.1-SSP-<br>06002.bin | SM000000195 | 264 MB    | 8.1-SSP-06002     |          |

## Required artifacts for Session Manager Release 8.1.3

The following section provides Session Manager downloading information. For deployment and upgrade procedure, see product-specific deployment and upgrade documents on the Avaya Support website.

| Filename                              | PLDS ID     | File size | Version<br>number         | Comments                        |
|---------------------------------------|-------------|-----------|---------------------------|---------------------------------|
| Session_Manager_8.1.3.0.813014.bin    | SM000000187 | 528 MB    | 8.1.3.0.813014            |                                 |
| Session_Manager_8.1-SSP-<br>04004.bin | SM000000188 | 252 MB    | 8.1-SSP-04004             |                                 |
| SM-8.1.0.0.810007-e70-1E              | SM000000176 | 2126 MB   | 8.1.0.0.810007-<br>e70-1E | Updated 8.1<br>Encrypted<br>OVA |

# Required artifacts for Session Manager Release 8.1.2

The following section provides Session Manager downloading information. For deployment and upgrade procedure, see product-specific deployment and upgrade documents on the Avaya Support website.

| Filename                           | PLDS ID     | File size  | Version<br>number         | Comments                                      |
|------------------------------------|-------------|------------|---------------------------|-----------------------------------------------|
| Session_Manager_8.1.2.0.812033.bin | SM000000173 | 482 MB     | 8.1.2.0.812033            |                                               |
| Session_Manager_8.1-SSP-008.bin    | SM000000174 | 227 MB     | 8.1-SSP-008               |                                               |
| dmutility-8.1.2.0.812002.bin       | SM000000175 | 1.14 MB    | 8.1.2.0.812002            |                                               |
| SM-8.1.0.0.810007-e70-2E.ova       | SM000000176 | 2126<br>MB | 8.1.0.0.810007-<br>e70-2E | Updated 8.1 E<br>OVA signed<br>with new Certs |
| BSM-8.1.0.0.810007-e70-2E.ova      | SM000000177 | 1981<br>MB | 8.1.0.0.810007-<br>e70-2E | Updated 8.1 E<br>OVA signed<br>with new Certs |

| Filename                      | PLDS ID     | File size             | Version<br>number         | Comments                                   |
|-------------------------------|-------------|-----------------------|---------------------------|--------------------------------------------|
| SM-8.1.0.0.810007-e67-0E.ova  | SM000000176 | <del>2126</del><br>MB | 8.1.0.0.810007-<br>e67-0E | Updated 8.1 OVA including encryption       |
| BSM-8.1.0.0.810007-e67-0E.ova | SM000000177 | <del>1981</del><br>MB | 8.1.0.0.810007-<br>e67-0E | Updated 8.1<br>OVA including<br>encryption |

## Required artifacts for Session Manager Release 8.1.1

The following section provides Session Manager downloading information. For deployment and upgrade procedure, see product-specific deployment and upgrade documents on the Avaya Support website.

| Filename                           | PLDS ID     | File size   | Version<br>number | Comments |
|------------------------------------|-------------|-------------|-------------------|----------|
| Session_Manager_8.1.1.0.811021.bin | SM000000167 | 472 MB      | 8.1.1.0.811021    |          |
| Session_Manager_8.1-SSP-005.bin    | SM000000168 | 218.7<br>MB | 8.1-SSP-005       |          |

# Required artifacts for Session Manager Release 8.1

The following section provides Session Manager downloading information. For deployment and upgrade procedure, see product-specific deployment and upgrade documents on the Avaya Support website.

| Filename                           | PLDS ID     | File size                          | Version<br>number | Comments                                                 |
|------------------------------------|-------------|------------------------------------|-------------------|----------------------------------------------------------|
| SM-8.1.0.0.810007-e67-01.ova       | SM000000152 | <del>2105.6</del><br><del>MB</del> | 8.1.0.0.810007    |                                                          |
| BSM-8.1.0.0.810007-e67-01.ova      | SM000000153 | 1948.9<br>MB                       | 8.1.0.0.810007    |                                                          |
| SM-8.1.0.0.810007-kvm-01.ova       | SM000000154 | 2090.8<br>MB                       | 8.1.0.0.810007    |                                                          |
| BSM-8.1.0.0.810007-kvm-01.ova      | SM000000155 | 1943.9<br>MB                       | 8.1.0.0.810007    |                                                          |
| SM-8.1.0.0.810007-aws-01.ova       | SM000000156 | 2136.2<br>MB                       | 8.1.0.0.810007    |                                                          |
| Session_Manager_8.1.0.0.810007.iso | SM000000157 | 2016.1<br>MB                       | 8.1.0.0.810007    | Deprecated                                               |
| Session_Manager_8.1.0.0.810031.iso | SM000000226 | 2016.1<br>MB                       | 8.1.0.0.810031    | New ISO<br>update March<br>2022. See<br>PCN <b>2099S</b> |
| dmutility-8.1.0.0.810007.bin       | SM000000158 | 1.14 MB                            | 8.1.0.0.810007    |                                                          |

Note: To determine the OVA version running on Session Manager, use the following command:

• grep "FullVersion" /opt/Avaya/common\_services/ovf\_file

## Required patches for Session Manager Release 8.1

For information about patches and product updates, see the Avaya Technical Support Web site <a href="https://support.avaya.com">https://support.avaya.com</a>. For more details, see PCN2099S on the Avaya Technical Support site.

### Installation for Session Manager Release 8.1.x.x

#### Backing up the software

Refer to the Session Manager Backup and Restore section of the Administering Avaya Aura® Session Manager guide.

### **Installing the Session Manager software**

For more detailed information about installing your Session Manager, see Avaya Aura® Session Manager deployment documents on the Avaya Support website.

### **Upgrading the Session Manager software**

For more detailed information about upgrading your Session Manager, see Upgrading Avaya Aura® Session Manager.

### **Special Case Upgrade Paths**

1. From bare metal Session Managers

The supported upgrade paths to Session Manager 8.1.x are from:

- SM 8.0 and subsequent feature or service packs
- SM 7.1 and subsequent feature or service packs
- SM 7.0 and subsequent feature or service packs
- SM 6.3 and subsequent feature or service packs

**Note:** Systems running any earlier SM release must be upgraded to one of the above releases before it can be upgraded to Session Manager 8.1.

#### 2. Security Hardened Mode

When upgrading from a Session Manager Release 8.0 that is configured in Security Hardened mode to Release 8.1, the Cassandra DB will also be upgraded. Session Managers that are on Release 8.1 will not synchronize Cassandra data with Session Managers that remain on Release 8.0. Also, Cassandra repair operations will fail. These issues will clear up once all Session Managers are updated to Release 8.1.

#### 3. VMware-based Session Manager

The supported upgrade paths to Session Manager 8.1.x are:

- SM 6.3 and subsequent feature or service packs
- SM 7.0 and subsequent feature or service packs
- SM 7.1 and subsequent feature or service packs
- SM 8.0 and subsequent feature or service packs

## 4. KVM-based Session Manager

The supported upgrade paths to Session Manager 8.1.x are:

- SM 7.1.1 and subsequent feature or service packs
- SM 8.0 and subsequent feature or service packs

- 5. AWS-based Session Manager
  - SM 7.0.1 and subsequent service packs
  - SM 7.1 and subsequent feature or service packs
  - SM 8.0 and subsequent feature or service packs

**Note:** These upgrades are not supported by System Manager - Solution Deployment Manager (SDM), so to upgrade, it is necessary to use the data migration utility as described in the *Session Manager Upgrade* guide.

6. Upgrading SMGR and SM from R6 to R8

Prior to upgrading the SMGR to R8, the SM R6 should be upgraded to SM 6.3.22 or above. See PSN: https://downloads.avaya.com/css/P8/documents/100171014 for details.

7. Upgrading Session Manager from 6.x or 7.x to 8.x

SIP Endpoint device data is not shared between 8.x and prior release realms. Therefore, changes made to an endpoint registered to an 8.x Session Manager will not be reflected on endpoints registered to a prior release Session Manager. This issue will be resolved when all SM nodes are updated to 8.x.

8. System Manager Compatibility
Session Manager 8.1.2.1 is compatible with System Manager 8.1.2.0.

## Troubleshooting the installation

Refer to Troubleshooting Avaya Aura® Session Manager.

#### Restoring software to the previous version

Refer to the product documentation.

#### **Fixes in Session Manager Release 8.1.x.x**

Fixes in Session Manager Release 8.1.3.8

| ID        | Minimum Conditions                                                                                                    | Visible symptoms                                                                                                    | Issue found in Release |
|-----------|----------------------------------------------------------------------------------------------------|----------------------------------------------------------------------------------------------------|------------------------|
|           | run sm-report.                                                                                                    | Whenever sm-report executed which internally runs validateSM, as validateSM does certificate check, it goes and verify the connectivity with 127.0.0.2 with port 15060, which cause CPU core to get blocked with 100% usage by IBM WebSphere. validateSM sends out message to WAS which cannot be interpreted properly resulting CPU core gets occupied with |                        |
| ASM-90547 |                                                                                                    | 100% usage.                                                                                                    | 10.1.0.2               |
| ASM-90405 | APN provider/application administered                                                                                                    | Push notification failure                                                                                                    | 8.1.3.6                |
| ASM-89570 | TraceSM with Push Notification enabled.                                                                                                    | Push Notification messages cannot be seen under traceSM.                                                                                                    | 8.1.3.5                |
| ASM-89925 | SM 8.1.3.5 or later installed and WP client 3.30 or later.                                                                                        | PPM log file is flooded with Home Capability request errors                                                                                                    | 8.1.3.5                |
| ASM-90555 | Branch Session Manager configured with more an one entity link to the Main Communication Manager that uses the same transport type (TLS/TCP/UDP). | Only one link is known to the Branch Session Manager, leading to repeated proxy authentication requests.                                                                                                    | 8.1.3.4                |
| ASM-90445 | NA NA                                                                                                    | SM service degradation including call processing                                                                                                    | 10.1.0.2               |

| ID        | Minimum Conditions                                  | Visible symptoms                                                                                                    | Issue found in Release |
|-----------|-----------------------------------------------------|----------------------------------------------------------------------------------------------------|------------------------|
| ASM-90219 | SIP Entity administered with (real DNS) FQDN        | After DRS repair on the SM FQDN entry cannot be resolved during call                                                   | 8.1.3.6                |
| ASM-84362 | A system with a lot of SM's that have been removed. | /perfdata runs out of disk space.                                                                                      | 8.1.3.1                |
| ASM-86386 | save traceSM capture                                | If a multibyte character is there in the SIP messages then text2pcap utility of wireshark fails to generate pcap file. | 8.1.3.2                |
| ASM-90122 | Apple Push notification (APN)                       | Miss call notifications from Apple push Notification Provider                                                          | 8.1.3.6                |

| ID        | Minimum Conditions                                                           | Visible symptoms                                                                                            | Issue found in Release |
|-----------|------------------------------------------------------------------------------|----------------------------------------------------------------------------------------------------|------------------------|
| ASM-89123 | add new CM from SMGR inventory page                                          | newly added CM is not visible on applications screens under session manager.                                | 8.1.3.4                |
| ASM-89355 | run traceSM with SIP messages                                                | traceSM utility may stops capturing SIP messages                                                            | 6.0.0.0                |
| ASM-89731 | Apple Push Notifications (APN)<br>Enabled                                    | Apple Push notification failures                                                                            | 8.1.3.5                |
| ASM-89750 | CS1K                                                                         | CS1K will show successfully in SMGR but phones will be able to reach.                                       | 8.1.3.5                |
| ASM-89758 | Access /var/log/Avaya/mgmt/* logs using customer account                     | Customer accounts may receive permission denied messages when trying to access logs in /var/log/Avaya/mgmt. | 8.1.3.5                |
| ASM-89828 | A back up from 7.1+ containing third party certificates for mgmt & postgres. | initTM/initDRS fails with<br>Postgres exceptions displayed<br>when restoring the backup.                    | 8.1.0.0                |
| ASM-89849 | Special character "double quotes" is used in display name of a SIP extension | Parsing errors can be seen in the logs.                                                                     | 8.1.3.5                |
| ASM-89850 | NA                                                                           | High SWAP memory utilization and SM becomes unstable.                                                       | 8.1.3.5                |
| ASM-89836 | Multiple 8.1.3.x ASMs managed by SMGR.                                       | Cassandra repair failure under data storage                                                                 | 8.1.3.5                |

| ID        | Minimum Conditions                                                                             | Visible symptoms                                                                 | Issue found in Release |
|-----------|------------------------------------------------------------------------------------------------|----------------------------------------------------------------------------------|------------------------|
| ASM-87543 | SMs distributed across two or more datacenters and network impairment occurs                   | Outgoing Call failed with error insufficient bandwidth                           | 8.1.3.3                |
| ASM-89643 | Upgrade SM from 7.1.x to 8.1.3.5<br>SSP#23                                                     | Cassandra process fails to start                                                 | 8.1.3.5                |
| ASM-89053 | More than 6 SMs in a solution                                                                  | On-demand Cassandra DB repair operation fails                                    | 8.1.3.3                |
| ASM-89747 | Push Notification feature enabled and a 3 <sup>rd</sup> Party endpoints are included in a call | Push Notification Status not displayed from System Status Menu of System Manager | 8.1.3.5                |
| ASM-89140 | External caller calling to Agent using AAfD and then the agent initiates call transfer         | Call transferred from AAfD fails                                                 | 8.1.3.1                |
| ASM-88647 | Execute command was dump sys                                                                   | Command was dump sys fails to generate system dump                               | 8.1.2.1                |

| ID        | Minimum Conditions                                                                                                    | Visible symptoms                                                                        | Issue found in Release |
|-----------|----------------------------------------------------------------------------------------------------|-----------------------------------------------------------------------------------------|------------------------|
| ASM-89370 | SM 8.1.3.x installed with SSP#21 or later builds                                                                                          | User Data Storage test, Audit and Repair operation fails                                | 8.1.3.5                |
| ASM-89731 | Users with Call Pickup features. Push Notification Feature enabled and SMs are experiencing network delays when connecting to PN Provider | Session Manager restarts                                                                | 8.1.3.5                |
| ASM-88362 | Remote Worker in Avaya One Cloud<br>Private setup                                                                                         | Incorrect location displayed for remote worker                                          | 8.1.12                 |
| ASM-88839 | SM 8.1.3.0 installed and observe link monitoring messages between ASSET and WAS.                                                          | Intermittently, no OPTIONS from WAS to asset, resulting in asset monitoring going down. | 8.1.3.0                |
| ASM-88888 | SM 8.1.3.4 installed                                                                                                    | Tzdata out of date                                                                      | 8.1.3.4                |
| ASM-88857 | SMGR 8.1.3 with large number of BSMs                                                                                                    | Replication and certain Endpoint Management UI operations takes very long time.         | 8.1.3.0                |
| ASM-86021 | SMGR 8.1.3.2 and later version installed                                                                                                  | Filter option on the Dial Pattern table is missing                                      | 8.1.3.2                |
| ASM-89605 | More than 6 SMs in a solution                                                                                                    | Cassandra repair times out                                                              | 8.1.3.3                |
| ASM-88483 | Unconfigure Geo-R SMGR                                                                                                    | SM DNAT rule points to older Active SMGR                                                | 8.1.3.3                |
| ASM-88642 | SM 8.1.X with a remote syslog server defined prior to applying a service pack                                                             | Remote syslog servers no longer receive messages from SM after applying service packs   | 8.1.3.4                |
| ASM-89186 | SM encountering Cassandra data corruption errors                                                                                          | User Data Storage tests will show failure on the SMGR status screen.                    | 8.1.2.0                |
| ASM-89570 | Push Notification feature enabled                                                                                                    | traceSM not capturing push notification messages                                        | 8.1.3.5                |
| ASM-89751 | Push notifications is enabled, and there are exceptions connecting to APNP                                                                | traceSM stops working                                                                   | 8.1.3.5                |
| ASM-85557 | SM installed and run traceSM                                                                                                    | In traceSM, pressing 'r' to view the RTP codec fails                                    | 8.1.3.0                |
| ASM-86386 | SIP message contains multibyte characters                                                                                                 | traceSM fails to generate pcap file                                                     | 8.1.3.2                |
| ASM-89565 | Push notifications is enabled, and AES is monitoring the same devices where Push Notification is enabled                                  | Not able to answer the call using CTI Application                                       | 8.1.3.5                |
| ASM-89347 | Push notifications is enabled, and SM gets Connection lease request time out message                                                      | Not enough information available when SM gets Connection lease request time out message | 8.1.3.4                |
| ASM-89287 | SM with SIP traces enabled                                                                                                    | No warning alarms are generated when SIP traces are started.                            | 8.1.3.0                |

| ID        | Minimum Conditions                                                                             | Visible symptoms                                                                                                    | Issue found in Release |
|-----------|------------------------------------------------------------------------------------------------|----------------------------------------------------------------------------------------------------|------------------------|
| ASM-84270 | N/A                                                                                            | Performance data collection screen on System Manager shows incorrect disk usage statistics                                                       | 7.1.3.8                |
| ASM-86421 | Configuration with a large number of Branch Session Managers                                   | The administrator will experience long delays on the GUI when adding a team button to an endpoint or expansion module.                           | 8.1.3.1                |
| ASM-87491 | Configuration with a large number of Branch Session Managers                                   | When attempting to delete a user, the GUI hangs and eventually times out.                                                                        | 8.1.3.2                |
| ASM-87639 | A huge number of dial patterns administered under a single routing policy                      | When attempting to enable a routing policy that has a huge number of dial plans, the GUI operation hangs and times out after 5 minutes           | 8.1.3.0                |
| ASM-87786 | Session Manager is running under heavy load.                                                   | Initialization log messages fill server.log and ppm.log. Calls could be impacted during high call volumes.                                       | 8.1.3.2                |
| ASM-87889 | Frequent Push Notification activity and APNP is not reachable or requests are timing out.      | Thread blockage inside of WebSphere which eventually causes it to restart.                                                                       | 8.1.3.2                |
| ASM-87988 | CS1000 adapter administered for SIP Entity.                                                    | Adapted History-Info header is missing the 302 Redirection Reason header present in the inbound header. User reaches the system and not mailbox. | 8.1.3.3                |
| ASM-88072 | Remote workers connecting to<br>Session Manager through ASBCE<br>setup in HA failover mode.    | Delayed SIP INVITE and alerting at the destination                                                                                               | 8.1.3.3                |
| ASM-88075 | Session Manager 8.1.3.2 or later                                                               | Changing the minimal password length using setSecurityPolicy command has no effect.                                                              | 8.1.3.2                |
| ASM-88226 | Session Manager using System Manager issued certificates that have been automatically renewed. | After a restart of SM, entity links fail to come up.                                                                                             | 7.1.0.0                |
| ASM-87964 | Session Manager installation or upgrade.                                                       | Cassandra may not stay up after an installation or upgrade.                                                                                      | 8.1.3.4                |
| ASM-87604 | Decommission an SM.                                                                            | The cassandra node for the decommissioned SM will remain in the cluster with a down status. This can impact normal and maintenance operations.   | 8.1.3.2                |
| ASM-88856 | Configuration with a large number of Branch Session Managers                                   | Communication Manager Sync operations take many hours to complete.                                                                               | 8.1.3.0                |

| ID        | Minimum Conditions                                 | Visible symptoms                                       | Issue found in Release |
|-----------|----------------------------------------------------|--------------------------------------------------------|------------------------|
| ASM-88394 | N/A                                                | Upgrade all log4j to 2.17 or later                     | 8.1.0.0                |
| ASM-87048 | Session Manager 8.1.3.4 or earlier version running | A known IBM Webspehre Application server vulnerability | 8.0.0.0                |
| ASM-88448 | Session Manager 8.1.3.4 or earlier version running | A known IBM Webspehre Application server vulnerability | 8.0.0.0                |

| ID                     | Minimum Conditions                                                                                                    | Visible symptoms                                                                                                    | Issue found in Release |
|------------------------|----------------------------------------------------------------------------------------------------|----------------------------------------------------------------------------------------------------|------------------------|
| ASM-87297              | Dummy Communication Manager entries in database                                                                                                   | Dummy entries show up in list of available Communication Managers when they should be filtered                                                                                                    | 8.1.3.0                |
| ASM-85473              | Special characters in Data Center names                                                                                                    | Cassandra database replication failures                                                                                                    | 8.1.3.1                |
| ASM-84938              | Use of SIP adaptations                                                                                                    | Adaptation is allowed to be deleted even when still applied to an entity.                                                                                                    | 8.1.3.0                |
| ASM-86416              | Branch Session Manager configured with more an one entity link to the Main Communication Manager that uses the same transport type (TLS/TCP/UDP). | Only one link is known to the Branch Session Manager, leading to repeated proxy authentication requests.                                                                                                    | 8.1.3.2                |
| ASM-86841              | Use of Chinese language settings                                                                                                    | The system administrator will not be able to set the User Preferred Language value to Chinese for any hard Avaya SIP Endpoints of type 96x0, 96x1, and J1x9. The Traditional Chinese language value is not affected. | 8.1.1.0                |
| ASM-85942              | Use of traceSM tool                                                                                                    | In addition to traceSM_audit.log file, all audit logs will now be pushed to /var/log/messages through syslog                                                                                                    | 8.0.0.0                |
| ASM-86926<br>ASM-87573 | Frequent occurrence of push notifications                                                                                                    | Thread exhaustion causes all push notifications to fail.                                                                                                    | 8.1.3.2                |
| ASM-87252              | Branch Session Managers and small profile Session Managers that have been running for a long time.                                                | High disk usage alarms for the /var partition.                                                                                                    | 8.1.3.2                |
| ASM-87751              | Rare occurrence of Cassandra database corruption after upgrade                                                                                    | The Session Manager Status page on System Manager will have a failed User Data Storage Status for the upgraded Session Manager.                                                                                      | 8.1.3.3                |

| ID        | Minimum Conditions                                                                                                    | Visible symptoms                                                                                                    | Issue found in Release |
|-----------|----------------------------------------------------------------------------------------------------|----------------------------------------------------------------------------------------------------|------------------------|
| ASM-86781 | Avaya Device Adapter endpoint profile in System Manager with preferred language Canadian French                                               | Endpoint language is set to English instead of Canadian French                                                                                                   | 8.1.1.0                |
| ASM-86795 | Null data in Cassandra keyspace                                                                                                    | System Manager User Registration page missing device data                                                                                                    | 8.1.1.0                |
| ASM-85734 | A Session Manager that was inservice is decommissioned (shutdown and removed from the Session Manager administration page on System Manager). | The output from the listSMInfo.sh utility when run on another Session Manager will still display the information for the Session Manger that was decommissioned. | 8.1.3.1                |
| ASM-87704 | Removal of log4j2.x per CVE-2021-<br>44228                                                                                                    | N/A                                                                                                    | 8.1.3.3                |

| ID        | Minimum Conditions                                                                  | Visible symptoms                                                                                                    | Issue found<br>in Release |
|-----------|-------------------------------------------------------------------------------------|----------------------------------------------------------------------------------------------------|---------------------------|
| ASM-80412 | Use of non-default port (e.g. 2222) in<br>User Data Storage Backup<br>Configuration | User Data Storage backup failure                                                                                                    | 8.1.2.0                   |
| ASM-85945 | More than 9 favorite buttons assigned to a SIP station                              | If a user has both J1x9 and 96x1<br>SIP endpoints all favorites and<br>personal button labels beyond the<br>first 9 will not be displayed on their<br>96x1                                                       | 8.1.3.1                   |
| ASM-86024 | Removing IP address from remote access configuration.                               | After removal not all configuration data associated with the IP address were cleaned up.                                                                                                    | 8.1.3.1                   |
| ASM-85466 | Restoring soft deleted SIP user                                                     | If the Admin soft deletes a user on<br>the SMGR -> User Management -><br>Manage Users page, and decides<br>to later undelete them, the undelete<br>operation will fail and an error<br>message will be displayed | 8.1.3.1                   |
| ASM-85473 | Datacenter naming that includes special characters                                  | Cassandra node replication will fail for nodes assigned to the datacenter                                                                                                    | 8.1.3.0                   |
| ASM-83321 | SNMP MIB file usage                                                                 | The Session Manager MIB did not define what each varbind parameter contained in traps.                                                                                                    | 8.1.3.0                   |
| ASM-85946 | Add or edit contact via SIP endpoint                                                | If a user tries to add, update, or delete an Enterprise Contact via their SIP Endpoint, these operation may intermittently fail                                                                                  | 8.1.3.0                   |
| ASM-86037 | Update Websphere to version 9.0.5.8                                                 | N/A                                                                                                    | 8.1.3.2                   |
| ASM-86647 | Update Postgres to version to 13.4                                                  | N/A                                                                                                    | 8.1.3.2                   |

| ID        | Minimum Conditions                                                                                                    | Visible symptoms                                                                                                    | Issue found in Release |
|-----------|----------------------------------------------------------------------------------------------------|----------------------------------------------------------------------------------------------------|------------------------|
| ASM-83882 | User with MDA (multiple devices registered) and device adaptation(s) are administered.                                                | Device adaptations are applied only to first outgoing message to first device, but not subsequent messages to user's other devices.                                                                                                  | 8.1.3.0                |
| ASM-83233 | CS1000Adaptation administered for SIP entity and inbound message contains History-Info header with a dotted index value (e.g. "1.2"). | Adaptation fails and an exception is logged to asm.log file.                                                                                                    | 8.1.3.0                |
| ASM-83819 | Session Manager dashboard tests invoked.                                                                                              | Queries from System Manager requiring a large response may fail. This is visible as timeouts or failures on the System Manager screens.                                                                                              | 8.1.3.0                |
| ASM-84656 | Call Detail Recording (CDR) Service is configured as XML format                                                                       | Failures to process some URIs in the data result in missing CDR records                                                                                                    | 8.1.3.0                |
| ASM-84333 | Dial pattern with multiple routing policies and each route-to entity has adaptations administered.                                    | If call is not successful or not routed to the primary route, the adaptations associated with each route entity will (incorrectly) accumulate as each route is attempted, resulting in possible incorrect adaptation of the message. | 8.1.2.1                |
| ASM-84534 | Remote syslog configured with an FQDN.                                                                                                | The remote syslog server does not receive any logs from Session Manager.                                                                                                    | 8.1.3.1                |
| ASM-85202 | Branch Session Manager configured with 3rd party certificates.                                                                        | The 3rd party certificates are replaced with System Manager signed ones after upgrade.                                                                                                    | 7.1.3.3                |
| ASM-85201 | Session Manager dashboard in use.                                                                                                    | Queries from System Manager requiring a large response may fail. This is visible as timeouts or failures on the System Manager screens.                                                                                              | 8.1.3.1                |
| ASM-84022 | User non-existent on Communication Manager.                                                                                           | Upon error (404) response to SUBSCRIBE request to CM, SM raises exception that is logged in asm.log file.                                                                                                    | 8.1.3.0                |
| ASM-84884 | Call flow involving Communication<br>Manager and AEP where CM extends<br>call to AEP and then AEP drops out of<br>the call.           | Call Admission Control (CAC) does not properly account bandwidth for the call after the AEP drops out of the call.                                                                                                    | 8.1.3.0                |
| ASM-84259 | Use of auto-dial buttons on SIP endpoints                                                                                             | Attempts to delete the number dialed via auto-dial would fail if that number was previously added via SIP endpoint.                                                                                                    | 8.1.0.0                |

| ID        | Minimum Conditions                                                          | Visible symptoms | Issue found in Release |
|-----------|-----------------------------------------------------------------------------|------------------|------------------------|
| ASM-84332 | [RHSA-2021:0348] Moderate: glibc                                            | N/A              | 8.1.3.1                |
| ASM-84655 | [RHSA-2021:0699] Moderate: grub2                                            | N/A              | 8.1.3.1                |
| ASM-84331 | [RHSA-2021:0343] Moderate: perl                                             | N/A              | 8.1.3.1                |
| ASM-83655 | [RHSA-2020:5566] Important: openssl                                         | N/A              | 8.1.3.1                |
| ASM-85014 | [RHSA-2021:1145] Important: nettle                                          | N/A              | 8.1.3.1                |
| ASM-85013 | [RHSA-2021:1071] Important: kernel                                          | N/A              | 8.1.3.1                |
| ASM-84631 | [RHSA-2021:0671] Important: bind security update                            | N/A              | 8.1.3.1                |
| ASM-84073 | [RHSA-2021:0221] Important: sudo security update                            | N/A              | 8.1.3.1                |
| ASM-84871 | [RHSA-2021:0742] Important: screen security update                          | N/A              | 8.1.3.1                |
| ASM-84311 | [RHSA-2021:0339] Important: linux-<br>firmware security update              | N/A              | 8.1.3.1                |
| ASM-83652 | [RHSA-2020:5437] Important: kernel security and bug fix update              | N/A              | 8.1.3.1                |
| ASM-84848 | [RHSA-2021:0856] Important: kernel security and bug fix update              | N/A              | 8.1.3.1                |
| ASM-84246 | [RHSA-2021:0336] Moderate: kernel security, bug fix, and enhancement update | N/A              | 8.1.3.1                |

| ID        | Minimum Conditions                                                                                                   | Visible symptoms                                                                                                    | Issue found in<br>Release |
|-----------|----------------------------------------------------------------------------------------------------|----------------------------------------------------------------------------------------------------|---------------------------|
| ASM-83224 | Log harvester use on SM 7.1 or later                                                                                 | Log Harvester fails to collect logs from Session Managers.                                                                         | 7.1.3.6                   |
| ASM-83220 | Remove diffie-hellman-group1-sha1 cipher support                                                                     | N/A                                                                                                    | 8.1.3.0                   |
| ASM-83819 | Jgroup failure                                                                                                    | Session Manager Dashboard shows incorrect data                                                                                     | 8.1.3.0                   |
| ASM-82975 | Remove static key cipher support                                                                                     | N/A                                                                                                    | 8.1.3.0                   |
| ASM-82989 | Session manager upgrade from 8.1.1 to 8.1.3                                                                          | Cassandra DB is out of service                                                                                                    | 8.1.3.0                   |
| ASM-83882 | User has multiple SIP devices and has device adaptation configured.                                                  | Adaptation is invoked for first device only when user is called.                                                                   | 8.1.3.0                   |
| ASM-83233 | CS1K adapter configured for an entity that sends History-Info header with dotted values in index or rc parameter(s). | CS1K adapter encounters an exception which may affect processing of the message and cause problems with other features (e.g. CDR). | 8.1.3.0                   |

| ID        | Minimum Conditions                                                                                    | Visible symptoms                                                                              | Issue found in<br>Release |
|-----------|----------------------------------------------------------------------------------------------------|-----------------------------------------------------------------------------------------------|---------------------------|
| ASM-83068 | Upgrade Session Manger to 8.1.3 after removing some nodes from Cassandra cluster                      | Session Manager dashboard<br>shows User Data Storage status<br>failed                         | 8.1.3.0                   |
| ASM-83989 | Performing a reboot of SM after at least 24 hours of running                                          | The generateTestAlarm.sh script fails to generate an alarm.                                   | 8.1.3.0                   |
| ASM-82912 | Administrator changes to the extension number of a user that has an associated Branch Session Manager | The user edit operation times out after 7 minutes and displays a message of an internal error | 7.1.3.6                   |
| ASM-82906 | Attempted CODEC change in SIP INVITE exchange                                                         | traceSM incorrectly showing CODEC change in RTP view                                          | 8.1.0.0                   |
| ASM-80502 | Remote Worker                                                                                         | Incorrect VMON server information is sent to Avaya Remote Worker devices                      | 7.0.1.0                   |
| ASM-83193 | [RHSA-2020:5002] Moderate: curl                                                                       | N/A                                                                                           | 8.1.3                     |
| ASM-83194 | [RHSA-2020:5009] Moderate:<br>python                                                                  | N/A                                                                                           | 8.1.3                     |
| ASM-83195 | [RHSA-2020:5011] Moderate: bind                                                                       | N/A                                                                                           | 8.1.3                     |
| ASM-83655 | [RHSA-2020:5566] Important: openssl                                                                   | N/A                                                                                           | 8.1.3                     |
| ASM-82609 | [RHSA-2020:3901] Low: libpng security update                                                          | N/A                                                                                           | 8.1.3                     |
| ASM-76337 | [RHSA-2019:1619] Important: vim security update                                                       | N/A                                                                                           | 8.1.3                     |
| ASM-82614 | [RHSA-2020:4005] Moderate: libxslt security update                                                    | N/A                                                                                           | 8.1.3                     |
| ASM-82598 | [RHSA-2020:4041] Moderate: openIdap security update                                                   | N/A                                                                                           | 8.1.3                     |
| ASM-82604 | [RHSA-2020:4072] Moderate:<br>libcroco security update                                                | N/A                                                                                           | 8.1.3                     |
| ASM-82599 | [RHSA-2020:3908] Moderate: cpio security update                                                       | N/A                                                                                           | 8.1.3                     |
| ASM-83196 | [RHSA-2020:5083] Moderate:<br>microcode_ctl                                                           | N/A                                                                                           | 8.1.3                     |
| ASM-82584 | [RHSA-2020:3952] Moderate: expat security update                                                      | N/A                                                                                           | 8.1.3                     |
| ASM-82919 | [RHSA-2020:4276] Important: kernel security update                                                    | N/A                                                                                           | 8.1.3                     |
| ASM-82612 | [RHSA-2020:4032] Moderate: dbus security update                                                       | N/A                                                                                           | 8.1.3                     |
| ASM-82613 | [RHSA-2020:3848] Low: libmspack security update                                                       | N/A                                                                                           | 8.1.3                     |
| ASM-83190 | [RHSA-2020:4907] Important:<br>freetype security update                                               | N/A                                                                                           | 8.1.3                     |

| ID        | Minimum Conditions                                                                      | Visible symptoms | Issue found in Release |
|-----------|-----------------------------------------------------------------------------------------|------------------|------------------------|
| ASM-82611 | [RHSA-2020:3915] Moderate:<br>libssh2 security update                                   | N/A              | 8.1.3                  |
| ASM-82610 | [RHSA-2020:3911] Moderate: python security update                                       | N/A              | 8.1.3                  |
| ASM-82602 | [RHSA-2020:3916] Moderate: curl security update                                         | N/A              | 8.1.3                  |
| ASM-82608 | [RHSA-2020:3864] Moderate: cups security and bug fix update                             | N/A              | 8.1.3                  |
| ASM-82615 | [RHSA-2020:4060] Important: kernel security, bug fix, and enhancement update            | N/A              | 8.1.3                  |
| ASM-82603 | [RHSA-2020:4011] Moderate:<br>e2fsprogs security and bug fix<br>update                  | N/A              | 8.1.3                  |
| ASM-82605 | [RHSA-2020:3861] Low: glibc security, bug fix, and enhancement update                   | N/A              | 8.1.3                  |
| ASM-82607 | [RHSA-2020:4007] Low: systemd security and bug fix update                               | N/A              | 8.1.3                  |
| ASM-82606 | [RHSA-2020:3978] Moderate: glib2 and ibus security and bug fix update                   | N/A              | 8.1.3                  |
| ASM-82597 | [RHSA-2020:3996] Moderate:<br>libxml2 security and bug fix update                       | N/A              | 8.1.3                  |
| ASM-82585 | [RHSA-2020:4026] Moderate: mariadb security and bug fix update                          | N/A              | 8.1.3                  |
| ASM-83189 | [RHSA-2020:5023] Moderate: kernel security and bug fix update                           | N/A              | 8.1.3                  |
| ASM-82951 | [RHSA-2020:4350] Moderate: java-<br>1.8.0-openjdk security and bug fix<br>update        | N/A              | 8.1.3                  |
| ASM-83652 | [RHSA-2020:5437] Important: kernel security and bug fix update                          | N/A              | 8.1.3                  |
| ASM-82600 | [RHSA-2020:4076] Moderate: nss<br>and nspr security, bug fix, and<br>enhancement update | N/A              | 8.1.3                  |

| ID        | Minimum Conditions                                                                                            | Visible symptoms                                              | Issue found<br>in Release |
|-----------|----------------------------------------------------------------------------------------------------|---------------------------------------------------------------|---------------------------|
| ASM-79440 | Attempt to add dial pattern in routing policies using filter                                                  | Operation fails with error message                            | 7.1.3.3                   |
| ASM-81552 | An egress adaptation is configured to adapt To/From headers. The far end entity responds with a 200 OK to the | The To/From headers in 200 OK are not restored to pre-adapted | 8.1.2.1                   |

| ID        | Minimum Conditions                                                                                                    | Visible symptoms                                                                                                    | Issue found in Release |
|-----------|----------------------------------------------------------------------------------------------------|----------------------------------------------------------------------------------------------------|------------------------|
|           | INVITE request without sending any provisional response(s).                                                                                                    | values when the response is sent to the originating entity.                                                                                                    |                        |
| ASM-81214 | Cannot add both Crisis alert and No hold conference buttons as favorites in endpoint editor                                                                                                    | Operation fails                                                                                                    | 8.1.0.0                |
| ASM-80437 | Mixture of UDP and TCP entity links.                                                                                                    | SIP reINVITE is not retransmitted as mandated by RFC 3261.                                                                                                    | 7.1.0.0                |
| ASM-80701 | Setting CDR record format to XML and having calls active longer than the CDR Service interval                                                                                                    | CDR records will have the port number rather than the dialed number.                                                                                                    | 7.1.3.3                |
| ASM-79245 | An egress adaptation is configured to adapt To/From headers. The far end entity modifies only the display name portion of the header values when it responds to the INVITE or sends a new request on the session towards the Session Manager. | The To/From headers in the 200 OK response and in subsequent requests on the session from the far end entity are not restored back to original values when sending the message back to the originating entity. | 8.0.1.0                |
| ASM-78341 | Adding a contact from Active Directory on One-X Communicator                                                                                                    | Calling the contact may fail because the endpoint will make the call using the contact's email handle.                                                                                                    | 7.1.3.3                |
| ASM-80490 | Unable to modify Profile Settings via the endpoint editor for a newly added SIP user.                                                                                                    | Settings fail to appear on user's SIP endpoint                                                                                                    | 8.1.2.0                |
| ASM-80733 | Device adaptation is configured to modify NOTIFY requests sent by SM.                                                                                                    | NOTIFY requests sent by SM are not modified.                                                                                                    | 8.1.2.0                |
| ASM-79820 | Unable to apply language setting to SIP endpoints served by Avaya Device Adapter.                                                                                                    | Settings fail to appear on user's SIP endpoint                                                                                                    | 8.1.2.0                |
| ASM-78557 | High usage of the Cassandra database on Session Manager.                                                                                                    | Stale endpoint data on the SMGR SIP Registration page.                                                                                                    | 8.0.1.0                |
| ASM-80636 | Have the user registrations page up and leave it up in System Manager.                                                                                                    | Registration details will indicated no registration even for devices that are actively registered.                                                                                                    | 7.1.3.3                |
| ASM-79738 | Branch Session Manager with links to the main Communication Manager.                                                                                                    | When links to the main Communication Manager are updated or removed on the Branch Session Manager, the changes do not get translated to the links to LSP.                                                      | 7.1.3.2                |
| ASM-81488 | SIP request arrives at Session Manager with Max-Forwards set to 6.                                                                                                    | SIP request receives 500 response rather than 483 response.                                                                                                    | 7.1.3.0                |
| ASM-81264 | Alarm conditions met                                                                                                    | Alarms with Event IDs that start with "OP_C" are not raised.                                                                                                    | 8.1.2.0                |
| ASM-80115 | An adaptation is configured on the Session Manager to adapt the Refer-To header.                                                                                                    | The adaptation fails to take place because the authoritative domains list is not properly updated in                                                                                                    | 8.1.2.0                |

| ID        | Minimum Conditions                                                                                                    | Visible symptoms                                                                                                    | Issue found in Release |
|-----------|----------------------------------------------------------------------------------------------------|----------------------------------------------------------------------------------------------------|------------------------|
|           |                                                                                                    | memory after the initial load completes.                                                                                                    |                        |
| ASM-79973 | From System Manager, add an adaptation for a trunk gateway to a Branch Session Manager.                                                                                                    | This and future replication events fail to all Branch Session Mangers.                                                                                                    | 8.1.2.0                |
| ASM-78383 | Out-of-dialog REFER gets NOTIFY before 202 response.                                                                                                    | Session Manager memory leak                                                                                                    | 8.0.1.2                |
| ASM-80432 | An egress adaptation is configured to remove specific headers in requests sent to a destination SIP entity. The requests must be routed through a second Session Manger in order to reach the destination entity. | The headers are removed when adaptation is applied on the first Session Manager, but the second Session Manager in the route-thru scenario adds these headers back and does not remove them. | 8.0.1.2                |
| ASM-80198 | SIP endpoint registration activity                                                                                                    | Excessive messaging to SIP endpoints and possible reboot of endpoints.                                                                                                    | 8.1.2.0                |
| ASM-79378 | [RHSA-2020:0196] Important: java                                                                                                    | N/A                                                                                                    | 8.1.2.1                |
| ASM-79379 | [RHSA-2020:0227] Important: sqlite                                                                                                    | N/A                                                                                                    | 8.1.2.1                |
| ASM-79376 | [RHSA-2020:0374] Important: kernel                                                                                                    | N/A                                                                                                    | 8.1.2.1                |
| ASM-79605 | [RHSA-2020:0540] Important: sudo security update                                                                                                    | N/A                                                                                                    | 8.1.2.1                |
| ASM-80056 | [RHSA-2020:0834] Important: kernel                                                                                                    | N/A                                                                                                    | 8.1.2.1                |
| ASM-80051 | [RHSA-2020:0897] Important: icu security update                                                                                                    | N/A                                                                                                    | 8.1.2.1                |
| ASM-80096 | [RHSA-2020:1000] Moderate: rsyslog security, bug fix, and enhancement update                                                                                                    | N/A                                                                                                    | 8.1.2.1                |
| ASM-80089 | [RHSA-2020:1011] Moderate: expat security update                                                                                                    | N/A                                                                                                    | 8.1.2.1                |
| ASM-80090 | [RHSA-2020:1016] Moderate: kernel security, bug fix, and enhancement update                                                                                                    | N/A                                                                                                    | 8.1.2.1                |
| ASM-80087 | [RHSA-2020:1020] Low: curl security and bug fix update                                                                                                    | N/A                                                                                                    | 8.1.2.1                |
| ASM-80084 | [RHSA-2020:1021] Moderate: GNOME security, bug fix, and enhancement update                                                                                                    | N/A                                                                                                    | 8.1.2.1                |
| ASM-80102 | [RHSA-2020:1022] Low: file                                                                                                    | N/A                                                                                                    | 8.1.2.1                |
| ASM-80097 | [RHSA-2020:1047] Moderate: wireshark                                                                                                    | N/A                                                                                                    | 8.1.2.1                |
| ASM-80103 | [RHSA-2020:1050] Moderate: cups                                                                                                    | N/A 8.1.2.1                                                                                                    |                        |
| ASM-80105 | [RHSA-2020:1061] Moderate: bind                                                                                                    | N/A                                                                                                    | 8.1.2.1                |
| ASM-80085 | [RHSA-2020:1100] Moderate: mariadb security and bug fix update                                                                                                    | N/A                                                                                                    | 8.1.2.1                |
| ASM-80106 | [RHSA-2020:1113] Moderate: bash                                                                                                    | N/A                                                                                                    | 8.1.2.1                |

| ID        | Minimum Conditions                                                                      | Visible symptoms | Issue found in Release |
|-----------|-----------------------------------------------------------------------------------------|------------------|------------------------|
| ASM-80088 | [RHSA-2020:1131] Moderate: python security update                                       | N/A              | 8.1.2.1                |
| ASM-80099 | [RHSA-2020:1135] Low: polkit                                                            | N/A              | 8.1.2.1                |
| ASM-80101 | [RHSA-2020:1138] Low: gettext                                                           | N/A              | 8.1.2.1                |
| ASM-80107 | [RHSA-2020:1176] Low: avahi                                                             | N/A              | 8.1.2.1                |
| ASM-80098 | [RHSA-2020:1181] Low: unzip                                                             | N/A              | 8.1.2.1                |
| ASM-80100 | [RHSA-2020:1190] Moderate: libxml2                                                      | N/A              | 8.1.2.1                |
| ASM-80500 | [RHSA-2020:1512] Important: java-1.8.0-<br>openjdk security update                      | N/A              | 8.1.2.1                |
| ASM-80641 | [RHSA-2020:2082] Important: kernel                                                      | N/A              | 8.1.2.1                |
| ASM-80975 | [RHSA-2020:2344] Important: bind security update                                        | N/A              | 8.1.2.1                |
| ASM-81087 | [RHSA-2020:2432] Moderate:<br>microcode_ctl security, bug fix and<br>enhancement update | N/A              | 8.1.2.1                |
| ASM-81317 | [RHSA-2020:2663] Moderate: ntp<br>security update                                       | N/A              | 8.1.2.1                |
| ASM-81318 | [RHSA-2020:2664] Important: kernel                                                      | N/A              | 8.1.2.1                |
| ASM-81503 | [RHSA-2020:2894] Important: dbus security update                                        | N/A              | 8.1.2.1                |
| ASM-81557 | [RHSA-2020:2968] Important: java-1.8.0-<br>openjdk security update                      | N/A              | 8.1.2.1                |
| ASM-81862 | [RHSA-2020:3217] Moderate: grub2 security and bug fix update                            | N/A              | 8.1.2.1                |
| ASM-81868 | [RHSA-2020:3220] Important: kernel security and bug fix update                          | N/A              | 8.1.2.1                |

| ID        | Minimum Conditions                                                                  | Visible symptoms                                                                  | Issue found<br>in Release |
|-----------|-------------------------------------------------------------------------------------|-----------------------------------------------------------------------------------|---------------------------|
| ASM-79820 | Use of Avaya Device Adapter                                                         | Language setting administered via endpoint template is not received by endpoints. | 8.1.2.0                   |
| ASM-78383 | Use of SIP Out of dialogue Refer message, followed by SIP messages in reverse order | Out of memory condition due to memory leak                                        | 8.1.0.0                   |
| ASM-80490 | Add user with customized values in the profile settings tab of the endpoint editor  | Customized values not received by endpoint.                                       | 8.1.2.0                   |
| ASM-80502 | Remote users with voice monitoring (VMON)                                           | VMON server address is not provide to remote endpoint                             | 7.1.3.0                   |

| ID        | Minimum Conditions                                                           | Visible symptoms                                                                     | Issue found in Release |
|-----------|------------------------------------------------------------------------------|--------------------------------------------------------------------------------------|------------------------|
| ASM-80605 | N/A                                                                          | Some alarms including test alarms not being sent to configured serviceability agents | 8.1.2.0                |
| ASM-80056 | [RHSA-2020:0834] Important: kernel                                           | N/A                                                                                  | 8.1.2.0                |
| ASM-80101 | [RHSA-2020:1138] Low: gettext                                                | N/A                                                                                  | 8.1.2.0                |
| ASM-80100 | [RHSA-2020:1190] Moderate: libxml2                                           | N/A                                                                                  | 8.1.2.0                |
| ASM-80103 | [RHSA-2020:1050] Moderate: cups                                              | N/A                                                                                  | 8.1.2.0                |
| ASM-80107 | [RHSA-2020:1176] Low: avahi                                                  | N/A                                                                                  | 8.1.2.0                |
| ASM-80102 | [RHSA-2020:1022] Low: file                                                   | N/A                                                                                  | 8.1.2.0                |
| ASM-80098 | [RHSA-2020:1181] Low: unzip                                                  | N/A                                                                                  | 8.1.2.0                |
| ASM-80105 | [RHSA-2020:1061] Moderate: bind                                              | N/A                                                                                  | 8.1.2.0                |
| ASM-80097 | [RHSA-2020:1047] Moderate: wireshark                                         | N/A                                                                                  | 8.1.2.0                |
| ASM-80099 | [RHSA-2020:1135] Low: polkit                                                 | N/A                                                                                  | 8.1.2.0                |
| ASM-80106 | [RHSA-2020:1113] Moderate: bash                                              | N/A                                                                                  | 8.1.2.0                |
| ASM-80641 | [RHSA-2020:2082] Important: kernel                                           | N/A                                                                                  | 8.1.2.0                |
| ASM-80088 | [RHSA-2020:1131] Moderate: python security update                            | N/A                                                                                  | 8.1.2.0                |
| ASM-80089 | [RHSA-2020:1011] Moderate: expat security update                             | N/A                                                                                  | 8.1.2.0                |
| ASM-80051 | [RHSA-2020:0897] Important: icu security update                              | N/A                                                                                  | 8.1.2.0                |
| ASM-79605 | [RHSA-2020:0540] Important: sudo security update                             | N/A                                                                                  | 8.1.2.0                |
| ASM-80500 | [RHSA-2020:1512] Important: java-1.8.0-<br>openjdk security update           | N/A                                                                                  | 8.1.2.0                |
| ASM-80096 | [RHSA-2020:1000] Moderate: rsyslog security, bug fix, and enhancement update | N/A                                                                                  | 8.1.2.0                |
| ASM-80090 | [RHSA-2020:1016] Moderate: kernel security, bug fix, and enhancement update  | N/A                                                                                  | 8.1.2.0                |
| ASM-80085 | [RHSA-2020:1100] Moderate: mariadb security and bug fix update               | N/A                                                                                  | 8.1.2.0                |
| ASM-80087 | [RHSA-2020:1020] Low: curl security and bug fix update                       | N/A                                                                                  | 8.1.2.0                |
| ASM-80084 | [RHSA-2020:1021] Moderate: GNOME security, bug fix, and enhancement update   | N/A                                                                                  | 8.1.2.0                |

| ID        | Minimum Conditions                                                                                                    | Visible symptoms                                                                                                    | Issue found in Release |
|-----------|----------------------------------------------------------------------------------------------------|----------------------------------------------------------------------------------------------------|------------------------|
| ASM-77359 | Incorrect UCID format received from SIP entity                                                                                                    | CDR records may be missing information or in certain cases, calls may fail.                                                                                       | 7.1.3.1                |
| ASM-77121 | Use of RTCP server                                                                                                    | Session Manager doesn't send RTCP details configured under "device settings group – Voip monitoring manager" to SIP endpoints                                     | 8.1.1.0                |
| ASM-77363 | Session Manager Communication Profile editing                                                                                                    | On the Session Manager Communication<br>Profile editor page, the list of SMs does<br>not show up after clicking on the<br>Primary Session Manager drop-down list. | 8.1.1.0                |
| ASM-77666 | Regular on demand execution of maintenance tests on the Session Manager -> System Tools -> Maintenance Tests GUI                                                                                                    | System Manager memory use increases and becomes sluggish over a large period of time, typically a couple of months.                                               | 7.1.3.4                |
| ASM-78115 | When administering Entity Links on the Routing -> SIP Entity GUI the user adds more than 5 Entity Links or adds Entity Links while the table is being filtered                                                                         | Error message on Commit for values do match Entity Link values entered on form. Error message for what appear to be valid values.                                 | 8.1.0.0                |
| ASM-77121 | The administrator adds a new device group with an RTCP server address.                                                                                                    | Any endpoint that receives device parameters from that new device group does not see the RTCP server address.                                                     | 7.1.3.3                |
| ASM-78308 | Ingress adaptation for the destination address has been administered for the entity and request contains an SM IP address in the host field of the request-URI. The "adaptForeignURI" parameter is not set to true for the adaptation. | Ingress adaptation of the request-URI fails to take place. The request/call may fail or be routed incorrectly.                                                    | 8.1.1.0                |

| ID        | Minimum Conditions                                                                                                    | Visible symptoms                                                                                                    | Issue found in Release |
|-----------|----------------------------------------------------------------------------------------------------|----------------------------------------------------------------------------------------------------|------------------------|
| ASM-73880 | Network misconfiguration                                                                                                    | Jgroups message queue backs up trying to send messages. System runs out of memory and gets restarted causing a service outage. | 8.0.0.0                |
| ASM-78544 | SMnetSetup must be used to add<br>a network domain to a Session<br>Manager that previously did not<br>have a network domain<br>administered. | Alarms are not generated by Session Manager.                                                                                   | 8.1.0.0                |
| ASM-78037 | A call routed by Session Manager is unanswered for 3 hours.                                                                                  | Session Manager drops the unanswered call after three hours.                                                                   | 7.1.3.1                |
| ASM-79376 | [RHSA-2020:0374] Important: kernel                                                                                                    | N/A                                                                                                    | 8.1.1.0                |
| ASM-79378 | [RHSA-2020:0196] Important:<br>java                                                                                                    | N/A                                                                                                    | 8.1.1.0                |
| ASM-79379 | [RHSA-2020:0227] Important: sqlite                                                                                                    | N/A                                                                                                    | 8.1.1.0                |
| ASM-77861 | [RHSA-2019:3834] Important: kernel security update                                                                                           | N/A                                                                                                    | 8.1.1.0                |
| ASM-77693 | [RHSA-2019:3128] Important:<br>java-1.8.0-openjdk security<br>update                                                                         | N/A                                                                                                    | 8.1.1.0                |
| ASM-77688 | [RHSA-2019:3197] Important: sudo security update                                                                                             | N/A                                                                                                    | 8.1.1.0                |
| ASM-77872 | [RHSA-2019:3872] Important: kernel security update                                                                                           | N/A                                                                                                    | 8.1.1.0                |
| ASM-77352 | [RHSA-2019:2829] Important: kernel security update                                                                                           | N/A                                                                                                    | 8.1.1.0                |
| ASM-77396 | [RHSA-2019:2964] Important: patch security update                                                                                            | N/A                                                                                                    | 8.1.1.0                |
| ASM-78323 | [RHSA-2019:3979] Important: kernel security and bug fix update                                                                               | N/A                                                                                                    | 8.1.1.0                |
| ASM-77593 | [RHSA-2019:3055] Important:<br>kernel security and bug fix update                                                                            | N/A                                                                                                    | 8.1.1.0                |
| ASM-76434 | [RHBA-2019:1703] tzdata<br>enhancement update                                                                                                | N/A                                                                                                    | 8.1.1.0                |
| ASM-78322 | [RHSA-2019:4190] Important:<br>nss, nss-softokn, nss-util security<br>update                                                                 | N/A                                                                                                    | 8.1.1.0                |

| ID        | Minimum Conditions                                                                                                    | Visible<br>symptoms                                                                                                   | Issue found in<br>Release |
|-----------|----------------------------------------------------------------------------------------------------|----------------------------------------------------------------------------------------------------|---------------------------|
| ASM-76174 | Mutual authentication set as "optional" and the occurrence of certificate errors on TLS links.                        | Spontaneous TLS connection failures                                                                                   | 8.0.0.0                   |
| ASM-75853 | A large number of Session Manager instances                                                                           | When assigning a user to a Session Manager, typeahead function failed to filter the list of possible Session Managers | 8.0.0.0                   |
| ASM-76599 | Session Manager deployed on AWS                                                                                       | SMnetSetup<br>commands may<br>fail                                                                                    | 8.1.0.0                   |
| ASM-76601 | Insufficient bandwidth for voice media                                                                                | The alarm was not reported to System Manager                                                                          | 8.0.0.0                   |
| ASM-75825 | High alarming rates                                                                                                   | Alarm failures and<br>Serviceability<br>Agent stops<br>responding                                                     | 7.1.3.0                   |
| ASM-75851 | A large amount of log files and CDR files.                                                                            | High CPU usage and multiple instances of the process log_file_permissions.sh.                                         | 7.1.3.2                   |
| ASM-74370 | SIP Device registered, which is non-AST and dual registered. An ELIN server configured for primary and secondary SMs. | Neither ELIN nor<br>ELIN Last<br>Updated fields in<br>the User<br>Registration<br>Status Detail are<br>displayed      | 7.1.3.0                   |
| ASM-75856 | Use of maximum Session Manager profile 6 on the AWS platform                                                          | Installation fails.                                                                                                   | 8.1.0.0                   |
| ASM-75873 | Installing Software Only offer to Branch Session Manager using SDM                                                    | Installation fails.                                                                                                   | 8.1.0.0                   |
| ASM-75805 | Upgrading Session Manager from 6.3.x to SM 8.1 while offline call logs are in use.                                    | Call logs are not restored after the upgrade. Endusers may see call logs missing from the phone after logout/login.   | 8.1.0.0                   |

| ID        | Minimum Conditions                                                                              | Visible symptoms | Issue found in<br>Release |
|-----------|-------------------------------------------------------------------------------------------------|------------------|---------------------------|
| ASM-75818 | [RHSA-2019:1168] (MDSUM/RIDL)<br>(MFBDS/RIDL/ZombieLoad)<br>(MLPDS/RIDL) (MSBDS/Fallout) kernel | N/A              | 8.1.0.0                   |
| ASM-75817 | [RHSA-2019:1228] wget                                                                           | N/A              | 8.1.0.0                   |
| ASM-76126 | [RHSA-2019:1294] Important: bind security update                                                | N/A              | 8.1.0.0                   |
| ASM-76150 | [RHSA-2019:1481] Important: kernel security update                                              | N/A              | 8.1.0.0                   |
| ASM-76225 | [RHSA-2019:1587] python                                                                         | N/A              | 8.1.0.0                   |
| ASM-76337 | [RHSA-2019:1619] Important: vim security update                                                 | N/A              | 8.1.0.0                   |
| ASM-76606 | [RHSA-2019:1815] java-1.8.0-openjdk                                                             | N/A              | 8.1.0.0                   |
| ASM-76920 | [RHSA-2019:1873] Important: kernel                                                              | N/A              | 8.1.0.0                   |
| ASM-76795 | [RHSA-2019:1880] Low: curl security and bug fix update                                          | N/A              | 8.1.0.0                   |
| ASM-76598 | [RHSA-2019:1884] Moderate: libssh2 security update                                              | N/A              | 8.1.0.0                   |
| ASM-76921 | [RHSA-2019:2029] Important: kernel                                                              | N/A              | 8.1.0.0                   |
| ASM-76934 | [RHSA-2019:2030] Moderate: python                                                               | N/A              | 8.1.0.0                   |
| ASM-76922 | [RHSA-2019:2033] Low: patch                                                                     | N/A              | 8.1.0.0                   |
| ASM-76740 | [RHSA-2019:2046] Moderate: polkit security and bug fix update                                   | N/A              | 8.1.0.0                   |
| ASM-76923 | [RHSA-2019:2047] Moderate: libcgroup                                                            | N/A              | 8.1.0.0                   |
| ASM-76735 | [RHSA-2019:2049] Moderate: libmspack security update                                            | N/A              | 8.1.0.0                   |
| ASM-76924 | [RHSA-2019:2052] Moderate: libjpeg                                                              | N/A              | 8.1.0.0                   |
| ASM-76925 | [RHSA-2019:2057] Moderate: bind                                                                 | N/A              | 8.1.0.0                   |
| ASM-76926 | [RHSA-2019:2060] Moderate: dhclient                                                             | N/A              | 8.1.0.0                   |
| ASM-76927 | [RHSA-2019:2091] Moderate: systemd                                                              | N/A              | 8.1.0.0                   |
| ASM-76928 | [RHSA-2019:2110] Moderate: rsyslog                                                              | N/A              | 8.1.0.0                   |
| ASM-76929 | [RHSA-2019:2118] Moderate: glibc                                                                | N/A              | 8.1.0.0                   |
| ASM-76885 | [RHSA-2019:2136] Moderate: libssh2 security, bug fix, and enhancement update                    | N/A              | 8.1.0.0                   |
| ASM-76930 | [RHSA-2019:2143] Low: openssh                                                                   | N/A              | 8.1.0.0                   |
| ASM-76931 | [RHSA-2019:2159] Low: unzip                                                                     | N/A              | 8.1.0.0                   |
| ASM-76741 | [RHSA-2019:2169] Important: linux-<br>firmware security, bug fix, and<br>enhancement update     | N/A              | 8.1.0.0                   |
| ASM-76886 | [RHSA-2019:2181] Low: curl security and bug fix update                                          | N/A              | 8.1.0.0                   |

| ID        | Minimum Conditions                                                       | Visible symptoms | Issue found in<br>Release |
|-----------|--------------------------------------------------------------------------|------------------|---------------------------|
| ASM-76737 | [RHSA-2019:2189] Moderate: procps-ng security and bug fix update         | N/A              | 8.1.0.0                   |
| ASM-76739 | [RHSA-2019:2197] Low: elfutils security, bug fix, and enhancement update | N/A              | 8.1.0.0                   |
| ASM-76932 | [RHSA-2019:2237] Moderate: nspr                                          | N/A              | 8.1.0.0                   |
| ASM-76933 | [RHSA-2019:2304] Moderate: openssl                                       | N/A              | 8.1.0.0                   |
| ASM-76738 | [RHSA-2019:2327] Moderate: mariadb security and bug fix update           | N/A              | 8.1.0.0                   |
| ASM-77124 | [RHSA-2019:2600] Important: kernel security and bug fix update           | N/A              | 8.1.0.0                   |
| ASM-77352 | [RHSA-2019:2829] Important: kernel security update                       | N/A              | 8.1.0.0                   |
| ASM-76915 | [RHSA-2019-2075] Moderate: binutils security and bug fix update          | N/A              | 8.1.0.0                   |
| ASM-76914 | [RHSA-2019-2077] Low: ntp security, bug fix, and enhancement update      | N/A              | 8.1.0.0                   |

| ID        | Minimum Conditions                                                                                                    | Visible symptoms                                                                                                    | Issue found in Release |
|-----------|----------------------------------------------------------------------------------------------------|----------------------------------------------------------------------------------------------------|------------------------|
| ASM-70682 | Malformed SIP messages from 3rd-party SIP equipment                                                                         | Elevated CPU utilization on<br>Session Manager                                                                                                 | 7.1.2                  |
| ASM-72091 | TLS with Mutual Authentication enabled.                                                                                     | CA certificates with neither SAN nor CN are invalidated when mutual authentication is enabled, and thus such TLS connections won't be allowed. | 7.1.3                  |
| ASM-73971 | E129 phone registered to SM.                                                                                                | Incoming call to E129 phone may appear simultaneously on two-line appearances and cannot be answered.                                          | 7.1.3                  |
| ASM-69956 | Create a sub role and then "Copy All From" of "All elements" will then provide all the distinct roles permissions to modify | Distinct role access permissions don't appear for a custom role created based on the Session Manager and Routing role.                         | 7.1.0                  |
| ASM-72789 | Java Security Update (RHSA-2018:2942)                                                                                       | N/A                                                                                                    | 8.0.1                  |
| ASM-72398 | [RHSA-2018:2768-01] Moderate: nss security update                                                                           | N/A                                                                                                    | 8.0.1                  |
| ASM-74160 | [RHSA-2019:0109] Perl Security Update                                                                                       | N/A                                                                                                    | 8.0.1                  |
| ASM-71635 | [RHSA-2018:2570-01] Important: bind security update                                                                         | N/A                                                                                                    | 8.0.1                  |
| ASM-74078 | [RHSA-2019:0049] Important: systemd update                                                                                  | N/A                                                                                                    | 8.0.1                  |

| ID        | Minimum Conditions                                                              | Visible symptoms | Issue found in Release |
|-----------|---------------------------------------------------------------------------------|------------------|------------------------|
| ASM-75288 | [RHSA-2019:0679-01] Important: libssh2 security update                          | N/A              | 8.0.1                  |
| ASM-75310 | [RHSA-2019:0710] Important python security update                               | N/A              | 8.0.1                  |
| ASM-75386 | [RHSA-2019:0775] Important: java security update                                | N/A              | 8.0.1                  |
| ASM-73669 | [RHSA-2018:3651-01] Low: kernel security and bug fix update                     | N/A              | 8.0.1                  |
| ASM-72360 | [RHSA-2018:2748-01] Important: kernel security and bug fix update               | N/A              | 8.0.1                  |
| ASM-74970 | [RHSA-2019:0483-01] Moderate: openssl security and bug fix update               | N/A              | 8.0.1                  |
| ASM-74971 | [RHSA-2019:0512-01] Important: kernel security, bug fix, and enhancement update | N/A              | 8.0.1                  |
| ASM-75626 | [RHSA-2019:0818-01] Important: kernel security and bug fix update               | N/A              | 8.0.1                  |

# Known issues and workarounds in Session Manager 8.1.x.x

# Known issues and workarounds in Session Manager Release 8.1.3.8

The following table lists the known issues, symptoms, and workarounds in this release:

| ID        | Minimum conditions                                                            | Visible symptoms                                                                                 | Workaround                                                                                           |
|-----------|-------------------------------------------------------------------------------|--------------------------------------------------------------------------------------------------|----------------------------------------------------------------------------------------------------|
| ASM-87752 | NFS partition configured to store performance data.                           | NFS partition for performance data was not automatically remounted after an SMGR reboot.         | After SMGR<br>reboot,<br>manually mount<br>the NFS<br>perfdata<br>partition                          |
| ASM-89897 | Install 8.1.3.x Service Pack using patchSM command                            | Signature fails on BSM while installing 8.1.3.x service pack                                     | Stop SM processes using the command "stop -ac" and then use patchSM command to install service pack. |
| ASM-88844 | SM and SMGR 8.1.3.5 or later installed                                        | Disk Usage data and Pie<br>Charts shows incorrect<br>information on Data Collection<br>page      | No Workaround                                                                                        |
| ASM-89923 | Node repair performed from SMGR                                               | symmetric.log file permissions are altered incorrectly                                           | No Workaround                                                                                        |
| ASM-89291 | User creation using UPR                                                       | Creating Duplicate user using UPR fails                                                          | Duplicate the user without UPR                                                                       |
| ASM-89932 | SM 8.1.3.5 or later installed                                                 | PPM log file is flooded with warnings related to Device Data                                     | No Workaround                                                                                        |
| ASM-88361 | SM and SMGR installed and configured                                          | On sip firewall status page, firewall rule cannot be seen                                        | No Workaround                                                                                        |
| ASM-82331 | Upgrade of Session Manager to 8.1.3 when Cassandra schema change is involved. | 30 minutes or longer after upgrading, User Data Storage status on dashboard shows failed status. | Reboot the newly upgraded SM.                                                                        |
| ASM-89225 | Entry of large number of dial patterns on the Routing Policy Details page     | GUI timeout may occur on commit                                                                  | Enter dial patterns one page at a time                                                               |

# Known issues and workarounds in Session Manager Release 8.1.3.7

| ID        | Minimum conditions                                  | Visible symptoms                                                                         | Workaround                                |
|-----------|-----------------------------------------------------|------------------------------------------------------------------------------------------|-------------------------------------------|
| ASM-87752 | NFS partition configured to store performance data. | NFS partition for performance data was not automatically remounted after an SMGR reboot. | After SMGR reboot, manually mount the NFS |

| ID        | Minimum conditions                                                            | Visible symptoms                                                                                 | Workaround                                                                                           |
|-----------|-------------------------------------------------------------------------------|--------------------------------------------------------------------------------------------------|----------------------------------------------------------------------------------------------------|
|           |                                                                               |                                                                                                  | perfdata<br>partition                                                                                |
| ASM-89897 | Install 8.1.3.x Service Pack using patchSM command                            | Signature fails on BSM while installing 8.1.3.x service pack                                     | Stop SM processes using the command "stop -ac" and then use patchSM command to install service pack. |
| ASM-88844 | SM and SMGR 8.1.3.5 or later installed                                        | Disk Usage data and Pie<br>Charts shows incorrect<br>information on Data Collection<br>page      | No Workaround                                                                                        |
| ASM-89925 | SM 8.1.3.5 or later installed and WP client 3.30 or later                     | PPM log file is flooded with<br>Home Capability request errors                                   | No Workaround                                                                                        |
| ASM-89923 | Node repair performed from SMGR                                               | symmetric.log file permissions are altered incorrectly                                           | No Workaround                                                                                        |
| ASM-89925 | SM 8.1.3.5 or later installed                                                 | PPM log file is flooded with Call History migration logs                                         | No Workaround                                                                                        |
| ASM-89291 | User creation using UPR                                                       | Creating Duplicate user using UPR fails                                                          | Duplicate the user without UPR                                                                       |
| ASM-89932 | SM 8.1.3.5 or later installed                                                 | PPM log file is flooded with warnings related to Device Data                                     | No Workaround                                                                                        |
| ASM-88361 | SM and SMGR installed and configured                                          | On sip firewall status page, firewall rule cannot be seen                                        | No Workaround                                                                                        |
| ASM-82331 | Upgrade of Session Manager to 8.1.3 when Cassandra schema change is involved. | 30 minutes or longer after upgrading, User Data Storage status on dashboard shows failed status. | Reboot the newly upgraded SM.                                                                        |
| ASM-89225 | Entry of large number of dial patterns on the Routing Policy Details page     | GUI timeout may occur on commit                                                                  | Enter dial patterns one page at a time                                                               |

# Known issues and workarounds in Session Manager Release 8.1.3.6

| ID        | Minimum conditions                                 | Visible symptoms                                             | Workaround                                                                         |
|-----------|----------------------------------------------------|--------------------------------------------------------------|------------------------------------------------------------------------------------|
| ASM-89897 | Install 8.1.3.x Service Pack using patchSM command | Signature fails on BSM while installing 8.1.3.x service pack | Stop SM<br>processes<br>using the<br>command "stop<br>-ac" and then<br>use patchSM |

| ID        | Minimum conditions                                                              | Visible symptoms                                                                                 | Workaround                             |
|-----------|---------------------------------------------------------------------------------|--------------------------------------------------------------------------------------------------|----------------------------------------|
|           |                                                                                 |                                                                                                  | command to install service pack.       |
| ASM-89850 | SM 8.1.3.5 or later installed and running for longer time                       | Session Manager memory leak                                                                      | Restart SM.<br>Refer PSN<br>PSN020580u |
| ASM-89828 | Upgrade from 7.1.x to 8.1.x with 3 <sup>rd</sup> Party CA certs installed on SM | SM replication fails                                                                             | Use SMGR CA signed certificates        |
| ASM-88844 | SM and SMGR 8.1.3.5 or later installed                                          | Disk Usage data and Pie<br>Charts shows incorrect<br>information on Data Collection<br>page      | No Workaround                          |
| ASM-89925 | SM 8.1.3.5 or later installed and WP client 3.30 or later                       | PPM log file is flooded with<br>Home Capability request errors                                   | No Workaround                          |
| ASM-89923 | Node repair performed from SMGR                                                 | symmetric.log file permissions are altered incorrectly                                           | No Workaround                          |
| ASM-89925 | SM 8.1.3.5 or later installed                                                   | PPM log file is flooded with Call<br>History migration logs                                      | No Workaround                          |
| ASM-89291 | User creation using UPR                                                         | Creating Duplicate user using UPR fails                                                          | Duplicate the user without UPR         |
| ASM-89932 | SM 8.1.3.5 or later installed                                                   | PPM log file is flooded with warnings related to Device Data                                     | No Workaround                          |
| ASM-88361 | SM and SMGR installed and configured                                            | On sip firewall status page, firewall rule cannot be seen                                        | No Workaround                          |
| ASM-82331 | Upgrade of Session Manager to 8.1.3 when Cassandra schema change is involved.   | 30 minutes or longer after upgrading, User Data Storage status on dashboard shows failed status. | Reboot the newly upgraded SM.          |
| ASM-89225 | Entry of large number of dial patterns on the Routing Policy Details page       | GUI timeout may occur on commit                                                                  | Enter dial patterns one page at a time |

# Known issues and workarounds in Session Manager Release 8.1.3.5

| ID        | Minimum conditions                                 | Visible symptoms                                             | Workaround                                                                     |
|-----------|----------------------------------------------------|--------------------------------------------------------------|--------------------------------------------------------------------------------|
| ASM-89897 | Install 8.1.3.x Service Pack using patchSM command | Signature fails on BSM while installing 8.1.3.x service pack | Stop SM processes using the command "stop -ac" and then use patchSM command to |

| ID        | Minimum conditions                                                            | Visible symptoms                                                                                 | Workaround                             |
|-----------|-------------------------------------------------------------------------------|--------------------------------------------------------------------------------------------------|----------------------------------------|
|           |                                                                               |                                                                                                  | install service pack.                  |
| ASM-82331 | Upgrade of Session Manager to 8.1.3 when Cassandra schema change is involved. | 30 minutes or longer after upgrading, User Data Storage status on dashboard shows failed status. | Reboot the newly upgraded SM.          |
| ASM-89225 | Entry of large number of dial patterns on the Routing Policy Details page     | GUI timeout may occur on commit                                                                  | Enter dial patterns one page at a time |

## Known issues and workarounds in Session Manager Release 8.1.3.4

The following table lists the known issues, symptoms, and workarounds in this release.

| ID        | Minimum conditions                                                            | Visible symptoms                                                                                 | Workaround                    |
|-----------|-------------------------------------------------------------------------------|--------------------------------------------------------------------------------------------------|-------------------------------|
| ASM-82331 | Upgrade of Session Manager to 8.1.3 when Cassandra schema change is involved. | 30 minutes or longer after upgrading, User Data Storage status on dashboard shows failed status. | Reboot the newly upgraded SM. |

## Known issues and workarounds in Session Manager Release 8.1.3.3

The following table lists the known issues, symptoms, and workarounds in this release.

| ID        | Minimum conditions                                                            | Visible symptoms                                                                                 | Workaround                    |
|-----------|-------------------------------------------------------------------------------|--------------------------------------------------------------------------------------------------|-------------------------------|
| ASM-82331 | Upgrade of Session Manager to 8.1.3 when Cassandra schema change is involved. | 30 minutes or longer after upgrading, User Data Storage status on dashboard shows failed status. | Reboot the newly upgraded SM. |
| ASM-83611 | FIPS mode operation                                                           | Cassandra DB not in FIPS compliance until all Session Managers are updated to 8.1.3.1 or later.  | None                          |

#### Known issues and workarounds in Session Manager Release 8.1.3.2

The following table lists the known issues, symptoms, and workarounds in this release.

| ID        | Minimum conditions                                                            | Visible symptoms                                                                                 | Workaround                    |
|-----------|-------------------------------------------------------------------------------|--------------------------------------------------------------------------------------------------|-------------------------------|
| ASM-82331 | Upgrade of Session Manager to 8.1.3 when Cassandra schema change is involved. | 30 minutes or longer after upgrading, User Data Storage status on dashboard shows failed status. | Reboot the newly upgraded SM. |
| ASM-83611 | FIPS mode operation                                                           | Cassandra DB not in FIPS compliance until all Session Managers are updated to 8.1.3.1 or later.  | None                          |

# Known issues and workarounds in Session Manager Release 8.1.3.1

| ID        | Minimum conditions                                                            | Visible symptoms                                                                                 | Workaround                                                                                |
|-----------|-------------------------------------------------------------------------------|--------------------------------------------------------------------------------------------------|-------------------------------------------------------------------------------------------|
| ASM-82331 | Upgrade of Session Manager to 8.1.3 when Cassandra schema change is involved. | 30 minutes or longer after upgrading, User Data Storage status on dashboard shows failed status. | Reboot the newly upgraded SM.                                                             |
| ASM-82448 | Regular-expression adaptation global setting changes from disabled to enabled | Existing adaptations are no longer applied to SIP messages                                       | Restart the<br>Session<br>Managers<br>involved in<br>adaptation                           |
| ASM-83611 | FIPS mode operation                                                           | Cassandra DB not in FIPS compliance until all Session Managers are updated to 8.1.3.1.           | None                                                                                      |
| ASM-84074 | Session manager 8.0.0.0 upgrade to 8.1.3.1                                    | Cassandra DB will be unavailable until all Session Managers are updated to 8.1.3.1.              | Upgrades from<br>any release<br>later than<br>8.0.0.0 will not<br>experience the<br>issue |

## Known issues and workarounds in Session Manager Release 8.1.3

The following table lists the known issues, symptoms, and workarounds in this release.

| ID        | Minimum conditions                                                            | Visible symptoms                                                                                 | Workaround                                                      |
|-----------|-------------------------------------------------------------------------------|--------------------------------------------------------------------------------------------------|-----------------------------------------------------------------|
| ASM-82331 | Upgrade of Session Manager to 8.1.3 when Cassandra schema change is involved. | 30 minutes or longer after upgrading, User Data Storage status on dashboard shows failed status. | Reboot the newly upgraded SM.                                   |
| ASM-82448 | Regular-expression adaptation global setting changes from disabled to enabled | Existing adaptations are no longer applied to SIP messages                                       | Restart the<br>Session<br>Managers<br>involved in<br>adaptation |

## Known issues and workarounds in Session Manager Release 8.1.2.1

The following table lists the known issues, symptoms, and workarounds in this release

| ID   | Minimum conditions | Visible symptoms | Workaround |
|------|--------------------|------------------|------------|
| None |                    |                  |            |

## Known issues and workarounds in Session Manager Release 8.1.2

The following table lists the known issues, symptoms, and workarounds in this release.

| ID   | Minimum conditions | Visible symptoms | Workaround |
|------|--------------------|------------------|------------|
| None |                    |                  |            |

## Known issues and workarounds in Session Manager Release 8.1.1

| ID        | Minimum conditions                            | Visible symptoms                                                                                                    | Workaround                                                                               |
|-----------|-----------------------------------------------|----------------------------------------------------------------------------------------------------|------------------------------------------------------------------------------------------|
| ASM-77121 | Use of RTCP server                            | Session Manager doesn't send<br>RTCP details configured under<br>"device settings group – VoIP<br>monitoring manager" to SIP<br>endpoints                | Edit the device<br>settings group<br>information and<br>commit a 2 <sup>nd</sup><br>time |
| ASM-77363 | Session Manager Communication Profile editing | On the Session Manager Communication Profile editor page, the list of SMs does not show up after clicking on the Primary Session Manager drop-down list. | Install System<br>Manager Hotfix<br>described in<br>PSN005280u.                          |

# Known issues and workarounds in Session Manager Release 8.1

| ID        | Minimum conditions                                                                 | Visible symptoms                                                                                                    | Workaround                                           |
|-----------|------------------------------------------------------------------------------------|----------------------------------------------------------------------------------------------------|------------------------------------------------------|
| ASM-75856 | Use of maximum Session Manager profile 6 on the AWS platform                       | Installation fails.                                                                                                 | None. Fix in 8.1.1.                                  |
| ASM-75873 | Installing Software Only offer to<br>Branch Session Manager using<br>SDM           | Installation fails.                                                                                                 | Install using<br>manual<br>methods<br>instead of SDM |
| ASM-75805 | Upgrading Session Manager from 6.3.x to SM 8.1 while offline call logs are in use. | Call logs are not restored after an upgrade. End-users may see call logs missing from the phone after logout/login. | None                                                 |

# Avaya Aura® System Manager

## What's new in System Manager Release 8.1.3.x

- From Release 8.1.3.5 and later, Microsoft Internet Explorer is no longer supported.
- From Release 8.1.3.5, System Manager core module pages have been updated to use the latest JQuery library to remediate JQuery CVE's.
- From Release 8.1.3.5, logging framework has been upgraded from Apache Log4j version 1.x to Apache Log4j version 2.x. However, there were some log4j 1.x artifacts that were left over on the file system. A scan of System Manager 8.1.3.5 may show a presence of log4j 1.x jar files even though they are not being used. This is fixed in System Manager 8.1.3.6.

**Note:** For Release 10.1.x, the changes corresponding to Log4j 2.x will be available during the GA of Release 10.1.0.2.

- From System Manager Release 8.1.3.5, you can configure the Enable Help Text Retrieval on Element-cut through page field on the Services -> Configuration -> Settings -> Communication System Management -> Configuration page. The options are true and false. Setting the value to 'False' reduces the amount of time required for configuring Communication Manager from the Element cut-through page. While administrating CM objects on element-cut through page and navigation from one Communication Manager field to other field, you will not see help text.
- The old 8.1 GA OVA contains the Avaya Signing certificate which expired on Feb 20, 2023.
   Therefore, to address the Avaya signing certificate expiry, the new 8.1 GA OVAs are renewed and re-signed with the latest Avaya signed certificates. For more information, see PSN020586u Avaya Aura® OVA Certificate Expiry February 2023
- From System Manager Release 8.1.3.7, System Manager supports the display of the 'custom' language string if you configure the custom language on the endpoint. The custom language is pushed from the endpoint to the System manager through Session manager. You can view the custom language with an asterisk (\*) in the User Preferred Language drop down field on the Manage Endpoint > Profile Settings page.

User import or export operation will also support 'custom' language string.

While editing the endpoint, if you change the custom language to any other language, you cannot revert your changes to the custom language from the System Manager web console.

When you add a new endpoint or user through System Manager web console, System Manager will continue to support the current set of language options only.

For more information see *What's New in Avaya Aura® Release 8.1.x* document on the Avaya Support site:

https://downloads.avava.com/css/P8/documents/101057859

As of 8.1.3, customers utilizing AVP or VMware based systems are able to activate disk encryption during OVA installation. To support ongoing maintenance of this feature, the following commands have been added in the 8.1.3 release: *encryptionStatus*, *encryptionRemoteKey*, *encryptionPassphrase*, and *encryptionLocalKey*. Note that these commands are only applicable if disk encryption is enabled using the Avaya OVA methods. These commands are not to be used if the customer has provided their own disk encryption using other methods.

#### **Security Service Pack**

Beginning with 8.1, System Manager is releasing an 8.1 Security Service Pack (SSP). This SSP can be applied to any version of 8.1 and only includes Red Hat security updates.

Installing System Manager Security Service Pack through Solution Deployment Manager (SDM) is not supported.

This patch does not apply to System Manager 8.1.x Software Only deployments. This patch should NOT be installed on System Manager 8.1.x Software Only deployments.

Beginning December 2020, SSPs will also be released on a more frequent cadence. This means that SSPs may also be available between application Service Packs/Feature Packs. SSP required artifacts and fix IDs will no longer be tracked in the Release Notes. For further information on contents and installation procedures, please see PCN2105S for more details.

## Required artifacts for System Manager Release 8.1.3.x

#### Required artifacts for System Manager Release 8.1.3.8

The following section provides the System Manager downloading information. For deployment and upgrade procedure, see product-specific deployment and upgrade documents on the Avaya Support website.

| Filename                                     | PLDS ID     | File size (KB) | File size (MB) | Comments                                        |
|----------------------------------------------|-------------|----------------|----------------|-------------------------------------------------|
| System_Manager_8.1.3.8_r<br>813815708.bin    | SMGR8138GA1 | 2097152        | 2048           | Md5sum:<br>d2740e1efa37ee96e7<br>f2b67a9b71b081 |
| Avaya_SDMClient_win64_8. 1.3.8.0039311_6.zip | SMGR8138GA2 | 264192         | 258            | Md5sum:<br>79939d59cc4e08e9f7<br>35f15b38972778 |

## Required artifacts for System Manager Release 8.1.3.7

| Filename                                            | PLDS ID     | File size (KB) | File size (MB) | Comments                                        |
|-----------------------------------------------------|-------------|----------------|----------------|-------------------------------------------------|
| System_Manager_8.1.3.7_r<br>813715592.bin           | SMGR8137GA1 | 2086912        | 2038           | Md5sum:<br>bcf8795129b3af4973<br>b2648590a60787 |
| Avaya_SDMClient_win64_8. 1.3.7.0039071_4.zip        | SMGR8137GA2 | 264192         | 258            | Md5sum:<br>936903d773404a549<br>671de9cc0fe14c8 |
| SMGR-8.1.0.0.733078-e67-<br>41E-01.ova              | SMGR8120GA5 | 4057990        | 3963           | Md5sum:<br>af32be224e3b4d3430<br>f24ced9b4bebc7 |
| SMGR-PROFILE3-<br>8.1.0.0.733078-e67-41E-<br>01.ova | SMGR8120GA6 | 4047503        | 3953           | Md5sum:<br>023cf07773685c2974<br>d01a9a50fd25d8 |
| SMGR-PROFILE4-<br>8.1.0.0.733078-e67-41E-<br>01.ova | SMGR8120GA7 | 4037018        | 3942           | Md5sum:<br>6c83be2203de5e023<br>d84a85df3b784b9 |

**Note**: The old 8.1 GA OVA contains the Avaya Signing certificate which expired on Feb 20, 2023. Therefore, to address the Avaya signing certificate expiry, the new 8.1 GA OVAs are renewed and resigned with the latest Avaya signed certificates. For more information, see PSN020586u - Avaya Aura® OVA Certificate Expiry February 2023.

### Required artifacts for System Manager Release 8.1.3.6

The following section provides the System Manager downloading information. For deployment and upgrade procedure, see product-specific deployment and upgrade documents on the Avaya Support website.

| Filename                                     | PLDS ID     | File size (KB) | File size (MB) | Comments                                        |
|----------------------------------------------|-------------|----------------|----------------|-------------------------------------------------|
| System_Manager_8.1.3.6_r<br>813615294.bin    | SMGR8136GA1 | 20,90,888      | 2,041          | Md5sum:<br>70ca7f7d52336df631<br>ae44f08398b63c |
| Avaya_SDMClient_win64_8. 1.3.6.0038884_8.zip | SMGR8136GA2 | 2,64,114       | 257            | MD5sum:<br>b0f380173417c3f18b<br>9707555368b204 |

# Required artifacts for System Manager Release 8.1.3.5

| Filename                                        | PLDS ID     | File size (KB) | File size (MB) | Comments                                        |
|-------------------------------------------------|-------------|----------------|----------------|-------------------------------------------------|
| System_Manager_8.1.3.5_r<br>813514677.bin       | SMGR8135GA1 | 2,114,371      | 2,065          | Md5sum:740375122f<br>99f100aae64d5cf019<br>304e |
| Avaya_SDMClient_win64_8.<br>1.3.5.0038255_5.zip | SMGR8135GA2 | 234,855        | 229            | MD5sum:587290e555<br>f47c6d01ae410cccb4<br>8453 |

### Required artifacts for System Manager Release 8.1.3.4

The following section provides the System Manager downloading information. For deployment and upgrade procedure, see product-specific deployment and upgrade documents on the Avaya Support website.

| Filename                                         | PLDS ID     | File size (KB) | File size (MB) | Comments                             |
|--------------------------------------------------|-------------|----------------|----------------|--------------------------------------|
| System_Manager_8.1.3.4_r<br>813414185.bin        | SMGR8134GA1 | 2,011,546      | 1,964          | bd174c76b7f32708a8<br>39dc3c3e797d89 |
| Avaya_SDMClient_win64_8.<br>1.3.4.0037663_12.zip | SMGR8134GA2 | 233,567        | 228            | d2a7f09d0b85f3e4f90<br>0abc8de341298 |

## Required artifacts for System Manager Release 8.1.3.3

The following section provides the System Manager downloading information. For deployment and upgrade procedure, see product-specific deployment and upgrade documents on the Avaya Support website.

| Filename                                      | PLDS ID     | File size (KB) | File size (MB) | Comments                             |
|-----------------------------------------------|-------------|----------------|----------------|--------------------------------------|
| System_Manager_8.1.3.3_r8<br>13313529.bin     | SMGR8133GA1 | 2,007,402      | 1960           | 5fea2f6a61100d2dd7c<br>84742d76c0544 |
| Avaya_SDMClient_win64_8.1 .3.3.0037090_11.zip | SMGR8133GA2 | 233,567        | 228            | 647e6ae938129128be<br>a7e33e225873c9 |

## Required artifacts for System Manager Release 8.1.3.2

| Filename                                      | PLDS ID     | File size (KB) | File size (MB) | Comments                             |
|-----------------------------------------------|-------------|----------------|----------------|--------------------------------------|
| System_Manager_R8.1.3.2_<br>S10_813212646.bin | SMGR8132GA1 | 1,943          | 1989407        | c4701b39841156105a<br>15868a34d7f187 |
| Avaya_SDMClient_win64_8.1 .3.2.0036512_9.zip  | SMGR8132GA2 | 224            | 228943         | 3b7946ff916c7c5a637<br>0b2f7be2ede53 |

## Required artifacts for System Manager Release 8.1.3.1

The following section provides the System Manager downloading information. For deployment and upgrade procedure, see product-specific deployment and upgrade documents on the Avaya Support website.

| Filename                                     | PLDS ID     | File size (KB)                           | File<br>size<br>(MB) | Comments                             |
|----------------------------------------------|-------------|------------------------------------------|----------------------|--------------------------------------|
| System_Manager_8.1.3.1_r8<br>13112244.bin    | SMGR8131GA1 | System Manager<br>8.1.3.1 Release        | 1,919<br>MB          | eb87510926aca10a45<br>b8d1f27c453e96 |
| Avaya_SDMClient_win64_8.1 .3.1.0035973_5.zip | SMGR8131GA2 | SDM Client for System<br>Manager 8.1.3.1 | 224 MB               | 0c289f4afe3a03ddb28<br>cb7eac95bc805 |

### Required artifacts for System Manager Release 8.1.3

The following section provides the System Manager downloading information. For deployment and upgrade procedure, see product-specific deployment and upgrade documents on the Avaya Support website.

| Filename                                          | PLDS ID     | File size (KB)                           | File<br>size<br>(MB) | Comments                             |
|---------------------------------------------------|-------------|------------------------------------------|----------------------|--------------------------------------|
| System_Manager_8.1.3.0_r8<br>13011784.bin         | SMGR8130GA1 | System Manager<br>8.1.3.0 Release        | 1888                 | 46d8ea500a2ad0a1ed<br>5e89aced444911 |
| Avaya_SDMClient_win64_8.1 .3.0.1035538_49.zip     | SMGR8130GA2 | SDM Client for System<br>Manager 8.1.3.0 | 224                  | 4d954e52385ebe82bd<br>cae78bb3539e79 |
| System_Manager_SSP_R8.1 .0.0_Patch5_810011775.bin | SMGR81SSP06 | Avaya Aura® System<br>Manager 8.1 SSP 5  | 376                  | f54d7522e70825b4e2<br>983555d36b6031 |

### Required artifacts for System Manager Release 8.1.2

| Filename                                          | PLDS ID  | File<br>size<br>(KB) | Fil<br>e<br>siz<br>e<br>(M<br>B) | Comments                                        |
|---------------------------------------------------|----------|----------------------|----------------------------------|-------------------------------------------------|
| System_Manager_8.1.2.0_r812011097.bi              | SMGR8120 | 16409                | 16                               | System Manager 8.1.2.0                          |
| n                                                 | GA1      | 98                   | 03                               | Release                                         |
|                                                   |          |                      |                                  | Md5sum:<br>ed113f3a3f8a16534cb6de03<br>152ed6a5 |
| Avaya_SDMClient_win64_8.1.2.0.073447 6_28.zip     | SMGR8120 | 22889                | 22                               | SDM Client for System                           |
|                                                   | GA2      | 7                    | 4                                | Manager 8.1.2.0                                 |
|                                                   |          |                      |                                  | Md5sum:<br>1d70feebde9f74a791820c0a<br>b3663b00 |
| WebLM_8.1.2.0_r81211102.bin                       | SMGR8120 | 35800                | 35                               | e31442c909018bf7a598732                         |
|                                                   | GA3      | 1                    | 0                                | 5c370555a                                       |
| System_Manager_SSP_R8.1.0.0_Patch3 _810011047.bin | SMGR81S  | 33860                | 33                               | d01cb2b0af3d79d8e51aede                         |
|                                                   | SP03     | 5                    | 1                                | 2c93097f0                                       |
| SMGR-8.1.0.0.733078-e67-34E.ova                   | SMGR8120 | 40531                | <del>39</del>                    | 73c5dcb09099b0757b3a634                         |
|                                                   | GA5      | 70                   | <del>58</del>                    | 7b609ed82                                       |
| SMGR-PROFILE3-8.1.0.0.733078-e67-                 | SMGR8120 | 40454                | <del>39</del>                    | <del>cfecc55234f69a24f1005f6dfb</del>           |
| 34E.ova                                           | GA6      | 50                   | <del>51</del>                    | <del>b1709d</del>                               |
| SMGR-PROFILE4-8.1.0.0.733078-e67-                 | SMGR8120 | 40515                | <del>39</del>                    | 4add3148a732290cceaa519                         |
| 34E.ova                                           | GA7      | 40                   | <del>57</del>                    | e651f3d82                                       |

# Required artifacts for System Manager Release 8.1.1

| Filename                                               | PLDS ID     | File<br>size<br>(MB) | Comments                                                                          |
|--------------------------------------------------------|-------------|----------------------|-----------------------------------------------------------------------------------|
| System_Manager_8.1.1.0<br>_r811010503.bin              | SMGR8110GA1 | 1222                 | System Manager 8.1.1.0 Release Md5sum: 9ff9dd881da5eb76839d7ec842ce305a           |
| Avaya_SDMClient_win64_<br>8.1.1.0.0333784_28.zip       | SMGR8110GA2 | 223                  | SDM Client for System Manager 8.1.1.0<br>Md5sum: 51e79c96aa976ac622007ede28468b82 |
| System_Manager_R8.1.1.<br>0_HotFix1_r811010504.bi<br>n | SMGR8110GA4 | 143                  | 5520625756b95a84f8dbad16749a688e                                                  |
| System_Manager_SSP_R8.1 .0.0_Patch2_810010394.bin      | SMGR81SSP02 | 330                  | ce5a8c6eb39b1b02787bbbe416b6ffdb                                                  |

# Required artifacts for System Manager Release 8.1

| Filename                                         | PLDS ID     | File<br>size<br>(MB) | Comments                                                                            |
|--------------------------------------------------|-------------|----------------------|-------------------------------------------------------------------------------------|
| SMGR-8.1.0.0.733078-                             | SMGR81GA001 | <del>3906</del>      | Avaya Aura System Manager 8.1 OVA                                                   |
| e65-47.ova                                       |             |                      | MD5 Checksum:<br>967c52f8290c0d06912ebeaf237aea97                                   |
| SMGR-PROFILE3-<br>8.1.0.0.733078-e65-            | SMGR81GA002 | <del>3894</del>      | Avaya Aura System Manager 8.1 High Capacity (Profile 3) OVA                         |
| 4 <del>7.ova</del>                               |             |                      | MD5 Checksum:<br>3ce82c75c2e69a7005e2f6384a6b1036                                   |
| SMGR-PROFILE4-<br>8.1.0.0.733078-e65-            | SMGR81GA003 | <del>3893</del>      | Avaya Aura System Manager 8.1 High Capacity (Profile 4) OVA                         |
| 4 <del>7.ova</del>                               |             |                      | MD5 Checksum:<br>e42dfb0cd5bb4f502451f10a67440215                                   |
| SMGR-8.1.0.0.733078-                             | SMGR81GA004 | 3906                 | Avaya Aura System Manager 8.1 AWS OVA                                               |
| AWS-47.ova                                       |             |                      | MD5 Checksum: 91ffa8d10bdd71a93d083729fa7323fd                                      |
| SMGR-PROFILE3-<br>8.1.0.0.733078-AWS-            | SMGR81GA005 | 3901                 | Avaya Aura System Manager 8.1 AWS Profile-3 (High Capacity) OVA                     |
| 47.ova                                           |             |                      | MD5 Checksum: a283fb55cbd05f444b28a7f7048d874a                                      |
| SMGR-PROFILE4-<br>8.1.0.0.733078-AWS-            | SMGR81GA006 | 3905                 | Avaya Aura System Manager 8.1 AWS Profile-4 (High Capacity) OVA                     |
| 47.ova                                           |             |                      | MD5 Checksum: 9f6452f0b539d055ad5c4bfd3cf16079                                      |
| SMGR-8.1.0.0.733078-                             | SMGR81GA007 | 6633                 | System Manager 8.1 KVM OVA                                                          |
| KVM-47.ova                                       |             |                      | MD5 Checksum: a8edaccc1325c816e23f325774522354                                      |
| SMGR-PROFILE3-<br>8.1.0.0.733078-KVM-            | SMGR81GA008 | 6636                 | System Manager 8.1 KVM Profile-3 (High Capacity) OVA                                |
| 47.ova                                           |             |                      | MD5 Checksum: 0f8ca8c8c339c9fa9ba29dc859738829                                      |
| SMGR-PROFILE4-<br>8.1.0.0.733078-KVM-            | SMGR81GA009 | 12870                | System Manager 8.1 KVM Profile-4 (High Capacity) OVA                                |
| 47.ova                                           |             |                      | MD5 Checksum: d8f901dc7233986542a44bac75f3f46e                                      |
| AvayaAuraSystemMan                               | SMGR81GA010 | 3474                 | Avaya Aura System Manager 8.1 Software Only                                         |
| ager-<br>8.1.0.0.733078_v47.iso                  |             |                      | MD5 Checksum: fa1a15d64ad8792ff97f5e7108e012df                                      |
| Avaya_SDMClient_win                              | SMGR81GA012 | 223                  | SDM Client for System Manager 8.1                                                   |
| 64_8.1.0.0.0733229_26<br>.zip                    |             |                      | MD5 Checksum: 2a99383a6e1a218f59b4bc57c1e50823                                      |
| System_Manager_R8.1<br>_Patch_r810009814.bi<br>n | SMGR81GA013 | 984                  | System Manager 8.1 GA Mandatory Patch bin file Post OVA deployment / Data Migration |

| Filename | PLDS ID | File<br>size<br>(MB) | Comments                                       |
|----------|---------|----------------------|------------------------------------------------|
|          |         |                      | MD5 Checksum: 6f4e1eedf1a02ea70bb5973896da7ac1 |

### Required patches for System Manager Release 8.1.x

For information about patches and product updates, see the Avaya Technical Support Web site <a href="https://support.avaya.com">https://support.avaya.com</a>.

#### **Download Data Migration Utility**

This section gives the download information. For deployment and upgrade procedure, see product-specific deployment and upgrade documents on the Avaya Support website.

**Note:** The data migration utility is required only if you are upgrading from System Manager 6.0.x, 6.1.x, 6.2.x, 6.3.x, 7.0.x, 7.1.x and 8.0.x. Ensure that you run the data migration utility only on 8.1 release. For more information, see the Upgrading Avaya Aura® System Manager to Release 8.1.x document.

| Filename                           | PLDS ID     | File size<br>(MB) | Comments                                                                                       |
|------------------------------------|-------------|-------------------|------------------------------------------------------------------------------------------------|
| datamigration-8.1.0.0.7-<br>36.bin | SMGR8120DM1 | 16                | Data Migration utility for System Manager 8.1.3 MD5 Checksum: 472286df32d77050d2a56861e459cf37 |

#### Must read

- 1. If System Manager is upgraded to Release 8.1.3.8 and AADS is on Release 10.1.1.X or earlier, Data replication fails between System Manager and AADS. For more information, see PSN006192u.
- 2. For rebooting System Manager note the following:

#### Important:

If you configured a NFS mount on System Manager for Session Manager Performance Data (perfdata) collection, then, if and when you reboot/boot System Manager virtual machine, you need to ensure that you manually re-mount the NFS store once the System Manager VM is up and you are able to log in to the VM through SSH. Failure to re-mount the NFS partition will result in the Session Manager perfdata to go, by default, into a folder which is in the root (/) partition of the System Manager file system. This might cause the partition to get full which in-turn might cause issues with the System Manager application.

- 3. For Release 8.1 GA Installation:
  - o Fresh: Deploy 8.1 GA OVA + Apply 8.1 GA Patch bin.
  - O Upgrade: Deploy 8.1 GA OVA + 8.1 Data Migration Bin + 8.1 GA Patch bin.
- 4. To verify that the System Manager installation is ready for patch deployment, do one of the following:
  - On the web browser, type https://<Fully Qualified Domain Name>/SMGR and ensure that the system displays the System Manager login webpage.
    - The system displays the message: Installation of the latest System Manager Patch is mandatory.
  - On the Command Line Interface, log on to the System Manager console, and verify that the system does 'not' display the message:

Maintenance: SMGR Post installation configuration is In-Progress.

It should only display the message: Installation of latest System Manager Patch is mandatory.

- 5. Perform the following steps to enable EASG on System Manager 8.1:
  - To enable EASG on System Manager via Command Line Interface via Cust user type the following command:
    - # EASGManage --enableEASG
  - o To disable the EASG on System Manager type the following command:
    - # EASGManage -disableEASG
- 6. For VMware to VE System Manager Upgrade, remove all the snapshots from old VMware System Manager; otherwise, rollback operation will fail.
- 7. The versions\*.xml is published on PLDS. To download the latest versions.xml file for SUM, search on PLDS using Download PUB ID "SMGRSUM0001" only. Do not use version or product on PLDS in the search criteria.
- 8. System Manager Login banner no longer supports HTML characters.
- 9. Breeze Element Manager in System Manager 8.1 is called Breeze 3.7.
- 10. System Manager no longer supports Profile 1 from Release 8 onwards. If you are upgrading from Profile 1 in Releases 6 or 7, you will have to select Profile 2 or higher while installing R8.x. Note that Profile 2 will require more VM resources compared to Profile 1.
- 11. If you need to configure IP Office branches beyond 2000 with a single System Manager, please contact Lisa Marinelli, <a href="mailto:lmarinelli@avaya.com">lmarinelli@avaya.com</a> before the design or deployment.

#### **Software information**

| Software                                                  | Version                        | Note                                                                                                    |
|-----------------------------------------------------------|--------------------------------|----------------------------------------------------------------------------------------------------|
| Database                                                  | Postgres 13.3                  | Used as a System Manager database.                                                                                    |
| OS                                                        | RHEL 7.6 64 bit                | Used as the operating system for the System Manager OVA.                                                              |
|                                                           |                                | It is required in the case of Software Only deployment.                                                               |
| Open JDK                                                  | 1.8 update 262 64 bit          | For Solution Deployment Manager Client, Open JDK 1.8.0-java-1.8.0-openjdk-1.8.0.192                                   |
|                                                           |                                | Not specific to 8.1.2, but OpenJDK will be updated to version 1.8 update 262 as part of SSP 8.1 Patch 5 installation. |
| Application Server                                        | WildFly AS 10.1.0 Final        |                                                                                                    |
| Supported Browsers                                        | Chrome (minimum version 91.0)  | Earlier versions of Chrome are not supported                                                                          |
|                                                           | Edge (minimum version 93.0)    | Earlier versions of Edge are not supported                                                                            |
|                                                           | Firefox (minimum version 93.0) | Earlier versions of Firefox are not supported                                                                         |
| VMware vCenter<br>Server, ESXi Host,<br>VMware Web Client | 6.0, 6.5, 6.7, 7.0             | Earlier versions of VMware are no longer supported.                                                                   |

| Software                         | Version                                 | Note |
|----------------------------------|-----------------------------------------|------|
| SDM Client<br>Application Server | Tomcat 8.5.39                           |      |
| SDM Client<br>Supported OS       | Windows 7, 8, 10<br>Windows Server 2016 |      |

## Adobe Flash EOL impact:

Starting System Manager release 7.1.1 Adobe Flash is not used in System Manager UI so there is no impact of Adobe Flash going End of Life.

#### How to find a License Activation Code (LAC) in PLDS for a product.

- Log in to the PLDS at https://plds.avaya.com.
- From the Assets menu, select View Entitlements.
- In the Application field, select System Manager.
- Do one of the following:
  - To search using group ID, in the Group ID field, enter the appropriate group ID.
     Note: All group IDs are numeric without any leading zeros.
  - To search using the SAP order number, click Advanced Search, and in the Sales/Contract # field, enter the SAP order number.
- Click Search Entitlements.

The system displays the LAC(s) in the search results.

#### Installation for System Manager Release 8.1.x

## Backing up the software

Refer to the System Manager Backup and Restore section of the Administering Avaya Aura® System Manager guide.

#### **Installing the System Manager software**

For detailed information about installing System Manager, see Avaya Aura® System Manager deployment documents on the Avaya Support website.

#### **Upgrading the System Manager software**

For detailed information about upgrading your System Manager, see Upgrading Avaya Aura® System Manager on the Avaya Support website.

**Note**: If System Manager is upgraded to Release 8.1.3.8 and AADS is on Release 10.1.1.X or earlier, Data replication fails between System Manager and AADS. For more information, see PSN006192u.

#### System Manager upgrade path

Note: When a Service Pack on the "N-1" GA release is introduced AFTER a Feature Pack on the current GA release "N", there will not be feature parity between the two and only tested upgrade paths are supported.

The following upgrade paths from 7.1.3.x to 8.x are currently supported.

| System Manager running this version                                                  | Can upgrade to this version |
|--------------------------------------------------------------------------------------|-----------------------------|
| 7.1.3.0                                                                              | 8.1.x                       |
| 7.1.3.1                                                                              | 8.1.x                       |
| 7.1.3.2                                                                              | 8.1.x                       |
| 7.1.3.3                                                                              | 8.1.x                       |
| 7.1.3.4                                                                              | 8.1.x                       |
| 7.1.3.5                                                                              | 8.1.2, 8.1.3                |
| 7.1.3.6 (feature parity will not match with 8.1.2)                                   | 8.1.2, 8.1.3                |
| Reference PSN020490u – Avaya Aura®<br>System Manager 8.1.2.x Upgrade<br>Restrictions |                             |
| 7.1.3.7                                                                              | 8.1.3                       |

## Troubleshooting the installation

Execute the following command from System Manager Command Line Interface with customer user credentials to collect logs and contact the Avaya Support team.

#collectLogs -Db-Cnd

This will create a file (LogsBackup\_xx\_xx\_xx\_xxxxxxxtar.gz) at /swlibrary location.

# Speculative Execution Vulnerabilities (includes Meltdown and Spectre and also L1TF Vulnerabilities)

In order to help mitigate the Speculative Execution Vulnerabilities, the processor manufacturers and operating system developers provide software patches to their products. These are patches to the processors, hypervisors, and operating systems that the Avaya solutions utilize (they are not patches applied to the Avaya developed components of the solutions).

Once these patches are received by Avaya, they are tested with the applicable Avaya solutions to characterize any impact on the performance of the Avaya solutions. The objective of the testing is to reaffirm product/solution functionality and to observe the performance of the Avaya solutions in conjunction with the patches using typical operating parameters.

Avaya is reliant on our suppliers to validate the effectiveness of their respective Speculative Execution Vulnerability patches.

The customer should be aware that implementing these patches may result in performance degradation and that results may vary to some degree for each deployment. The customer is responsible for implementing the patches, and for the results obtained from such patches.

For more information about Speculative Execution Vulnerabilities fixes included in Avaya Aura® Release 8.x, see the following PSNs on the Avaya Support Site:

- PSN020346u Avaya Aura® Meltdown and Spectre vulnerabilities
- PSN020369u Avaya Aura® L1TF vulnerabilities

#### Fixes in System Manager Release 8.1.x.x

#### Fixes in System Manager 8.1.3.8

| ID         | Minimum Condition                   | Visible Symptoms                                                                                                    |
|------------|-------------------------------------|----------------------------------------------------------------------------------------------------|
| SMGR-61657 | Documentation                       | CRL download failure if it contains Windows Freshest CRL extension                                                            |
| SMGR-72366 | Geographic Redundancy               | GR Health Heartbeat graph not getting displayed                                                                               |
| SMGR-52347 | Geographic Redundancy               | License popup warning for GEO on secondary server                                                                             |
| SMGR-71866 | Infrastructure                      | Installation of SSP fails due to RPMs corrupted but the results shows as SUCCESSFULLY INSTALLED                               |
| SMGR-71864 | Infrastructure                      | ChangeIPFQDN using script "pairIpFqdnChange.sh" did not work                                                                  |
| SMGR-59322 | Security                            | SCEP error for manageEntityClass.                                                                                             |
| SMGR-71122 | Administrator                       | Custom role behaves differently compared to the role that it was exactly copied from                                          |
| SMGR-72333 | Administrator                       | make changes to run_fix.sh for Quantum                                                                                        |
| SMGR-71924 | User Management                     | Unable to assign a tenant to an existing user                                                                                 |
| SMGR-72435 | User Management                     | Unable to duplicate users on 8.1.3.6 and later releases if Template field is blank on CM comm profile                         |
| SMGR-72417 | Communication Manager<br>Management | In Report Generation Page, user can't continue with report generation process after resolving invalid data field on last page |
| SMGR-71830 | Communication Manager<br>Management | Updated SIP Trunk field is not reflected SMGR when the change is made via Endpoint Cut Through                                |
| SMGR-71065 | Communication Manager<br>Management | Endpoint template change doesn't work consistently through User Management and manage endpoint pages                          |
| SMGR-72581 | Communication Manager<br>Management | After INIT sync special German characters like ö and ü disappear from the name                                                |

| ID         | Minimum Condition              | Visible Symptoms                                                                                                    |
|------------|--------------------------------|----------------------------------------------------------------------------------------------------|
| SMGR-71209 | Software Upgrade<br>Management | There is warning message "ESXI Version ESXi 7.0.3.0 is not supported" when upgrading 8.1.3.5 to 8.1.3.6 using SMGR-SDM                                      |
| SMGR-51045 | Alarming                       | CPU alarms should be cleared when the condition goes away                                                                                                   |
| SMGR-51013 | Alarming                       | Leading or trailing spaces for IP-address field inside the SNMP target profile causes an error while assigning target profiles to the serviceability agent. |
| SMGR-71074 | Alarming                       | Serviceability Agents do not have the correct 'System Name' or 'System OID' when the SM is administered with an FQDN                                        |
| SMGR-72100 | Data Replication System        | After installing SSP # 26 and 27, DRS is not working with some elements.                                                                                    |
| SMGR-60021 | Geographic Redundancy          | Geo configuration is allowed although profile information is empty.                                                                                         |
| SMGR-71275 | Geographic Redundancy          | File replication is failure on primary System Manager in some scenarios.                                                                                    |

| ID         | Minimum Condition                   | Visible Symptoms                                                                                                    |
|------------|-------------------------------------|----------------------------------------------------------------------------------------------------|
| SMGR-58427 | Geographic Redundancy               | Geo redundancy issues                                                                                                    |
| SMGR-71750 | Geographic Redundancy               | Geo Enable Replication fails when secure_path is enabled in sudoers                                                                                                    |
| SMGR-60598 | License Management                  | Daily license error seen on CM, AMS and etc                                                                                                    |
| SMGR-61725 | Infrastructure                      | Certain command were missing from the /var/log/userShellLog.log file.                                                                                                    |
| SMGR-61088 | Infrastructure                      | /var/spool/mail/root and /var/spool/mail/admin contains unread e-mails from smgr build machine exposing FQDNs of the dev systems                                          |
| SMGR-69571 | Infrastructure                      | Postgress 9.6 folders still exists on 8.1.3.3 at /var/log/audit/data/avaya_system_audit_data01/                                                                           |
| SMGR-71866 | Infrastructure                      | Installation of SSP fails due to RPMs corrupted but the results show as SUCCESSFULLY INSTALLED                                                                            |
| SMGR-71864 | Infrastructure                      | ChangeIPFQDN using script "pairIpFqdnChange.sh" did not work.                                                                                                    |
| SMGR-71290 | Backup and Restore                  | Backup timer not working properly resulting in backup alarms to not be raised.                                                                                            |
| SMGR-71604 | Software Upgrade<br>Management      | Upgrade job status is not showing under upgrade jobs status web page                                                                                                    |
| SMGR-71615 | Software Deployment<br>Management   | SDM Client builds failing due to change in location for Install Anywhere License Server                                                                                   |
| SMGR-54468 | Security Management                 | SMGR - FIPS MODE - PEM Certificate Error                                                                                                    |
| SMGR-71495 | Administrator                       | Administrators unable to set password more than 20 characters using change password web page.                                                                             |
| SMGR-70760 | User Management                     | "Export User to Excel" operation doesn't export comm profile data on 8.1.3.5                                                                                              |
| SMGR-58826 | User Management                     | Presence handle cannot be updated through bulk import operation using Excel sheet                                                                                         |
| SMGR-71019 | User Management                     | Presence handle cannot be updated through bulk import operation using web services API call for Merge Mode                                                                |
| SMGR-71924 | User Management                     | Unable to assign a tenant to an existing user                                                                                                    |
| SMGR-70516 | Communication Manager<br>Management | Loading Bulk Edit page is very slow from User Management                                                                                                    |
| SMGR-69778 | Communication Manager<br>Management | Element Cut Through of abbreviated command "li tra sta 8000" stuck/hang, while full command "list trace station 8000" fine.                                               |
| SMGR-70841 | Communication Manager<br>Management | Default values of the fields "Delete on Unassign from User or on Delete User" and "Override Endpoint Name and Localized Name" is lost when creating a new User using UPR. |
| SMGR-70758 | Communication Manager Management    | Utility "disassociateUser.sh" doesn't work properly                                                                                                    |
| SMGR-71601 | Communication Manager<br>Management | Issue with "Buttons per Page" value for cs1k set type CS1k-39xx                                                                                                    |

| ID         | Minimum Condition              | Α                                                                                                    |
|------------|--------------------------------|----------------------------------------------------------------------------------------------------|
| SMGR-71401 | tzData                         | (RHBA-2022:1032) Bug Fix Advisory: tzdata update                                                                                                    |
|            |                                | RHBA-2021:3790                                                                                                    |
|            |                                | RHBA-2021:4003                                                                                                    |
|            |                                | RHBA-2021:4543                                                                                                    |
|            |                                | RHBA-2022:1032                                                                                                    |
|            |                                | RHBA-2022:6138                                                                                                    |
| SMGR-69095 | Software Upgrade<br>Management | SDM client cannot shutdown old VM SMGR SWOnly when it on PAUSED status so cannot continue to upgrade SMGR                                                      |
| SMGR-67052 | Software Upgrade<br>Management | Could not add host to SDM due to mismatch in FQDN case.                                                                                                    |
| SMGR-70463 | Trust Management               | SCEP tool to generate ID certs is not working in 8.1.3.5                                                                                                    |
| SMGR-58507 | Alarming                       | GenerateTestAlarm may not work when there is heavy logging on the system                                                                                       |
| SMGR-69563 | Alarming                       | Need to create the /opt/Avaya/HeapDump/ folder if not present                                                                                                  |
| SMGR-68621 | User management                | The way of how to add SIP Uri while creating user and updating user is not mentioned in UPM Web Programmer guide.                                              |
| SMGR-59961 | Inventory                      | After upgrading System manager from 7.1.3.x to 8.1.x inventory import is not working.                                                                          |
| SMGR-69411 | User Interface                 | Unable to select more than 500 users when Services -> Configurations -> Settings -> SMGR -> Common Console field "Max No of Records Selectable" is set to 9999 |
| SMGR-70049 | Documentation                  | If custom patch is used then do not use pre-upgrade feature                                                                                                    |
| SMGR-59653 | Documentation                  | Help link unable to display any content                                                                                                    |
| SMGR-68769 | Officelinx Element Manager     | SMGR should not push the Officelinx Profile user passwords (numericPassword & applicationUserPassword) unless they are specifically updated by administrator   |
| SMGR-66978 | Infrastructure                 | SMGR Upgrade fails if environment have larger number of IP Office configured with SMGR.                                                                        |
| SMGR-50476 | Infrastructure                 | CAC script that checks for authorized keys causes 100% CPU spike                                                                                               |
| SMGR-69527 | Infrastructure                 | Modify maxRetention Time for JBoss server loggers.                                                                                                    |
| SMGR-69082 | Infrastructure                 | Change the Facility value for spiritOperationAppender to the correct value like it was back in 7.x release                                                     |
| SMGR-70432 | Infrastructure                 | SMGR not sending full messages to syslog                                                                                                    |

| ID         | Minimum Condition              | A                                                                                                    |
|------------|--------------------------------|----------------------------------------------------------------------------------------------------|
| SMGR-68761 | Infrastructure                 | changeIPFQDN command does not update new FQDN in Database configuration(pg_ident.conf) file.                                                                          |
| SMGR-69880 | Infrastructure                 | Vulnerability-SSL/TLS Diffie-Hellman Modulus <= 1024<br>Bits (Logjam)                                                                                                 |
| SMGR-69673 | Infrastructure                 | weak key exchange algorithms are enabled : diffie-<br>hellman-group-exchange-sha1.                                                                                    |
| SMGR-62065 | Backup & Restore               | Backup taken from a hardened System Manager can be restored on a System Manager with lower hardening                                                                  |
| SMGR-60412 | Software Upgrade<br>Management | The re-establish of AVPU 8.1 cannot update the information on SMGR inventory after upgrading the US 7.1.x or US 7.0 to AVPU 8.1.0                                     |
| SMGR-68871 | Scheduler Management           | When "Discover Endpoints Eligible for Migration" job is enabled on 8.1 SMGR, job gets triggered immediately instead of scheduled time                                 |
| SMGR-68104 | Software Upgrade<br>Management | Need to document that Vmk0 interface is used for Host IP address                                                                                                    |
| SMGR-69196 | Software Upgrade<br>Management | Data migration issue while migrating from release 7.1.3 to 8.1.3.4 release.                                                                                           |
| SMGR-69793 | Software Upgrade<br>Management | Issue with element upgrade with Pause state                                                                                                    |
| SMGR-57816 | Software Upgrade<br>Management | Patch installing progress should not be continue when ESXi version is not supported                                                                                   |
| SMGR-70156 | Software Upgrade<br>Management | AVP refresh jobs should be marked as failed automatically if they are stuck for 5 min or so                                                                           |
| SMGR-69059 | Software Upgrade<br>Management | The ASP SSH is enabled with the default value 300 seconds when user add the ASP 130 host or generating the certificate by using SMGR SDM when the ASP SSH is disabled |
| SMGR-68194 | Software Upgrade<br>Management | Updating VM information in Inventory failing for AVP Utilities.                                                                                                    |
| SMGR-71043 | Software Upgrade<br>Management | Upgrade/Update To field does not populate platform and kernel patch values during pre-upgrade check operation                                                         |
| SMGR-59228 | Trust Management               | Regenerate Data Protection.sh script does not work in SMGR 8.1.x                                                                                                    |
| SMGR-70471 | Trust Management               | Misconfiguration in log4j2.properties file                                                                                                    |
| SMGR-56205 | UCM                            | CLI access lost after upgrade from 8.0.1.1 to 8.1.2 for custom users which were enabled through GUI                                                                   |
| SMGR-70336 | UCM                            | When selecting a Admin Role and canceling the operation, system logs you out                                                                                          |
| SMGR-67986 | UCM                            | SMGR reports alarms: A scheduled job UserMgmtJob failed to execute.                                                                                                   |

| ID         | Minimum Condition                   | Α                                                                                                    |
|------------|-------------------------------------|----------------------------------------------------------------------------------------------------|
| SMGR-49616 | UCM                                 | After Upgrade from 7.0.x to 8.0.x external authentication and Policy links stop working                                                                   |
| SMGR-68073 | User management                     | Missing HTTP header "cache-control" for selfprovisioning causes failures while accessing selfprovisioning through reverse proxy                           |
| SMGR-69515 | User management                     | When using XML file for bulk import, users fail to get added to a group (Edit User -> Membership tab -> groups)                                           |
| SMGR-70620 | User management                     | Purge records for Export List on export user page with scheduled job time is more than 30 days                                                            |
| SMGR-70760 | User management                     | Export User to Excel operation doesn't export comm profile data on 8.1.3.5                                                                                |
| SMGR-70534 | User management                     | Changing loginname and removing "Other XMPP" communication address doesn't work together                                                                  |
| SMGR-70645 | Communication Manager<br>Management | Button alignment is displaced for SIP endpoints in 8.1.3.5                                                                                                |
| SMGR-70228 | Communication Manager<br>Management | The Personalized Ringing combo box are displayed wrong format in the Profile Setting                                                                      |
| SMGR-70227 | Communication Manager<br>Management | After SMGR upgrade to 8.1.3.5, Global search stops working                                                                                                |
| SMGR-70168 | Communication Manager<br>Management | Default detailed agent report doesn't have correct values in all columns                                                                                  |
| SMGR-70157 | Communication Manager<br>Management | Add more loggers to find issue in announcement upload scenarios with AMS and certificates                                                                 |
| SMGR-70154 | Communication Manager<br>Management | Using an alias (J189) cannot enable more than 9 favorite buttons on the SMGR                                                                              |
| SMGR-70117 | Communication Manager<br>Management | Adding additional parameters in detailed agent report columns leads to showing wrong values in columns                                                    |
| SMGR-70090 | Communication Manager<br>Management | Incremental sync fails if Notify sync is enabled for CM and hunt groups are deleted from CM                                                               |
| SMGR-70084 | Communication Manager<br>Management | Reports Generation produced 0 KB File Size if we remove any "Reserve Skill Level" field or "Skill Level" field from detailed Agent report                 |
| SMGR-70035 | Communication Manager<br>Management | SMGR not displaying "Select Destination for Broadcasting Announcements" list while broadcast announcement operation                                       |
| SMGR-70033 | Communication Manager<br>Management | Delete announcement shows blank page second time onwards                                                                                                  |
| SMGR-69763 | Communication Manager<br>Management | .wav files gets stuck on remote servers in announcement backup failure scenarios and leads to error "SCP - Permission denied" on next announcement backup |
| SMGR-69743 | Communication Manager<br>Management | Edit Extension" feature on SMGR doesn't release the old extension to available pool                                                                       |

| ID         | Minimum Condition                   | A                                                                                                    |
|------------|-------------------------------------|----------------------------------------------------------------------------------------------------|
| SMGR-69742 | Communication Manager<br>Management | Cannot upload OR backup announcements having '&' char in the filename                                        |
| SMGR-69561 | Communication Manager<br>Management | Changing Set type using Global Endpoint Change operation for H323 station doesn't work                       |
| SMGR-69560 | Communication Manager<br>Management | Global search doesn't work properly for all objects                                                          |
| SMGR-69324 | Communication Manager<br>Management | Scheduled Incremental jobs stop running after upgrade from 8.1.3.3 to 8.1.3.4                                |
| SMGR-68788 | Communication Manager<br>Management | Invalid handle should not be accepted to sip URI.                                                            |
| SMGR-68782 | Communication Manager<br>Management | Group membership tab doesn't work for new user, it moves back to general option page.                        |
| SMGR-68009 | Communication Manager<br>Management | Option usage page will be blank after moving back from other pages                                           |
| SMGR-67455 | Communication Manager<br>Management | Lot of OP_IPT000273 errors are observed on SMGR for Notify sync job failures for "add recorded-ann" commands |
| SMGR-62056 | Communication Manager<br>Management | Enabling "Allow H.323 and SIP Endpoint Dual Registration" needs two clicks                                   |
| SMGR-70516 | Communication Manager<br>Management | Loading Bulk Edit page is very slow from User<br>Management                                                  |
| SMGR-71112 | Security / Infrastructure           | Running a security scan on System Manager 8.1.3.5 show Log4j 1.x jars as being present on the system.        |

| ID         | Minimum Condition              | Visible Symptoms                                                                                   |
|------------|--------------------------------|----------------------------------------------------------------------------------------------------|
| SMGR-68902 | Software Upgrade<br>Management | Add, Refresh and More Action on tab bar should be disable when select host in failed state         |
| SMGR-69876 | Backup & Restore               | SMGR 8.1.3.5 cannot restore remote backup file on UI                                               |
| SMGR-67521 | User Interface                 | Navigation Menu Shortcuts on the SMGR Dashboard are not intuitive                                  |
| SMGR-68655 | User Interface                 | Announcement broadcast: not able to upload large announcement files.                               |
| SMGR-67899 | Geographic<br>Redundancy       | geo enable replication failed due to SSH firewall hit count blackholed                             |
| SMGR-58568 | Infrastructure                 | Executing collectLogs script causes SMGR Web Interface to go down and stay down till JBoss restart |
| SMGR-68603 | Infrastructure                 | Update the swversion output and About info on SMGR to display the hot fix build number             |
| SMGR-68743 | Infrastructure                 | Customer user must not be able to switch to root user without root password                        |

| ID         | Minimum Condition                   | Visible Symptoms                                                                                                    |
|------------|-------------------------------------|----------------------------------------------------------------------------------------------------|
| SMGR-67985 | Infrastructure                      | Remove or provide a way to disable weak Ciphers in WebLM 8.1.x                                                                        |
| SMGR-55769 | Inventory                           | "Enable" filter of all tables in Create Profiles and Discover SRS/SCS Inventory doesn't work                                          |
| SMGR-68871 | Scheduler Management                | When "Discover Endpoints Eligible for Migration" job is enabled on 8.1 SMGR, job gets triggered immediately instead of scheduled time |
| SMGR-61661 | Software Upgrade<br>Management      | In the Upgrade Job Status > Upgrade Job Details section always shows the date the upgrade job was entered into SMGR                   |
| SMGR-60302 | Software Upgrade<br>Management      | CM Refresh Element via SDM Upgrade Management fails if CM has special characters in password                                          |
| SMGR-69726 | Software Upgrade<br>Management      | Issue with Element upgrade in SMGR-SDM                                                                                                |
| SMGR-67402 | UCM                                 | Create Administrative user creates two users (duplicate) with same name.)                                                             |
| SMGR-67189 | User management                     | Create User Management Web Service gives 201-                                                                                         |
| SMGR-67879 | User management                     | Advanced user search filter gives wrong results when both E164 handle and first name are added to filter                              |
| SMGR-69172 | User management                     | Edit User > Membership > Groups > add Group to the user > switch to any other page on User and Group details will be vanished         |
| SMGR-68737 | User management                     | AD-sync wipes all secondary communication profile set values                                                                          |
| SMGR-68301 | User management                     | When commit (no change) a user with Communication Profile of ""other XMPP" or/and "Microsoft Exchange"                                |
| SMGR-68795 | User management                     | More users exported than the one seen per the role of an administrative user                                                          |
| SMGR-69125 | Communication<br>Manager Management | SMGR opens multiple SAT sessions on duplex CM instead of using existing connections                                                   |
| SMGR-69052 | Communication<br>Manager Management | Some role permission NOT working properly                                                                                             |
| SMGR-68716 | Communication<br>Manager Management | change holiday-table in element cut-through does not display two digits                                                               |
| SMGR-68659 | Communication Manager Management    | Element cut-through columns show wrong values for "list station" command                                                              |
| SMGR-68579 | Communication Manager Management    | Jumping cursor while typing inside CM element cut-<br>through "Command:" line                                                         |
| SMGR-68541 | Communication Manager Management    | Broadcast Announcement failed if it take more than 5 minutes to transfer the file.                                                    |
| SMGR-68324 | Communication<br>Manager Management | Activating "Dual Registration" fails if SIP user is converted from SIP to H323                                                        |
| SMGR-68288 | Communication<br>Manager Management | Edit Endpoint is missing field validation in Manage endpoint page for msg/hints/tool-tips after upgrade from 7.1.3.4 to 8.1.3.2       |

| ID         | Minimum Condition                   | Visible Symptoms                                                                                                    |
|------------|-------------------------------------|----------------------------------------------------------------------------------------------------|
| SMGR-68241 | Communication<br>Manager Management | Customer role with CM endpoint edit permission cannot edit/assign buttons after upgrade from 8.1.3.1 to 8.1.3.3                                        |
| SMGR-68219 | Communication Manager Management    | Adding a new network range for network-region is not populated in the correlated SM Location if Notes field contains more than one emulates characters |
| SMGR-68130 | Communication Manager Management    | After self-provisioning change of password for SIP user, the preferred handle in CM disappears                                                         |
| SMGR-68092 | Communication<br>Manager Management | CM sync fails at cleaning step while processing "change extension-station xxx" command from CM "commandhistory"                                        |
| SMGR-69547 | Communication<br>Manager Management | Notify Sync/Incremental sync fail to process "change extension-station" command if extension value includes "-"                                        |
| SMGR-69414 | Communication Manager Management    | SIPURI and etc should be cleared when creating template from an existing endpoint                                                                      |
| SMGR-69406 | Communication<br>Manager Management | "Away Timer Value" on profile settings tab is only allowed from 5 to 480 but phone accepts till 999                                                    |
| SMGR-69395 | Communication<br>Manager Management | Backup wave files operation fails for Audio Group                                                                                                    |
| SMGR-69037 | Communication<br>Manager Management | Slowness/latency happens when trying to administer the extension using Element Cut Through                                                             |
| SMGR-69847 | Communication Manager Management    | Missing options in RBAC configurations                                                                                                    |

| ID         | Minimum Condition                   | Visible Symptoms                                                                                                    |
|------------|-------------------------------------|----------------------------------------------------------------------------------------------------|
| SMGR-60639 | Communication Manager<br>Management | SMGR triggers incremental sync for every change notification from CM to SMGR (notify sync notification)                          |
| SMGR-66803 | Data Replication System             | BSM DRS repair failed due to race condition                                                                                      |
| SMGR-62115 | Infrastructure                      | sssd security and bug fix update                                                                                                 |
| SMGR-62059 | Infrastructure                      | kernel security and bug fix update                                                                                               |
| SMGR-62114 | Infrastructure                      | An update for bind for Red Hat Enterprise Linux 7.                                                                               |
| SMGR-62112 | Infrastructure                      | An update for kernel for Red Hat Enterprise Linux 7.                                                                             |
| SMGR-67600 | Logging                             | Log4J CVE-2021-44228                                                                                                    |
| SMGR-61870 | User Management                     | After upgrading System Manager to 8.1.3.2 from 7.1.3.8; New, Duplicate, Import, Export buttons are disabled for the custom users |
| SMGR-60199 | Alarming                            | Problems with the Advanced Search function in the Log Viewer                                                                     |
| SMGR-59575 | OfficeLinx EM                       | SMGR OfficeLinx EM unable to get details from OfficeLinx server once password changes                                            |

| ID         | Minimum Condition                                                                                                    | Visible Symptoms                                                                                        |
|------------|----------------------------------------------------------------------------------------------------|----------------------------------------------------------------------------------------------------|
| SMGR-66901 | License Management                                                                                                    | Unable to upload the 3rd party cert on 8.1.3.2                                                          |
| SMGR-67210 | User Management                                                                                                    | Issues with self-provisioning password reset.                                                           |
| SMGR-67622 | User Management                                                                                                    | AD Sync job stuck if we don't give proper DN value while editing data source                            |
| SMGR-67850 | Geo Redundancy                                                                                                    | SSP 14 patch installation failures when secondary GEO is involved                                       |
| SMGR-60323 | UCM                                                                                                    | View permissions to SMGR Core and Breeze not fully restrictive                                          |
| SMGR-61744 | Infrastructure                                                                                                    | Postgres goes down automatically                                                                        |
| SMGR-67519 | Communication Manager<br>Management                                                                                                    | Broadcast Announcements for a Media server recreated all old Announcements which has been deleted early |
| SMGR-67420 | Communication Manager<br>Management                                                                                                    | CM-SMGR Sync Status stuck in "SM asset IP changed"                                                      |
| SMGR-60199 | Problems with the Advanced<br>Search function in the Log<br>Viewer                                                                                    | Alarming                                                                                                |
| SMGR-61148 | Cannot schedule Announcement "Backup All" as a repetitive task                                                                                        | Communication Manager Management                                                                        |
| SMGR-61920 | Page stuck when using "list trace station/vdn/tac xxx" and etc in element cut through                                                                 | Communication Manager Management                                                                        |
| SMGR-61951 | Announcement backup OR backup download causes jboss restart on SMGR 8.1.3.1                                                                           | Communication Manager Management                                                                        |
| SMGR-67010 | Receive Analog incoming Call ID" field is missing on SMGR for CO trunk                                                                                | Communication Manager Management                                                                        |
| SMGR-67530 | "No data found" for detailed reports for VDN and Endpoints                                                                                            | Communication Manager Management                                                                        |
| SMGR-66927 | \Announcement Backup fails if it takes more than 5 minutes to complete                                                                                | Communication Manager Management                                                                        |
| SMGR-61586 | "Reserve Level" field is missing on the detailed report for Agent                                                                                     | Communication Manager Management                                                                        |
| SMGR-60053 | Adding a new network range for network-region is not populated in the correlated SM Location if Notes field contains more than one emulate characters | Communication Manager Management                                                                        |
| SMGR-67099 | Running an on demand report from an existing report definition which already has a schedule will alter that existing schedule                         | Communication Manager Management                                                                        |

| ID         | Minimum Condition                                                                                                    | Visible Symptoms                 |
|------------|----------------------------------------------------------------------------------------------------|----------------------------------|
| SMGR-66880 | When multiple CMs are selected, Element cut-through defaults to first selected CM always                                                  | Communication Manager Management |
| SMGR-67892 | outdated version of Moment.js being used on SMGR                                                                                          | User management                  |
| SMGR-62109 | libX11 security update                                                                                                    | Infrastructure                   |
| SMGR-60956 | On-prem - 375544 - Libxml2<br>RHSA-2020:3996                                                                                              | Infrastructure                   |
| SMGR-61072 | GMI: Alpha: SMGR SDM Reestablish Trust fails.                                                                                             | Software Upgrade Management      |
| SMGR-58987 | SDM causing lockout on AVP                                                                                                    | Software Upgrade Management      |
| SMGR-61838 | Device type "AVP Host" entry doesn't get added in the "rts_devicetypes" table in db.                                                      | Software Upgrade Management      |
| SMGR-61782 | jstack file creating empty when<br>Quantum restore fails during<br>data migration                                                         | User Management                  |
| SMGR-67422 | "New" button is greyed out on<br>the "User Management" -><br>"Shared Address" page for<br>custom user with "System<br>Administrator" role | User Management                  |
| SMGR-62012 | SMGR deleting unselected users                                                                                                    | User Management                  |
| SMGR-58098 | Unable to delete user, fails with error as "Unable to find com.avaya.coreservice.persiste nce.user.CsPerson with id xyz"                  | User Management                  |
| SMGR-53782 | System Manager backup's are no longer signed                                                                                              | Backup & Restore                 |

| ID         | Minimum Conditions                  | Visible Symptoms                                                                                                    |
|------------|-------------------------------------|----------------------------------------------------------------------------------------------------|
| SMGR-59609 | Software Upgrade Management         | AVPU Bulk Import not working                                                                                                    |
| SMGR-59577 | Communication Manager<br>Management | Allow H.323 and SIP Endpoint Dual registration" setting is disabled on CM Endpoint Profile after upgrade from 7.0.1.3 to 8.1.3.1 |
| SMGR-59826 | Communication Manager<br>Management | "Calculate route pattern" field is checked/activated by default after selecting endpoint template                                |
| SMGR-59841 | Communication Manager<br>Management | SMGR tries to add incorrect station number to the off-<br>pbx station-mapping form                                               |
| SMGR-60185 | Communication Manager<br>Management | CM init sync fails                                                                                                    |

| ID         | Minimum Conditions                  | Visible Symptoms                                                                                                    |
|------------|-------------------------------------|----------------------------------------------------------------------------------------------------|
| SMGR-60517 | Communication Manager<br>Management | Cannot use 'save as template" feature for station having coverage path configured                                                                         |
| SMGR-60089 | Communication Manager<br>Management | CM endpoint template not saved if edited through User Management                                                                                          |
| SMGR-60402 | Communication Manager<br>Management | Profile setting for newly added user shows default values if user created using custom template of Alias J139 settype                                     |
| SMGR-60398 | Communication Manager<br>Management | SMGR sync to CM failed when active CM is down or isolated from network                                                                                    |
| SMGR-60601 | Communication Manager<br>Management | List Agents reports not working.                                                                                                    |
| SMGR-60568 | Communication Manager<br>Management | Buttons in CS1k-IP(1120) templates are not added correctly                                                                                                |
| SMGR-60135 | Communication Manager<br>Management | Blank page on "Move Announcement" operation                                                                                                    |
| SMGR-59388 | Console                             | Fresh install of SMGR reports warning due to high usage of /opt partition                                                                                 |
| SMGR-60552 | Data Replication System             | JBOSS crash due to postgres connections in idle state                                                                                                    |
| SMGR-58496 | Geo Redundancy                      | Provide validation to prevent GR config if VFQDN is different on both servers                                                                             |
| SMGR-59814 | Inventory Management                | AAWG is missing from Inventory Type when creating a new element                                                                                           |
| SMGR-60617 | Scheduler Management                | Schedule job not working for Admin                                                                                                    |
| SMGR-57762 | Software Upgrade Management         | sdm.iso files space is not freed after it was deleted                                                                                                    |
| SMGR-59739 | Software Upgrade Management         | SDM Breeze OVA deployment fails                                                                                                    |
| SMGR-59901 | Software Upgrade Management         | Unable to Upgrade Session Manager if SM is added with FQDN in RTS                                                                                         |
| SMGR-60327 | Software Upgrade Management         | Client cannot add the VMware host error "Retrieving host certificate info is failed: The VMWare license on your host has expired"                         |
| SMGR-61838 | Software Upgrade Management         | Device type "AVP Host" entry doesn't get added in the "rts_devicetypes" table in db.                                                                      |
| SMGR-59647 | Trust Management                    | EntityClass page not opening on 8.1.3.1                                                                                                    |
| SMGR-59149 | User Interface                      | Password change doesn't indicate error while changing the UI login password                                                                               |
| SMGR-59068 | Software Upgrade Management         | regexp in file /opt/nortel/cnd/tls.conf getting corrupted post 8.1 upgrade further causing upgrade failure if SMGR have data store 3rd party certificates |
| SMGR-60993 | Infrastructure                      | jboss Unable to start up                                                                                                    |
| SMGR-60080 | UCM                                 | Reflected Cross-Site Scripting (XSS) in HTTP Header                                                                                                    |

| ID         | Minimum Conditions                  | Visible Symptoms                                                                               |
|------------|-------------------------------------|------------------------------------------------------------------------------------------------|
| SMGR-61028 | User Interface                      | Users can set password below 5 characters when password policy is disabled                     |
| SMGR-46088 | User Interface                      | Cannot login to secondary SMGR UI                                                              |
| SMGR-49327 | User management                     | Misleading Security Logs on failed login                                                       |
| SMGR-58988 | User management                     | Authentication failure post password change                                                    |
| SMGR-59056 | User management                     | Audit Log not showing complete info                                                            |
| SMGR-60072 | User management                     | Edit user time increase exponentially                                                          |
| SMGR-60792 | User Interface                      | Russian characters in password assistance email are displayed as "????"                        |
| SMGR-60332 | User management                     | "Minimum total length" value resets to default after upgrade from 8.1.3 to 8.1.3.1             |
| SMGR-59055 | User management                     | High number of entries in encryption key table corresponding to UPM                            |
| SMGR-60609 | User Interface                      | Confirmation dialog not shown for edit User UI                                                 |
| SMGR-60233 | User management                     | Issues with auto generate profile password                                                     |
| SMGR-55361 | License Management                  | LicenseManager() constructor hangs for a few minutes when invoked with URL that is unreachable |
| SMGR-60220 | License Management                  | SMGR WebLM and Standalone WebLM shows negative license counts after license over-installation  |
| SMGR-60763 | License Management                  | WebLM is failed on SMGR                                                                        |
| SMGR-61162 | License Management                  | Standalone xml file is replaced when Weblm OVA is patched                                      |
| SMGR-54099 | Infrastructure                      | SMGR should send login/logout activities to remote syslog.                                     |
| SMGR-60305 | Communication Manager<br>Management | CM init sync fails at cleaning step                                                            |

| ID         | Minimum Conditions                  | Visible Symptoms                                                                              |
|------------|-------------------------------------|-----------------------------------------------------------------------------------------------|
| SMGR-59627 | Backup and Restore<br>Management    | Backups of System Manager remains in RUNNING state                                            |
| SMGR-59052 | Fault Management                    | Editing appender does not work in certain cases                                               |
| SMGR-57882 | Fault Management                    | Display Errors, alarms, events report won't be generated if we select All CMs in the list     |
| SMGR-59104 | Communication Manager<br>Management | Blank page when attempting to Restore functionality for Announcements                         |
| SMGR-59091 | Communication Manager Management    | Voicemail number disappears on J139(configured as alias for J169) phones                      |
| SMGR-58383 | Communication Manager<br>Management | Element cut-through outputs hang and blank due to too much data from "list station port 01d6" |

| ID         | Minimum Conditions                  | Visible Symptoms                                                                                                    |
|------------|-------------------------------------|----------------------------------------------------------------------------------------------------|
| SMGR-58299 | Communication Manager<br>Management | "duplicate agent" command using cut-through OR incremental sync doesn't update agent list on SMGR                                                                       |
| SMGR-59018 | Communication Manager<br>Management | "type" column is blank in database table when VDN and Hunt groups are added from SMGR native pages.                                                                     |
| SMGR-59329 | Communication Manager<br>Management | Button number 23 and 24 on all button modules are greyed out for global edit operation                                                                                  |
| SMGR-59419 | Fault Management                    | Alarms every 12 hours and error logs in every 5 minutes in log viewer even after connection pooling is enabled successfully.                                            |
| SMGR-59151 | Report Management                   | Issues on Edit report page                                                                                                    |
| SMGR-59753 | User Management                     | Wrong "Phone Number" entry in off-pbx station-map after bulk-edit user to change endpoint template and preferred handle.                                                |
| SMGR-59383 | Communication Manager<br>Management | Custom users under the Group can see all templates when they should not be able to                                                                                      |
| SMGR-59500 | Communication Manager<br>Management | "save trans all" fails from "SMGR -> Inventory -> Synchronization -> communication system" if command takes more than a minute to finish.                               |
| SMGR-59954 | Report Management                   | Scheduler -> View logs option for Reports jobs are inconsistent.                                                                                                    |
| SMGR-59233 | Communication Manager<br>Management | Blank page when attempting to Restore functionality for Announcements                                                                                                   |
| SMGR-59155 | Report Management                   | Database reports taking a very long time to run                                                                                                    |
| SMGR-59284 | User Interface                      | Unable to Launch SMGR UI dashboard on IE browser for 8.1.3.1 GA Load                                                                                                    |
| SMGR-53959 | User Interface                      | Administrators cannot access the Help link in the Inventory page                                                                                                    |
| SMGR-48944 | User Interface                      | Help link on Multi tenancy page is not showing any data                                                                                                    |
| SMGR-59333 | Data Replication<br>Management      | System Manager going OOM when there are large number of entries in the DRS tables and there is a replication error                                                      |
| SMGR-59812 | Data Replication<br>Management      | Reduce the batch sizes in DRS for SM and Breeze to prevent OOM issue.                                                                                                   |
| SMGR-57682 | User Management                     | Synchronization User Name and Domain Account Name didn't apply to IXM server when changed Login name of AD user on LDAP                                                 |
| SMGR-59729 | User Management                     | "Synchronization User Name" and "Domain Account Name" fields are not getting updated if UserPrincipleName (mapped to loginname on SMGR) is set in capital letters in AD |
| SMGR-59525 | Geo Redundancy<br>Management        | SMGR Geo redundancy database replication fails when there is heavy database activity on the system                                                                      |
| SMGR-59276 | Inventory Management                | Unable to manage secondary SMGR certificates from primary when secondary is in standby mode                                                                             |

| ID         | Minimum Conditions             | Visible Symptoms                                                                                                    |
|------------|--------------------------------|----------------------------------------------------------------------------------------------------|
| SMGR-59588 | Fault Management               | change how System Manager raises swap / memory related alarms.                                                      |
| SMGR-58503 | Fault Management               | Contents of significant log files getting cleared                                                                   |
| SMGR-59486 | Infrastructure                 | Software only SMGR should support the same version of java that OVA deployments support                             |
| SMGR-59583 | Infrastructure                 | Issues when there are more than 450 certs in the default outbound certificate.                                      |
| SMGR-60219 | Infrastructure                 | SMGR enables DHCP after reboot causing all static IP configuration to vanish.                                       |
| SMGR-57842 | Infrastructure                 | User has to manually restart systemMonitor service after every reboot in Software only SMGR                         |
| SMGR-59173 | Scheduler Management           | AgedSchedulerCompletedJobsPurgeRule should run automatically                                                        |
| SMGR-54823 | Software Upgrade<br>Management | Password shouldn't be listed in the SDM Logs while adding vCenter in SDM Client                                     |
| SMGR-59594 | Software Upgrade<br>Management | SDM VM Management filter does not work properly                                                                     |
| SMGR-58001 | Global Search<br>Management    | Admin cannot search from Global Search if User with special characters like [ , ] , {, }                            |
| SMGR-52744 | User Interface                 | CS1000 Elements cannot be sorted                                                                                    |
| SMGR-41036 | User Interface                 | Not able to search System Manager entries on Communication Server 1000 page                                         |
| SMGR-59032 | User Interface                 | Administrative users cannot change password when password policy is disabled for SMGR UI logins                     |
| SMGR-57398 | User Interface                 | 'Consecutive Invalid Login Attempts' doesn't work as expected                                                       |
| SMGR-59126 | Fault Management               | misleading authentication failure logs filling up audit logs                                                        |
| SMGR-59174 | Fault Management               | The logs in quantumAccessLog.log don't show the source IP address                                                   |
| SMGR-59175 | Fault Management               | Failed UI login attempts are not logged in SMGR                                                                     |
| SMGR-58952 | Bulk Import Management         | comm profile password should not be mandatory for xml import operation with merge option                            |
| SMGR-58538 | User Management                | SMGR replaces the Latin Alphabet name with the name values after creation using Web services                        |
| SMGR-58339 | User Management                | "Automatic generation of communication profile password" fails in UPR after comm profile password policy is changed |

| ID         | Minimum Conditions     | Visible Symptoms                                                                                                    |
|------------|------------------------|----------------------------------------------------------------------------------------------------|
| SMGR-58119 | User Management        | User shows as modified in AD sync summary when UPR name is blanked out on AD server                                         |
| SMGR-59247 | Bulk Import Management | Bulk Import of excel to add new users on SMGR 8.1.3 fails with MERGE option                                                 |
| SMGR-56781 | User Management        | The associated contact at the bottom of the list is not able to be removed and other contacts after previous remove action. |
| SMGR-59009 | User Management        | LDAP sync job showing incorrect status after job failed                                                                     |
| SMGR-58608 | User Management        | Contact tab issues for users                                                                                                |
| SMGR-59230 | User Management        | With new communication profile password policy, autogenerate password only with numeric characters is not possible.         |
| SMGR-59420 | User Management        | Removing private contact should remove the contact from associated contact also if it is part of associated contact         |
| SMGR-55836 | User Management        | Clear Filter does not work correctly in list Associated Contacts                                                            |
| SMGR-52959 | Infrastructure         | setXMPPCredential.sh script missing in 8.x SMGR                                                                             |
| SMGR-58635 | User Management        | AD sync fails for users having CM comm profile if loginname is changed through AD sync                                      |
| SMGR-52958 | Infrastructure         | setSIPCredential.sh and setHandleSubTypeCredential.sh scripts do not work in 8.x release                                    |
| SMGR-60038 | User Management        | exportUpmGlobalsettings.sh fails on 8.1.x                                                                                   |
| SMGR-57081 | License Management     | Block unused ports 8080 & 8443 for standalone WebLM Standalone. HTTP security headers are missing for port 52233.           |
| SMGR-59321 | License Management     | acquiredTimestamp in LicenseManagers.xml is empty for certain products                                                      |
| SMGR-59209 | License Management     | In centralized licensing, WebLM should not allow assignment of one license file to more than one element                    |
| SMGR-59047 | Infrastructure         | Directory permission issues for multiple directories/sub directories.                                                       |
| SMGR-59142 | Infrastructure         | CIS vulnerabilities                                                                                                    |

| ID         | Minimum Conditions | Visible Symptoms                                                                 |
|------------|--------------------|----------------------------------------------------------------------------------|
| SMGR-58095 | User Interface     | Welcome alert popup not shown properly in Dashboard page.                        |
| SMGR-58250 | User Interface     | Shows the last login information in the Notification widget instead of a pop-up. |

| ID           | Minimum Conditions        | Visible Symptoms                                                                                    |
|--------------|---------------------------|----------------------------------------------------------------------------------------------------|
| SMGR-57977   | User Interface            | After Upgrade from 7.0.x to 8.0.x external                                                          |
|              | Goo! interiore            | authentication and Policy links stop working                                                        |
|              |                           | SMGR dashboard redirects to old SMGR home                                                           |
| SMGR-58101   | User Interface            | pages present in 7.1 release instead 8.1 pages if user has Tenant Administrator Template and system |
|              |                           | has Tenant Management not enabled.                                                                  |
|              |                           | Unable to generate test alarms from the System                                                      |
| SMGR-57995   | Fault Management          | Manager 8.1.x due to spiritAgent keeps loosing                                                      |
|              |                           | connection with snmpd.                                                                              |
| SMGR-58493   | Fault Management          | Security Scan detected the TCP Ports 4xxxx opened                                                   |
| 3MGIX-30493  | i aut Management          | by java process (spiritAgent).                                                                      |
|              |                           | Duplicate a user and after filling out the required                                                 |
| SMGR-57988   | User Management           | information and then Commit, admin received error                                                   |
|              |                           | popup "Error on Commit. Communication Profile: CM                                                   |
|              |                           | endpoint Profile contains error,  Preferred handle doesn't get updated if user has two              |
| SMGR-58386   | User Management           | sip handles and admin tries to update it with second                                                |
| OWOR 30300   | Osci Wanagement           | one.                                                                                                |
| 01400 57775  |                           | Display information of user text gets overflowed on                                                 |
| SMGR-57775   | User Management           | the search box in Manage Users.                                                                     |
|              |                           | Error when using "Use Existing Endpoints" option                                                    |
| SMGR-58216   | User Management           | with selecting custom template and "Override                                                        |
|              |                           | Endpoint Name and Localized Name" is disabled.                                                      |
| SMGR-57767   | User Management           | Same CM extension can be assigned to multiple                                                       |
|              |                           | users through AD sync.  Getting Error GenericJDBCException in                                       |
| SMGR-57957   | User Management           | OfficelinxBulkImportDBUtils - While Export All Users.                                               |
| SMGR-57763   | User Management           | Export All Users does not complete 100%.                                                            |
| OMOR OTTOO   | Coor Management           | Latin transcription of "First Name" and "Last Name" in                                              |
| SMGR-57928   | User Management           | the Identity Tab of User in SMGR are not happening                                                  |
|              | Coor management           | properly for Russian name with the Cyrillic alphabet.                                               |
|              |                           | System Manager integrated with AD, phone numbers                                                    |
| SMGR-56637   | User Management           | attributes values can be change but unable to                                                       |
|              |                           | remove.                                                                                             |
| SMGR-57864   | User Management           | All user information are blank when view/edit a user.                                               |
| SMGR-53654   | User Management           | Non Admin User is able to assign System Admin                                                       |
| OMOR GOOD !  | Coor Management           | Roles.                                                                                              |
| SMGR-54172   | User Management           | Communication profile password can be seen in plain                                                 |
|              |                           | text in browser development tools.  Issues when adding / removing Associated Contacts               |
| SMGR-58430   | User Management           | to a user.                                                                                          |
|              | 1                         | Custom user with view only permission can edit the                                                  |
| SMGR-58539   | User Management           | user.                                                                                               |
| SMGR-58464   | User Management           | Issues on Bulk Edit Feature User Interface in User                                                  |
| SIVIGN-30404 | User management           | Management.                                                                                         |
|              |                           | Synchronization User Name and Domain Account                                                        |
| SMGR-58977   | User Management           | Name didn't apply to IXM server when changed Login                                                  |
|              |                           | name of AD user on LDAP.                                                                            |
| SMGR-58597   | Directory Synchronisation | User shows as modified in AD sync summary when UPR name is blanked out on AD server.                |
|              |                           | list registration report for station get have one entry                                             |
| SMGR-57954   | Report Management         | for each station                                                                                    |

| ID         | Minimum Conditions                  | Visible Symptoms                                                                                                    |
|------------|-------------------------------------|----------------------------------------------------------------------------------------------------|
| SMGR-57840 | Report Management                   | Unable to save the new report to the remote SFTP server.                                                                                                    |
| SMGR-57780 | Communication Manager Management    | CSM_Iptcmobject_MAINTENANCE job not clearing "recoded-ann" entries in CM notification table.                                                                                               |
| SMGR-57777 | Communication Manager Management    | Adding a ip-network-map on CM, sets all parameters on correlated location form to default.                                                                                                 |
| SMGR-57852 | Communication Manager Management    | sort by columns does not show correctly results for Set Type columns in Templates Services                                                                                                 |
| SMGR-58186 | Communication Manager Management    | Display Errors, alarms, events report won't be generated if we select All CMs in the list                                                                                                  |
| SMGR-58259 | Communication Manager<br>Management | When user tries to associate existing H323 station with existing user and enables dual registration, then System tries to add incorrect station number to the off-pbx station-mapping form |
| SMGR-58364 | Communication Manager<br>Management | When CM station name is edited with umlaut characters, Notify sync removes umlaut characters from name and removes all buttons from button module along with labels.                       |
| SMGR-58360 | Communication Manager<br>Management | In Some scenario, editing the endpoint will cause endpoint to be part of coverage path twice and same can viewed in group membership tab.                                                  |
| SMGR-58480 | Communication Manager<br>Management | "duplicate agent" command using cut-through OR incremental sync doesn't update agent list on System Manager.                                                                               |
| SMGR-58588 | Communication Manager Management    | Unable to export the hunt group with "First Announcement extension" field set.                                                                                                    |
| SMGR-58255 | Communication Manager Management    | Importing multiple Service Hours Table into SMGR does not populate Start/End Time for week.                                                                                                |
| SMGR-58003 | Communication Manager Management    | Button parameters field doesn't appear while adding OR editing endpoints with few set types.                                                                                               |
| SMGR-57823 | Communication Manager Management    | Communication Manager Management pages of showing white pages.                                                                                                    |
| SMGR-58432 | Communication Manager Management    | Shortcut keys present in UI is not working                                                                                                    |
| SMGR-58301 | Data Replication Management         | Database partition grow FULL due to un-ending SMGR-Breeze sync caused by none-zero fail_count for symmetric node communication.                                                            |
| SMGR-58305 | Data Replication<br>Management      | symmetric events not getting cleaned up quickly after bulk changes causing backlog which eventually causes disk full issues.                                                               |
| SMGR-58636 | Infrastructure                      | Contents of significant log files getting cleared.                                                                                                    |
| SMGR-58790 | Infrastructure                      | JBoss service is not starting up in DoD mode after 8.1.3 HF installation.                                                                                                    |
| SMGR-57894 | Infrastructure                      | Secure flag missing in set-cookie                                                                                                    |
| SMGR-58196 | Software Deployment<br>Manager      | sdm.iso files space is not freed after it was deleted.                                                                                                    |
| SMGR-58272 | Software Deployment<br>Manager      | While performing Refresh Element operation on Gateway, SDM tries authentication on gateway using csadmin user.                                                                             |
| SMGR-57795 | License Management                  | System Manager with centralized CM license file denies licenses to Communication Manager.                                                                                                  |
| SMGR-58643 | License Management                  | License files went missing after activating secondary server.                                                                                                    |

| ID         | Minimum Conditions           | Visible Symptoms                                                                  |
|------------|------------------------------|-----------------------------------------------------------------------------------|
| SMGR-58083 | License Management           | License usage shows incorrect count for TSAPI feature of AES license              |
| SMGR-49355 | Messaging Element Management | Changing fields with Messaging Editor does not take effect on Subscriber profile. |

| ID                        | Minimum Conditions                  | Visible Symptoms                                                                                                    |
|---------------------------|-------------------------------------|----------------------------------------------------------------------------------------------------|
| SMGR-57547                | User Management                     | In certain scenarios user update either via Web<br>Console or Active Directory (AD) Sync fails with the<br>error "GLS_RESOURCE_DOES_NOT_EXIST"                                                                                                    |
| SMGR-57277                | Officelinx Element<br>Management    | Updating a user that has a Officelinx Comm Profile associated with it causes the mailbox values on the Officelinx server to get reset with the default values. Note: you need a corresponding fix on OfficeLinx side as well for the issue to get resolved |
| SMGR-56966                | Infrastructure                      | Jackson-databind-2.9.6.jar vulnerability (Third party vulnerability)                                                                                                    |
| SMGR-56965                | Infrastructure                      | Commons-fileupload-1.3.1.jar CVE-2016-1000031 vulnerability (Third party vulnerability)                                                                                                    |
| SMGR-56964                | Infrastructure                      | XStream CVE-2013-7285 vulnerability (Third party vulnerability)                                                                                                    |
| SMGR-<br>56859/SMGR-57328 | Communication Manager<br>Management | Unable to create a new user using the duplicate user functionality and by selecting a template in the CM comm profile                                                                                                    |
| SMGR-56828                | Communication Manager<br>Management | Button Label Not added for any button administered on button no. 24                                                                                                    |
| SMGR-56816                | User Management                     | "Export selected users" exports fewer users than selected                                                                                                    |
| SMGR-56814                | Infrastructure                      | snmpd corruption after installing System Manager 8.1 Security Service Pack 1 causing Alarming to stop working on System Manager.                                                                                                    |
| SMGR-56813                | Fault Management                    | Repair Serviceability Agent cause snmpd.conf to default                                                                                                    |
| SMGR-56796                | Fault Management                    | SMs serviceability agents all in "inactive" state after deploy                                                                                                    |
| SMGR-56789                | Security Updates                    | (RHSA-2020:2894) Important: dbus security update                                                                                                    |
| SMGR-56663                | Communication Manager<br>Management | "Allow H.323 and SIP Endpoint Dual Registration" field gets disabled if EC500 state for CM extension is changed                                                                                                    |
| SMGR-56410                | User Management                     | System Manager Active Directory User sync takes longer starting System Manager 8.1.2 Hot Fix #4                                                                                                    |
| SMGR-56394                | Communication Manager<br>Management | Download report feature does not download all selected reports, shows inconsistency on different machines                                                                                                    |

| ID          | Minimum Conditions                  | Visible Symptoms                                                                                                    |
|-------------|-------------------------------------|----------------------------------------------------------------------------------------------------|
| SMGR-56366  | Geographic Redundancy               | System Monitor and Serviceability Agent processes do not come up automatically after the System Manager Virtual Machine is rebooted                                |
| 3WGIY-30300 | User Management                     | "change station" command is triggered when editing a user even though nothing has changed in the CM                                                                |
| SMGR-56321  |                                     | Comm profile for the user                                                                                                    |
| SMGR-56318  | Communication Manager<br>Management | Unable to search for Breeze Service Profiles using the Global Search option after 8.1.2 Hot Fix installation or after patching the Breeze Element Manager          |
| SMGR-56264  | Communication Manager<br>Management | Patch install does not fail in certain cases if there is a failure during the patch execution                                                                      |
| SMGR-56213  | Communication Manager Management    | Report for "List ip-network-map" asks for an inpit qualifier even when one has been provided                                                                       |
| SMGR-56212  | Role Management                     | Cannot edit custom roles in certain scenarios                                                                                                    |
| SMGR-56203  | Communication Manager<br>Management | A CM Endpoint Template for an older version of CM that has been edited cannot be upgraded to a CM template for a higher version of CM                              |
| SMGR-56060  | Communication Manager<br>Management | Cannot update coverage point if it has remote coverage point configured                                                                                            |
| SMGR-55951  | Software Upgrade<br>Management      | SDM upgraded job runs immediately although user selected schedule later                                                                                            |
| SMGR-55946  | Infrastructure                      | Incorrect Patching of standalone.xml file while applying 8.1.2 GA Patch                                                                                            |
| SMGR-55945  | User Management                     | Proper validations for mandatory fields on the User Management page                                                                                                |
| SMGR-55931  | Communication Manager<br>Management | Duplicate user fails if CM Comm Profile contains autodial button with blank DialNumber button and Favorite/button labels                                           |
| SMGR-55919  | Communication Manager Management    | Unable to set "Crisis-Alert" or "no-hold-conf" button as favourites for J179 phones                                                                                |
| SMGR-55889  | Communication Manager<br>Management | "save as template" option doesn't work for specific extensions                                                                                                    |
| SMGR-55861  | Communication Manager<br>Management | No errors seen when upgrading a CM Endpoint Template for an older version of CM without providing the new CM version or Template name even though it does not work |
| SMGR-55857  | Communication Manager<br>Management | Endpoints with blank Location field cannot be searched through Advanced search option on Manage endpoint page                                                      |
| SMGR-55831  | Import Export Management            | User loses its group association when you change the loginname of the user using Bulk Import XML                                                                   |
| SMGR-55764  | Scheduler Management                | Duplicate error messages are shown in the log viewer for failed discovery jobs                                                                                     |
| SMGR-55706  | User Management                     | User Management page allows addition of private address with same name                                                                                             |
| SMGR-55705  | User Management                     | Shared address is converted into private address if it is edited                                                                                                   |
| SMGR-55704  | Communication Manager Management    | User deletion fails because SMGR doesn't run "clear amw" command                                                                                                   |

| ID           | Minimum Conditions          | Visible Symptoms                                                                                     |
|--------------|-----------------------------|----------------------------------------------------------------------------------------------------|
|              | User Management             | Administrative users can change the Communication Profile Password for a user via the Web UI without |
| SMGR-55608   |                             | filling anything in the confirmed password field                                                     |
| Cincia deced | Communication Manager       | Destination of Enhanced Call Forward cannot be                                                       |
| SMGR-55593   | Management                  | deleted in Endpoint Editor                                                                           |
|              | Communication Manager       | In certain scenarios User edit does not work if the                                                  |
|              | Management                  | CM station is edited using the Station Editor in the                                                 |
| SMGR-55591   |                             | CM communication Profile section                                                                     |
| SMGR-55587   | Fault Management            | System Manager Security fixes                                                                        |
| SMGR-55555   | User Management             | Multiple issues when adding private contact to a user via the System Manager User Management Page    |
|              | Data Replication            | DRS replication for a Session Manager node may fail                                                  |
|              | Management                  | if the SM node is rebooted in the middle of a repair                                                 |
| SMGR-55541   |                             | operation                                                                                            |
|              | Software Upgrade            | System Manager SDM Pre-Upgrade check screen                                                          |
| 01400        | Management                  | gets stuck if an existing Job name is used for a new                                                 |
| SMGR-55508   | Cottone I le me de          | Pre-upgrade job                                                                                      |
| SMGR-55502   | Software Upgrade Management | Support for pre-upgrade patch for upgrading AVPU to 8.1.2.1                                          |
| 3WG1X-33302  | User Management             | User can change last name and first name to blank                                                    |
|              | Oder Management             | on the field and save that changes without                                                           |
| SMGR-55480   |                             | error/warning message                                                                                |
|              | User Management             | unable to edit / remove contacts for users from the                                                  |
| SMGR-55451   |                             | User Management page                                                                                 |
|              | Software Upgrade            | Add pre-upgrade check as part of CM via SDM                                                          |
| 01400        | Management                  | ensure that the CM hostname does to not contain                                                      |
| SMGR-55368   |                             | underscore                                                                                           |
|              | User Management             | When a user with a role is edited from User                                                          |
| SMGR-55349   |                             | Management page their password gets set to a default password                                        |
| 3W31-33343   | Communication Manager       | On the CM sync job schedule page, the Label does                                                     |
|              | Management                  | not change then changing the repeat type interval                                                    |
| SMGR-55193   | 3 - 3                       | from the dropdown                                                                                    |
|              | User Management             | Discrepancy in password field validation between                                                     |
|              |                             | System Manager User Management Bulk Import and                                                       |
| SMGR-55189   |                             | Web Service APIs                                                                                     |
|              | Scheduler Management        | Scheduler and Backup/Restore page does not show                                                      |
| SMGR-55149   |                             | the correct timezone as per the client browser                                                       |
|              | Communication Manager       | Blank agent name when tilde is used in "Endpoint                                                     |
| SMGR-55143   | Management                  | Display Name" while configuring user                                                                 |
| 2            | Communication Manager       | Incremental sync fails after duplicate station                                                       |
| SMGR-55142   | Management                  | command run from CM                                                                                  |
|              | Communication Manager       | Group number field of trunk group page is not                                                        |
| SMGR-55120   | Management                  | throwing 'out of range' error the way CM does.                                                       |
| SIVIOR SSTEE | Geographic Redundancy       | Enable Geo Replication may fail in certain scenarios                                                 |
| SMGR-55041   | Joog april 1 todalida loy   | due to transaction timeout                                                                           |
|              | Communication Manager       | "duplicate station" with SIP URI does not work from                                                  |
| SMGR-55032   | Management                  | System Manager                                                                                       |
| SMGR-55021   | Scheduler Management        | Unable to schedule CM sync jobs for Saturday                                                         |

| ID                       | Minimum Conditions                  | Visible Symptoms                                                                                                    |
|--------------------------|-------------------------------------|----------------------------------------------------------------------------------------------------|
| SMGR-55016               | Import Export Management            | Unable to chance endpoint name using endpoint import if the endpoint has feature buttons associated with it                                                       |
| SMGR-54999               | Backup and Restore<br>Management    | Logs for recurring backup job may go in the same log file in certain scenarios causing performance issues                                                         |
| SMGR-54841               | Communication Manager<br>Management | System Manager User Management Bulk Import does not work properly for Station button data when using the "merge" option                                           |
| SMGR-54840               | User Management                     | Error while updating SIP user with delta XML from User Management webservice                                                                                      |
| SMGR-54824               | Infrastructure                      | OVA deployment from System Manager SDM / SDM Client using the URL option fails if the URL contains unwanted path parameters                                       |
| SMGR-54821               | Communication Manager<br>Management | AD sync fails to remove user is the station is part of hunt group on a tenant management enabled system                                                           |
| SMGR-54789               | User Management                     | Unable to Edit OR delete UPR on a system upgraded from 7.1-GA to 8.1.x                                                                                            |
| SMGR-54771               | Trust Management                    | Fix authentication checks for System Manager EJBCA pages                                                                                                    |
| SMGR-54769<br>SMGR-56634 | User Management                     | Using "Select All" on the Manage Users page table which has results based on a search criteria, results in users that are not part of the results to get selected |
| SMGR-54738               | Communication Manager<br>Management | Call-appr button cannot be added to cs1k endpoints using "Global Endpoint Change" functionality                                                                   |
| SMGR-54652               | Software Upgrade<br>Management      | Errors seen when a user clicks on "Services - Solution Deployment Manager -> upgrade Jobs Status page" and selects a Job Type with no records in it               |
| SMGR-54617               | Communication Manager<br>Management | Export Endpoint fails and results in an empty file if you have more than 30K endpoints and you try to export all of them into a single file                       |
| SMGR-54613               | Infrastructure                      | "emdata" folder does not have appropriate permissions in a Software only deployment of System Manager.                                                            |
| SMGR-54587               | Geographic Redundancy               | Fix issues in the Geo Redundancy Disaster Recovery workflow                                                                                                    |
| SMGR-54584               | User Management                     | Changing loginname of a user that has a Officelinx<br>Comm Profile associated with it does not propagate<br>the updated loginname on to the Officelinx Server     |
| SMGR-54571               | User Interface<br>Management        | Unable to use passwords greater than 63 characters when scheduling System Manager backups on to a remote server                                                   |
| SMGR-54566               | User Management                     | Unable to create users that have brackets in First name and/or last name                                                                                          |
| SMGR-54502               | User Interface Management           | Shortcuts in Home Dashboard widget gets overlapped                                                                                                    |
| SMGR-54490               | Infrastructure                      | Remove irrelevant log messages that are causing the postgres logs and /var/log/messages to fill up                                                                |

| ID                       | Minimum Conditions                  | Visible Symptoms                                                                                                    |
|--------------------------|-------------------------------------|----------------------------------------------------------------------------------------------------|
| SMGR-54473               | Communication Manager<br>Management | When Voicemail password is changed on OfficeLinx, SMGR Event/Log Viewer page shows activity done by "admin" user irrespective of the user configured on OfficeLinx |
| SMGR-54472               | Communication Manager<br>Management | When Voicemail password is changed on OfficeLinx, on SMGR it changes ButtonModulesButtonPerPage field from " " to "24"                                             |
| SMGR-54456               | Security Updates                    | Security Fixes related to Blind Out-Of-Band XML External Entity                                                                                                    |
| SMGR-54417               | Communication Manager Management    | Memory Leak related to QueryPlanCache in certain System Manager workflows                                                                                          |
| SMGR-54402<br>SMGR-54401 | Infrastructure                      | Implement log rotation based on file size for derby logs                                                                                                    |
| SMGR-54394               | Communication Manager<br>Management | Voice Mail Number for station associated with a user in CM comm profile get cleared after changing Voicemail Password from OfficeLinx                              |
| SMGR-54389               | User Management                     | Unassign for Messaging Communication Profile does not work properly in certain scenarios                                                                           |
| SMGR-54381               | User Management                     | Users can be created with first name / last name that have unsupported characters                                                                                  |
| SMGR-54353               | Communication Manager<br>Management | Notify sync and incremental sync fails after removing station from CM which is part of pickup group                                                                |
| SMGR-54277               | Communication Manager<br>Management | List trace station command not working in SMGR in 8.x                                                                                                    |
| SMGR-54253               | Geographic Redundancy               | Geo configuration fails when Secondary System Manager FQDN is in upper / mixed case                                                                                |
| SMGR-54245               | Communication Manager<br>Management | unable to manage custom endpoint templates having<br>"abbr dial list type" is set as "personal"                                                                    |
| SMGR-54226               | Communication Manager<br>Management | unable to edit endpoint when the value of COR is > 995                                                                                                    |
| SMGR-54186               | Geographic Redundancy               | After Geo configuration /etc/hosts on secondary server is set with wrong permissions                                                                               |
| SMGR-54182               | Communication Manager<br>Management | Long russian display name in AD sync scenario is causing issue                                                                                                    |
| SMGR-54174               | Communication Manager<br>Management | Blank page is seen when trying to view an Agent that has just been edited without reloading the page                                                               |
| SMGR-54173               | Infrastructure                      | Default Breeze Snap-ins are not loaded on fresh installs of System Manager 8.1 when using the 8.1 E template. See PSN005553u for details                           |
| SMGR-54155               | Software Upgrade<br>Management      | Added support for ESXi version 6.7.3 on VM Management and SDM Upgrade Management                                                                                   |
| SMGR-54079               | Communication Manager<br>Management | Unable to upgrade/convert CM templates associated with a lower release version of CM to a higher release version of CM                                             |
| SMGR-54078               | Software Upgrade<br>Management      | Unable to get upgrade option for non-encrypted 8.1 CM OVA                                                                                                    |
| SMGR-54061               | Tenant Management                   | Unable to add tenant administrator for a Tenant in System Manager when the Tenant Management feature is enabled                                                    |

| ID          | Minimum Conditions                  | Visible Symptoms                                                                                                    |
|-------------|-------------------------------------|----------------------------------------------------------------------------------------------------|
| SMGR-54059  | Infrastructure                      | Fixes to Common Console scripts                                                                                                    |
| SMGR-54056  | Software Upgrade<br>Management      | Database connection leak in System Manager when using SDM VM Management                                                                             |
| SMGR-54048  | User Management                     | Add contact tab when editing a user via the User Management page does not work correctly in some cases                                              |
| SMGR-53976  | Communication Manager<br>Management | Unable to add more than 9 Favorite buttons on station configured with a J179 SIP Endpoint Template                                                  |
| SMGR-53966  | User Interface<br>Management        | Help links are missing for Certain pages on the "Home / Services / Inventory" page                                                                  |
| SMGR-53959  | User Interface<br>Management        | Clicking on the Help link on the "Home / Services / Inventory" page results in an error                                                             |
| SMGR-53943  | Infrastructure                      | run the changeVFQDN command in the background                                                                                                    |
| SMGR-53888  | User Management                     | User Export failures logs show wrong failures                                                                                                    |
| SMGR-53878  | Communication Manager<br>Management | "Import Jobs List" table on the Import Holiday Tables page does not show the correct number of jobs causing all the jobs to not be shown properly   |
| 01400 50075 | Communication Manager               | Agent editor doesn't show all buttons for view and                                                                                                  |
| SMGR-53875  | Management Infrastructure           | edit vi: /var/log partition is 100% full on SMGR                                                                                                    |
| SMGR-53832  |                                     | <u> </u>                                                                                                    |
| SMGR-53825  | Communication Manager<br>Management | Usability: After viewing a Station by searching for it via the Global Search Option, and then clicking on the Done button results in a blank pop-up |
| SMGR-53817  | User Interface<br>Management        | Support for apostrophe in User Management Login<br>Name field                                                                                       |
| SMGR-53815  | Communication Manager<br>Management | ADA device language setting cannot be configured in SMGR                                                                                            |
| SMGR-53806  | User Management                     | User can inadvertently soft delete all users on the system even though they do not have access to all the users on the system                       |
| SMGR-53805  | User Management                     | User update via Web Services does not work in certain scenarios                                                                                     |
| SMGR-53796  | Communication Manager Management    | Unable to broadcast announcements from System Manager Web UI                                                                                        |
| SMGR-53662  | Communication Manager Management    | User edit operation is wiping out Password field for Agent comm profile                                                                             |
| SMGR-53655  | Software Upgrade<br>Management      | Encryption fields are not present in Bulk upgrade excel sheet                                                                                       |
| SMGR-53653  | User Management                     | Non Admin User is able to assign System Admin Roles                                                                                                 |
| SMGR-53631  | Infrastructure                      | SMGR AWS OVA is generating duplicate Spirit Agent UUIDs                                                                                             |
| SMGR-53628  | Global Search<br>Management         | Global search for Presence handle doesn't show correct results for users that have been created via Active Directory Sync                           |
| SMGR-53626  | Import Export Management            | XML based bulk import not working on Systems upgraded from 8.1.x to 8.1.2                                                                           |
| SMGR-53623  | Software Upgrade<br>Management      | Upgrade status Icon is stuck after upgrading a Session Manager / AVP or AVP utilities VM via SDM                                                    |

| ID         | Minimum Conditions                  | Visible Symptoms                                                                                                    |
|------------|-------------------------------------|----------------------------------------------------------------------------------------------------|
|            | Infrastructure                      | When changing the security mode of System Manager from Standard / Military hardening to MUDG mode the passphrase screen at boot time still appears and requires manual input even though a |
| SMGR-53563 |                                     | remote key server was provided                                                                                                    |
| SMGR-53562 | Communication Manager Management    | Unable to delete Coverage time of day via the System Manager Web UI                                                                                                    |
| SMGR-53556 | Infrastructure                      | CND related files on the file system should be owned by admin user                                                                                                    |
| SMGR-53555 | Software Upgrade<br>Management      | Data store values are not showing during Pre-<br>upgrade Configuration page for IE Browser.                                                                                                |
| SMGR-53546 | Infrastructure                      | System Manager logs getting rotated after JBoss restart even when the size or retention criteria has not been met                                                                          |
| SMGR-53543 | Fault Management                    | Set proper log levels in the Spirit Appenders which are used by Serviceability Agent so that performance is no impacted                                                                    |
| SMGR-53506 | Import Export Management            | Not able to export user after upgrading to 8.1.x from 7.1.x.x                                                                                                    |
| SMGR-53500 | Geographic Redundancy               | Geo Configuration failing after Cold Standby procedure is performed on System Manager                                                                                                    |
| SMGR-53499 | User Management                     | Unable to assign Shared Address to user                                                                                                    |
| SMGR-53497 | User Management                     | DN is not getting updated in SMGR via LDAP sync if user is moved from one OU to another OU under same data store                                                                           |
| SMGR-53476 | Communication Manager<br>Management | While adding an analog endpoint, the list of available ports is not displayed on SMGR                                                                                                    |
| SMGR-53197 | Software Upgrade<br>Management      | Status of IPO upgrade stuck in "Running" when the IPO is upgraded using System Manager                                                                                                    |
| SMGR-53177 | Infrastructure Infrastructure       | User can enter number 0 days and the number is larger 180 days on retention Interval (Days) field at Data retention page.  The information for audit logs for "Update", "Execute"          |
| SMGR-53172 |                                     | action should be showed more appropriately                                                                                                    |
| SMGR-53158 | Communication Manager<br>Management | Dual Registration is automatically unchecked when using Editor Extension button in CM Endpoint Profile                                                                                     |
| SMGR-53146 | Software Upgrade<br>Management      | Upgrade Dependency check as part of Data<br>Migration                                                                                                    |
| SMGR-53128 | License Management                  | Intermittent 307 temporary redirect when trying to register collector to WebLM                                                                                                    |
| SMGR-53120 | Communication Manager Management    | Alias template of CS1k Set type is not created correctly                                                                                                    |
| SMGR-53102 | Communication Manager<br>Management | Phone Screen option is missing on Endpoint editor for Alias set type                                                                                                    |
| SMGR-52989 | Software Upgrade<br>Management      | SDM will not allow addition of ESXi server with license w/valid expiration date                                                                                                    |
| SMGR-52981 | Software Upgrade<br>Management      | SDM upgrade job does data pool continuously causing performance issues in certain scenarios                                                                                                |

| ID            | Minimum Conditions                    | Visible Symptoms                                                                                    |
|---------------|---------------------------------------|----------------------------------------------------------------------------------------------------|
|               | User Management                       | Users unable to delete private contact on SMGR,                                                     |
|               |                                       | random users are getting deleted from associated                                                    |
| SMGR-52969    |                                       | contacts                                                                                            |
|               | User Management                       | XMPPHandles_domain_change_util.sh script may                                                        |
| CMCD FOOCO    |                                       | not work on all Systems because of hardcoded                                                        |
| SMGR-52960    | Communication Manager                 | values                                                                                              |
|               | Communication Manager Management      | Support subset, terminal number, systemid, Feature1 and feature2 fields in endpoint export for CS1k |
| SMGR-52921    | Wallagement                           | endpoint                                                                                            |
| CIVICIT OZOZI | Report Management                     | Unable to generate new reports due to CM type is                                                    |
| SMGR-52910    | Toport management                     | missing after the migration                                                                         |
|               | Communication Manager                 | "MWI Served User Type" to be added to SMGR                                                          |
| SMGR-52907    | Management                            | template for agents                                                                                 |
| SMGR-52868    | Geographic Redundancy                 | Geo Redundancy configuration is failing over IPv6                                                   |
| 0.0000        | User Management                       | Intermittently users are not updated via Active                                                     |
| SMGR-52704    | a con management                      | Directory sync                                                                                      |
|               | Geographic Redundancy                 | Unable to perform convert to standalone because of                                                  |
| SMGR-52336    |                                       | failures in restarting the Health Monitor service                                                   |
| 3WGN-32330    | Software Upgrade                      | "Enable Customer Root Account for this Application"                                                 |
|               | Management                            | checkbox should be cleared when users click "X" to                                                  |
|               | Managomont                            | close the popup of ROOT ACCESS ACCEPTANCE                                                           |
|               |                                       | STATEMENT, to be consistent with the result when                                                    |
| SMGR-52072    |                                       | users clicks on the Decline button                                                                  |
|               | User Management                       | Export Users result contains users that were not                                                    |
| SMGR-51933    |                                       | selected for export                                                                                 |
|               | Communication Manager                 | XML Parsing Error when adding new element on                                                        |
| SMGR-51613    | Management                            | Secondary System after activating it                                                                |
| <u> </u>      | Infrastructure                        | Put checks in the changeIPFQDN command to make                                                      |
| CMCD 54500    |                                       | sure it does not run on geo setups                                                                  |
| SMGR-51593    | User Interface                        | Improve legging in Coe Redundancy worldlows                                                         |
| SMGR-51311    | Management                            | Improve logging in Geo-Redundancy workflows                                                         |
| 3W3K-31311    | Communication Manager                 | Adding CM using SDM doesn't populate cluster type                                                   |
| SMGR-51286    | Management                            | Adding Own doing ODW docon't populate didder type                                                   |
| <u> </u>      | User Interface                        | Log Settings UI enhancement to support new                                                          |
| SMGR-51084    | Management                            | Appenders                                                                                           |
|               | Infrastructure                        | Clean up unwanted files that remain in the /tmp folder                                              |
| SMGR-51074    |                                       | post patch installation                                                                             |
|               | Geographic Redundancy                 | Misleading alarms are raised from Secondary SMGR                                                    |
| SMGR-51069    | I I I I I I I I I I I I I I I I I I I | when it is in Standby Mode                                                                          |
|               | User Management                       | Issues in updating Localized Display Name, Endpoint                                                 |
|               |                                       | Display Name and Name on CM endpoint if First/Last Name of user is updated via UPM Web Services OR  |
| SMGR-50997    |                                       | Bulk Import xml                                                                                     |
| 5.71011 00007 | User Management                       | Cannot add user to group using "More Actions -> Add                                                 |
| SMGR-50920    | Joe. Managomon                        | to Group" link                                                                                      |
|               | Software Upgrade                      | Unable to deploy Software only SMGR 8.1 ISO via                                                     |
| SMGR-50872    | Management                            | SDM Client                                                                                          |
|               | Communication Manager                 | User with custom role can perform operations on a                                                   |
| SMGR-50869    | Management                            | CM even if they don't have permission for that CM                                                   |
| CIVICIT-20009 | Communication Manager                 | IPTCM: SMGR shows BW Sharing enabled but no                                                         |
|               | Management                            | NRs on CM associated                                                                                |

| ID                        | Minimum Conditions                  | Visible Symptoms                                                                                                    |
|---------------------------|-------------------------------------|----------------------------------------------------------------------------------------------------|
| SMGR-50626                | User Interface<br>Management        | Display Issues with Managed Elements Page                                                                                                    |
| SMGR-50481                | Communication Manager<br>Management | "Audio File Information" section should be disabled when adding an announcement for an audio-group                                            |
| SMGR-50334                | Fault Management                    | Default ASG Auth file found on System Manager alarm should not be raised on SMGR 8.1 release                                                  |
| SMGR-50245                | Geographic Redundancy               | Geo Redundancy configuration gets stuck at "Configuration Finalization" step                                                                  |
| SMGR-49889                | Infrastructure                      | Application vulnerabilities for certain cookies detected by Burp scanner.                                                                     |
| SMGR-49793                | User Management                     | Unable to remove information related to the "Feature" field associated with the station when editing user on System Manager                   |
| SMGR-49760                | Infrastructure                      | Add loggers / appenders for Messaging Element Manager                                                                                         |
| SMGR-49620                | Role Management                     | Unable to parse comma (", ") in role description field, While creating new or updating the role                                               |
| SMGR-49488                | Global Search<br>Management         | Global search shows less results than filtered table search                                                                                   |
| SMGR-49268                | User Management                     | When creating a new user if there are special characters in the login name it results in issues in the user creation workflow                 |
| SMGR-49196                | User Management                     | Cannot view or edit a user after searching for the user via the Global Search if the user contains % in the login name                        |
| SMGR-49145                | Coverity Management                 | Coverity Fixes                                                                                                    |
| SMGR-48963                | Software Upgrade<br>Management      | Unable to download files from plds if Authentication base proxy server is used under user setting                                             |
| SMGR-48686                | Communication Manager<br>Management | Unable to change List Type on Abbreviated Call Dialing Option to None for a station from the CM comm profile editor page from User Management |
| SMGR-48618                | Software Upgrade<br>Management      | The parent field for Media Modules shows up as empty in certain upgrade paths                                                                 |
| SMGR-48454                | Software Upgrade<br>Management      | On System Manager 8.x Local FTP Server cannot be enabled which is required for media module upgrade using SDM                                 |
| SMGR-47466                | Communication Manager<br>Management | Unable to change H323 extension password using SMGR self-provisioning User interface                                                          |
| SMGR-47211                | Communication Manager<br>Management | Unable to remove feature buttons associated with a Station from the User Management page                                                      |
| SMGR-46587                | Infrastructure                      | ChangeVFQDN command should acquire system maintenance lock during execution                                                                   |
| SMGR-45843                | User Interface<br>Management        | System Manager Web UI login/logout events are not captured in audit logs                                                                      |
| SMGR-<br>45693/SMGR-54183 | User Management                     | Clicking on the Endpoint Editor a second time does not show the changes made in the previous attempt                                          |
| SMGR-41503                | Infrastructure                      | Provide System Manager VM restart option from the System Manager Web Interface                                                                |

| ID                                                     | Minimum Conditions     | Visible Symptoms                                                                                                    |
|--------------------------------------------------------|------------------------|----------------------------------------------------------------------------------------------------|
| SMGR-26899                                             | Infrastructure         | OS related Security fixes                                                                                                    |
| IPOFFICE-<br>159759,IPOFFICE-<br>159631,SMGR-<br>54601 | IPO Element Management | IP Office Element Manager Fixes (These fixes also include fixes for the issue where when someone uses IPO Element Manager it causes the DRS replication to fail) |

| ID         | Minimum Conditions                  | Visible Symptoms                                                                                                    |
|------------|-------------------------------------|----------------------------------------------------------------------------------------------------|
| SMGR-50410 | Certificate Management              | Set default certificate end entity template and EJBCA to certificate validity max 825 days                                                                 |
| SMGR-50619 | Certificate Management              | Unable to access Secondary System Manager Certificates from Primary System Manager Web Console.                                                            |
| SMGR-49076 | Fault Management                    | SMGR Geo is not working properly as Replication does not get disabled on Secondary After primary is made down                                              |
| SMGR-49322 | Fault Management                    | Add or remove operation failed for profile in Serviceability Agents                                                                                        |
| SMGR-50936 | Fault Management                    | SPM properties missing for TrapListener from the TrapListener SPM pages on system that have been upgraded from 7.1 or older releases                       |
| SMGR-50386 | Fault Management                    | Secondary server logs being sent to primary server once secondary server activated instead of secondary server                                             |
| SMGR-50196 | Fault Management                    | Secondary Server shows notification as "Primary Server status: Not Reachable." due health monitor service state                                            |
| SMGR-50937 | Fault Management                    | Logs for SpiritAgent should be going under /var/log/ instead of /opt/ partition.                                                                           |
| SMGR-50242 | Fault Management                    | Disk usage alarm is missing for disk partitions like /var/log/, /var/log/audit                                                                             |
| SMGR-49042 | Import Export Management            | Not able to import users using excel sheet on a data migrated machine to 8.1 Sprint7                                                                       |
| SMGR-50338 | Import Export Management            | Cannot add public contacts using the public contacts bulk import feature                                                                                   |
| SMGR-51404 | Communication Manager<br>Management | Import user with XML fails if security code is not given.                                                                                                  |
| SMGR-51312 | Communication Manager<br>Management | Export user fails if speakerphone field is set as "grp-listen"                                                                                             |
| SMGR-51324 | Communication Manager<br>Management | Blank page when backup all announcement with repeated schedule that is invalid                                                                             |
| SMGR-51054 | Communication Manager<br>Management | Communication Manager Agent Template Upgrade works only first time. Second time user sees blank screen.                                                    |
| SMGR-51008 | Communication Manager<br>Management | User with Communication profile creation does not display terminal number filed if user selects option 'use existing extension' and extension of CSK1 type |
| SMGR-50870 | Communication Manager<br>Management | Global search for the custom user doesn't work                                                                                                    |

| ID         | Minimum Conditions                  | Visible Symptoms                                                                                                    |
|------------|-------------------------------------|----------------------------------------------------------------------------------------------------|
| SMGR-52914 | Communication Manager<br>Management | COR valued is not editable in Communication Manager Agent for values apart from 1                                                           |
| SMGR-52878 | Communication Manager<br>Management | Import of VDN fails                                                                                                    |
| SMGR-52757 | Communication Manager<br>Management | Group membership incorrect behavior if endpoints are being edited from different laptops/sessions at the same time                          |
| SMGR-52714 | Communication Manager<br>Management | Adding Hunt group to user is not working.                                                                                                   |
| SMGR-50908 | Communication Manager<br>Management | Cannot edit/view users/agents/announcements using Global search in Communication Manager section if using IE11                              |
| SMGR-47559 | Communication Manager<br>Management | User cannot press Edit button to edit the endpoint in SMGR                                                                                  |
| SMGR-50650 | Communication Manager<br>Management | Buttons on button module get wiped out if user is assigned to CM endpoint using "Use Existing Endpoints" option                             |
| SMGR-50647 | Communication Manager<br>Management | Thread leak observed in Communication Manager Element Manager.                                                                              |
| SMGR-50645 | Communication Manager<br>Management | Session Manager asset IP changed features not working if Session Manager is changed via session manager >Communication Profile Editor page. |
| SMGR-50617 | Communication Manager<br>Management | Non admin users having read/write access to the files in SearchConfig and REPORTS directory                                                 |
| SMGR-50579 | Export and Import<br>Management     | Export user to excel sheet fails on 8.1 after upgrade from 7.x                                                                              |
| SMGR-50406 | Communication Manager<br>Management | Mismatch Feature Button on phone 1220 between System Manager and Communication Manager.                                                     |
| SMGR-50405 | Communication Manager<br>Management | "Shift Key" does not work on 2002 type phones.                                                                                              |
| SMGR-51608 | Communication Manager<br>Management | Agent communication profile creation is failing from user management                                                                        |
| SMGR-50396 | Communication Manager<br>Management | Import of users with Communication Manager and Session Manager communication profile is failing using excel option.                         |
| SMGR-52892 | Communication Manager<br>Management | Hunt group cannot be exported if hunt group members are not added in sequence.                                                              |
| SMGR-52898 | Communication Manager<br>Management | "Security Code:" field is not getting updated for import operation from Manage endpoint page.                                               |
| SMGR-52891 | Communication Manager<br>Management | "SIP Trunk" field doesn't accept value in range rp6xx for SIP endpoint templates.                                                           |
| SMGR-51993 | Communication Manager<br>Management | Memory leak observed when running reports for Communication Manager.                                                                        |
| SMGR-51012 | Communication Manager<br>Management | Upgraded System Manager from 8.0.1.2 to 8.1.1 shows successful but on upgraded some of database tables missing.                             |

| ID         | Minimum Conditions                  | Visible Symptoms                                                                                                    |
|------------|-------------------------------------|----------------------------------------------------------------------------------------------------|
| SMGR-50346 | Communication Manager<br>Management | Alias station Settype is not used if add user performed using the alias template without UPR from user management.                                                                      |
| SMGR-50525 | User Management                     | Failure observed in user commit when uncheck, check "Allow H.323 and SIP Endpoint Dual Registration" for a user with EC500                                                              |
| SMGR-52275 | User Management                     | While Adding Contact to user, filter contacts using Last Name is not possible on 8.x release.                                                                                           |
| SMGR-50097 | User Management                     | Failures are marked on "Export All Users", but no logging for which users are failed and why.                                                                                           |
| SMGR-50670 | Communication Manager<br>Management | Status Message not displayed when CM Synchronization is from Services / Inventory / Synchronization / Communication System                                                              |
| SMGR-50888 | Communication Manager<br>Management | Abbr dialing configurations get wiped up and add/edit user fails with error "abbreviating dialing list not assigned" if existing endpoint OR template has abbr-dial button assigned     |
| SMGR-50869 | Communication Manager<br>Management | Custom user can view/edit/delete CM data like endpoints, VDN from different CM for which custom user does not have permissions                                                          |
| SMGR-52334 | Communication Manager<br>Management | Holiday table import and export issues                                                                                                    |
| SMGR-50295 | Communication Manager<br>Management | WCBRI Endpoint is throwing 3 unambiguous validation errors upon commit                                                                                                    |
| SMGR-49204 | Communication Manager<br>Management | System manager blocks adding more than 9 favorites for set-type J100                                                                                                    |
| SMGR-50672 | User Management                     | System manager operation are very slow if we use the custom role                                                                                                    |
| SMGR-50620 | Communication Manager<br>Management | Communication Manager Incremental sync failing intermittently.                                                                                                    |
| SMGR-50337 | User Management                     | Unable to remove users that are added to many hunt groups                                                                                                    |
| SMGR-52955 | Communication Manager<br>Management | Add Coverage time-of-day table issue                                                                                                    |
| SMGR-50871 | User Interface Management           | French Canadian Language Pack Installation Fails                                                                                                    |
| SMGR-50524 | Data Replication<br>Management      | Replication SSF for BSMs in 8.x is missing database triggers for new BSMs                                                                                                    |
| SMGR-51038 | Infrastructure                      | System Monitor Service causing System Manager Web UI to be inaccessible                                                                                                    |
| SMGR-50685 | Trust Management                    | Unable to access secondary System Manager certificates from primary System Manager Web UI.                                                                                              |
| SMGR-52755 | Geographic Redundancy               | GEO configuration failed because a number of system level commands were taking long time to respond, the response caused due to DNS server not responding correctly at customer system. |
| SMGR-50655 | Geographic Redundancy               | Corrected logic in validate geo script to avoid false errors                                                                                                    |

| ID         | Minimum Conditions             | Visible Symptoms                                                                                                    |
|------------|--------------------------------|----------------------------------------------------------------------------------------------------|
| SMGR-49560 | Geographic Redundancy          | Secondary entry converted to UCMAPP on Secondary server causing GEO issues with error "SMGR missing Secondary element entries in RTS" after patch installation |
| SMGR-49967 | Geographic Redundancy          | GEO configuration fails if postgres(database) files in corrupted state.                                                                                        |
| SMGR-49480 | Fault Management               | Serviceability Agent for secondary server missing on Geo Redundancy enabled setup.                                                                             |
| SMGR-49254 | Geographic Redundancy          | GEO configuration fails due to EJB remote call failure                                                                                                    |
| SMGR-51438 | Geographic Redundancy          | Primary SMGR Failed to remove Secondary Serviceability Agent Entry After converting it to Standalone                                                           |
| SMGR-50993 | Geographic Redundancy          | Unable to perform "convert to standalone" after FINALIZE configuration failure.                                                                                |
| SMGR-51424 | Infrastructure                 | File permission needs to be corrected at rpms level for rpms associated with Communication Manager, Messaging and SDM managements.                             |
| SMGR-50832 | Infrastructure                 | Default ASG Auth file found on System Manager alarm should not be raised                                                                                       |
| SMGR-50944 | Infrastructure                 | Need 'Reboot Required' message after executing configureTimeZone                                                                                               |
| SMGR-45610 | Infrastructure                 | World writeable folders                                                                                                    |
| SMGR-50243 | Infrastructure                 | /var/log/Avaya/systemmonitor_service_affects.log and spiritagent_service_affects.log file not rotating and filling up disk space                               |
| SMGR-50348 | Infrastructure                 | Session Manager Element Manager Component file permission issues on System Manager server.                                                                     |
| SMGR-49877 | Infrastructure                 | Security vulnerabilities on System manager where Non admin users having read/write access to the files                                                         |
| SMGR-50477 | Infrastructure                 | No log rotation for /var/log/Avaya/getAuthorizedKey.log file                                                                                                   |
| SMGR-50404 | Infrastructure                 | In software only environment NTP service not starting automatically after system restart                                                                       |
| SMGR-50402 | Infrastructure                 | syslog used in System Manager has memory leak, can cause SWAP usage issue over time.                                                                           |
| SMGR-51478 | Infrastructure                 | After applying the kernel rpm during the Service patch installation, didn't get reboot Message on SMGR CLI                                                     |
| SMGR-51592 | Infrastructure                 | All command line history is not logged                                                                                                    |
| SMGR-51233 | Software Upgrade<br>Management | During the AVP update/Upgrade timeout happens and doesn't show proper message                                                                                  |
| SMGR-52922 | Software Upgrade<br>Management | S8300E heartbeat broken by SDM 8.1.1 kickstart file                                                                                                    |
| SMGR-50891 | Software Upgrade<br>Management | AVP 7.1.3.5 patch installation failed via SDM client                                                                                                    |
| SMGR-52976 | Software Upgrade<br>Management | [SPLIT:8.1.2.0] S8300E heartbeat broken by SDM 8.1.1 kickstart file                                                                                            |
| SMGR-50223 | Software Upgrade<br>Management | Refresh Families and Analyze operation fails due to change in PLDS certificate                                                                                 |

| ID                         | Minimum Conditions             | Visible Symptoms                                                                                                    |
|----------------------------|--------------------------------|----------------------------------------------------------------------------------------------------|
| SMGR-49764                 | Software Upgrade<br>Management | SMGR SDM Pre-upgrade Check job never executes.                                                                                                    |
| SMGR-50485                 | Software Upgrade<br>Management | AVP SSH remains enabled after every SDM operation                                                                                                    |
| SMGR-46905                 | Software Upgrade<br>Management | Trust establishment fails if VM associated with multiple datastores                                                                                              |
| SMGR-50700                 | Software Upgrade<br>Management | After re-establish connection or VM refresh from VM manager page for CM, Current version is not proper in upgrade management page.                               |
| SMGR-50649                 | Trust management               | SMGR is missing the cert used for SVAR signing                                                                                                    |
| SMGR-45676                 | User Interface Management      | SMGR UI not accessible by IP address after migration/patch installation/initialization.                                                                          |
| SMGR-50801                 | User Management                | E.164 cannot be updated though LDAP sync after editing E.164 manually from SMGR UI                                                                               |
| SMGR-52805                 | User Management                | System Manager automatically generate "amp;" in Lastname / FirstName (for Latin) and Localised/EndPoint Display Name when adding UPM have special characters "&" |
| SMGR-50935                 | User Management                | CS1K-IP set type cannot be added on the User management with "Use Existing Endpoints" option                                                                     |
| SMGR-50339                 | User Management                | Cannot add public contacts to users via the SMGR Web UI                                                                                                    |
| SMGR-50926                 | User Management                | "Export selected user" is picking up only users which are selected on current page.                                                                              |
| SMGR-52075                 | User Management                | For custom users sorting of user doesn't happen correctly                                                                                                    |
| SMGR-50799                 | License Management             | WebLM audit log enhancement for more readability                                                                                                    |
| SMGR-51479                 | License Management             | Centralized License Installation failed when PPU is enabled                                                                                                    |
| SMGR-50580                 | Security Updates               | (RHSA-2019:3055) Important: kernel security and bug fix update                                                                                                   |
| SMGR-52455                 | Security Updates               | nss, nss-softokn, nss-util (RHSA-2019:4190) (tcp)                                                                                                    |
| SMGR-51750                 | Security Updates               | (RHSA-2019:4326) Important: fribidi security update                                                                                                    |
| SMGR-50879                 | Security Updates               | (RHSA-2019:3872) Important: kernel security update                                                                                                    |
| SMGR-51333                 | Security Updates               | (RHSA-2019:4190) Important: nss, nss-softokn, nss-util security update                                                                                           |
| SMGR-52459                 | Security Updates               | (RHSA-2019:3979) Important: kernel security and bug fix update                                                                                                   |
| SMGR-50704                 | Security Updates               | (RHSA-2019:3128) Important: java-1.8.0-openjdk security update                                                                                                   |
| SMGR-51339                 | Security Updates               | (RHSA-2019:3976) Low: tcpdump security update                                                                                                    |
| SMGR-50859                 | Security Updates               | (RHSA-2019:3834) Important: kernel security update                                                                                                    |
| SMGR-50350                 | Security Updates               | (RHSA-2019:2169) Important: linux-firmware security, bug fix, and enhancement update                                                                             |
| SMGR-50340                 | Security Updates               | (RHSA-2019:2829) Important: kernel security update                                                                                                    |
| SMGR-53774<br>(SMGR-53925) | Security Updates               | (RHSA-2020:0374) Important: kernel security and bug fix update                                                                                                   |

| ID         | Minimum Conditions                  | Visible Symptoms                                                                                                    |
|------------|-------------------------------------|----------------------------------------------------------------------------------------------------|
| SMGR-50282 | Certificate Management              | Unable to parse comma (", ") in role description field, while creating new or updating the role.                                                |
| SMGR-47750 | Certificate Management              | System Manager UI (page) gets stuck once certificate export is done.                                                                            |
| SMGR-47841 | Certificate Management              | Provide prop Software Upgrade Management er Audit logs for Security Configuration changes                                                       |
| SMGR-49944 | Communication Manager<br>Management | User cannot configure more than 256 SIP trunk group members (native mode)                                                                       |
| SMGR-49843 | Communication Manager<br>Management | Reports - Graph is not showing the proper percentage                                                                                            |
| SMGR-49730 | Communication Manager<br>Management | Editing already run report and executing it causes all future reports to Fail                                                                   |
| SMGR-49661 | Communication Manager<br>Management | Display issue on Service Hours Tables                                                                                                    |
| SMGR-49639 | Communication Manager<br>Management | Extension cannot be added to CAG from User management -> CM endpoint comm profile -> endpoint editor -> group membership tab                    |
| SMGR-49192 | Communication Manager<br>Management | Report optimization for list reports.                                                                                                    |
| SMGR-49134 | Communication Manager<br>Management | "list registered-ip-stations" and "list usage hunt-group" created by custom account does not populate data                                      |
| SMGR-49119 | Communication Manager<br>Management | Data Module/Analog Adjunct (D)" not showing required (mandatory fields) for CM Endpoint template with "Data Module" enabled in Feature Options. |
| SMGR-49115 | Communication Manager<br>Management | Coverage time-of-day shows wrong values                                                                                                    |
| SMGR-49117 | Communication Manager<br>Management | CM entries are not showing on sync page if we try to sort the table based on sync status                                                        |
| SMGR-49103 | Communication Manager<br>Management | Report generation fails for a custom role when report (such as display/status), which requires Qualifier Value.                                 |
| SMGR-48675 | Communication Manager<br>Management | Downloading the Excel template from the manage endpoints page and using it to delete stations does not work                                     |
| SMGR-48559 | Communication Manager<br>Management | "Bulk Delete Endpoint Confirmation" page shows duplicate buttons "Now", "Schedule", "Cancel"                                                    |
| SMGR-48329 | Communication Manager<br>Management | The incorrect report is generated when pagination/order settings are changed                                                                    |

| ID         | Minimum Conditions                  | Visible Symptoms                                                                                                    |
|------------|-------------------------------------|----------------------------------------------------------------------------------------------------|
| SMGR-48328 | Communication Manager<br>Management | Group membership tab is blank if we try to view endpoint                                                                              |
| SMGR-49792 | Communication Manager<br>Management | SMGR is returning unacceptable data in the XML when we do a GET User through the API                                                  |
| SMGR-49931 | Communication Manager<br>Management | Group members tab (Hunt Group/Trunk group form) doesn't update properly if the user tried to navigate to page 2                       |
| SMGR-49696 | Communication Manager<br>Management | Session Manager Asset IP change feature is not working.                                                                               |
| SMGR-49156 | Communication Manager<br>Management | Cannot add more ip-network-map entries if ip-network-map already has >=500 entries                                                    |
| SMGR-45854 | Communication Manager<br>Management | Cannot save as template                                                                                                    |
| SMGR-49680 | Communication Manager Management    | "Identity for Calling Party Display" value on CM SIP trunk form is not saved properly in SMGR database                                |
| SMGR-47559 | Communication Manager Management    | User cannot press the Edit button to edit the endpoint in SMGR                                                                        |
| SMGR-47952 | Communication Manager<br>Management | Export All Endpoints causes the system to go out of memory                                                                            |
| SMGR-48129 | Communication Manager<br>Management | In System Manager 8.0.1, Cannot edit user with comm profile under user management to change the first name, last name, and login name |
| SMGR-50151 | Communication Manager<br>Management | List usage service-hours-table option is not available in SMGR                                                                        |
| SMGR-49709 | Communication Manager<br>Management | Duplicate station entries when paging on Manage Endpoints.                                                                            |
| SMGR-49024 | Communication Manager<br>Management | Extension cannot be added to CAG from User management -> CM endpoint comm profile -> endpoint editor -> group membership tab          |
| SMGR-48621 | Communication Manager<br>Management | AD sync OR user creation fails if endpoint template having favorite checkbox enabled for autodial button without Dial Number          |
| SMGR-49057 | Communication Manager<br>Management | CM comm profile can't be unassigned from a user if CM extension is part of coverage answer group                                      |
| SMGR-50238 | Communication Manager<br>Management | Duplicate station entries when paging on Manage Endpoints.                                                                            |
| SMGR-50218 | Communication Manager<br>Management | Coverage Path does not display Coverage Remote configuration for value "r1"                                                           |
| SMGR-48676 | Communication Manager<br>Management | Remove options does not work when using the Excel template to remove stations                                                         |
| SMGR-49611 | Communication Manager<br>Management | Cannot permanently delete user if it's associated with CM extension which is part of pickup group                                     |

| ID         | Minimum Conditions                  | Visible Symptoms                                                                                                    |  |
|------------|-------------------------------------|----------------------------------------------------------------------------------------------------|--|
| SMGR-50188 | Communication Manager<br>Management | Removed non supported language "Simplified Chinese" and added with supported language like (Chinese, Polish, Thai, Traditional Chinese and Turkish) in System Manager Web console – Communication Manager Endpoint editor. |  |
| SMGR-49625 | Global Search<br>Management         | Group membership data is not populated properly in Global search if multiple endpoints are viewed/edited one after another                                                                                                 |  |
| SMGR-49316 | Global Search<br>Management         | Global search feature does not show group membership                                                                                                    |  |
| SMGR-49245 | Global Search<br>Management         | Group membership data is not populated properly in Global search if multiple endpoints are viewed/edited one after another                                                                                                 |  |
| SMGR-49149 | Global Search<br>Management         | Global search for the custom user doesn't work in 8.x                                                                                                    |  |
| SMGR-49903 | Global Search<br>Management         | Global search feature does not show group membership                                                                                                    |  |
| SMGR-50198 | Inventory Management                | Not able to edit the assignment name for the AES element from Manage element                                                                                                    |  |
| SMGR-49029 | Fault Management                    | HttpThread Usage Monitor is not calculating the http thread percentage properly                                                                                                    |  |
| SMGR-49423 | Geographical Redundancy             | Geo config shows successful in Audit logs in spite GEO configuration failure                                                                                                    |  |
| SMGR-49205 | Geographical Redundancy             | Geo backup files are stored in world readable folders                                                                                                    |  |
| SMGR-47633 | Geographical Redundancy             | No logrotate for /var/log/Avaya/mgmt/geo/csync2.log                                                                                                    |  |
| SMGR-49597 | Geographical Redundancy             | Cannot reconfigure GEO configuration on SMGR Secondary after Primary SMGR convert to standalone.                                                                                                    |  |
| SMGR-50194 | Geographical Redundancy             | Geo aware Elements are not switching to Secondary SMGR automatically after activating secondary SMGR                                                                                                    |  |
| SMGR-49750 | Geographical Redundancy             | SMGR GEO setup - Primary SMGR loses management status of breeze elements                                                                                                    |  |
| SMGR-50190 | Geographical Redundancy             | Geo configuration is failing in when user try to configure it first time                                                                                                    |  |
| SMGR-49130 | Infrastructure                      | changePublicIPFQDN command is not working                                                                                                    |  |
| SMGR-50116 | Infrastructure                      | IPFQDN change corrupts network files causing postgres startup issue                                                                                                    |  |
| SMGR-49748 | Infrastructure                      | SMGR WebLM firewall is blocking SBCE as it is sending more than 100 requests within 60 seconds on port 52233                                                                                                    |  |
| SMGR-49683 | Infrastructure                      | In SMGR FIPS mode not able to enable EASG using<br>'EASGManage –enableEASG' command                                                                                                    |  |
| SMGR-49607 | Infrastructure                      | Vacuum cron job does not work properly                                                                                                    |  |
| SMGR-49359 | Infrastructure                      | No log rotate for jboss_service_affects.log                                                                                                    |  |
| SMGR-48645 | Infrastructure                      | Audit.log does not rotate in SMGR Military mode                                                                                                    |  |
| SMGR-49840 | Infrastructure                      | System Manager stops working properly if default outbound trust store contains more than 250 trusted CA certificates in it.                                                                                                |  |

| ID         | Minimum Conditions             | Visible Symptoms                                                                                                    |  |
|------------|--------------------------------|----------------------------------------------------------------------------------------------------|--|
| SMGR-49905 | Infrastructure                 | Notify sync is not working due to firewall reject rule for 9000 port added                                                                                                    |  |
| SMGR-48282 | Infrastructure                 | If changeIPFQDN script failed at certificate renewal, then SMGR may end up with two IP                                                                                           |  |
| SMGR-49072 | Scheduler Management           | Scheduler: End by Date fields are missing from job schedule page.                                                                                                    |  |
| SMGR-49308 | Security Updates               | (RHSA-2019:1481) Important: kernel security update                                                                                                    |  |
| SMGR-49269 | Security Updates               | (RHSA-2019:1235) Important: ruby security update                                                                                                    |  |
| SMGR-49266 | Security Updates               | (RHSA-2019:1294) Important: bind security update                                                                                                    |  |
| SMGR-49267 | Security Updates               | (RHSA-2019:1228) Important: wget security update                                                                                                    |  |
| SMGR-49140 | License Management             | Enterprise System Manager WebLM shows negative value for Currently Available AES license count when AES is pointed directly to master WebLM and when clicked on Allocations link |  |
| SMGR-50237 | License Management             | special characters are showing when viewing allocations on WebLM 8.1                                                                                                    |  |
| SMGR-49314 | Security Updates               | (RHSA-2019:1481) Important: kernel security update                                                                                                    |  |
| SMGR-49299 | Security Updates               | (RHSA-2019:1235) Important: ruby security update                                                                                                    |  |
| SMGR-49283 | Security Updates               | (RHSA-2019:1294) Important: bind security update                                                                                                    |  |
| SMGR-49291 | Security Updates               | (RHSA-2019:1228) Important: wget security update                                                                                                    |  |
| SMGR-50145 | Software Upgrade<br>Management | SDM vCenter 6.7 mapping failed with error getting SSO token                                                                                                    |  |
| SMGR-50126 | Software Upgrade<br>Management | Refresh Element shows successful even when it failed                                                                                                    |  |
| SMGR-49735 | Software Upgrade<br>Management | ON SMGR Local FTP Server cannot be enabled which is required for media module upgrade using SDM                                                                                  |  |
| SMGR-49315 | Software Upgrade<br>Management | File upload to external FTP server using alternate source or /swlibrary/staging/sync does not work                                                                               |  |
| SMGR-47957 | Software Upgrade<br>Management | Refresh Element shows successful even when it failed                                                                                                    |  |
| SMGR-48134 | Software Upgrade<br>Management | In System Manager 8.0.1 cannot upload ASM 8.0 OVA to software library using My Computer option in the google Chrome browser                                                      |  |
| SMGR-50232 | Software Upgrade<br>Management | In System Manager 8.0.1, Issue with Download the g450 fdl file using My Computer option                                                                                          |  |
| SMGR-48963 | Software Upgrade<br>Management | Not able downloaded files from plds if Authentication base proxy server is used under user setting                                                                               |  |
| SMGR-48287 | Software Upgrade<br>Management | Migrating from CM 6.3.x on VSP to CM 7.1 on AVP does not work if remote software library used to provide the AVP ISO file                                                        |  |
| SMGR-50016 | Software Upgrade<br>Management | For G450 MG, MP160 board subtype shows as 'other'                                                                                                    |  |
| SMGR-48743 | Software Upgrade<br>Management | The Avaya Aura messaging element should not get added to System Manager inventory through SDM after trust reestablishment.                                                       |  |

| ID         | Minimum Conditions             | Visible Symptoms                                                                                                    |  |
|------------|--------------------------------|----------------------------------------------------------------------------------------------------|--|
| SMGR-48147 | Software Upgrade<br>Management | Refresh Host gets stuck after changing host password through SDM                                                                              |  |
| SMGR-49253 | Software Upgrade<br>Management | Gateway discovery does not work with SNMPv3                                                                                                   |  |
| SMGR-49628 | User Management                | Can't create Officelinx user using User Provisioning Rule in case "Application User Password" field set to "Use Mailbox" or "Reverse Mailbox" |  |
| SMGR-49073 | Authentication<br>Management   | SAML Authentication in not working on 8.0.1.1                                                                                                 |  |
| SMGR-48617 | Role Management                | RBAC users see Blank pages if mappings are created under group                                                                                |  |
| SMGR-48181 | User Management                | While create/edit of user/role gets error "Invalid request received. Please contact your system administrator"                                |  |
| SMGR-49873 | User Management                | non admin user with administrator privilege cannot change Public Contact                                                                      |  |
| SMGR-49815 | User Management                | Directory Sync fails where UPR has mapped officelinx mailbox field with active directory attribute like ipPhone                               |  |
| SMGR-49421 | User Management                | SMGR not able to roll back CM user if user creation fails due to messaging error                                                              |  |
| SMGR-49195 | Global Search<br>Management    | Global Search with Russian Language doesn't work as expected                                                                                  |  |
| SMGR-49075 | User Management                | Not able to edit the user if "Other XMPP" type communication address is added.                                                                |  |

# Fixes in System Manager 8.1

The following table lists the fixes in this release.

| ID         | Minimum Conditions                  | Visible symptoms                                                                                                    |  |
|------------|-------------------------------------|----------------------------------------------------------------------------------------------------|--|
| SMGR-39711 | Backup and Restore<br>Management    | After Restore earlier scheduled backup job is getting disabled                                                              |  |
| SMGR-39209 | Backup and Restore<br>Management    | PEM backup fails due to large Announcement files                                                                            |  |
| SMGR-46745 | Backup and Restore<br>Management    | Provide validation during restore to check system FQDN value vs value in backup.info file                                   |  |
| SMGR-47750 | Certificate Management              | UI (page) gets stuck once certificate export is done                                                                        |  |
| SMGR-48663 | Certificate Management              | Thread in SMGR cause up TM code because of incorrect usage of SPM                                                           |  |
| SMGR-46641 | Certificate Management              | CRLExpirationCheckerJob job execution is failing so alarm is getting generated                                              |  |
| SMGR-48294 | Communication Manager<br>Management | Edit VDN operation by custom user (with extension range) fails on SMGR if VOA extension contains "-"                        |  |
| SMGR-48695 | Communication Manager<br>Management | Coverage path is removed from existing station on CM when same extension is used while adding "CM endpoint profile" on SMGR |  |

| ID         | Minimum Conditions                  | Visible symptoms                                                                                                    |  |
|------------|-------------------------------------|----------------------------------------------------------------------------------------------------|--|
| SMGR-48160 | Communication Manager<br>Management | Issue while edit ars digit-conversion operation via "cut through" OR "ARS Digit Conversion" page                                                                                     |  |
| SMGR-47168 | Communication Manager<br>Management | Customer user (any user other than super user) cannot delete announcement backup manually                                                                                            |  |
| SMGR-48190 | Communication Manager Management    | User creation fails If UPR uses a template that has Voicemail Number entry set                                                                                                    |  |
| SMGR-46896 | Communication Manager<br>Management | Preferred Handle attribute to "None" when name changes for user is performed                                                                                                    |  |
| SMGR-47848 | Communication Manager<br>Management | Using UM edit option Coverage Path field is not getting set to blank once assigned a value                                                                                           |  |
| SMGR-48156 | Communication Manager<br>Management | Using Classic view, Agent skill changes are not getting updated OR saved                                                                                                    |  |
| SMGR-48460 | Communication Manager<br>Management | Cannot modify an abbreviated dialing enhanced object on second (or next) page                                                                                                    |  |
| SMGR-46782 | Communication Manager<br>Management | Failed to add hunt group, if RBAC user has all permissions and also it has Endpoint and hunt extension ranges defined                                                                |  |
| SMGR-47467 | Communication Manager<br>Management | Download announcement issues                                                                                                    |  |
| SMGR-46723 | Communication Manager<br>Management | Custom users cannot use the Import/Export feature on VDN form                                                                                                    |  |
| SMGR-46930 | Communication Manager<br>Management | Extension lookup very slow on VND and hunt group pages causing system slowness                                                                                                    |  |
| SMGR-48033 | Communication Manager<br>Management | List extension-type report puts COR and COS field values in wrong place                                                                                                    |  |
| SMGR-47826 | Communication Manager<br>Management | Cannot update preferred handle of CM comm profile using SMGR bulk edit option                                                                                                    |  |
| SMGR-47620 | Communication Manager<br>Management | iptcm usage of cssecurestore filling up the cssecurestore table to the extent that it causes Geo workflow to fail                                                                    |  |
| SMGR-48293 | Communication Manager Management    | Few specific feature-access-codes are not listed in the System Manager                                                                                                    |  |
| SMGR-46515 | Communication Manager<br>Management | Backup All Announcement job shows success even though it is unable to download all announcement file.                                                                                |  |
| SMGR-47807 | Communication Manager<br>Management | Selected endpoint records do not get clear after reload page or moved across table pages if records are more than 15                                                                 |  |
| SMGR-47434 | Communication Manager<br>Management | Click Agent Skill tab freezes                                                                                                    |  |
| SMGR-47849 | Communication Manager<br>Management | Report generation for "list monitored-station" is failing                                                                                                    |  |
| SMGR-47845 | Communication Manager<br>Management | CM IP gets interchanged on System Manager -> Communication Manager pages causing interchanged CM to disappear for logged in user having custom role mapped with CM active IP address |  |
| SMGR-48084 | Communication Manager<br>Management | 129 phone cannot create adhoc conference when using J129_DEFAULT_CM_8_0 template                                                                                                    |  |

| ID         | Minimum Conditions                  | Visible symptoms                                                                                                    |  |
|------------|-------------------------------------|----------------------------------------------------------------------------------------------------|--|
| SMGR-47133 | Communication Manager<br>Management | Filter enabled by one user is not cleared on Mange Endpoint page if another user logs in to SMGR UI                                       |  |
| SMGR-47876 | Communication Manager<br>Management | "Global Endpoint Change" deletes station Name when<br>"Endpoint Display Name:" contains "~" character.                                    |  |
| SMGR-47156 | Communication Manager<br>Management | Delete station job gets stuck in running mode                                                                                             |  |
| SMGR-46163 | Communication Manager<br>Management | Unable to configure COR > 250 on CM 5.2.1 using Endpoint Editor                                                                           |  |
| SMGR-47155 | Communication Manager<br>Management | After selecting VDN record buttons(view/edit/delete) are not getting enabled                                                              |  |
| SMGR-47453 | Communication Manager<br>Management | XML Parsing Error when using "Bulk Add Agents" and "Bulk Delete Agents" options                                                           |  |
| SMGR-47429 | Communication Manager<br>Management | Features on JEM24 are removed but LED still on after Feature are removed out of Favorite list                                             |  |
| SMGR-46734 | Communication Manager<br>Management | SV-SP1: Breeze replication failed, SMGR runs out of space in /var/log                                                                     |  |
| SMGR-44755 | Geographical Redundancy             | GEO-R Enable Replication resulted in full /var on both primary and secondary                                                              |  |
| SMGR-46433 | Infrastructure                      | Logout does not work on IE 11                                                                                                    |  |
| SMGR-46815 | Infrastructure                      | Display only shows 15 rows at a time even though the common console is configured to display more                                         |  |
| SMGR-43365 | Infrastructure                      | Issues with changeIPFQDN script                                                                                                    |  |
| SMGR-46934 | Infrastructure                      | Left menu of Routing shows blank after we drag (accidentally) Routing item in Elements list                                               |  |
| SMGR-48266 | Infrastructure                      | 118555 - RHEL 7 : git (RHSA-2018:3408) (tcp)                                                                                              |  |
| SMGR-48267 | Infrastructure                      | RHEL 7 : libmspack (RHSA-2018:3327) (tcp)                                                                                                 |  |
| SMGR-48269 | Infrastructure                      | RHEL 7 : java-1.8.0-openjdk (RHSA-2019:0435) (tcp)                                                                                        |  |
| SMGR-48271 | Infrastructure                      | RHEL 7 : binutils (RHSA-2018:3032) (tcp)                                                                                                  |  |
| SMGR-48273 | Infrastructure                      | RHEL 7 : systemd (RHSA-2019:0201) (tcp)                                                                                                   |  |
| SMGR-48274 | Infrastructure                      | RHEL 7 : glibc (RHSA-2018:3092) (tcp)                                                                                                    |  |
| SMGR-48277 | Infrastructure                      | Red Hat Update Level (tcp)                                                                                                    |  |
| SMGR-48965 | Infrastructure                      | RHEL 7 : wget (RHSA-2019:1228) (tcp)                                                                                                    |  |
| SMGR-48966 | Infrastructure                      | RHEL 7 : kernel (RHSA-2019:1168) (MDSUM/RIDL) (MFBDS/RIDL/ZombieLoad) (MLPDS/RIDL) (MSBDS/Fallout) (tcp)                                  |  |
| SMGR-37985 | License Management                  | WebLM email notifications doesn't have a valid from field                                                                                 |  |
| SMGR-47680 | License Management                  | Provide a command line utility to add certificates to trust store of standalone WebLM OVA based deployment                                |  |
| SMGR-39633 | License Management                  | SMGR WebLM home page goes blank screen after installing 3rd party certs                                                                   |  |
| SMGR-47971 | License Management                  | When attempting to install a valid license on System Manager, getting an error "Solution License can be installed through Collector only" |  |

| ID         | Minimum Conditions             | Visible symptoms                                                                                                    |  |
|------------|--------------------------------|----------------------------------------------------------------------------------------------------|--|
| SMGR-48192 | Report Management              | Email not received when reports generated thru SMGR webpage                                                                                                    |  |
| SMGR-46783 | Report Management              | "list measurements ip dsp-resource" report doesn't match column headings and values                                                                                                 |  |
| SMGR-48340 | Report Management              | User cannot generate report when he has multiple ranges defined under endpoint, VDN, Vector etc.                                                                                    |  |
| SMGR-47887 | Report Management              | User cannot configure Task Time, Recurrence and Range values if he wants to schedule report generation job later                                                                    |  |
| SMGR-48484 | Report Management              | Display vector report generation fails for PDF format                                                                                                    |  |
| SMGR-48182 | Report Management              | Setdata report taken in SMGR has incorrect column alignments.                                                                                                    |  |
| SMGR-48260 | Report Management              | "Creation Time" does not show date and time in AM/PM in report generation and history pages                                                                                         |  |
| SMGR-48545 | Report Management              | When multiple reports are run concurrently, some of the runs produce zero size (empty) reports                                                                                      |  |
| SMGR-47640 | Report Management              | "REPORTS_CleanUp_System_Job" is failing on SMGR 8.0                                                                                                    |  |
| SMGR-46220 | Software Upgrade<br>Management | SDM shows incorrect Entitled Update Version                                                                                                    |  |
| SMGR-48571 | Software Upgrade<br>Management | SMGR SDM 'Analyze' and 'Refresh Elements' not enabled for AVPU.                                                                                                    |  |
| SMGR-46365 | Software Upgrade<br>Management | SMGR (military mode) is not able to establish "trust" with the servers deployed in the environment                                                                                  |  |
| SMGR-48717 | User Management                | Coverage path is set to blank even if it is configured in UPR with custom template                                                                                                  |  |
| SMGR-47112 | User Management                | UPM Error code issue when webservice is used for user creation which is not administered in CM dialplan                                                                             |  |
| SMGR-46642 | User Management                | UserMgmtJob job execution is failing so alarm is getting generated                                                                                                    |  |
| SMGR-41634 | User Management                | Self-provisioning does not work after providing windows user id if external authentication is configured on SMGR                                                                    |  |
| SMGR-45884 | User Management                | If the same attribute from AD is mapped to loginname and otherEmail and value of the attribute is in mixed case or upper case, then after each sync user shows as Modified on SMGR. |  |

# Known issues and workarounds in System Manager in Release 8.1.3.8

| ID         | Minimum Condition | Visible Symptoms                                                              | Workaround |
|------------|-------------------|-------------------------------------------------------------------------------|------------|
| SMGR-72612 |                   | Administrators Tab is accessible even after Disabling Allow Administrator Web |            |
|            | Administrator     | UI Access                                                                     |            |

The following table lists the known issues, symptoms, and workarounds in this release.

| ID         | Minimum Condition                   | Visible Symptoms                                                                                                  | Workaround                                            |
|------------|-------------------------------------|----------------------------------------------------------------------------------------------------|-------------------------------------------------------|
| SMGR-71122 | Administrator                       | Custom role behaves differently compared to the role that it was exactly copied from.                             |                                                       |
| SMGR-72183 | Communication Manager<br>Management | Creating new user using same set type template which already has user with custom language, shows custom language | Manually change the user preferred language settings. |
| SMGR-72181 | Communication Manager<br>Management | Duplicate User having custom language, sets language either blank or any other instead of English                 | Manually change the user preferred language settings. |

# Known issues and workarounds in System Manager in Release 8.1.3.6

The following table lists the known issues, symptoms, and workarounds in this release.

| ID         | Minimum Condition    | Visible Symptoms                                                                                                    | Workaround                                                                                                    |
|------------|----------------------|----------------------------------------------------------------------------------------------------|----------------------------------------------------------------------------------------------------|
| SMGR-70505 | User management      | Duplicate station operation from user management creates 3 callappr always even if original user has only one or two |                                                                                                    |
| SMGR-70381 | User management      | Duplicate user operation creates CM endpoint with all default values                                                 | Remove the template field and set it to blank before committing duplicate user operation. In this case, all the values will be copied successfully from old endpoint to new endpoint. |
| SMGR-69691 | Scheduler Management | Inconsistent time displayed for CM sync                                                                              |                                                                                                    |

# Known issues and workarounds in System Manager in Release 8.1.3.5

| ID         | Minimum Condition       | Visible Symptoms                                                             | Workaround |
|------------|-------------------------|------------------------------------------------------------------------------|------------|
| SMGR-60333 | Data Replication System | Session Manager Replication<br>Failure with SMGR on 8.1.3.2<br>system due to |            |
| SMGR-60005 | Infrastructure          | unable to configure GEO in mixed environment 8.1.3.1 release                 |            |
| SMGR-59382 | Infrastructure          | unable to start jboss because of missing module.xml file                     |            |
| SMGR-59005 | Geographic Redundancy   | Geo configuration failing after cold standby                                 |            |

| ID                 | Minimum Condition              | Visible Symptoms                                                                                                    | Workaround                                                                                          |
|--------------------|--------------------------------|----------------------------------------------------------------------------------------------------|----------------------------------------------------------------------------------------------------|
| SMGR-58509         | Trust Management               | System Manager CRL generation stops automatically                                                                                                    |                                                                                                    |
| SMGR-57820         | Infrastructure                 | Idle Postgres connection is not getting dropped                                                                                                    |                                                                                                    |
| SMGR-54822         | Alarming                       | SMGR to handle CM SNMP trap translation before sending email notify to user                                                                                                    |                                                                                                    |
| SMGR-54528         | Infrastructure                 | Thread leak in System Manager                                                                                                    |                                                                                                    |
| SMGR-53558         | UCM                            | SMGR being in a bad state of causing java core dumps and issues on the Breeze nodes                                                                                                    | Restart the Service on<br>System Manager                                                            |
| SMGR-49616         | UCM                            | After Upgrade from 7.0.x to 8.0.x external authentication and Policy links stop working                                                                                                    |                                                                                                    |
| SMGR-62106         | Software Upgrade<br>Management | User cannot upgrade from AVP 7.0.1.0.0.5 to AVP 8.1.3.3 using SMGR SDM with unselect the "Ignore Signature Validation" option                                                                                                    | Users need to select<br>the "Ignore Signature<br>Validation" option<br>while upgrade on<br>SMGR SDM |
| SMGR-60412         | Software Upgrade<br>Management | Re-establish of AVPU 8.1 cannot update the information on SMGR inventory after upgrading the US 7.1.x or US 7.0 to AVPU 8.1.0                                                                                                    | Refer PSN020530u for workaround                                                                     |
| CS1000SMGR-<br>554 | CS1K element manager           | In System Manager 8.1.3.5, no logs are generated for the CS1K element manager resulting in reduced diagnostic capability for the CS1k element manager related issues. Please note that this only applies to the CS1K element manager and it may only impact customers if they have a CS1K element in their environment. There is no functional impact. Other aspects of System Manager are unaffected by this in any way. This will be fixed in a System Manager 8.1.3.5 Hot Fix, which is expected to be available by end of July 2022 |                                                                                                    |
| SMGR-68782         | User Interface                 | Group membership tab doesn't work for new user, it moves back to general option page.                                                                                                    |                                                                                                    |

| ID         | Minimum Condition                   | Visible Symptoms                                                                                                    | Workaround                            |
|------------|-------------------------------------|----------------------------------------------------------------------------------------------------|---------------------------------------|
| SMGR-60333 | Data Replication System             | Replication Failure with SMGR on 8.1.3.2 system due to error related to ipt_station                                                                   |                                       |
| SMGR-60005 | Infrastructure                      | Customer is unable to configure GEO in mixed environment 8.1.3.1 release                                                                              |                                       |
| SMGR-59382 | Infrastructure                      | Unable to start jboss because of missing module.xml file                                                                                              |                                       |
| SMGR-59005 | Backup & Restore                    | Geo configuration failing after cold standby                                                                                                    |                                       |
| SMGR-58509 | Trust Management                    | System Manager CRL generation stops automatically                                                                                                    |                                       |
| SMGR-57820 | Infrastructure                      | Idle Postgres connection is not getting dropped                                                                                                    |                                       |
| SMGR-54822 | Alarming                            | SMGR to handle CM SNMP trap translation before sending email notify to user                                                                           |                                       |
| SMGR-54528 | Data Replication System             | thread leak in System Manager                                                                                                    |                                       |
| SMGR-53558 | UCM                                 | SMGR being in a bad state of causing java core dumps and issues on the Breeze nodes                                                                   | Restart the Service on System Manager |
| SMGR-51320 | Infrastructure                      | System Manager database growing because postgres autivacuum                                                                                           |                                       |
| SMGR-49616 | UCM                                 | After Upgrade from 7.0.x to 8.0.x external authentication and Policy links stop working                                                               |                                       |
| SMGR-60053 | Communication Manager<br>Management | Adding a new network range for network-region is not populated in the correlated SM Location if Notes field contains more than one emulate character. |                                       |
| SMGR-59426 | Communication Manager<br>Management | Inconsistent Timestamp display for CM Announcement List                                                                                               |                                       |
| SMGR-58826 | User Management                     | Presence handle cannot be updated through bulk import operation using Excel sheet                                                                     |                                       |
| SMGR-58682 | Communication Manager<br>Management | CM sync failure when "list directory board Mx annc" cmd confliction                                                                                   |                                       |
| SMGR-56205 | Infrastructure                      | CLI access lost after upgrade from 8.0.1.1 to 8.1.2 for custom users which were enabled through GUI                                                   |                                       |
| SMGR-49866 | Software Upgrade<br>Management      | SDM should block "AVP<br>Update/Upgrade Management" &<br>"Lifecycle Actions" operations for the<br>host on which SMGR itself is deployed              |                                       |

| ID         | Minimum Condition              | Visible Symptoms                                                                                                    | Workaround                                                                                             |
|------------|--------------------------------|----------------------------------------------------------------------------------------------------|----------------------------------------------------------------------------------------------------|
| SMGR-62106 | Software Upgrade<br>Management | User cannot upgrade from AVP 7.0.1.0.0.5 to AVP 8.1.3.3 using SMGR SDM with unselect the "Ignore Signature Validation" option                                                               | Users need to<br>select the "Ignore<br>Signature<br>Validation" option<br>while upgrade on<br>SMGR SDM |
| SMGR-60412 | Software Upgrade<br>Management | Re-establish of AVPU 8.1 cannot update the information on SMGR inventory after upgrading the US 7.1.x or US 7.0 to AVPU 8.1.0                                                               | Refer PSN020530u<br>for workaround                                                                     |
| SMGR-55769 | RTS/Sum/Inventory              | "Enable" filter of all tables in Create<br>Profiles and Discover SRS/SCS<br>Inventory doesn't work                                                                                          |                                                                                                    |
| SMGR-68069 | Trust Management               | Update STRICT Cipher suite list in SMGR The ciphers TLS_RSA_WITH_AES_128_GCM_SH A256 and TLS_RSA_WITH_AES_256_GCM_SH A384 to be removed Strict cipher list of command changeCipherSuiteList |                                                                                                    |

| ID         | Minimal Condition                | Visible Symptoms                                                                                                    | Workaround |
|------------|----------------------------------|----------------------------------------------------------------------------------------------------|------------|
| SMGR-61870 | User management                  | New, Duplicate, Import, Export buttons are disabled for the custom users                                                                                        |            |
| SMGR-61072 | Software Upgrade<br>Management   | SMGR SDM Re-establish Trust fails                                                                                                    |            |
| SMGR-60639 | Communication Manager Management | Incremental sync for every change notification from CM                                                                                                    |            |
| SMGR-60333 | Data Replication<br>Management   | Replication Failure with SMGR on 8.1.3.2                                                                                                    |            |
| SMGR-60284 | Software Upgrade<br>Management   | SMGR upgrade (OVA-OVA) fails if the old SMGR FQDN is a subset of the new SMGR FQDN                                                                              |            |
| SMGR-60199 | Fault Management                 | Problems with the Advanced Search function in the Log Viewer                                                                                                    |            |
| SMGR-60134 | User Management                  | "Delete Endpoint on Unassign of Endpoint from User or on Delete User:" value is not picked from UPR                                                             |            |
| SMGR-60053 | Communication Manager Management | Adding a new network range for network-<br>region is not populated in the correlated SM<br>Location if Notes field contains more than one<br>emulate character. |            |

| ID         | Minimal Condition                   | Visible Symptoms                                                                                                    | Workaround                                     |
|------------|-------------------------------------|----------------------------------------------------------------------------------------------------|------------------------------------------------|
| SMGR-60005 | Infrastructure                      | Unable to configure GEO in mixed environment                                                                                    |                                                |
| SMGR-59546 | Communication Manager Management    | Change of label not applied in manage users                                                                                     |                                                |
| SMGR-59426 | Communication<br>Manager Management | Inconsistent Timestamp display for CM<br>Announcement List                                                                      |                                                |
| SMGR-59382 | Infrastructure                      | Unable to start JBoss service due to missing module.xml file.                                                                   |                                                |
| SMGR-59005 | Backup & Restore                    | Geo configuration failing after cold standby                                                                                    |                                                |
| SMGR-58826 | User Management                     | Presence handle cannot be updated through bulk import operation using Excel sheet                                               |                                                |
| SMGR-58682 | Communication Manager Management    | CM sync failure when "list directory board Mx annc" cmd confliction                                                             |                                                |
| SMGR-58509 | Trust Management                    | System Manager CRL generation stops automatically                                                                               |                                                |
| SMGR-58508 | Geo Redundancy                      | SMGR Geo redundancy database replication fails when there is heavy database activity on the system                              |                                                |
| SMGR-58098 | User Management                     | Unable to delete user, fails with error as "Unable to find com.avaya.coreservice.persistence.user.CsPe rson with id xyz"        |                                                |
| SMGR-57820 | Infrastructure                      | Idle Postgres connection is not getting dropped                                                                                 |                                                |
| SMGR-57563 | Trust Management                    | Vulnerabilities in EJBCA package                                                                                                |                                                |
| SMGR-56205 | Infrastructure                      | CLI access lost after upgrade from 8.0.1.1 to 8.1.2 for custom users which were enabled through GUI                             |                                                |
| SMGR-54822 | Alarming                            | SMGR to handle CM SNMP trap translation before sending email notify to user                                                     |                                                |
| SMGR-54528 | Data Replication<br>Management      | Thread leak in System Manager                                                                                                   |                                                |
| SMGR-53558 | Client Management                   | Java core dumps seen on Breeze nodes because of the openSSO client with SMGR.                                                   | Restart the<br>Service on<br>System<br>Manager |
| SMGR-51320 | Infrastructure                      | System Manager database growing                                                                                                 | None                                           |
| SMGR-50229 | Communication Manager Management    | SMGR Endpoint template is missing for 4624 set type                                                                             |                                                |
| SMGR-49866 | Software Upgrade<br>Management      | SDM should block "AVP Update/Upgrade Management" & "Lifecycle Actions" operations for the host on which SMGR itself is deployed |                                                |

| ID         | Minimal Condition                   | Visible Symptoms                                                                                                    | Workaround                                                                              |
|------------|-------------------------------------|----------------------------------------------------------------------------------------------------|-----------------------------------------------------------------------------------------|
| SMGR-49615 | Infrastructure                      | Software only installer corrupts the /etc/fstab file which caused the OS to not both up                                                                                                    | None                                                                                    |
| SMGR-48200 | Backup and Restore                  | Unable to take remote backup on HDI (Hitachi Data Ingestor) Linux appliance remote server                                                                                                    |                                                                                         |
| SMGR-47622 | Communication<br>Manager Management | Restricted RBAC users able to see other CMs even if they don't have permission                                                                                                    |                                                                                         |
| SMGR-47391 | Routing Management                  | Adaptation filter option is not working properly                                                                                                    |                                                                                         |
| SMGR-46363 | Trust Management                    | Trying to replace a pem certificate using a third-party cert which is signed using Elleptical Curve signing algorithm results in the certificate to get corrupted and removed from the Manager Id cert UI |                                                                                         |
| SMGR-45913 | User Interface                      | User gets system error while updating existing role having permissions for group once group is renamed.                                                                                                   |                                                                                         |
| SMGR-45752 | Communication<br>Manager Management | Announcement backup works only for MD5 and DES combination                                                                                                    |                                                                                         |
| SMGR-41093 | Infrastructure                      | Investigate using a different port for CRL / OCSP / SCEP instead of port 80                                                                                                    | None                                                                                    |
| SMGR-62106 | Software Upgrade<br>Management      | User cannot upgrade from AVP 7.0.1.0.0.5 to AVP 8.1.3.3 using SMGR SDM with unselect the "Ignore Signature Validation" option                                                                             | Users need to select the "Ignore Signature Validation" option while upgrade on SMGR SDM |

| Key        | Minimum Conditions             | Visible Symptoms                                                                                                    | Workaround                            |
|------------|--------------------------------|----------------------------------------------------------------------------------------------------|---------------------------------------|
| SMGR-60410 | Software Upgrade<br>Management | Root account cannot logged in with command line "su -" in some cases on SMGR SDM after upgrade 7.1.x to AVPU 8.1.0            |                                       |
| SMGR-60412 | Software Upgrade<br>Management | Re-establish of AVPU 8.1 cannot update the information on SMGR inventory after upgrading the US 7.1.x or US 7.0 to AVPU 8.1.0 | Refer<br>PSN020530u for<br>workaround |
| SMGR-60284 | Software Upgrade<br>Management | SMGR upgrade (OVA-OVA) fails if the old<br>SMGR FQDN is a subset of the new SMGR<br>FQDN                                      |                                       |

| Key        | Minimum Conditions                      | Visible Symptoms                                                                                                    | Workaround |
|------------|-----------------------------------------|----------------------------------------------------------------------------------------------------|------------|
| SMGR-60233 | User Management                         | Issues with "Auto Generate Communication Profile Password                                                                                                    |            |
| SMGR-60199 | Fault Management                        | Problems with the Advanced Search function in the Log Viewer                                                                                                    |            |
| SMGR-60135 | Communication Manager Management        | Blank page on Move Announcement operation                                                                                                    |            |
| SMGR-60134 | User Management                         | "Delete Endpoint on Unassign of Endpoint from User or on Delete User:" value is not picked from UPR                                                             |            |
| SMGR-60089 | User Management                         | Endpoint template not saved                                                                                                    |            |
| SMGR-60080 | Infrastructure                          | Cross Site Scripting in Header                                                                                                    |            |
| SMGR-60072 | User Interface                          | Exponential increase in user Edit time based on how many contact list that user is a part of.                                                                   |            |
| SMGR-60053 | Communication Manager Management        | Adding a new network range for network-<br>region is not populated in the correlated SM<br>Location if Notes field contains more than one<br>emulate character. |            |
| SMGR-59961 | Inventory Management                    | After upgrading System manager from 7.1.3.x to 8.1.x inventory import is not working.                                                                           |            |
| SMGR-59826 | Communication<br>Manager Management     | "Calculate route pattern" field is checked/activated by default after selecting endpoint template                                                               |            |
| SMGR-59739 | SMGR SDM Breeze<br>OVA deployment fails | SMGR SDM fails to deploy Breeze OVA                                                                                                    |            |
| SMGR-59609 | Software Upgrade<br>Management          | Not able to use AVPU Bulk Import File for automatic update multiple AVPs via SMGR-SDM                                                                           |            |
| SMGR-59577 | Communication<br>Manager Management     | Endpoint Dual registration" setting is disabled on CM                                                                                                    |            |
| SMGR-59426 | Communication<br>Manager Management     | Inconsistent Timestamp display for CM<br>Announcement List                                                                                                    |            |
| SMGR-59388 | User Interface                          | SMGR reports warning due to high usage of /opt partition                                                                                                    |            |
| SMGR-59149 | User Interface                          | Password change doesn't indicate error while changing the UI login password                                                                                     |            |

| Key        | Minimum Conditions                  | Visible Symptoms                                                                                                    | Workaround                                                                     |
|------------|-------------------------------------|----------------------------------------------------------------------------------------------------|--------------------------------------------------------------------------------|
| SMGR-59068 | Infrastructure                      | Upgrade of SMGR to 8.1.3.0 or higher version fails if data_store certificate is issued by 3rd party CA.                                                                                                   | Replace Data_store certificate signed by System Manager Certificate Authority. |
| SMGR-58988 | Infrastructure                      | External authentication fails once the password for AD server changes                                                                                                    | Restart JBoss<br>Service on<br>System Manager                                  |
| SMGR-58826 | User Management                     | Presence handle cannot be updated through bulk import operation using Excel sheet                                                                                                    |                                                                                |
| SMGR-58682 | Communication<br>Manager Management | CM sync failure when "list directory board Mx annc" cmd confliction                                                                                                    |                                                                                |
| SMGR-58098 | User Management                     | Unable to delete user, fails with error as "Unable to find com.avaya.coreservice.persistence.user.CsP erson with id xyz"                                                                                  |                                                                                |
| SMGR-57762 | Software Upgrade<br>Management      | sdm.iso files space is not freed after it was deleted                                                                                                    |                                                                                |
| SMGR-56205 | Infrastructure                      | CLI access lost after upgrade from 8.0.1.1 to 8.1.2 for custom users which were enabled through GUI                                                                                                    |                                                                                |
| SMGR-50229 | Communication<br>Manager Management | SMGR Endpoint template is missing for 4624 set type                                                                                                    |                                                                                |
| SMGR-49866 | Software Upgrade<br>Management      | SDM should block "AVP Update/Upgrade Management" & "Lifecycle Actions" operations for the host on which SMGR itself is deployed                                                                           |                                                                                |
| SMGR-49616 | User Interface                      | After Upgrade from 7.0.x to 8.0.x external authentication and Policy links stop working                                                                                                    |                                                                                |
| SMGR-48200 | Backup and Restore                  | Unable to take remote backup on HDI (Hitachi Data Ingestor) Linux appliance remote server                                                                                                    |                                                                                |
| SMGR-47622 | Communication<br>Manager Management | Restricted RBAC users able to see other CMs even if they don't have permission                                                                                                    |                                                                                |
| SMGR-47391 | Routing Management                  | Adaptation filter option is not working properly                                                                                                    |                                                                                |
| SMGR-46363 | Trust Management                    | Trying to replace a pem certificate using a third-party cert which is signed using Elleptical Curve signing algorithm results in the certificate to get corrupted and removed from the Manager Id cert UI |                                                                                |
| SMGR-46088 | Infrastructure                      | User cannot login to secondary SMGR UI using EASG after secondary SMGR is activated                                                                                                    |                                                                                |

| Key        | Minimum Conditions                  | Visible Symptoms                                                                                        | Workaround                                                                                                    |
|------------|-------------------------------------|----------------------------------------------------------------------------------------------------|----------------------------------------------------------------------------------------------------|
| SMGR-45913 | User Interface                      | User gets system error while updating existing role having permissions for group once group is renamed. |                                                                                                    |
| SMGR-45752 | Communication<br>Manager Management | Announcement backup works only for MD5 and DES combination                                              |                                                                                                    |
| SMGR-43249 | User Interface                      | Time zone not showing properly with cert based login.                                                   |                                                                                                    |
| SMGR-40715 | Trust Management                    | SSL handshake fails on JMX port connection if revocation checking set to OCSP.                          | Revert to OCSP settings back to default settings in Home / Services / Security / Configuration / Security Configuration( Revocation Configuration section.) |

| ID         | Minimum<br>Conditions                  | Visible Symptoms                                                                                                    | Workaround                                                                               |
|------------|----------------------------------------|----------------------------------------------------------------------------------------------------|------------------------------------------------------------------------------------------|
| SMGR-57926 | Software Upgrade<br>Management         | On using a build name containing '(', upgrade from 7.1.3.7 to 8.1.3 completes successfully, however status does not reflect on SDM client.                           | Use build name that does not contain '(' or ')' , for upgrade.                           |
| SMGR-57686 | User Interface<br>Management           | SMGR 8.1.3: Supported Browsers warning message needs to be corrected for Firefox browser version on Login Page                                                       | Use Firefox 65 and above                                                                 |
| SMGR-55937 | Security<br>Management                 | User being logged-out from UI randomly while accessing the UI                                                                                                    | None                                                                                     |
| SMGR-54851 | Authentication<br>Management           | SAML Authentication not working after upgrading 7.0.1.2 to 7.1.3                                                                                                    | None                                                                                     |
| SMGR-54468 | Trust Management                       | PEM Certificate Error seen while creating a PEM certificate on a FIPS enabled SMGR                                                                                   | Create a JKS format file and then convert it to PEM format(or any other desired format). |
| SMGR-53558 | Client Management                      | Java core dumps seen on Breeze nodes because of the openSSO client with SMGR.                                                                                        | Restart the Service on System Manager                                                    |
| SMGR-50300 | Communication<br>Manager<br>Management | Changes related to Per Button Ring<br>Control feature for Call Appearance<br>button of SIP station is not applied to the<br>station when done via the Station Editor | None                                                                                     |

| ID         | Minimum<br>Conditions                   | Visible Symptoms                                                                                                    | Workaround                                                                                                    |
|------------|-----------------------------------------|----------------------------------------------------------------------------------------------------|----------------------------------------------------------------------------------------------------|
|            |                                         | form in the CM communication Profile section                                                                         |                                                                                                    |
| SMGR-49616 | Software Upgrade<br>Management          | After Upgrade from 7.0.x to 8.0.x external authentication and Policy links stop working                              | None                                                                                                    |
| SMGR-59032 | Security Policies                       | Administrative users cannot change password when password policy is disabled for SMGR UI logins                      | Enable password policy and set the password.                                                                                 |
| SMGR-58988 | External<br>Authentication              | External authentication fails once the password for AD server changes                                                | Restart JBoss service                                                                                                    |
| SMGR-58635 | User Management                         | AD sync fails for users having CM comm profile if loginname is changed through AD sync.                              | None                                                                                                    |
| SMGR-58339 | Communication<br>Password<br>Management | "Automatic generation of communication profile password" fails in UPR after comm profile password policy is changed. | None                                                                                                    |
| SMGR-43249 | User Interface                          | Time zone not showing properly with certificate based login.                                                         | None                                                                                                    |
| SMGR-58001 | Global Search<br>Component              | Admin cannot search from Global Search if User with special characters like [ , ] , {, }                             | Remove special characters like [ , ] , {, } from user.                                                                       |
| SMGR-59052 | Fault Management                        | Editing log appender does not work in certain cases.                                                                 | First change the Max retention file size and then come back and change the rotate file size.                                 |
| SMGR-46088 | User Interface<br>Management            | Cannot login to secondary SMGR UI using EASG after secondary SMGR is activated                                       | Use other user credentials.                                                                                                  |
| SMGR-59089 | Reports Generation                      | The report cannot be generated on System Manager because of the error message in the completed job.                  | None                                                                                                    |
| SMGR-59125 | User Management                         | Cannot edit fields other than Address<br>Name in the Address section of User<br>Profile.                             | To change other fields in<br>the Address section of<br>User Profile, you must<br>change the "Address<br>Name" field as well. |

| ID         | Minimum<br>Conditions          | Visible Symptoms                                                                                                    | Workaround                                                    |
|------------|--------------------------------|----------------------------------------------------------------------------------------------------|---------------------------------------------------------------|
| SMGR-57926 | Software Upgrade<br>Management | On using a build name containing '(', upgrade from 7.1.3.7 to 8.1.3 completes successfully, however status does not reflect on SDM client. | Use build name that does not contain '(' or ')', for upgrade. |

| ID         | Minimum<br>Conditions                  | Visible Symptoms                                                                                                    | Workaround                                                                               |
|------------|----------------------------------------|----------------------------------------------------------------------------------------------------|------------------------------------------------------------------------------------------|
| SMGR-57686 | User Interface<br>Management           | SMGR 8.1.3: Supported Browsers warning message needs to be corrected for Firefox browser version on Login Page                                                                                                    | Use Firefox 65 and above                                                                 |
| SMGR-57282 | User Management                        | Export All Users does not export 100%                                                                                                    | None                                                                                     |
| SMGR-55937 | Security<br>Management                 | User being logged-out from UI randomly while accessing the UI                                                                                                    | None                                                                                     |
| SMGR-54851 | Authentication<br>Management           | SAML Authentication not working after upgrading 7.0.1.2 to 7.1.3                                                                                                    | None                                                                                     |
| SMGR-54606 | Communication<br>Manager<br>Management | Associating existing H323 station with existing user on SMGR for dual registration, incorrect station number added to the off-pbx station-mapping form                                                                  | Enable dual reg field in second Edit option                                              |
| SMGR-54468 | Trust Management                       | PEM Certificate Error seen while creating a PEM certificate on a FIPS enabled SMGR                                                                                                    | Create a JKS format file and then convert it to PEM format(or any other desired format). |
| SMGR-53558 | Client Management                      | Java core dumps seen on Breeze nodes because of the openSSO client with SMGR                                                                                                    | Restart the Service on<br>System Manager                                                 |
| SMGR-51282 | Fault Management                       | Selecting ALL in the Alarm Table on a specific page, then de-selecting a single entry on another page results in incorrect selection.                                                                                   | None                                                                                     |
| SMGR-50300 | Communication<br>Manager<br>Management | Changes related to Per Button Ring<br>Control feature for Call Appearance<br>button of SIP station is not applied to the<br>station when done via the Station Editor<br>form in the CM communication Profile<br>section | None                                                                                     |
| SMGR-49616 | Software Upgrade<br>Management         | After Upgrade from 7.0.x to 8.0.x external authentication and Policy links stop working                                                                                                    | None                                                                                     |
| SMGR-49355 | User Management                        | Changing fields with Messaging Editor does not take effect on Subscriber profile                                                                                                    | None                                                                                     |
| SMGR-47622 | Command Manager Management             | Restricted RBAC users able to see other CMs even if they don't have permission.                                                                                                    | None                                                                                     |
| SMGR-46088 | User Interface<br>Management           | Cannot login to secondary SMGR UI using EASG after secondary SMGR is activated                                                                                                    | User other user credentials.                                                             |

| ID         | ID Minimum Conditions Visible Symptoms |                                                                                                    |                                                                             |  |  |
|------------|----------------------------------------|----------------------------------------------------------------------------------------------------|-----------------------------------------------------------------------------|--|--|
| SMGR-53102 | Communication<br>Manager<br>Management | Phone Screen option is missing on<br>Endpoint editor for Alias set type                                                                                                 | None                                                                        |  |  |
| SMGR-53020 | Communication<br>Manager<br>Management | Announcement backups are going to directory with very limited space "/opt"                                                                                              | None                                                                        |  |  |
| SMGR-52969 | User<br>Management                     | Users unable to delete private contact on SMGR, random users are getting deleted from associated contacts                                                               | None                                                                        |  |  |
| SMGR-52910 | Communication<br>Manager<br>Management | Unable to generate new reports due to CM type is missing after the migration                                                                                            | Contact Avaya Support Team.                                                 |  |  |
| SMGR-52849 | Software<br>Upgrade<br>Management      | NTP server details on AVP are not updated properly through SDM                                                                                                    | None                                                                        |  |  |
| SMGR-52744 | User Interface<br>Management           | CS1000 Elements cannot be sorted in 8.1.1                                                                                                    | None                                                                        |  |  |
| SMGR-52704 | User<br>Management                     | Cannot update user via AD sync. Error shows "could not initialize proxy - no Session"                                                                                   | None                                                                        |  |  |
| SMGR-51282 | Fault<br>Management                    | Selecting ALL in the Alarm Table on a specific page, then de-selecting a single entry on another page results in incorrect selection.                                   | None                                                                        |  |  |
| SMGR-51069 | Geographic<br>Redundancy               | Irrelevant alarms are raised from Secondary SMGR when it is in Standby Mode                                                                                             | None                                                                        |  |  |
| SMGR-50997 | User<br>Management                     | Issues in updating Localized Display Name,<br>Endpoint Display Name and Name on CM<br>endpoint if First/Last Name is updated<br>through API OR Import xml functionality | None                                                                        |  |  |
| SMGR-50333 | Trust<br>Management                    | After running change VFQDN, old vFQDN still appears in CRL Distribution Points & Authority Information Access                                                           | None                                                                        |  |  |
| SMGR-50229 | Communication<br>Manager<br>Management | SMGR Endpoint template is missing for 4624 set type                                                                                                    | None                                                                        |  |  |
| SMGR-49620 | Role<br>Management                     | Unable to parse comma (", ") in role description field, While creating new or updating the role.                                                                        | Remove comma in role description field before role create/update operation. |  |  |
| SMGR-49488 | Search<br>Management                   | Global search shows less results than filtered table search                                                                                                    | None                                                                        |  |  |
| SMGR-49316 | Communication<br>Manager<br>Management | Global search feature does not show group membership                                                                                                    | None                                                                        |  |  |

| SMGR-49264 | User Interface<br>Management           | GEO configuration fails if port 8193 is blocked between both SMGR servers                                                                                                    | Refer PSN005273u for more details.                                                                                                    |
|------------|----------------------------------------|----------------------------------------------------------------------------------------------------|----------------------------------------------------------------------------------------------------|
| SMGR-48200 | Backup and<br>Restore<br>Management    | Unable to take remote backup on HDI (Hitachi Data Ingestor) Linux appliance remote server                                                                                                    | None                                                                                                    |
| SMGR-47786 | Communication<br>Manager<br>Management | Need to provide 'Attendant' field for J169 & J179 set types                                                                                                    | None                                                                                                    |
| SMGR-47622 | Command<br>Manager<br>Management       | Restricted RBAC users able to see other CMs even if they don't have permission.                                                                                                    | None                                                                                                    |
| SMGR-46872 | User Interface<br>Management           | Issue noticed with Shutdown System Manager option in SMGR web console                                                                                                    | None                                                                                                    |
| SMGR-46552 | User Interface<br>Management           | SMGR - jQuery 1.4.2 is out-of-date, current version is 1.11                                                                                                    | None                                                                                                    |
| SMGR-46363 | Trust<br>Management                    | Trying to replace a pem certificate using a third-party cert which is signed using Elliptical Curve signing algorithm results in the certificate to get corrupted and removed from the Manager Id cert UI | Use different algorithm to sign certificate.                                                                                                    |
| SMGR-46088 | User Interface<br>Management           | Cannot login to secondary SMGR UI using EASG after secondary SMGR is activated                                                                                                    | User other user credentials.                                                                                                    |
| SMGR-45913 | User Interface<br>Management           | User gets system error while updating existing role having permissions for group once group is renamed                                                                                                    | 1. Select the custom role 2. Remove permissions associated with old group Ex. "group1"(All elements of type: users under group group1) and save role Add required permissions for new group Ex. "group2" in the custom role |
| SMGR-45856 | User<br>Management                     | Latin transcription of "First Name" and "Last<br>Name" in the Identity Tab of User in SMGR<br>are not happening properly for Russian<br>name with the Cyrillic alphabet                                   | Manually update Latin transcription value for the First Name" and "Last Name" in the Identity Tab of User and save user.                                                                                                    |
| SMGR-45752 | Communication<br>Manager<br>Management | Announcement backup works only for MD5 and DES combination                                                                                                    | None                                                                                                    |
| SMGR-45742 | Communication<br>Manager<br>Management | UDP group ENP entry design issue if there are more than 3 CMs in the UDP group                                                                                                    | None                                                                                                    |
| SMGR-43445 | User Interface<br>Management           | Shortcut keys present in UI is not working                                                                                                    | None                                                                                                    |

| SMGR-43249 | User Interface<br>Management | Time zone not showing properly with cert based login.                          | None                                                                                                    |
|------------|------------------------------|--------------------------------------------------------------------------------|----------------------------------------------------------------------------------------------------|
| SMGR-41461 | User<br>Management           | Not displaying description for error code during SMGR AD user update failed    | None                                                                                                    |
| SMGR-40715 | Trust<br>Management          | SSL handshake fails on JMX port connection if revocation checking set to OCSP. | Revert to OCSP settings back to default settings in Home / Services / Security / Configuration / Security Configuration (Revocation Configuration section.) |

| Key        | Minimum Conditions               | Summary                                                                                                    | Workaround                                                                                                    |  |  |  |  |
|------------|----------------------------------|----------------------------------------------------------------------------------------------------|----------------------------------------------------------------------------------------------------|--|--|--|--|
| SMGR-46363 | Certificate Management           | Trying to replace a pem certificate using a third-party cert which is signed using Elliptical Curve signing algorithm results in the certificate to get corrupted and removed from the Manager Id cert UI | None                                                                                                    |  |  |  |  |
| SMGR-47167 | Communication Manager Management | Enhancement request to add remote server settings for storing announcement backup                                                                                                    | None                                                                                                    |  |  |  |  |
| SMGR-49967 | Geographical<br>Redundancy       | GEO configuration fails if postgres file pg_control is in corrupted state                                                                                                    | On primary Server make sure swlibrary has more free space than actual space used by partition /var/lib/pgsql.                                                                                                    |  |  |  |  |
| SMGR-47622 | Geographical<br>Redundancy       | Restricted RBAC users able to see other CMs even if they don't have permission                                                                                                    | None                                                                                                    |  |  |  |  |
| SMGR-49615 | Infrastructure                   | Software only installer corrupts the /etc/fstab file which caused the OS to not both up                                                                                                    | None                                                                                                    |  |  |  |  |
| SMGR-48582 | License Management               | IPO based WebLM fails to generate hosts ID when system language is set to local language like de_DE.UTF-8 i.e. Germany (other than English)                                                               | 1. Change System language to English rather than other local language like de_DE (Germany) and reboot system. 2. If customer don't want to keep system language as English then: a. Follow step 1 b. After host ID generation, change the system language back to local language. |  |  |  |  |

| Key        | Minimum Conditions             | Summary                                                                                                | Workaround                                                                                                    |
|------------|--------------------------------|----------------------------------------------------------------------------------------------------|----------------------------------------------------------------------------------------------------|
|            |                                |                                                                                                    | Note: If you choose<br>2nd option, then need<br>to follow this option on<br>every reboot                                                                                                    |
| SMGR-49488 | Global Search<br>Management    | global search shows less results than filtered table search                                            | None                                                                                                    |
| SMGR-48408 | Software Upgrade<br>Management | For G450 MG, MP160 board subtype shows as 'other'                                                      | None                                                                                                    |
| SMGR-48200 | Software Upgrade<br>Management | Unable to take remote backup on HDI (Hitachi Data Ingestor) Linux appliance remote server              | None                                                                                                    |
| SMGR-48090 | Software Upgrade<br>Management | TN board discovery for duplex CM does not work after CM interchange                                    | None                                                                                                    |
| SMGR-46905 | Software Upgrade<br>Management | Trust establishment fails if VM associated with multiple datastores                                    | None                                                                                                    |
| SMGR-50485 | Software Upgrade<br>Management | AVP SSH remains enabled after every SDM operation                                                      | Manually disable SSH<br>on AVP after utilizing<br>SMGR SDM OR SDM<br>Client                                                                                                    |
| SMGR-50097 | User Management                | Failures are marked on "Export All Users", but no logging for which users are failed and why           | None                                                                                                    |
| SMGR-46088 | User Management                | Cannot login to secondary SMGR UI using EASG after secondary SMGR is activated                         | None                                                                                                    |
| SMGR-45913 | Role Management                | User gets system error while updating existing role having permissions for group once group is renamed | 1. Select the custom role 2. Remove permissions associated with old group Ex. "group1"(All elements of type: users under group group1) and save role Add required permissions for new group Ex. "group2" in the custom role |
| SMGR-43445 | User Management                | Shortcut keys present in UI is not working                                                             | None                                                                                                    |

| Key                       | Minimum Conditions                  | Summary                                                                                                    | Workaround                                                                                            |  |  |
|---------------------------|-------------------------------------|----------------------------------------------------------------------------------------------------|----------------------------------------------------------------------------------------------------|--|--|
| SMGR-43249                | User Management                     | Time zone not showing properly with cert-based login.                                                                             | None                                                                                                  |  |  |
| SMGR-50338                | User Management                     | Cannot add public contacts using the public contacts bulk import feature                                                          | None                                                                                                  |  |  |
| SMGR-50339                | User Management                     | Cannot add public contacts to users via the SMGR Web UI                                                                           | None                                                                                                  |  |  |
| SMGR-50383                | Communication Manager Management    | Export user to Excel doesn't work on 8.0.1.2 for SIP endpoint with CM and SM comm profile                                         | None                                                                                                  |  |  |
| SMGR-50409                | Infrastructure                      | Unable to see VM Console permission while creating custom role for resource type SDM                                              | None                                                                                                  |  |  |
| SMGR-50404                | Infrastructure                      | In software only environment NTP service not starting automatically after system restart                                          | Manually start NTP service                                                                            |  |  |
| SMGR-50402                | Infrastructure                      | rsyslog used in SMGR has memory leak can cause SWAP usage issue over time                                                         | restart ryslog service                                                                                |  |  |
| SMGR-50386                | Geographical<br>Redundancy          | Secondary server logs being sent to primary server once secondary server activated instead of secondary server                    | Rrestart spirit Agent service on Secondary once activated and deactivated.                            |  |  |
| SMGR-50348                | EID                                 | SMEM file permission issues per customer via APS                                                                                  | None                                                                                                  |  |  |
| SMGR-50337                | Communication Manager Management    | Unable to remove users that are added to many hunt groups                                                                         | None                                                                                                  |  |  |
| SMGR-50334                | Fault Management                    | Default ASG Auth file found on System Manager alarm should not be raised on SMGR 8.1 release                                      | None                                                                                                  |  |  |
| SMGR-50333                | Infrastructure                      | After running changeVFQDN, old vFQDN still appears in CRL Distribution Points & Authority Information Access                      | None                                                                                                  |  |  |
| SMGR-50245                | Geographical<br>Redundancy          | Geo Redundancy configuration gets stuck at "Configuration Finalization" step                                                      | None                                                                                                  |  |  |
| SMGR-50243 Infrastructure |                                     | /var/log/Avaya/systemmonitor_service_af fects.log and spiritagent_service_affects.log file not rotating and filling up disk space | Manually truncate<br>contents of the file<br>/var/log/Avaya/system<br>monitor_service_affect<br>s.log |  |  |
| SMGR-50524                | Infrastructure                      | Replication SSF for BSMs in 8.x is missing database triggers for new BSMs                                                         | None                                                                                                  |  |  |
| SMGR-50223                | User Management                     | User Management Refresh Families and Analyze operation fails due to change in PLDS certificate                                    |                                                                                                    |  |  |
| SMGR-50341                | Communication<br>Manager Management | Cannot remove button labels using the CM Endpoint Editor                                                                          | Workaround is to use manage endpoint page                                                             |  |  |
| SMGR-50579                | User Management                     | Export user to excel sheet fails on 8.1 after upgrade from 7.x                                                                    | Export users to xml                                                                                   |  |  |

| ID         | Minimum conditions                  | Visible symptoms                                                                                                    | Workaround                                                                                                    |  |  |
|------------|-------------------------------------|----------------------------------------------------------------------------------------------------|----------------------------------------------------------------------------------------------------|--|--|
| SMGR-48200 | Backup and Restore<br>Management    | Unable to take remote backup on HDI (Hitachi Data Ingestor) Linux appliance remote server                                                   | None                                                                                                    |  |  |
| SMGR-48877 | Communication<br>Manager Management | "Allow H.323 and SIP Endpoint Dual<br>Registration" is not grayed out for SIP<br>CM endpoint Template                                       | None                                                                                                    |  |  |
| SMGR-48555 | Communication<br>Manager Management | Attendant header is missing in CM Endpoint Profile in Exported list of users                                                                | None                                                                                                    |  |  |
| SMGR-47952 | Communication<br>Manager Management | Export All Endpoints causes system to go out of memory                                                                                      | None                                                                                                    |  |  |
| SMGR-47622 | Communication Manager Management    | Restricted RBAC users able to see other CMs even if they don't have permission                                                              | None                                                                                                    |  |  |
| SMGR-48329 | Communication<br>Manager Management | Incorrect report is generated when pagination/order settings are changed                                                                    | None                                                                                                    |  |  |
| SMGR-45752 | Communication<br>Manager Management | Announcement backup works only for MD5 and DES combination                                                                                  | None                                                                                                    |  |  |
| SMGR-47633 | Geographic<br>Redundancy            | No logrotate for /var/log/Avaya/mgmt/geo/csync2.log                                                                                         | In Geo Redundancy<br>system, empty the log<br>file -<br>/var/log/Avaya/mgmt/ge<br>o/csync2.log                |  |  |
| SMGR-48645 | Infrastructure                      | Audit.log does not rotate in SMGR<br>Military mode                                                                                          | Empty the log files,<br>then Restart auditd<br>service (service auditd<br>restart) with root user.            |  |  |
| SMGR-48582 | License Management                  | IPO based WebLM fails to generate hosts ID when system language is set to local language like de_DE.UTF-8 i.e. Germany (other than English) | 1. Change System language to English rather than other local language like de_DE (Germany) and reboot system. |  |  |
|            |                                     |                                                                                                    | 2. If customer don't want to keep system language as English then:                                            |  |  |
|            |                                     |                                                                                                    | a. Follow step 1                                                                                              |  |  |
|            |                                     |                                                                                                    | b. After host ID generation, change the system language back to local language.                               |  |  |
|            |                                     |                                                                                                    | Note: If you choose 2 <sup>nd</sup> option, then need to follow this option on every reboot                   |  |  |
| SMGR-48408 | Software Upgrade<br>Management      | For G450 MG, MP160 board subtype shows as 'other'                                                                                           | None                                                                                                    |  |  |

| ID         | Minimum conditions             | Visible symptoms                                                                                                    | Workaround                                                                                                    |  |  |
|------------|--------------------------------|----------------------------------------------------------------------------------------------------|----------------------------------------------------------------------------------------------------|--|--|
| SMGR-48289 | Software Upgrade<br>Management | AVP custom patches should not be displayed in download management as its not supported.                                                                                                    | None                                                                                                    |  |  |
| SMGR-48147 | Software Upgrade<br>Management | Refresh Host gets stuck after changing host password through SDM                                                                                                    | None                                                                                                    |  |  |
| SMGR-48090 | Software Upgrade<br>Management | TN board discovery for duplex CM does not work after CM interchange                                                                                                    | None                                                                                                    |  |  |
| SMGR-48086 | Software Upgrade<br>Management | In System Manager 8.0.1, Issue with Download the g450 fdl file using My Computer option                                                                                                    | None                                                                                                    |  |  |
| SMGR-46905 | Software Upgrade<br>Management | Trust establishment fails if VM associated with multiple datastores                                                                                                    | None                                                                                                    |  |  |
| SMGR-45036 | Software Upgrade<br>Management | When WebLM 7.1 OVA is deployed on AVP 7.1, AVP shows a warning that configured Guest OS and OS of running VM doesn't match                                                                                 | None                                                                                                    |  |  |
| SMGR-46363 | Trust management               | Trying to replace a pem certificate using a third-party cert which is signed using Elliptical Curve signing algorithm results in the certificate getting corrupted and removed from the Manager Id cert UI | None                                                                                                    |  |  |
| SMGR-48621 | User Management                | AD sync OR user creation fails if endpoint template having favorite checkbox enabled for autodial button without Dial Number                                                                               | None                                                                                                    |  |  |
| SMGR-48617 | User Management                | RBAC users see Blank pages if mappings are created under group                                                                                                    | None                                                                                                    |  |  |
| SMGR-48181 | User Management                | During create/edit of user/role "Invalid request received. Please contact your system administrator" error is displayed                                                                                    | During create or update if user's id or full name or role name or description has a space at the beginning or at the end then remove space if present at end or beginning from value and then perform operation |  |  |
| SMGR-46088 | User Management                | Cannot login to secondary SMGR UI using EASG after secondary SMGR is activated                                                                                                    | None                                                                                                    |  |  |
| SMGR-45913 | User Management                | User gets system error while updating existing role having permissions for group once group is renamed                                                                                                    | Select the custom role     Remove     permissions     associated with old group Ex.     "group1"(All elements of type: users under group group1) and save                                                       |  |  |

| ID         | Minimum conditions | Visible symptoms                                                                                                    | Workaround                                                                                                    |
|------------|--------------------|----------------------------------------------------------------------------------------------------|----------------------------------------------------------------------------------------------------|
|            |                    |                                                                                                    | role Add required permissions for new group Ex. "group2" in the custom role                                                                       |
| SMGR-45856 | User Management    | Latin transcription of "First Name" and "Last Name" in the Identity Tab of User in SMGR are not happening properly for Russian name with the Cyrillic alphabet | None                                                                                                    |
| SMGR-44830 | User Management    | GEO configuration will fail if we set<br>Maximum Sessions Per User: 1                                                                                          | Set Maximum Sessions Per user defined as below on primary server: • Maximum Sessions Per User: 5  Perform Geo configuration from secondary server |
| SMGR-43249 | User Management    | Time zone not showing properly with cert-based login                                                                                                    | None                                                                                                    |

# **Solution Deployment Manager Adopter Matrix**

| Solution Deployment Manager Adopter Matrix                       | Adopting Product (System Manager Release 8.1) |                                     |                       |                                       |                        |               |              |                       |                       |       |                                 |     |                                           |                                                    |
|------------------------------------------------------------------|-----------------------------------------------|-------------------------------------|-----------------------|---------------------------------------|------------------------|---------------|--------------|-----------------------|-----------------------|-------|---------------------------------|-----|-------------------------------------------|----------------------------------------------------|
| System Manager Solution Deployment<br>Manager - Centralized      |                                               |                                     |                       |                                       | eways)                 |               |              |                       | Breeze                |       |                                 |     | Avaya<br>Aura®                            |                                                    |
| Functionality                                                    | Appliance Virtualization Platform             | System Manager Session Manager      | Communication Manager | CM Adjuncts (MM, TN Boards, Gateways) | Branch Session Manager | AVP Utilities | CM Messaging | (w/ Presence Snap-in) | Secure Access Gateway | WebLM | Application Enablement Services |     | Session Border Controller (SBCE<br>8.0.1) |                                                    |
| OVA Deployment R 7.0.0/7.1/8.0/8.1 (Configuration and Footprint) | N                                             | N                                   | Y                     | Υ                                     | n/a                    | Υ             | Υ            | Y                     | Y                     | Υ     | Y                               | Y   | Υ                                         | Y <sup>2</sup><br>[Supp<br>orted<br>from<br>8.1.1] |
| OVA Deployment R 7.1R (Configuration and Footprint)              | n/a                                           | N                                   | Y                     | Υ                                     | n/a                    | Υ             | Υ            | n/a                   | n/a                   | n/a   | n/a                             | n/a | n/a                                       | n/a                                                |
| Encrypted OVA Deployment (Configuration and Footprint)           | N                                             | Y(only<br>through<br>SDM<br>client) | Y                     | Υ                                     | n/a                    | Y             | Υ            | n/a                   | n/a                   | n/a   | N                               | n/a | n/a                                       | N                                                  |
| Patching Deployment (hotfixes)                                   | Y [Other than AVP hosting System Manager]     | N                                   | Y                     | Υ                                     | n/a                    | Y             | Y            | Υ                     | N                     | N     | N                               | Y   | N                                         | N                                                  |

| Solution Deployment Manager Adopter Matrix                                                                         |                                           | Adopting Product (System Manager Release 8.1) |                 |                       |                                                |                        |               |              |                                                                  |                       |                          |                                 |                |                                           |
|----------------------------------------------------------------------------------------------------|-------------------------------------------|-----------------------------------------------|-----------------|-----------------------|------------------------------------------------|------------------------|---------------|--------------|------------------------------------------------------------------|-----------------------|--------------------------|---------------------------------|----------------|-------------------------------------------|
| System Manager Solution Deployment<br>Manager - Centralized                                                        |                                           |                                               |                 |                       | teways)                                        |                        |               |              | Breeze                                                           |                       |                          |                                 | Avaya<br>Aura® |                                           |
| Functionality                                                                                                    | Appliance Virtualization Platform         | System Manager                                | Session Manager | Communication Manager | CM Adjuncts (MM, TN Boards, Gateways)          | Branch Session Manager | AVP Utilities | CM Messaging | (w/ Presence Snap-in)                                            | Secure Access Gateway | WebLM                    | Application Enablement Services | Media Server   | Session Border Controller (SBCE<br>8.0.1) |
| Custom Patching Deployment                                                                                         | n/a                                       | N                                             | Y               | Υ                     | n/a                                            | Υ                      | Υ             | Υ            | N                                                                | N                     | Y [7.0.1<br>onwards<br>] | Υ                               | N              | Y                                         |
| Service/Feature Pack Deployment                                                                                    | Y [Other than AVP hosting System Manager] | N                                             | Y               | Υ                     | n/a                                            | Υ                      | Υ             | Υ            | N                                                                | N                     | N                        | Y                               | N              | N                                         |
| Automated Migrations R7.x to R8.0/R8.1 (analysis and pre-upgrade checks)  [Target Platform: AVP / customer VMware] | Y [Other than AVP hosting System Manager] | Y                                             | Y               | Υ                     | n/a [<br>Covered<br>as<br>Firmware<br>Updates] | Υ                      | Υ             | Υ            | N<br>(Breeze Upgrade<br>Supported from<br>Breeze 3.3<br>Onwards) | N                     | Y                        | Y                               | N              | N                                         |

| Solution Deployment Manager Adopter<br>Matrix                                                                          |                                   | Adopting Product (System Manager Release 8.1) |                                                |                       |                                                |                        |               |              |                       |                       |       |                                 |                |                                           |
|----------------------------------------------------------------------------------------------------|-----------------------------------|-----------------------------------------------|------------------------------------------------|-----------------------|------------------------------------------------|------------------------|---------------|--------------|-----------------------|-----------------------|-------|---------------------------------|----------------|-------------------------------------------|
| System Manager Solution Deployment<br>Manager - Centralized                                                            |                                   |                                               |                                                |                       | eways)                                         |                        |               |              | Breeze                |                       |       |                                 | Avaya<br>Aura® |                                           |
| Functionality                                                                                                    | Appliance Virtualization Platform | System Manager                                | Session Manager                                | Communication Manager | CM Adjuncts (MM, TN Boards, Gateways)          | Branch Session Manager | AVP Utilities | CM Messaging | (w/ Presence Snap-in) | Secure Access Gateway | WebLM | Application Enablement Services |                | Session Border Controller (SBCE<br>8.0.1) |
| Automated Migrations R6.x to R7.x/8.0/R8.1 (analysis and pre-upgrade checks)                                           | n/a                               | N                                             | Υ1                                             | Υ                     | n/a [<br>Covered<br>as<br>Firmware<br>Updates] | Y                      | Υ             | Y            | N                     | N                     | N     | N                               | N              | N                                         |
| Automated Migrations R6.x to 7.x/8.0/8.1  [Source Platform: System Platform]  [Target Platform: AVP / customer VMware] | n/a                               | N<br>[Only<br>using<br>SDM<br>Client]         | Y <sup>1</sup> [Bare Metal which is not on SP] | Υ                     | n/a [<br>Covered<br>as<br>Firmware<br>Updates] | Y                      | Y             | Y            | N                     | N                     | N     | N                               | N              | N                                         |
| Automated Migrations R6.x to 7.x/8.0/8.1  [Source Platform: System Platform]  [Target Platform: AVP / customer VMware] | n/a                               | N                                             | Y <sup>1</sup> [Bare Metal which is not on SP] | Υ                     | n/a<br>[Covered<br>as<br>Firmware<br>Updates]  | Y                      | Υ             | Υ            | N                     | N                     | N     | N                               | N              | N                                         |
| Automated Migrations R 5.2.1 to 7.x/8.0/8.1                                                                            | N                                 | N                                             | N                                              | Υ                     | N                                              | N                      | N             | Υ            | N                     | N                     | N     | N                               | N              | N                                         |

| Solution Deployment Manager Adopter Matrix                         |                                   | Adopting Product (System Manager Release 8.1) |                 |                       |                                       |                        |               |              |                       |                       |       |                                 |                |                                           |
|--------------------------------------------------------------------|-----------------------------------|-----------------------------------------------|-----------------|-----------------------|---------------------------------------|------------------------|---------------|--------------|-----------------------|-----------------------|-------|---------------------------------|----------------|-------------------------------------------|
| System Manager Solution Deployment<br>Manager - Centralized        |                                   |                                               |                 |                       | teways)                               |                        |               |              | Breeze                |                       |       |                                 | Avaya<br>Aura® | 5                                         |
| Functionality                                                      | Appliance Virtualization Platform | System Manager                                | Session Manager | Communication Manager | CM Adjuncts (MM, TN Boards, Gateways) | Branch Session Manager | AVP Utilities | CM Messaging | (w/ Presence Snap-in) | Secure Access Gateway | WebLM | Application Enablement Services | Media Server   | Session Border Controller (SBCE<br>8.0.1) |
| Firmware Updates                                                   | n/a                               | n/a                                           | n/a             | n/<br>a               | Υ                                     | n/a                    | n/a           | n/a          | n/a                   | n/a                   | n/a   | n/a                             | n/a            | n/a                                       |
| Scheduler (upgrades and patching)                                  | Y                                 | Y                                             | Υ               | Υ                     | Y                                     | Υ                      | Υ             | Υ            | N                     | N                     | N     | N                               | N              | N                                         |
| Virtual Machine Management (start, stop, reset, status, dashboard) | Υ                                 | N                                             | Υ               | Υ                     | n/a                                   | Y                      | Υ             | Υ            | Y                     | Y                     | Υ     | Υ                               | Υ              | N                                         |
| Solution Deployment Manager RBAC<br>Available                      | n/a                               | Υ                                             | n/a             | n/<br>a               | n/a                                   | n/a                    | n/a           | n/a          | n/a                   | n/a                   | n/a   | n/a                             | n/a            | n/a                                       |
| Create Software Library                                            | n/a                               | Υ                                             | n/a             | n/<br>a               | n/a                                   | n/a                    | n/a           | n/a          | n/a                   | n/a                   | n/a   | n/a                             | n/a            | n/a                                       |
| Support for changing VM Flexible Footprint                         | n/a                               | Y<br>[Only<br>using<br>SDM<br>Client]         | Y               | Υ                     | n/a                                   | Υ                      | n/a           | Y            | Υ                     | Υ                     | Y     | Υ                               | Υ              | N                                         |
| Change Network Parameters                                          | Υ                                 | n/a                                           | n/a             | n/<br>a               | n/a                                   | n/a                    | Υ             | n/a          | n/a                   | n/a                   | n/a   | n/a                             | n/a            | n/a                                       |

n/a: Not Applicable Y: Yes N: No

Y<sup>1</sup>: Session Manager Bare Metal which is not on System Platform.

Y<sup>2</sup>: SBCE OVA Deployment supported only using the SDM Client and not SMGR SDM

AVP: Appliance Virtualization Platform

VMware: Virtualized Environment

# Avaya Aura® Presence Services

#### What's new in Presence Services Release 8.1.x

#### What's new in Presence Services Release 8.1.4

For more information see What's New in Avaya Aura® Release 8.1.x document on the Avaya Support site:

https://downloads.avaya.com/css/P8/documents/101057859

#### What's new in Presence Services Release 8.1.3

For more information see *What's New in Avaya Aura® Release 8.1.x* document on the Avaya Support site:

https://downloads.avaya.com/css/P8/documents/101057859

#### What's new in Presence Services Release 8.1.2

For more information see *What's New in Avaya Aura® Release 8.1.x* document on the Avaya Support site:

https://downloads.avaya.com/css/P8/documents/101057859

#### What's new in Presence Services Release 8.1.1

For more information see *What's New in Avaya Aura® Release 8.1.x* document on the Avaya Support site:

https://downloads.avaya.com/css/P8/documents/101057859

# Required artifacts for Presence Services Release 8.1.x

#### Required artifacts for Presence Services Release 8.1.4

The following section provides Presence Services downloading information. For deployment and upgrade procedure, see product-specific deployment and upgrade documents on the Avaya Support website.

| Filename                                   | PLDS ID     | File size | Version number | Comments                                                             |
|--------------------------------------------|-------------|-----------|----------------|----------------------------------------------------------------------|
| PresenceServices-<br>Bundle-8.1.4.0.28.zip | PS080104000 | 170 MB    |                | Requires the use of<br>Breeze 3.7 as a platform<br>(minimum release) |

## Required artifacts for Presence Services Release 8.1.3

The following section provides Presence Services downloading information. For deployment and upgrade procedure, see product-specific deployment and upgrade documents on the Avaya Support website.

| Filename                                   | PLDS ID     | File<br>size | Version number                       | Comments                                                       |
|--------------------------------------------|-------------|--------------|--------------------------------------|----------------------------------------------------------------|
| PresenceServices-<br>Bundle-8.1.3.0.88.zip | PS080103000 | 167<br>MB    | PresenceServices-<br>8.1.3.0.87.svar | Requires the use of Breeze 3.7 as a platform (minimum release) |

## Required artifacts for Presence Services Release 8.1.2

The following section provides Presence Services downloading information. For deployment and upgrade procedure, see product-specific deployment and upgrade documents on the Avaya Support website.

| Filename                                    | PLDS ID     | File<br>size | Version number                       | Comments                                                       |
|---------------------------------------------|-------------|--------------|--------------------------------------|----------------------------------------------------------------|
| PresenceServices-<br>Bundle-8.1.2.0.140.zip | PS080102000 | 163<br>MB    | PresenceServices-<br>8.1.2.0.27.svar | Requires the use of Breeze 3.6 as a platform (minimum release) |

## Required artifacts for Presence Services Release 8.1.1

The following section provides Presence Services downloading information. deployment and upgrade procedure, see product-specific deployment and upgrade documents on the Avaya Support website.

| Filename                                    | PLDS ID     | File<br>size | Version number                        | Comments                                                       |
|---------------------------------------------|-------------|--------------|---------------------------------------|----------------------------------------------------------------|
| PresenceServices-<br>Bundle-8.1.1.0.354.zip | PS080101000 | 164<br>MB    | PresenceServices-<br>8.1.1.0.35. svar | Requires the use of Breeze 3.6 as a platform (minimum release) |

#### Required artifacts for Presence Services Release 8.1

The following section provides Presence Services downloading information. For deployment and upgrade procedure, see product-specific deployment and upgrade documents on the Avaya Support website.

| Filename                                    | PLDS ID     | File<br>size | Version number | Comments                                     |
|---------------------------------------------|-------------|--------------|----------------|----------------------------------------------|
| PresenceServices-<br>Bundle-8.1.0.0.399.zip | PS080100000 | 165<br>MB    |                | Requires the use of Breeze 3.6 as a platform |

#### Required patches for Presence Services 8.1

Patches in 8.1.x are cumulative. Only the latest supported cumulative update of a Generally Available release will be available for download from the Avaya Support/PLDS website.

Be sure to apply any applicable service packs and cumulative updates posted on support.avaya.com to the system. Check support.avaya.com frequently for important software updates as documented in Product Support Notices and Release Notes.

It is important that any GA patches available at a later date be applied as part of all 8.1.x deployments.

Be sure to apply any applicable service packs and patches posted on support.avaya.com to the system after applying this release. Check support.avaya.com frequently for important software updates, as documented in Product Support Notices.

Presence Services 8 and above uses the following version string syntax:

<major>.<minor>.<feature pack>.<service pack>.<cumulative update>

Cumulative updates only change the fifth digit in the version string. You should only apply cumulative updates that match the same four leading digits of the version currently deployed. There may be special upgrade paths required when deploying releases where any of the four leading digits are incremented. Refer to the release notes for that release for more information.

For more details see PCN2103S on the Avaya Technical Support site.

# Backing up the software

Presence Services software is mastered on the SYSTEM MANAGER. If you wish to back-up presence services configuration data, refer to System Manager Documentation.

# **Installing Presence Services Release 8.1.x**

#### **Installing Presence Services Release 8.1.4**

See the Avaya Aura® Presence Services Snap-in Reference document for instructions related to the deployment of the PS Release 8.1.4.

**Note:** To install the PS 8.1.4 SVAR, all previous versions of the PS SVAR will need to be uninstalled and the SVAR file needs to be deleted from the SMGR. This procedure (deleting previous versions of the SVAR from the SMGR) only needs to be performed when upgrading from releases older than 8.0.1. This procedure is not required when upgrading from 8.0.1 or newer versions.

#### **Installing Presence Services Release 8.1.3**

See the Avaya Aura® Presence Services Snap-in Reference document for instructions related to the deployment of the PS Release 8.1.3.

**Note:** To install the PS 8.1.3 SVAR, all previous versions of the PS SVAR will need to be uninstalled and the SVAR file needs to be deleted from the SMGR. This procedure (deleting previous versions of the SVAR from the SMGR) only needs to be performed when upgrading from releases older than 8.0.1. This procedure is not required when upgrading from 8.0.1 or newer versions.

**Note:** It is recommended to set the property "HTTP or HTTPS limit on connections per client" in Breeze Cluster Attributes page to 15 in clustered environments

# **Installing Presence Services Release 8.1.2**

See the Avaya Aura® Presence Services Snap-in Reference document for instructions related to the deployment of the PS Release 8.1.2.

**Note:** To install the PS 8.1.2 SVAR, all previous versions of the PS SVAR will need to be uninstalled and the SVAR file needs to be deleted from the SMGR. This procedure (deleting previous versions of the SVAR from the SMGR) only needs to be performed when upgrading from releases older than 8.0.1. This procedure is not required when upgrading from 8.0.1 or newer versions.

## Installing Presence Services Release 8.1.1

See the Avaya Aura® Presence Services Snap-in Reference document for instructions related to the deployment of the PS Release 8.1.1.

**Note:** To install the PS 8.1.1 SVAR, all previous versions of the PS SVAR will need to be uninstalled and the SVAR file needs to be deleted from the SMGR. This procedure (deleting previous versions of the SVAR from the SMGR) only needs to be performed when upgrading from releases older than 8.0.1. This procedure is not required when upgrading from 8.0.1 or newer versions.

# Troubleshooting the installation

See the Avaya Aura® Presence Services Snap-in Reference document on the Avaya Support website for troubleshooting instructions.

# Restoring software to the previous version

To revert to the previous version of the PS Snap-in refer to the upgrade instructions in the Avaya Aura® Presence Services Snap-in Reference document. The procedure to install the older SNAP-IN software is the same as the procedure for installing the new SNAP-IN software.

# Migrating to the PS 8.1.X release from a PS 6.2.X release Changes Affecting Migrations to 8.1

Avaya Aura® Presence Services 6.X loads cannot be migrated directly to PS 8.1.x Customers wishing to migrate from PS 6.X loads must first migrate to the latest available PS 7.1.X release. Once a migration has been completed to PS 7.X it will then be possible to upgrade to PS 8.1.X

For instructions on how to perform the migration from PS 6.2.X to release 7.X, refer to the documentation bundled with the Migration tool found in PLDS and refer to the release notes for the PS 7.X release.

**Note**: At the time of general availability of Presence Services 8.1.1 was announced, no patches were available for download from support.avaya.com. It is important that any GA patches available at a later date be applied as part of all 8.1.x deployments.

**Note**: To install the PS 8.1.1 SVAR, all previous versions of the PS SVAR will need to be uninstalled, and the SVAR file needs to be deleted from the SMGR. This procedure (deleting previous versions of the SVAR from the SMGR) only needs to be performed when upgrading from releases older than 8.0.1. This procedure is not required when upgrading from 8.0.1 or newer releases.

Migrations to release 8.1.x are supported from the following releases only:

#### Minimum required versions by Release

| Release                                             | Minimum Required Version                                      |
|-----------------------------------------------------|---------------------------------------------------------------|
| Avaya Aura® Presence Services 7.0                   | PresenceServices-7.0.0.0.1395.svar + any additional patch(es) |
| Avaya Aura® Presence Services 7.0<br>Service Pack 1 | PresenceServices-7.0.0.1.1528.svar + any additional patch(es) |
| Avaya Aura® Presence Services 7.0 Feature Pack 1    | PresenceServices-7.0.1.0.872.svar + any additional patch(es)  |
| Avaya Aura® Presence Services 7.1                   | PresenceServices-7.1.0.0.614.svar + any additional patch(es)  |
| Avaya Aura® Presence Services 7.1 Feature Pack 2    | PresenceServices-7.1.2.0.231.svar + any additional patch(es)  |
| Avaya Aura® Presence Services 8.0                   | PresenceServices-8.0.0.0.294.svar + any additional patch(es)  |
| Avaya Aura® Presence Services 8.0 Feature Pack 1    | PresenceServices-8.0.1.0.301.svar + any additional patch(es)  |
| Avaya Aura® Presence Services 8.0 Feature Pack 2    | PresenceServices-8.0.2.0.253.svar + any additional patch(es)  |
| Avaya Aura® Presence Services 8.1                   | PresenceServices-8.1.0.0.277.svar + any additional patch(es)  |
| Avaya Aura® Presence Services 8.1.1                 | PresenceServices-8.1.1.0.26.svar + any additional patch(es)   |
| Avaya Aura® Presence Services 8.1.2                 | PresenceServices-8.1.2.0.27.svar + any additional patch(es)   |
| Avaya Aura® Presence Services 8.1.3                 | PresenceServices-8.1.3.0.87.svar + any additional patch(es)   |
| Avaya Aura® Presence Services 8.1.4                 | PresenceServices-8.1.4.0.69. svar + any additional patch(es)  |

| Release | Minimum Required Version |
|---------|--------------------------|
|         |                          |

# **Upgrade References to Presence Services Release 8.1.4**

| Upgrade Quick Reference                  | Download                                                             | Prerequisite Downloads                                                                                    |
|------------------------------------------|----------------------------------------------------------------------|----------------------------------------------------------------------------------------------------|
| Presence Services Customer Documentation | PresenceServices-Bundle-<br>8.1.4.0.28.zip<br>(PLDS ID: PS080104000) | Breeze 3.7 or higher Platform OVA – PS 8.1.4 is only compatible with Breeze 3.7 and newer platform loads. |

## **Upgrade References to Presence Services Release 8.1.3**

| Upgrade Quick Reference                  | Download                                                             | Prerequisite Downloads                                                                                    |
|------------------------------------------|----------------------------------------------------------------------|----------------------------------------------------------------------------------------------------|
| Presence Services Customer Documentation | PresenceServices-Bundle-<br>8.1.3.0.88.zip<br>(PLDS ID: PS080103000) | Breeze 3.7 or higher Platform OVA – PS 8.1.3 is only compatible with Breeze 3.7 and newer platform loads. |

# **Upgrade References to Presence Services Release 8.1.2**

| Upgrade Quick Reference                  | Download                                                              | Prerequisite Downloads                                                                                    |
|------------------------------------------|-----------------------------------------------------------------------|----------------------------------------------------------------------------------------------------|
| Presence Services Customer Documentation | PresenceServices-Bundle-<br>8.1.2.0.128.zip<br>(PLDS ID: PS080102000) | Breeze 3.6 or higher Platform OVA – PS 8.1.2 is only compatible with Breeze 3.6 and newer platform loads. |

## **Upgrade References to Presence Services Release 8.1.1**

| Upgrade Quick Reference                  | Download                                                              | Prerequisite Downloads                                                                                    |
|------------------------------------------|-----------------------------------------------------------------------|----------------------------------------------------------------------------------------------------|
| Presence Services Customer Documentation | PresenceServices-Bundle-<br>8.1.1.0.163.zip<br>(PLDS ID: PS080101000) | Breeze 3.6 or higher Platform OVA – PS 8.1.1 is only compatible with Breeze 3.6 and newer platform loads. |

#### Interoperability and requirements/Applicability for Release 8.1.X

**Note:** See the <u>Avaya Compatibility Matrix application</u> for full Avaya product compatibility information.

## **Software Development Kit**

In PS Release 8.1.0.0, the Local Presence Service (LPS) SDK (Software Development Kit) will no longer be supported, and an 8.1.0.0 version of the SDK will not be published. Existing applications using the older SDK will still be usable in 8.1.0.0, but users are encouraged to update their applications to use the REST interface or the JAVA API in the PS Connector.

The Local Presence Service (LPS) SDK (Software Development Kit) is available as follows:

| SDK Filename                             | SDK Version | Presence Services Compatibility |
|------------------------------------------|-------------|---------------------------------|
| PresenceServices-LPS-SDK-8.0.2.0.241.zip | 8.0.2       | PS 8.0.2                        |
| PresenceServices-LPS-SDK-8.0.1.0.767.zip | 8.0.1       | PS 8.0.1                        |

| SDK Filename                             | SDK Version | Presence Services Compatibility           |
|------------------------------------------|-------------|-------------------------------------------|
| PresenceServices-LPS-SDK-8.0.0.0.147.zip | 8.0.0       | PS 8.0.0, PS 7.1.2, PS 7.1.0 and PS 7.0.1 |
| PresenceServices-LPS-SDK-7.1.2.0.182.zip | 7.1.2       | PS 7.1.2, PS 7.1.0 and PS 7.0.1           |
| PresenceServices-LPS-SDK-7.1.0.0.556.zip | 7.1.0       | PS 7.1 and PS 7.0.1                       |

For more information about the Presence Services SDKs and other Avaya SDKs, refer to Avaya DevConnect at http://devconnect.avaya.com.

## Functionality not supported in Presence Services 8.1.x.x

#### Functionality not supported in Presence Services 8.1.4

Avaya Multimedia Messaging – federation with AMM (either via XMPP or REST) is no longer supported as of PS 8.0.1. It is still possible to deploy PS and AMM in the same solution, but the two applications cannot be federated. PS 8.1.3 supports all of the AMM feature set and in most cases, the AMM application can be eliminated

# Functionality not supported in Presence Services 8.1.3

Avaya Multimedia Messaging – federation with AMM (either via XMPP or REST) is no longer supported as of PS 8.0.1. It is still possible to deploy PS and AMM in the same solution, but the two applications cannot be federated. PS 8.1.3 supports all of the AMM feature set and in most cases, the AMM application can be eliminated

#### Functionality not supported in Presence Services 8.1.2

Avaya Multimedia Messaging – federation with AMM (either via XMPP or REST) is no longer supported as of PS 8.0.1. It is still possible to deploy PS and AMM in the same solution, but the two applications cannot be federated. PS 8.1.2 supports all of the AMM feature set and in most cases, the AMM application can be eliminated.

# Functionality not supported in Presence Services 8.1.1

Avaya Multimedia Messaging – federation with AMM (either via XMPP or REST) is no longer supported as of PS 8.0.1. It is still possible to deploy PS and AMM in the same solution, but the two applications cannot be federated. PS 8.1.1 supports all of the AMM feature set and in most cases, the AMM application can be eliminated.

#### Fixes in Presence Services Release 8.1.x

#### Fixes in Presence Services Release 8.1.4

The following issues are resolved in cumulative updates to the 8.1.4 release:

| ID         | Minimum conditions | Visible symptoms                                                                     | Issue found in<br>Release |
|------------|--------------------|--------------------------------------------------------------------------------------|---------------------------|
| PSNG-9492  |                    | Super-cluster: IM and presence does not work between users on different clusters     | 8.1.3.0                   |
| PSNG-10267 |                    | SFTP: Old messages are not uploaded to the SFTP server after SFTP server is up again | 8.1.3.0                   |

| ID         | Minimum conditions | Visible symptoms                                                                                                | Issue found in Release |
|------------|--------------------|----------------------------------------------------------------------------------------------------|------------------------|
| PSNG-10262 |                    | Super-cluster: Status of super cluster contact always displays Offline after watcher has logged in IX Workplace | 8.1.3.0                |
| PSNG-9382  |                    | DevConnectSupport Forum: EventDelivery url returning 400 Bad Request                                            | 8.1.2                  |
| PSNG-10809 |                    | Presence service failure when resuming cluster servers                                                          | 8.1                    |
| PSNG-11093 |                    | Presence of favorite user's missing in 1XC clients and does not show After an upgrade to 8.1.3                  | 8.1.3                  |
| PSNG-10348 |                    | Some users are unable to edit their presence and are showing in a "stuck" state                                 |                        |
| Note       |                    | Various Performance fixes have been added to 8.1.4 release                                                      | 8.1.2/8.1.3            |
| Note       | Existing<br>AMM    | There is a Migration path from existing AMM deployments to use the PS 8.1.3/8.1.4 application.                  |                        |
|            | deployments        | Existing AMM deployments that are to migrate to PS 8.1.4 should be treated as new installs.                     |                        |

## **Fixes in Presence Services Release 8.1.3**

The following issues are resolved in cumulative updates to the 8.1.3 release:

| ID        | Minimum conditions | Visible symptoms                                                                                                    | Issue found in Release |
|-----------|--------------------|----------------------------------------------------------------------------------------------------|------------------------|
| PSNG-9553 |                    | presHealthCheck for ID cert fails                                                                                        | 8.1.2.0                |
| PSNG-9092 |                    | IM's are not updating correctly                                                                                          | 8.1.0.0                |
| PSNG-8943 |                    | Unknown state in manual tuple is causing nullpointerexception on PS code                                                 | 8.1.3.0                |
| PSNG-8783 |                    | SFTP Message Archiving not working, issue with Remote Path                                                               | 8.1.1.0                |
| PSNG-9685 |                    | Deskphone's showing question marks for Contact's Presence                                                                | 8.1.2.0                |
| PSNG-9014 |                    | support multi-FE-pools deployments                                                                                       | 8.0.1.0                |
| PSNG-9347 |                    | Customer is losing Multimedia Messaging, the snap-in service must be restarted in order to have messaging enabled again. | 8.1.1.0                |

## **Fixes in Presence Services Release 8.1.2**

The following issues are resolved in cumulative updates to the 8.1.2 release:

| ID        | Minimum conditions | Visible symptoms                                                                                                    | Issue found in Release |
|-----------|--------------------|----------------------------------------------------------------------------------------------------|------------------------|
| PSNG-7897 |                    | [PS 8.1.1]: Away timer should be stopped when upon publishing the "In-a-Call" state or "DND" state or "Offline" state | 8.1.1.0                |

| ID        | Minimum conditions | Visible symptoms                                                                                         | Issue found in Release |
|-----------|--------------------|----------------------------------------------------------------------------------------------------|------------------------|
| PSNG-7869 |                    | Bug - TestApp doesn't receive htmlBody content when other user sent message using font formatted via PS. | 8.1.1.0                |
| PSNG-7514 |                    | Invalid bsid in MM rest client should be rejected with 403 forbidden                                     | 8.1.2.0                |
| PSNG-7424 |                    | [PS 8.1.2]: Presence API should display a warning when sending message exceeding 2048 characters         | 8.1.2.0                |
| PSNG-6474 |                    | [PS 8.1.2] Presence state is not changed after it has been expired in Service Profiles level             | 8.1.2.0                |
| PSNG-6473 |                    | [PS 8.1.2] Failed to set manual presence state from client using REST API                                | 8.1.2.0                |
| PSNG-6222 |                    | Cannot add/edit presence services after SMGR upgrade from 6.3. to 8.1                                    | 8.1.0.0                |
| PSNG-6220 |                    | Could not open attachment sent from PS to Skype for Business user                                        | 8.1.1.0                |

#### **Fixes in Presence Services Release 8.1.1**

The following issues are resolved in cumulative updates to the 8.1.1 release:

| ID        | Minimum<br>conditions | Visible symptoms                                             | Issue found in Release |
|-----------|-----------------------|--------------------------------------------------------------|------------------------|
| PSNG-6064 |                       | No contact presence for geographically redundant deployments | 8.1.0.0                |

## **Fixes in Presence Services Release 8.1**

The following issues are resolved in cumulative updates to the 8.1 release:

| ID        | Minimum conditions | Visible symptoms                                                                                       | Issue found in Release |
|-----------|--------------------|----------------------------------------------------------------------------------------------------|------------------------|
| PSNG-6055 |                    | Presence SIP subscription retry-after time too long                                                    | 7.1.2.0                |
| PSNG-6040 |                    | Fix PS vulnerability PSC not closing collab bus on context destroy to XML External Entity (XXE) attack | 8.1.0.0                |
| PSNG-6030 |                    | PSC not closing collab bus on context destroy                                                          | 7.1.2.0                |
| PSNG-5948 |                    | AES Collector 940x digital set interaction with 1XC                                                    | 7.1.2.0                |
| PSNG-5940 |                    | AEM Metrics active subscriptions gauge is negative                                                     | 8.0.2.0                |
| PSNG-5929 |                    | AES Collector not publishing Available for 9408/9404 digital sets                                      | 7.1.2.0                |
| PSNG-5863 |                    | Disabling AES Collector does not remove DND state if SAC was enabled                                   | 7.1.2.0                |

## Known issues and workarounds in Presence Services Release 8.1.x

Known issues and workarounds in Presence Services Release 8.1.4

| ID         | Minimum conditions | Visible symptoms                                                                                                    | Workaround                                                           |
|------------|--------------------|----------------------------------------------------------------------------------------------------|----------------------------------------------------------------------|
| PSNG-11311 |                    | InterPS Federation - Could not play audio which was recorded and sent from InterPS federated user                                 | Inter PS Federation issues would be addressed by a patch after 8.1.4 |
| PSNG-11309 |                    | InterPS Federation - After a user has been re-added to a p2p conversation, it could not receive new messages in that conversation | Inter PS Federation issues would be addressed by a patch after 8.1.4 |
| PSNG-10915 |                    | 2 PSs on different SMGRs: Unable to receive message after re-joining conversation                                                 | NA                                                                   |
| PSNG-9261  |                    | S4B with hybrid user: Skype does not change to On-a-call when PS make call.                                                       | NA                                                                   |

## Known issues and workarounds in Presence Services Release 8.1.3

| ID             | Minimum conditions       | Visible symptoms                                                                                                    | Workaround                                                                                                    |
|----------------|--------------------------|----------------------------------------------------------------------------------------------------|----------------------------------------------------------------------------------------------------|
| PSNG-<br>10262 |                          | In Super Cluster deployments, initially he may not be able to see the correct status of his contacts                                                          | If the contact concerned changes his/her state manually/automatically, correct status will be shown                                                    |
| PSNG-<br>10267 |                          | SFTP: Old messages are not uploaded to the SFTP server after SFTP server is up again                                                                          | NA                                                                                                    |
| PSNG-<br>10244 |                          | The subject is not sent to recipient in first time starting a new conversation between 2 PSs on 2 SMGRs                                                       | NA                                                                                                    |
| PSNG-9382      |                          | DevConnectSupport Forum:<br>EventDelivery url returning 400<br>Bad Request                                                                                    | NA                                                                                                    |
| PSNG-9085      |                          | PMM Amazon S3 bucket support as attachment storage                                                                                                    | NA                                                                                                    |
| Note           |                          | After an Avaya contact is removed from an XMPP federated client, presence does not render if the Avaya contact is re-added to the federated user.             | Use either of the two solutions:  1. Toggle the favorite flag for the federated user in the Avaya client  2. Logout and log back into the Avaya client |
| Note           | PS federation with Zang. | Federation between Avaya Aura<br>Presence Services and Zang<br>Cloud Services is supported only<br>in geographical regions where<br>Zang is fully operational | There is no work-around for this limitation. PS federation with Zang is only supported only in geographical regions where Zang is fully operational.   |
| Note           | PS Geo<br>deployments    | The AMM feature set (Equinox Multi Media messaging) which was added to the PS application                                                                     | The work-around is to deploy in a non-geo environment. The existing AMM application does not support geo-redundancy so no functionality is             |

| ID   | Minimum conditions                                                                            | Visible symptoms                                                                                                    | Workaround                                                                                                    |
|------|-----------------------------------------------------------------------------------------------|----------------------------------------------------------------------------------------------------|----------------------------------------------------------------------------------------------------|
|      |                                                                                               | in 8.0.1 is not compatible with Geo deployments.                                                                                                | lost. Support for Equinox multimedia messaging in a geo deployment will be added in a future release.                                                                                                    |
| Note | Federated deployments                                                                         | The multimedia attachments associated with Equinox clients can't be exchanged with any federated clients such as Skype for business, or Jabber. | There is no work-around. This functionality may be delivered in a future release.                                                                                                    |
| Note | PS deployments<br>hosting Equinox<br>Multimedia<br>Messaging<br>clients                       | It is mandatory that users' messaging addresses (as configured in SMGR) match the users' e-mail address as configured in the LDAP.              | This is a mandatory configuration and is required for compatibility with the Equinox clients.                                                                                                    |
| Note | PS deployments hosting Equinox Multimedia Messaging clients.                                  | Equinox clients must be configured via AADS.                                                                                                    | This is a mandatory configuration and is required for compatibility with the Equinox clients.                                                                                                    |
| Note | PS deployments<br>hosting Equinox<br>Multimedia<br>Messaging<br>clients using<br>AADS 7.1.3.2 | When AADS 7.1.3.2 is used only single node PS clusters are supported. Multi node PS clusters and HA deployments are not supported,              | On AADS 7.1.3.2 set the ESM_MULTISITE_ENABLED attribute to 0 and manually set the ESMSRVR attribute to be the FQDN of the Breeze cluster. Or alternatively, use AADS 7.1.5 which will be released in January 2019. |
| Note | Existing AMM deployments                                                                      | There is no direct upgrade path from existing AMM deployments to use the PS 8.1.2 application.                                                  | Existing AMM deployments that are to migrate to PS 8.1.2 should be treated as new installs.                                                                                                    |
| Note | HA deployments                                                                                | HA deployments are only supported when using Breeze profile 5. HA deployments are not supported with Breeze profiles 2, 3, and 4.               | If HA is desired deploy the PS SNAP-IN on a Breeze profile 5 clusters with an appropriate number of VMs in the cluster.                                                                                            |

## Known issues and workarounds in Presence Services Release 8.1.2

The following table lists the known issues, symptoms, and workarounds in this release.

| ID   | Minimum conditions       | Visible symptoms                                                                                                    | Workaround                                                                                                    |
|------|--------------------------|----------------------------------------------------------------------------------------------------|----------------------------------------------------------------------------------------------------|
| Note |                          | After an Avaya contact is removed from an XMPP federated client, presence does not render if the Avaya contact is re-added to the federated user. | Use either of the two solutions:  1. Toggle the favorite flag for the federated user in the Avaya client  2. Logout and log back into the Avaya client |
| Note | PS federation with Zang. | Federation between Avaya Aura<br>Presence Services and Zang<br>Cloud Services is supported only                                                   | There is no work-around for this limitation. PS federation with Zang is only supported only in geographical                                            |

| ID   | Minimum conditions                                                                            | Visible symptoms                                                                                                    | Workaround                                                                                                    |
|------|-----------------------------------------------------------------------------------------------|----------------------------------------------------------------------------------------------------|----------------------------------------------------------------------------------------------------|
|      |                                                                                               | in geographical regions where Zang is fully operational                                                                                         | regions where Zang is fully operational.                                                                                                    |
| Note | PS Geo<br>deployments                                                                         | The AMM feature set (Equinox Multi Media messaging) which was added to the PS application in 8.0.1 is not compatible with Geo deployments.      | The work-around is to deploy in a non-geo environment. The existing AMM application does not support geo-redundancy so no functionality is lost. Support for Equinox multimedia messaging in a geo deployment will be added in a future release. |
| Note | Federated deployments                                                                         | The multimedia attachments associated with Equinox clients can't be exchanged with any federated clients such as Skype for business, or Jabber. | There is no work-around. This functionality may be delivered in a future release.                                                                                                    |
| Note | PS deployments<br>hosting Equinox<br>Multimedia<br>Messaging<br>clients                       | It is mandatory that users' messaging addresses (as configured in SMGR) match the users' e-mail address as configured in the LDAP.              | This is a mandatory configuration and is required for compatibility with the Equinox clients.                                                                                                    |
| Note | PS deployments hosting Equinox Multimedia Messaging clients.                                  | Equinox clients must be configured via AADS.                                                                                                    | This is a mandatory configuration and is required for compatibility with the Equinox clients.                                                                                                    |
| Note | PS deployments<br>hosting Equinox<br>Multimedia<br>Messaging<br>clients using<br>AADS 7.1.3.2 | When AADS 7.1.3.2 is used only single node PS clusters are supported. Multi node PS clusters and HA deployments are not supported,              | On AADS 7.1.3.2 set the ESM_MULTISITE_ENABLED attribute to 0 and manually set the ESMSRVR attribute to be the FQDN of the Breeze cluster. Or alternatively, use AADS 7.1.5 which will be released in January 2019.                               |
| Note | Existing AMM deployments                                                                      | There is no direct upgrade path from existing AMM deployments to use the PS 8.1.2 application.                                                  | Existing AMM deployments that are to migrate to PS 8.1.2 should be treated as new installs.                                                                                                    |
| Note | HA deployments                                                                                | HA deployments are only supported when using Breeze profile 5. HA deployments are not supported with Breeze profiles 2, 3, and 4.               | If HA is desired deploy the PS SNAP-IN on a Breeze profile 5 clusters with an appropriate number of VMs in the cluster.                                                                                                    |

## Known issues and workarounds in Presence Services Release 8.1.1.0

The following table lists the known issues, symptoms, and workarounds in this release.

| ID        | Minimum conditions                                                                            | Visible symptoms                                                                                                    | Workaround                                                                                                    |
|-----------|-----------------------------------------------------------------------------------------------|----------------------------------------------------------------------------------------------------|----------------------------------------------------------------------------------------------------|
| PSNG-6220 | Could not open<br>attachment send<br>from PS to Skype<br>for Business user                    | Could not open an attachment sent from PS to Skype for Business user                                                                                          | Enable InterPS-Federation, reboot<br>Skype for Business Server and<br>Breeze                                                                                                    |
| Note      |                                                                                               | After an Avaya contact is removed from an XMPP federated client, presence does not render if the Avaya contact is re-added to the federated user.             | Use either of the two solutions:  1. Toggle the favorite flag for the federated user in the Avaya client  2. Logout and log back into the Avaya client                                                                                           |
| Note      | PS federation with Zang.                                                                      | Federation between Avaya Aura<br>Presence Services and Zang<br>Cloud Services is supported only<br>in geographical regions where<br>Zang is fully operational | There is no work-around for this limitation. PS federation with Zang is only supported only in geographical regions where Zang is fully operational.                                                                                             |
| Note      | PS Geo<br>deployments                                                                         | The AMM feature set (Equinox Multi Media messaging) which was added to the PS application in 8.0.1 is not compatible with Geo deployments.                    | The work-around is to deploy in a non-geo environment. The existing AMM application does not support geo-redundancy so no functionality is lost. Support for Equinox multimedia messaging in a geo deployment will be added in a future release. |
| Note      | Federated deployments                                                                         | The multimedia attachments associated with Equinox clients can't be exchanged with any federated clients such as Skype for business, or Jabber.               | There is no work-around. This functionality may be delivered in a future release.                                                                                                    |
| Note      | PS deployments<br>hosting Equinox<br>Multimedia<br>Messaging clients                          | It is mandatory that users' messaging addresses (as configured in SMGR) match the users' e-mail address as configured in the LDAP.                            | This is a mandatory configuration and is required for compatibility with the Equinox clients.                                                                                                    |
| Note      | PS deployments<br>hosting Equinox<br>Multimedia<br>Messaging clients.                         | Equinox clients must be configured via AADS.                                                                                                    | This is a mandatory configuration and is required for compatibility with the Equinox clients.                                                                                                    |
| Note      | PS deployments<br>hosting Equinox<br>Multimedia<br>Messaging clients<br>using AADS<br>7.1.3.2 | When AADS 7.1.3.2 is used only single node PS clusters are supported. Multi node PS clusters and HA deployments are not supported,                            | On AADS 7.1.3.2 set the ESM_MULTISITE_ENABLED attribute to 0 and manually set the ESMSRVR attribute to be the FQDN of the Breeze cluster. Or alternatively, use AADS 7.1.5 which will be released in January 2019.                               |
| Note      | Existing AMM deployments                                                                      | There is no direct upgrade path from existing AMM deployments to use the PS 8.0.1 application.                                                                | Existing AMM deployments that are to migrate to PS 8.0.1 should be treated as new installs.                                                                                                    |
| Note      | HA deployments                                                                                | HA deployments are only supported when using Breeze profile 5. HA deployments are not                                                                         | If HA is desired deploy the PS<br>SNAP-IN on a Breeze profile 5                                                                                                    |

| ID | Minimum conditions | Visible symptoms                            | Workaround                                                 |
|----|--------------------|---------------------------------------------|------------------------------------------------------------|
|    |                    | supported with Breeze profiles 2, 3, and 4. | clusters with an appropriate number of VMs in the cluster. |

## Known issues and workarounds in Presence Services Release 8.1

The following table lists the known issues, symptoms, and workarounds in this release.

| ID        | Minimum conditions                                                             | Visible symptoms                                                                                                    | Workaround                                                                                                    |
|-----------|--------------------------------------------------------------------------------|----------------------------------------------------------------------------------------------------|----------------------------------------------------------------------------------------------------|
| PSNG-2630 | Avaya Aura is<br>federated with<br>Microsoft Lync                              | There is no message notification when Lync sends a chat message to 1XC in DND state,                                                              | There is no workaround for this issue.                                                                                                    |
| PSNG-1379 | Clear Logs in the<br>EDP EM for<br>Presence<br>Services does<br>not clear logs | The "Clear Logs" button on the EDP EM does not have any effect on the ps.log file.                                                                | There is no workaround for this issue.                                                                                                    |
| Note      | PS federation with Zang.                                                       | Federation between Avaya Aura Presence Services and Zang Cloud Services is supported only in geographical regions where Zang is fully operational | There is no work-around for this limitation. PS federation with Zang is only supported only in geographical regions where Zang is fully operational.                                                                                             |
| Note      | PS Geo<br>deployments                                                          | The AMM feature set (Equinox Multi Media messaging) which was added to the PS application in 8.0.1 is not compatible with Geo deployments.        | The work-around is to deploy in a non-geo environment. The existing AMM application does not support geo-redundancy so no functionality is lost. Support for Equinox multimedia messaging in a geo deployment will be added in a future release. |
| Note      | Federated<br>deployments                                                       | The multimedia attachments associated with Equinox clients can't be exchanged with any federated clients such as Skype for business, or Jabber.   | There is no work-around. This functionality may be delivered in a future release.                                                                                                    |
| Note      | PS deployments<br>hosting Equinox<br>Multimedia<br>Messaging<br>clients        | It is mandatory that users' messaging addresses (as configured in SMGR) match the users' e-mail address as configured in the LDAP.                | This is a mandatory configuration and is required for compatibility with the Equinox clients.                                                                                                    |
| Note      | PS deployments<br>hosting Equinox<br>Multimedia<br>Messaging<br>clients.       | Equinox clients must be configured via AADS.                                                                                                    | This is a mandatory configuration and is required for compatibility with the Equinox clients.                                                                                                    |
| Note      | PS deployments<br>hosting Equinox<br>Multimedia<br>Messaging                   | When AADS 7.1.3.2 is used only single node PS clusters are supported. Multi node PS clusters and HA deployments are not supported,                | On AADS 7.1.3.2 set the ESM_MULTISITE_ENABLED attribute to 0 and manually set the ESMSRVR attribute to be the FQDN of the Breeze cluster. Or alternatively,                                                                                      |

| ID   | Minimum conditions            | Visible symptoms                                                                                                    | Workaround                                                                                                    |
|------|-------------------------------|----------------------------------------------------------------------------------------------------|----------------------------------------------------------------------------------------------------|
|      | clients using<br>AADS 7.1.3.2 |                                                                                                    | use AADS 7.1.5 which will be released in January 2019.                                                                  |
| Note | Existing AMM deployments      | There is no direct upgrade path from existing AMM deployments to use the PS 8.0.1 application.                                   | Existing AMM deployments that are to migrate to PS 8.0.1 should be treated as new installs.                             |
| Note | HA deployments                | HA deployments are only supported when using Breeze profile 5. HA deployments are not supported with Breeze profiles 2, 3 and 4. | If HA is desired deploy the PS SNAP-IN on a Breeze profile 5 clusters with an appropriate number of VMs in the cluster. |

Note: The Presence Services Admin Web GUI, as shown below, is disabled by default in PS 8.1.1.0

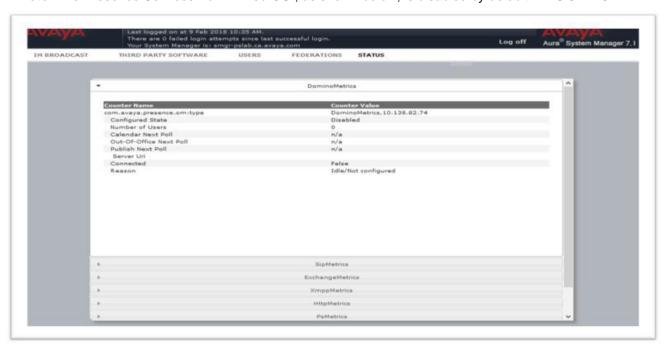

To enable the Presence Services Admin Web GUI, override the "Enable Presence Services Admin Web GUI" service attribute as shown below:

|                                        | Override<br>Default | Effective Value | Description                                                                                                    |
|----------------------------------------|---------------------|-----------------|----------------------------------------------------------------------------------------------------|
| Users                                  | Ø                   | 16000           | Intended number of users on this cluster. Valid range: [500-25000]                                                                                                    |
| n/Publication Expiry Time              |                     | 2000            | Subscription/Publication Time in seconds. Minimum is 600 minutes) and maximum is 43200 sec. (12 hours)                                                                                    |
| nt-to-server XMPP services             |                     | abla            | Enables client-to-server XMPP services. When disabled, a<br>client presence and instant messaging services are disab                                                                      |
| r-Domain Presence and IM               |                     | True            | Enables Presence and IMs to be exchanged between Aur<br>different, non-federated, Aura Domains. When disabled,<br>different domains will be unable to exchange Presence a                 |
| er-Tenant Presence and IM              |                     |                 | Enables Presence and IMs to be exchanged between Aur<br>with different tenant ids. When disabled, users with differ<br>tenant ids will be unable to exchange Presence and IMs.            |
| t: Maximum Number of Contacts          |                     | 100             | The maximum number of contacts (1-1000) a user can s<br>for presence. When the maximum is reached, this user c<br>subscribe to any more users for presence.                               |
| t: Maximum Number of External Watchers |                     | 100             | The maximum number of unique external subscribers (1<br>that can watch a particular user's presence. When the m<br>is reached, no other external users can subscribe to that<br>presence. |
|                                        |                     | 10000000        | Avaya provided supplier id                                                                                                    |
| Call Processing Time Log               |                     | False           | Enables logging of SIP call processing time, for debug us                                                                                                    |
| sence Services Admin Web GUI           | ☑                   |                 | Enables or disable the Admin Web GUI to display informa<br>about Presence Services                                                                                                    |

## Avaya Aura® Application Enablement Services

### What's new in Application Enablement Services

#### What's new in Application Enablement Services 8.1.1 to 8.1.3.x

- The old 8.1 GA OVA contains the Avaya Signing certificate which expired on Feb 20, 2023.
   Therefore, to address the Avaya signing certificate expiry, the new 8.1 GA OVAs are renewed and re-signed with the latest Avaya signed certificates. For more information, see PSN020586u Avaya Aura® OVA Certificate Expiry February 2023
- From Release 8.1.3.5 and later, Microsoft Internet Explorer is no longer supported.
- From Release 8.1.3.5, logging framework has been upgraded from Apache Log4j version 1.x to Apache Log4j version 2.x.

For more information see *What's New in Avaya Aura® Release 8.1.x* document on the Avaya Support site:

https://downloads.avaya.com/css/P8/documents/101057859

**Note:** As of 8.1.2, customers utilizing AVP or VMware based systems are able to activate disk encryption during OVA installation. To support ongoing maintenance of this feature, the following commands have been added in the 8.1.2 release: **encryptionStatus**, **encryptionRemoteKey**, **encryptionPassphrase**, and **encryptionLocalKey**. Note that these commands are only applicable if disk encryption is enabled using the Avaya OVA methods. These commands are not to be used if the customer has provided their own disk encryption using other methods.

#### **Security Service Packs**

## Security Service Packs (Linux Security Update - LSU)

AE Services releases Linux Security Updates (LSUs) aligned with the application release cycle. Beginning December 2020, LSU will also be released on a more frequent cadence. LSU required artifacts and fix IDs will no longer be tracked in the Release Notes. Historical information on LSU artifacts and fix IDs already in the Release Notes will be maintained for reference.

For further information on LSU contents and installation procedures for AE Services 8.1.x, please see its respective **PSN(s)**:

- PSN020481u Avaya Aura® Application Enablement (AE) Services 8.1.2 and greater Linux Security Updates
- PSN020452u Avaya Aura® Application Enablement (AE) Services 8.1.1 Linux Security Updates.
- PSN020434u Avaya Aura® Application Enablement (AE) Services 8.1 Linux Security Updates.

It is not necessary to apply AES 8.1 LSU 1 on top of AES 8.1.1 itself because AES 8.1.1 includes all the same updates.

Refer to **Upgrading to AE Services 8.1.2** section for more details on mandatory installation of LSU patches.

LSUs are not intended for use by "software-only" customers

## Required artifacts for Application Enablement Services Release

## Required artifacts for Application Enablement Services Release 8.1.3.8

The following section provides Application Enablement Services downloading information.

| Filename                                   | PLDS ID     | File size                   | Version<br>number     | Comments                                                                                                    |
|--------------------------------------------|-------------|-----------------------------|-----------------------|----------------------------------------------------------------------------------------------------|
| aesvcs-<br>8.1.3.8.0.4-<br>servicepack.bin | AES00000967 | 254.5 MB<br>(260,620<br>KB) | AES-<br>8.1.3.8.0.4-0 | Avaya Aura® Application Enablement<br>Services 8.1.3.8 Service Pack Installer<br>MD5 Checksum:<br>9ed765b0b6f836aaf6a1b8f45ad6191d<br>Please refer to PCN2102S for<br>additional details. |

#### Required artifacts for Application Enablement Services Release 8.1.3.7

The following section provides Application Enablement Services downloading information.

| Filename                                   | PLDS ID     | File size                   | Version<br>number     | Comments                                                                                                    |
|--------------------------------------------|-------------|-----------------------------|-----------------------|----------------------------------------------------------------------------------------------------|
| aesvcs-<br>8.1.3.7.0.3-<br>servicepack.bin | AES00000962 | 254.5 MB<br>(260,620<br>KB) | AES-<br>8.1.3.7.0.3-0 | Avaya Aura® Application Enablement<br>Services 8.1.3.7 Service Pack Installer<br>MD5 Checksum:<br>221afce55670dc5d4009835a0733ec30<br>Please refer to PCN2102S for<br>additional details. |

#### Required artifacts for Application Enablement Services Release 8.1.3.6

The following section provides Application Enablement Services downloading information.

| Filename                                   | PLDS ID     | File size                 | Version<br>number     | Comments                                                                      |
|--------------------------------------------|-------------|---------------------------|-----------------------|-------------------------------------------------------------------------------|
| aesvcs-<br>8.1.3.6.0.8-<br>servicepack.bin | AES00000947 | 255 MB<br>(260,613<br>KB) | AES-<br>8.1.3.6.0.8-0 | Avaya Aura® Application Enablement<br>Services 8.1.3.6 Service Pack Installer |
|                                            |             |                           |                       | MD5 Checksum:<br>1b76fba8561a8b2ca8a0d31c45c56073                             |
|                                            |             |                           |                       | Please refer to PCN2102S for additional details.                              |

**Note:** New 8.1.3.6 DMCC Java SDKs and JTAPI SDK have been released with AES 8.1.3.6. for more detail, please check PCN2152S

## Required artifacts for Application Enablement Services Release 8.1.3.5

| Filename                                   | PLDS ID     | File size                 | Version<br>number     | Comments                                                                      |
|--------------------------------------------|-------------|---------------------------|-----------------------|-------------------------------------------------------------------------------|
| aesvcs-<br>8.1.3.5.0.8-<br>servicepack.bin | AES00000918 | 254 MB<br>(259,825<br>KB) | AES-<br>8.1.3.5.0.8-0 | Avaya Aura® Application Enablement<br>Services 8.1.3.5 Service Pack Installer |
|                                            |             |                           |                       | MD5 Checksum:<br>4a96168d06c4a8f4cc578d076499eac6                             |
|                                            |             |                           |                       | Please refer to PCN2102S for additional details.                              |

**Note:** New 8.1.3.5 DMCC Java SDKs and JTAPI SDK have been released with AES 8.1.3.5. for more detail, please check PCN2152S

## Required artifacts for Application Enablement Services Release 8.1.3.4

The following section provides Application Enablement Services downloading information.

| Filename                                   | PLDS ID     | File size                 | Version<br>number     | Comments                                                                      |
|--------------------------------------------|-------------|---------------------------|-----------------------|-------------------------------------------------------------------------------|
| aesvcs-<br>8.1.3.4.0.2-<br>servicepack.bin | AES00000902 | 211 MB<br>(215,649<br>KB) | AES-<br>8.1.3.4.0.2-0 | Avaya Aura® Application Enablement<br>Services 8.1.3.4 Service Pack Installer |
|                                            |             |                           |                       | MD5 Checksum:<br>3989d0a8dd188be0a07e211a7fd08c64                             |
|                                            |             |                           |                       | Please refer to PCN2102S for additional details.                              |

**Note:** In Release 8.1.3.4, new white papers will not be published nor any modifications will be made to the existing white papers.

## Required artifacts for Application Enablement Services Release 8.1.3.3

| Filename                                   | PLDS ID         | File size                        | Version<br>number         | Comments                                                                      |
|--------------------------------------------|-----------------|----------------------------------|---------------------------|-------------------------------------------------------------------------------|
| aesvcs-<br>8.1.3.3.0.4-<br>servicepack.bin | AES0000086<br>3 | 210.580 MB<br>(215634.122<br>KB) | AES-<br>8.1.3.3.0.4-<br>0 | Avaya Aura® Application Enablement<br>Services 8.1.3.3 Service Pack Installer |
|                                            |                 |                                  |                           | MD5 Checksum:<br>1fa5443b3c0ab045ca552d684a3e3cf8                             |
|                                            |                 |                                  |                           | Please refer to PCN2102S for additional details.                              |

**Note:** New 8.1.3.3 TSAPI Clients and SDKs have been released with AES 8.1.3.3. To purchase the TSAPI SDK, please contact an authorized Avaya Business Partner or an Avaya Account Executive, or purchase it through the DevConnect portal (https://www.devconnectprogram.com/submission/201323). TSAPI clients may be freely downloaded from <a href="https://www.avaya.com/support">www.avaya.com/support</a> and <a href="https://www.avaya.com/support">www.avaya.com/support</a> and <a href="https://www.avaya.com/devconnect">www.avaya.com/support</a> and <a href="https://www.avaya.com/devconnect">www.avaya.com/support</a> and <a href="https://www.avaya.com/devconnect">www.avaya.com/devconnect</a>.

## Required artifacts for Application Enablement Services Release 8.1.3.2

The following section provides Application Enablement Services downloading information.

| Filename                                   | PLDS ID     | File size                   | Version<br>number         | Comments                                                                      |
|--------------------------------------------|-------------|-----------------------------|---------------------------|-------------------------------------------------------------------------------|
| aesvcs-<br>8.1.3.2.0.4-<br>servicepack.bin | AES00000855 | 211 MB<br>(221160.95<br>KB) | AES-<br>8.1.3.2.0.4-<br>0 | Avaya Aura® Application Enablement<br>Services 8.1.3.2 Service Pack Installer |
|                                            |             |                             |                           | MD5 Checksum:<br>72f8a36094a4e367b04c457ce737b512                             |

## Required artifacts for Application Enablement Services Release 8.1.3.1

The following section provides Application Enablement Services downloading information.

| Filename                                   | PLDS ID     | File size                 | Version<br>number     | Comments                                                                      |
|--------------------------------------------|-------------|---------------------------|-----------------------|-------------------------------------------------------------------------------|
| aesvcs-<br>8.1.3.1.0.7-<br>servicepack.bin | AES00000851 | 191 MB<br>(195,402<br>KB) | AES-<br>8.1.3.1.0.7-0 | Avaya Aura® Application Enablement<br>Services 8.1.3.1 Service Pack Installer |
|                                            |             |                           |                       | MD5 Checksum:<br>4b768813faa9d9751ff0e2e85cfc9160                             |
|                                            |             |                           |                       | Please refer to PCN2102S for additional details                               |

#### Required artifacts for Application Enablement Services Release 8.1.3

| Filename                                    | PLDS<br>ID      | File size                           | Version<br>number      | Comments                                                                    |
|---------------------------------------------|-----------------|-------------------------------------|------------------------|-----------------------------------------------------------------------------|
| aesvcs-<br>8.1.3.0.0.25-<br>featurepack.bin | AES000<br>00823 | 190.74<br>MB<br>(195,317.<br>38 KB) | AES-<br>8.1.3.0.0.25-0 | Avaya Aura® Application Enablement<br>Services 8.1.3 Feature Pack Installer |
|                                             |                 | ,                                   |                        | MD5 Checksum:<br>4326313f66dd69d5f4fc7fef7a59ed0c                           |
|                                             |                 |                                     |                        | Please refer to PCN2102S for additional details                             |

| Filename                  | PLDS<br>ID      | File size          | Version<br>number | Comments                                                            |
|---------------------------|-----------------|--------------------|-------------------|---------------------------------------------------------------------|
| 812Plus_LSUPa<br>tch2.bin | AES000<br>00824 | 354.63<br>MB       | LSU-8.1.2Plus-2   | Avaya Aura® AE Services 8.1.2_Plus Linux<br>Security Update Patch 2 |
|                           |                 | (363145.5<br>2 KB) |                   | MD5 Checksum: 5114765dd28aacf6410bdfff92c4dc74                      |
|                           |                 |                    |                   | Please refer to PSN020481u for additional details                   |

## Required artifacts for Application Enablement Services Release 8.1.2.1 and 8.1.2.1.1

The following section provides Application Enablement Services downloading information.

Please refer to PSN020489 for additional details.

| Filename                                   | PLDS<br>ID      | File size                      | Version<br>number | Comments                                                                   |
|--------------------------------------------|-----------------|--------------------------------|-------------------|----------------------------------------------------------------------------|
| aesvcs-<br>8.1.2.1.0.6-<br>servicepack.bin | AES000<br>00820 | 159.42<br>MB (163,<br>255.1KB) | AES-8.1.2.1.0.6-0 | Avaya Aura® Application Enablement<br>Services 8.1.2.1 Service Pack        |
|                                            |                 |                                |                   | MD5 Checksum:<br>1ab63845fd028e2d3373479162358e1c                          |
|                                            |                 |                                |                   | Please refer to PCN2102S for additional details                            |
| 812Plus_LSUP<br>atch1.bin                  | AES000<br>00819 | 134.15MB<br>(137,372<br>KB)    | LSU-8.1.2Plus-1   | Avaya Aura® AE Services 8.1.2_Plus Linux Security Update Patch 1           |
|                                            |                 |                                |                   | MD5 Checksum<br>59dbf358241cb9ee8bb660807648953f                           |
|                                            |                 |                                |                   | Please refer to PSN020481 for additional details.                          |
| aesvcs-<br>8.1.2.1.1-                      | AES000<br>00822 | File<br>Size: 108              | AES-8.1.2.1.1.6-0 | Avaya Aura® AE Services 8.1.2.1 Super Patch 1                              |
| superpatch.bin                             |                 | .33 MB<br>(110934.3<br>4 KB)   |                   | MD5 Checksum: 94fbd3873a350ea0cc8afac631105346                             |
|                                            |                 |                                |                   | SHA1: 59273c38977ca93445bcd6bce32f8a0563f13 924                            |
|                                            |                 |                                |                   | SHA256 : bedb39b7496dbe9402630aed3fdf87a344521 4860257e12d8c8f1888b40e15a5 |
|                                            |                 |                                |                   | Please refer to PSN020489 for additional details                           |

## Required artifacts for Application Enablement Services Release 8.1.2

The following section provides Application Enablement Services downloading information.

| Filename                                        | PLDS<br>ID      | File size                              | Version<br>number | Comments                                                                                                    |
|-------------------------------------------------|-----------------|----------------------------------------|-------------------|----------------------------------------------------------------------------------------------------|
| AES-<br>8.1.2.0.0.9.2020<br>0224-e67-<br>02.ova | AES00<br>000796 | 2,656.66<br>MB<br>(2,720,420.<br>5 KB) | 8.1.2.0.0.9       | Avaya Aura® Application Enablement<br>Services 8.1.2 Aura® OVA Media<br>MD5<br>Checksum: 613948383d2d422c3fb75614d4<br>447ad4                                                                        |
| AES-<br>8.1.2.0.0.9.2020<br>0224-e67-<br>00.ova | AES00<br>000796 | 2,656.66<br>MB<br>(2,720,420.<br>5 KB) | 8.1.2.0.0.9       | Avaya Aura® Application Enablement Services 8.1.2 Aura® OVA Media  MD5 Checksum: 2f2343ccd5d7688ca7f4661b668 5d427                                                                                   |
| aesvcs-<br>8.1.2.0.0.9-<br>featurepack.bin      | AES00<br>000797 | 156.33MB<br>(160082.92<br>KB)          | 8.1.2.0.0.9       | Avaya Aura® Application Enablement<br>Services 8.1.2 Feature Pack Installer<br>MD5 Checksum:<br>a81f57dfb396dc1a3ba16fa804b7fc54                                                                     |
| 81_LSUPatch2.<br>bin                            | AES00<br>000801 | 247 MB<br>(253,932<br>KB)              | LSU-8.1-2         | Avaya Aura® AE Services 8.1 Linux Security Update Patch 2 Description: Avaya Aura® AE Services 8.1 Linux Security Update Patch 2. Please refer to PSN020434u for additional details.                 |
| 811_LSUPatch2<br>.bin                           | AES00<br>000802 | 247 MB<br>(253,932<br>KB)              | LSU-8.1.1-2       | Avaya Aura® AE Services 8.1.1 Linux<br>Security Update Patch 2<br>Description: Avaya Aura® AE Services 8.1.1<br>Linux Security Update Patch 2. Please refer<br>to PSN020452u for additional details. |

## Required artifacts for Application Enablement Services Release 8.1.1.0.2

| Filename                                | PLD<br>S ID         | File<br>size                       | Version<br>number | Comments                                                                                                    |
|-----------------------------------------|---------------------|------------------------------------|-------------------|----------------------------------------------------------------------------------------------------|
| aesvcs-<br>8.1.1.0.2-<br>superpatch.bin | AES<br>0000<br>0795 | 113.93<br>MB<br>(116,66<br>6.8 KB) | 8.1.1.0.2         | Avaya Aura® AE Services 8.1.1 Super Patch 2 Please refer to PSN020440u- Avaya Aura® Application Enablement (AE) Services 8.1.1 Super Patches for |
|                                         |                     | ,                                  |                   | additional details  MD5 Checksum: 11257b87d584112f4bd1c911831d7cf8  SHA1: 79e6081df86a08f9126157e1b4470ec218d2a5cb                               |
|                                         |                     |                                    |                   | SHA256:<br>b13a9ea912a1f704d1ecf5d72b6e4c9aa17c1d302603674<br>610c0308e9e503413                                                                  |

## Required artifacts for Application Enablement Services Release 8.1.1.0.1

The following section provides Application Enablement Services downloading information.

| Filename                                | PLDS<br>ID          | File size                      | Version number | Comments                                                                                                    |
|-----------------------------------------|---------------------|--------------------------------|----------------|----------------------------------------------------------------------------------------------------|
| aesvcs-<br>8.1.1.0.1-<br>superpatch.bin | AES0<br>00007<br>90 | 0.2191<br>MB<br>(224.36<br>KB) | 8.1.1.0.1      | Avaya Aura® AE Services 8.1.1 Super Patch 1 Please refer to PSN020440u- Avaya Aura® Application Enablement (AE) Services 8.1.1 Super Patches for additional details  MD5 Checksum: 75594f149cf7ae5be3bf2b707179d7c7 SHA1: 9ebe73c71842f78850b5441c7745175bbf5887fd SHA256: d7e2f679ee887a4d74f2c17873a0f11f4c814a30d53a415 d876b2beff63adc52 |

## Required artifacts for Application Enablement Services Release 8.1.1

The following section provides Application Enablement Services downloading information.

**Note:** AE Services 8.1.1 Super Patch 1 should be applied over AES 8.1.1 to address the issue identified in PSN020436. Please refer to **PSN020440** on the Avaya Technical Support site for AES 8.1.1 Deployment and Upgrade Instructions

| Filename                                         | PLDS ID     | File size                                                         | Version<br>number | Comments                                                                    |
|--------------------------------------------------|-------------|-------------------------------------------------------------------|-------------------|-----------------------------------------------------------------------------|
| swonly-<br>8.1.1.0.0.8-<br>20190930.iso          |             | 410.25 MB<br>(420,100 KB)                                         | 8.1.1.0.0.8       | Avaya Aura® Application Enablement<br>Services Software Only 8.1.1          |
|                                                  | AES00000764 |                                                                   |                   | MD5 Checksum:<br>9fbfd3276e35f72a67c9b7058d3f9cae                           |
| AES-<br>8.1.1.0.0.8.201<br>90930-e65-<br>00.ova  |             | <del>2,611.31 MB</del><br><del>(2,673,990</del><br><del>KB)</del> | 8.1.1.0.0.8       | Avaya Aura® Application Enablement<br>Services 8.1.1 Aura® OVA Media        |
| 00.004                                           |             |                                                                   |                   | MD5 Checksum:                                                               |
|                                                  | AES00000765 |                                                                   |                   | <del>116c66406cd775d39943aa5901d5802b</del>                                 |
| aesvcs-<br>8.1.1.0.0.8-<br>featurepack.bin       |             | 156.89 MB<br>(160,655.53<br>KB)                                   | 8.1.1.0.0.8       | Avaya Aura® Application Enablement<br>Services 8.1.1 Feature Pack Installer |
|                                                  | AES00000766 |                                                                   |                   | MD5 Checksum:<br>bc7117590afabfbfca3556b53ad318a8                           |
| AES-<br>8.1.1.0.0.8.201<br>90930-kvm-<br>001.ova |             | 2,604.86 MB<br>(2,667,380<br>KB)                                  | 8.1.1.0.0.8       | Avaya Aura® Application Enablement<br>Services 8.1.1 KVM Support            |
| 001.000                                          | AES00000767 |                                                                   |                   | MD5<br>Checksum: 35580f846a5b6cfa2080df3<br>727d9bed9                       |

## Required artifacts for Application Enablement Services Release 8.1.0.0.1

The following section provides Application Enablement Services downloading information.

| Filename                                    | PLDS ID         | File<br>size                       | Versi<br>on<br>numb<br>er | Comments                                                                                                    |
|---------------------------------------------|-----------------|------------------------------------|---------------------------|----------------------------------------------------------------------------------------------------|
| aesvcs-<br>8.1.0.0.1-<br>superpatc<br>h.bin | AES0000<br>0762 | 109.6<br>MB<br>(112,2<br>35<br>KB) | 8.1.0.<br>0.1             | Avaya Aura® AE Services 8.1 Super Patch 1 Please refer to PSN020426u for additional details  MD5 Checksum: 78035872fec3f863a207341b6fc7ca12 SHA1: e6faee397bac73917208558299a8be4a83b0c2dd SHA256: 078b79aa6cb482a037aed8f5b8a822ae87aea7c6abcce70 b76d46b81a774d0d8 |

## Required artifacts for Application Enablement Services Release 8.1

The following section provides Application Enablement Services downloading information.

| Filename                                               | PLDS ID     | File size                        | Version<br>number | Comments                                                                                                    |
|--------------------------------------------------------|-------------|----------------------------------|-------------------|----------------------------------------------------------------------------------------------------|
| <del>AES-</del><br>8.1.0.0.0.9.20190509-<br>e65-00.ova | AES00000737 | 2878470<br>KB<br>(2811.01<br>MB) | 8.1.0.0.0.9       | Avaya Aura® Application Enablement Services 8.1 Aura® OVA Media  MD5 Checksum: 25edf7f8378a03c1cf3617a1cfbafdfb       |
| AES-<br>8.1.0.0.0.9.20190509-<br>kvm-001.ova           | AES00000738 | 2859070<br>KB<br>(2792.06<br>MB) | 8.1.0.0.0.9       | Avaya Aura® Application Enablement<br>Services 8.1 KVM Support<br>MD5 Checksum:<br>13f9af0b233d57adc50ecd66169d3896   |
| swonly-8.1.0.0.0.9-<br>20190509.iso                    | AES00000736 | 419814<br>KB<br>(409.97<br>MB)   | 8.1.0.0.0.9       | Avaya Aura® Application Enablement<br>Services Software Only 8.1<br>MD5 Checksum:<br>5b1e6050c86e9ab8241bfecb4a7ae3cb |

## Required patches for Application Enablement Services Release 8.1

For information about patches and product updates, see the Avaya Technical Support Web site <a href="https://support.avaya.com">https://support.avaya.com</a>. For more details, see PCN2102S on the Avaya Technical Support site.

#### Installation for Avaya Aura® Application Enablement Services Release 8.1.x.x

# Installation for Avaya Aura® Application Enablement Services Release 8.1.x Backing up the AE Services software

Follow these steps to back up the AE Services server data:

- 1. Log in to the AE Services Management Console using a browser.
- 2. From the main menu, select Maintenance | Server Data | Backup. AE Services backs up the database and displays the Database Backup screen, that displays the following message: The backup file can be downloaded from here.
- 3. Click the "Here" link. A file download dialog box is displayed that allows you to either open or save the backup file (named as serverName\_rSoftwareVersion\_mvapdbddmmyyyy.tar.gz, where ddmmyyyy is a date stamp).
- 4. Click Save and download the backup file to a safe location that the upgrade will not affect. For example, save the file to your local computer or another computer used for storing backups.

### Interoperability and requirements

Note: See the Avaya Compatibility Matrix application for full Avaya product compatibility information.

## Installation for Avaya Aura® Application Enablement Services Release 8.1.x

Refer to the Deploying Avaya Aura® Application Enablement Services in Virtualized Environment or Deploying Avaya Aura® Application Enablement Services in a Software-Only Environment document for deployment instructions.

Additional references for Virtualized deployments:

- Deploying Avaya Aura® Appliance Virtualization Platform
- Upgrading Avaya Aura® Appliance Virtualization Platform
- Release Notes for Avaya Aura® Appliance Virtualization Platform Release 8.1.x
- Deploying Avaya Aura® AVP Utilities
- Release Notes section for Avaya Aura® AVP Utilities Release 8.1.x
- Deploying Avaya Aura® Application Enablement Services in Virtualized Environment Release 8.1.x
- Deploying Avaya Aura® Application Enablement Services in a Software-Only Environment Release 8.1.x
- Deploying Avaya Aura® Application Enablement Services in Virtual Appliance Release 8.1.x
- Upgrading Avaya Aura® Application Enablement Services Release 8.1.x

**Note**: For Communication Manager 8.0, AE Services 7.0.1 or later is required for DMCC first-party call control (1PCC) applications. DMCC 1PCC station registrations will fail when using Communication Manager 8.0 with AE Services 7.0 or earlier versions. When upgrading to Avaya Aura 8.1, it is recommended to upgrade the AE Services server before upgrading Communication Manager.

From AE Services 8.0, only the Transport Layer Security (TLS) 1.2 protocol is enabled by default. The lower level TLS protocols 1.0 and 1.1 are disabled by default. Note, according to the National Institute of Standards and Technology (NIST) Special Publication 800-52, TLS version 1.1 is required, at a minimum, to mitigate various attacks on the TLS 1.0 protocol. The use of TLS 1.2 is strongly recommended.

**Note:** For an upgrade from a previous AE Services 5.x or 6.x release to AE Services 8.0, any customer application relying on the old, Avaya provided server certificate for TLS will not be able to connect to the AE Services 8.0 server. If you have been using these certificates in a production environment, we strongly recommend that you prepare and execute a rollout plan, as soon as possible, to update your client applications and AE Services server with your own certificates. We strongly encourage customers

to create this certificate prior to upgrading to the AE Services 8.0 release. Please refer to PSN004561u for more information.

## **Upgrading to AE Services**

#### **Upgrading to AE Services 8.1.3.8**

#### **Important Notes:**

An upgrade to AES 8.1.3.8 can be achieved by upgrading an existing AES 8.1.3 or AES 8.1.3.1 or AES 8.1.3.2 or AES 8.1.3.3 or AES 8.1.3.4 or AES 8.1.3.5 or 8.1.3.6 or 8.1.3.7 system to AES 8.1.3.8 using the feature pack installer aesvcs-8.1.3.8.0.4-servicepack.bin.

Prior to upgrading through the feature pack installer, it is **recommended** to install the latest Linux Security Update Patch. Please refer to PSN020481 for additional details

#### **Upgrading to AE Services 8.1.3.7**

#### **Important Notes:**

An upgrade to AES 8.1.3.7 can be achieved by upgrading an existing AES 8.1.3 or AES 8.1.3.1 or AES 8.1.3.2 or AES 8.1.3.3 or AES 8.1.3.4 or AES 8.1.3.5 or 8.1.3.6 system to AES 8.1.3.7 using the feature pack installer aesvcs-8.1.3.7.0.3-servicepack.bin.

Prior to upgrading through the feature pack installer, it is **recommended** to install the latest Linux Security Update Patch. Please refer to PSN020481 for additional details

## **Upgrading to AE Services 8.1.3.6**

#### **Important Notes:**

- An upgrade to AES 8.1.3.6 can be achieved by upgrading an existing AES 8.1.3 or AES 8.1.3.1 or AES 8.1.3.2 or AES 8.1.3.3 or AES 8.1.3.4 or AES 8.1.3.5 system to AES 8.1.3.6 using the feature pack installer aesvcs-8.1.3.6.0.8-servicepack.bin.
- Prior to upgrading through the feature pack installer, it is **recommended** to install the latest Linux Security Update Patch. Please refer to PSN020481 for additional details.

## **Upgrading to AE Services 8.1.3.5**

#### **Important Notes:**

- An upgrade to AES 8.1.3.5 can be achieved by upgrading an existing AES 8.1.3 or AES 8.1.3.1 or AES 8.1.3.2 or AES 8.1.3.3 or AES 8.1.3.4 system to AES 8.1.3.5 using the feature pack installer aesvcs-8.1.3.5.0.8-servicepack.bin.
- Prior to upgrading through the feature pack installer, it is **recommended** to install the latest Linux Security Update Patch. Please refer to PSN020481 for additional details.

#### **Upgrading to AE Services 8.1.3.4**

#### **Important Notes:**

- An upgrade to AES 8.1.3.4 can be achieved by upgrading an existing AES 8.1.3 or AES 8.1.3.1 or AES 8.1.3.2 or AES 8.1.3.3 system to AES 8.1.3.4 using the feature pack installer aesvcs-8.1.3.4.0.2-servicepack.bin.
- Prior to upgrading through the feature pack installer, it is recommended to install the latest Linux Security Update Patch. Please refer to PSN020481 for additional details.

## **Upgrading to AE Services 8.1.3.3**

### **Important Notes:**

- An upgrade to AES 8.1.3.3 can be achieved by upgrading an existing AES 8.1.3 or AES 8.1.3.1 or AES 8.1.3.2 system to AES 8.1.3.3 using the feature pack installer aesvcs-8.1.3.3.0.4-servicepack.bin.
- Prior to upgrading through the feature pack installer, it is recommended to install the Linux Security Update Patch 812Plus\_LSUPatch10.bin. Please refer to PSN020481 for additional details.

## **Upgrading to AE Services 8.1.3.2**

#### **Important Notes:**

- An upgrade to AES 8.1.3.2 can be achieved by upgrading an existing AES 8.1.3 or AES 8.1.3.1 system to AES 8.1.3.2 using the feature pack installer aesvcs-8.1.3.2.0.4-servicepack.bin.
- Prior to upgrading through the feature pack installer, it is recommended to install the Linux Security Update Patch 812Plus\_LSUPatch7.bin. Please refer to PSN020481 for additional details.

## **Upgrading to AE Services 8.1.3.1**

#### **Important Notes:**

- An upgrade to AES 8.1.3.1 can be achieved only by upgrading an existing AES 8.1.3 system to AES 8.1.3.1 using the feature pack installer aesvcs-8.1.3.1.0.7-servicepack.bin.
- Prior to upgrading through the feature pack installer, it is recommended to install the Linux Security Update Patch 812Plus\_LSUPatch4.bin. Please refer to PSN020481 for additional details.

## **Upgrading to AE Services 8.1.3**

#### **Important Notes:**

 The following instructions are necessary to update to Avaya Aura® Application Enablement Services 8.1.3 (8.1 Feature Pack 3). Additional information is available in the AE Services Upgrade and Deployment guides available on support.avaya.com. In some cases, this requires a two-step upgrade process.

| Current<br>AES<br>Version | Update LSU                                                                             | Interim steps                                                                                                    | Upgrade to 8.1.3                                                                                                    |  |
|---------------------------|----------------------------------------------------------------------------------------|----------------------------------------------------------------------------------------------------|----------------------------------------------------------------------------------------------------|--|
| 8.1                       | Install hotfix AES-21512. Refer PSN020482u for details     Update to latest 8.1.0 LSU. | 1) Upgrade to 8.1.2 using 8.1.2 FP Installer aesvcs-8.1.2.0.0.9-featurepack.bin; PLDS ID AES00000797  2) Update to latest 8.1.2Plus LSU | Upgrade to 8.1.3<br>using 8.1.3 FP<br>Installer aesvcs-<br>8.1.3.0.0.25-<br>featurepack.bin;<br>PLDS ID<br>AES00000823 |  |
| 8.1.1                     | 1) Install hotfix AES-21512.<br>Refer PSN020482u for details                           | 1) Upgrade to 8.1.2 using 8.1.2 FP installer aesvcs-8.1.2.0.0.9-                                                                        | Upgrade to 8.1.3 using 8.1.3 FP Installer aesvcs-                                                                      |  |

|         | 2) Update to latest 8.1.1 LSU  | featurepack.bin; PLDS ID AES00000797  2) Update to latest 8.1.2Plus LSU | 8.1.3.0.0.25-<br>featurepack.bin;<br>PLDS ID<br>AES00000823                                                            |
|---------|--------------------------------|-------------------------------------------------------------------------|----------------------------------------------------------------------------------------------------|
| 8.1.2.x | Update to latest 8.1.2Plus LSU | N/A                                                                     | Upgrade to 8.1.3<br>using 8.1.3 FP<br>Installer aesvcs-<br>8.1.3.0.0.25-<br>featurepack.bin;<br>PLDS ID<br>AES00000823 |

Note: For upgrading to AE Services 8.1.3 in a software-only environment, you must install AE Services 8.1 or 8.1.1 ISO, upgrade it to AE Services 8.1.2.x and then upgrade to AE Services 8.1.3.

#### Effect of TLS Certificate Hostname Validation after upgrading to AES 8.1.3

After the AE Services server is upgraded to 8.1.3, certificate hostname validation will be automatically enabled for external WebLM and all Communication Manager connections, that may cause the established connections to be dropped if the certificate validation fails. For more information and steps to re-establish the connection, please refer to PSN020497u- Avaya Aura® Application Enablement (AE) Services 8.1.3 Certificate hostname and licensing impacts.

# Upgrading to AE Services 8.1.2.1 and 8.1.2.1.1

## **Important Notes:**

- An upgrade to AES 8.1.2.1 can be achieved only by upgrading an existing AES 8.1.2 system to AES 8.1.2.1 using the feature pack installer aesvcs-8.1.2.1.0.6-servicepack.bin.
- Prior to upgrading through the feature pack installer, it is recommended to install the Linux Security Update Patch 812Plus\_LSUPatch1.bin. Please refer to PSN020481 for additional details.
- AES 8.1.2.1.1 is a super patch and can be applied only over AES 8.1.2.1. Please refer to PSN020489 for additional details.

#### **Upgrading to AE Services 8.1.2**

## **Important Notes:**

- Upgrade from AES 8.1 or AES 8.1.1 to AES 8.1.2 through the feature pack installer aesvcs-8.1.2.0.0.9-featurepack.bin is supported.
- Prior to upgrading through the feature pack installer, it is mandatory to install the Linux Security Update Patch as follows:
  - Upgrade from AES 8.1 to AES 8.1.2 using feature pack: Install the 81\_LSUPatch2.bin -Avaya Aura® AE Services 8.1 Linux Security Update Patch 2. Please refer to PSN020434u for additional details.
  - Upgrade from AES 8.1.1 to AES 8.1.2 using feature pack: Install the 811\_LSUPatch2.bin
     Avaya Aura® AE Services 8.1.1 Linux Security Update Patch 2. Please refer to PSN020452u for additional details.

## **Upgrading to AE Services 8.1.1**

#### **Important Notes:**

- Upgrade from AES 8.x to AES 8.1 through the feature pack installer is not supported. All AES 8.1 deployments are required to be fresh installations
- AE Services 8.1.1 Super Patch 1 should be applied over AES 8.1.1 to address the issue identified in PSN020436. Please refer to PSN020440 on the Avaya Technical Support site for AES 8.1.1 Deployment and Upgrade Instructions.

## **AE Services Server Upgrade Instructions**

**Note:** For an AE Service 7.0.1 VMware offer upgrade to AE Service 8.x VMware offer using SDM, see "Upgrading Avaya Aura® Application Enablement Services".

- 1. SSH into the AE Services server to be upgraded.
- 2. Using the AE Services CLI, execute the command "swversion".
- 3. Verify the release of the AE Services server. If the version is 6.3.3 SP3 or earlier, take the following steps:
  - Using PLDS, download the pre-upgrade patch, "AES7\_PreUpgradePatch.bin", using the PLDS ID AES00000496.
  - Using the AE Services patch process, install the pre-upgrade patch on your existing AE Services server.

Note that AES7 PreUpgradePatch needs to be applied before the backup is taken.

AES7 PreUpgradePatch addresses the following issues:

- AES-14089: TSAPI cannot log in using valid CT user credentials if the database is restored from the previous release.
- AES-14250: Some data is missing after migrating from AE Services 5.2.4.
- AES-14259: Some data is missing after migrating from AE Services 6.3.3.
- 4. Using the AE Services Management Console web page, note the configuration values for the following items on the specified web pages:
  - External LDAP checkbox setting on "Security > PAM > PAM Password Manager"
  - PAM MOTD checkbox setting on "Security > PAM > PAM MOTD"
  - Session Timeout values on "Security > Session Timeouts"
  - Product ID value on "Utilities > Product ID"
- 5. Take a backup of the AE Services server data. Refer to the topic "Backing up the AE Services software"
- 6. Download the backup file to a safe location that the upgrade will not affect.
- 7. Note the AE Services server hostname and IP address, and shutdown system.
- 8. Install AE Services 8.0.x. See the below sections for each platform.
- 9. Use the AE Services 8.0.x Management Console web page "Maintenance > Server Data > Restore" to restore previous backup data.

**Note:** When using the AE Services 8.0.x Management Console to perform a restore, the "Restart Services Confirmation" page may be displayed again after the restore completes. To determine if a restore failed and is still pending, select the Restore link again (i.e. Maintenance > Server Data > Restore). If a Browser textbox is displayed the restore has completed. If the message "A database restore is pending" is displayed, the restore failed to complete.

10. Using AE Services 8.x Management Console, verify and update the values recorded in step 4 on the AE Services 8.x server.

### Restoring AE Services software from the previous version

Use the AE Services 8.1 Management Console web page "Maintenance > Server Data > Restore" to restore any backup data.

**Note:** If the backup is from AE Services version 6.3.3 SP3 or earlier, verify the pre-upgrade patch, "AES7\_PreUpgradePatch.bin", in Step 3 in the topic "Upgrading to AE Services 8.1.x" was executed before the previous backup was taken.

**Note:** When using the AE Services 8.x Management Console to perform a restore, the "Restart Services Confirmation" page may be displayed again after the restore completes. To determine if a restore failed and is still pending, select the Restore link again (i.e., Maintenance > Server Data > Restore). If a Browser textbox is displayed, the restore has completed. If the message "A database restore is pending" is displayed, the restore failed to complete.

### RHEL 7.6 Support for AE Services 8.1

AE Services 8.1 is supported on RHEL 7.6. Upgrading AE Services 8.1 to any RHEL release greater than 7.6 is not supported and may cause the system to enter an unstable state

## Installation for Avaya Aura® Application Enablement Services Software Only 8.1.x.x

## Installation for Avaya Aura® Application Enablement Services Software Only 8.1.3.8

**Note:** AE Services 8.1.3.8 Software Only can be achieved only by upgrading an existing AES 8.1.3 or AES 8.1.3.1 or AES 8.1.3.2 or AES 8.1.3.3 or AES 8.1.3.4 or AES 8.1.3.5 or AES 8.1.3.6 or AES 8.1.3.7 Software Only system to AES 8.1.3.8 using the feature pack installer aesvcs-8.1.3.8.0.4-servicepack.bin

Please see, Deploying Avaya Aura® Application Enablement Services in a Software-Only Environment Release 8.1.x and Upgrading Avaya Aura® Application Enablement Services Release 8.1.x.

#### Installation for Avaya Aura® Application Enablement Services Software Only 8.1.3.7

**Note:** AE Services 8.1.3.7 Software Only can be achieved only by upgrading an existing AES 8.1.3 or AES 8.1.3.1 or AES 8.1.3.2 or AES 8.1.3.3 or AES 8.1.3.4 or AES 8.1.3.5 or AES 8.1.3.6 Software Only system to AES 8.1.3.7 using the feature pack installer aesvcs-8.1.3.7.0.3-servicepack.bin

Please see, Deploying Avaya Aura® Application Enablement Services in a Software-Only Environment Release 8.1.x and Upgrading Avaya Aura® Application Enablement Services Release 8.1.x.

#### Installation for Avaya Aura® Application Enablement Services Software Only 8.1.3.6

**Note:** AE Services 8.1.3.6 Software Only can be achieved only by upgrading an existing AES 8.1.3 or AES 8.1.3.1 or AES 8.1.3.2 or AES 8.1.3.3 or AES 8.1.3.4 or AES 8.1.3.5 Software Only system to AES 8.1.3.6 using the feature pack installer aesvcs-8.1.3.6.0.8-servicepack.bin

Please see, Deploying Avaya Aura® Application Enablement Services in a Software-Only Environment Release 8.1.x and Upgrading Avaya Aura® Application Enablement Services Release 8.1.x.

### Installation for Avaya Aura® Application Enablement Services Software Only 8.1.3.5

**Note:** AE Services 8.1.3.5 Software Only can be achieved only by upgrading an existing AES 8.1.3 or AES 8.1.3.1 or AES 8.1.3.2 or AES 8.1.3.3 or AES 8.1.3.4 Software Only system to AES 8.1.3.5 using the feature pack installer aesvcs-8.1.3.5.0.8-servicepack.bin

Please see, Deploying Avaya Aura® Application Enablement Services in a Software-Only Environment Release 8.1.x and Upgrading Avaya Aura® Application Enablement Services Release 8.1.x.

## Installation for Avaya Aura® Application Enablement Services Software Only 8.1.3.4

**Note:** AE Services 8.1.3.4 Software Only can be achieved only by upgrading an existing AES 8.1.3 or AES 8.1.3.1 or AES 8.1.3.2 or AES 8.1.3.3 Software Only system to AES 8.1.3.4 using the feature pack installer aesvcs-8.1.3.4.0.2-servicepack.bin

Please see, Deploying Avaya Aura® Application Enablement Services in a Software-Only Environment Release 8.1.x and Upgrading Avaya Aura® Application Enablement Services Release 8.1.x.

### Installation for Avaya Aura® Application Enablement Services Software Only 8.1.3.3

**Note:** AE Services 8.1.3.3 Software Only can be achieved only by upgrading an existing AES 8.1.3 or AES 8.1.3.1 Software Only system to AES 8.1.3.3 using the feature pack installer aesvcs-8.1.3.3.0.4-servicepack.bin

Please see, Deploying Avaya Aura® Application Enablement Services in a Software-Only Environment Release 8.1.x and Upgrading Avaya Aura® Application Enablement Services Release 8.1.x.

#### Installation for Avaya Aura® Application Enablement Services Software Only 8.1.3.2

**Note:** AE Services 8.1.3.2 Software Only can be achieved only by upgrading an existing AES 8.1.3 or AES 8.1.3.1 Software Only system to AES 8.1.3.2 using the feature pack installer aesvcs-8.1.3.2.0.4-servicepack.bin

Please see, Deploying Avaya Aura® Application Enablement Services in a Software-Only Environment Release 8.1.x and Upgrading Avaya Aura® Application Enablement Services Release 8.1.x.

#### Installation for Avaya Aura® Application Enablement Services Software Only 8.1.3.1

**Note:** AE Services 8.1.3.1 Software Only can be achieved only by upgrading an existing AES 8.1.3 Software Only system to AES 8.1.3.1 using the feature pack installer aesvcs-8.1.3.1.0.7-servicepack.bin

Please see, Deploying Avaya Aura® Application Enablement Services in a Software-Only Environment Release 8.1.x and Upgrading Avaya Aura® Application Enablement Services Release 8.1.x.

## Installation for Avaya Aura® Application Enablement Services Software Only 8.1.3

**Note:** AE Services 8.1.3 Software Only can be achieved only by upgrading an existing AES 8.1.2.x, AES 8.1.1 or AES 8.1 Software Only system to AES 8.1.3 using the feature pack installer aesvcs-8.1.3.0.0.25-featurepack.bin

Please see, Deploying Avaya Aura® Application Enablement Services in a Software-Only Environment Release 8.1.x and Upgrading Avaya Aura® Application Enablement Services Release 8.1.x.

#### Installation for Avaya Aura® Application Enablement Services Software Only 8.1.2.1

**Note:** AE Services 8.1.2.1 Software Only can be achieved only by upgrading an existing AES 8.1.2 Software Only system to AES 8.1.2.1 using the feature pack installer aesvcs-8.1.2.1.0.6-servicepack.bin

Please see, Deploying Avaya Aura® Application Enablement Services in a Software-Only Environment Release 8.1.x and Upgrading Avaya Aura® Application Enablement Services Release 8.1.x.

#### Installation for Avaya Aura® Application Enablement Services Software Only 8.1.2

**Note:** AE Services 8.1.2 Software Only can be achieved only by upgrading an existing AES 8.1.1 or AES 8.1 Software Only system to AES 8.1.2 using the feature pack installer aesvcs-8.1.2.0.0.9-featurepack.bin

Please see, Deploying Avaya Aura® Application Enablement Services in a Software-Only Environment Release 8.1.x and Upgrading Avaya Aura® Application Enablement Services Release 8.1.x.

### Installation for Avaya Aura® Application Enablement Services Software Only 8.1.x

**Note:** The following steps are valid only for new/fresh installations.

Please refer to Deploying Avaya Aura® Application Enablement Services in a Software-Only Environment

**Note:** Occasionally, deployment of AES 8.1.1 SW-Only (swonly-8.1.1.0.0.8-20190930.iso) on AWS cloud fails. To install 8.1.1 SW-Only on AWS cloud, please refer to AES-19203 under the Known Issues Section for AES 8.1.1

**Note:** AE Services 8.1.1 Super Patch 1 should be applied over AES 8.1.1 to address the issue identified in PSN020436. Please refer to **PSN020440** on the Avaya Technical Support site for AES 8.1.1 Deployment and Upgrade Instructions.

# Installation steps for Avaya Aura® Application Enablement Services 8.1.1 and 8.1.2 Aura® OVA Media

**Note:** The following steps are valid only for new/fresh installations.

See Deploying Avaya Aura® Application Enablement Services in Virtualized Environment Release 8.1.x

**Note:** AE Services 8.1.1 Super Patch 1 should be applied over AES 8.1.1 to address the issue identified in PSN020436. Please refer to **PSN020440** on the Avaya Technical Support site for AES 8.1.1 Deployment and Upgrade Instructions.

# Installation steps for Avaya Aura® Application Enablement Services 8.1.2 Aura® KVM Support

**Note:** AE Services 8.1.2 KVM can be achieved only by upgrading an existing AES 8.1.1 or AES 8.1 KVM system to AES 8.1.2 using the feature pack installer aesvcs-8.1.2.0.0.9-featurepack.bin

See Deploying Avaya Aura® Application Enablement Services in Virtualized Environment Release 8.1.x and Upgrading Avaya Aura® Application Enablement Services Release 8.1.x.

# Installation steps for Avaya Aura® Application Enablement Services 8.1.x Aura® KVM Support

**Note:** The following steps are valid only for new/fresh installations.

See Deploying Avaya Aura® Application Enablement Services in Virtualized Environment.

**Note:** AE Services 8.1.1 Super Patch 1 should be applied over AES 8.1.1 to address the issue identified in PSN020436. Please refer to **PSN020440** on the Avaya Technical Support site for AES 8.1.1 Deployment and Upgrade Instructions.

#### **Functionality not supported**

#### Functionality not supported for Release 8.1.3.8

AE Services 8.1.3.8 does not support a fresh install of OVA Media, Software Only and KVM offers. Systems on these offers can upgrade from AES 8.1.3 or AES 8.1.3.1 or AES 8.1.3.2 or AES 8.1.3.3 or AES 8.1.3.4 or AES 8.1.3.5 or AES 8.1.3.6 or AES 8.1.3.7 to AES 8.1.3.8 using the feature pack installer, aesvcs-8.1.3.8.0.4-servicepack.bin

## Functionality not supported for Release 8.1.3.7

AE Services 8.1.3.7 does not support a fresh install of OVA Media, Software Only and KVM offers. Systems on these offers can upgrade from AES 8.1.3 or AES 8.1.3.1 or AES 8.1.3.2 or

AES 8.1.3.3 or AES 8.1.3.4 or AES 8.1.3.5 or AES 8.1.3.6 to AES 8.1.3.7 using the feature pack installer, aesvcs-8.1.3.7.0.3-servicepack.bin

## Functionality not supported for Release 8.1.3.6

AE Services 8.1.3.6 does not support a fresh install of OVA Media, Software Only and KVM offers. Systems on these offers can upgrade from AES 8.1.3 or AES 8.1.3.1 or AES 8.1.3.2 or AES 8.1.3.3 or AES 8.1.3.4 or AES 8.1.3.5 to AES 8.1.3.6 using the feature pack installer, aesvcs-8.1.3.6.0.8-servicepack.bin

## Functionality not supported for Release 8.1.3.5

AE Services 8.1.3.5 does not support a fresh install of OVA Media, Software Only and KVM offers. Systems on these offers can upgrade from AES 8.1.3 or AES 8.1.3.1 or AES 8.1.3.2 or AES 8.1.3.3 or AES 8.1.3.4 to AES 8.1.3.5 using the feature pack installer, aesvcs-8.1.3.5.0.8-servicepack.bin

#### Functionality not supported for Release 8.1.3.4

AE Services 8.1.3.4 does not support a fresh install of OVA Media, Software Only and KVM offers. Systems on these offers can upgrade from AES 8.1.3 or AES 8.1.3.1 or AES 8.1.3.2 or AES 8.1.3.3 to AES 8.1.3.4 using the feature pack installer, aesvcs-8.1.3.4.0.2-servicepack.bin

## Functionality not supported for Release 8.1.3.3

AE Services 8.1.3.3 does not support a fresh install of OVA Media, Software Only and KVM offers. Systems on these offers can upgrade from AES 8.1.3 or AES 8.1.3.1 or AES 8.1.3.2 to AES 8.1.3.3 using the feature pack installer, aesvcs-8.1.3.3.0.4-servicepack.bin

## Functionality not supported for Release 8.1.3.2

AE Services 8.1.3.2 does not support a fresh install of OVA Media, Software Only and KVM offers. Systems on these offers can upgrade from AES 8.1.3 or AES 8.1.3.1 to AES 8.1.3.2 using the feature pack installer, aesvcs-8.1.3.2.0.4-servicepack.bin

## Functionality not supported for Release 8.1.3.1

AE Services 8.1.3.1 does not support a fresh install of OVA Media, Software Only and KVM offers. Systems on these offers can upgrade from AES 8.1.3 to AES 8.1.3.1 using the feature pack installer, aesvcs-8.1.3.1.0.7-servicepack.bin

#### Functionality not supported for Release 8.1.3

 AE Services 8.1.3 does not support a fresh install of OVA Media, Software Only and KVM offers. Systems on these offers can upgrade from AES 8.1.2.x to AES 8.1.3 using the feature pack installer, aesvcs-8.1.3.0.0.25-featurepack.bin

#### Functionality not supported for Release 8.1.2.1

AE Services 8.1.2.1 does not support a fresh install of OVA Media, Software Only and KVM offers. Systems on these offers can upgrade from AES 8.1.2 to AES 8.1.2.1 using the feature pack installer, aesvcs-8.1.2.1.0.6-servicepack.bin

## Functionality not supported for Release 8.1.2

 AE Services 8.1.2 does not support a fresh install of Software Only and KVM offers. Systems on these offers can upgrade from older AES releases to AES 8.1.2 using the feature pack installer, aesvcs-8.1.2.0.0.9-featurepack.bin

## Functionality not supported for Release 8.1.1

- AE Services 8.x does not support the "Bundled" and "System Platform" offers. Customers upgrading to AE Services 8.x must switch to the "Software-Only" offer or "VMware" (AE Services on AVP) offer.
- In AE Services 8.x, the Machine Preserving High Availability (MPHA) (aka VSST) feature is not available.
- Upgrade from an older AES version to AES 8.x through the RPM-only installer is not supported

AES 8.1 is available in the three offers mentioned in the table "Required artifacts for Application Enablement Services Release 8.1". All installations of AES 8.1 need to be fresh deployments. The AE Services 8.1 restore tool (i.e., Maintenance > Server Data > Restore) should be applied to restore data from an older version of AES to AES 8.1.

### **Changes and Issues**

#### WebLM server compatibility

When using an external SMGR 8.x as WebLM server, the SMGR root CA certificate needs to be imported under Security | Certificate Management | CA Trusted Certificates. The WebLM server supports N-1 backward compatibility with its client component. The WebLM server does not support forward compatibility. This means the AE Services 8.x WebLM client will not work with the WebLM 7.x server.

#### **Issues related to Enterprise Directory**

For a customer to use their Enterprise Directory to access our OAM interface, the posix account is needed for RBAC (Role Based Access Control). Also, an unencrypted LDAP connection is no longer supported, and a certificate will be required using startTLS or LDAPS to connect to their Enterprise Directory for authentication purposes. In addition, the FQDN of the enterprise directory host is required.

#### Issues related to SNMP

- SNMP Traps with Snmpv3 and None as the encryption will be removed from the SNMP Trap
  destination screen.
- SNMP Traps with Inform will be switched to Trap..

#### Interaction between McAfee Antivirus and Executables

It has been observed that the following AES SDK files for Windows do not install successfully when McAfee Antivirus is installed on the system:

cmapijava-sdk-8.1.0.0.0.9.exe

cmapixml-sdk-8.1.0.0.0.9.exe

dmcc-dotnet-sdk-8.1.0.0.0.68.exe

smssvc-sdk-8.1.0.0.0.9.exe

telsvc-sdk-8.1.0.0.0.9.exe

itapi-sdk-8.1.0.0.0.9.exe

Customers may attempt to add these to the exclusion list on the McAfee Application.

# Speculative Execution Vulnerabilities (includes Meltdown and Spectre and also L1TF Vulnerabilities)

In order to help mitigate the Speculative Execution Vulnerabilities, the processor manufacturers and operating system developers provide software patches to their products. These are patches to the processors, hypervisors, and operating systems that the Avaya solutions utilize (they are not patches applied to the Avaya developed components of the solutions).

Once these patches are received by Avaya, they are tested with the applicable Avaya solutions to characterize any impact on the performance of the Avaya solutions. The objective of the testing is to reaffirm product/solution functionality and to observe the performance of the Avaya solutions in conjunction with the patches using typical operating parameters.

Avaya is reliant on our suppliers to validate the effectiveness of their respective Speculative Execution Vulnerability patches.

The customer should be aware that implementing these patches may result in performance degradation and that results may vary to some degree for each deployment. The customer is responsible for implementing the patches, and for the results obtained from such patches.

For more information about Speculative Execution Vulnerabilities fixes included in Avaya Aura® Release 8.x, see the following PSNs on the Avaya Support Site:

- PSN020346u Avaya Aura® Meltdown and Spectre vulnerabilities
- PSN020369u Avaya Aura® L1TF vulnerabilities

## **VM Foot Print Size and capacity**

Note: The requirements for RAM and HDD have been increased in AE Services server 8.0.

|           |                                 | DMCC (Third-party call<br>control: Microsoft<br>OCS/Lync, IBM<br>Sametime, Avaya Aura<br>Contact Center) |                 | DMCC (First<br>Party call<br>control) |                 | TSAPI/DLG/CVLAN                              |
|-----------|---------------------------------|----------------------------------------------------------------------------------------------------|-----------------|---------------------------------------|-----------------|----------------------------------------------|
| Footprint | Resources                       | Maximum<br># of users<br>or agents                                                                       | Maximum<br>BHCC | Maximum # of users or agents          | Maximum<br>BHCC | Maximum<br>Messages per<br>second (MPS) Rate |
| 0         | 1 CPU,<br>4 GB RAM<br>30 GB HDD | 1K                                                                                                    | 20K BHCC        | 1K                                    | 9K BHCC         | 1K MPS                                       |
| Small     |                                 | 10K                                                                                                    | 6K BHCC         |                                       |                 |                                              |
|           | 2 CPU                           | 2.5K                                                                                                    | 50K BHCC        | 0.416                                 | 18K             | 414.1470                                     |
|           | 4 GB RAM<br>30 GB HDD           | 12K                                                                                                    | 12K BHCC        | 2.4K                                  | ВНСС            | 1K MPS                                       |
|           | 4 CPU                           | 5K                                                                                                    | 100K BHCC       | 8K                                    | 36K             | 2K MPS                                       |
| Large     | 6 GB RAM<br>30 GB HDD           | 20K                                                                                                    | 24K BHCC        |                                       | BHCC            |                                              |

## Fixes in Application Enablement Services in Release 8.1.x.x

#### Fixes in Application Enablement Services in Release 8.1.3.8

The following table lists the fixes in this release:

| Issue key | Minimum Config                                          | Customer Visible Symptom                                                                          |
|-----------|---------------------------------------------------------|---------------------------------------------------------------------------------------------------|
| AES-31481 | 8.1 AES with 8.1.3.4 patch or above.                    | mDNS service is enabled on AES system on port 5353                                                |
| AES-31149 | DMCC client and<br>AES with registered<br>DMCC stations | DTMF tone events are not sent to clients if DMCC station re-<br>registers after monitor is placed |
| AES-29927 | Voice Unit service<br>APIs called.                      | When a recording is done by DMCC station using server mode, the recorded files fail to play.      |

## Fixes in Application Enablement Services in Release 8.1.3.7

| Issue key | Minimum Config                                 | Customer Visible Symptom                                                                                                    |
|-----------|------------------------------------------------|----------------------------------------------------------------------------------------------------|
| AES-30893 | AES 8.1.3.1 or later. TSAPI client Application | AES sent empty/blank distributingVDN parameter in CstaDelivered events and subsequent events generated for VDN monitor (CallViaDeviceMonitor) when the call was transferred to monitored VDN. |

| Issue key | Minimum Config                                                          | Customer Visible Symptom                                                                                                    |
|-----------|-------------------------------------------------------------------------|----------------------------------------------------------------------------------------------------|
|           | AES 10.1 OVA with<br>AES 10.1.0.1 and<br>10.1.0.2 patches<br>installed. |                                                                                                    |
| AES-30527 | LDAP Server<br>Configured.                                              | LDAP Users were not able to login to AES OAM (GUI Portal) using Remote LDAP                                                                                                    |
| AES-30233 | AES 8.1.3.3                                                             | AES reported wrong disk name in the Disk Full Alarm. The trapVarbinds logs and alarm reported the /dev/mapper/rhel-var_log_audit disk as full while the disk which is actually filled is /dev/mapper/rhel-var_log. |
|           |                                                                         | When TWS URL was accessed on AES, it would show message "Axis is running".                                                                                                    |
|           |                                                                         | https://[IP_ADDRESS]/axis/services/TelephonyService                                                                                                    |
| AES-30043 | Telephony Web<br>Service used.                                          | However, from AES 8.1.3.2 onward it was showing SOAP error which is false positive.                                                                                                    |

| Issue key | Minimum Config                                   | Customer Visible Symptom                                                                                                    |
|-----------|--------------------------------------------------|----------------------------------------------------------------------------------------------------|
| AES-19692 |                                                  | The new version of TSAPI client installed on top of old version the log4cx.dll is not get replaced and it causes TSSPY crash.                                                                                                    |
| AES-24091 | This issue was occurred on JTAPI 6.3.3 SDK       | If Conferenced Event was received before<br>SnapshotCallConfEvent of the previous delivered event in a<br>scenario where the conferencing party is not being<br>monitored by JTAPI, then it lead mismatched UCID causing<br>the call to fail |
| AES-28212 | This issue was occurred on 10.1 TSAPI SDK/CLIENT | Redistributable.txt file will not be present in install directory.                                                                                                    |
| AES-28240 | This issue was occurred on JTAPI 8.1.3 SDK       | When the JTAPI Client receives an event (e.g. Established event) it makes many CSTAQueryDeviceInfo requests to AES. Each/most of these causes the DistributeCSTAEvent thread to block until it receives a response.                          |
| AES-28610 | AES 10.1                                         | Unused login audit' fields in OAM > Security > Audit could not be changed                                                                                                    |
| AES-29296 | 64-bit version TSAPI client                      | TSAPI Exerciser crashes and become unresponsive if try to create Route Table for 64 bit client version                                                                                                    |
| AES-29648 | AES 8.1.3.2                                      | When starting a session without credentials, the error code returned was 500 instead of 401                                                                                                    |
| AES-29649 | AES 8.1.3.4, CM<br>8.1.3                         | The CTI application did not get notified of the call ended event at call termination.                                                                                                    |

| Issue key | Minimum Config                                                                                 | Customer Visible Symptom                                                                                                    |
|-----------|------------------------------------------------------------------------------------------------|----------------------------------------------------------------------------------------------------|
| AES-29717 | AES 8.1.x or later release with ECD enabled and multiple queue-to-skill steps in call surplus. | Uneven call distribution to skills in Monitor mode which is different in behavior when compared with in Full mode.                |
| AES-29849 | AES 8.1.3 with TSAPI client.                                                                   | CstaClearConnection request will fail, if application will use dynamic deviceID present in CstaEstablished event.                 |
| AES-30076 | AES 8.1.2.0 or later with external ldap configuration.                                         | /var/log/sssd/ldap_child.log file will not rotate. It may cause disk space exhaustion.                                            |
| AES-30104 |                                                                                                | After the JTAPI provider initialized the existing log4j setting of application shut downs.                                        |
| AES-30145 | DMCC Voice Unit<br>service being used<br>CTI application and<br>SERVER Media<br>mode is used.  | AES/DMCC application fails to play valid recorded file after same application attempts to play invalid file.                      |
| AES-30236 | DMCC registration<br>attempted with CM<br>without Media<br>Resources.                          | DMCC registration fails with GENERIC ERROR specifying no reason for registration rejection.                                       |
| AES-30241 | AES 8.1.3.5                                                                                    | DMCC logging not getting captured if we don't reinitialize the logging from code. So no logs captured after JTAPI initialization. |

| ID        | Minimum<br>Conditions | Visible Symptom                                                                                                    |
|-----------|-----------------------|----------------------------------------------------------------------------------------------------|
| AES-29675 | AES 8.1.3.5           | AES missed sending CSTA_DELIVERED in SST call scenario.                                                                                                    |
| AES-29420 | AES 8.1.3.1           | The CTI application at the customer site saw trunk side information missing in CSTA confirmation event for Single Step Conference. Thus, was not getting the actual number of parties in the call.                             |
| AES-29261 | 8.1.3.4 GRHA          | In GRHA configuration when trying to install FP or SP we are not able to copy ZIP on the secondary server.                                                                                                    |
| AES-29186 | AES 8.1.3.4           | AES changing external num from EXPLICIT_PRIVATE_UNKNOWN to EXPLICIT_PRIVATE_LOCAL_NUMBER in ATT_SINGLE_STEP_CONFERENCE_CALL.  Also, in the ATT_SINGLE_STEP_CONFERANCE_CALL_CONF event the number of connection count is wrong. |
| AES-29029 | AES 8.1               | Certificate related information was missing from Documentation                                                                                                    |
| AES-28930 | AES 8.1               | Deletion of default server certificate fails with an error code '18'.                                                                                                    |

| ID        | Minimum<br>Conditions                                          | Visible Symptom                                                                                                    |
|-----------|----------------------------------------------------------------|----------------------------------------------------------------------------------------------------|
| AES-28810 | AES-8.1.3, JTAPI-<br>8.1.3                                     | JTAPI query getLoggedOnAgents() returned wrong results. Returns agent info not belonging to skill in query.                                                          |
| AES-28599 | AES 8.1.3.4                                                    | Login message was duplicated when switching from cust to root and root to cust                                                                                       |
| AES-28598 | AES-8.1.3.2 and<br>JTAPI 8.1.3.0                               | When a call was in conference from CRM, CRM panel displayed "Normal Call" between two parties instead of "Conference".                                               |
| AES-28577 | 8.1.3.3                                                        | The older version of Service pack was successfully installed on top of newer version of service packs                                                                |
| AES-28195 | AES 8.1.2                                                      | While creating a CSR from OAM -> Security -> certificate Management, all the key usage and extended key usage values were not getting added to the CSR               |
| AES-27310 | AES 8.1.3                                                      | The agent was receiving dual ringing event from JTAPI for every Single Step Transfer.                                                                                |
|           | AES 8.1.3<br>Standalone or AES<br>8.1.3 GRHA Setup<br>required | On a Standalone AES, after deleting default users and restarting aesvcs service, the deleted default users were restored.                                            |
|           |                                                                | 2) On GRHA setup: After deleting default users on Active AES and synchronizing and then interchange, on the new Active AES, the deleted default users were restored. |
|           |                                                                | The deleted default users were restored after restoring a backup of deleted users.                                                                                   |

| ID        | Minimum Conditions                                   | Visible Symptom                                                                                                    |
|-----------|------------------------------------------------------|----------------------------------------------------------------------------------------------------|
| AES-28578 | AES 8.1.3.4                                          | GRHA could not be configured properly.                                                                                    |
| AES-28499 | AES 8.1.3.3                                          | List of devices were not visible after importing SDB.                                                                     |
| AES-28430 | AES 8.1.3.3                                          | Weak key exchange algorithms (diffie-hellman-group-<br>exchange-sha1,diffie-hellman-group14-sha1) was<br>supported on AES |
| AES-28410 | AES 8.1.3.2 with GRHA                                | OAM was not accessible from AES primary server after applying 8.1.2 LSU12 with FP 8.1.3.2 installed.                      |
| AES-28351 | AES 10.1                                             | NA                                                                                                    |
| AES-28347 | Import SDB file.                                     | 500 Bad Gateway was displayed while importing SDB.                                                                        |
| AES-28319 | AES 10.1 with GRHA                                   | GRHA was not working properly, neither interchange nor sync worked.                                                       |
| AES-28257 | AES 8.1.2.0.0.9                                      | The command to add an SNMP Agent returned code 9.                                                                         |
| AES-28251 | Have an expired WEB certificate imported in AES 8.1. | A false "LDAP certificate" expiry alarm was triggered, after a WEB certificate was expired.                               |

| ID        | Minimum Conditions                                                                                                    | Visible Symptom                                                                                                    |
|-----------|----------------------------------------------------------------------------------------------------|----------------------------------------------------------------------------------------------------|
| AES-28229 | Migrate from 6.3.3 to 10.1.                                                                                                    | User Management tab was not visible after migration from 6.3.3 to 10.1.                                                                                                    |
| AES-28220 | AES 8.1.3.1                                                                                                    | The CTI application at the customer saw trunk side information missing in CSTA confirmation event for Single Step Conference. Thus was not getting actual number of parties in the call.                                                                                                    |
| AES-28138 | AES 8.1.3.1                                                                                                    | The CTI application saw few CAG members ringing forever and thus were not getting new calls.                                                                                                    |
| AES-27946 | TWS CTI application (at customer setup) is not preserving the sessions between each TWS request and hence new session are created as the default TWS behavior. | OAM access got denied with error "Bad Gateway" intermittently.                                                                                                    |
| AES-27809 | AES 8.1 and JTAPI 8.1 client.<br>CM 8.1 with AMS as media<br>resource.<br>Inbound trunk call is transferred<br>from one agent to another agent.                | JTAPI application got CS_NONE state of Off-PBX party or trunk party in Call.getConnections response and JTAPI sent unknown events for Off-PBX Extension when it received CSTA Delivered event.                                                                                                 |
| AES-27808 | AES 8.1.3.1/ AES-10.1                                                                                                    | CTI application didn't see CSTA_MONITOR_ENDED (Call Monitor Ended) event for the monitored call after complete call disconnection.                                                                                                    |
| AES-27575 | AES 8.1.3.2                                                                                                    | /var/log/avaya/aes/dmcc-trace.log logs were not getting compressed with logrotate.                                                                                                    |
| AES-27549 | AES 8.1.3.2.<br>SMGR is stopped in-between<br>when AES is running.                                                                                             | DMCC Service was in unknown status in OAM. If checked from the command line, the DMCC service status was not running.                                                                                                    |
| AES-27548 | AES 8.1.3.0.0<br>customer trunk<br>IVR                                                                                                    | Local Recorder was getting identified as remote trunk party (with dynamic ID as T#) when station reconnected the customer call.                                                                                                    |
| AES-27545 | AES 8.1.3.2, CM 8.1.3                                                                                                    | Call status shown as unknown on JTAPI Application                                                                                                    |
| AES-27260 | AES 8.1.3.2                                                                                                    | The DMCC application at the customer faced service disruption for few mins regularly. This happened when a bunch of DMCC stations registering and making calls played WAV files present on AES. Problem was seen at the calls termination when devices monitors stopped unregistering devices. |
| AES-27074 | 10.1 GRHA                                                                                                    | License was found in GRACE mode.                                                                                                    |
| AES-26984 | AES 8.1.2, CM 8.1.2                                                                                                    | SelectiveListenHold request failed with Universal Failure<br>Resource Out of Service                                                                                                    |
| AES-26976 | AES 8.1.2                                                                                                    | HMDC log collection was not working properly.                                                                                                    |
| AES-26890 | AES 8.1.3, CM 8.1.3                                                                                                    | ACRA application crashed while processing Single Step Conference.                                                                                                    |

| ID        | Minimum Conditions | Visible Symptom                                                                                                    |
|-----------|--------------------|----------------------------------------------------------------------------------------------------|
| AES-26733 | AES 8.1.0          | Customer saw /opt/spirit/ full with "LogTail*.logbuff".                                                                                             |
| AES-26691 | AES 7.1.3.4        | When the user tried to import a Server certificate in the pfx format with multiple friendly names, then "Multiple Key Entries" error was displayed. |
| AES-26647 | AES 8.1.3.2        | If the password field is kept empty while modifying the user then the user modification failed from OAM -> user Management.                         |
| AES-22175 | AES 7.0 and above  | Weak key exchange algorithm (diffie-hellman-group1-sha1) was supported on AES.                                                                      |
| AES-28618 | TWS                | TWS - Release Session returned Fault/Exception.                                                                                                    |

| ID        | Minimum Conditions                                                                             | Visible Symptom                                                                                                    |
|-----------|------------------------------------------------------------------------------------------------|----------------------------------------------------------------------------------------------------|
| AES-16099 | AES 7.0.1.0.3                                                                                  | Call recording issue in ACR due to caller device ID type changed from explicitPrivateUnknown to implicitPublic.                                                                                                    |
| AES-19204 | Install any available 8.1.x FP.                                                                | Errors found during FP installation.                                                                                                    |
| AES-23193 | AES 7.1.3.6 or higher version should be installed and email notification should be configured. | From OAM, if a user is configuring email notification using "Utilities> Email Notifications", then the test email was working but the actual utility once configured did not send any alerts on email.                                              |
| AES-23682 | AES 8.1.2.1 or later system should be present                                                  | When AE Services was upgraded to 8.1.2.1 or later, the HostID utilized by the embedded WebLM changed. The original license was no longer valid since it was based on a different HostID. The system entered in a 30-day license error grace period. |
| AES-23954 | AES 8.1.3 GRHA with virtual IP                                                                 | When Virtual IP was configured in GRHA, the hostID changed. Because of this license went in to grace period.                                                                                                    |
| AES-24538 | DMCC Logging set to<br>FINEST on AES 8-1-3-1<br>onwards & ASL application<br>connecting to AES | AES 8.1.3.1 onwards, AES DMCC FINEST logging caused issues with ASL clients such as ACR/EMC/Oceana/EP/APC/ACR etc. to fail to establish a connection with AES due to invalid nonce error.                                                           |
| AES-26182 | SWOnly 8.1.3.2                                                                                 | java.net.ConnectException was seen when TelSvcGuiClient sample app was run with 'Use SSL' checkbox selected i.e. when it tried to connect to TWS over secure port 8443                                                                              |
| AES-26338 | server as AES 8.1.3 with client tries to connect with linux64 bit SDK.                         | When running 8.1.3 TSAPI SDKs on a Linux 64bit environment, customers could see empty strings in client connection confirmation events for (apiVer, libVer, tsrvVer, drvrVer)                                                                       |
|           |                                                                                                | <b>Note:</b> New 8.1.3.3 TSAPI Clients and SDKs address this issue.                                                                                                    |

| ID        | Minimum Conditions                                                                                                    | Visible Symptom                                                                                                    |
|-----------|----------------------------------------------------------------------------------------------------|----------------------------------------------------------------------------------------------------|
| AES-26542 | While registering endpoint don't keep the "IP Video Softphone?" field enabled on station form and "Allow Direct-IP Multimedia?" disabled on the "ip-codecset" form in Communication Manager. | DMCC registrations were failing.                                                                                                    |
| AES-26559 | SMS on AES-8.x                                                                                                    | When Vector was configured as a disconnect on CM, SMS sent CollectAfterAnnouncement field which is not configured for disconnect command                                                                              |
| AES-26652 | AES 8.1.3.2 GRHA                                                                                                    | The license was in a failed state after weblm hostname was disabled                                                                                                    |
| AES-26665 | AES 8.1.3 should be installed.                                                                                                    | /var/log/secure logs were not rotated even though it fell in the criteria mentioned in /etc/logrotate.d/securelogrotate                                                                                               |
| AES-26686 | AES 8.x with CM 8.x                                                                                                    | SMS only reported data for 995 CORs for Calling Permission and Service Observing Permission                                                                                                    |
| AES-26692 | AES 8.1.3.2 GRHA                                                                                                    | When aesvcs service was in activating mode for the primary server and in an inactive mode for the secondary server, the SSH keys(id_rsa.pub and authorized keys) for the two servers did not have the correct values. |
| AES-26701 | AES 8.1.2 with secure<br>H.323 connection                                                                                                    | The DMCC service was stopped working when a secure H.323 connection was enabled.                                                                                                    |
| AES-26704 | AES-7.x                                                                                                    | SNMPv3 traps were not sent on the SNMP receiver                                                                                                    |
| AES-26820 | AES 8.1.3                                                                                                    | The customer could see 32-bit RPMs in the 64-bit Linux client /SDK package.                                                                                                    |
|           |                                                                                                    | <b>Note:</b> New 8.1.3.3 TSAPI Clients and SDKs address this issue.                                                                                                    |
| AES-26822 | AES 8.1.3.3                                                                                                    | haConfigUtil script failed to configure weblm servers during HA configuration                                                                                                    |
| AES-26823 | AES 8.1.3                                                                                                    | The customer could see the linking error for "oss shippable" header file after client installation.                                                                                                    |
|           |                                                                                                    | <b>Note:</b> New 8.1.3.3 TSAPI Clients and SDKs address this issue.                                                                                                    |
| AES-27515 | AES 8.0.1.0.0                                                                                                    | /var/log/avaya/aes/TSAPI/g3trace.out and /var/log/avaya/aes/TSAPI/csta_trace.out logs were not rotated even though it fell in the criteria mentioned in /etc/logrotate.d/mvapLogrotate.conf                           |
| AES-24202 | AES 8.1.3 with secure mode enable                                                                                                    | DMCC license was in an Unknown state when Secure mode was enabled.                                                                                                    |

| ID        | Minimum Conditions                                                                  | Visible Symptom                                                                                                    |
|-----------|-------------------------------------------------------------------------------------|----------------------------------------------------------------------------------------------------|
| AES-24871 | AES 8.1.2                                                                           | If the user clicked on Help link on confirmation pages for clear logs, clear traces or retention period change pages on OAM, then the help page gave error "Page not found"                                                                                                    |
| AES-24790 | CM-6.x and above with any AES                                                       | Display Trunk Group Query does not display Signaling Group field                                                                                                    |
| AES-24373 | A system with AES 8.1.3 should be present.                                          | /var/log/wtmp* and /var/log/btmp* logs were not rotating as per the configuration present in /etc/logrotate.conf                                                                                                    |
| AES-24303 | AES 8.1.2                                                                           | When a large number of bad skills are returned in a positive acknowledgement from an ECD Activate Skills Request, the ECD session is aborted on AES but left active on CM.                                                                                                    |
| AES-24201 | AES 8.1.3 Feature Pack installed system with Secure Mode is required.               | After enabling Secure Mode in AES 8.1.3 FP, if the customer is upgrading to AES 8.1.3.1, SSHD service will not start.                                                                                                    |
| AES-24166 | AES 8.1                                                                             | While upgrading software only system using FeaturePack or Servicepack ".bin" file the SOHD rpm failed install.                                                                                                    |
| AES-24160 | AES 8.1.X<br>TSAPI/DMCC application                                                 | Application will receive negative ack with cause RESOURCE_BUSY for ATTSingleStepConference request.                                                                                                    |
| AES-24157 | AES 8.1.3 should be installed and the default server certificate should be deleted. | When the default Server certificate is deleted from the OAM then upon the next restart of slapd service, the service didn't start. Due to this, the "User Management " tab is not visible in OAM.                                                                                 |
| AES-24132 | AES 8.1.3, CM 8.1.3                                                                 | In an ECD environment, 'Add Skill Request' for both ECD and non-ECD controlled skills failed with cause OBJECT_NOT_KNOWN.                                                                                                    |
| AES-24090 | AES 8.1.3.1                                                                         | After restarting the AES Server, false "High CPU" alarms will get generated.                                                                                                    |
| AES-23821 | AES 8.0                                                                             | Importing large sized certificate files, caused AES to become unresponsive.                                                                                                    |
| AES-23787 | AES 7.1.3.6<br>AES 8.1.3                                                            | Add AuthorizationCode did not work in SMS.                                                                                                    |
| AES-23767 | AES 8.1.3                                                                           | In GRHA system if customer configure SNMP trap receiver it receive all alarms from primary and secondary system as well. when customer login in to AES database was upgraded and it restore that database to secondary which restart DBService and it create alarm for DBService. |
| AES-23736 | AES 8.1.3                                                                           | While configuring GRHA form Maestro 1. Virtual IP was not displayed 2. GRHA configuration and initiation failed from "su -" and "csadmin" user.                                                                                                    |

| ID        | Minimum Conditions                                     | Visible Symptom                                                                                                    |
|-----------|--------------------------------------------------------|----------------------------------------------------------------------------------------------------|
| AES-23482 | DMCC Java SDK 8.1.3<br>with AES older than 8.1.3       | MonitorStart request to start the call control monitor failed when DMCC Java SDK 8.1.3 was used with AES Release older than 8.1.3 (i.e. DMCC protocol version older than 8.1.3). The fix will be available in new DMCC Java SDK and a hotfix is provided over existing DMCC Java SDK 8.1.3 where the issue was originally reported. |
| AES-23496 | AES 8.1.3                                              | The user was not able to login into OAM due to the error "OutOfMemoryError: GC overhead limit exceeded" It recovered only after restarting tomcat service.                                                                                                    |
| AES-22913 | AES 7.1.x with reserved licensing for DMCC configured. | Extra DMCC licenses were consumed from WebLM when reserved licensing was enabled.                                                                                                    |
| AES-22782 | CMAPI Java SDK 8.1.3                                   | Softphone sample app in cmapi-java sdk was not performing hostname validation for certificate as expected with TLS hostname validation TRUE                                                                                                    |
| AES-20815 | AES 8.1.2                                              | While adding an NTP server using OAM, if there are default RHEL NTP entries such as "server 0.rhel.pool.ntp.org iburst" present, then the new NTP server was not being added and a validation failure message was being displayed.                                                                                                  |
| AES-19032 | AES 6.3.3                                              | If the application started a monitor on a Call before monitoring the skill, calls to GetAgentLogin will fail because the DMCC module on AES throws an exception                                                                                                    |

### Fixes in Application Enablement Services in Release 8.1.3.1

| ID        | Minimum Conditions                        | Visible symptoms                                                                                                    |
|-----------|-------------------------------------------|----------------------------------------------------------------------------------------------------|
| AES-23832 | AES 8.1.3 Windows 64 bits SDKs installed. | csta64.lib and attpriv64.lib were missing from Program Files/SDK/lib directory.                                                           |
| AES-23787 | AES 7.1.3.6<br>AES 8.1.3                  | add AuthorizationCode did not work in SMS                                                                                                 |
| AES-23771 | AES 8.0                                   | SNMP authentication traps were received on v1, while v3 was configured if authentication traps were enabled on OAM                        |
| AES-23763 | AES 8.1.3                                 | TSAPI & CVLAN client installation guide did not mention that "64 bits clients are only supported with 8.1.3 servers"                      |
| AES-23751 | AES 7.1.3.6, CM 7.1.3                     | Customer faced call stuck problem on phones.                                                                                              |
| AES-23611 | AES 8.1.3                                 | False alarm for high CPU usage generated at midnight                                                                                      |
| AES-23593 | AES 7.1.3                                 | Display Hunt Group Returned Name for Extension & vice versa for Entries 601+                                                              |
| AES-23590 | AES 8.0.1, CM 8.0.1                       | Customer got technical difficulty experienced message played on the IVR because the call was not fully established on AES connector side. |

| ID        | Minimum Conditions                                                      | Visible symptoms                                                                                                    |
|-----------|-------------------------------------------------------------------------|----------------------------------------------------------------------------------------------------|
| AES-23497 | AES 8.0.1                                                               | While adding switchConnection using configAPI, if the switchname existed, it would allow another switch of same name but different cases to be added. While on OAM this is not allowed                               |
| AES-23331 | AES 8.1.2Plus LSU2<br>must be installed,<br>followed by AES 8.1.3<br>FP | If AES 8.1.2Plus LSU2 is installed, followed by AES 8.1.3 FP, then While uninstalling AES 8.1.3 FP, user management tab from the OAM has vanished.                                                                   |
| AES-23256 | AES 7.1.3.6 and above,<br>CM 7.1.3                                      | Call monitoring failed with cause value RESOURCE_LIMITATION_REJECTION.                                                                                                    |
| AES-22913 | AES 7.1.x with reserved licensing for DMCC configured.                  | Extra DMCC licenses were consumed from WebLM when reserved licensing was enabled.                                                                                                    |
| AES-22783 | AES 7.1.3 and above                                                     | While importing rsyslog certificate from pending requests, rsyslog option was not present on OAM                                                                                                    |
| AES-21957 | AES 8.1.2 should be present on AWS m4.medium or c4.large instances      | Profile identification failed on AWS m4.medium,c4.large instances.                                                                                                    |
| AES-21724 | AES 8.1.2 with CTI application                                          | ATT_SINGLE_STEP_CONFERENCE CONF message would show incorrect dynamic deviceID in conferenced event, if there was an off-pbx station on call.                                                                         |
| AES-21218 | AES 7.1.3.6, SMGR<br>7.1.3, CM 7.1.3                                    | OAM pages (AE Services & Status ) were stuck and TSAPI stopped processing CSTA traffic when WebLM was not reachable.                                                                                                 |
| AES-20720 | AES 7.1.3.6, CM 7.1.3                                                   | Application call recording stopped working due to application stopped receiving CSTA events                                                                                                    |
| AES-23400 | AES 8.0                                                                 | The information on restarting of tomcat and httpd services was missing for the topic "Changing the server IP address – Software-Only server" in "Administering Avaya Aura® Application Enablement Services" document |

# **Fixes in Application Enablement Services in Release 8.1.3**

| ID        | Minimum Conditions                                                    | Visible symptoms                                                                                                    |
|-----------|-----------------------------------------------------------------------|----------------------------------------------------------------------------------------------------|
| AES-22362 | AES 7.1.3.x                                                           | AES stopped responding to TSAPI/DMCC requests when a ClamAV (clamscan) was in progress on the AE server.                |
| AES-22099 | AES 7.1.3.4 in GRHA                                                   | Virtual IP was not visible on HA Status page                                                                            |
| AES-22068 | AES 8.1.2.1 with<br>survivable hierarchy (CM<br>ESS / LSP) configured | When AES was restarted after a failover or failback the IP address of the CM did not get logged in the TSAPI log files. |

| ID        | Minimum Conditions                                                                                                    | Visible symptoms                                                                                                    |
|-----------|----------------------------------------------------------------------------------------------------|----------------------------------------------------------------------------------------------------|
| AES-22057 | AES-8.1.2,AES-8.1.1                                                                                                    | Modifying a login on OAM under Security → Account Management caused the 'Days after password expired to lock account' to reset to -1. As the value was reset to -1, any changes on the other fields of the modify login page were not successful and displayed an error message "Value should be between 0 to 99999" on the screen. |
| AES-22055 | AES 8.1.0 , AES 8.1.1,<br>AES 8.1.2                                                                                                    | PAM password rules failed to apply during adding or modifying logins through CLI. A password, set using the root login, was accepted even though it did not satisfy the PAM limit.                                                                                                    |
| AES-21956 | AES-8.1.1, AES-8.1.2 in GRHA mode.                                                                                                    | When a GRHA setup was unconfigured and the secondary VM was redeployed with the same IP address, configuring of GRHA again with the redeployed AES resulted in error "Creating and exchanging ssh key failed"                                                                                                    |
| AES-21933 | AES 7.1.3.6 should be installed.                                                                                                    | swversion command was showing the older PHP rpm version in case an upgrade happens for PHP.                                                                                                    |
| AES-21895 | AES 8.1.2.1 installed for<br>Avaya IX Subscription<br>setup                                                                                      | PPU data for last minute of the day was not captured                                                                                                    |
| AES-21860 | AES 8.0.1, CM 8.0                                                                                                    | AES with reserved licenses count more than the weblm license count making local/embedded webLM to reject the license request saying "Too many licenses" causing TSAPI entering into 30 days grace period and showing LICENSE_ERROR mode.                                                                                            |
| AES-21852 | AES 7.1.3                                                                                                    | Occasionally, in a JTAPI call, conference failed because although metaCallMergeStartedEvent was received, the corresponding metaCallMergeEndedEvent was not received                                                                                                    |
| AES-21851 | AES 8.1.2.1 installed for Avaya IX subscription                                                                                                  | Date in the filename was not consistent with the date for which the IX subscription data was captured for.                                                                                                    |
| AES-21823 | DMCC Programmers<br>guide 8.x                                                                                                    | The documentation for GetCallInformation API specific to SIP stations was not explicitly mentioned in the DMCC Programmers guide.                                                                                                    |
| AES-21647 | Telephony Web Service<br>Application connecting to<br>AES                                                                                        | Telephony Web Service didn't work after installing AES 8.1.2.1 Service patch.                                                                                                    |
| AES-21512 | AES 8.1/AES 8.1.1 which is present in the subnet which also has a DHCP server configured. Also applicable to AES 8.1.2 which is upgraded via FP. | Post installation of 8.1/8.1.1 LSU 2, once the AES is rebooted, AES is no longer accessible using the IP address. A dynamic IP address is assigned to the AES once it is rebooted.                                                                                                    |
| AES-21509 | AES with no NTP servers configured in /etc/ntp.conf                                                                                              | On OAM, Maintenance→Date Time → NTP Server Page was not accessible when there were no NTP Servers configured                                                                                                    |

| ID        | Minimum Conditions                                                                   | Visible symptoms                                                                                                    |
|-----------|--------------------------------------------------------------------------------------|----------------------------------------------------------------------------------------------------|
| AES-21503 | AES 8.1.2.1 onwards Restart Linux License Server correctly configured and accessible | The PPU files were not accessible (permission denied) for SCP / logrotation after Linux restart.                                                                                                    |
| AES-21407 | AES 8.1.2                                                                            | When ECD client sent Extend Timer Request without timer value and with valid Call ID, ECD session on CM was dropped and client received Abort Event from CM.                                                                                                    |
| AES-21324 | AES 8.1.2                                                                            | On applying changes with a value of 0 in the 'dcredit', 'lcredit', 'ucredit', 'ocredit' fields on OAM under Security -> PAM -> PAM Password Manager, the fields displayed empty values.                                                                                                    |
| AES-21309 | AES 7.1.3.4                                                                          | An unsuccessful monitor device request when followed by another CSTA request caused the TSAPI service to crash while auditing CSTA requests resulted in termination of all client connections.                                                                                                    |
| AES-21284 | AES JTAPI 8.1                                                                        | When the provider received empty device history during ESTABLISHED or DELIVERED event, it shut down due to ArrayIndexOutOfBoundsException. However, having empty device history is normal in certain scenarios.                                                                                                    |
| AES-21240 | Un-Installation of 7.1.3.6<br>Featurepack (FP)                                       | On uninstallation of 7.1.3.6 FP, the PHP rpms were reverted back to the GA version of 7.1.3 irrespective of the previous FP installed on the system.                                                                                                    |
| AES-21237 | TSAPI CTI application connected to AES.                                              | TSAPI crashed with signal 11, Segmentation fault                                                                                                    |
| AES-21196 | AES 8.0.1 or above                                                                   | The command "/opt/mvap/bin/networkingPorts dmcc -uact enabled -u 4721" returned error code 6 even though the port was enabled                                                                                                    |
| AES-21190 | AES 7.1.3                                                                            | No alarms were generated when the TSAPI service stopped processing the CSTA requests as a result of a broken connection between TSAPI service and the WebLM server.                                                                                                    |
| AES-21050 | 7.1.3.2 AES with incorrectly configured JavaManager.properties                       | Attempting to access OAM->Status->Status and Control- >TSAPI Service Summary->TSAPI Service Status when JavaManager.properties was incorrectly configured caused a UI Exception to be raised                                                                                                    |
| AES-21046 | AES 8.0 or above<br>JTAPI SDK 8.0 or above                                           | getRegisteredEndpoints query from JTAPI for AES 8 and above was not being executed                                                                                                    |
| AES-21035 | AES 7.1.3.2.0.2-0                                                                    | The CSTA snapshot query response for predictive call scenarios returned incorrect data to the CTI application. The local Connection Info State for the Calling device was displayed as 'None' instead of 'Connected' when Agent call was in ringing mode. Also, the DeviceID for calling party changed to VDN from Dynamic Device when state changed from ringing to answered. |

| ID        | Minimum Conditions                                                                  | Visible symptoms                                                                                                    |
|-----------|-------------------------------------------------------------------------------------|----------------------------------------------------------------------------------------------------|
| AES-21032 | AES 8.1.2, CM 8.1.2                                                                 | Error message "G3PD error (channel_type) Error: field does not exist for current message" was logged in trace.out when a Single Step Conference(C_3PSSC_CONF) was executed.                                                                               |
| AES-20988 | AES 7.1.3.6                                                                         | SMS Web test application was inaccessible                                                                                                    |
| AES-20981 | AES 7.1.3.6                                                                         | SMS RPM warnings were being generated and seen in updatelog                                                                                                    |
| AES-20883 | AES 7.1.3.2.0.2-0                                                                   | The CSTA snapshot query response for predictive call scenarios returned incorrect data to the CTI application. The information for calling party displayed connection state as 'None' and DeviceID as 'Dynamic Device' when the Agent was in Alert State. |
| AES-20808 | DMCC Java SDK or XML<br>SDK, Release 8.0.1 and<br>above.                            | Description of newly added mediaContent and mediaTonesAnnc parameters to register-terminal API in AES release 8.0.1 was missing from customer-javadoc and customer-xmldoc available with DMCC Java SDK and DMCC XML SDK respectively.                     |
| AES-20773 | AES 7.0 with CTI application                                                        | In snapshot query post the alerting message, AES sends the local connection state for called party as None.                                                                                                    |
| AES-20755 | AES-7.1.3.5, AES-8.1.2                                                              | When an incorrect file was uploaded on OAM under Security  → Security Database → Worktops, wrong error message was displayed.                                                                                                    |
| AES-20752 | AES 8.1.2                                                                           | All ECD calls made with private data version 16 were discarded with ECD timer expired error.                                                                                                    |
| AES-20722 | AES 8.1.2 with Data encryption enabled and Local Key Store configured.              | On a Data Encryption enabled AES system with local key store configured. encryptionPassphrase list / encryptionRemoteKey list displayed "Passphrase" in the slot list for the entry of Local Key.                                                         |
| AES-20183 | DMCC client 8.0.1<br>onwards.<br>AES older than 8.0.1                               | DMCC client release 8.0.1 and above failed to send RegisterTerminal request with AE Server older than 8.0.1 unless mediaContent parameter was specified to 'FULL' explicitly in the RegisterTerminal request.                                             |
| AES-20104 | AES 7.1.3                                                                           | An IP address, which was already in use by some other system, was accepted on the High Availability configuration page as a Virtual IP.                                                                                                    |
| AES-20103 | 3 AES 7.1.x and above,<br>out of which 2 AES are<br>already configured for<br>GRHA. | When an AES IP, which was already in GRHA running/configured state with other AES, was given as the secondary AES in a new GRHA configuration on a third server, it broke the initial GRHA configuration.                                                 |
| AES-20068 | AES SWonly                                                                          | In an SW-Only installation, if the ifcfg file contained prefix information, netmask was not displayed on OAM                                                                                                    |

| ID        | Minimum Conditions                                                                 | Visible symptoms                                                                                                    |
|-----------|------------------------------------------------------------------------------------|----------------------------------------------------------------------------------------------------|
| AES-19907 | JTAPI 7.0                                                                          | Monitor for VDN failed with CSTA Error 12 " INVALID_CSTA_DEVICE_IDENTIFIER", when the outgoing call was made over a SIP trunk to another endpoint that had the same extension as that of the VDN on the local CM. |
| AES-19809 | AES 8.1.1.0.1 SWonly                                                               | Cron jobs were not running due to PAM errors                                                                                                    |
| AES-19682 | AES 7.1.3.0.0                                                                      | AES listened to unknown IP Address 135.9.172.122 on port number 8180                                                                                                    |
| AES-19556 | AES 7.0.1 and later.                                                               | 'FINE' level messages were also getting logged in the /var/log/avaya/aes/dmcc-trace.log file when the DMCC trace log level was set to 'WARNING'.                                                                  |
| AES-19238 | AES 8.1 and above in GRHA                                                          | The OAM of the secondary AES was not reachable via Virtual IP if the OAM connectivity was set to Virtual IP                                                                                                    |
| AES-19022 | AES 8.1.1                                                                          | Snapshot call request displayed a maximum of 6 devices and did not display the status of all the registered bridge stations as 'Alerting'                                                                         |
| AES-18999 | AES 7.1.3.5, AES 8.1.1                                                             | When files were uploaded on the OAM, it would accept all the file types.                                                                                                    |
| AES-18995 | AES 8.1.1, CM 8.1                                                                  | After a call was answered on the principal station, the snapshot call response displayed the bridged station as 'Alerting'                                                                                        |
| AES-18984 | AES DMCC 8.0.1                                                                     | Intermittently, only 'INFO' and 'ERROR' level messages were getting logged in the /var/avaya/aes/dmcc-trace.log file even when the logging level was set to 'FINEST'.                                             |
| AES-18304 | DMCC Javadocs for<br>CallControlListener 8.x<br>DMCC Java Programmers<br>guide 8.x | The usage of terminated() callback method available with call control listener in DMCC Java SDK was not properly documented in Javadocs as well as DMCC Java Programmers guide.                                   |

#### Fixes in Application Enablement Services in Release 8.1.2.1.1

The following table lists the fixes in this release:

| ID                  | Minimum Conditions                                                    | Visible symptoms                                                                                                    |
|---------------------|-----------------------------------------------------------------------|----------------------------------------------------------------------------------------------------|
| Critical<br>Updates | AES 8.1.2.1                                                           | Critical updates to usage data to ensure integrity of that data                                                                  |
| AES-22068           | AES 8.1.2.1 with<br>survivable hierarchy (CM<br>ESS / LSP) configured | Communication Manager (CM) IP is not available for TSAPI license logs for Pay Per Usage (PPU )when CM has an ESS/LSP configured. |

## Fixes in Application Enablement Services in Release 8.1.2.1

| ID        | Minimum<br>Conditions                                                  | Visible symptoms                                                                                                    |
|-----------|------------------------------------------------------------------------|----------------------------------------------------------------------------------------------------|
| AES-21190 | AES 7.1.3                                                              | There are no alarms generated, when the PBX thread is in hung state causing the CSTA messages not getting processed by AES.                                                                                                    |
| AES-21035 | AES 7.1.3.2.0.2-0                                                      | The CTI application doesn't have the required information in snapshot query response in case of predictive call. The local Connection Info State for the Calling device is showing as None instead of Connected state when Agent call is ringing. The DeviceID for calling party is Dynamic Device when Agent call is ringing which is proper but changes to VDN when answered the call. |
| AES-20883 | AES 7.1.3.2.0.2-0                                                      | The CTI application doesn't have the required information in snapshot query response in case of predictive call. The information for calling party shows connection state as None and DeviceID as Dynamic Device while Agent is in Alert State.                                                                                                    |
| AES-20755 | AES-7.1.3.5<br>AES-8.1.2                                               | Incorrect error message was printed on OAM at Security -> Security Database -> Worktops                                                                                                    |
| AES-20752 | AES 8.1.2                                                              | In ECD configuration only, all ECD calls were dropped with an ECD timer expired error                                                                                                    |
| AES-20722 | AES 8.1.2 with Data encryption enabled and Local Key Store configured. | On a Data Encryption enabled AES system with local key store configured. encryptionPassphrase list / encryptionRemoteKey list displays "Passphrase" in the slot list for the entry of Local Key.                                                                                                    |
| AES-19809 | AES 8.1.1.0.1<br>SWonly                                                | Cron jobs were not running due to PAM errors                                                                                                    |
| AES-19022 | AES 8.1.1                                                              | Snapshot call shows only up to 6 devices and does not show all the registered bridge stations status as Alerting state.                                                                                                    |
| AES-18999 | AES 7.1.3.5, AES 8.1.1                                                 | File of any type could be uploaded on the AES                                                                                                    |
| AES-18995 | AES 8.1.1, CM 8.1                                                      | After answer on principal, brdg still shows in Alerting state in snapshot call response.                                                                                                    |
| AES-21529 | AES 8.1.1                                                              | Monitor alarms like disk full alarms were not raised                                                                                                    |

### Fixes in Application Enablement Services in Release 8.1.2

| ID        | Minimum Conditions                         | Visible symptoms                                                                                                    |
|-----------|--------------------------------------------|----------------------------------------------------------------------------------------------------|
| AES-19605 | AES 7.1.3.4 and later                      | Under the conditions mentioned below, the NMS server even though configured on the system and visible on the OAM, was not reflected in the snmpd.conf file: On 7.1.3.4:  1. When SNMP version 2c was used 2. When SNMP version 3 was used and Authentication and Privacy protocols were not provided  On 8.0 and above, when SNMP version 3 was used and Authentication and Privacy protocols were not provided. |
| AES-19291 | AES 8.x SWOnly Offer installed on RHEL 7.x | On a SWOnly system if the ifcfg files had values with double quotes, the OAM displayed incorrect network information                                                                                                    |

| ID        | Minimum Conditions                                                            | Visible symptoms                                                                                                    |
|-----------|-------------------------------------------------------------------------------|----------------------------------------------------------------------------------------------------|
| AES-19287 | AES 6.3.3 onwards                                                             | The alarms.log files were being rotated twice per day instead of once resulting in retention of 5 days instead of 10                                                                                                    |
| AES-19012 | AES 7.1 and later                                                             | A user that was previously added to the usrsvc_admin group and later removed continued to be able to access the User Management page on OAM.                                                                                                   |
| AES-17864 | AES 7.1.3                                                                     | Unnecessary kernel martian source logs were being written to alarm.log resulting in low retention of useful logging data                                                                                                    |
| AES-19366 | AES 8.1.1                                                                     | In ECD configuration only, skills on CM continued to be controlled by ECD even after the ECD session was aborted by the TSAPI Client                                                                                                    |
| AES-19558 | CM 6.3.119.0, AES 7.1.3.4<br>and CM Special Application<br>SA 9137 is enabled | In ECD configuration only, in rare cases calls in queue with available agents. Only applicable if CM Special Application SA 9137 is enabled. Reference PSN020412u – Required patch for CM 7.1.3.2 and 7.1.3.3 for systems implementing SA 9137 |
| AES-19710 | AES 7.1.3.5, CM 7.1.3.5                                                       | In ECD Configuration only, when ECD Activate and Deactivate Skill Responses are sent from the CM, any other application request, such as Make Call, Answer Call will fail with the error "DUPLICATE_INVOCATION_REJECTION"                      |
| AES-19632 | AES 8.1                                                                       | Event Name was not logged in g3pd trace.                                                                                                    |
| AES-19025 | AES 7.1.3.4, CM 7.1.3.4                                                       | "ConnectionClear" events were not received for the Call Monitors placed on calls. In addition, "MonitorStop" events were not received after call drop for Call Monitor requests.                                                               |
| AES-19023 | AES 8.1, CM 7.1.3.5                                                           | In some high traffic Best Service Routing scenarios, the request queue gets full and further requests are rejected                                                                                                    |
| AES-19022 | AES 8.1.1                                                                     | Snapshot call shows only up to 6 devices and doesn't show all the registered bridge stations status as Alerting state.                                                                                                    |
| AES-19279 | AES 8.1.1                                                                     | The logrotate utility fails to rotate logs and the file system can run out of space. Changes made through the OAM   SecurityPAM Password Manager tab are not successful.                                                                       |
| AES-19612 | AES 8.1.x FP with GRHA configured.                                            | Uninstallation of 8.1.x FP on a GRHA setup caused 404 error after logging in on OAM.                                                                                                    |
| AES-19280 | AES 8.1.x SWONLY                                                              | httpd service failed to restart after the update of httpd rpms on AES SWONLY systems                                                                                                    |
| AES-19221 | AES 8.x that has been upgraded to AES 8.1.1 using the featurepack, 8.1.1 FP   | AES 8.1.1 that had been upgraded using the featurepack continued to use tomcat-8.5.34 instead of the newer version, tomcat-8.5.42-6                                                                                                    |
| AES-19190 | AES 8.1.1 OVA upgraded from AES 7.1.x or AES 8.x via SMGR SDM                 | Upgrading or migrating to AES 8.1.1 using the OVA, caused the DMCC service to fail.                                                                                                    |
| AES-18983 | AES 7.1.3                                                                     | DMCC logs were not being compressed resulting in /var/log filling quickly                                                                                                    |
| AES-18832 | AES 7.1 OVA with AES<br>7.1.1 FP and SMGR SDM<br>7.x                          | When installing the AES OVA along with the patch using the SMGR SDM, deployed only the OVA. The patch installation was not triggered.                                                                                                    |

| ID        | Minimum Conditions                                                                                                    | Visible symptoms                                                                                                    |
|-----------|----------------------------------------------------------------------------------------------------|----------------------------------------------------------------------------------------------------|
| AES-17566 | ASL trusted application trying to connect to AES when AES running in grace period.                                               | When AES was running in grace period, ASL trusted application connection was not successful.                                                                                                    |
| AES-14892 | DMCC registrations on AES 7.0.1 onwards                                                                                          | Intermittently, DMCC registration failed                                                                                                    |
| AES-18053 | Executing "rtt" scripts on AES 7.1.3.3 and later                                                                                 | Execution of "rtt" scripts on a customer system that had the variable CSTATRACE defined, resulted in a segmentation fault                                                                                                    |
| AES-19378 | AES upgraded from 7.1.3.3 to 7.1.3.5 or from 8.0.1.0.x to 8.0.1.0.y, where y > x, and then reverted to the original service pack | GRHA status is corrupted when uninstalling AES 7.1.3.5 and reverting to 7.1.3.3 and when upgrading from AES 8.0.1.0.x to 8.0.1.0.y, where y > x, and then reverting to 8.0.1.0.x. On OAM, HA status at top of page shows running, but Status on HA page shows stopped and start button is available on HA page.     |
| AES-19066 | AES 7.1.3.5 and later                                                                                                    | On a system that connects to SMGR WebLM for licenses, during high traffic, delays were observed in APIs that use licenses. This issue is also present with standalone WebLM if it is in a different network than the AES.  Embedded WebLM in AES and Reserved Licensing on any configuration do not have this issue |
| AES-18557 | Single Step Transfer with<br>Avaya Media Server                                                                                  | The "Single Step Transfer" feature has been enhanced to accommodate network delays between CM and media resources                                                                                                    |
| AES-19653 | DMCC XML XSD<br>Documentation, Release<br>7.1.3 onwards                                                                          | In DMCC XML XSD documentation, it was incorrectly mentioned that 'call-type' value is not supported for MonitorType parameter in MonitorStart request.  Both device-type and call-type values are supported.                                                                                                    |

# Fixes in Application Enablement Services in Release 8.1.1.0.2

| ID        | Minimum Conditions                                                            | Visible symptoms                                                                                                    |
|-----------|-------------------------------------------------------------------------------|----------------------------------------------------------------------------------------------------|
| AES-19287 | AES 6.3.3 onwards                                                             | Alarm logs were stored for 5 days instead of 10 days                                                                                                    |
| AES-17864 | AES 7.1.3                                                                     | Large number of kernel martian logs were generated in alarm.log                                                                                                    |
| AES-19558 | CM 6.3.119.0, AES 7.1.3.4<br>and CM Special Application<br>SA 9137 is enabled | In an ECD configuration only, in rare cases calls remained in queue when agents were available (CIQAA).  Reference PSN020412u Required patch for CM 7.1.3.2 and 7.1.3.3 for systems implementing SA 9137 |
| AES-19366 | AES 8.1.1                                                                     | Skills on CM continued to be controlled by ECD even after the ECD session was aborted by the TSAPI Client                                                                                                |
| AES-19632 | AES 8.1                                                                       | Event Name was not logged in g3pd trace.                                                                                                    |
| AES-18557 | Single Step Transfer with Avaya Media Server                                  | The "Single Step Transfer" feature has been enhanced to accommodate network delays between CM and media resources                                                                                        |

| ID        | Minimum Conditions                                                                                                    | Visible symptoms                                                                                                    |
|-----------|----------------------------------------------------------------------------------------------------|----------------------------------------------------------------------------------------------------|
| AES-19025 | AES 7.1.3.4, CM 7.1.3.4                                                                                                    | "ConnectionClear" events were not received for the Call Monitors placed on calls. In addition, "MonitorStop" events were not received after call drop for Call Monitor requests.                                                                                                    |
| AES-19023 | AES 8.1, CM 7.1.3.5                                                                                                    | In some high traffic Best Service Routing scenarios, the request queue gets full and further requests are rejected                                                                                                    |
| AES-18983 | AES 7.1.3                                                                                                    | The directory /var/log becomes full because DMCC logs were not compressed                                                                                                    |
| AES-14892 | DMCC registrations on AES 7.0.1 onwards                                                                                          | Intermittently, DMCC registration failed                                                                                                    |
| AES-19378 | AES upgraded from 7.1.3.3 to 7.1.3.5 or from 8.0.1.0.x to 8.0.1.0.y, where y > x, and then reverted to the original service pack | GRHA status is corrupted when uninstalling AES 7.1.3.5 and reverting to 7.1.3.3 and when upgrading from AES 8.0.1.0.x to 8.0.1.0.y, where y > x, and then reverting to 8.0.1.0.x. On OAM, HA status at top of page shows running, but Status on HA page shows stopped and start button is available on HA page. |
| AES-19066 | AES 7.1.3.5                                                                                                    | On a system that connects to SMGR for licenses, during high traffic, delays were observed in APIs that use licenses This issue is also present with standalone WebLM if it is in a different network than the AES.                                                                                              |
|           |                                                                                                    | Embedded WebLM in AES and Reserved Licensing on any configuration do not have this issue.                                                                                                    |

### Fixes in Application Enablement Services in Release 8.1.1.0.1

The following table lists the fixes in this release:

| ID        | Minimum    | Visible symptoms                                                                                                    |
|-----------|------------|----------------------------------------------------------------------------------------------------|
|           | Conditions |                                                                                                    |
| AES-19279 | AES 8.1.1  | 1. The logrotate utility fails to rotate logs.                                                                                                    |
|           |            | 2. Changes made through the OAM   Security ->PAM Password                                                                                                  |
|           |            | Manager tab are not successful                                                                                                    |
|           |            | Reference <u>PSN020436u</u> - Avaya Aura® Application Enablement (AE) Services 8.1.1 logrotate and password issues for detailed instructions and guidance. |

### Fixes in Application Enablement Services in Release 8.1.1

| ID        | Minimum Conditions                                          | Visible symptoms                                                                                                    |
|-----------|-------------------------------------------------------------|----------------------------------------------------------------------------------------------------|
| AES-18571 | AES 8.1                                                     | When using private data version 15 and ASAI link version 10, the enhanced data added to the ATTQueryAgentLoginResp was not properly populated and contained default null values. This data is now properly populated. This JIRA, in conjunction with AES-18669, corrects the data returned for the query |
| AES-18669 | AES 8.1                                                     | When using private data version 15 and ASAI link version 10, the logical agentID field was always populated as null. This JIRA, in conjunction with AES-18571, corrects the data returned for the query                                                                                                  |
| AES-18768 | Domain control on a skill and log an agent into that skill. | Logical Agent ID was NULL in Login Event Report                                                                                                    |
| AES-18819 | AES-7.1.3.5                                                 | The customer would see wrong permitted values (1-10000) ms for ECD timer. However the correct values were (100-10000)                                                                                                    |
| AES-18936 | AES 8.1 SP 1                                                | Customer could see an array of ECD UUI fields instead of single field.                                                                                                    |
| AES-18696 | AES 8.0.1.0.2                                               | On adding CTI user from command line, the OAM did not display CTI user under Security Database tab. However, it was present in Idap.                                                                                                    |
| AES-18589 | AES 7.1.3                                                   | Information, such as userid, common name, surname, etc, did not get written to the oam-audit.log during the process of adding a user through the OAM.                                                                                                    |
| AES-18499 | AES 7.1.3                                                   | After restoring the backup previously taken on an HA system on a newly deployed AES server, the HA configuration of the older AES system was incorrectly copied onto the new AES system.                                                                                                    |
| AES-15881 | AES-7.1                                                     | On restart services confirmation after restore, the message showed that "the page will be redirected to restore DB configuration". But it did not redirect and directly completed the restore                                                                                                    |
| AES-14927 | AES 7.0 and above                                           | Multiple Logged on Events were being generated for a single object in JTAPI                                                                                                    |
| AES-14762 | AES 6.3.3                                                   | The documentation for SMS showed that it supported ASG logins. However it doesn't.                                                                                                    |

| ID        | Minimum Conditions                                                                                                    | Visible symptoms                                                                                                    |
|-----------|----------------------------------------------------------------------------------------------------|----------------------------------------------------------------------------------------------------|
| AES-18965 | AES 8.1 SP1                                                                                                    | 1. If the application ended a session for any reason (or deactivated control on all-skills) and the skills under the control of the session became CCE-controlled while calls were in queue with outstanding SRRs on other sessions then the SRE was sent as a CSTARouteEndEvent to the application.                                                                                                    |
|           |                                                                                                    | Customer saw: TSAPI Error code seen is "INVALID_CALLING_DEVICE".                                                                                                    |
|           |                                                                                                    | 2. If the call had already been offered and queued to 3 skills and the application sent an SRS for an ECD controlled skill that the call was not offered to, the SRS was rejected, but the application got a chance to re-route the call. Here, the error code is sent within CSTAReRouteRequestEvent.                                                                                                    |
|           |                                                                                                    | Customer saw: TSAPI Error code seen is "GENERIC_SUBSCRIBED_RESOURCE_AVAILABILITY".                                                                                                    |
| AES-18953 | AES 8.1 SP1                                                                                                    | Wrong error code was seen at client side.                                                                                                    |
| AES-18671 | AES 7.1.3.1                                                                                                    | When alphanumeric character was sent in skill extension for skill and service route select msg, route register abort message was received, and all skills registered earlier were deregistered.                                                                                                    |
| AES-18639 | AES 8.1.0.0.0                                                                                                    | When CCE sent an SRE with cause value CS3/40, customer did not see popup for reroute request.                                                                                                    |
| AES-18520 | AES 8.1.0.0.0                                                                                                    | While installing TSAPI Client and SDK customer saw client SDK version 8.0 instead of 8.1                                                                                                    |
| AES-17491 | AES 8.0                                                                                                    | Customer saw CVLAN/TSAPI client Readme files with version as 7.1 instead of 8.1                                                                                                    |
| AES-18502 | AES 7.1.3.3                                                                                                    | On OAM, the field TSAPI Routing Application Configuration (6) could not be configured when the following steps were followed:  1. From AE Service Management Console main menu, Select Networking -> TCP Settings.  2. On the TCP Settings page, select: TSAPI Routing Application Configuration (6)  3. Select Apply Changes.  4. Confirmation page will be loaded, Select Apply  5. The previous page is re-loaded with default value "Standard Configuration (15)" |
| AES-18411 | Start the SW-Only installation.  1. As part of the installation wizard., a screen with title "optional packages", unselect cs-cusldap option  2. Complete the wizard.  3. Installation will be failed | Versions prior to 8.1.1, had a "cs-cusldap package" on optional packages screen of SW-only Installation wizard. If this package was not selected, installation failed with dependency error.                                                                                                    |
| AES-18383 | AES 8.0.1                                                                                                    | On execution of following command "/usr/bin/systemctl status clamd@scan", the output displayed "Active: failed"                                                                                                    |

| ID        | Minimum Conditions                                                  | Visible symptoms                                                                                                    |
|-----------|---------------------------------------------------------------------|----------------------------------------------------------------------------------------------------|
| AES-18945 | AES 8.1.1 CM 7.1.3.4                                                | Customer was not able to send ECD Route Select on ECD Route Request, resulting in ECD Route End (ECD timeout) from CM.                                                                                                    |
| AES-18815 | AES 8.1 SP1, CM 7.1.3.4.                                            | ECD Skill Route Select send failed if ECDInfo was not selected or set to Undefined.                                                                                                    |
| AES-18770 | AES 8.1 SP1, CM 7.1.3.4                                             | AgentID was NULL in Agent Logged off Event.                                                                                                    |
| AES-18769 | AES 7.1.3.1, CM 7.1.3.4                                             | TSRV crashed and all the clients got disconnected.                                                                                                    |
| AES-18656 | AES 8.1, CM 7.1.3.4                                                 | When ECD client sent Agent Available Invoke with unadministered agentID, CM sent NAK resetting Session ID (-1) on AES. Thereafter when Skill Route End Event was received from CM, ECD session was dropped between AES and CM. |
| AES-18642 | AES 8.1, CM 7.1.3.4                                                 | AES did not send the Skill Route End with cause value CS3/30 to multiple client sessions.                                                                                                    |
| AES-18634 | AES 8.1, CM 7.1.3.4                                                 | Skill Threshold Event and query display Skill Threshold Level as undefined.                                                                                                    |
| AES-18580 | AES 8.1, CM 7.1.3.4                                                 | ECD service and skill route requests coming on multiple were going to 1st client ECD session. The other client ECD sessions were not getting these events.                                                                     |
| AES-18556 | AES 8.1, CM 7.1.3.4                                                 | Skill List received from CM was not populated onto application.                                                                                                    |
| AES-18533 | AES 8.1 and CM 7.1.3.4                                              | The TSAPI Link reset and client connection got closed.                                                                                                    |
| AES-17580 | AES 7.1.3.1, CM 7.1.3.4                                             | Route Register Request failed with device not supported on Application.                                                                                                    |
| AES-18924 | AES 7.1.3 and above (SWOnly)                                        | On Software only installation screen even after selecting cancel on "optional package" screen it redirected to next screen. This screen should be displayed only after selecting "yes"                                         |
| AES-18235 | AES 7.0.1 and above                                                 | There were unnecessary cron entries in wtmp                                                                                                    |
| AES-18970 | AES 8.0.1 with SMGR SDM<br>8.x                                      | When upgrading AES to a higher version using the OVA upgrade process by SDM, the SDM would be in a 'stuck' state at the restore step which would fail the upgrade.                                                             |
| AES-18944 | 2 AES 7.1.x, one with OVA installation and other with a FP upgrade. | GRHA configuration failed between 2 AES servers, when one AES server was an OVA/SWonly installation, and the second AES was feature pack or a service pack upgrade.                                                            |
| AES-18942 | AES 7.1.x with GRHA running                                         | In an AES GRHA setup, if the standby was not reachable, then patch installation/uninstallation proceeded without any error resulting in software version mismatch between the servers.                                         |
| AES-18899 | AES 7.1.3.3 and SGMR 7.1.x.                                         | When an SMGR that is used for licensing on AES was rebooted, the TSAPI (tsrv) process showed a CPU spike of 100 percent resulting in high CPU usage, which caused the TSAPI clients connected to AES to disconnect.            |

| ID        | Minimum Conditions                                                                                            | Visible symptoms                                                                                                    |
|-----------|----------------------------------------------------------------------------------------------------|----------------------------------------------------------------------------------------------------|
| AES-18832 | AES 7.1 OVA with AES<br>7.1.1 FP and SMGR SDM<br>7.x                                                          | When installing a AES OVA along with a patch together via SMGR SDM, only the OVA would be deployed. The patch installation would not be triggered.                                                                     |
| AES-18672 | AES 7.1.x                                                                                                    | Customer could not login to OAM with user configured in LDAP Active Directory when "User ID Attribute Name" was changed from "uid" to "samAccountName" on the "Enterprise Directory" page of OAM.                      |
| AES-18585 | AES 7.1.x SWonly with SMGR SDM 7.x or higher                                                                  | When an AES swonly system was added as a host to SMGR SDM for Application Management, the Application Name, App Version, App Name was shown as UNKNOWN.                                                                |
| AES-17434 | A CVLAN link on AES 8.0                                                                                       | Attempts to toggle the status of the CVLAN from AES OAM -> Status -> Status and Control -> CVLAN Service Summary failed with the error,"Error talking to MBean Server."                                                |
| AES-18419 | AES DMCC stations<br>configured to use H.323<br>Security Profile as "pin-eke"                                 | DMCC application did not get events from DMCC service after 5 days in high traffic when H.323 Security profile was configured as "pin-eke" on ip-network-region.                                                       |
| AES-18940 | AES 8.1 OVA                                                                                                   | OVA deployment of AES8.1 failed on ESXi 6.7 with Update 3                                                                                                    |
| AES-18431 | AES 6.3.3.10                                                                                                  | AES sent connection clear after SSC, when call was answered by CAG user                                                                                                    |
| AES-17701 | AES 7.1.3                                                                                                    | When AES was configured to use only TLS 1.2, while negotiating the TLS version, "sohd" tried to connect with versions 1.0 and 1.1. This failed and then eventually sohd connected to TLS 1.2                           |
| AES-17984 | JTAPI client 6.3.3                                                                                            | The query getLoggedOnAgents() on JTAPI displayed incorrect results for a skill that was removed from an already logged-in agent using CM or CMS.  A new provider instance needed to be created to reflect the changes. |
| AES-18695 | Genesys T-Server DLG<br>client application connected<br>to AES and perform AES<br>restart from OAM or from CL | Customer saw DLG service getting stuck in restart loop while performing AES restart activity. Please refer to PSN020417                                                                                                |

# Fixes in Application Enablement Services in Release 8.1.0.0.1

| ID        | Minimum<br>Conditions | Visible symptoms                                                                                                    |
|-----------|-----------------------|----------------------------------------------------------------------------------------------------|
| AES-18571 | AES 8.1               | ATTQueryAgentLogin query through the TSAPI Exerciser returned Null as the agent ID instead of the logical extension                  |
| AES-18696 | AES 8.0.1.0.2         | On adding CTI user from command line, the OAM did not display CTI user under Security Database tab. However, it was present in Idap. |

| ID        | Minimum<br>Conditions                                                               | Visible symptoms                                                                                                    |
|-----------|-------------------------------------------------------------------------------------|----------------------------------------------------------------------------------------------------|
| AES-18499 | AES 7.1.3                                                                           | Restoring the backup, previously taken on an HA system, on a newly deployed AES server incorrectly copied the HA configuration of the older AES system onto the new AES system.                                                                                                    |
| AES-14927 | AES 7.0                                                                             | Multiple Logged on Events were being generated for a single object                                                                                                    |
| AES-18502 | AES 7.1.3.3                                                                         | On OAM, the field TSAPI Routing Application Configuration (6) could not be configured when the following steps were followed:  1. From AE Service Management Console main menu, Select Networking -> TCP Settings.  2. On the TCP Settings page, select: TSAPI Routing Application Configuration (6)  3. Select Apply Changes.  4. Confirmation page will be loaded, Select Apply  5. The previous page is re-loaded with default value "Standard Configuration (15)" |
| AES-18672 | AES 7.1.x                                                                           | Customer could not login to OAM with user configured in LDAP Active Directory when "User ID Attribute Name" was changed from "uid" to "samAccountName" on the "Enterprise Directory" page of OAM.                                                                                                    |
| AES-18585 | AES 7.1.x SWonly<br>with SMGR SDM<br>7.x or higher                                  | When an AES SWonly system was added as a host to SMGR SDM for Application Management, the Application Name, App Version, App Name was shown as UNKNOWN.                                                                                                    |
| AES-17434 | A CVLAN link on<br>AES 8.0                                                          | Attempts to toggle the status of the CVLAN from AES OAM -> Status -> Status and Control -> CVLAN Service Summary failed with the error, "Error talking to MBean Server."                                                                                                    |
| AES-18419 | AES DMCC<br>stations configured<br>to use H.323<br>Security Profile as<br>"pin-eke" | DMCC application stopped receiving events from DMCC service after 5 days in high traffic when the H.323 Security profile was configured as "pineke" on CM's ip-network-region form                                                                                                    |
| AES-17701 | AES 7.1.3                                                                           | When AES was configured to use only TLS 1.2, while negotiating the TLS version, "sohd" tried to connect with versions 1.0 and 1.1. This failed and then eventually sohd connected to TLS 1.2                                                                                                    |
| AES-17984 | JTAPI client 6.3.3                                                                  | The query getLoggedOnAgents() on JTAPI displayed incorrect results for a skill that was removed from an already logged-in agent using CM or CMS. A new provider instance needed to be created to reflect the changes.                                                                                                    |
| AES-18589 | AES 7.1.3                                                                           | Information, such as userid, common name, surname, etc, did not get written to the oam-audit.log during the process of adding a user through the OAM.                                                                                                    |

# **Fixes in Application Enablement Services in Release 8.1**

| ID        | Minimum Conditions | Visible symptoms                                                                                                    |
|-----------|--------------------|----------------------------------------------------------------------------------------------------|
| AES-18232 | 8.1                | CSRF warning is displayed when accessing the WebLM server directly from AES. This can be ignored as password is being sent in encrypted form. |

| ID        | Minimum Conditions  | Visible symptoms                                                                                                    |
|-----------|---------------------|----------------------------------------------------------------------------------------------------|
| AES-17848 | 6.3.3 7.1 and 8.0   | Insufficient documentation on the limit of 16 bridge appearances and other group features when using ASAI.                                                                                                    |
| AES-17556 | 8.0                 | The default IPV6 address was displayed instead of the default IPV4 address.                                                                                                    |
| AES-18071 | 7.1.3.1.1           | Multiple SMS requests continue to result in SMS timeout. Additional Logging has been implemented to catch these errors                                                                                                    |
| AES-17850 | AES 7.1.3.1.1       | The alarm viewer page was unavailable owing to creation of a large trapVarbinds.log.1 file                                                                                                    |
| AES-17338 | AES 7.1             | snmpwalk did not display information for TsapiLicense                                                                                                    |
| AES-18094 | AES 7.1.2           | The Monitor Call event failed with the DUPLICATE_INVOCATION_REJECTION error after the limit of 40000 Monitored calls was reached.                                                                                                    |
| AES-17713 | AES 7.1.3           | CVLAN License acquisition failed with a WebLM timeout warning.  OAM displayed the license in 'Error Mode'.                                                                                                    |
| AES-18008 | AES 8.0.1           | While installing AES using the SDM Client, changing the AES footprint failed when attempting to change the footprint through SDM Client-> Select AES VM -> Edit -> Change Flexi Footprint -> Change Flexi Footprint value.  This step resulted in the error - "VM footprint did not match with any footprint definition in OVF". |
| AES-18003 | AES 8.0.1           | AES installation failed when McAfee endpoint protection was installed and enabled                                                                                                    |
| AES-17997 | AES 7.1.1           | The older Mod_jk version has been updated to 1.2.46                                                                                                    |
| AES-17956 | AES 7.1.3           | An older version of logrotate was being used. It has now been updated to logrotate-3.8.6-17.el7 or later.                                                                                                    |
| AES-17861 | AES 8.0.1           | AES installation failed when McAfee endpoint protection was installed and enabled                                                                                                    |
| AES-17860 | AES 7.1.3           | Users were unable to delete SNMP Trap Receivers with the Security Name as "avayadefaultsal"                                                                                                    |
| AES-17565 | AES 8.0             | On OAM, the Alarm Viewer table was not being displayed                                                                                                    |
| AES-17306 | AES 7.1.3           | On OAM -> Security->Audit->Login Audit ->, the field "Time to Begin Audit Each Day" did not accept any value greater than 10. The value reset to "00"                                                                                                    |
| AES-18012 | AES 6.3.3 or later. | AES 1 did not relinquish control of the snapshot device call on station 1 on which 3PTC was invoked. As a result, when AES 2 invoked ClearCall, it failed to take control of the call and resulted in an "Outstanding Request Limit Exceeded" message.                                                                           |
| AES-17983 | AES 8.0.1, CM 8.0.1 | Predictive Call followed by Single Step Transfer failed                                                                                                    |
| AES-17653 | AES 7.1.3.1         | In an ECD scenario, CM continued to remain in an Agent Surplus state because the ECD application was not notified when the ECD session was killed.                                                                                                    |
| AES-17873 | AES 7.1.x           | Aesvcs service failed to execute because the softlink /usr/java/default did not refer to the latest OpenJDK version.                                                                                                    |

| ID        | Minimum Conditions                                                                    | Visible symptoms                                                                                                    |
|-----------|---------------------------------------------------------------------------------------|----------------------------------------------------------------------------------------------------|
| AES-18331 | AES 7.1.x                                                                             | A restore on the system incorrectly replaced the existing logging levels, that were set on the system prior to the restore, to the logging levels obtained from the backup file. This resulted in failure in generation of log files.                                                                                                    |
| AES-18320 | AES 7.1                                                                               | The "Enterprise Directory" page on OAM failed to apply changes and failed to generate any error if the FQDN entry of the active directory was missing in the /etc/hosts file on AES. On restoring the backup data on AES, if Active directory is not present in not present in the file /etc/hosts, an error is generated for invalid FQDN which persists even after addition of the host entry in /etc/hosts |
| AES-18270 | AES 8.0.1 with GRHA configuration.                                                    | The license state of the Standby AES continued to be in grace period even after the GRHA license was installed.                                                                                                    |
| AES-18252 | AES 7.1.3 (SWONLY offer)                                                              | After a database restore, users were unable to log in to the AES system.                                                                                                    |
| AES-18110 | AES 7.1.3.x                                                                           | The setSELinux utility displayed incorrect status of SELinux                                                                                                    |
| AES-18246 | AES SMS Service<br>logging set to Verbose<br>and SMS Log<br>Destination set to syslog | The log file /var/log/avaya/aes/ossicm.log did not get generated                                                                                                    |
| AES-17754 | HMDC configured to record TSAPI data                                                  | HMDC showed incorrect values for metrics related to TSAPI                                                                                                    |
| AES-17061 | AES 8.0 CVLAN or<br>TSAPI client / SDKs<br>installer ready                            | The version on CVLAN client, TSAPI client & SDKs displayed 7.1.1 instead of the latest version                                                                                                    |
| AES-18151 | Standalone SDM or SMGR ready for use.                                                 | SDM deployment of AES 8.0.1 along with a super patch failed.                                                                                                    |
| AES-17738 | AES 7.x                                                                               | Incorrect configuration of logrotation resulted in large files being generated for the following log files - sssd_ldap_domain.log, sssd_log, sssd_nss.log, maillog, and cron                                                                                                    |
| AES-17684 | AES 7.1.2                                                                             | The "sohd" service entered a restart loop if it was killed and restarted manually                                                                                                    |
| AES-18403 | AES 8.0.1                                                                             | DMCC Java Programmers' Guide 8.0.1 referred to older versions of SDK files. This has been corrected in the 8.1 Programmers' Guides                                                                                                    |
| AES-17781 | AES 6.3.3 JTAPI Client                                                                | JTAPI application failed to create an address for a device that was added to SDB when the application was already running.                                                                                                    |
| AES-17064 | AES 7.1.1 JTAPI Client                                                                | Several expected Call Listener events/data were not displayed from AES 7.1.1.                                                                                                    |

## **Known issues and workarounds in Application Enablement Services 8.1.x.x**

#### Known issues and workarounds Application Enablement Services in Release 8.1.3.8

| Issue key | Customer Visible Symptom                                                                                                    | Workaround                                                                                                    |
|-----------|----------------------------------------------------------------------------------------------------|----------------------------------------------------------------------------------------------------|
| AES-30249 | Index was outside the bounds of the array. exception came while performing an API call through NICE recorder.                                                                                                    |                                                                                                    |
| AES-29836 | French characters are not shown properly of the EULA in InstallShield Wizard.                                                                                                    |                                                                                                    |
| AES-29725 | Intermittently, after installing AES 8.1.3.x on LSU the OAM page is not accessible                                                                                                    | Wait for 5 mins before accessing OAM after installing service pack or LSU                                         |
| AES-29715 | Older AES 8.1.2Plus LSUs can be installed on top of newer AES 8.1.2Plus LSUs                                                                                                    |                                                                                                    |
| AES-29653 | Customer saw DMCC registration denial alarms on ACRA. The alarms are false-positive as next subsequent registration request for same DMCC gets accepted by the CM and DMCC gets registered properly approximately at the same time. | Reattempt the DMCC registration                                                                                   |
| AES-29391 | Customer saw recording loss for some calls at ACRA.                                                                                                    |                                                                                                    |
| AES-29293 | AES HA Status on OAM shows as "Far End Unreachable".                                                                                                    |                                                                                                    |
| AES-28813 | "Bad gateway" error seen when trying to add all devices in a device group.                                                                                                    |                                                                                                    |
| AES-28436 | JVM Shuts Down, OAM not comes up after login, and DMCC service restarts continuously when the external WebLM server is not reachable                                                                                                | Set local WebLM server by running command on cli as below: setWeblm -pri 127.0.0.1:443 -pssl true - hostval false |
| AES-28407 | Conference and transfer options are not visible on Agent.                                                                                                    |                                                                                                    |
|           | After completing the upgrade to AES 8.1.3.3.0.4:                                                                                                    |                                                                                                    |
|           | In the 1st login: AES OAM shows get time information from AWS.                                                                                                    |                                                                                                    |
|           | In the 2nd and subsequent times login: NTP information is not visible on AES OAM. After rebooting AES through CLI, AES OAM shows get time information from the user's IP PC.                                                        |                                                                                                    |
| AES-27830 | NTP configuration is still the same as the old build before AES upgrade to 8.1.3.3.0.4.                                                                                                    |                                                                                                    |
| AES-26653 | snmptrapd linux cli utility doesn't give any output when invoked from command line for debugging purposes.                                                                                                    |                                                                                                    |

| Issue key | Customer Visible Symptom                                                                                                    | Workaround                                                        |
|-----------|----------------------------------------------------------------------------------------------------|-------------------------------------------------------------------|
| AES-23401 | If ServiceProvider.getServiceProvider() fails, two threads are left running                                                                                                    | Kill DMCC client manually.                                        |
| AES-22741 | Sample app "Tsapicnf" fails for 32 and 64 bit TSAPI SDK                                                                                                    |                                                                   |
| AES-22740 | When using the 64 bit version of TSAPI Client & SDK, TSAPI Spy does not decode the private data part of TSAPI messages. Instead, it shows a Hex dump.                                                                        | Use TSAPI Spy (32bit)                                             |
| AES-22385 | On OAM page Security -> certificate management -> server certificates -> add Keeping enrollment method as Automatic gives error "Auto Enrollment failed, did not receive certificate from CA."                               | Select manual enrollment instead of Auto Enrollment on same page. |
| AES-21856 | Calls didn't get drop properly and call recordings were missing on AWFOS                                                                                                    |                                                                   |
| AES-19711 | asai_trace was not able to deal with larger ASAI messages (it did not decode them).                                                                                                    |                                                                   |
|           | LDAP configuration option for TSAPI user (cus_ldap) is not set following errors get printed in alarm.log, every time the cti user is logged in to AES                                                                        |                                                                   |
|           | pam_ldap(tsapi_service:account): unknown option: config=/etc/cus-ldap.conf                                                                                                    |                                                                   |
| AES-19610 | pam_ldap(tsapi_service:auth): unknown option: config=/etc/cus-ldap.conf                                                                                                    |                                                                   |
| AES-19365 | Tomcat partially sends logs bypassing the rsyslog utility. Hence, separate catalina log files are generated under /var/log/tomcat directory.                                                                                 |                                                                   |
| AES-18144 | If the SNMP device is configured to use SNMP version 1 or 2c then the community name of length more than 128 characters is not allowed in the Security Name field on OAM -> Utilities -> SNMP -> SNMP trap receivers -> add. |                                                                   |
| AES-17332 | Call control events are not received by the application once the service provider has been shut down and restarted.                                                                                                    |                                                                   |
| AES-16552 | MonitorStop event is not sent to all the call control monitors when TSAPI service goes down.                                                                                                    |                                                                   |

| Issue key | Customer Visible Symptom                                                                                                    | Workaround                                                                                                    |
|-----------|----------------------------------------------------------------------------------------------------|----------------------------------------------------------------------------------------------------|
| AES-30249 | Index was outside the bounds of the array. exception came while performing an API call through NICE recorder.                                                                                                    |                                                                                                    |
| AES-29927 | When a recording is done by DMCC station using server mode, the recorded files fail to play.                                                                                                    |                                                                                                    |
| AES-29836 | French characters are not shown properly of the EULA in InstallShield Wizard.                                                                                                    |                                                                                                    |
| AES-29725 | Intermittently, after installing AES 8.1.3.x on LSU the OAM page is not accessible                                                                                                    | Wait for 5 mins before accessing OAM after installing service pack or LSU                                        |
| AES-29715 | Older AES 8.1.2Plus LSUs can be installed on top of newer AES 8.1.2Plus LSUs                                                                                                    |                                                                                                    |
| AES-29653 | Customer saw DMCC registration denial alarms on ACRA. The alarms are false-positive as next subsequent registration request for same DMCC gets accepted by the CM and DMCC gets registered properly approximately at the same time. | Reattempt the DMCC registration                                                                                  |
| AES-29391 | Customer saw recording loss for some calls at ACRA.                                                                                                    |                                                                                                    |
| AES-29293 | AES HA Status on OAM shows as "Far End Unreachable".                                                                                                    |                                                                                                    |
| AES-28813 | "Bad gateway" error seen when trying to add all devices in a device group.                                                                                                    |                                                                                                    |
| AES-28436 | JVM Shuts Down, OAM not comes up after login, and DMCC service restarts continuously when the external WebLM server is not reachable                                                                                                | Set local weblm server by running command on cli as below: setWeblm -pri 127.0.0.1:443 -pssl true -hostval false |
| AES-28407 | Conference and transfer options are not visible on Agent.                                                                                                    |                                                                                                    |
|           | After completing the upgrade to AES 8.1.3.3.0.4:                                                                                                    |                                                                                                    |
|           | In the 1st login: AES OAM shows get time information from AWS.                                                                                                    |                                                                                                    |
|           | In the 2nd and subsequent times login: NTP information is not visible on AES OAM. After rebooting AES through CLI, AES OAM shows get time information from the user's IP PC.                                                        |                                                                                                    |
| AES-27830 | NTP configuration is still the same as the old build before AES upgrade to 8.1.3.3.0.4.                                                                                                    |                                                                                                    |
| AES-26653 | snmptrapd linux cli utility doesn't give any output when invoked from command line for debugging purposes.                                                                                                    |                                                                                                    |

| Issue key | Customer Visible Symptom                                                                                                    | Workaround                                                        |
|-----------|----------------------------------------------------------------------------------------------------|-------------------------------------------------------------------|
| AES-23401 | If ServiceProvider.getServiceProvider() fails, two threads are left running                                                                                                    | Kill DMCC client manually.                                        |
| AES-22741 | Sample app "Tsapicnf" fails for 32 and 64 bit TSAPI SDK                                                                                                    |                                                                   |
| AES-22740 | When using the 64 bit version of TSAPI Client & SDK, TSAPI Spy does not decode the private data part of TSAPI messages. Instead, it shows a Hex dump.                                                                        | Use TSAPI Spy (32bit)                                             |
| AES-22385 | On OAM page Security -> certificate management -> server certificates -> add Keeping enrollment method as Automatic gives error "Auto Enrollment failed, did not receive certificate from CA."                               | Select manual enrollment instead of Auto Enrollment on same page. |
| AES-21856 | Calls didn't get drop properly and call recordings were missing on AWFOS                                                                                                    |                                                                   |
| AES-19711 | asai_trace was not able to deal with larger ASAI messages (it did not decode them).                                                                                                    |                                                                   |
|           | LDAP configuration option for TSAPI user (cus_ldap) is not set following errors get printed in alarm.log, every time the cti user is logged in to AES                                                                        |                                                                   |
|           | pam_ldap(tsapi_service:account): unknown option: config=/etc/cus-ldap.conf                                                                                                    |                                                                   |
| AES-19610 | pam_ldap(tsapi_service:auth): unknown option: config=/etc/cus-ldap.conf                                                                                                    |                                                                   |
| AES-19365 | Tomcat partially sends logs bypassing the rsyslog utility. Hence, separate catalina log files are generated under /var/log/tomcat directory.                                                                                 |                                                                   |
| AES-18144 | If the SNMP device is configured to use SNMP version 1 or 2c then the community name of length more than 128 characters is not allowed in the Security Name field on OAM -> Utilities -> SNMP -> SNMP trap receivers -> add. |                                                                   |
| AES-17332 | Call control events are not received by the application once the service provider has been shut down and restarted.                                                                                                    |                                                                   |
| AES-16552 | MonitorStop event is not sent to all the call control monitors when TSAPI service goes down.                                                                                                    |                                                                   |

| Customer Visible Symptom                                                                                                    | Workaround                                                                                                    |
|----------------------------------------------------------------------------------------------------|----------------------------------------------------------------------------------------------------|
| ndex was outside the bounds of the array. exception came while performing an API call hrough NICE recorder.                                                                                                    |                                                                                                    |
| AES reports wrong disk name in the Disk Full Alarm. The trapVarbinds logs and alarm reports the /dev/mapper/rhel-var_log_audit disk as full while the disk which is actually filled s /dev/mapper/rhel-var_log.                     |                                                                                                    |
| When TWS URL is accessed on AES 8.1.3.1 or earlier version. It would show message 'Axis is running".                                                                                                    |                                                                                                    |
| https://[ID_ADDRESS]/axis/services/Telephon<br>/Service                                                                                                    |                                                                                                    |
| However, from AES 8.1.3.2 onward it is showing SOAP error which is false positive.                                                                                                    |                                                                                                    |
| When a recording is done by DMCC station using server mode, the recorded files fail to blay.                                                                                                    |                                                                                                    |
| French characters are not shown properly of the EULA in InstallShield Wizard.                                                                                                    |                                                                                                    |
| ExeptionOnTimeoutLock" errors are seen in DMCC finest trace.                                                                                                    |                                                                                                    |
| ntermittently, after installing AES 8.1.3.x on LSU the OAM page is not accessible                                                                                                    | Wait for 5 mins before accessing OAM after installing service pack or LSU                                                                                                    |
| Older AES 8.1.2Plus LSUs can be installed on op of newer AES 8.1.2Plus LSUs                                                                                                    |                                                                                                    |
| Customer saw DMCC registration denial alarms on ACRA. The alarms are false-positive as next subsequent registration request for same DMCC gets accepted by the CM and DMCC gets registered properly approximately at the same time. | Reattempt the DMCC registration                                                                                                    |
| Customer saw recording loss for some calls at ACRA.                                                                                                    |                                                                                                    |
| AES HA Status on OAM shows as "Far End<br>Jnreachable".                                                                                                    |                                                                                                    |
| Bad gateway" error seen when trying to add all devices in a device group.                                                                                                    |                                                                                                    |
| JVM Shuts Down, OAM not comes up after ogin, and DMCC service restarts continuously when the external WebLM server is not reachable                                                                                                 | Set local weblm server by running command on cli as below: setWeblm -pri 127.0.0.1:443 -pssl true -hostval false                                                                                                    |
| Conference and transfer options are not visible on Agent.                                                                                                    |                                                                                                    |
|                                                                                                    | Index was outside the bounds of the array. Index was outside the bounds of the array. Index was outside the bounds of the array. Index was outside the bounds of the array. Index was outside the bounds of the array. Index was outside the bounds of the array. Index was outside the bounds of the array. Index was outside the bounds of the array. Index was outside the bounds of the array. Index was outside the bounds of the array. Index was outside the bounds of the array. Index was outside the bounds of the array. Index was outside the performing an API call index was a full while the disk which is full was a full will was a full which is accessed on AES 8.1.3.1 or earlier version. It would show message Axis is running". Index was outside the devine was a full was a full was |

| Issue key | Customer Visible Symptom                                                                                                    | Workaround                                                        |
|-----------|----------------------------------------------------------------------------------------------------|-------------------------------------------------------------------|
|           | After completing the upgrade to AES 8.1.3.3.0.4:                                                                                                    |                                                                   |
|           | In the 1st login: AES OAM shows get time information from AWS.                                                                                                    |                                                                   |
|           | In the 2nd and subsequent times login: NTP information is not visible on AES OAM. After rebooting AES through CLI, AES OAM shows get time information from the user's IP PC.                   |                                                                   |
| AES-27830 | NTP configuration is still the same as the old build before AES upgrade to 8.1.3.3.0.4.                                                                                                    |                                                                   |
| AES-26653 | snmptrapd linux cli utility doesn't give any output when invoked from command line for debugging purposes.                                                                                     |                                                                   |
| AES-23401 | If ServiceProvider.getServiceProvider() fails, two threads are left running                                                                                                    | Kill DMCC client manually.                                        |
| AES-22741 | Sample app "Tsapicnf" fails for 32 and 64 bit TSAPI SDK                                                                                                    |                                                                   |
| AES-22740 | When using the 64 bit version of TSAPI Client & SDK, TSAPI Spy does not decode the private data part of TSAPI messages. Instead, it shows a Hex dump.                                          | Use TSAPI Spy (32bit)                                             |
| AES-22385 | On OAM page Security -> certificate management -> server certificates -> add Keeping enrollment method as Automatic gives error "Auto Enrollment failed, did not receive certificate from CA." | Select manual enrollment instead of Auto Enrollment on same page. |
| AES-21856 | Calls didn't get drop properly and call recordings were missing on AWFOS                                                                                                    |                                                                   |
| AES-19711 | asai_trace was not able to deal with larger ASAI messages (it did not decode them).                                                                                                    |                                                                   |
|           | LDAP configuration option for TSAPI user (cus_ldap) is not set following errors get printed in alarm.log, every time the cti user is logged in to AES                                          |                                                                   |
|           | pam_ldap(tsapi_service:account): unknown option: config=/etc/cus-ldap.conf                                                                                                    |                                                                   |
| AES-19610 | pam_ldap(tsapi_service:auth): unknown option: config=/etc/cus-ldap.conf                                                                                                    |                                                                   |
| AES-19365 | Tomcat partially sends logs bypassing the rsyslog utility. Hence, separate catalina log files are generated under /var/log/tomcat directory.                                                   |                                                                   |

| Issue key | Customer Visible Symptom                                                                                                    | Workaround |
|-----------|----------------------------------------------------------------------------------------------------|------------|
| AES-18144 | If the SNMP device is configured to use SNMP version 1 or 2c then the community name of length more than 128 characters is not allowed in the Security Name field on OAM -> Utilities -> SNMP -> SNMP trap receivers -> add. |            |
| AES-17332 | Call control events are not received by the application once the service provider has been shut down and restarted.                                                                                                    |            |
| AES-16552 | MonitorStop event is not sent to all the call control monitors when TSAPI service goes down.                                                                                                    |            |

| ID        | Visible Symptom                                                                                                    | Workaround                                                   |
|-----------|----------------------------------------------------------------------------------------------------|--------------------------------------------------------------|
| AES-29725 | Intermittently OAM page is not accessible when 8.1.3.5.0.8 is installed on LSU18 And OAM page display as "Error Code: 404 Request Not Found"                                                                               | Restart Tomcat service from AES CLI.                         |
| AES-29717 | Uneven call distribution to skills in Monitor mode which is different in behavior when compared with in Full mode.                                                                                                    |                                                              |
| AES-29703 | ##### will be seen as calledDevice while trunk call with TAC used in MakeCall                                                                                                    | Do not use Trunk access code (TAC) in make call request.     |
| AES-29653 | DMCC registration denial alarms on ACRA. The alarms are false-positive as the next subsequent registration request for same DMCC gets accepted by the CM and DMCC gets registered properly approximately at the same time. | Re-attempt DMCC registration                                 |
| AES-29649 | The CTI application did not get notified of the call ended event at call termination.                                                                                                    |                                                              |
| AES-29648 | while using .NET C# application to send request to TWS sends a 500 error instead of 401 for which communication stops and the application fails.                                                                           | Do not use .NET C# based application for TWS for AES 8.1.3.5 |
| AES-29393 | multiCallMetaMergeStarted/multiCa<br>IlMetaMergeEnded events contains<br>same active UCID in newCall and<br>oldCalls, In-house application fails<br>to determine which two calls get<br>merged as a result of conference.  |                                                              |

| ID        | Visible Symptom                                                                                                    | Workaround                                                                                                    |
|-----------|----------------------------------------------------------------------------------------------------|----------------------------------------------------------------------------------------------------|
| AES-29391 | Due to decryption fails for SSC facility message, recording loss for some calls at ACRA.                                                                                         | restart DMCC service                                                                                                    |
| AES-29340 | while sending "erez" in SoapAction<br>Header TWS MakeCall request fails<br>on AES 8.1.3.4                                                                                        | Do not send "erez" in SoapAction Header                                                                                                    |
| AES-29338 | yum update on AES swonly hosted on AWS fails with below error:                                                                                                    | Follow the steps given in the below link:                                                                                                    |
|           | [RHEL 7 yum list: Could not contact any CDS load balancers: https://rhui3.us-east-1.aws.ce.redhat.com/pulp/content/                                                              | https://repost.aws/questions/QUIU2gj0WaRAGL<br>qD20xyTXXg/rhel-7-yum-list-could-not-contact-<br>any-cds-load-balancers-https-rhui-3-us-east-1-<br>aws-ce-redhat-com-pulp-content |
| AES-29296 | TSAPI Exerciser crashes if we try to create Route Table for 64-bit version.                                                                                                    |                                                                                                    |
| AES-29293 | while certificates are used with "server" alias in GRHA system AES HA Status on OAM shows as "Far End Unreachable".                                                              | Use any other alias like "aeservices" etc. to make identity certificate.                                                                                                    |
| AES-29291 | OLH information shows DES and 3DES options for Enrollment Method instead of Manual and Automatic under Security -> Certificate Management -> Server Certificates -> Add section. |                                                                                                    |
| AES-29267 | JTAPI application didn't see connections for the conference call.                                                                                                    | Disable "Copy UCID for Station<br>Conference/Transfer?" field on CM system.                                                                                                    |
| AES-28813 | "Bad gateway" error seen when trying to add all devices in a device group.                                                                                                    |                                                                                                    |
| AES-28675 | Customer doesn't able to change "Tone Detection Mode" media property under AE Services tab from OUT_BAND to IN_BAND for what OLH had wrong information stating.                  |                                                                                                    |
| AES-28616 | SMSXML wsdl import fails when using https instead of http                                                                                                    | Use http instead of https                                                                                                    |
| AES-28610 | "Unused login audit" page on OAM (OAM > Security > Audit>Login Audit) throws exception in journalctl and its corresponding changes are not applied in cron job.                  |                                                                                                    |

| ID        | Visible Symptom                                                                                                    | Workaround                                                                                                    |
|-----------|----------------------------------------------------------------------------------------------------|----------------------------------------------------------------------------------------------------|
| AES-28436 | When external WebLM server is not reachable then Intermittently JVM is shut down, OAM becomes unresponsive after login and DMCC service restarts continuously.                                                                                                    | Set local weblm server by running command on cli as below: setWeblm -pri 127.0.0.1:443 -pssl true -hostval false.                                                                                                    |
| AES-28240 | When the JTAPI Client receives an event (e.g. Established event) it makes many CSTAQueryDeviceInfo requests to AES. Each/most of these causes the DistributeCSTAEvent thread to block until it receives a response.                                                                                                    |                                                                                                    |
| AES-28193 | CTI link status for all services is shown as talking even if respective service is stopped                                                                                                    |                                                                                                    |
| AES-28171 | Clicking on "Comments on this documents?" on any help page of AES OAM shows "Cannot access the reference link"                                                                                                    |                                                                                                    |
| AES-28136 | In Securemode DMCC weblm client is not able to connect with SMGR while using bouncycastle as security provider                                                                                                    | Use JAVA default security provider                                                                                                    |
| AES-27844 | When both primary and secondary Weblm are configured on AEs and primary weblm is not reachable then license is consumed from secondary weblm server however AES OAM page shows License Information in red text as "Application Enablement Service is not licensed in the license file." Which should not be displayed. |                                                                                                    |
| AES-27583 | SNMP version 2c traps message's type and version displayed as v1 after migrating from 8.0.1 or 8.1.2 to 10.1                                                                                                    | - Replace following line;<br>'trapsink <ip> <port>' with 'trap2sink <ip><br/><port>'<br/>in below two files<br/>* /etc/snmp/snmpd.conf<br/>*<br/>/opt/mvap/conf/enableSnmpAgentAuthFailureTr<br/>ap.conf<br/>- Restart snmpd service using command<br/>'systemctl restart snmpd'.</port></ip></port></ip> |
| AES-26653 | snmptrapd linux CLI utility doesn't give any output when invoked for debugging purposes.                                                                                                    |                                                                                                    |

| ID        | Visible Symptom                                                                                                    | Workaround                                                                |
|-----------|----------------------------------------------------------------------------------------------------|---------------------------------------------------------------------------|
| AES-24367 | Incorrect number of login attempts been displayed on OAM when account gets locked due to max failed login attempts.                                   |                                                                           |
| AES-24091 | The call state on JTAPI SDK side set to INVALID and because of this it is not possible for Third party application to disconnect the call.            |                                                                           |
| AES-23401 | When DMCC client starts two threads from one client and tries to close those threads, the termination is not handled properly by the DMCC client      | Kill DMCC manually based on underlying OS. E.g. task manager for Windows. |
| AES-22740 | When using the 64-bit version of TSAPI Client & SDK, TSAPI Spy does not decode the private data part of TSAPI messages. Instead, it shows a Hex dump. | use 32bit version of TSAPI TSSPY                                          |
| AES-22592 | RedirectMediaRequest fails silently if the encryption list contains more than one entry, one of which is an SRTP type                                 | include only one encryption list.                                         |
| AES-21856 | In a specific case when connection clear event didn't come correctly for single step conference event, AWFOS wasn't able to record some calls.        |                                                                           |
| AES-19365 | Tomcat partially sends logs bypassing the rsyslog utility. Hence, separate catalina log files are generated under /var/log/tomcat directory.          |                                                                           |
| AES-16552 | MonitorStop event is not sent to all the call control monitors when TSAPI service goes down for some reason.                                          |                                                                           |

| ID        | Visible Symptom                                                                     | Workaround                                                |
|-----------|-------------------------------------------------------------------------------------|-----------------------------------------------------------|
| AES-28577 | Service pack were successfully installed on top of higher version of service packs. | Do not apply Service pack on top of higher version of AES |
| AES-28599 | Login message was duplicated when switching from cust to root and root to cust.     |                                                           |

| ID        | Visible Symptom                                                                                                    | Workaround                                                                                                    |
|-----------|----------------------------------------------------------------------------------------------------|----------------------------------------------------------------------------------------------------|
| AES-28598 | When Conference call was done from CRM, CRM panel displays "Normal Call" between two parties in spite of "Conference".                                                                                             |                                                                                                    |
| AES-28527 | If the call was transferred to IVR two times, it was observed that the call was not routed to agent.                                                                                                    |                                                                                                    |
| AES-28436 | JVM was shut down, OAM did not come up after login and DMCC service restarted continuously when external WebLM server was not reachable.                                                                           | Set local weblm server by running command on cli as below: setWeblm -pri 127.0.0.1:443 -pssl true -hostval false. |
| AES-28402 | CTI link was incorrectly migrated. Remove Plus From SIP Number, was not enabled for CTI link (EOC database does have Remove Plus From SIP Number enabled).                                                         |                                                                                                    |
| AES-28350 | AES 8.1.3.1 ran out of crossrefIDs and required a reboot to recover.                                                                                                    |                                                                                                    |
| AES-28269 | Sent transferredConnections.count as 0 after the Single Step Transfer.                                                                                                    |                                                                                                    |
| AES-28240 | When the JTAPI Client received an event (e.g. Established event) it made many CSTAQueryDeviceInfo requests to AES. Each/most of these caused the DistributeCSTAEvent thread to block until it received a response. |                                                                                                    |
| AES-28195 | While creating a CSR from OAM -> Security -> certificate Management, all the key usage values were not getting added to the CSR.                                                                                   |                                                                                                    |
| AES-26698 | TWS ATFs are failing with AES 8-1-3-2                                                                                                    |                                                                                                    |
| AES-26653 | snmptrapd linux cli utility doesn't give any output when invoked from command line for debugging purposes.                                                                                                    |                                                                                                    |
| AES-23401 | If ServiceProvider.getServiceProvider() fails, two threads are left running                                                                                                    | Kill DMCC manually based on underlying OS. E.g. task manager for Windows.                                         |
| AES-23159 | JTAPI crashes with null pointer exception while processing CSTA FAILED event having empty failing Device.                                                                                                    |                                                                                                    |
| AES-22592 | RedirectMediaRequest seems to work but actually fails.                                                                                                    | include only one encryption list.                                                                                 |
| AES-21856 | Calls didn't get drop properly and call recordings were missing on AWFOS                                                                                                    |                                                                                                    |

| ID        | Visible Symptom                                                                                                    | Workaround                                                                                                    |
|-----------|----------------------------------------------------------------------------------------------------|----------------------------------------------------------------------------------------------------|
| AES-21028 | AES OAM not accessible using 8443 port                                                                                                    | Use 443 port or edit server.xml and add following line <connector <="" acceptcount="500" address="0.0.0.0" disableuploadtimeout="true" enablelookups="false" maxkeepaliverequests="-1" maxthreads="500" port="8443" protocol="HTTP/1.1" scheme="https" secure="true" sslenabled="true" td=""></connector> |
| AES-19711 | asai_trace was not able to deal with larger ASAI messages (it did not decode them).                                                                                                    | enableLookups="false"<br>disableUploadTimeout="true"                                                                                                    |
| AES-17495 | For 16XX phones, Communication Manager sends binary 1 followed by = to the display when the first call appearance goes off-hook. For other phone types, Communication Manager sends "a=". Binary 1 is not printable in XML so AE Services generates an exception and sends a coreCastor error to the application. |                                                                                                    |
| AES-28716 | Same session ID was present before and after login which could be used by attacker to login on the server and manipulate/change/look any data.                                                                                                    |                                                                                                    |
| AES-28675 | Customer wasn't able to change "Tone Detection Mode" media property under AE Services tab from OUT_BAND to IN_BAND.                                                                                                    |                                                                                                    |
| AES-28616 | SMS test app threw 500 internal error. Also, downloads of wsdl failed.                                                                                                    | Use "http".                                                                                                    |
| AES-28578 | The Preferred Active node did not show IP of AES Active on AE Server HA Status after complete 8.1.3.4 installation AES GRHA from 8.1.3.3.                                                                                                    |                                                                                                    |
|           | Scenario: AES 8.1.0 GRHA -> install 8.1.3.3 -> install 8.1.3.4.                                                                                                    |                                                                                                    |
| AES-28813 | This issue was found whe we added ALL Device to the new Device Groups on OAM AES 8.1.3.4.0.2.  The OAM showed a Welcome Screen instead of                                                                                                    |                                                                                                    |
|           | getting a result about New Device Groups After confirming "SELECT ALL" to add ALL Devices to New Device Groups.                                                                                                    |                                                                                                    |

| ID        | Visible Symptom                                                                                              | Workaround                  |
|-----------|----------------------------------------------------------------------------------------------------|-----------------------------|
| AES-28810 | JTAPI query getLoggedOnAgents() returned wrong results. Returned agent info not belonging to skill in query. |                             |
| AES-28411 | After configuring GRHA faced the following issue:                                                            | Interchange the GRHA again. |
|           | Failed to copy the Feature Pack Zip aesvcs-<br>featurepack.zip to the standby server                         |                             |

| ID        | Visible Symptom                                                                                                    | Workaround                                                                                                    |
|-----------|----------------------------------------------------------------------------------------------------|----------------------------------------------------------------------------------------------------|
| AES-27575 | /var/log/avaya/aes/dmcc-trace.log logs are not getting compressed with logrotate.                                                                  | Edit the dmcc-trace.log<br>configuration in<br>/etc/logrotate.d/aesLogrotate file.<br>Add "su root root" just before<br>"daily" line. |
| AES-27549 | DMCC Service is in unknown status in OAM if checked from the command line, the DMCC service status is not running.                                 |                                                                                                    |
| AES-27548 | Local Recorder is getting identified as remote trunk party (with dynamic ID as T#) when the station reconnects the customer call.                  |                                                                                                    |
| AES-27545 | Call status showing as unknown on JTAPI Application                                                                                                |                                                                                                    |
| AES-27418 | Customers can see several Oceana Agents are unexpectedly put into auxiliary mode.                                                                  | Agent must manually go back to Ready Mode.                                                                                            |
| AES-27417 | AES WebGUI does not provide any status for CM Switch and/or TSAPI Services.                                                                        |                                                                                                    |
| AES-27310 | The agent is receiving a dual ringing event from JTAPI for the same alerting.                                                                      |                                                                                                    |
| AES-27064 | JTAPI API getConnections() misses a party in the list it provides for the connections in the call                                                  |                                                                                                    |
| AES-26984 | SelectiveListenHold request failing with Universal Failure Resource Out of Service                                                                 |                                                                                                    |
| AES-26890 | ACRA application crashes while processing Single Step Conference                                                                                   |                                                                                                    |
| AES-26733 | Customer is seeing /opt/spirit/ full with "LogTail*.logbuff".                                                                                      | Delete the logs manually.                                                                                                    |
| AES-26691 | When the user tries to import a Server certificate in the pfx format with multiple friendly names, then "Multiple Key Entries" error is displayed. |                                                                                                    |
| AES-26679 | JTAPI LucentAgent.getStateInfo() returns an incorrect lucentWorkMode and reasonCode                                                                |                                                                                                    |

| ID        | Visible Symptom                                                                                                    | Workaround                                                                                                    |
|-----------|----------------------------------------------------------------------------------------------------|----------------------------------------------------------------------------------------------------|
| AES-26668 | The network configuration will be lost/missed after installing 8.1/8.1.1LSU2 on an Encrypted-OVA AES with DHCP configured.                                                                                                    |                                                                                                    |
| AES-26653 | snmptrapd Linux CLI utility doesn't give any output when invoked from the command line for debugging purposes.                                                                                                    |                                                                                                    |
| AES-26648 | TWS does not invalidate the session even if the session timeout configured on OAM is reached.                                                                                                    |                                                                                                    |
| AES-26647 | The password field on Modify Default Users page is not marked as compulsory but the settings fail if the password is not provided                                                                                              |                                                                                                    |
| AES-26355 | The split-brain condition occurs in AES GRHA. Split-brain condition occurs when both AESs, primary and secondary, remain in active state.                                                                                      |                                                                                                    |
| AES-26219 | CPU is spiking to 100% when GRHA is triggered on the Profile 1 server.                                                                                                    | Try to use profile 3 for GRHA systems.                                                                                           |
| AES-24367 | An incorrect number of login attempts has been displayed on OAM, when the account gets locked due to max, failed login attempts.                                                                                               |                                                                                                    |
| AES-23797 | Cannot access the Embedded weblm server on Internet Explorer                                                                                                    | Embedded weblm server can be accessed via other browsers.                                                                        |
| AES-23458 | customers can send skill queued requests without adding skills.                                                                                                    |                                                                                                    |
| AES-23401 | The DMCC service will not terminate in case of two different threads remained open by ServiceProvider.getServiceProvider()                                                                                                    | Kill DMCC manually based on underlying OS. E.g. task manager for Windows.                                                        |
| AES-23195 | when Logging Facility is changed, on OAM -> Status > Log Manager> System Logging, HTTPD service is restarted and on GRHA setup if customer executes "statapp" command then the customer will see HTTPD service as deactivated. | HTTPD service can be restarted manually                                                                                          |
| AES-23160 | Secondary AES is in DMCC license ERROR mode with status as 'UNKNOWN                                                                                                    |                                                                                                    |
| AES-22776 | The wrong number of parties in SingleStepConference Response.                                                                                                    |                                                                                                    |
| AES-22774 | CTI application doesn't receive CSTA Diverted and CSTA Established events if a call is answered by bridge station of the called station                                                                                        | Workaround is to use conference parties within the party ID limit of 300 for 6 party conference and 650 for 12 party conference. |
| AES-22744 | Service Observer(SO) is activated with VDN observee<br>and location > 2000, sends GENERIC_UNSPECIFIED<br>error instead of VALUE_OUT_OF_RANGE                                                                                   |                                                                                                    |
| AES-22740 | Customers can see tsapi spy prints binary data instead of decoded structures.                                                                                                    |                                                                                                    |

| ID        | Visible Symptom                                                                                                    | Workaround                                                                                                    |
|-----------|----------------------------------------------------------------------------------------------------|----------------------------------------------------------------------------------------------------|
| AES-22659 | WebLM Server Address page displays port number 443 instead of 8443 when the Restore Default button is clicked                                                                                      |                                                                                                    |
| AES-22651 | 1) On a Standalone AES, after deleting default users and restarting aesvcs service, the deleted default users are restored.                                                                        | Manually delete the deleted default users again.                                                                                                    |
|           | 2) On GRHA setup: After deleting default users on Active AES and synchronizing and then interchange, on the new Active AES, the deleted default users are restored.                                |                                                                                                    |
|           | 3) Delete Default users and take a backup. Restore the backup on AES. The deleted default users are restored.                                                                                      |                                                                                                    |
| AES-22592 | RedirectMediaRequest fails silently if the encryption list contains more than one entry, one of which is an SRTP type                                                                              | include only one encryptionlist.                                                                                                    |
| AES-22385 | On OAM page Security -> certificate management -> server certificates -> add Keeping enrollment method as Automatic gives error "Auto Enrollment failed, did not receive the certificate from CA." | Select manual enrollment instead of Auto Enrollment on the same page.                                                                                                    |
| AES-21939 | CTI applications receive endpoint registration/deregistration events even though not subscribed for those events.                                                                                  |                                                                                                    |
| AES-21856 | In a specific case when connection clear event didn't come correctly for single step conference event, AWFOS wasn't able to record some calls.                                                     |                                                                                                    |
| AES-21502 | After LSU installation /etc/tomcat/server.xml contains ciphers="" null value                                                                                                    | to resolve remove the line<br>ciphers="" from<br>/etc/tomcat/server.xml and restart<br>tomcat                                                                                                    |
| AES-21271 | Tripwire shows a large number of modified files after installation of a Superpatch or ServicePack. As a result, the tripwire database needs to be re-initilized                                    |                                                                                                    |
| AES-21045 | S/W only installation working even if the interface name is other than "eth0"                                                                                                    |                                                                                                    |
| AES-21028 | AES OAM not accessible using 8443 port                                                                                                    | Use 443 port or edit server.xml and add following line <connector *<="" acceptcount="500" address="0.0.0.0" disableuploadtimeout="true" enablelookups="false" maxkeepaliverequests="-1" maxthreads="500" port="8443" protocol="HTTP/1.1" scheme="https" secure="true" sslenabled="true" td="" •=""></connector> |

| ID        | Visible Symptom                                                                                                    | Workaround                                                                           |
|-----------|----------------------------------------------------------------------------------------------------|--------------------------------------------------------------------------------------|
| AES-20862 | LSU installation logs are not there in AES 8.1.2                                                                                                    | Refer the LSU installation logs present in /tmp. Log file name lsu_update.out-\$date |
| AES-20587 | After enabling encryption, the customer sees a blank screen on the AES console after a reboot for around 3 mins.                                                                                                    |                                                                                      |
| AES-19692 | TSAPI client installation not overriding the older version files.                                                                                                    |                                                                                      |
| AES-19610 | LDAP configuration option for TSAPI user (cus_ldap) is not set following errors get printed in alarm.log, every time the cti user is logged in to AES pam_ldap(tsapi_service:account): unknown option: config=/etc/cus-ldap.conf pam_ldap(tsapi_service:auth): unknown option: config=/etc/cus-ldap.conf |                                                                                      |
| AES-19365 | Tomcat partially sends logs bypassing the rsyslog utility. Hence, separate catalina log files are generated under /var/log/tomcat directory.                                                                                                    |                                                                                      |
| AES-18835 | JTAPI queryLoggedOnAgents() returns wrong results when addressListener is placed on ACDAddress.                                                                                                    |                                                                                      |
| AES-18144 | If the SNMP device is configured to use SNMP version 1 or 2c then the community name of length more than 128 characters is not allowed in the Security Name field on OAM -> Utilities -> SNMP -> SNMP trap receivers -> add.                                                                             |                                                                                      |
| AES-18106 | OAM only accessible via 8443 port                                                                                                    |                                                                                      |
| AES-17495 | DMCC Java Client throws java.lang.NoSuchMethodException for phone type 16XX.                                                                                                    |                                                                                      |
| AES-17332 | Call control events are not received by the DMCC application, once the service provider has been shut down and restarted.                                                                                                    |                                                                                      |
| AES-17260 | In secureMode enabled AES, 3rd party MIB browser not able to connect with AES                                                                                                    | try to use AES alarm viewer for alarms                                               |
| AES-16984 | The DMCC application does not terminate after a network interruption.                                                                                                    | Kill DMCC manually based on underlying OS. E.g. task manager for Windows.            |
| AES-16552 | MonitorStop event is not sent to all the call control monitors when TSAPI service goes down for some reason.                                                                                                    |                                                                                      |
| AES-16021 | DMCC service goes unavailable with "JVM exited unexpectedly" error in dmcc-wrapper.log                                                                                                    |                                                                                      |

| ID        | Visible Symptom                                                                                                    | Workaround                                                                                                    |
|-----------|----------------------------------------------------------------------------------------------------|----------------------------------------------------------------------------------------------------|
| AES-14801 | JTAPI application not getting call events for auto in calls                                                                                                    |                                                                                                    |
| AES-14676 | DMCC application doesn't receive MediaStart events or RTP when a terminal is registered with a long list of codecs and encryption types                                                                                                    |                                                                                                    |
| AES-27260 | The DMCC application at the customer faced service disruption for few mins regularly. This happened when a bunch of DMCC stations registering and making calls played WAV files present on AES. Problem was seen at the call's termination when devices monitors stopped un-registering devices. | Deadlock in DMCC service was caused due to unnecessary lock being held up on cancelled variable even when not required. |
| AES-26077 | if the password has # at the end, then GRHA will not be configured.                                                                                                    | Do not use # in the password                                                                                            |

| ID        | Visible symptom                                                                                                    | Workaround                                                                                                    |
|-----------|----------------------------------------------------------------------------------------------------|----------------------------------------------------------------------------------------------------|
| AES-26652 | GRHA license seen in failed state after weblm hostname validation flag is disabled.                                                                                                    | Restart sohd service after change hostname validation in weblm.                                                                                         |
| AES-26542 | While registering endpoint don't keep "IP Video Softphone?" field enabled on station form and "Allow Direct-IP Multimedia?" disabled on the "ip-codec-set" form in Communication Manager. | Don't enable "IP Video Softphone?" field on station form and "Allow Direct-IP Multimedia?" disabled on the "ip-codecset" form in Communication Manager. |
| AES-26355 | if SNMP Agent and snmp trap receiver configuration is done from OAM while GRHA is running, both AES are in active state.                                                                  | Restart iptables service after configure SNMP Agent and trap receiver                                                                                   |
| AES-26338 | Connection confirmation message prints garbage when connected via 64bit linux client                                                                                                    |                                                                                                    |
| AES-26219 | CPU spike to 100% when GRHA is triggered on Profile 1 server                                                                                                    | Use Profile 3 for GRHA system                                                                                                    |

| ID        | Visible symptom                                                                                                    | Workaround                                                                                                    |
|-----------|----------------------------------------------------------------------------------------------------|----------------------------------------------------------------------------------------------------|
| AES-26182 | TWS Sample App secure connection fails with port 8443(tomcat https) for SWOnly                                                                                              | Use 443 port or, Change IP address from 127.0.0.1 to 0.0.0.0 (when OAM connectivity is 'ANY') in /etc/tomcat/server.xml file for Connector port 8443. Shown below: <connector <="" port="8443" protocol="HTTP/1.1" sslenabled="true" td=""></connector> |
| AES-26077 | Cannot configure HA if password string ends with '#'                                                                                                    | Do not use password which ends with "#"                                                                                                    |
| AES-24367 | Incorrect number of login attempts been displayed on OAM when account gets locked due to max failed login attempts.                                                         |                                                                                                    |
| AES-24202 | DMCC license goes into error mode if secure mode was enable on AES 8.1.3                                                                                                    | Remove BCFIPS from "/usr/lib/jvm/java-<br>1.8.0-openjdk-1.8.0.242.b08-<br>0.el7_7.i386/jre/lib/security/java.security"<br>and restart aesvcs service.                                                                                                   |
| AES-24154 | In JTAPI application if a device is deleted by Finalizer thread and the same device needed to be recreated then it would lead to thread block causing the provider shutdown |                                                                                                    |
| AES-23797 | Cannot access the Embedded weblm server on Internet Explorer                                                                                                    | Embedded weblm server can be accessed via other browsers.                                                                                                    |
| AES-23458 | Skill queued event can be sent without adding any skills                                                                                                    |                                                                                                    |

| ID        | Visible symptom                                                                                                    | Workaround                                                             |
|-----------|----------------------------------------------------------------------------------------------------|------------------------------------------------------------------------|
| AES-23401 | the DMCC Client starts two threads . It is not stop these threads and therefore the application will not exit.                                                                                                    | Kill DMCC client manually.                                             |
| AES-23195 | when Logging Facility is changed, on OAM -> Status> Log Manager> System Logging, HTTPD service is restarted and on GRHA setup if customer execute "statapp" command then customer will see HTTPD service as deactivated.                                                                                                    | HTTPD service can be restarted manually.                               |
| AES-23160 | When Oceana switches fails over to secondary AES & back to primary, the DMCC Service ends up in License Error Mode showing UNKNOWN.                                                                                                    |                                                                        |
| AES-22774 | CTI application didn't receive CSTA Diverted and Established events, if call is successful and answered by bridge station of the called station.                                                                                                    |                                                                        |
| AES-22744 | Service observe activate request with VDN as observee and observeeLocation > 2000 gives incorrect error in log files.                                                                                                    |                                                                        |
| AES-22740 | TSAPI SPY prints garbage data for 64 bit client connection.                                                                                                    |                                                                        |
| AES-22659 | WebLM Server Address page displays port number 443 instead of 8443 when Restore Default button is clicked                                                                                                    |                                                                        |
| AES-22651 | <ol> <li>On a Standalone AES, after deleting default users and restarting aesvcs service, the deleted default users are restored.</li> <li>On GRHA setup: After deleting default users on Active AES and synchronizing and then interchange, on the new Active AES, the deleted default users are restored.</li> <li>Delete Default users and take a backup. Restore the backup on AES. The deleted default users are restored.</li> </ol> | Manually delete the deleted default users again.                       |
| AES-22592 | RedirectMediaRequest fails silently if encryptionlist contains more than one entry, one of which is an SRTP type.                                                                                                    | include only one encryptionlist. Remove SRTP type from encryption list |
| AES-22385 | On OAM page Security -> certificate management -> server certificates -> add Keeping enrollment method as Automatic gives error "Auto Enrollment failed, did not receive certificate from CA."                                                                                                    | Select manual enrollment instead of Auto Enrollment on same page.      |
| AES-21939 | AACC went into trouble receiving register event for a station for which it started monitor requesting AES not to send endpoint register state events.                                                                                                    |                                                                        |
| AES-21856 | In a specific case when connection clear event didn't come correctly for single step conference event, AWFOS wasn't able to record some calls.                                                                                                    |                                                                        |

| ID        | Visible symptom                                                                                                    | Workaround                                                                                                    |
|-----------|----------------------------------------------------------------------------------------------------|----------------------------------------------------------------------------------------------------|
| AES-21502 | On GRHA setup, LSU installation on Standby AES creates issue with TOMCAT service and OAM was not accessible                                                                                                    | TOMCAT service not start because of extra "cipher = "" " line added in 'server.xml' which fail to tomcat service to start.  So remove "cipher = "" " From server.xml and restart tomcat and httpd service                                                                                                    |
| AES-21271 | After installation of Service Patch or Super Patch, tripwire database needs to be reinitialised.                                                                                                    | Re-initialize tripwire database as per admin guide.                                                                                                    |
| AES-21045 | S/W only installation is successful even if interface name is other than "eth0".                                                                                                    | Avaya recommends the interface name is eth0 only before installing AES S/W Only.                                                                                                    |
| AES-21028 | AES OAM not accessible using 8443 port                                                                                                    | Use 443 port or edit server.xml and add following line <connector <="" acceptcount="500" address="0.0.0.0" disableuploadtimeout="true" enablelookups="false" maxkeepaliverequests="-1" maxthreads="500" port="8443" protocol="HTTP/1.1" scheme="https" secure="true" sslenabled="true" td="" •=""></connector> |
| AES-20862 | LSU installation logs are not there in AES 8.1.2                                                                                                    | Refer the LSU installation logs present in /tmp. Log file name lsu_update.out-\$date                                                                                                    |
| AES-20587 | Reboot of Encryption Enabled AES 8.1.2 takes approx. 4 mins to come Up.                                                                                                    |                                                                                                    |
| AES-19692 | TSAPI client installation not overriding the older version files.                                                                                                    |                                                                                                    |
| AES-19610 | LDAP configuration option for TSAPI user (cus_Idap) is not set following errors get printed in alarm.log, every time the cti user is logged in to AES pam_Idap(tsapi_service:account): unknown option: config=/etc/cus-Idap.conf pam_Idap(tsapi_service:auth): unknown option: config=/etc/cus-Idap.conf |                                                                                                    |
| AES-19365 | Tomcat partially sends logs bypassing the rsyslog utility. Hence, separate catalina log files are generated under /var/log/tomcat directory                                                                                                    |                                                                                                    |
| AES-19364 | Password for user 'cust' can not be changed from OAM.                                                                                                    | Login to CLI and change the password using passwd command                                                                                                    |
| AES-19204 | During 'Feature pack' installation, few errors will be visible.                                                                                                    |                                                                                                    |

| ID        | Visible symptom                                                                                                    | Workaround                                                                                 |
|-----------|----------------------------------------------------------------------------------------------------|--------------------------------------------------------------------------------------------|
| AES-18835 | The result for skill extension query using JTAPI API getLoggedOnAgents() yields wrong result if the skill extn. in question has an addressListener placed on it. It returned the agent information which was removed from skill recently. This caused client application to assume that agent still belongs to skill in question which was not true. Also, vice-versa, it doesn't always return the agent information that was added to the skill recently. | A new provider instance needs to be created to get the correct output of that query.       |
| AES-18144 | If the SNMP device is configured to use SNMP version 1 or 2c then the community name of length more than 128 characters is not allowed in the Security Name field on OAM -> Utilities -> SNMP -> SNMP trap receivers -> add.                                                                                                    | Enter community name of length less than 128 characters                                    |
| AES-18106 | After interchanging back to primary server in GRHA setup, OAM is not accessible.                                                                                                    | Add ipaddress and hostname entries in /etc/hosts file and restart tomcat and httpd service |
| AES-17332 | Shutting down the Service Provider does not seem to clean up fully. Thus, when an application opens a new Service Provider and monitors a station, it does not get Call Control events sent to its listener.                                                                                                    |                                                                                            |
| AES-16984 | If the DMCC Java client notes a network interruption, shutting down the Service Provider does not stop application threads.                                                                                                    |                                                                                            |
| AES-16552 | When the TSAPI service is stopped, all active DMCC Call Control monitors should receive a MonitorStop event to indicate that they will no longer get any call control events. However if an application monitors several stations, it does not always get MonitorStop events for all stations.                                                                                                    |                                                                                            |
| AES-16021 | While running TR87 BHCC, after 2.5 hours of run DMCC service is restarted.                                                                                                    |                                                                                            |
| AES-14801 | JTAPI not getting call events for auto-in calls                                                                                                    |                                                                                            |
| AES-14676 | If an application registers a terminal with a long list of possible codecs and encryption algorithms, the AES does not register the station correctly and the application does not receive media.                                                                                                    |                                                                                            |

## Known issues and workarounds Application Enablement Services in Release 8.1.3.1

| ID        | Visible symptoms                                                    | Workaround             |
|-----------|---------------------------------------------------------------------|------------------------|
| AES-23736 | Virtual IP not displayed on GRHA page when configured using Maestro |                        |
| AES-23496 | Unable to login into OAM, recovers only after tomcat restart        | Restart tomcat service |

| ID        | Visible symptoms                                                                                                    | Workaround                                                                                          |
|-----------|----------------------------------------------------------------------------------------------------|----------------------------------------------------------------------------------------------------|
| AES-23757 | State of calling party is cs_none after transfer event having one of the merge extension as hunt group                                                                     | Placing explicit VDN monitor using Call Via Device API before the call gets routed to VDN.          |
| AES-23482 | DMCC Java Client 8.1.3 is incompatible with older versions of AES                                                                                                    | Apply hotfix on DMCC 8.1.3 Java SDK/Client: https://downloads.avaya.com/css/P8/doc uments/101073383 |
| AES-23401 | If ServiceProvider.getServiceProvider() fails, two threads are left running                                                                                                |                                                                                                    |
| AES-22592 | RedirectMediaRequest fails silently if encryptionlist contains more than one entry, one of which is an SRTP type                                                           | Send only one value in encryptionList                                                               |
| AES-19032 | If an application starts a Call Control monitor on a Call BEFORE monitoring a Skill, subsequent calls to GetAgentLogin for the skill will fail                             | Start skill monitor before call monitor                                                             |
| AES-15531 | Re-Registration is required if any feature button added into station.                                                                                                    | Re-Register the DMCC endpoint to get updated button information                                     |
| AES-24090 | asv: AES 8.1.3.1 - False alarm for high CPU usage after restarting AES server                                                                                              |                                                                                                    |
| AES-23996 | Invoking GetAgentLogin while a call monitor is active results in an exception in the DMCC module                                                                           |                                                                                                    |
| AES-23954 | Weblm Host-ID changes in GRHA setup with virtual IP address                                                                                                    |                                                                                                    |
| AES-23682 | The Host-ID of embedded weblm server changes when updating from 8.1.2 to 8.1.2.1 or 8.1.3. Because of this the license stands invalidated and server goes in grace period. |                                                                                                    |
| AES-23797 | Cannot access the Embedded weblm server on Internet Explorer                                                                                                    |                                                                                                    |
| AES-23767 | DB restart on standby server causing alarms                                                                                                    |                                                                                                    |
| AES-23294 | The help page under clear logs and clear traces does not have list of logs/ trace                                                                                          | Refer to the list under retention policy help page                                                  |
| AES-24194 | Cylance get inactivate status after enabling SecureMode on AES (KVM deployment)                                                                                            |                                                                                                    |
| AES-24201 | AES8.1.3.1 - AES enabled secure mode will not ssh once it was upgraded to 8.1.3.1 or LSU due to sshd.service failed                                                        |                                                                                                    |
| AES-24202 | AES8.1.3.0 - AES is not licensed in the license file when secure mode was enabled on AES 8.1.3                                                                             |                                                                                                    |
| AES-24263 | AES 8.1.3.1 - LSU patch should show warning alarm if the package already installed. However, it lets the patch to be installed                                             |                                                                                                    |

## **Known issues and workarounds Application Enablement Services in Release 8.1.3**

| ID        | Visible symptoms                                                                                                    | Workaround |
|-----------|----------------------------------------------------------------------------------------------------|------------|
| AES-22783 | While importing rsyslog ID cert from pending request to enroll, rsyslog alias is not present.                                                                |            |
| AES-22782 | Softphone sample app in cmapi-java sdk is not behaving correctly with TLS hostname validation TRUE                                                           |            |
| AES-22776 | Wrong number of parties in SSC Response                                                                                                    |            |
| AES-22774 | Missing CSTA Diverted event in case of trunk call being answered by bridge.                                                                                  |            |
| AES-22748 | AES documentation inaccurately indicates support for all Java releases beyond version 8                                                                      |            |
| AES-22747 | CSTA_MONITOR_CALL cause stale invokeID                                                                                                    |            |
| AES-22744 | SO Activate with VDN observee and location > 2000 sends GENERIC_UNSPECIFIED error instead of VALUE_OUT_OF_RANGE                                              |            |
| AES-22742 | AES is trying to connect to alarming.esp.avaya.com                                                                                                    |            |
| AES-22741 | Sample Apps present in "Avaya\AE<br>Services\SDKs\TSAPI\samples\Tsapicnf\Debug" doesn't<br>work for 32 bits and 64 bits SDK                                  |            |
| AES-22740 | AES 8.1.3 - TSAPI TSSPY prints binary data instead of decoded structure for 64 bits                                                                          |            |
| AES-22659 | WebLM Server Address page displays port number 443 instead of 8443 when Restore Default button is clicked                                                    |            |
| AES-22592 | RedirectMediaRequest fails silently if encryptionlist contains more than one entry, one of which is an SRTP type                                             |            |
| AES-22559 | Model Schema for IPAddressUsage displays wrong information                                                                                                   |            |
| AES-22498 | AES Service page not opening post upgrade to AES 8.1.3                                                                                                    |            |
| AES-22399 | Ethernet interfaces states on HA status page was shown as down where they were not.                                                                          |            |
| AES-22385 | Automatic certificate enrollment gives error "Auto Enrollment failed, did not receive certificate from CA."                                                  |            |
| AES-22191 | Backup restore on a GRHA system does not backup the PAM parameters                                                                                           |            |
| AES-22083 | sohd process generated core when weblm server was rebooted                                                                                                   |            |
| AES-22017 | CLONE - 12-party conf After merging two conferences, phone's display showed wrong count of conf. members. Also, on ACR-CTI monitor one station is not shown. |            |
| AES-21957 | Documented instance types for AWS are not detecting profiles.                                                                                                |            |
| AES-21939 | AES ignores register/un-register events subscription flags and blindly sends register/un-register events to AACC when it asks not to                         |            |

| ID        | Visible symptoms                                                                                                    | Workaround |
|-----------|----------------------------------------------------------------------------------------------------|------------|
| AES-21903 | MonitorStart request throws InvalidDeviceIDException if there is case mismatch in DeviceID                                                               |            |
| AES-21856 | Connection clear event didn't come correctly for single step conference event                                                                            |            |
| AES-21645 | OAM pages (AE Services & Status ) stuck when WebLM is not reachable.                                                                                     |            |
| AES-21543 | CLONE - SIL - Oceana Performance Voice Only traffic run - all agents go NOT READY - AES ERROR:WARNING:terminates:Unexpected termination for primitive 61 |            |
| AES-21502 | On GRHA setup, LSU installation on Standby AES creates issue with TOMCAT service and OAM was not accessible                                              |            |
| AES-21408 | ECD session gets terminated if alphabets are sent in ECD requests instead of numbers                                                                     |            |
| AES-21271 | Re-initialize tripwire database after installation of Service Patch or Super Patch                                                                       |            |
| AES-21218 | TSAPI stops processing CSTA traffic when WebLM goes out of service                                                                                       |            |
| AES-21191 | ServiceInitiated and Held events contains "cause=normal" instead of "cause=transfer" in transfer scenario                                                |            |
| AES-21045 | S/w only should not be installed if interface name is not "eth0"                                                                                         |            |
| AES-21028 | AES OAM not accessible from 8443 port if OAM connectivity is not set to ANY in AES SW Only 7.1.3.6                                                       |            |
| AES-20999 | After upgrading to AES 7.1.3.6, starting of subagent2 service errors are seen.                                                                           |            |
| AES-20815 | OVA Deployment can't provide more than one NTP server                                                                                                    |            |
| AES-20786 | Intermediate issue: Alarms did not get generate on GRHA setup                                                                                            |            |
| AES-20720 | PBX thread not processing further messages.                                                                                                    |            |
| AES-20587 | Reboot of AES 8.1.2 Encryption Enabled takes approx. 4 mins to come Up                                                                                   |            |
| AES-19767 | The JTAPI SDK crashed due to the CSTA_CONNECTION_CLEARED event after an invalid number was called.                                                       |            |
| AES-19711 | asai_trace couldn't decode larger ASAI messages                                                                                                    |            |
| AES-19692 | TSAPI client installation not overriding the older version files.                                                                                        |            |
| AES-19396 | Occasional DUPLICATE_INVOCATION_REJECTION error in response to a SetAgentState request                                                                   |            |
| AES-19395 | OAM Help menu does not show Min and Max TSDI size                                                                                                    |            |
| AES-19383 | JTAPI Null pointer exception while processing CSTA held event                                                                                            |            |
| AES-19377 | TSAPI & DMCC Links restarts on Active AES server when standby AES is powered On.                                                                         |            |

| ID        | Visible symptoms                                                                                                    | Workaround |
|-----------|----------------------------------------------------------------------------------------------------|------------|
| AES-19365 | Tomcat logs do not go through rsyslog partially                                                                                                |            |
| AES-19364 | cust password does not change from OAM                                                                                                    |            |
| AES-19226 | After removing GRHA, AE services didn't start automatically on now separated two individual AES servers.                                       |            |
| AES-19215 | Race condition in DMCC .Net SDK                                                                                                    |            |
| AES-19032 | If an application starts a Call Control monitor on a Call BEFORE monitoring a Skill, subsequent calls to GetAgentLogin for the skill will fail |            |
| AES-18967 | During CM failover to ESS, dmcc extension does not register with ESS                                                                           |            |
| AES-18923 | Rephrase software only optional package screen                                                                                                 |            |
| AES-18835 | JTAPI queryLoggedOnAgents() returns wrong results when addressListener is placed on ACDAddress.                                                |            |
| AES-18588 | AES OAM: High Availability status page is showing Intf1 and Intf2 status as unknow.                                                            |            |
| AES-17735 | RedirectMediaRequest not working in AES 6.3.3 SP10                                                                                             |            |
| AES-17495 | coreCastor error causes java.lang.NoSuchMethodException in DMCC Java Client                                                                    |            |
| AES-17367 | Exception received during JTAPI testing with JTAPI exerciser                                                                                   |            |
| AES-17332 | Not getting DMCC Call Control events from JAVA SDK after an application shuts down and restarts the Service Provider.                          |            |
| AES-17331 | Client-side logging in DMCC Java programmers Guide                                                                                             |            |
| AES-17260 | MIB browser not able to connect AES Snmp server when SeLinux is Enable                                                                         |            |
| AES-16986 | 7.1.2 unable to install DMCC cmapi-xml/dotnet exes on Windows 10 Creator                                                                       |            |
| AES-16984 | DMCC threads do not shut down when ServiceProvider.stopServiceProvider() is called after a network interruption                                |            |
| AES-16970 | haconctl to ignore the absence of eth1 if delayed option is given for setlocalkanetwork option                                                 |            |
| AES-16552 | Not all Call Control monitors receive MonitorStop events when TSAPI service stops                                                              |            |
| AES-16140 | Reset log are missing service name                                                                                                    |            |
| AES-16100 | Redirect media doesn't work with media encryption "srtp-xxx" & "none"                                                                          |            |
| AES-16021 | AES 7.1 build 13: "JVM exited unexpectedly" error in dmcc-wrapper.log                                                                          |            |
| AES-16009 | Build 13: Hostname is not taken by AES even after running netconfig                                                                            |            |
| AES-15951 | Eth0-IPV6 in the OAM > Network Configure Page is hidden after disabling.                                                                       |            |

| ID        | Visible symptoms                                                                                                | Workaround                                                                                                    |
|-----------|----------------------------------------------------------------------------------------------------|----------------------------------------------------------------------------------------------------|
| AES-15531 | Re-Registration is required if any feature button added into station.                                           | Re-register the extension before invoking 'getButtonInfo' request to receive the latest and correct button info. |
| AES-15422 | sohctl -lh replication failover command does not drop last two error entries                                    |                                                                                                    |
| AES-14801 | JTAPI not getting call events for auto in calls                                                                 |                                                                                                    |
| AES-14676 | No MediaStart events or RTP when a terminal is registered with a long list of codecs and encryption types       |                                                                                                    |
| AES-14659 | ThirdPartyCallController.RouteSelect() throws "Object reference not set to an instance of an object." exception |                                                                                                    |
| AES-14446 | DMCC sample apps installed on AES will fail because DMCC sdk does not have the CA                               |                                                                                                    |
| AES-14156 | 7.0 DMCC Softphone returns Java Exception Errors on Font Manager and phone cannot be registered as soft phone   |                                                                                                    |
| AES-13900 | AES sometimes does not forward ToneDetectedEvents                                                               |                                                                                                    |
| AES-13707 | PlayMessage operation with Server Side Media add an unwanted "click" sound at the end of sound file             |                                                                                                    |

## Known issues and workarounds Application Enablement Services in Release 8.1.2.1 and 8.1.2.1.1

| ID        | Visible symptoms                                                                                                    | Workaround                                                                                                    |
|-----------|----------------------------------------------------------------------------------------------------|----------------------------------------------------------------------------------------------------|
| AES-15531 | Re-Registration is required if any feature button added into station.                                                                           | Re-register the extension before invoking 'getButtonInfo' request to receive the latest and correct button info. |
| AES-15750 | AES 6.3.3 SP6 - Incorrect days shown in Clearing grace period message.                                                                          |                                                                                                    |
| AES-17065 | DLG service crash while stopping if there is connected client                                                                                   |                                                                                                    |
| AES-17707 | In SOAP import, the http import failed due to http port disable on newer AES versions                                                           |                                                                                                    |
| AES-17864 | Unnecessary kernel martian source logs were being written to alarm.log resulting in low retention of useful logging data                        |                                                                                                    |
| AES-18984 | Intermittently, only INFO and ERROR messages get logged in the /var/avaya/aes/dmcc-trace.log file even when the logging level is set to FINEST. | Use Java Appender instead of SyslogAppender in /opt/mvap/conf/dmcc-logging.properties file.                      |
| AES-19020 | Spirit Agent CPU spike on AES                                                                                                    |                                                                                                    |
| AES-19226 | After removing GRHA, AE services didn't start automatically on now separated two individual AES servers.                                        |                                                                                                    |

| ID        | Visible symptoms                                                                                                    | Workaround                                                                                                    |
|-----------|----------------------------------------------------------------------------------------------------|----------------------------------------------------------------------------------------------------|
| AES-19238 | AES OAM of secondary is not reachable via Virtual IP if OAM connectivity is set to virtual IP                                                                                            |                                                                                                    |
| AES-19377 | TSAPI & DMCC Links restarts on Active AES server when standby AES is powered On.                                                                                                    |                                                                                                    |
| AES-19383 | If AES receives "HOLD" event with empty deviceID, JTAPI connector fetches errors and AES TSAPI provider shuts down                                                                       |                                                                                                    |
| AES-19406 | SNMP subagent is in hung state. TSAPI/DLG/CVLAN/Switch page summary shows blank table.                                                                                                   |                                                                                                    |
| AES-19556 | FINE messages would get logged in the /var/log/avaya/aes/dmcc-trace.log file even when the dmcc trace log level was set to WARNING                                                       | When logging level is set to 'WARNING' edit /opt/mvap/conf/dmcc-logging.properties file to replace all occurrences of 'WARNING' with 'WARN' as cust or root user |
| AES-19610 | LDAP configuration option for TSAPI user (cus_ldap)                                                                                                    |                                                                                                    |
| AES-19682 | AES listened to unknown IP Address 135.9.172.122 on port number 8180                                                                                                    |                                                                                                    |
| AES-19692 | TSAPI client installation not overriding the older version files.                                                                                                    |                                                                                                    |
| AES-19724 | RHSA-2019:4326 (fribidi) fix requested in 7.1.3                                                                                                    |                                                                                                    |
| AES-19767 | JTAPI crash with nullpointer exception.                                                                                                    |                                                                                                    |
| AES-19907 | The monitor for VDN fails with CSTA error 12 < INVALID_CSTA_DEVICE_IDENTIFIER > if Outgoing call over SIP trunk to another system which has Extension same as VDN extension on local CM. |                                                                                                    |
| AES-20123 | The long byte sequences were getting logged in dmcc-trace.log files at INFO log level.                                                                                                   |                                                                                                    |
| AES-20720 | PBX thread not processing further messages.                                                                                                    |                                                                                                    |
| AES-20757 | Enhancement to have alarms related to DBService on AES.                                                                                                    |                                                                                                    |
| AES-20773 | In snapshot query post the alerting message, AES sends the local connection state for called party as None.                                                                              |                                                                                                    |
| AES-20789 | OAM page gives 404 Request not found error for software only system                                                                                                    |                                                                                                    |
| AES-20871 | Receiving error "Could not extract an x500 distinguished name" when attempting to renew third-party certificate with AES generated CSR                                                   |                                                                                                    |
| AES-20874 | Security Vulnerability - RHEL 7 : sudo (RHSA-2019:3209)<br>Nessus Plugin ID: 130354 CVE-2019-14287                                                                                       |                                                                                                    |
| AES-21046 | getRegisteredEndpoints query from JTAPI for AES 8 and above was not being executed                                                                                                    |                                                                                                    |
| AES-21050 | Empty TSAPI service summary due to exception while reading TSAPI variable "totalMemoryInUse"                                                                                             |                                                                                                    |

| ID        | Visible symptoms                                                                                                | Workaround |
|-----------|----------------------------------------------------------------------------------------------------|------------|
| AES-21077 | Red Hat Security advisory - RHSA-2020-0897 - icu security update                                                |            |
| AES-21078 | RHEL 7: kernel (RHSA-2020:0834) Nessus Plugin ID: 134671                                                        |            |
| AES-21079 | HEL 7 : php (RHSA-2020:1112) Nessus Plugin ID: 135040                                                           |            |
| AES-21080 | RHEL 7 : gettext (RHSA-2020:1138) Nessus Plugin ID: 135046                                                      |            |
| AES-21081 | RHEL 7 : bash (RHSA-2020:1113) Nessus Plugin ID: 135062                                                         |            |
| AES-21082 | RHEL 7 : expat (RHSA-2020:1011) Nessus Plugin ID: 135066                                                        |            |
| AES-21083 | RHEL 7: kernel (RHSA-2020:1016) Nessus Plugin ID: 135080                                                        |            |
| AES-21084 | RHEL 7 : ImageMagick (RHSA-2020:1180) Nessus Plugin ID: 135041                                                  |            |
| AES-21085 | RHEL 7 : rsyslog (RHSA-2020:1000) Nessus Plugin ID: 135052                                                      |            |
| AES-21218 | TSAPI stops processing CSTA traffic when WebLM goes out of service                                              |            |
| AES-21237 | TSAPI crashes with signal 11, Segmentation fault                                                                |            |
| AES-21284 | JTAPI provider shutdown if EstablishedEvent has empty deviceHistory                                             |            |
| AES-21309 | TSAPI Service crash and all the client connections with AES is down.                                            |            |
| AES-21473 | Documentation change : external WebLM Server Access will not work in the same way because of CSRF security fix. |            |
| AES-21509 | Cannot access the dateAndTime NTP page under the maintenance tab on AES OAM                                     |            |
| AES-21512 | AES goes into DHCP mode after LSU 2 installation on 8.1.1                                                       |            |
| AES-20587 | Reboot of AES 8.1.2 Encryption Enabled takes approx. 4 mins to come Up                                          |            |

## **Known issues and workarounds Application Enablement Services in Release 8.1.2**

| ID        | Visible symptoms                                                  | Workaround |
|-----------|-------------------------------------------------------------------|------------|
| AES-19907 | JTAPI is sending CSTA monitor device for VDN extension            |            |
| AES-19767 | JTAPI crash due to ConnectionCleared event.                       |            |
| AES-19724 | RHSA-2019:4326 (fribidi) fix requested in 7.1.3                   |            |
| AES-19692 | TSAPI client installation not overriding the older version files. |            |

| ID        | Visible symptoms                                                                                                    | Workaround                                                                                                    |  |  |
|-----------|----------------------------------------------------------------------------------------------------|----------------------------------------------------------------------------------------------------|--|--|
| AES-19682 | AES listens to unknown IP Address 135.9.172.122 on port number 8180                                                                                                    |                                                                                                    |  |  |
| AES-19658 | LSU installation on AES GRHA documentation                                                                                                    |                                                                                                    |  |  |
| AES-19654 | LSU installation on GRHA server                                                                                                    |                                                                                                    |  |  |
| AES-19556 | DMCC log level "INFO" & "WARNING" are dumping "FINE" logsFINE messages get logged in the /var/log/avaya/aes/dmcc-trace.log file even when the dmcc trace log level is set to WARNING                                                                                                    | When logging level is set<br>to 'WARNING' edit<br>/opt/mvap/conf/dmcc-<br>logging.properties file to<br>replace all occurrences of<br>'WARNING' with 'WARN'<br>as cust or root user |  |  |
| AES-19406 | SNMP issue due to hung subagent1 and subagent2SNMP subagent is in hung state. TSAPI/DLG/CVLAN/Switch page summary shows blank table.                                                                                                    |                                                                                                    |  |  |
| AES-19383 | JTAPI Null pointer exception while processing CSTA held eventlf AES receives "HOLD" event with empty deviceID, JTAPI connector fetches errors and AES TSAPI provider shuts down                                                                                                    |                                                                                                    |  |  |
| AES-19377 | TSAPI & DMCC Links restarts on Active AES server when standby AES is powered On.                                                                                                    |                                                                                                    |  |  |
| AES-19238 | AES Secondary OAM after failover is not reachable through virtual IPAES OAM of secondary is not reachable via Virtual IP                                                                                                    |                                                                                                    |  |  |
| AES-19226 | After removing GRHA, AE services didn't start automatically on now separated two individual AES servers.                                                                                                    |                                                                                                    |  |  |
| AES-19064 | Private IP address disclosed                                                                                                    |                                                                                                    |  |  |
| AES-19020 | Spirit Agent CPU spike on AES                                                                                                    |                                                                                                    |  |  |
| AES-18999 | File upload security concern                                                                                                    |                                                                                                    |  |  |
| AES-18984 | DMCC logs reduce from Finest to InfoIntermittently, only INFO and ERROR messages get logged in the /var/avaya/aes/dmcc-trace.log file even when the logging level is set to FINEST.  Use Java Appender instead of SyslogAp in /opt/mvap/conf/dn logging.properties fil Refer to PSN PSN0 for more details. |                                                                                                    |  |  |
| AES-18978 | Browser remembers user credentials and provide autocomplete facility                                                                                                    |                                                                                                    |  |  |
| AES-15531 | Re-Registration is required if any feature button added into station.  Re-register the extension before invoking 'getButtonInfo' request receive the latest and correct button info.                                                                                                    |                                                                                                    |  |  |
| AES-14374 | sohd exits on SIG_ABRT raised in weblm client library                                                                                                    |                                                                                                    |  |  |
| AES-20722 | encryptionPassphrase list/encryptionRemoteKey list displays slot as "passphrase" for local key                                                                                                    |                                                                                                    |  |  |
| AES-20723 | Exception while trying to access TSAPI status page.                                                                                                    |                                                                                                    |  |  |
| AES-20587 | Reboot of AES 8.1.2 Encryption Enabled takes approx. 4 mins to come Up                                                                                                    |                                                                                                    |  |  |

| ID        | Visible symptoms                                                                    | Workaround |
|-----------|-------------------------------------------------------------------------------------|------------|
| AES-20741 | while enabling port 80 from standard Reserved ports, iptables needs to be restarted |            |

#### Known issues and workarounds Application Enablement Services in Release 8.1.1.0.2

The following table lists the known issues, symptoms, and workarounds in this release.

| ID        | Visible symptoms                                                                                                    | Workaround                                                                                                    |
|-----------|----------------------------------------------------------------------------------------------------|----------------------------------------------------------------------------------------------------|
| AES-19406 | SNMP subagent is in hung state. TSAPI/DLG/CVLAN/Switch page summary shows blank table.  Restart snmpd, subaget and subaget2 services              |                                                                                                    |
| AES-19383 | If AES receives "HOLD" event with an empty deviceID, JTAPI connector fetches errors and AES TSAPI provider shuts down                             |                                                                                                    |
| AES-19238 | AES OAM of secondary is not reachable via the Virtual IP                                                                                          | Select "ANY" as the OAM interface                                                                                              |
| AES-19654 | LSU installation fails if GRHA is enabled on a system                                                                                             | Remove GRHA before installing LSU                                                                                              |
| AES-19302 | AES OAM ( UI ) is not accessible using httpd port ( 443 / 80 )                                                                                    | Manually restart the httpd service                                                                                             |
| AES-19682 | AES listens to unknown IP Address 135.9.172.122 on port number 8180                                                                               |                                                                                                    |
| AES-19377 | TSAPI & DMCC Links restart on the Active AES server when the standby AES is powered on.                                                           |                                                                                                    |
| AES-19226 | After removing GRHA, AE services do not start automatically on the now separated two individual AES servers.                                      |                                                                                                    |
| AES-19020 | Spirit Agent CPU spike is seen on AES                                                                                                    |                                                                                                    |
| AES-14374 | SOHD exits on SIG_ABRT raised in weblm client library                                                                                             |                                                                                                    |
| AES-19556 | 'FINE' messages get logged in the /var/log/avaya/aes/dmcc-trace.log file even when the dmcc trace log level is set to 'WARNING'.                  | Replace all occurrences of 'WARNING' to 'WARN' by manually editing /opt/mvap/conf/dmcc-logging.properties file as a root user. |
| AES-18984 | Intermittently, only INFO and ERROR messages get logged in the /var/avaya/aes/dmcc-trace.log file even when the logging level is set to 'FINEST'. | Use Java Appender instead of Syslog Appender to get all the messages in /var/log/avaya/aes/Dmcctrace.log file.                 |

#### Known issues and workarounds Application Enablement Services in Release 8.1.1.0.1

| ID        | Visible symptoms                                                                                                    | Workaround |
|-----------|----------------------------------------------------------------------------------------------------|------------|
| AES-18247 | While executing the list agent and list station queries on CM (where a large number of agents and stations are configured) via the SMS interface, the SMS application returned error |            |

| ID        | Visible symptoms                                                                                                    | s Workaround                                                                                                    |  |  |
|-----------|----------------------------------------------------------------------------------------------------|----------------------------------------------------------------------------------------------------|--|--|
| AES-18588 | AES OAM: High Availability status page is showing Intf1 and Intf2 status as unknown                                                                                                    | and                                                                                                    |  |  |
| AES-18641 | Registration Query API will fail for 4 or more registered devices                                                                                                    |                                                                                                    |  |  |
| AES-18707 | DLG service fails to come up after AES restart when DLG client application is connected to AES during the restart                                                                                                    |                                                                                                    |  |  |
| AES-18771 | ECD session takes ~15 mins to be cleaned up if ECD client goes out of network                                                                                                    |                                                                                                    |  |  |
| AES-18835 | The result for skill extension query using JTAPI API getLoggedOnAgents() yielded wrong result if the skill extension in question had an addressListener placed on it. It returned the agent information which was removed from skill recently. Also, vice-versa, it didn't always return the agent information that was added to the skill recently |                                                                                                    |  |  |
| AES-18923 | Rephrase software only optional package screen                                                                                                    |                                                                                                    |  |  |
| AES-18930 | OAM throws error when user disables server media and allocate RTP UDP port to local UDP port range                                                                                                    |                                                                                                    |  |  |
| AES-18955 | While resetting the password on enterprise directory page, the passwords with \$ in old passwords are not reset                                                                                                    | Edit "/etc/sssd/sssd.conf" file and remove \$ from the password and restart sssd service.                                                                                       |  |  |
| AES-18978 | For password fields the browser remembers the credentials although autocomplete=off is set                                                                                                    |                                                                                                    |  |  |
| AES-18994 | AES TSAPI & CVLAN Client SDK guide should mention RHEL as supported OS instead of Linux OS.                                                                                                    |                                                                                                    |  |  |
| AES-19066 | Delays in response from WebLM in high traffic scenarios                                                                                                    | Use Reserved Licensing                                                                                                    |  |  |
| AES-19190 | Occasionally, after upgrading from AES 7.1.3.4 or AES 8.0.1.0.4 using SDM, the DMCC service failed to get activated                                                                                                    | To restart this service please choose any one of the following options:                                                                                                    |  |  |
|           |                                                                                                    | 1.Through CLI, run the command "service aesvcs restart"                                                                                                    |  |  |
|           |                                                                                                    | OR                                                                                                    |  |  |
|           |                                                                                                    | 2.Through OAM, Maintenance   Service Controller, select "AE Server" and click on "Restart Service"                                                                              |  |  |
| AES-19203 | Occasionally, Deployment of AES 8.1.1 ISO on AWS cloud fails                                                                                                    | Perform these Steps to upgrade to AES 8.1.1 SWOnly                                                                                                    |  |  |
|           |                                                                                                    | <ol> <li>Deploy AES 8.1         SWOnly (swonly-         8.1.0.0.0.9-         20190509.iso).</li> <li>Upgrade to AES 8.1.1         using aesvcs-         8.1.1.0.0.8-</li> </ol> |  |  |

| ID | Visible symptoms | Workaround      |
|----|------------------|-----------------|
|    |                  | featurepack.bin |

## Known issues and workarounds Application Enablement Services in Release 8.1.1

| ID        | Visible symptoms                                                                                                    | Workaround                                                                                         |  |
|-----------|----------------------------------------------------------------------------------------------------|----------------------------------------------------------------------------------------------------|--|
| AES-18247 | While executing the list agent and list station queries on CM (where a large number of agents and stations are configured) via the SMS interface, the SMS application returned error                                                                                                    |                                                                                                    |  |
| AES-18588 | AES OAM: High Availability status page is showing Intf1 and Intf2 status as unknown                                                                                                    |                                                                                                    |  |
| AES-18641 | Registration Query API will fail for 4 or more registered devices                                                                                                    |                                                                                                    |  |
| AES-18707 | DLG service fails to come up after AES restart when DLG client application is connected to AES during the restart                                                                                                    |                                                                                                    |  |
| AES-18771 | ECD session takes ~15 mins to be cleaned up if ECD client goes out of network                                                                                                    |                                                                                                    |  |
| AES-18835 | The result for skill extension query using JTAPI API getLoggedOnAgents() yielded wrong result if the skill extension in question had an addressListener placed on it. It returned the agent information which was removed from skill recently. Also, vice-versa, it didn't always return the agent information that was added to the skill recently |                                                                                                    |  |
| AES-18923 | Rephrase software only optional package screen                                                                                                    |                                                                                                    |  |
| AES-18930 | OAM throws error when user disables server media and allocate RTP UDP port to local UDP port range                                                                                                    |                                                                                                    |  |
| AES-18955 | While resetting the password on enterprise directory page, the passwords with \$ in old passwords are not reset  Edit "/etc/sssd/sssd. file and remove \$ from password and restar service.                                                                                                    |                                                                                                    |  |
| AES-18978 | For password fields the browser remembers the credentials although autocomplete=off is set                                                                                                    |                                                                                                    |  |
| AES-18994 | AES TSAPI & CVLAN Client SDK guide should mention RHEL as supported OS instead of Linux OS.                                                                                                    |                                                                                                    |  |
| AES-19066 | Delays in response from WebLM in high traffic scenarios                                                                                                    | Use Reserved Licensing                                                                             |  |
| AES-19190 | Occasionally, after upgrading from AES 7.1.3.4 or AES 8.0.1.0.4 using SDM, the DMCC service failed to get activated                                                                                                    | To restart this service please choose any one of the following options:                            |  |
|           |                                                                                                    | 1.Through CLI, run the command "service aesvcs restart"                                            |  |
|           |                                                                                                    | OR                                                                                                 |  |
|           |                                                                                                    | 2.Through OAM, Maintenance   Service Controller, select "AE Server" and click on "Restart Service" |  |

| ID        | Visible symptoms                                             | Workaround                                                                                                    |
|-----------|--------------------------------------------------------------|----------------------------------------------------------------------------------------------------|
| AES-19203 | Occasionally, Deployment of AES 8.1.1 ISO on AWS cloud fails | Perform these Steps to upgrade to AES 8.1.1 SWOnly                                                                                                    |
|           |                                                              | <ol> <li>Deploy AES 8.1         SWOnly (swonly-         8.1.0.0.0.9-         20190509.iso).</li> <li>Upgrade to AES         8.1.1 using aesvcs-         8.1.1.0.0.8-         featurepack.bin</li> </ol>                                                                                    |
| AES-19279 | Cron Jobs for logrotate not running due to PAM errors        | 1. The logrotate utility fails to rotate logs. 2. Changes made through the OAM   Security ->PAM Password Manager tab are not successful Reference PSN020436u - Avaya Aura® Application Enablement (AE) Services 8.1.1 logrotate and password issues for detailed instructions and guidance |

#### Known issues and workarounds Application Enablement Services in Release 8.1.0.0.1

The following table lists the known issues, symptoms, and workarounds in this release.

| ID        | Visible symptoms                                                                                                    | Workaround                                                                                          |
|-----------|----------------------------------------------------------------------------------------------------|----------------------------------------------------------------------------------------------------|
| AES-17566 | When AES running in grace period, ASL trusted application connection is not successful.                                          | Resolve AES license error mode.                                                                     |
| AES-17415 | OCI trunk info and OCI trunk group missing in Delivered and Establish event received on station monitor after consultation call. |                                                                                                    |
| AES-16960 | Delivered Events is missing many fields when AES Server version is 7.1 or older                                                  |                                                                                                    |
| AES-15383 | DMCC process gets restarted with Out of Memory error.                                                                            | Block connection from<br>any TR87 which has no<br>valid certificate or install<br>valid certificate |
| AES-18641 | Did not get Query Endpoint Info Conf for more than 4 endpoints                                                                   |                                                                                                    |
| AES-17332 | Call control events are not received by the application once the service provider has been shut down and restarted.              |                                                                                                    |

#### Known issues and workarounds Application Enablement Services in Release 8.1

| ID        | Visible symptoms                                                                                                    | Workaround                                             |
|-----------|----------------------------------------------------------------------------------------------------|--------------------------------------------------------|
| AES-18520 | Installation of TSAPI Client and TSAPI SDK for Windows shows incorrect AES version                                                                                                    |                                                        |
| AES-18420 | Upgrading the AES through the SDM fails to upgrade the secondary AES                                                                                                    | Upgrade AES through the command line interface.        |
| AES-17701 | When AES is configured to use only TLS 1.2, while negotiating the TLS version, "sohd" tries to connect with versions 1.0 and 1.1. This fails and then eventually sohd connects to TLS 1.2    |                                                        |
| AES-18434 | On OAM, the counts displayed on "AE Services -> CVLAN -> CVLAN links" and "Status -> Status and Control -> CVLAN Service Summary" are different                                              |                                                        |
| AES-15629 | SIGBUS error generates multiple core files.                                                                                                    |                                                        |
| AES-17415 | OCI trunk info and OCI trunk group date are omitted in Delivered and Establish events that are received on a station monitor after a consultation call.                                      |                                                        |
| AES-17332 | DMCC Application stops receiving Call Control events after the service provider has been restarted.                                                                                          | Shutdown JVM and restart the DMCC application.         |
| AES-16960 | Multiple fields are omitted in the Delivered Event messages when the AES Server version is 7.1 or older.                                                                                     | Upgrade AES to 7.1.1 or later.                         |
| AES-15383 | AES DMCC service restarts generating an "Out Of Memory" error once in 3 weeks.                                                                                                    | Configure the TR87 clients to use a valid certificate. |
| AES-14892 | 1 out of 1000 DMCC registration is rejected with error code "63773"                                                                                                    |                                                        |
| AES-18404 | 1PCC Phone display does not display any 1PCC activity if the phone monitor is started while the station is registering                                                                       |                                                        |
| AES-17984 | The query getLoggedOnAgents() on JTAPI displays wrong results. If a skill is removed from an already logged-in agent through CM or CMS, this will not be reflected on the client immediately | Restart the JTAPI application                          |
| AES-14927 | Different numbers of logged on and logged off events are received on each listener placed on all the agent skills.                                                                           |                                                        |

## Avaya Aura® AVP Utilities

#### What's new in AVP Utilities Release 8.1.x.x

#### What's new in AVP Utilities Release 8.1.3.8

Note that there was no need for an 8.1.3.6 and 8.1.3.7 AVPU update previous cycle, so AVPU Service Pack jumps from 8.1.3.5 to 8.1.3.8 to align with the overall 8.1.3.8 Aura release.

The AVPU 8.1.3.8 Service Pack (SP) does not contain any new features but there are fixes provided as detailed in the **Fixes in AVP Utilities Release 8.1.3.8** section. This will have a delayed launch targeted at May 15, 2023.

#### What's new in AVP Utilities Release 8.1.3.x

**Note**: In Release 8.1.3.3, there is a new OVA released to address AVPUTIL-1573. The new OVA is **AVPU-8.1.0.0.0.09-e65-2E OVF10** 

For more information see *What's New in Avaya Aura® Release 8.1.x* document on the Avaya Support site:

https://downloads.avaya.com/css/P8/documents/101057859

#### What's new in AVP Utilities Release 8.1.2.1

Avaya Aura® AVP Utilities 8.1.2.1 has introduced a new security service pack. This is useful for customers who want to get only the security updates and not the full feature pack or service pack. The feature pack and the service pack will continue to bundle security updates like before.

Please refer to PCN AVPU SSP 8.1.x – PCN 2123S for details about downloading and installing the security service pack.

#### What's new in AVP Utilities Release 8.1.2

Avaya Aura® AVP Utilities 8.1.2 has introduced the following features as a security measure:

- 1. A system administrator can configure certain log files on AVP Utilities to be retained for a certain number of days (between 0 and 180 days). After the configured duration, the log files will be deleted from the system.
- A system administrator can install AVP Utilities OVA with certain partitions encrypted (available with 8.1E OVA). The encryption can be configured to be passphrase based, or key server based (either local or remote key server supported).

Please note that a system administrator must apply AVP Utilities 8.1.2 patch to use the above features. For more details, refer to the product documentation and Data Privacy Guideline (DPG) document.

#### What's new in AVP Utilities Release 8.1

For more information see *What's New in Avaya Aura® Release 8.1.x* document on the Avaya Support site:

https://downloads.avaya.com/css/P8/documents/101057859

#### **Security Service Packs**

AVP Utilities releases Platform Security Service Packs (SSPs) aligned with the application release cycle.

Beginning December 2020, SSPs will also be released on a more frequent cadence. This means that SSPs may also be available between application Service Packs/Feature Packs. SSP required artifacts

and fix IDs will no longer be tracked in the Release Notes. For further information on contents and installation procedures, please see PCN AVPU SSP 8.1.x - PCN 2123S.

AVP Utilities releases Security Service Packs (SSPs) Only without any SP/FP. Beginning December 2020, SSPs will also be released on a more frequent cadence.

| Download ID | Patch                    | Notes                                                                                                    |
|-------------|--------------------------|----------------------------------------------------------------------------------------------------|
| AVPU0000037 | util-PLAT-8.1-012-02.zip | Use this PLAT patch for AVP Utilities security service pack update only, it does not contain any code fixes. This security service pack can be installed on any 8.1.x AVP Utilities installation after the util_preupgrade (AVPU0000017) CLI patch needed for this SSP update.    |
|             |                          | All the new deployment of AVP Utilities OVA using 8.1.2.1 later SDM applies the above preupgrade patch automatically (So no need to apply separately from CLI).                                                                                                    |
| AVPU0000036 | util-PLAT-8.1-011-01.zip | Use this PLAT patch for AVP Utilities security service pack update only, it does not contain any code fixes. This security service pack can be installed on any 8.1.x AVP Utilities installation after the util_preupgrade (AVPU0000017) CLI patch needed for this SSP update.    |
|             |                          | All the new deployment of AVP Utilities OVA using 8.1.2.1 later SDM applies the above preupgrade patch automatically (So no need to apply separately from CLI).                                                                                                    |
| AVPU0000035 | util-PLAT-8.1-009-01.zip | Use this PLAT patch for AVP Utilities security service pack update only, it does not contain any code fixes. This security service pack can be installed on any 8.1.x AVP Utilities installation after the util_preupgrade (AVPU0000017) CLI patch needed for this SSP update.    |
|             |                          | All the new deployment of AVP Utilities OVA using 8.1.2.1 later SDM applies the above preupgrade patch automatically (So no need to apply separately from CLI).                                                                                                    |
| AVPU0000032 | util-PLAT-8.1-008-01.zip | Use this PLAT patch for AVP Utilities security service pack update only, it does not contain any code fixes. This security service pack can be installed on any 8.1.x AVP Utilities installation after the util_preupgrade (AVPU0000017) CLI patch needed for this SSP update.    |
|             |                          | All the new deployment of AVP Utilities OVA using 8.1.2.1 later SDM applies the above preupgrade patch automatically (So no need to apply separately from CLI).                                                                                                    |
| AVPU0000031 | util-PLAT-8.1-007-01.zip | Use this PLAT patch for AVP Utilities security service pack update only, it does not contain any code fixes. This security service pack can be installed on any 8.1.x AVP Utilities installation after the util_preupgrade (AVPU0000017) CLI patch needed for this SSP update.    |
|             |                          | All the new deployment of AVP Utilities OVA using 8.1.2.1 later SDM applies the above preupgrade patch automatically (So no need to apply separately from CLI).                                                                                                    |
| AVPU0000029 | util-PLAT-8.1-006-02.zip | Use this PLAT patch to for AVP Utilities security service pack update only and does not contain any code fixes. This security service pack can be installed on any 8.1.x AVP Utilities installation after the util_preupgrade (AVPU0000017) CLI patch needed for this SSP update. |

| Download ID | Patch                    | Notes                                                                                                    |
|-------------|--------------------------|----------------------------------------------------------------------------------------------------|
|             |                          | All the new deployment of AVP Utilities OVA using 8.1.2.1 later SDM applies the above preupgrade patch automatically (So no need to apply separately from CLI).                                                                                                    |
| AVPU0000028 | util-PLAT-8.1-005-02.zip | Use this PLAT patch to for AVP Utilities security service pack update only and does not contain any code fixes. This security service pack can be installed on any 8.1.x AVP Utilities installation after the util_preupgrade (AVPU0000017) CLI patch needed for this SSP update. |
|             |                          | All the new deployment of AVP Utilities OVA using 8.1.2.1 later SDM applies the above preupgrade patch automatically (So no need to apply separately from CLI).                                                                                                    |
| AVPU0000027 | util-PLAT-8.1-004-01.zip | Use this PLAT patch to for AVP Utilities security service pack update only and does not contain any code fixes. This security service pack can be installed on any 8.1.x AVP Utilities installation after the util_preupgrade (AVPU0000017) CLI patch needed for this SSP update. |
|             |                          | All the new deployment of AVP Utilities OVA using 8.1.2.1 later SDM applies the above preupgrade patch automatically (So no need to apply separately from CLI).                                                                                                    |
| AVPU0000025 | util-PLAT-8.1-003-01.zip | Use this PLAT patch to for AVP Utilities security service pack update only and does not contain any code fixes. This security service pack can be installed on any 8.1.x AVP Utilities installation after the util_preupgrade (AVPU0000017) CLI patch needed for this SSP update. |
|             |                          | All the new deployment of AVP Utilities OVA using 8.1.2.1 later SDM applies the above preupgrade patch automatically (So no need to apply separately from CLI).                                                                                                    |
| AVPU0000021 | util-PLAT-8.1-002-07.zip | Use this PLAT patch to for AVP Utilities security service pack update only and does not contain any code fixes. This security service pack can be installed on any 8.1.x AVP Utilities installation. util_preupgrade patch needed for this SSP update.                            |
| AVPU0000019 | util-PLAT-8.1-001-02.zip | Use this PLAT patch to for AVP Utilities security service pack update only and does not contain any code fixes. This security service pack can be installed on any 8.1.x AVP Utilities installation. Util_preupgrade patch needed for this SSP update.                            |

#### Installation for Avaya Aura® AVP Utilities Release 8.1.x.x

Please see <a href="https://download.avaya.com/css/public/documents/101058686">https://download.avaya.com/css/public/documents/101058686</a> PCN2098S as Supplement 12 of this PCN introduces an updated AVP Utilities 8.1 OVA to address the expiration (February 20, 2023) of the Avaya signing certificate used for Avaya Aura® OVAs.

# Installation for Avaya Aura® AVP Utilities Release 8.1.3 Installation for Avaya Aura® AVP Utilities Release 8.1.2

To install Avaya Aura AVP Utilities 8.1.2, the administrator has to deploy a new 8.1E OVA if encryption features are required or can continue with the existing installation if encryption features are not needed.

The administrator can then deploy patches as described in *Deploying Avaya Aura® AVP Utilities in a virtual appliance*.

#### Installation for Avaya Aura® AVP Utilities Release 8.1

Please note that System Manager SDM or SDM Client is required to upgrade AVP Utilities on during AVP upgradation.

AVP has a single footprint size and so this will not appear as a list of options during deployment.

There are three deployment modes depending on the security hardening required – the features are identical regardless of the mode of deployment. Please see the documentation suite for a full explanation of the differences in each deployment mode:

- Standard Mode
- Hardened Mode
- Hardened Mode DoD

#### Required artifacts for AVP Utilities Release 8.1.x.x

#### Required artifacts for AVP Utilities Release 8.1.3.8

Note that there was no need for an 8.1.3.6 and 8.1.3.7 AVPU update previous cycle, so AVPU service pack jumps from 8.1.3.5 to 8.1.3.8 to align with the overall 8.1.3.8 Aura release.

Note: This will have a delayed launch targeted for May 15, 2023.

#### Required artifacts for AVP Utilities Release 8.1.3.8

| Download ID | Patch                       | Notes                                                                                                    |
|-------------|-----------------------------|----------------------------------------------------------------------------------------------------|
| AVPU0000044 | util_patch_8.1.3.8.0.01.zip | Use this patch to upgrade AVP Utilities from 8.1, 8.1.1, 8.1.2 or 8.1.2.1 and 8.1.3.0 or 8.1.3.1 or 8.1.3.2 or 8.1.3.3 or 8.1.3.5 to 8.1.3.8 FP. AVP Utilities 8.1.3.8 contains all security updates in util-PLAT-8.1-017-01.                       |
| AVPU0000043 | util-PLAT-8.1-017-01.zip    | Use this PLAT patch for AVP Utilities security service pack update only and does not contain any code fixes. This security service pack can be installed on any 8.1.x AVP Utilities installation. util_preupgrade patch needed for this SSP update. |
| AVPU0000017 | util_preupgrade_001-02.zip  | One time pre-upgrade patch needed for the applying new SP and SSP. If patches applied using CLI not using SDM, then this patch installation is mandatory.                                                                                           |

Note that there was no need for an 8.1.3.4 AVPU update previous cycle, so AVPU service pack jumps from 8.1.3.3 to 8.1.3.5 to align with the overall 8.1.3.5 Aura release.

#### Required artifacts for AVP Utilities Release 8.1.3.5

| Download ID | Patch                       | Notes                                                                                                    |
|-------------|-----------------------------|----------------------------------------------------------------------------------------------------|
| AVPU0000038 | util_patch_8.1.3.5.0.02.zip | Use this patch to upgrade AVP Utilities from 8.1, 8.1.1, 8.1.2 or 8.1.2.1 and 8.1.3.0 or 8.1.3.1 or 8.1.3.2 or 8.1.3.3 to 8.1.3.5 FP with bundled security updates PLAT-8.1-012.                                                                    |
| AVPU0000037 | util-PLAT-8.1-012-02.zip    | Use this PLAT patch for AVP Utilities security service pack update only and does not contain any code fixes. This security service pack can be installed on any 8.1.x AVP Utilities installation. util_preupgrade patch needed for this SSP update. |
| AVPU0000017 | util_preupgrade_001-02.zip  | One time pre-upgrade patch needed for the applying new SP and SSP. If patches applied using CLI not using SDM, then this patch installation is mandatory.                                                                                           |

## Required artifacts for AVP Utilities Release 8.1.3.3

| Download ID | Patch                                  | Notes                                                                                                    |
|-------------|----------------------------------------|----------------------------------------------------------------------------------------------------|
| AVPU0000034 | AVPU-8.1.0.0.0.09-e65-<br>2E_OVF10.ova | New OVA released to address AVPUTIL-1573                                                                                                    |
| AVPU0000033 | util_patch_8.1.3.3.0.01.zip            | Use this patch to upgrade AVP Utilities from 8.1, 8.1.1, 8.1.2 or 8.1.2.1 and 8.1.3.0 or 8.1.3.1 or 8.1.3.2 to 8.1.3.3 FP with bundled security updates PLAT-8.1-008.                                                                               |
| AVPU0000032 | util-PLAT-8.1-008-01.zip               | Use this PLAT patch for AVP Utilities security service pack update only, it does not contain any code fixes. This security service pack can be installed on any 8.1.x AVP Utilities installation. util_preupgrade patch needed for this SSP update. |
| AVPU0000017 | util_preupgrade_001-02.zip             | One time pre-upgrade patch needed for the applying new SP and SSP. If patches applied using CLI not using SDM, then this patch installation is mandatory.                                                                                           |

## Required artifacts for AVP Utilities Release 8.1.3.2

| Download ID | Patch                       | Notes                                                                                                    |
|-------------|-----------------------------|----------------------------------------------------------------------------------------------------|
| AVPU0000030 | util_patch_8.1.3.2.0.01.zip | Use this patch to upgrade AVP Utilities from 8.1, 8.1.1, 8.1.2 or 8.1.2.1 and 8.1.3.0 or 8.1.3.1 to 8.1.3.2 FP with bundled security updates PLAT-8.1-006.                                                                                             |
| AVPU0000029 | util-PLAT-8.1-006-02.zip    | Use this PLAT patch to for AVP Utilities security service pack update only and does not contain any code fixes. This security service pack can be installed on any 8.1.x AVP Utilities installation. util_preupgrade patch needed for this SSP update. |
| AVPU0000017 | util_preupgrade_001-02.zip  | One time pre-upgrade patch needed for the applying new SP and SSP. If patches applied using CLI not using SDM, then this patch installation is mandatory.                                                                                              |

## Required artifacts for AVP Utilities Release 8.1.3.1

| Download ID | Patch                       | Notes                                                                                                    |
|-------------|-----------------------------|----------------------------------------------------------------------------------------------------|
| AVPU0000026 | util_patch_8.1.3.1.0.01.zip | Use this patch to upgrade AVP Utilities from 8.1, 8.1.1, 8.1.2 or 8.1.2.1 and 8.1.3.0 to 8.1.3.1 FP with bundled security updates PLAT-8.1-004.                                                                                                    |
| AVPU0000027 | util-PLAT-8.1-004-01.zip    | Use this PLAT patch to for AVP Utilities security service pack update only and does not contain any code fixes. This security service pack can be installed on any 8.1.x AVP Utilities installation. util_preupgrade patch needed for this SSP update. |
| AVPU0000017 | util_preupgrade_001-02.zip  | One time pre-upgrade patch needed for the applying new SP and SSP. If patches applied using CLI not using SDM, then this patch installation is mandatory.                                                                                              |

#### Required artifacts for AVP Utilities Release 8.1.3

| Download ID | Patch                       | Notes                                                                                                    |
|-------------|-----------------------------|----------------------------------------------------------------------------------------------------|
| AVPU0000017 | util_preupgrade_001-02.zip  | One time pre-upgrade patch needed for the applying new SP and SSP. If patches applied using CLI not using SDM, then this patch installation is mandatory.                                                                                              |
| AVPU0000020 | util_patch_8.1.3.0.0.12.zip | Use this patch to upgrade AVP Utilities from 8.1, 8.1.1, 8.1.2 or 8.1.2.1 to 8.1.3 FP with bundled security updates PLAT-8.1-002.                                                                                                    |
| AVPU0000021 | util-PLAT-8.1-002-07.zip    | Use this PLAT patch to for AVP Utilities security service pack update only and does not contain any code fixes. This security service pack can be installed on any 8.1.x AVP Utilities installation. util_preupgrade patch needed for this SSP update. |

#### Required artifacts for AVP Utilities Release 8.1.2.1

The following section provides AVP Utilities downloading information.

| Download ID | Patch                                                                                                    | Notes                                                                                                    |
|-------------|----------------------------------------------------------------------------------------------------|----------------------------------------------------------------------------------------------------|
| AVPU0000017 | util_preupgrade_001-02.zip                                                                                                    | One time pre-upgrade patch needed for the applying new SP and SSP.                                                                                                    |
| AVPU0000018 | util_patch_8.1.2.1.0.01.zip Use this patch to upgrade AVP Utilities from 8.1 or 8.1.2 to 8.1.2.1 with bundled security updates. |                                                                                                    |
| AVPU0000019 | util-PLAT-8.1-001-02.zip                                                                                                    | Use this PLAT patch to for AVP Utilities security service pack update only and does not contain any code fixes. This security service pack can be installed on any 8.1.x AVP Utilities installation. Util_preupgrade patch needed for this SSP update. |

#### Required artifacts for AVP Utilities Release 8.1.2

The following section provides AVP Utilities downloading information.

| Download ID | Patch                                  | Notes                                                                                    |
|-------------|----------------------------------------|------------------------------------------------------------------------------------------|
| AVPU0000015 | AVPU-8.1.0.0.0.09-e65-<br>1E_OVF10.ova | Use this OVA to deploy AVP Utilities 8.1 with optional disk encryption support.          |
| AVPU0000016 | util_patch_8.1.1.0.0.10.zip            | Use this patch to upgrade AVP Utilities from 8.1 or 8.1.1 to 8.1.2 and security updates. |

#### Required artifacts for AVP Utilities Release 8.1.1

The following section provides AVP Utilities downloading information.

| Download ID | Patch                       | Notes                                                      |  |
|-------------|-----------------------------|------------------------------------------------------------|--|
| AVPU0000014 | util_patch_8.1.1.0.0.06.zip | Use this patch to upgrade AVP Utilities from 8.1 to 8.1.1. |  |

#### Required artifacts for AVP Utilities Release 8.1

The following section provides AVP Utilities downloading information.

| Download ID | Patch                               | Notes                                     |
|-------------|-------------------------------------|-------------------------------------------|
| AVPU000009  | AVPU-8.1.0.0.0.06-e65-127_OVF10.ova | Use this OVA to deploy AVP Utilities 8.1. |

For more details see PCN2098S on the Avaya Technical Support site.

#### **Enhanced Access Security Gateway (EASG)**

EASG provides a secure method for Avaya services personnel to access the Avaya Aura® Application remotely and onsite. Access is under the control of the customer and can be enabled or disabled at any time. EASG must be enabled for Avaya Services to perform tasks necessary for the ongoing support, management and optimization of the solution. EASG is also required to enable remote proactive support tools such as Avaya Expert Systems® and Avaya Healthcheck.

Refer to the *Deploying Avaya Aura® AVP Utilities in a virtual appliance Release 8.1.x* document for instructions on enabling and disabling EASG, and for instructions on installing the EASG site certificates.

## Speculative Execution Vulnerabilities (includes Meltdown and Spectre and L1TF Vulnerabilities)

In order to help mitigate the Speculative Execution Vulnerabilities, the processor manufacturers and operating system developers provide software patches to their products. These are patches to the processors, hypervisors, and operating systems that the Avaya solutions utilize (they are not patches applied to the Avaya developed components of the solutions).

Once these patches are received by Avaya, they are tested with the applicable Avaya solutions to characterize any impact on the performance of the Avaya solutions. The objective of the testing is to reaffirm product/solution functionality and to observe the performance of the Avaya solutions in conjunction with the patches using typical operating parameters.

Avaya is reliant on our suppliers to validate the effectiveness of their respective Speculative Execution Vulnerability patches.

The customer should be aware that implementing these patches may result in performance degradation and that results may vary to some degree for each deployment. The customer is responsible for implementing the patches, and for the results obtained from such patches.

For more information about Speculative Execution Vulnerabilities fixes included in Avaya Aura® Release 8.x, see the following PSNs on the Avaya Support Site:

- PSN020346u Avaya Aura® Meltdown and Spectre vulnerabilities
- PSN020369u Avaya Aura® L1TF vulnerabilities

#### Fixes in AVP Utilities Release 8.1.3.x

#### Fixes in AVP Utilities Release 8.1.3.8

| ID               | Minimum<br>Conditions       | Visible symptoms                                                                 | Found in<br>Release |
|------------------|-----------------------------|----------------------------------------------------------------------------------|---------------------|
| AVPUTIL-<br>1716 | AVP Utilities 8.1 installed | Getting error while trying to configure/ modify SNMP trap receiver for AVPU      | 8.1.3.5             |
| AVPUTIL-<br>1755 | AVP Utilities 8.1 installed | Updating steps to register and modify the SMGR trap receiver on the AVPU system. | 8.1.3.5             |

| ID       | Minimum<br>Conditions | Visible symptoms                              | Found in Release |
|----------|-----------------------|-----------------------------------------------|------------------|
| AVPUTIL- | AVP Utilities 8.1     | bpftool-3.10.0-1160.88.1.el7.x86_64           | 8.1.3.5          |
| 1756     | installed             | kernel-3.10.0-1160.88.1.el7.x86_64            |                  |
|          |                       | kernel-headers-3.10.0-1160.88.1.el7.x86_64    |                  |
|          |                       | kernel-tools-3.10.0-1160.88.1.el7.x86_64      |                  |
|          |                       | kernel-tools-libs-3.10.0-1160.88.1.el7.x86_64 |                  |
|          |                       | python-perf-3.10.0-1160.88.1.el7.x86_64       |                  |
|          |                       | zlib-1.2.7-21.el7_9.x86_64                    |                  |
|          |                       | nss-3.79.0-5.el7_9.x86_64                     |                  |
|          |                       | nss-sysinit-3.79.0-5.el7_9.x86_64             |                  |
|          |                       | nss-tools-3.79.0-5.el7_9.x86_64               |                  |
|          |                       | openssl-1:1.0.2k-26.el7_9.x86_64              |                  |
|          |                       | openssl-libs-1:1.0.2k-26.el7_9.x86_64         |                  |

## Fixes in AVP Utilities Release 8.1.3.5

| ID               | Minimum<br>Conditions       | Visible symptoms                                                                                                    | Found in Release |
|------------------|-----------------------------|----------------------------------------------------------------------------------------------------|------------------|
| AVPUTIL-         | AVPUtil 8.1                 | This one is to address the log4j vulnerability.                                                                                                    | 8.1.3.3          |
| 1675             | installed                   | Spiritagent till 8.1.3.3 was 1.2.16 and is now upgraded to 2.17.1                                                                                                    |                  |
| AVPUTIL-<br>1681 | AVP Utilities 8.1 installed | Logging into a AVPU on 8.1.3.3 and SSP-8.1-011-01 shows an offered KEX algorithm of diffie-hellman-group1-sha1                                                                                                    | 8.1.3.3          |
| AVPUTIL-<br>1708 | AVP Utilities 8.1 installed | openssl-1:1.0.2k-25.el7_9.x86_64<br>openssl-libs-1:1.0.2k-25.el7_9.x86_64                                                                                                    | 8.1.3.3          |
|                  |                             | expat-2.1.0-14.el7_9.x86_64                                                                                                    |                  |
|                  |                             | bpftool-3.10.0-1160.62.1.el7.x86_64<br>kernel-3.10.0-1160.62.1.el7.x86_64<br>kernel-headers-3.10.0-1160.62.1.el7.x86_64<br>kernel-tools-3.10.0-1160.62.1.el7.x86_64<br>kernel-tools-libs-3.10.0-1160.62.1.el7.x86_64<br>python-perf-3.10.0-1160.62.1.el7.x86_64 |                  |
|                  |                             | java-1.8.0-openjdk-1:1.8.0.332.b09-1.el7_9.x86_64<br>java-1.8.0-openjdk-devel-1:1.8.0.332.b09-<br>1.el7_9.x86_64<br>java-1.8.0-openjdk-headless-1:1.8.0.332.b09-<br>1.el7_9.x86_64                                                                              |                  |

## Fixes in AVP Utilities 8.1 SSP#11

| ID       | Minimum<br>Conditions | Visible symptoms                                                                                                    | Found in Release |
|----------|-----------------------|----------------------------------------------------------------------------------------------------|------------------|
| AVPUTIL- | AVP Utilities 8.1     | polkit-0.112-26.el7_9.1.x86_64                                                                                                    | 8.1.3.3          |
| 1662     | installed             | java-1.8.0-openjdk-1:1.8.0.322.b06-1.el7_9.x86_64<br>java-1.8.0-openjdk-devel-1:1.8.0.322.b06-1.el7_9.x86_64<br>java-1.8.0-openjdk-headless-1:1.8.0.322.b06-<br>1.el7_9.x86_64                                                                                  |                  |
|          |                       | aide-0.15.1-13.el7_9.1.x86_64                                                                                                    |                  |
|          |                       | bpftool-3.10.0-1160.59.1.el7.x86_64<br>kernel-3.10.0-1160.59.1.el7.x86_64<br>kernel-headers-3.10.0-1160.59.1.el7.x86_64<br>kernel-tools-3.10.0-1160.59.1.el7.x86_64<br>kernel-tools-libs-3.10.0-1160.59.1.el7.x86_64<br>python-perf-3.10.0-1160.59.1.el7.x86_64 |                  |
|          |                       | openssh-7.4p1-22.el7_9.x86_64<br>openssh-clients-7.4p1-22.el7_9.x86_64<br>openssh-server-7.4p1-22.el7_9.x86_64                                                                                                    |                  |
|          |                       | rpm-4.11.3-48.el7_9.x86_64<br>rpm-build-libs-4.11.3-48.el7_9.x86_64<br>rpm-libs-4.11.3-48.el7_9.x86_64<br>rpm-python-4.11.3-48.el7_9.x86_64                                                                                                    |                  |
|          |                       | krb5-libs-1.15.1-51.el7_9.x86_64                                                                                                    |                  |
|          |                       | nss-3.67.0-4.el7_9.x86_64<br>nss-sysinit-3.67.0-4.el7_9.x86_64<br>nss-tools-3.67.0-4.el7_9.x86_64                                                                                                    |                  |
|          |                       | openssl-1:1.0.2k-23.el7_9.x86_64<br>openssl-libs-1:1.0.2k-23.el7_9.x86_64                                                                                                    |                  |
|          |                       | openIdap-2.4.44-25.el7_9.x86_64<br>openIdap-clients-2.4.44-25.el7_9.x86_64                                                                                                    |                  |
|          |                       | cyrus-sasl-2.1.26-24.el7_9.x86_64<br>cyrus-sasl-lib-2.1.26-24.el7_9.x86_64<br>cyrus-sasl-plain-2.1.26-24.el7_9.x86_64                                                                                                    |                  |

## Fixes in AVP Utilities 8.1 SSP#9

| ID               | Minimum<br>Conditions       | Visible symptoms                                                                                                    | Found in Release |
|------------------|-----------------------------|----------------------------------------------------------------------------------------------------|------------------|
| AVPUTIL-<br>1602 | AVP Utilities 8.1 installed | openssl-1:1.0.2k-22.el7_9.x86_64 openssl-libs-1:1.0.2k-22.el7_9.i686 bpftool-3.10.0-1160.45.1.el7.x86_64 kernel-3.10.0-1160.45.1.el7.x86_64 kernel-headers-3.10.0-1160.45.1.el7.x86_64 kernel-tools-3.10.0-1160.45.1.el7.x86_64 kernel-tools-libs-3.10.0-1160.45.1.el7.x86_64 python-perf-3.10.0-1160.45.1.el7.x86_64 libxml2-2.9.1-6.el7_9.6.i686 libxml2-python-2.9.1-6.el7_9.6.x86_64 | 8.1.3.3          |

| ID | Minimum<br>Conditions | Visible symptoms                                                                                                    | Found in Release |
|----|-----------------------|----------------------------------------------------------------------------------------------------|------------------|
|    |                       | java-1.8.0-openjdk-1:1.8.0.312.b07-1.el7_9.x86_64<br>java-1.8.0-openjdk-devel-1:1.8.0.312.b07-1.el7_9.x86_64<br>java-1.8.0-openjdk-headless-1:1.8.0.312.b07-<br>1.el7_9.x86_64<br>binutils-2.27-44.base.el7_9.1.x86_64 |                  |

## Fixes in AVP Utilities Release 8.1.3.3

| ID               | Minimum<br>Conditions                                                                             | Visible symptoms                                                                                      | Found in Release |
|------------------|---------------------------------------------------------------------------------------------------|----------------------------------------------------------------------------------------------------|------------------|
| AVPUTIL-<br>1573 | Migration from US 7.x to AVPU 8.1. Root password not enabled in US while enabled during migration | After upgrade from US 7.x to AVPU 8.1, customer root account was not working after backup and restore | 8.1.3.2          |
| AVPUTIL-<br>1585 | AVP Utilities 8.1 installed                                                                       | RHSA-2021:2845 java-1.8.0-openjdk-1:1.8.0.302.b08-<br>0.el7_9.x86_64                                  | 8.1.3.2          |
|                  |                                                                                                   | RHSA-2021:2845 java-1.8.0-openjdk-devel-1:1.8.0.302.b08-<br>0.el7_9.x86_64                            |                  |
|                  |                                                                                                   | RHSA-2021:2845 java-1.8.0-openjdk-headless-<br>1:1.8.0.302.b08-0.el7_9.x86_64                         |                  |
|                  |                                                                                                   | RHSA-2021:2725 bpftool-3.10.0-1160.36.2.el7.x86_64                                                    |                  |
|                  |                                                                                                   | RHSA-2021:2725 kernel-3.10.0-1160.36.2.el7.x86_64                                                     |                  |
|                  |                                                                                                   | RHSA-2021:2725 kernel-headers-3.10.0-<br>1160.36.2.el7.x86_64                                         |                  |
|                  |                                                                                                   | RHSA-2021:2725 kernel-tools-3.10.0-1160.36.2.el7.x86_64                                               |                  |
|                  |                                                                                                   | RHSA-2021:2725 kernel-tools-libs-3.10.0-<br>1160.36.2.el7.x86_64                                      |                  |
|                  |                                                                                                   | RHSA-2021:2725 python-perf-3.10.0-1160.36.2.el7.x86_64                                                |                  |
|                  |                                                                                                   | RHSA-2021:3028 microcode_ctl-2:2.1-73.11.el7_9.x86_64                                                 |                  |
|                  |                                                                                                   | RHSA-2021:3438 bpftool-3.10.0-1160.42.2.el7.x86_64                                                    |                  |
|                  |                                                                                                   | RHSA-2021:3438 kernel-3.10.0-1160.42.2.el7.x86_64                                                     |                  |
|                  |                                                                                                   | RHSA-2021:3438 kernel-headers-3.10.0-<br>1160.42.2.el7.x86_64                                         |                  |
|                  |                                                                                                   | RHSA-2021:3438 kernel-tools-3.10.0-1160.42.2.el7.x86_64                                               |                  |
|                  |                                                                                                   | RHSA-2021:3438 kernel-tools-libs-3.10.0-<br>1160.42.2.el7.x86_64                                      |                  |
|                  |                                                                                                   | RHSA-2021:3438 python-perf-3.10.0-1160.42.2.el7.x86_64                                                |                  |
|                  |                                                                                                   | RHSA-2021:3325 bind-libs-32:9.11.4-26.P2.el7_9.7.x86_64                                               |                  |
|                  |                                                                                                   | RHSA-2021:3325 bind-libs-lite-32:9.11.4-<br>26.P2.el7_9.7.x86_64                                      |                  |
|                  |                                                                                                   | RHSA-2021:3325 bind-license-32:9.11.4-<br>26.P2.el7_9.7.noarch                                        |                  |

| ID | Minimum<br>Conditions | Visible symptoms                                                 | Found in Release |
|----|-----------------------|------------------------------------------------------------------|------------------|
|    |                       | RHSA-2021:3325 bind-utils-32:9.11.4-26.P2.el7_9.7.x86_64         |                  |
|    |                       | RHSA-2021:3327 bpftool-3.10.0-1160.41.1.el7.x86_64               |                  |
|    |                       | RHSA-2021:3327 kernel-3.10.0-1160.41.1.el7.x86_64                |                  |
|    |                       | RHSA-2021:3327 kernel-headers-3.10.0-<br>1160.41.1.el7.x86_64    |                  |
|    |                       | RHSA-2021:3327 kernel-tools-3.10.0-1160.41.1.el7.x86_64          |                  |
|    |                       | RHSA-2021:3327 kernel-tools-libs-3.10.0-<br>1160.41.1.el7.x86_64 |                  |
|    |                       | RHSA-2021:3327 python-perf-3.10.0-1160.41.1.el7.x86_64           |                  |
|    |                       | RHSA-2021:3296 libX11-1.6.7-4.el7_9.x86_64                       |                  |
|    |                       | RHSA-2021:3296 libX11-common-1.6.7-4.el7_9.noarch                |                  |
|    |                       | RHSA-2021:3336 libsss_idmap-1.16.5-10.el7_9.10.x86_64            |                  |
|    |                       | RHSA-2021:3336 libsss_nss_idmap-1.16.5-<br>10.el7_9.10.x86_64    |                  |
|    |                       | RHSA-2021:3336 sssd-client-1.16.5-10.el7_9.10.x86_64             |                  |

## Fixes in AVP Utilities 8.1 SSP#7

| ID       | Minimum<br>Conditions | Visible symptoms                                                 | Found in Release |
|----------|-----------------------|------------------------------------------------------------------|------------------|
| AVPUTIL- | AVP Utilities 8.1     | RHSA-2021:2147 glib2-2.56.1-9.el7_9.x86_64                       | 8.1.3.2          |
| 1576     | installed             | RHSA-2021:2305 microcode_ctl-2:2.1-73.9.el7_9.x86_64             |                  |
|          |                       | RHSA-2021:2314 bpftool-3.10.0-1160.31.1.el7.x86_64               |                  |
|          |                       | RHSA-2021:2314 kernel-3.10.0-1160.31.1.el7.x86_64                |                  |
|          |                       | RHSA-2021:2314 kernel-headers-3.10.0-<br>1160.31.1.el7.x86_64    |                  |
|          |                       | RHSA-2021:2314 kernel-tools-3.10.0-1160.31.1.el7.x86_64          |                  |
|          |                       | RHSA-2021:2314 kernel-tools-libs-3.10.0-<br>1160.31.1.el7.x86_64 |                  |
|          |                       | RHSA-2021:2314 python-perf-3.10.0-1160.31.1.el7.x86_64           |                  |
|          |                       | RHSA-2021:2357 dhclient-12:4.2.5-83.el7_9.1.x86_64               |                  |
|          |                       | RHSA-2021:2357 dhcp-common-12:4.2.5-<br>83.el7_9.1.x86_64        |                  |
|          |                       | RHSA-2021:2357 dhcp-libs-12:4.2.5-83.el7_9.1.x86_64              |                  |

## Fixes in AVP Utilities Release 8.1.3.2

| ID               | Minimum<br>Conditions                         | Visible symptoms                                                                                     | Found in Release |
|------------------|-----------------------------------------------|----------------------------------------------------------------------------------------------------|------------------|
| AVPUTIL-<br>1322 | 8.1 Non-<br>Encryption AVPU<br>OVA with util- | Connection to AVPU is lost when util-PLAT-8.1-005-02 is installed on Non-Encryption 8.1 OVA systems. | 8.1.3.1          |

| ID               | Minimum<br>Conditions       | Visible symptoms                                                                                                    | Found in<br>Release |
|------------------|-----------------------------|----------------------------------------------------------------------------------------------------|---------------------|
|                  | PLAT-8.1-005-02 installed   |                                                                                                    |                     |
| AVPUTIL-<br>1312 | AVP Utilities 8.1 installed | Root Privilege Escalation via Backup and Restore Feature.                                                                                                    | 8.1.3.1             |
| AVPUTIL-<br>1313 | AVP Utilities 8.1 installed | RHSA-2021:0742 screen-4.1.0-<br>0.27.20120314git3c2946.el7_9.x86_64                                                                                                    | 8.1.3.1             |
|                  |                             | RHSA-2021:0808 wpa_supplicant-1:2.6-12.el7_9.2.x86_64                                                                                                    |                     |
|                  |                             | RHSA-2021:0856 bpftool-3.10.0-1160.21.1.el7.x86_64                                                                                                    |                     |
|                  |                             | RHSA-2021:0856 kernel-3.10.0-1160.21.1.el7.x86_64                                                                                                    |                     |
|                  |                             | RHSA-2021:0856 kernel-headers-3.10.0-<br>1160.21.1.el7.x86_64                                                                                                    |                     |
|                  |                             | RHSA-2021:1071 kernel-tools-3.10.0-1160.21.1.el7.x86_64                                                                                                    |                     |
|                  |                             | RHSA-2021:1071 kernel-tools-libs-3.10.0-<br>1160.21.1.el7.x86_64                                                                                                    |                     |
|                  |                             | RHSA-2021:1071 python-perf-3.10.0-1160.21.1.el7.x86_64                                                                                                    |                     |
|                  |                             | RHSA-2021:1145 nettle-2.7.1-9.el7_9.x86_64                                                                                                    |                     |
|                  |                             | RHSA-2021:1298 java-1.8.0-openjdk-1:1.8.0.292.b10-<br>1.el7_9.x86_64                                                                                                    |                     |
|                  |                             | RHSA-2021:1298 java-1.8.0-openjdk-devel-1:1.8.0.292.b10-1.el7_9.x86_64 RHSA-2021:1298 java-1.8.0-openjdk-headless-1:1.8.0.292.b10-1.el7_9.x86_64                                                                                                    |                     |
|                  |                             | RHSA-2021:1384 nss-3.53.1-7.el7_9.x86_64<br>RHSA-2021:1384 nss-sysinit-3.53.1-7.el7_9.x86_64<br>RHSA-2021:1384 nss-tools-3.53.1-7.el7_9.x86_64                                                                                                    |                     |
|                  |                             | RHSA-2021:1389 openIdap-2.4.44-23.el7_9.x86_64<br>RHSA-2021:1389 openIdap-clients-2.4.44-23.el7_9.x86_64                                                                                                    |                     |
|                  |                             | RHSA-2021:1469 bind-libs-32:9.11.4-26.P2.el7_9.5.x86_64<br>RHSA-2021:1469 bind-libs-lite-32:9.11.4-<br>26.P2.el7_9.5.x86_64<br>RHSA-2021:1469 bind-license-32:9.11.4-<br>26.P2.el7_9.5.noarch<br>RHSA-2021:1469 bind-utils-32:9.11.4-26.P2.el7_9.5.x86_64 |                     |

## Fixes in AVP Utilities 8.1 SSP#5

| ID               | Minimum<br>Conditions       | Visible symptoms                                                                                                    | Found in Release |
|------------------|-----------------------------|----------------------------------------------------------------------------------------------------|------------------|
| AVPUTIL-<br>1231 | AVP Utilities 8.1 installed | RHSA-2021:0221 sudo-1.8.23-10.el7_9.1.x86_64 RHSA-2021:0336 bpftool-3.10.0-1160.15.2.el7.x86_64 RHSA-2021:0336 kernel-3.10.0-1160.15.2.el7.x86_64 RHSA-2021:0336 kernel-headers-3.10.0- 1160.15.2.el7.x86_64 RHSA-2021:0336 kernel-tools-3.10.0-1160.15.2.el7.x86_64 RHSA-2021:0336 kernel-tools-3.10.0- | 8.1.3.1          |

| ID | Minimum<br>Conditions | Visible symptoms                                                                                                    | Found in Release |
|----|-----------------------|----------------------------------------------------------------------------------------------------|------------------|
|    |                       | 1160.15.2.el7.x86_64<br>RHSA-2021:0336 python-perf-3.10.0-1160.15.2.el7.x86_64                                                                                                    |                  |
|    |                       | RHSA-2021:0339 linux-firmware-20200421-<br>80.git78c0348.el7_9.noarch                                                                                                    |                  |
|    |                       | RHSA-2021:0343 perl-4:5.16.3-299.el7_9.x86_64<br>RHSA-2021:0343 perl-libs-4:5.16.3-299.el7_9.x86_64<br>RHSA-2021:0343 perl-macros-4:5.16.3-299.el7_9.x86_64<br>RHSA-2021:0343 perl-Pod-Escapes-1:1.04-299.el7_9.noarch                                                                                                    |                  |
|    |                       | RHSA-2021:0348 glibc-2.17-322.el7_9.x86_64<br>RHSA-2021:0348 glibc-common-2.17-322.el7_9.x86_64<br>RHSA-2021:0348 nscd-2.17-322.el7_9.x86_64                                                                                                    |                  |
|    |                       | RHSA-2021:0671 bind-libs-32:9.11.4-26.P2.el7_9.4.x86_64<br>RHSA-2021:0671 bind-libs-lite-32:9.11.4-<br>26.P2.el7_9.4.x86_64<br>RHSA-2021:0671 bind-license-32:9.11.4-<br>26.P2.el7_9.4.noarch<br>RHSA-2021:0671 bind-utils-32:9.11.4-26.P2.el7_9.4.x86_64                                                                                                    |                  |
|    |                       | RHSA-2021:0699 grub2-1:2.02-0.87.el7_9.2.x86_64 RHSA-2021:0699 grub2-common-1:2.02- 0.87.el7_9.2.noarch RHSA-2021:0699 grub2-pc-1:2.02-0.87.el7_9.2.x86_64 RHSA-2021:0699 grub2-pc-modules-1:2.02- 0.87.el7_9.2.noarch RHSA-2021:0699 grub2-tools-1:2.02-0.87.el7_9.2.x86_64 RHSA-2021:0699 grub2-tools-extra-1:2.02- 0.87.el7_9.2.x86_64 RHSA-2021:0699 grub2-tools-minimal-1:2.02- 0.87.el7_9.2.x86_64 |                  |

## Fixes in AVP Utilities Release 8.1.3.1

| ID               | Minimum<br>Conditions       | Visible symptoms                                                                            | Found in Release |
|------------------|-----------------------------|---------------------------------------------------------------------------------------------|------------------|
| AVPUTIL-<br>1220 | AVP Utilities 8.1 installed | RHSA-2020:5566 openssl-1:1.0.2k-21.el7_9.x86_64<br>RHSA-2020:5443 gd-2.0.35-27.el7_9.x86_64 | 8.1.3            |
|                  |                             | RHSA-2020:5023 kernel-3.10.0-1160.11.1.el7.x86_64                                           |                  |

## Fixes in AVP Utilities 8.1 SSP#3

| ID       | Minimum<br>Conditions | Visible symptoms                                        | Found in Release |
|----------|-----------------------|---------------------------------------------------------|------------------|
| AVPUTIL- | AVP Utilities 8.1     | RHSA-2020:5083 microcode_ctl-2:2.1-73.2.el7_9.x86_64    | 8.1.3            |
| 1209     | installed             | RHSA-2020:5023 kernel-3.10.0-1160.6.1.el7.x86_64        |                  |
|          |                       | RHSA-2020:5011 bind-libs-32:9.11.4-26.P2.el7_9.2.x86_64 |                  |
|          |                       | RHSA-2020:5009 python-2.7.5-90.el7.x86_64               |                  |

| ID | Minimum<br>Conditions | Visible symptoms                                                     | Found in Release |
|----|-----------------------|----------------------------------------------------------------------|------------------|
|    |                       | RHSA-2020:5002 curl-7.29.0-59.el7_9.1.x86_64                         |                  |
|    |                       | RHSA-2020:4908 libX11-1.6.7-3.el7_9.x86_64                           |                  |
|    |                       | RHSA-2020:4907 freetype-2.8-14.el7_9.1.x86_64                        |                  |
|    |                       | RHSA-2020:4350 java-1.8.0-openjdk-1:1.8.0.272.b10-<br>1.el7_9.x86_64 |                  |
|    |                       | RHSA-2020:4276 kernel-3.10.0-1160.2.2.el7.x86_64                     |                  |
|    |                       | RHSA-2020:4076 nss-3.53.1-3.el7_9.x86_64                             |                  |
|    |                       | RHSA-2020:4072 libcroco-0.6.12-6.el7_9.x86_64                        |                  |
|    |                       | RHSA-2020:4060 kernel-3.10.0-1160.el7.x86_64                         |                  |
|    |                       | RHSA-2020:4041 openIdap-2.4.44-22.el7.x86_64                         |                  |
|    |                       | RHSA-2020:4032 dbus-1:1.10.24-15.el7.x86_64                          |                  |
|    |                       | RHSA-2020:4026 mariadb-libs-1:5.5.68-1.el7.x86_64                    |                  |
|    |                       | RHSA-2020:4011 e2fsprogs-1.42.9-19.el7.x86_64                        |                  |
|    |                       | RHSA-2020:4007 systemd-219-78.el7.x86_64                             |                  |
|    |                       | RHSA-2020:4005 libxslt-1.1.28-6.el7.x86_64                           |                  |
|    |                       | RHSA-2020:4003 NetworkManager-1:1.18.8-1.el7.x86_64                  |                  |
|    |                       | RHSA-2020:3996 libxml2-2.9.1-6.el7.5.x86_64                          |                  |
|    |                       | RHSA-2020:3978 glib2-2.56.1-7.el7.x86_64                             |                  |
|    |                       | RHSA-2020:3971 hunspell-1.3.2-16.el7.x86_64                          |                  |
|    |                       | RHSA-2020:3952 expat-2.1.0-12.el7.x86_64                             |                  |
|    |                       | RHSA-2020:3916 curl-7.29.0-59.el7.x86_64                             |                  |
|    |                       | RHSA-2020:3915 libssh2-1.8.0-4.el7.x86_64                            |                  |
|    |                       | RHSA-2020:3911 python-2.7.5-89.el7.x86_64                            |                  |
|    |                       | RHSA-2020:3908 cpio-2.11-28.el7.x86_64                               |                  |
|    |                       | RHSA-2020:3902 libtiff-4.0.3-35.el7.x86_64                           |                  |
|    |                       | RHSA-2020:3901 libpng-2:1.5.13-8.el7.x86_64                          |                  |
|    |                       | RHSA-2020:3864 cups-libs-1:1.6.3-51.el7.x86_64                       |                  |
|    |                       | RHSA-2020:3861 glibc-2.17-317.el7.x86_64                             |                  |
|    |                       | RHSA-2020:3848 libmspack-0.5-0.8.alpha.el7.x86_64                    |                  |

## Fixes in AVP Utilities Release 8.1.3

| ID           | Minimum<br>Conditions                  | Visible symptoms                                                                         | Found in Release |
|--------------|----------------------------------------|------------------------------------------------------------------------------------------|------------------|
| AVPUTIL-1051 | AVP Utilities 8.0.x or 8.1.x installed | Documentation: Add a SSL Certificate for Avaya Aura® AVP Utilities Serviceability Agent. | 8.1.3            |
| AVPUTIL-846  | AVP Utilities 8.1.x installed          | RHSA-2020:1113 - Moderate: bash security update                                          | 8.1.3            |
| AVPUTIL-1053 | AVP Utilities 8.1.x installed          | RHSA-2020:3217 - Moderate: grub2 security and bug fix update                             | 8.1.3            |

| ID          | Minimum<br>Conditions         | Visible symptoms                                                                  | Found in Release |
|-------------|-------------------------------|-----------------------------------------------------------------------------------|------------------|
| AVPUTIL-970 | AVP Utilities 8.1.x installed | RHSA-2020:2663 - Moderate: ntp security update                                    | 8.1.3            |
| AVPUTIL-969 | AVP Utilities 8.1.x installed | RHSA-2020:2642 - Important: unbound security update                               | 8.1.3            |
| AVPUTIL-969 | AVP Utilities 8.1.x installed | RHSA-2020:2414 - Important: unbound security update                               | 8.1.3            |
| AVPUTIL-967 | AVP Utilities 8.1.x installed | RHSA-2020:2664 - Important: kernel security and bug fix update                    | 8.1.3            |
| AVPUTIL-891 | AVP Utilities 8.1.x installed | RHSA-2020:2432 - Moderate: microcode_ctl security, bug fix and enhancement update | 8.1.3            |
| AVPUTIL-891 | AVP Utilities 8.1.x installed | RHSA-2020:2344 - Important: bind security update                                  | 8.1.3            |
| AVPUTIL-891 | AVP Utilities 8.1.x installed | RHSA-2020:2082 - Important: kernel security and bug fix                           | 8.1.3            |
| AVPUTIL-955 | AVP Utilities 8.1.x installed | RHSA-2020:2968 - Important: java-1.8.0-openjdk security                           | 8.1.3            |
| AVPUTIL-891 | AVP Utilities 8.1.x installed | RHSA-2020:2894 - Important: dbus security update                                  | 8.1.3            |
| AVPUTIL-891 | AVP Utilities 8.1.x installed | RHSA-2020:3220 - Important: kernel security and bug fix                           | 8.1.3            |

## Fixes in AVP Utilities Release 8.1.2.1

| ID          | Minimum<br>Conditions          | Visible symptoms                                                                    | Found in Release |
|-------------|--------------------------------|-------------------------------------------------------------------------------------|------------------|
| AVPUTIL-855 | AVP Utilities 8.1.x installed. | RHSA-2020:1512 Important/Sec. java-1.8.0-openjdk-<br>1:1.8.0.252.b09-2.el7_8.x86_64 | 8.1.2            |
| AVPUTIL-854 | AVP Utilities 8.1.x installed. | RHSA-2020:1190 Moderate/Sec. libxml2-2.9.1-6.el7.4.x86_64                           | 8.1.2            |
| AVPUTIL-853 | AVP Utilities 8.1.x installed. | RHSA-2020:1181 Low/Sec. unzip-6.0-21.el7.x86_64                                     | 8.1.2            |
| AVPUTIL-852 | AVP Utilities 8.1.x installed. | RHSA-2020:1180 Moderate/Sec. emacs-filesystem-1:24.3-23.el7.noarch                  | 8.1.2            |
| AVPUTIL-851 | AVP Utilities 8.1.x installed. | RHSA-2020:1176 Low/Sec. avahi-libs-0.6.31-20.el7.x86_64                             | 8.1.2            |
| AVPUTIL-850 | AVP Utilities 8.1.x installed. | RHSA-2020:1138 Low/Sec. gettext-0.19.8.1-3.el7.x86_64                               | 8.1.2            |
| AVPUTIL-849 | AVP Utilities 8.1.x installed. | RHSA-2020:1135 Low/Sec. polkit-0.112-26.el7.x86_64                                  | 8.1.2            |
| AVPUTIL-848 | AVP Utilities 8.1.x installed. | RHSA-2020:1131 Moderate/Sec. python-2.7.5-<br>88.el7.x86_64                         | 8.1.2            |
| AVPUTIL-845 | AVP Utilities 8.1.x installed. | RHSA-2020:1112 Moderate/Sec. php-5.4.16-48.el7.x86_64                               | 8.1.2            |

| ID          | Minimum<br>Conditions          | Visible symptoms                                                           | Found in Release |
|-------------|--------------------------------|----------------------------------------------------------------------------|------------------|
| AVPUTIL-844 | AVP Utilities 8.1.x installed. | RHSA-2020:1100 Moderate/Sec. mariadb-libs-1:5.5.65-<br>1.el7.x86_64        | 8.1.2            |
| AVPUTIL-843 | AVP Utilities 8.1.x installed. | RHSA-2020:1080 Moderate/Sec. atk-2.28.1-2.el7.x86_64                       | 8.1.2            |
| AVPUTIL-842 | AVP Utilities 8.1.x installed. | RHSA-2020:1061 Moderate/Sec. bind-32:9.11.4-<br>16.P2.el7.x86_64           | 8.1.2            |
| AVPUTIL-841 | AVP Utilities 8.1.x installed. | RHSA-2020:1050 Moderate/Sec. cups-libs-1:1.6.3-43.el7.x86_64               | 8.1.2            |
| AVPUTIL-840 | AVP Utilities 8.1.x installed. | RHSA-2020:1022 Low/Sec. file-5.11-36.el7.x86_64                            | 8.1.2            |
| AVPUTIL-839 | AVP Utilities 8.1.x installed. | RHSA-2020:1021 Moderate/Sec. gsettings-desktop-schemas-3.28.0-3.el7.x86_64 | 8.1.2            |
| AVPUTIL-838 | AVP Utilities 8.1.x installed. | RHSA-2020:1020 Low/Sec. curl-7.29.0-57.el7.x86_64                          | 8.1.2            |
| AVPUTIL-837 | AVP Utilities 8.1.x installed. | RHSA-2020:1016 Moderate/Sec. kernel-3.10.0-<br>1127.el7.x86_64             | 8.1.2            |
| AVPUTIL-836 | AVP Utilities 8.1.x installed. | RHSA-2020:1011 Moderate/Sec. expat-2.1.0-11.el7.x86_64                     | 8.1.2            |
| AVPUTIL-834 | AVP Utilities 8.1.x installed. | RHSA-2020:1000 Moderate/Sec. rsyslog-8.24.0-<br>52.el7.x86_64              | 8.1.2            |
| AVPUTIL-833 | AVP Utilities 8.1.x installed. | RHSA-2020:0630 Important/Sec. ppp-2.4.5-<br>34.el7_7.x86_64                | 8.1.2            |
| AVPUTIL-832 | AVP Utilities 8.1.x installed. | RHSA-2020:0834 Important/Sec. kernel-3.10.0-<br>1062.18.1.el7.x86_64       | 8.1.2            |
| AVPUTIL-831 | AVP Utilities 8.1.x installed. | RHSA-2020:0897 Important/Sec. libicu-50.2-4.el7_7.x86_64                   | 8.1.2            |

## Fixes in AVP Utilities Release 8.1.2

| ID          | Minimum<br>Conditions          | Visible symptoms                                                       | Found in<br>Release |
|-------------|--------------------------------|------------------------------------------------------------------------|---------------------|
| AVPUTIL-383 | AVP Utilities 8.1.x installed. | RHSA-2019-3128 - Important: java-1.8.0-openjdk security update         | 8.1.1               |
| AVPUTIL-382 | AVP Utilities 8.1.x installed. | RHSA-2019:4326 - Important: fribidi security update                    | 8.1.1               |
| AVPUTIL-381 | AVP Utilities 8.1.x installed. | RHSA-2019:3976 -Low: tcpdump security update                           | 8.1.1               |
| AVPUTIL-380 | AVP Utilities 8.1.x installed. | RHSA-2019:3197 - Important: sudo security update                       | 8.1.1               |
| AVPUTIL-379 | AVP Utilities 8.1.x installed. | RHSA-2019:4190 - Important: nss, nss-softokn, nss-util security update | 8.1.1               |

| ID          | Minimum<br>Conditions          | Visible symptoms                                              | Found in<br>Release |
|-------------|--------------------------------|---------------------------------------------------------------|---------------------|
| AVPUTIL-378 | AVP Utilities 8.1.x installed. | RHSA-2019:2829 - Important: kernel security update            | 8.1.1               |
| AVPUTIL-377 | AVP Utilities 8.1.x installed. | RHSA-2019:3055 - Important: kernel security update            | 8.1.1               |
| AVPUTIL-376 | AVP Utilities 8.1.x installed. | RHSA-2019:3834 - Important: kernel security update            | 8.1.1               |
| AVPUTIL-375 | AVP Utilities 8.1.x installed. | RHSA-2019:3872 -Important: kernel security update             | 8.1.1               |
| AVPUTIL-374 | AVP Utilities 8.1.x installed. | RHSA-2019:3979 -Important: kernel security and bug fix update | 8.1.1               |
| AVPUTIL-781 | AVP Utilities 8.1.x installed. | RHSA-2020:0374 - Important: kernel update                     | 8.1.1               |
| AVPUTIL-782 | AVP Utilities 8.1.x installed. | RHSA-2020:0196 - Important: java update                       | 8.1.1               |
| AVPUTIL-783 | AVP Utilities 8.1.x installed. | RHSA-2020:0227 - Important: sqlite update                     | 8.1.1               |
| AVPUTIL-784 | AVP Utilities 8.1.x installed. | RHSA-2020:0540 - Important: sudo update                       | 8.1.1               |

#### Fixes in AVP Utilities Release 8.1.1

The following table lists the fixes in Release 8.0 which were derived from the previous Utility Services 7.1 release.

| ID          | Minimum<br>Conditions          | Visible symptoms                                     | Found in Release |
|-------------|--------------------------------|------------------------------------------------------|------------------|
| AVPUTIL-320 | AVP Utilities<br>8.1 installed | 126302 - RHEL 7 / 8: vim (RHSA-2019:1619) (tcp)      | 8.1              |
| AVPUTIL-299 | AVP Utilities<br>8.1 installed | update kernel for RHEL7 per RHSA-2019:1481           | 8.1              |
| AVPUTIL-334 | AVP Utilities<br>8.1 installed | [RHSA-2019:1815]                                     | 8.1              |
|             | o. i installed                 | java-1.8.0-openjdk-1:1.8.0.222.b10-0.el7_6.x86_64    |                  |
|             |                                | [RHSA-2019:1884] libssh2-1.4.3-12.el7_6.3.x86_64     |                  |
|             |                                | [RHSA-2019:2030] python-2.7.5-86.el7.x86_64          |                  |
|             |                                | [RHSA-2019:2046] polkit-0.112-22.el7.x86_64          |                  |
|             |                                | [RHSA-2019:2049] libmspack-0.5-0.7.alpha.el7.x86_64  |                  |
|             |                                | [RHSA-2019:2052] libjpeg-turbo-1.2.90-8.el7.x86_64   |                  |
|             |                                | [RHSA-2019:2053] libtiff-4.0.3-32.el7.x86_64         |                  |
|             |                                | [RHSA-2019:2057] bind-libs-32:9.11.4-9.P2.el7.x86_64 |                  |
|             |                                | [RHSA-2019:2060] dhclient-12:4.2.5-77.el7.x86_64     |                  |
|             |                                | [RHSA-2019:2075] binutils-2.27-41.base.el7.x86_64    |                  |
|             |                                | [RHSA-2019:2077] ntp-4.2.6p5-29.el7.x86_64           |                  |
|             |                                | [RHSA-2019:2079] libX11-1.6.7-2.el7.x86_64           |                  |

| ID | Minimum<br>Conditions | Visible symptoms                                    | Found in Release |
|----|-----------------------|-----------------------------------------------------|------------------|
|    |                       | [RHSA-2019:2091] systemd-219-67.el7.x86_64          |                  |
|    |                       | [RHSA-2019:2110] rsyslog-8.24.0-38.el7.x86_64       |                  |
|    |                       | [RHSA-2019:2118] glibc-2.17-292.el7.x86_64          |                  |
|    |                       | [RHSA-2019:2136] libssh2-1.8.0-3.el7.x86_64         |                  |
|    |                       | [RHSA-2019:2143] openssh-7.4p1-21.el7.x86_64        |                  |
|    |                       | [RHSA-2019:2159] unzip-6.0-20.el7.x86_64            |                  |
|    |                       | [RHSA-2019:2162] blktrace-1.0.5-9.el7.x86_64        |                  |
|    |                       | [RHSA-2019:2169]                                    |                  |
|    |                       | linux-firmware-20190429-72.gitddde598.el7.noarch    |                  |
|    |                       | [RHSA-2019:2177] libsss_idmap-1.16.4-21.el7.x86_64  |                  |
|    |                       | [RHSA-2019:2181] curl-7.29.0-54.el7.x86_64          |                  |
|    |                       | [RHSA-2019:2189] procps-ng-3.3.10-26.el7.x86_64     |                  |
|    |                       | [RHSA-2019:2197] elfutils-0.176-2.el7.x86_64        |                  |
|    |                       | [RHSA-2019:2237] nspr-4.21.0-1.el7.x86_64           |                  |
|    |                       | [RHSA-2019:2304] openssl-1:1.0.2k-19.el7.x86_64     |                  |
|    |                       | [RHSA-2019:2327] mariadb-libs-1:5.5.64-1.el7.x86_64 |                  |
|    |                       | [RHSA-2019:2571] pango-1.42.4-4.el7_7.x86_64        |                  |
|    |                       | [RHSA-2019:2600] kernel-3.10.0-1062.1.1.el7.x86_64  |                  |

#### Fixes in AVP Utilities Release 8.0.1.1

The following table lists the fixes in Release 8.0, which were derived from the previous Utility Services 7.1 release.

| ID          | Minimum<br>Conditions                 | Visible symptoms                                                              | Found in Release |
|-------------|---------------------------------------|-------------------------------------------------------------------------------|------------------|
| AVPUTIL-196 | Install service pack on AVP Utilities | AVP, auto reboots without installing the service pack and corrupts the system | 8.0.1            |

#### Known issues and workarounds in AVP Utilities Release 8.1.x.x

#### Known issues and workarounds in AVP Utilities Release 8.1.3.5

| ID           | Minimum<br>Conditions                                                    | Visible symptoms                                                               | Workaround                                                               |
|--------------|--------------------------------------------------------------------------|--------------------------------------------------------------------------------|--------------------------------------------------------------------------|
| AVPUTIL-1716 | AVPU 8.1.3<br>installed without<br>configuring<br>SNMP trap<br>receiver. | Getting error while trying to configure/<br>modify SNMP trap receiver for AVPU | Configure/ modify<br>the trap receiver<br>before applying<br>patch 8.1.3 |
| AVPUTIL-1717 | AVPU 8.1<br>installed                                                    | Getting following warning while applying 8.1.3.5 patch:                        | NA (the warning can<br>be ignored as it is<br>not service<br>affecting.) |

| ID          | Minimum<br>Conditions | Visible symptoms                                                                                                    | Workaround |
|-------------|-----------------------|----------------------------------------------------------------------------------------------------|------------|
|             |                       | cp: missing destination file operand after<br>'/opt/util/resource/patch-<br>update/restore/8135002/'                                  |            |
|             |                       | Try 'cphelp' for more information                                                                                                    |            |
|             |                       | cp: missing destination file operand after 'spiritAgentrpm-8.1.3.5.0-38017-SDK-1.0.rpm'                                               |            |
|             |                       | Try 'cphelp' for more information                                                                                                    |            |
| SMGR- 69881 | AVPU 8.1.3.5          | Spirit agent version is inconsistent when checking through command "service spiritAgent status" and in /opt/spirit/logging/spirit.log | NA         |

#### Known issues and workarounds in AVP Utilities Release 8.1.3.2

| ID           | Minimum<br>Conditions                                 | Visible symptoms                                                                                                    | Workaround                         |
|--------------|-------------------------------------------------------|----------------------------------------------------------------------------------------------------|------------------------------------|
| AVPUTIL-1573 | Migration from<br>Utility services<br>7.1 to AVPU 8.1 | Admin password provided during deployment gets overwritten with the password in backup while root password does not work | Refer PSN020530u<br>for workaround |
| SMGR-60412   | Migration from<br>Utility services<br>7.1 to AVPU 8.1 | AVPU version in SMGR inventory is wrong after upgrading from Utility Services 7.1 to AVPU 8.1                            | Refer PSN020530u<br>for workaround |

#### Known issues and workarounds in AVP Utilities Release 8.1.3

| ID           | Minimum<br>Conditions                           | Visible symptoms                                  | Workaround |
|--------------|-------------------------------------------------|---------------------------------------------------|------------|
| AVPUTIL-1133 | Install service<br>pack 002 on AVP<br>Utilities | Red Hat curl local file overwrite (CVE-2020-8177) | None       |

#### Known issues and workarounds in AVP Utilities Release 8.1.2

| ID          | Minimum conditions                              | Visible symptoms                                                                         | Workaround                                                                                             |
|-------------|-------------------------------------------------|------------------------------------------------------------------------------------------|----------------------------------------------------------------------------------------------------|
| AVPUTIL-829 | AVP 8.1 or later on<br>older OVA<br>deployments | Pre-upgrade patch is not getting installed on AVPU 8.1 GA build of older OVA deployments | Workaround is user needs to login through root and remove the patchins folder using following command. |
|             |                                                 |                                                                                          | #rm -rf /tmp/patchins                                                                                  |

| ID          | Minimum conditions                                        | Visible symptoms                                                                                                    | Workaround                                                                                                    |
|-------------|-----------------------------------------------------------|----------------------------------------------------------------------------------------------------|----------------------------------------------------------------------------------------------------|
|             |                                                           |                                                                                                    | After this one can proceed with patch installation operation.                                                                                                    |
| AVPUTIL-779 | AVP 8.1 or later.                                         | Test alarms on AVPU are not working when triggered from the SMGR Inventory->Manage Serviceability Agents->Serviceability Agents->Generate                                                                                                    | Test alarms can be generated from the command line. Please refer to section Generating test alarms from AVP Utilities in Administering Avaya Aura® AVP Utilities.                                                                                                    |
| AVPUTIL-780 | AVP 8.1.2 New Encrypted OVA or later using hardened mode. | If we try to deploy AVP Utilities 8.1 Encrypted OVA via SMGR SDM/SDM client in Hardened mode dod and if we try to select the option as require passphrase at boot time then it gets stuck.  The AVPU gets stuck because it enables the FIPS mode and reboots the machine and it gets stuck asking for passphrase while boot time. | If customer deploys AVPU 8.1E ova in hardened or hardened_DOD mode with encryption enabled, then while filling the configuration details, customer must make sure that he unchecks the box for 'Encryption Passphrase required at boot time'. This indicates to create a local key store which is required for uninterrupted deploy through SDM. On failing to uncheck the box, customer will have to manually open the VM console of the AVPU machine, and enter the encryption passphrase. Until the passphrase isn't entered, the deployment won't be marked as complete. |

## Known issues and workarounds in AVP Utilities Release 8.1.1

| ID | Minimum conditions | Visible symptoms | Workaround |
|----|--------------------|------------------|------------|
|    |                    |                  |            |

## Known issues and workarounds in AVP Utilities Release 8.1

| ID | Minimum conditions | Visible symptoms | Workaround |
|----|--------------------|------------------|------------|
|    |                    |                  |            |

## Avaya Aura® Appliance Virtualization Platform

#### What's new in Avaya Aura® Appliance Virtualization Platform Release 8.1.x.x

#### What's new in Avaya Aura® Appliance Virtualization Platform Release 8.1.3.3

For more information see *What's New in Avaya Aura® Release 8.1.x* document on the Avaya Support site:

https://downloads.avaya.com/css/P8/documents/101057859

#### What's new in Avaya Aura® Appliance Virtualization Platform Release 8.1.3.2

For more information see What's New in Avaya Aura® Release 8.1.x document on the Avaya Support site:

https://downloads.avaya.com/css/P8/documents/101057859

#### What's new in Avaya Aura® Appliance Virtualization Platform Release 8.1.3.1

vmware\_flags tool to enable the Guest VM flags for MCEPSC vulnerability mitigation now takes for each VMs individually

Pulling out ethernet cable or setting eth port down to produce ETH\_FAULT event for active-active and active-standby use cases

#### What's new in Avaya Aura® Appliance Virtualization Platform Release 8.1.3

For more information see *What's New in Avaya Aura® Release 8.1.x* document on the Avaya Support site:

https://downloads.avaya.com/css/P8/documents/101057859

#### What's new in Avava Aura® Appliance Virtualization Platform Release 8.1.2.1

Avaya Aura® Appliance Virtualization Platform 8.1.2.1 has introduced new security service pack bundle. This is useful for customers who want to get only the security updates and not the full feature pack or service pack. The ISO, feature pack or service pack will continue to bundle security updates like before.

Please refer to PCN AVP SSP 8.1.x – PCN 2122S for instructions on how to download and install the security service pack.

#### What's new in Avaya Aura® Appliance Virtualization Platform Release 8.1.2

Avaya Aura® Appliance Virtualization Platform 8.1.2 has ability to automatically delete snapshots. An administrator can configure snapshot to be deleted between 1 and 30 days after being generated. If this feature is enabled, the snapshot alarm will be generated 3 days prior to snapshot deletion.

For more information see *What's New in Avaya Aura*® *Release 8.1.x* document on the Avaya Support site:

https://downloads.avaya.com/css/P8/documents/101057859

What's new in Avaya Aura® Appliance Virtualization Platform Release 8.1.1

For more information see *What's New in Avaya Aura® Release 8.1.x* document on the Avaya Support site:

https://downloads.avaya.com/css/P8/documents/101057859

#### **Security Service Packs**

AVP releases ESXi 6.5 Platform Security Service Packs (SSPs) Only without any SP/FP.

Beginning December 2020, SSPs will also be released on a more frequent cadence. This means that SSPs may also be available between application Service Packs/Feature Packs. SSP required artifacts and fix IDs will no longer be tracked in the Release Notes. For further information on contents and installation procedures, please see PCN AVP SSP 8.1.x – PCN 2122S.

AVP releases Security Service Packs (SSPs) Only without any SP/FP. Beginning December 2020, SSPs will also be released on a more frequent cadence.

| Download ID | Filename                       | File size | Notes                                                                                                    |
|-------------|--------------------------------|-----------|----------------------------------------------------------------------------------------------------|
| AVP00000086 | PLAT-avaya-avp-e65-<br>011.tar | 330 MB    | AVP Security service pack #11. Use this security service pack on any 8.1.x system to get the latest security updates.                               |
| AVP00000085 | PLAT-avaya-avp-e65-<br>009.tar | 462 MB    | AVP Security service pack #9. Use this security service pack on any 8.1.x system to get the latest security updates.                                |
| AVP00000082 | PLAT-avaya-avp-e65-<br>007.tar | 330 MB    | AVP Security service pack #7. Use this security service pack on any 8.1.x system to get the latest security updates.                                |
| AVP00000079 | PLAT-avaya-avp-e65-<br>005.tar | 461 MB    | AVP Security service pack #5. Use this security service pack on any 8.1.x system to get the latest security updates.                                |
| AVP00000078 | PLAT-avaya-avp-e65-<br>004.tar | 330 MB    | AVP Security service pack #4. Use this security service pack on any 8.1.x system to get the latest ESXi security till 2nd updates of November 2020. |
| AVP00000073 | PLAT-avaya-avp-e65-<br>003.tar | 462 MB    | AVP Security service pack #3. Use this security service pack on any 8.1.x system to get the latest ESXi security updates till November 2020.        |
| AVP00000068 | PLAT-avaya-avp-e65-<br>002.tar | 461 MB    | AVP Security service pack #2. Use this security service pack on any 8.1.x system to get the latest security updates.                                |
| AVP00000065 | PLAT-avaya-avp-e65-<br>001.tar | 460 MB    | AVP Security service pack #1. Use this security service pack on any 8.1.x system to get the latest security updates.                                |

#### Required artifacts for Avaya Aura® Appliance Virtualization Platform Release 8.1.x.x

#### Required artifacts for Avaya Aura® Appliance Virtualization Platform Release 8.1.3.3

| Download ID | Filename                               | File size | Notes                                                                                                    |
|-------------|----------------------------------------|-----------|----------------------------------------------------------------------------------------------------|
| AVP00000084 | avaya-avp-<br>8.1.3.3.0.02.iso         | 456 MB    | Use this ISO file for new AVP 8.1.3.3 new installations. This ISO also contains the upgrade-avaya-avp-8.1.3.3.0.01.zip upgrade bundle |
| AVP00000083 | upgrade-avaya-avp-<br>8.1.3.3.0.02.zip | 188 MB    | upgrade-avaya-avp-8.1.3.3.0.01.zip upgrade bundle.<br>Use this ZIP file for an upgrade from pervious 7.x,<br>8.0.x or 8.1.x releases. |

<sup>&</sup>quot;Note that there was no need for an 8.1.3.4 and 8.1.3.5 AVP update, so there is no Service Pack available for AVP aligning 8.1.3.4 or 8.1.3.5 Aura release"

#### Required artifacts for Avaya Aura® Appliance Virtualization Platform Release 8.1.3.2

| Download ID | Filename                               | File size | Notes                                                                                                    |
|-------------|----------------------------------------|-----------|----------------------------------------------------------------------------------------------------|
| AVP00000081 | avaya-avp-<br>8.1.3.2.0.07.iso         | 456 MB    | Use this ISO file for new AVP 8.1.3.2 new installations. This ISO also contains the upgrade-avaya-avp-8.1.3.2.0.07.zip upgrade bundle |
| AVP00000080 | upgrade-avaya-avp-<br>8.1.3.2.0.07.zip | 188 MB    | upgrade-avaya-avp- 8.1.3.2.0.07.zip upgrade bundle. Use this ZIP file for an upgrade from pervious 7.x, 8.0.x or 8.1.x releases.      |
| AVP00000079 | PLAT-avaya-avp-e65-<br>005.tar         | 461 MB    | AVP Security service pack #5. Use this security service pack on any 8.1.x system to get the latest security updates.                  |

### Required artifacts for Avaya Aura® Appliance Virtualization Platform Release 8.1.3.1

| Download ID | Filename                               | File size | Notes                                                                                                    |
|-------------|----------------------------------------|-----------|----------------------------------------------------------------------------------------------------|
| AVP00000076 | avaya-avp-<br>8.1.3.1.0.03.iso         | 454 MB    | Use this ISO file for new AVP 8.1.3.1 new installations. This ISO also contains the upgrade-avaya-avp-8.1.3.1.0.03.zip upgrade bundle  |
| AVP00000077 | upgrade-avaya-avp-<br>8.1.3.1.0.03.zip | 187 MB    | upgrade-avaya-avp- 8.1.3.1.0.03.zip upgrade bundle.<br>Use this ZIP file for an upgrade from pervious 7.x,<br>8.0.x or 8.1.x releases. |
| AVP00000078 | PLAT-avaya-avp-e65-<br>004.tar         | 330 MB    | AVP Security service pack #4. Use this security service pack on any 8.1.x system to get the latest security updates.                   |

### Required artifacts for Avaya Aura® Appliance Virtualization Platform Release 8.1.3

| Download ID | Filename                               | File size | Notes                                                                                                    |
|-------------|----------------------------------------|-----------|----------------------------------------------------------------------------------------------------|
| AVP00000066 | avaya-avp-<br>8.1.3.0.0.15.iso         | 454 MB    | Use this ISO file for new AVP 8.1.3 new installations. This ISO also contains the upgrade-avaya-avp-8.1.3.0.0.15.zip upgrade bundle    |
| AVP00000067 | upgrade-avaya-avp-<br>8.1.3.0.0.15.zip | 187 MB    | upgrade-avaya-avp- 8.1.3.0.0.15.zip upgrade bundle.<br>Use this ZIP file for an upgrade from pervious 7.x,<br>8.0.x or 8.1.x releases. |
| AVP00000068 | PLAT-avaya-avp-e65-<br>002.tar         | 461 MB    | AVP Security service pack. Use this security service pack on any 8.1.x system to get the latest security updates.                      |

#### Required artifacts for Avaya Aura® Appliance Virtualization Platform Release 8.1.2.1

The following section provides Avaya Aura® Appliance Virtualization Platform downloading information.

Find patch information at <a href="https://support.avaya.com">https://support.avaya.com</a>. For more details, see PCN2097S on the Avaya Technical Support site.

| Download ID | Filename                       | File size | Notes                                                                                                    |
|-------------|--------------------------------|-----------|----------------------------------------------------------------------------------------------------|
| AVP00000063 | avaya-avp-<br>8.1.2.1.0.06.iso | 465 MB    | Use this ISO file for new AVP 8.1.2 new installations. This ISO also contains the upgrade-avaya-avp-8.1.2.1.0.06.zip upgrade bundle |

| Download ID | Filename                               | File size | Notes                                                                                                    |
|-------------|----------------------------------------|-----------|----------------------------------------------------------------------------------------------------|
| AVP00000064 | upgrade-avaya-avp-<br>8.1.2.1.0.06.zip | 193 MB    | upgrade-avaya-avp- 8.1.2.0.0.09.zip upgrade bundle.<br>Use this ZIP file for an upgrade from pervious 7.x,<br>8.0.x or 8.1.x releases. |
| AVP00000065 | PLAT-avaya-avp-e65-<br>001.tar         | 460 MB    | AVP Security service pack. Use this security service pack on any 8.1.x system to get the latest security updates.                      |

#### Required artifacts for Avaya Aura® Appliance Virtualization Platform Release 8.1.2

The following section provides Avaya Aura® Appliance Virtualization Platform downloading information.

Find patch information at <a href="https://support.avaya.com">https://support.avaya.com</a>. For more details, see PCN2097S on the Avaya Technical Support site.

| Download ID | Filename                               | File size | Notes                                                                                                    |
|-------------|----------------------------------------|-----------|----------------------------------------------------------------------------------------------------|
| AVP00000057 | avaya-avp-<br>8.1.2.0.0.09.iso         | 465 MB    | Use this ISO file for new AVP 8.1.2 new installations. This ISO also contains the upgrade-avaya-avp-8.1.2.0.0.09.zip upgrade bundle    |
| AVP00000058 | upgrade-avaya-avp-<br>8.1.2.0.0.09.zip | 193 MB    | upgrade-avaya-avp- 8.1.2.0.0.09.zip upgrade bundle.<br>Use this ZIP file for an upgrade from pervious 7.x,<br>8.0.x or 8.1.x releases. |
| AVP00000059 | avaya-avp-src-<br>8.1.2.0.0.09.iso     | 8.5 MB    | Open-source component used and publish for 8.1.2. Release in iso.                                                                      |

#### Required artifacts for Avaya Aura® Appliance Virtualization Platform Release 8.1.1

The following section provides Avaya Aura® Appliance Virtualization Platform downloading information.

Find patch information at <a href="https://support.avaya.com">https://support.avaya.com</a>. For more details, see PCN2097S on the Avaya Technical Support site.

| Download ID | Filename                               | File<br>size | Notes                                                                                                    |
|-------------|----------------------------------------|--------------|----------------------------------------------------------------------------------------------------|
| AVP00000048 | avaya-avp-8.1.1.0.0.17.iso             | 487<br>MB    | Use this ISO file for new AVP 8.1.1 new installations. This ISO also contains the upgrade-avaya-avp-8.1.1.0.0.17.zip upgrade bundle. |
| AVP00000049 | upgrade-avaya-avp-<br>8.1.1.0.0.17.zip | 199<br>MB    | upgrade-avaya-avp- 8.1.1.0.0.17.zip upgrade bundle.<br>Use this ZIP file for an upgrade from AVP 7.x or 8.0.x or 8.1.                |
| AVP00000050 | avaya-avp-src-<br>8.1.1.0.0.17.iso     | 8.5<br>MB    | Open-source component used and publish for 8.1.1. Release in iso.                                                                    |

#### Required artifacts for Avaya Aura® Appliance Virtualization Platform Release 8.1

The following section provides Avaya Aura® Appliance Virtualization Platform downloading information.

Find patch information at <a href="https://support.avaya.com">https://support.avaya.com</a>. For more details, see PCN2097S on the Avaya Technical Support site.

| Download ID | Filename                   | File size | Notes                                                                                                    |
|-------------|----------------------------|-----------|----------------------------------------------------------------------------------------------------|
| AVP00000040 | avaya-avp-8.1.0.0.0.13.iso | 476 MB    | Use this ISO file for new AVP 8.1 new installations. This ISO also contains the upgrade-avaya-avp-8.1.0.0.0.13.zip upgrade bundle. |

| Download ID | Filename                               | File size | Notes                                                       |
|-------------|----------------------------------------|-----------|-------------------------------------------------------------|
| AVP00000041 | upgrade-avaya-avp-<br>8.1.0.0.0.13.zip | 197 MB    | Use this ZIP file for upgrade from AVP 7.x or 8.0 or 8.0.x. |
| AVP00000042 | avaya-avp-src-<br>8.1.0.0.0.13.iso     | 8.5 MB    | Avaya AVP Source iso for open source components             |
| AVP00000043 | listmem.sh                             | 2.7 KB    | Pre-upgrade memory check utility script                     |

#### **Enhanced Access Security Gateway (EASG)**

EASG provides a secure method for Avaya services personnel to access the Avaya Aura® Application remotely and onsite. Access is under the control of the customer and can be enabled or disabled at any time. EASG must be enabled for Avaya Services to perform tasks necessary for the ongoing support, management, and optimization of the solution. EASG is also required to enable remote proactive support tools such as Avaya Expert Systems® and Avaya Healthcheck.

Refer to the Deploying Avaya Aura® Appliance Virtualization Platform Release 8.1.x document for instructions on enabling and disabling EASG, and for instructions on installing the EASG site certificates.

## Speculative Execution Vulnerabilities (includes Meltdown and Spectre and also L1TF Vulnerabilities)

In order to help mitigate the Speculative Execution Vulnerabilities, the processor manufacturers and operating system developers provide software patches to their products. These are patches to the processors, hypervisors, and operating systems that the Avaya solutions utilize (they are not patches applied to the Avaya developed components of the solutions).

Once these patches are received by Avaya, they are tested with the applicable Avaya solutions to characterize any impact on the performance of the Avaya solutions. The objective of the testing is to reaffirm product/solution functionality and to observe the performance of the Avaya solutions in conjunction with the patches using typical operating parameters.

Avaya is reliant on our suppliers to validate the effectiveness of their respective Speculative Execution Vulnerability patches.

The customer should be aware that implementing these patches may result in performance degradation and that results may vary to some degree for each deployment. The customer is responsible for implementing the patches, and for the results obtained from such patches.

For more information about Speculative Execution Vulnerabilities fixes included in Avaya Aura® 7.x Products, see the following PSNs on the Avaya Support Site:

- PSN020346u Avaya Aura® Meltdown and Spectre vulnerabilities
- PSN020369u Avaya Aura® L1TF vulnerabilities

#### Installation for Avaya Aura® Appliance Virtualization Platform Release 8.1.x.x

Installation for Avaya Aura® Appliance Virtualization Platform Release 8.1.3

Procedure to install Appliance Virtualization Platform 8.1.3 remains the same as previous releases.

Installation for Avaya Aura® Appliance Virtualization Platform Release 8.1.2

Procedure to install Appliance Virtualization Platform 8.1.2 remains the same as that of 8.1.1.

#### Installation for Avaya Aura® Appliance Virtualization Platform Release 8.1.1

The customers can now migrate from System Platform to AVP 8.1.1 on the same hardware using the standard migration process. Note that migration from System Platform to AVP 8.1 still requires

workarounds mentioned in section **Migrating from SP 6.x to AVP 8.1 on the same hardware** below. Also, the memory requirements mentioned to install or migrate to AVP 8.1 still apply to AVP 8.1.1.

#### Installation of Avaya Aura® Appliance Virtualization Platform Release 8.1

This release can be used as a new install of AVP 8.1 or as an upgrade to an existing AVP 7.x or 8.0.x installation or migration from System Platform 6.x. For an upgrade from AVP, it will not be necessary to reinstall the guest VMs.

Please note that VMware ESXi 6.5 hypervisor on AVP 8.1 uses about 600 MB of more memory than ESXi 6.0 did on AVP 8.0 – 8.0.x. If you're using Avaya Aura® System Manager Solution Deployment Manager 8.1 or SDM Client 8.1 to perform the upgrade to AVP 8.1, SDM will check for available memory on the server before continuing with the upgrade. If there is insufficient memory available on the server, SDM will display a message to either upgrade the memory on the common server or upgrade to a later generation of the common server with more memory before upgrading to AVP 8.1. A memory check is not required on the S8300E server.

The memory check can also be performed manually, as shown below. Make sure all Virtual Machines (VMs) are running before performing the memory check.

#### Following amount of free memory must be available for successful upgrades:

- 1. For upgrade from System Platform (XEN) to AVP 7.1.2 or greater (ESXI 6.0) > 3700 MB.
- 2. For upgrade from AVP 7.0.x (ESXI 5.5) to AVP 7.1.2 or greater (ESXI 6.0) > **1126** MB.
- 3. For upgrade from AVP 7.0.x (ESXI 5.5) to AVP 8.1 (ESXI 6.5) > 1800 MB.
- 4. For upgrade from AVP 7.1.2 or greater (ESXI 6.0) to AVP 8.1 (ESXI 6.5) > **600** MB.
- 5. For upgrade from System Platform to AVP 8.1 (ESXI 6.5) > **4300** MB.

## Manual steps to be executed on an existing AVP installation to check is sufficient memory is available to upgrade to AVP 8.1:

- Log on to AVP host using an SSH client.
- Execute the following command:

```
memstats -r group-stats -s name:availResv:consumed -l 1 -u mb
```

Look for an output similar to the following:

- Note the value displayed underneath the "availResv" column and ensure that this value is > 600 MB if you are migrating from AVP 7.1.2 or greater (ESXI 6.0) to AVP 8.1 (ESXI 6.5).
- If this value is < 600 MB, then before being able to upgrade to AVP 8.0.x, either the memory of the server must be upgraded, or the server must be upgraded to a later generation with more memory.

## Using the memory check script on an existing AVP installation to check if sufficient memory is available to upgrade to AVP 8.1:

## Manual steps to be executed on an existing System Platform installation to check is sufficient memory is available to migrate to AVP 8.1:

#### **Using System Platform Web console:**

- Logon to System Platform Web console as user admin.
- Navigate to Server Management → System Information → Memory
- Note the Available value displayed and ensure that this is > 4300 MB. If < 4300MB, then before being able to upgrade to AVP 8.1, either the memory of the server must be upgraded, or the server must be upgraded to a later generation with more memory.

#### **Using Dom0 Command Line Interface:**

- Logon to System Platform Dom0 CLI as user admin using an SSH client.
- Switch user to root: su root
- Execute the following command on System Platform >= 6.4: xl info | grep memory
- Execute the following command on System Platform < 6.4: xm info | grep memory
- Look for output similar to the following:

```
[root@Dom0 ~]# xl info | grep memory
total_memory : 65501
free memory : 24879
```

- Note the free\_memory value displayed and ensure that this is > 4300MB.
- If < 4300MB, then before being able to upgrade to AVP 8.1, either the memory of the server must be upgraded, or the server must be upgraded to a later generation.

A memory check script is also available to determine if you will need additional memory before upgrading to 8.1.x.

Reference PSN027060u – Avaya Aura® Appliance Virtualization Platform Release 7.1.2 and higher Memory Upgrade Instructions and RDIMM Replacement Guidelines for details and where to download the script, "listmem.sh"

## Using the memory check script on an existing System Platform installation to check if sufficient memory is available to upgrade to AVP 8.1:

```
[root@sysplat ~]# sh listmem.sh
Please select one of the options below:
              1. For upgrade from System Platfrom (XEN) to AVP 7.1.2 or greater(ESXI
6.0)
              2. For upgrade from AVP 7.0.x (ESXI 5.5) to AVP 7.1.2 or greater (ESXI
6.0)
              3. For upgrade from AVP 7.0.x (ESXI 5.5) to AVP 8.1 (ESXI 6.5)
              4. For upgrade from AVP 7.1.2 or greater (ESXI 6.0) to AVP 8.1 (ESXI
6.5)
              5. For upgrade from System Platfrom to AVP 8.1 (ESXI 6.5)
5
Checking mem for upgrade from System Platfrom (XEN) to AVP 8.1 (ESXI 6.5)
Low memory, upgrade required (4108MB free memory available)
Memory Device
        Size: 2048 MB
        Locator: DIMM A1
Memory Device
        Size: 2048 MB
        Locator: DIMM A2
Memory Device
        Size: 2048 MB
        Locator: DIMM A3
Memory Device
        Size: 2048 MB
        Locator: DIMM A4
Memory Device
        Size: 2048 MB
        Locator: DIMM A5
Memory Device
        Size: 2048 MB
        Locator: DIMM A6
Memory Device
        Size: No Module Installed
        Locator: DIMM B1
Memory Device
        Size: No Module Installed
        Locator: DIMM B2
Memory Device
        Size: No Module Installed
```

```
Locator: DIMM_B3

Memory Device
Size: No Module Installed
Locator: DIMM_B4

Memory Device
Size: No Module Installed
Locator: DIMM_B5

Memory Device
Size: No Module Installed
Locator: DIMM_B5
```

If the memory check shows that extra memory is needed before upgrading to AVP 8.1, please refer to PSN027060u – Avaya Aura® Appliance Virtualization Platform Release 7.1.2 and higher Memory Upgrade Instructions and RDIMM Replacement Guidelines for details on the memory kit and instructions on upgrading the server memory.

Note: Memory check is not required on the S8300E server.

Refer to the *Deploying Avaya Aura® Appliance Virtualization Platform Release 8.1.*x and *Upgrading Avaya Aura® Appliance Virtualization Platform Release 8.1.*x documents for instructions on new installs and upgrades of AVP. Ensure to upgrade SDM to Release 8.1.x first before using it to upgrade AVP.

#### Restoring software to the previous version

Backup the Virtual application Machines using the applications' standard backup procedures before rolling back AVP. This is just a precaution in case anything goes wrong, and you have to reinstall and restore.

#### For rolling back from AVP 8.1 to AVP 8.0.x:

From AVP root prompt execute the following command to stop all Virtual Machines:

```
/opt/avaya/bin/stopallvms.py
```

Unzip the upgrade-avaya-avp-8.0.0.0.0.6.zip file and copy the avaya-avp-8.0.0.0.0.0.0.0.tip file to the system's local disk, /vmfs/volumes/server-local-disk.

Run the rollback command and reboot the host. The full pathname to the rollback patch is required. You cannot use a relative path.

```
/opt/avaya/bin/rollback_bootbank.sh /vmfs/volumes/server-local-disk/avaya-avp-8.0.0.0.0.0.06.zip
/opt/avaya/bin/avpshutdown.sh -r
```

If SDM has trouble connecting with the AVP, you may need to generate a new AVP certificate by selecting the AVP host on SDM then selecting "More Actions" → "Generate/Accept Certificate".

For rolling back to any other release, please refer to **Upgrading Avaya Aura® Appliance Virtualization Platform Release 8.0.x** document for instructions.

#### Migrating from SP 6.x to AVP 8.1 on the same hardware

AVP 8.1 uses more memory during the bootup sequence than AVP 8.0.x or 7.1.x. As a result, the System Platform bootloader cannot load all AVP 8.1 modules. Hence, the migration step from System Platform 6.x to AVP 8.1 on the same hardware has an intermediate step of migrating to AVP 8.0.1.1. However, the virtual machines installed on System Platform 6.x will be upgraded to release 8.1 in a single step. So we

need to use AVP8.0.1.1 iso as well as its version.xml file for intermediate migration platform followed by upgradation of platform OS.

The upgrade steps will be as follows:

- Step 1: SDM 8.1 upgrades System Platform 6.x and VMs 6.x to AVP 8.0.1.1 and VMs to their respective 8.1 versions. To do this step, the customer must sync AVP 8.0.1.1 ISO file and 8.1 versions of the VM OVAs in the SMGR SDM being used to upgrade the System Platform during remote installation. The customer must then proceed with the migration steps as documented in 'Upgrading Avaya Aura® Appliance Virtualization Platform' guide.
- Step 2: (Manual step) SDM upgrades AVP 8.0.1.1 to AVP 8.1. VMs stay on their 8.1 versions. To
  do this step, the customer must select the AVP 8.1 upgrade zip file in the SMGR SDM being used
  to upgrade AVP to 8.1. The customer must then proceed with the AVP upgrade steps
  documented in the same document mentioned in the above step.

#### Fixes in Avaya Aura® Appliance Virtualization Platform Release 8.1.x.x

Fixes in Avaya Aura® Appliance Virtualization Platform Release 8.1.3.3

| ID       | Minimum Conditions     | Visible symptoms            | Found in Release |
|----------|------------------------|-----------------------------|------------------|
| AVP-1497 | AVP 8.1.3 is installed | Error log entries in Syslog | 8.1.3.1          |

### Fixes in Avaya Aura® Appliance Virtualization Platform Release 8.1.3.2

| ID       | Minimum Conditions       | Visible symptoms                                                                                               | Found in Release |
|----------|--------------------------|----------------------------------------------------------------------------------------------------|------------------|
| AVP-1259 | AVP 8.1.3 is installed   | VMSA-2020-0026 -Address use-after-free and privilege escalation vulnerabilities (CVE-2020-4004, CVE-2020-4005) | 8.1.3            |
| AVP-1340 | AVP 8.1.3 is installed   | S8300E drops network connection                                                                                | 8.1.3            |
| AVP-1416 | AVP 8.1.3 is installed   | The alarming information of the syslog on AVP should be displayed clearly                                      | 8.1.3.2          |
| AVP-1345 | AVP 8.1.3.1 is installed | S8300E LEDs not functioning                                                                                    | 8.1.3.1          |

#### Fixes in Avaya Aura® Appliance Virtualization Platform Release 8.1.3.1

| ID       | Minimum Conditions     | Visible symptoms                                                                                                    | Found in Release |
|----------|------------------------|----------------------------------------------------------------------------------------------------|------------------|
| AVP-1285 | AVP 8.1.3 is installed | VMSA-2020-0026 – VMware ESXi 6.5 Multiple<br>Vulnerabilities of use-after-free error exists in<br>the XHCI USB controller and privilege<br>escalation (CVE-2020-4004, CVE-2020-4005) | 8.1.3            |
| AVP-1251 | AVP 8.1.3 is installed | VMSA-2020-0023 - VMware ESXi updates address multiple security vulnerabilities (CVE-2020-3981, CVE-2020-3982, CVE-2020-3992, CVE-2020-3993, CVE-2020-3994, CVE-2020-3995)            | 8.1.3            |

| ID       | Minimum Conditions     | Visible symptoms                                                                                                    | Found in Release |
|----------|------------------------|----------------------------------------------------------------------------------------------------|------------------|
| AVP-1325 | AVP 8.1.3 is installed | The AVP SSP patch cannot be applied on AVP version 8.1 and 8.1.2                                                              | 8.1.3            |
| AVP-1293 | AVP 8.1.3 is installed | s8300e still not recognized in gateway and applications                                                                       | 8.1.3            |
| AVP-1226 | AVP 8.1.3 is installed | Need a generic 'swversion -s' command output as parse-able                                                                    | 8.1.3            |
| AVP-1047 | AVP 8.1.3 is installed | Tool to enable the Guest VM flags for MCEPSC vulnerability mitigation now takes for each VMs individually                     | 8.1.3            |
| AVP-717  | AVP 8.1.3 is installed | Pulling out ethernet cable or setting eth port down to produce ETH_FAULT event for active-active and active-standby use cases | 8.1.3            |

## Fixes in Avaya Aura® Appliance Virtualization Platform 8.1.3

| ID       | Minimum Conditions     | Visible symptoms                                                                                                    | Found in Release |
|----------|------------------------|----------------------------------------------------------------------------------------------------|------------------|
| AVP-1027 | AVP 8.1.3 is installed | METco: PSOD on AVP 8.1.1.0.0.17 (esxi iLO driver issue)                                                                                                    | 8.1.1            |
| AVP-1030 | AVP 8.1.x is installed | Get error applying 3rd party certificate to AVP                                                                                                    | 8.1              |
| AVP-1140 | AVP 8.1.x is installed | port 9080 is open on AVP and see if we can disable it OR needs to be documented in port matrix                                                                                                    | 8.1.2            |
| AVP-1134 | AVP 8.1.x is installed | VMSA-2020-0011 : Client updates address<br>multiple security vulnerabilities (CVE-2020-<br>3957, CVE-2020-3958, CVE-2020-3959)                                                                                          | 8.1.2            |
| AVP-1167 | AVP 8.1.x is installed | VMSA-2020-0015 - ESXi security<br>vulnerabilities (CVE-2020-3962, CVE-2020-<br>3963, CVE-2020-3964, CVE-2020-3965, CVE-<br>2020-3966, CVE-2020-3967, CVE-2020-3968,<br>CVE-2020-3969, CVE-2020-3970, CVE-2020-<br>3971) |                  |
| AVP-1166 | AVP 8.1.x is installed | VMSA-2020-0012 - VMware ESXi updates address out-of-bounds read vulnerability (CVE-2020-3960)                                                                                                    | 8.1.2            |
| AVP-1184 | AVP 8.1.x is installed | VMSA-2020-0018: Partial denial of service vulnerability via authentication services (CVE-2020-3976)                                                                                                    | 8.1.2            |

## Fixes in Avaya Aura® Appliance Virtualization Platform 8.1.2.1

| ID   | Minimum Conditions | Visible symptoms | Found in Release |
|------|--------------------|------------------|------------------|
| None |                    |                  |                  |

### Fixes in Avaya Aura® Appliance Virtualization Platform 8.1.2

| ID           | Minimum Conditions                                                 | Visible symptoms                                                                                                    | Found in Release  |
|--------------|--------------------------------------------------------------------|----------------------------------------------------------------------------------------------------|-------------------|
| AVP-948      | AVP 8.1.x is installed                                             | VMSA-2019-0022 - ESXi DaaS updates address OpenSLP remote code execution vulnerability (CVE- 2019-5544                                            | 8.1.1             |
| AVP-951      | AVP 8.1.x is installed                                             | VMSA-2019-0019 - ESXi denial-of-service vulnerability (CVE-2019-5536)                                                                             | 8.1.1             |
| AVP-917      | AVP 8.1.x is installed                                             | VMSA-2019-0014 - address use-after-free and denial of service vulnerabilities. (CVE-2019-5527, CVE-2019-5535)                                     | 8.1.1             |
| AVP-873      | AVP 8.1.x is installed                                             | VMSA-2019-0011 - Partial denial of service vulnerability in ESXi hostd process (CVE-2019-5528)                                                    | 8.1.1             |
| AVP-936      | AVP 8.1.x is installed                                             | VMSA-2019-0020 - Hypervisor-Specific Mitigations for Denial-of-Service and Speculative-Execution Vulnerabilities (CVE-2018-12207, CVE-2019-11135) |                   |
| AVP-<br>1069 | AVP 8.1.x is installed                                             | VMSA-2020-0008 : Stored Cross-Site Scripting (XSS) vulnerability (CVE-2020-3955)                                                                  | 8.1.1             |
| AVP-907      | AVP is installed in hardened mode and the license mode is changed. | Custom banners were overwritten in hardened system on license mode change                                                                         | 8.1.x or<br>7.1.x |

### Fixes in Avaya Aura® Appliance Virtualization Platform 8.1.1

Note: AVP 8.1 is based on VMware ESXi 6.5.

| ID      | Minimum Conditions                                     | Visible symptoms                                                                                                    | Found in Release |
|---------|--------------------------------------------------------|----------------------------------------------------------------------------------------------------|------------------|
| AVP-865 | AVP 8.1 installed                                      | Patching AVP from SDM failed                                                                                                    | 8.1              |
| AVP-836 | AVP upgraded to 8.1 and remote syslog over TLS enabled | AVP 8.1 was not able to forward syslogs over syslog-tls port(6514)                                                                   | 8.1              |
| AVP-817 | Upgrade from System Platform to AVP 8.1                | Upgrade from System Platform to AVP 8.1 failed and a workaround had to be applied                                                    | 8.1              |
| AVP-866 | AVP 7.1.3.3 or higher installed                        | SYS_FAULT alarm was being generated on AVP systems                                                                                   | 7.1.3.3          |
| AVP-750 | AVP with S8300E card                                   | On running 'show mm' on a gateway or 'list configuration media-gateway' on CM S8300E hardware and firmware versions are not reported | 7.1.3.2          |
| AVP-704 | AVP 7.1.2 or higher installed                          | On HP G9 DISK_FAULT alarm could only be cleared by graceful reboot                                                                   | 7.1.3            |
| AVP-898 | AVP 7.1.3.3 or higher installed                        | AVP CPU occupancy spiked up to 100% for 10 minutes when SMGR jboss was restarted                                                     | 7.1.3.3          |
| AVP-876 | AVP on dual CPU ACP-<br>120 systems                    | The following CPU alarm was observed 'System Board 1 Riser 2 alarm on single CPU ACP120'                                             | 8.0.1            |
| AVP-860 | AVP installed                                          | No easy way to recover if the customer selected the Equinox license during AVP installation.                                         | 7.1              |

| ID      | Minimum Conditions | Visible symptoms                                                                                                    | Found in Release |
|---------|--------------------|----------------------------------------------------------------------------------------------------|------------------|
| AVP-908 | AVP 8.1 installed  | VMSA-2019-0013 - Address command injection and information disclosure vulnerabilities. (CVE-2017-16544, CVE-2019-5531, CVE-2019-5532, CVE-2019-5534) | 8.1              |
| AVP-842 | AVP 8.1 installed  | VMSA-2019-0008 - Microarchitectural Data Sampling (MDS) Vulnerabilities for Hypervisors                                                              | 8.1              |

## Fixes in Avaya Aura® Appliance Virtualization Platform 8.1

Note: AVP 8.1 is based on VMware ESXi 6.5.

| ID      | Minimum Conditions                                                | Visible symptoms                                                                                  | Found in Release |
|---------|-------------------------------------------------------------------|---------------------------------------------------------------------------------------------------|------------------|
| AVP-821 | NA                                                                | Addressed VMSA-2019-0006: VMware ESXi updates address multiple out-of-bounds read vulnerabilities | NA               |
| AVP-815 | NA                                                                | Addressed VMSA-2019-0005: Multiple vulnerabilities (Remote Check) (tcp)                           | NA               |
| AVP-737 | Upgrade from AVP 7.0.1.0.0.5 to AVP 8.0.1                         | AVP upgrade failed due to insufficient free space in bootbank                                     | 8.0.1            |
| AVP-730 | AVP installed                                                     | AVP alarms were not getting generated                                                             | 8.0.1            |
| AVP-704 | AVP installed on Dell<br>R630 underwent an<br>ungraceful shutdown | AVP reported a DISK_FAULT warning alarm                                                           | 7.1.2            |
| AVP-769 | Shutdown or reboot AVP from SDM or web UI                         | VM may have degraded performance or report corrupted disk and fail to boot                        | 7.1.3            |

## Known issues and workarounds in Avaya Aura® Appliance Virtualization Platform Release 8.1.x.x

## Known issues and workarounds in Avaya Aura® Appliance Virtualization Platform Release 8.1.x

| ID       | Minimum<br>Conditions                           | Visible Symptoms                                                                                                    | Workaround                                                                                                    |
|----------|-------------------------------------------------|----------------------------------------------------------------------------------------------------|----------------------------------------------------------------------------------------------------|
| AVP-2089 | Any web browser used to access the AVP ESXi UI. | AutoComplete Attribute Not Disabled for Password in Form Based Authentication. Security vulnerability found in some security scan results. | Turn off autocomplete through the web browsers. See the following link for instructions to disable autocomplete/autofill for each major web browser.  https://support.iclasspro.com/hc/en-us/articles/218569268-How-Do-I-Disable-or-Clear-AutoFill-AutoComplete-Information- |

## Known issues and workarounds in Avaya Aura® Appliance Virtualization Platform Release 8.1.3

The following table lists the known issues, symptoms, and workarounds in this release.

| ID             | Minimum conditions                                                                                               | Visible symptoms                                                                                    | Workaround                                                                              |
|----------------|----------------------------------------------------------------------------------------------------|----------------------------------------------------------------------------------------------------|-----------------------------------------------------------------------------------------|
| SMGR-<br>62106 | upgrade from AVP 7.0.1.0.0.5 to AVP 8.1.3.3 using SMGR SDM and unselect the "Ignore Signature Validation" option | Upgrade fails                                                                                       | unselect the "Ignore Signature Validation" option                                       |
| AVP-1721       | AVP 8.1.x on Dell<br>R640                                                                                        | When AVP 8.1.x is installed on Dellr640; sometimes alarms are partially visible in syslog.log file. | Reboot the system and then run<br>"services.sh restart" from<br>command line interface. |
| AVP-1122       | AVP on Dell R630 systems                                                                                         | RAID Battery failure on Dell R630 generates BATTERY_FAULT instead of DISKBATTERY_FAULT              | None                                                                                    |
| AVP-1182       | AVP on any server type                                                                                           | NTP server details on AVP are not updated properly through SDM                                      | None                                                                                    |

# Known issues and workarounds in Avaya Aura® Appliance Virtualization Platform Release 8.1.2

The following table lists the known issues, symptoms, and workarounds in this release.

| ID       | Minimum conditions       | Visible symptoms                                                       | Workaround                                                                               |
|----------|--------------------------|------------------------------------------------------------------------|------------------------------------------------------------------------------------------|
| AVP-1041 | AVP on any server type   | Adding AVP to a vCenter system breaks AVP datastore and functionality. | This currently does not have a workaround. vCenter connectivity to AVP is not supported. |
| AVP-1027 | AVP on HP systems        | Occasional restarts of the AVP are observed.                           | None                                                                                     |
| AVP-976  | AVP on Dell R630 systems | Alarms may not be seen on Dell R630 for up to 12 hours after the event | None                                                                                     |

## Known issues and workarounds in Avaya Aura® Appliance Virtualization Platform Release 8.1.2

The following table lists the known issues, symptoms, and workarounds in this release.

| ID       | Minimum conditions                                                                                          | Visible symptoms                                                                                                    | Workaround                   |
|----------|----------------------------------------------------------------------------------------------------|----------------------------------------------------------------------------------------------------|------------------------------|
| AVP-881  | AVP on Dell<br>systems                                                                                      | While patching AVP Utilities from SMGR SDM on Dell systems, a warning message is displayed suggesting that the hardware model name is not known.                                                               | This warning can be ignored. |
| AVP-1027 | AVP 8.1.1 running on<br>an HP DL360 G8<br>server, and is seeing<br>occasional restarts of<br>the ESXi host. | If customer enabled iLO on this G8 even though they shouldn't on AVP, but nonetheless, we should probably make sure to pick up this updated driver to prevent this from potentially causing an outage anyways. | NA                           |

## Known issues and workarounds in Avaya Aura® Appliance Virtualization Platform Release 8.1.1

The following table lists the known issues, symptoms, and workarounds in this release.

| ID      | Minimum conditions    | Visible symptoms                                                                              | Workaround                                                                  |
|---------|-----------------------|-----------------------------------------------------------------------------------------------|-----------------------------------------------------------------------------|
| AVP-656 | AVP on HP systems     | AVP syslog.log and US remote.log filling with 'handler could not derive port number messages' | Please reach out to Avaya services to resolve this alarm using a workaround |
| AVP-706 | AVP 8.1 on HP systems | AVP shows redundancy lost on single power supply systems                                      | Please reach out to Avaya services to resolve this alarm using a workaround |

## Known issues and workarounds in Avaya Aura® Appliance Virtualization Platform Release 8.1

The following table lists the known issues, symptoms, and workarounds in this release.

| ID      | Minimum conditions                                                                        | Visible symptoms                                                                                                    | Workaround                                                                                                    |
|---------|-------------------------------------------------------------------------------------------|----------------------------------------------------------------------------------------------------|----------------------------------------------------------------------------------------------------|
| AVP-762 | AVP installed                                                                             | The command                                                                                                    | None                                                                                                    |
|         |                                                                                           | /opt/avaya/bin/weblmurl                                                                                             |                                                                                                    |
|         |                                                                                           | resulted in a failure.                                                                                              |                                                                                                    |
| AVP-816 | Installation of AVP on S8300E                                                             | AVP does not come up after the DVD drive is ejected during installation                                             | Manually restarting the S8300E card by removing it from the MG chassis and putting it back in solves the problem.  |
| AVP-777 | Delete a VM from<br>AVP and install a<br>new one from SDM<br>and power on the<br>new VM   | After the new VM gets deployed, it cannot power on because of lack of memory                                        | Wait for about 30 minutes before powering on the new VM.                                                           |
| AVP-774 | Upgrade from AVP<br>8.0 to 8.1 on CSR2<br>HP P1 server                                    | AVP cannot be upgraded to 8.1 because of resource check failure                                                     | Please check the upgrade section above                                                                             |
| AVP-750 | Run 'show mm' on<br>the G4xx gateway or<br>'list configuration<br>media-gateway' on<br>CM | S8300E hardware and firmware versions are not reported                                                              | None                                                                                                    |
| AVP-747 | AVP running on HP systems                                                                 | AVP incorrectly reports RAID battery failure alarms                                                                 | Update to the latest Avaya provided BIOS on the HP server                                                          |
| AVP-817 | SP to AVP same<br>box migration failure                                                   | The migration process stops midway during the host migration stage                                                  | Need to use AVP8.0.1.1 iso and its version.xml to use 2 stage migration as SP→AVP8.0 migration→AVP8.1 host upgrade |
| AVP-836 | Upgrade AVP 7.x or 8.x to 8.1 and configure encrypted syslog                              | After upgrading to AVP 8.1 from a previous version of AVP, configuring syslog over TLS transport fails on port 6514 | None                                                                                                    |

## **Languages supported**

Languages supported in this release:

• English

## Avaya Aura® G430 and G450 Media Gateways

### What's new in Avaya Aura® G430 and G450 Media Gateways Release 8.1.x.x

What's new in G430 and G450 Media Gateways Release 8.1.3

| Enhancement      | Description                                     |
|------------------|-------------------------------------------------|
| G450<br>Hardware | Added support for the new G450 DC power supply. |

#### What's new in G430 and G450 Media Gateways Release 8.1.2

The following table lists enhancements in this release.

| Enhancement                            | Description                                                                                                    |
|----------------------------------------|----------------------------------------------------------------------------------------------------|
| G430/G450<br>Data Privacy,<br>Security | Two new CLI commands were added to provide the ability to set the duration that logs are retained:  • set logging file retention < retention_days > retention_days defines the period of time in days that log content will be retained. It must be either:  • a value between 1 and 9999, inclusive (default value is 30 days)  • show logging file retention                                                                                                    |
| G430/G450<br>Data Privacy,<br>Security | The following CLI commands now require "admin" level permission to invoke:  'show events' 'show logging file content' 'show logging file retention' 'set logging file condition' 'set logging file enable' 'set logging file disable' 'set logging cdr file content' 'set logging session condition' 'set logging session enable' 'set logging session enable' 'set logging server' 'set logging server enable' 'set logging server disable' 'set logging server disable' 'set logging server access-level' 'set logging file retention' 'clear logging cdr file' |

#### What's new in G430 and G450 Media Gateways Release 8.1.1

For more information see *What's New in Avaya Aura*® *Release 8.1.x* document on the Avaya Support site:

https://downloads.avaya.com/css/P8/documents/101057859

#### Installation for Avaya Aura® G430 and G450 Media Gateways Release 8.1.x.x

#### Required patches

The following version of firmware is only applicable for G430 and G450 Media Gateways. Find patch information for other Avaya Aura® Media Branch Gateway products at <a href="https://support.avaya.com">https://support.avaya.com</a>.

#### **IMPORTANT!**

- G430 Gateways running a release prior to Release 7.1.2 Build 39.5.0 MUST first install Release 7.1.0.4 (Build 38.21.02 or Build 38.21.32) or newer 38.xx.yy release before installing Release 8.1.x.y.
- G450 Gateways running a release prior to Release 7.1.2 Build 39.5.0 MUST first install Release 7.1.0.5 (Build 38.21.03 or Build 38.21.33) or newer 38.xx.yy release before installing Release 8.1.x.y.

If you attempt to download Release 8.1.x.y prior to having installed Release 7.1.0.4 or Release 7.1.0.5 and execute the "show download software status 10" command, the system will display the following error message:

Incompatible software image for this type of device.

After installing Release 7.1.0.4 or Release 7.1.0.5, you must enable or disable Avaya Logins before downloading Release 8.1.x.y via CLI or SNMP. You can enable or disable Avaya Logins by using one of the following CLI commands:

- login authentication services To enable Avaya Logins.
- no login authentication services To disable Avaya Logins.

If you neglect to enable or disable Avaya Logins by using one of the above commands, you will be prompted to do so when any of the following CLI commands are used to perform a firmware download:

- copy ftp SW imageA
- copy ftp SW imageB
- copy scp SW imageA
- copy scp SW\_imageB
- copy tftp SW imageA
- copy tftp SW imageB
- copy usb SW imageA
- copy usb SW\_imageB

#### Notes:

- The special "dadmin" login account previously associated with ASG in releases earlier than Release 7.1.2 is no longer available.
- The gateway defaults to using TLS 1.2, PTLS, and unencrypted H.248 communication with CM. Refer to the "set link-encryption" command to adjust these settings.
- The G430 will only download the G430 firmware specific to its vintage. Firmware for G430 Vintage 3 must only use firmware having "g430v3\_" indicated in the firmware image's filename. All other G430 vintages must only use firmware having "g430\_" indicated in the firmware image's filename.

Customer impacting gateway issues will be addressed in new firmware versions within each supported gateway firmware series (e.g., 36.xx.xx is considered a firmware series). This ensures customer impacting fixes will be delivered and available within each supported gateway firmware series until the end of manufacturer support. The latest gateway firmware version within a given firmware series should be used since it will have all the latest fixes. New gateway features and functionality will not be supported

in configurations running newer series of gateway firmware with older Communication Manager Releases.

To help ensure the highest quality solutions for our customers, Avaya recommends the use of like gateway firmware series and Communication Manager releases. This means the latest version within the GW Firmware Series is recommended with the following Communication Manager software releases:

| Gateway Firmware Series | Communication Manager Release |
|-------------------------|-------------------------------|
| 37.xx.xx                | 7.0.0                         |
| 38.xx.xx                | 7.1.2                         |
| 39.xx.xx                | 7.1.3                         |
| 40.xx.xx                | 8.0.1                         |
| 41.xx.xx                | 8.1.x                         |

Newer gateway firmware versions running with older Communication Manager software releases are still supported. For example, running gateway firmware version series 36.xx.xx with Communication Manager 6.3 is still supported. However, prolonged running in this type of mixed configuration is not recommended. Avaya recommends running in a mixed configuration only if necessary, to support gateway upgrades before upgrading Communication Manager software. Newer Communication Manager software releases running with older gateway firmware versions are not supported.

Gateway firmware support follows the Communication Manager software end of the manufacturer support model. This means that as soon as a Communication Manager release goes end of manufacturer support, new gateway firmware will no longer be supported with that Communication Manager release.

For example, when Communication Manager 6.3.6 goes end of manufacturer support, gateway firmware series 36.xx.xx will no longer be supported.

#### **Pre-Install Instructions**

The following is required for installation:

- Avaya Communication Manager Release 7.x.y or later should be used since earlier versions are no longer supported.
- Browser access to the Customer Support Web site (http://support.avaya.com), or another way to get the Target File.
- SCP, FTP, or TFTP applications on your PC or Local Computer or a USB drive formatted FAT32 file system.
- G430 or G450 Media Gateways hardware version 1 or greater.
- An EASG service login or a customer administrator login is required for gateway configuration

#### **File Download Instructions**

Before attempting to download the latest firmware, read the "Upgrading the Branch Gateway Firmware" section in the following documents:

- Deploying and Upgrading Avaya G430 Branch Gateway
- Deploying and Upgrading Avaya G450 Branch Gateway

**Note:** To ensure a successful download, from the system access terminal (SAT) or ASA, issue the command 'busyout board v#' before issuing 'copy tftp' command. Upon completion, from the SAT or ASA issue the command 'release board v#'.

#### Backing up the software

For information about G430 and G450 Gateway backup and restore, refer to the "Backup and Restore" section in the following documents:

- Deploying and Upgrading Avaya G430 Branch Gateway
- Deploying and Upgrading Avaya G450 Branch Gateway

#### Installing the release

#### **IMPORTANT!**

- **G430 Gateways running a release prior to Release 7.1.2 Build 39.5.0** MUST first install Release 7.1.0.4 (Build 38.21.02 or Build 38.21.32) or newer 38.xx.yy release before installing Release 8.1.x.y.
- G450 Gateways running a release prior to Release 7.1.2 Build 39.5.0 MUST first install Release 7.1.0.5 (Build 38.21.03 or Build 38.21.33) or newer 38.xx.yy release before installing Release 8.1.x.y.

If you attempt to download Release 8.1.x.y prior to having installed Release 7.1.0.4 or Release 7.1.0.5 and execute the "show download software status 10" command, the system will display the following error message:

Incompatible software image for this type of device.

After installing Release 7.1.0.4 or Release 7.1.0.5, you must enable or disable Avaya Logins before downloading Release 8.1.x.y via CLI or SNMP. You can enable or disable Avaya Logins by using one of the following CLI commands:

- login authentication services To enable Avaya Logins.
- no login authentication services To disable Avaya Logins.

If you neglect to enable or disable Avaya Logins by using one of the above commands, you will be prompted to do so when any of the following CLI commands are used to perform a firmware download:

- copy ftp SW imageA
- copy ftp SW imageB
- copy scp SW imageA
- copy scp SW imageB
- copy tftp SW imageA
- copy tftp SW imageB
- copy usb SW imageA
- copy usb SW imageB

#### Notes:

- The special "dadmin" login account previously associated with ASG in releases earlier than Release 7.1.2 is no longer available.
- The gateway defaults to using TLS 1.2, PTLS, and unencrypted H.248 communication with CM. Refer to the "set link-encryption" command to adjust these settings.
- The G430 will only download the G430 firmware specific to its vintage. Firmware for G430 Vintage 3 must only use firmware having "g430v3\_" indicated in the firmware image's filename. All other G430 vintages must only use firmware having "g430\_" indicated in the firmware image's filename.
- The G450 will only download the G450 firmware specific to its hardware vintage. Firmware for G450 Vintage 4 must only use firmware having "g450v4\_" indicated in the firmware image's

filename. All other G450 vintages must only use firmware having "g450\_" indicated in the firmware image's filename.

For information about installing G430 and G450 Gateway firmware, refer to the "Installing the Branch Gateway" section in the following documents:

- Deploying and Upgrading Avaya G430 Branch Gateway.
- Deploying and Upgrading Avaya G450 Branch Gateway.

#### Troubleshooting the installation

For information about troubleshooting G430 and G450 Gateway issues, Refer to the "Troubleshooting" section in the following documents:

- Deploying and Upgrading Avaya G430 Branch Gateway.
- Deploying and Upgrading Avaya G450 Branch Gateway.

#### Restoring software to the previous version

For information about G430 and G450 Gateway backup and restore, refer to the "Backup and Restore" section in the following documents:

- Deploying and Upgrading Avaya G430 Branch Gateway.
- Deploying and Upgrading Avaya G450 Branch Gateway.

#### Fixes in G430 and G450 Media Gateways Release 8.1.x.x

#### Fixes in G430 and G450 Media Gateways Release 8.1.3.8 (Builds 41.38.00 and 41.38.30)

| ID          | Minimum<br>Conditions    | Visible symptoms                                                                                                    | Found in Release |
|-------------|--------------------------|----------------------------------------------------------------------------------------------------|------------------|
| CMG4XX-4309 | CLI Command<br>Entry     | In rare cases, a gateway restart could occur if a user entered a CLI command that exceeded the maximum CLI command length (300 characters in older gateway vintages, 340 characters in newer gateway vintages). | 8.1.3            |
| CMG4XX-4313 | Multicast                | Burst of multicast packets addressed to other devices at a high rate that could cause a gateway to lose packets that were addressed to it.                                                                      | 8.1.3            |
| CMG4XX-4280 | WAN Auto-<br>negotiation | On newer gateways, a warning will be displayed when attempting to disable auto-negotiation on the WAN port since they no longer need to support this capability.                                                | 8.1.3            |
| CMG4XX-4329 | DSP                      | Enhancements were added to make the DSP sanity checking more resilient to heavy call-processing load, as well as some miscellaneous debug/diagnostic enhancements.                                              | 8.1.3            |

#### Fixes in G430 and G450 Media Gateways Release 8.1.3.7 (Builds 41.37.00 and 41.37.30)

| ID          | Minimum<br>Conditions   | Visible symptoms                                                                                                  | Found in Release |
|-------------|-------------------------|----------------------------------------------------------------------------------------------------|------------------|
| CMG4XX-4297 | IPv6 Network<br>Regions | Fixed Network Connectivity (NR_CONN) alarms on CM when gateways in different network regions register using IPv6. | 8.1.3            |

#### Fixes in G430 and G450 Media Gateways Release 8.1.3.6 (Builds 41.36.00 and 41.36.30)

| ID          | Minimum<br>Conditions | Visible symptoms                                                                                                    | Found in Release |
|-------------|-----------------------|----------------------------------------------------------------------------------------------------|------------------|
| CMG4XX-4261 | TLS 1.0, TLS 1.1      | TLS 1.0 and 1.1 are now available in non-FIPS mode and are disabled by default (since they have been deprecated by NIST). TLS 1.0 and 1.1 are not available in In FIPS mode. | 8.1.3            |

#### Fixes in G430 and G450 Media Gateways Release 8.1.3.5 (Builds 41.35.00 and 41.35.30)

| ID          | Minimum<br>Conditions                | Visible symptoms                                                                                                    | Found in Release |
|-------------|--------------------------------------|----------------------------------------------------------------------------------------------------|------------------|
| CMG4XX-4211 | VLAN, TLS<br>H.248                   | Miscellaneous internal improvements were introduced including:                                                                                                    | 8.1.3            |
|             | Registration                         | - Reducing the number of VLANs supported by a G450v4 to 24 (still larger then needed).                                                                                                    |                  |
|             |                                      | - Reducing the CRL max refresh rate from 10 per hour to 2 per hour in the case of invalid/expired CRLs.                                                                                                    |                  |
| CMG4XX-4229 | SLS Signaling<br>Groups              | The maximum circuit-number can now range from 1 to 999 when using the "set primary-dchannel" and "add nfas-interface" CLI commands in an SLS signaling group. Prior to this change, the gateway would not accept a value greater than 256. | 8.1.3            |
| CMG4XX-4233 | "show<br>temperature" CLI<br>command | The "show temperature" command now includes the Fahrenheit temperature value as well as the Celsius value.                                                                                                    | 8.1.3            |
| CMG4XX-4236 | VoIP DSPs                            | In rare cases, the gateway would reboot when a message was received from a DSP that is no longer valid to be used. These messages are now ignored.                                                                                         | 8.1              |
| CMG4XX-4239 | ISDN BRI Trunks                      | In rare cases, ISDN BRI Trunks would not properly come back in service after an CM interchange/reset.                                                                                                    | 8.1.3            |

### Fixes in G430 and G450 Media Gateways Release 8.1.3.4 (Builds 41.34.04 and 41.34.34)

| ID          | Minimum<br>Conditions | Visible symptoms                                                                                                   | Found in Release |
|-------------|-----------------------|----------------------------------------------------------------------------------------------------|------------------|
| CMG4XX-4061 | S8300 installed       | The time for an S8300 to come back into service was greatly improved whenever the S8300 is removed and reinserted. | 8.1.3            |
| CMG4XX-2368 | ISDN                  | Additional debug instrumentation has been added to help Avaya support technicians diagnose ISDN related issues.    | 7.2              |

### Fixes in G430 and G450 Media Gateways Release 8.1.3.3 (Builds 41.34.03 and 41.34.33)

| ID                          | Minimum<br>Conditions                             | Visible symptoms                                                                                                    | Found in Release |
|-----------------------------|---------------------------------------------------|----------------------------------------------------------------------------------------------------|------------------|
| CMG4XX-2173,<br>CMG4XX-2257 | G450v4,<br>G430v3,<br>"reset voip" CLI<br>command | Fixed an issue with the 'reset voip' CLI command on a G450v4 where the DSP never came into service and would eventually cause the gateway to reset. In addition, checks were added to prevent a G430v3 from resetting from an invalid write to memory. | 8.1.3            |
| CMG4XX-2257                 | G430v3,<br>MP80, MP20,<br>MP10 DSPs               | Added indication that MP80, MP20 and MP10 DSPs are unsupported when installed on a G430v3.                                                                                                    | 8.1.3            |
| CMG4XX-2290                 | TLS                                               | NIST's SP 800-131Ar2 deprecates PKCS1-v 1_5 RSA key exchanges. After 12/31/2023 such key exchanges will be disallowed. Therefore, these key exchanges have been removed from the list of cipher suites offered by the G4XX TLS Client Hello.           | 8.1.3            |

### Fixes in G430 and G450 Media Gateways Release 8.1.3.2 (Builds 41.34.02 and 41.34.32)

| ID          | Minimum<br>Conditions              | Visible symptoms                                                                                                    | Found in Release |
|-------------|------------------------------------|----------------------------------------------------------------------------------------------------|------------------|
| CMG4XX-2030 | G430, G450                         | Performance improvements made for syslog over TLS.                                                                                                    | 8.1              |
|             | Syslog over TLS                    |                                                                                                    |                  |
| CMG4XX-2001 | G430, G450                         | If a gateway identity certificate was already installed, the ""copy usb gw-identity-cert" would indicate that ""You                                                                                                    | 7.0.1.2          |
|             | TLS Identity Certificate using USB | must first erase the existing identity certificate" and it would then incorrectly delete the existing identity certificate. This has been fixed so that the user must first delete the identity certificate using the "erase gwidentity-cert" command.                                                                                                    |                  |
| CMG4XX-1998 | G430, G450                         | CVE-2020-1971 security support for Certificate Revocation List (CRL) checking has been added.                                                                                                    | 7.1.3            |
|             | CRL TLS<br>Certificate             | For additional details see:                                                                                                    |                  |
|             | Checking                           | https://cve.mitre.org/cgi-bin/cvename.cgi?name=CVE-                                                                                                    |                  |
|             |                                    | 2020-1971                                                                                                    |                  |
| CMG4XX-1959 | G430, G450                         | When operated in FIPS Approved mode, the gateway                                                                                                    | 8.1.3            |
|             | FIPS mode                          | now implements strict compliance with NIST's SP 800-56Arev3 ("Recommendation for Pair-Wise Key-Establishment Schemes Using Discrete Logarithm Cryptography"). When negotiating FFC Diffie-Hellman Ephemeral key exchanges with far-end TLS or SSH devices, the gateway will insist on using only known MODP or Finite Field Diffie-Hellman groups greater than or equal to 2048 bits in size. If offered any other type of group, the gateway will abort the connection. |                  |
|             |                                    | As a result, the following CLI commands should be used to ensure the Gateway's operation as an SSH client when in FIPS Approved mode:                                                                                                    |                  |
|             |                                    | <pre># ssh-client-configuration</pre>                                                                                                    |                  |

| ID          | Minimum<br>Conditions | Visible symptoms                                                                                                    | Found in Release |
|-------------|-----------------------|----------------------------------------------------------------------------------------------------|------------------|
|             |                       | <pre># set kex-algorithms diffie-hellman-<br/>group14-sha1</pre>                                                                               |                  |
|             |                       | # exit                                                                                                    |                  |
|             |                       | If these commands are not executed SCP upload and downloads may fail with the error:                                                           |                  |
|             |                       | Aborted: server offered non-Approved DH group"                                                                                                 |                  |
| CMG4XX-1886 | G450v4                | On some G450v4 gateways, media modules remained in the "Initializing" state. This condition could be observed using the "show mm" CLI command. | 8.1.3            |

### Fixes in G430 and G450 Media Gateways Release 8.1.3 (Builds 41.34.01 and 41.34.31)

| ID          | Minimum<br>Conditions     | Visible symptoms                                                                                           | Found in Release |
|-------------|---------------------------|----------------------------------------------------------------------------------------------------|------------------|
| CMG4XX-1733 | G430, G450<br>Nessus Scan | Fixed an issue where multiple Nessus security scans using SSH would sometimes cause the gateway to reboot. | 8.1              |

## Fixes in G430 and G450 Media Gateways Release 8.1.3 (Builds 41.34.00 and 41.34.30)

| ID          | Minimum<br>Conditions                                    | Visible symptoms                                                                                                    | Found in Release |
|-------------|----------------------------------------------------------|----------------------------------------------------------------------------------------------------|------------------|
| CMG4XX-1594 | G430, G450 Missing, Invalid or Expired TLS certificates. | Reduced the number of error log messages and traps when gateway cannot communicate with CM due to TLS certificate errors. Now only the error occurrence will be reported every half hour instead of every second. The TLS connection retry rate was also reduced since it is more CPU intensive for both CM and the gateways. | 7.1.3            |
| CMG4XX-1640 | G430, G450<br>Internal Timer<br>Rollover.                | Several internal timer calculations were fixed to prevent<br>the possibility of premature rollover. For example, the<br>internal OSPF timer was fixed so that it should now only<br>rollover once every 136 years. Originally the OSPF timer<br>was incorrectly rolling over every 248 days.                                  | 7.1.3            |
| CMG4XX-1653 | G430, G450<br>No Tone<br>Detectors<br>available.         | Fixed a memory leak that caused the gateway to reboot as a result of the log being flooded with an excessive number of 'No tone detector' log entries.                                                                                                    | 7.0.1            |
| CMG4XX-1669 | G430, G450<br>DSP Busy-out.                              | Busy-out of a DSP that is not present will no longer cause an alarm.                                                                                                    | 7.1.3            |
| CMG4XX-1670 | G430, G450<br>DSP Busy-out.                              | Fixed a condition that only occurred when a DSP is busied out whereby the gateway would sometimes use the local RTP port range instead of the RTP range configured for the IP Network-Region.                                                                                                    | 7.1.3            |

#### Fixes in G430 and G450 Media Gateways Release 8.1.2 (Builds 41.24.00 and 41.24.30)

| ID          | Minimum<br>Conditions     | Visible symptoms For R                                                                                                    |         |
|-------------|---------------------------|----------------------------------------------------------------------------------------------------|---------|
| CMG4XX-1568 | G430, G450<br>DHCP Server | In some cases when the gateway was used as a DHCP Server, IP bindings that were no longer in use were not cleared and the gateway would reboot if the CLI command "clear ip dhcp-server bindings" was used. | 6.3.2   |
| CMG4XX-1576 | G430, G450<br>Logging     | The "show logging file content" CLI command displayed an incorrect IP address in the logs for unsuccessful login attempts made by a user logging in remotely.                                               | 7.1.3.4 |
| CMG4XX-1585 | G430, G450<br>SCP         | In rare cases, upload operations using the "copy file scp" commands would cause the gateway to reboot                                                                                                    | 8.1     |

#### Fixes in G430 and G450 Media Gateways Release 8.1.1 (Builds 41.16.00 and 41.16.30)

| ID                                        | Minimum<br>Conditions                    | Visible symptoms                                                                                                    | Found in Release |
|-------------------------------------------|------------------------------------------|----------------------------------------------------------------------------------------------------|------------------|
| CMG4XX-1493<br>CMG4XX-1500<br>CMG4XX-1525 | G430, G450,<br>Firmware download         | The gateway is now more tolerant of the time it takes to download larger firmware image sizes. In addition, the size of the firmware download image also has been reduced. | 7.1.3.3          |
| CMG4XX-1508                               | G430, G450, Primary<br>Search Timer      | The primary search timer was incorrectly getting set to a value of 1 minute when set to a value greater than 30 minutes.                                                   | 7.0.1.2          |
| CMG4XX-1530                               | G430v3                                   | The traceroute command in the G430v3 was not working correctly and indicated "request timeout" in the last route entry.                                                    | 7.1.3.4          |
| CMG4XX-1540                               | G430, G450,<br>Spanning Tree<br>disabled | While powering up the Gateway, spanning-tree packets were being sent even that spanning tree was disabled.                                                                 | 7.1.3.4          |
| CMG4XX-1549                               | G430, G450, SSH                          | In some cases, SSH connections were being refused after many SSH connections have occurred over an extended period of time.                                                | 8.1              |

#### Fixes in G430 and G450 Media Gateways Release 8.1.0.1 (Builds 41.10.00 and 41.10.30)

| ID          | Minimum<br>Conditions | Visible symptoms                                                                                                    | Found in Release |
|-------------|-----------------------|----------------------------------------------------------------------------------------------------|------------------|
| CMG4XX-1541 | G430, G450            | This version contains fixes for the Wind River TCP/IP stack security vulnerabilities discovered in July 2019 and known as Urgent/11. | 7.1.3            |

#### Fixes in G430 and G450 Media Gateways Release 8.1 (Builds 41.09.00 and 41.09.30)

**Note:** There are no fixes listed here since this is the first release.

#### Known issues and workarounds in G430 and G450 Media Gateways Release 8.1.x.x

Known issues and workarounds in G430 and G450 Media Gateways Release 8.1.3.3, 8.1.3.4, 8.1.3.5

The following table lists the known issues, symptoms, and workarounds in this release:

| ID      | Visible symptoms                                                                                                    | Workaround  |
|---------|----------------------------------------------------------------------------------------------------|-------------|
| TLS 1.1 | G430, G450                                                                                                    | Use TLS 1.2 |
| and 1.0 | These Branch Gateway versions do not support the use of the IETF deprecated TLS versions in FIPS or non-FIPS mode (i.e. TLS 1.0 and TLS 1.1).  Only TLS 1.2 is supported. |             |
|         | The use of these deprecated TLS versions are permitted in non-FIPS mode in Release 8.1.3.6.                                                                               |             |

## Known issues and workarounds in G430 and G450 Media Gateways Release 8.1.3, $\,$ 8.1.2, and $\,$ 8.1.1

The following table lists the known issues, symptoms, and workarounds in this release:

| ID   | Visible symptoms                                                            | Workaround                             |
|------|-----------------------------------------------------------------------------|----------------------------------------|
| None | G430, G450                                                                  | Use a single VLAN interface with IPv6. |
|      | This Branch Gateway version does not support multiple IPv6 VLAN interfaces. |                                        |

#### **Languages supported**

• English

#### **Documentation errata**

• None

## Avaya Aura® Media Server

For latest information refer to Avaya Aura® Media Server Release 8.0.x Release Notes on the Avaya Support website at: <a href="https://download.avaya.com/css/public/documents/101085720">https://download.avaya.com/css/public/documents/101085720</a> <a href="https://download.avaya.com/css/public/documents/101084996">https://download.avaya.com/css/public/documents/101084996</a> <a href="https://download.avaya.com/css/public/documents/101083813">https://download.avaya.com/css/public/documents/101084996</a>

### Avaya WebLM

#### What's new in Avaya WebLM for 8.1.x.x

#### What's new in Avaya WebLM for 8.1.3.x

- The old 8.1 GA OVA contains the Avaya Signing certificate which expired on Feb 20, 2023.
   Therefore, to address the Avaya signing certificate expiry, the new 8.1 GA OVAs are renewed and re-signed with the latest Avaya signed certificates. For more information, see PSN020586u Avaya Aura® OVA Certificate Expiry February 2023
- From Release 8.1.3.5 and later, Microsoft Internet Explorer is no longer supported.
- From Release 8.1.3.5, logging framework has been upgraded from Apache Log4j version 1.x to Apache Log4j version 2.x.

For more information see *What's New in Avaya Aura® Release 8.1.x* document on the Avaya Support site:

https://downloads.avaya.com/css/P8/documents/101057859

#### What's new in Avaya WebLM for 8.1.3

For more information see What's New in Avaya Aura® Release 8.1.x document on the Avaya Support site:

https://downloads.avaya.com/css/P8/documents/101057859

#### **Security Service Pack**

Beginning with 8.1, WebLM is releasing an 8.1 Security Service Pack (SSP). This SSP can be applied to any version of 8.1 and only includes Red Hat security updates.

Installing WebLM Security Service Pack through Solution Deployment Manager (SDM) is not supported.

This patch does not apply to WebLM 8.1.x Software Only deployments. This patch should NOT be installed on WebLM 8.1.x Software Only deployments.

Beginning December 2020, SSPs will also be released on a more frequent cadence. This means that SSPs may also be available between application Service Packs/Feature Packs. SSP required artifacts and fix IDs will no longer be tracked in the Release Notes. For further information on contents and installation procedures, please see PCN2124S for more details

#### What's new in Avaya WebLM for 8.1.2

For more information see *What's New in Avaya Aura® Release 8.1.x* document on the Avaya Support site:

https://downloads.avaya.com/css/P8/documents/101057859

Note: WebLM does not have encrypted OVAs in Release 8.1.2 and later.

#### What's new in Avaya WebLM for 8.1.1

For more information see *What's New in Avaya Aura® Release 8.1.x* document on the Avaya Support site:

https://downloads.avaya.com/css/P8/documents/101057859

#### Required artifacts for Avaya WebLM Release 8.1.x.x

#### Required artifacts for Avaya WebLM Release 8.1.3.8

The following section provides Avaya WebLM downloading information.

| Filename                         | PLDS ID     | File size (KB) | File size<br>(MB) | Comments                                        |
|----------------------------------|-------------|----------------|-------------------|-------------------------------------------------|
| WebLM_8.1.3.8_r813815700.<br>bin | SMGR8138GA3 | 352256         | 344               | Md5sum:<br>4eb26ff7740a892825cb59<br>3f6170d605 |

#### Required artifacts for Avaya WebLM Release 8.1.3.7

The following section provides Avaya WebLM downloading information.

| Filename                               | PLDS ID     | File size (KB) | File size (MB) | Comments                                        |
|----------------------------------------|-------------|----------------|----------------|-------------------------------------------------|
| WebLM_8.1.3.7_r81371556<br>7.bin       | SMGR8137GA3 | 352256         | 344            | Md5sum:<br>dd4df2c7cfa438796df<br>a53c6fb91617a |
| WebLM-8.1.0.0.7-32857-<br>e65-9-01.ova | SMGR81GA014 | 1635779        | 1597           | bb51599860178a4d0<br>943bca14d2b0de5            |

**Note**: The old 8.1 GA OVA contains the Avaya Signing certificate which expired on Feb 20, 2023. Therefore, to address the Avaya signing certificate expiry, the new 8.1 GA OVAs are renewed and resigned with the latest Avaya signed certificates. For more information, see PSN020586u - Avaya Aura® OVA Certificate Expiry February 2023.

#### Required artifacts for Avaya WebLM Release 8.1.3.6

The following section provides Avaya WebLM downloading information.

| Filename                         | PLDS ID     | File size (KB) | File size (MB) | Comments                                        |
|----------------------------------|-------------|----------------|----------------|-------------------------------------------------|
| WebLM_8.1.3.6_r81361525<br>2.bin | SMGR8136GA3 | 351,367        | 343            | Md5sum:<br>137a06a2c142bb336<br>74bd782d8c169e7 |

#### Required artifacts for Avaya WebLM Release 8.1.3.5

The following section provides Avaya WebLM downloading information.

| Filename                         | PLDS ID     | File size (KB) | File size (MB) | Comments                                        |
|----------------------------------|-------------|----------------|----------------|-------------------------------------------------|
| WebLM_8.1.3.5_r<br>813514667.bin | SMGR8135GA3 | 350,468        | 342            | Md5sum:c1af66b89ea<br>9a03f3202ac0d345ae<br>d75 |

#### Required artifacts for Avaya WebLM Release 8.1.3.3

The following section provides Avaya WebLM downloading information.

| Filename                        | PLDS ID     | File size<br>(MB) | Comments                         |
|---------------------------------|-------------|-------------------|----------------------------------|
| WebLM_8.1.3.3_r8133344<br>2.bin | SMGR8133GA3 | 423               | 209c2905c91583f1eec47a6877c37101 |

#### Required artifacts for Avaya WebLM Release 8.1.3.2

The following section provides Avaya WebLM downloading information.

| Filename                        | PLDS ID     | File size<br>(MB) | Comments                         |
|---------------------------------|-------------|-------------------|----------------------------------|
| WebLM_8.1.3.2_r8133267<br>1.bin | SMGR8132GA3 | 423               | 4c32e97e15dfaa9084836e2a177111bf |

#### Required artifacts for Avaya WebLM Release 8.1.3.1

The following section provides Avaya WebLM downloading information.

| Filename                        | PLDS ID     | File size<br>(MB) | Comments                         |
|---------------------------------|-------------|-------------------|----------------------------------|
| WebLM_8.1.3.1_r8132216<br>9.bin | SMGR8131GA3 | 404 MB            | 138ab684a979efd6ec8df991f9c9d22c |

#### Required artifacts for Avaya WebLM Release 8.1.3

The following section provides Avaya WebLM downloading information.

| Filename                               | PLDS ID     | File size<br>(MB) | Comments                         |
|----------------------------------------|-------------|-------------------|----------------------------------|
| WebLM_8.1.3.0_r8131177<br>7.bin        | SMGR8130GA3 | 395               | 7e068289a87e54cc1eb1ff6a22462ef3 |
| WebLMSSP_R8.1.0.0_Pat ch5_81011775.bin | SMGR81SSP07 | 376               | 144b59a66206b5eaa974e75d0922cd8f |

#### Required artifacts for Avaya WebLM Release 8.1.2

The following section provides Avaya WebLM downloading information.

| Filename                        | PLDS ID     | File size<br>(MB) | Comments                                                       |
|---------------------------------|-------------|-------------------|----------------------------------------------------------------|
| WebLM_8.1.2.0_r8121110<br>2.bin | SMGR8120GA3 | 350               | WebLM 8.1.2.0 Release Md5sum: e31442c909018bf7a5987325c370555a |
|                                 |             |                   | Wido3diii. CO14420303010811 d03010200010000d                   |

#### Required artifacts for Avaya WebLM Release 8.1.1

The following section provides Avaya WebLM downloading information.

| Filename                        | PLDS ID     | File size<br>(MB) | Comments                                 |
|---------------------------------|-------------|-------------------|------------------------------------------|
| WebLM_8.1.1.0_r8111039<br>8.bin | SMGR8110GA3 | 348               | WebLM 8.1.1.0 Release                    |
| 0.0111                          |             |                   | Md5sum: 2fa367d60c84685cd9794e220b5048cb |

#### Required artifacts for Avaya WebLM Release 8.1

The following section provides Avaya WebLM downloading information.

| Filename                                 | PLDS ID     | File size<br>(MB) | Comments                                                                   |
|------------------------------------------|-------------|-------------------|----------------------------------------------------------------------------|
| WebLM-8.1.0.0.7-32857-<br>e65-8.ova      | SMGR81GA014 | <del>1606</del>   | WebLM 8.1 OVA  MD5 Checksum: 3d25c974d78902e9871cccbca643d51a              |
| WebLM-8.1.0.0.7-32857-<br>AWS-8.ova      | SMGR81GA015 | 1599              | WebLM 8.1 AWS OVA MD5 Checksum: 80f222d39d0e3076a1fa47efb9a0a4e5           |
| WebLM-8.1.0.0.7-32857-<br>KVM-8.ova      | SMGR81GA016 | 3442              | WebLM 8.1 KVM OVA<br>MD5 Checksum:<br>f194423a7d1a5829704cee857772e774     |
| AvayaAuraWebLM_8.1.0.<br>0.7-32857_8.iso | SMGR81GA017 | 265               | WebLM 8.1 Software Only ISO MD5 Checksum: f34c5529bded49be816cc739e688272c |

For more details, see PCN2101S on the Avaya Technical Support site.

#### Installation for Avaya WebLM Release 8.1.x.x

Installation for Avaya WebLM Release 8.1.3

#### Installation for Avaya WebLM Release 8.1.2

#### Installing the release 8.1.1

Important Notes

- 1. Characters required in the hostname
  - WebLM hostnames must include only letters, numbers, and hyphens (-) and not underscores. For example, WebLM\_62 is an invalid hostname.
- 2. Cloning WebLM on VMware.

A user cannot change the IP of a WebLM OVA system that is cloned to another host. To change the IP, rename the ifcfg-eth0 file to ifcfg-eth0.old. Create the file (ifcfg-eth0). Add the MAC address of the newly cloned VM into the ifcfg-eth0 file with correct network configuration and restart the network service.

- 3. Restoring WebLM Backup.
  - Ensure that the Application Server service is restarted after the WebLM restore functionality.
- 4. Rehost of licenses.

- In VE deployments, the host ID of the WebLM server is a function of IP address and UUID of the system. So, if either change, a re-host of license files will be required. A re-host is required in the following scenarios:
  - Upgrade: This involves setting up a new VM with new UUID and restoring data on the same. Since UUID changes, host ID would change, and any existing files would become invalid. Re-host of licenses is required.
  - Migration (from SP to VE): Since the host ID would change, a re-host of license files will be required.
- An IP address is changed: If the IP address is changed, host ID changes and a re-host of license files is required.
- VMware cloning of WebLM: This would cause the UUID to change, and therefore, the host ID would change. A re-host of license files will be required.
- Re-host is not required for vMotion moves.

#### Resource allocation and reservation for standalone WebLM on VMware

| VMware resource     | Profile 1 Values that can support up to 5000 license requests (Default) | Profile 2 Values that can support more than 5000 license requests |
|---------------------|-------------------------------------------------------------------------|-------------------------------------------------------------------|
| vCPUs               | 1                                                                       | 1                                                                 |
| CPU reservation     | 2290 MHz                                                                | 2290 MHz                                                          |
| Memory              | 1 GB                                                                    | 2 GB                                                              |
| Memory reservation  | 1 GB                                                                    | 2 GB                                                              |
| Storage reservation | 40 GB                                                                   | 40 GB                                                             |
| Shared NIC          | 1                                                                       | 1                                                                 |

WebLM requires more memory to scale to more than 5000 license requests at any point in time.

To update the memory for WebLM on VMware:

- 1. Log in to your VMware vSphere Client, and turn off the WebLM virtual machine.
- 2. If WebLM VM is not visible in the navigation pane, then navigate to Home > Inventory > Hosts and Clusters.
- 3. Right-click the WebLM VM in the navigation pane.
- 4. Select the Edit Settings option from the available context menu.
- 5. In the Edit Settings or Virtual Machine Properties dialog box, select the Memory option on the Hardware tab.
- 6. Specify 2048 in the text field and MB in the drop-down box.
- 7. In the Hardware tab, type 2 in the CPU option.
- 8. Click OK.
- 9. In the navigation pane, right-click the WebLM VM and select the Power-On option from the context menu.

#### Software information

| Software | Version                            |
|----------|------------------------------------|
| os       | RHEL 7.6                           |
| Java     | OpenJDK version "1.8.0_292" 64-bit |

| Software           | Version                        |  |
|--------------------|--------------------------------|--|
| Application Server | WildFly AS 10.1.0              |  |
| Supported Browsers | Chrome (minimum version 91.0)  |  |
|                    | Edge (minimum version 93.0)    |  |
|                    | Firefox (minimum version 93.0) |  |

<sup>-</sup> Download *Deploying standalone Avaya WebLM in Virtualized Environment* and *Upgrading standalone Avaya WebLM* documents from Avaya Support Site for WebLM on VMware deployment and upgrade.

#### Troubleshooting the installation

Collect logs and other information as specified below, and contact the support team.

 The status of the WebLM software. If the software is an upgrade, then the release from which the software is upgraded.

Execute the following command from Command Line Interface with customer user credentials to collect logs.

#collectLogs

This will create a file (WebLM Logs xxxxxxxxxxxxzxzip) at /tmp location.

## Speculative Execution Vulnerabilities (includes Meltdown and Spectre and also L1TF Vulnerabilities)

In order to help mitigate the Speculative Execution Vulnerabilities, the processor manufacturers and operating system developers provide software patches to their products. These are patches to the processors, hypervisors, and operating systems that the Avaya solutions utilize (they are not patches applied to the Avaya developed components of the solutions).

Once these patches are received by Avaya, they are tested with the applicable Avaya solutions to characterize any impact on the performance of the Avaya solutions. The objective of the testing is to reaffirm product/solution functionality and to observe the performance of the Avaya solutions in conjunction with the patches using typical operating parameters.

Avaya is reliant on our suppliers to validate the effectiveness of their respective Speculative Execution Vulnerability patches.

The customer should be aware that implementing these patches may result in performance degradation and that results may vary to some degree for each deployment. The customer is responsible for implementing the patches, and for the results obtained from such patches.

For more information about Speculative Execution Vulnerabilities fixes included in Avaya Aura® Release 8.x, see the following PSNs on the Avaya Support Site:

- PSN020346u Avaya Aura® Meltdown and Spectre vulnerabilities
- PSN020369u Avaya Aura® L1TF vulnerabilities

#### **Contacting support**

#### **Contact support checklist**

Avaya Technical Support provides support for WebLM 8.1

For any problems with WebLM 8.1, you can:

1. Retry the action. Carefully follow the instructions in the printed or online documentation.

- 2. See the documentation that is shipped with your hardware for maintenance or hardware-related problems.
- 3. Note the sequence of events that led to the problem and the messages that the system displays. See the troubleshooting section of the Avaya product documentation.

If you continue to have problems, contact Avaya Technical Support by logging in to the Avaya Support website at <a href="http://support.avaya.com">http://support.avaya.com</a>.

Before contacting Avaya Technical Support, keep the following information handy:

- Problem description.
- Detailed steps to reproduce the problem, if any.
- The release version in which the issue occurs.

**Note**: To know the release version and build number, log in to WebLM and click **About** on the user interface. If WebLM Console is inaccessible, you can log in to the WebLM SSH interface and run the **swversion command** to get the WebLM version.

- The status of the WebLM software. If the software is an upgrade, then the release from which the software is upgraded.
- Execute the following command from Command Line Interface with customer user credentials to collect logs.

#collectLogs

This will create a file (WebLM\_Logs\_xxxxxxxxxxxxxxzip) at /tmp location.

You might be asked to send by email one or more files to Avaya Technical Support for an analysis of your application and the environment.

For information about patches and product updates, see the Avaya Support website at <a href="http://support.avaya.com">http://support.avaya.com</a>.

#### Fixes in Avaya WebLM on VMware for 8.1.x.x

#### Fixes in Avaya WebLM on VMware for 8.1.3.8

The following table lists the fixes in this release:

| ID         | Description                                              |
|------------|----------------------------------------------------------|
| SMGR-71439 | Able to login direct root access for WebLM software only |

#### Fixes in Avaya WebLM on VMware for 8.1.3.7

The following table lists the fixes in this release:

| ID         | Description                                                                                                    |
|------------|----------------------------------------------------------------------------------------------------|
| SMGR-70837 | vulnerability-Unauthorized HTTP Methods Detected Vulnerability issue reported by customer on WebLM                            |
| SMGR-60026 | WebLM SSP version should be more clearly when check command swversion -s                                                      |
| SMGR-70835 | Vulnerability-Multiple Vulnerability issue regarding Wildfly reported by customer on WebLM                                    |
| SMGR-72137 | Enterprise WebLM does not show license expiration date on the web interface                                                   |
| SMGR-71718 | In standalone WebLM, SSP entry is missing in the inventory.xml for SSP 25 patch which is embedded with WebLM 8.1.3.6          |
| SMGR-71730 | Standalone WebLM patch installation is completed successfully even if there is error with the kernel rpm installation process |
| SMGR-72136 | weblm_password reset doesn't work in standalone WebLM 8.1.3.6                                                                 |

| ID         | Description                                                               |
|------------|---------------------------------------------------------------------------|
| SMGR-70398 | Software only standalone WebLM does not generate challenge for EASG login |

#### Fixes in Avaya WebLM on VMware for 8.1.3.6

The following table lists the fixes in this release:

| ID         | Description                                                                                                    |
|------------|----------------------------------------------------------------------------------------------------|
|            | tzData (RHBA-2022:1032) Bug Fix Advisory: tzdata update                                                                    |
|            | RHBA-2021:3790                                                                                                    |
| SMGR-71401 | RHBA-2021:4003                                                                                                    |
| SWGR-71401 | RHBA-2021:4543                                                                                                    |
|            | RHBA-2022:1032                                                                                                    |
|            | RHBA-2022:6138                                                                                                    |
| SMGR-69856 | AES Enterprise Licensing showing incorrect value for Available License count for features after allocation to local WebLMs |
| SMGR-70517 | Upgradation failed to 8.1.3.5 due to customer has configured 3rd party certificate.                                        |
| SMGR-70538 | License/Weblm issues after deploying 8.1.3.5-HF build 9 (8.1.3.5.1014828)                                                  |
| SMGR-70908 | WebLM.war getting failed to deploy while upgrading system on 8.1.3.3 to 8.1.3.6                                            |
| SMGR-68106 | Cannot over-install Centralized CM license file if the old file is mapped with two IP addresses                            |
| SMGR-69958 | CLI swversion require password of cust user in WebLM 8.1.3.5                                                               |
| SMGR-70996 | WebLM has old log4j version reference                                                                                      |

#### Fixes in Avaya WebLM on VMware for 8.1.3.5

The following table lists the fixes in this release:

| ID         | Description                                                                                                    |
|------------|----------------------------------------------------------------------------------------------------|
| SMGR-69558 | cannot install WebLM 8.1.3.4 is the customer has 3rd party certificates configured                                                                                             |
| SMGR-67913 | If we restart tomcat from any other directory than where WebLM client is placed the it gives file not found error for trustedcert.properties and trusted_weblm_certs.jks files |
| SMGR-68778 | Customer can switch to root on the WebLM without providing root password                                                                                                    |
| SMGR-69856 | AES Enterprise Licensing showing incorrect value for Available License count for features after allocation to local WebLMs                                                     |

## Fixes in Avaya WebLM on VMware for 8.1.3.3

The following table lists the fixes in this release:

| ID         | Description                                                                                   |
|------------|-----------------------------------------------------------------------------------------------|
| SMGR-60286 | SMGR WebLM and Standalone WebLM shows negative license counts after license over-installation |

| ID         | Description                                                                                     |
|------------|-------------------------------------------------------------------------------------------------|
| SMGR-61162 | standalone.xml file is replaced when 8.1 Standalone WebLM OVA is patched using the latest FP/SP |

### Fixes in Avaya WebLM on VMware for 8.1.3.2

The following table lists the fixes in this release:

| ID         | Description                                                           |
|------------|-----------------------------------------------------------------------|
| SMGR-59292 | Directory permission issues for multiple directories/sub directories. |
| SMGR-59265 | Important: sudo security update                                       |
| SMGR-59778 | CIS vulnerabilities                                                   |
| SMGR-59717 | glibc security update                                                 |
| SMGR-59714 | Kernel update                                                         |
| SMGR-59728 | Important: linux-firmware security update                             |
| SMGR-59725 | perl security update                                                  |
| SMGR-59726 | nmap license remediation                                              |
| SMGR-60076 | WebLM SSP 8 has a bug that enables DHCP after reboot                  |

#### Fixes in Avaya WebLM on VMware for 8.1.3.1

The following table lists the fixes in this release:

| ID         | Description                         |
|------------|-------------------------------------|
| SMGR-58378 | Block unused ports 8080 & 8443.     |
| SMGR-58581 | Session Cookie Not Marked as Secure |

### Fixes in Avaya WebLM on VMware for 8.1.3

The following table lists the fixes in this release:

| ID         | Description                                                                                                    |
|------------|----------------------------------------------------------------------------------------------------|
| SMGR-55563 | configureTLS is not working in Standalone WebLM                                                                                             |
| SMGR-48582 | IPO based WebLM fails to generate hosts ID when system language is set to local language like de_DE.UTF-8 i.e. Germany (other than English) |
| SMGR-57111 | ntpd service does not start up automatically after Standalone WebLM Virtual Machine is rebooted                                             |
| SMGR-53657 | In WebLM 8.1 system, kernel.randomize_va_space=2 is missing in /etc/sysctl.conf                                                             |

#### Fixes in Avaya WebLM on VMware for 8.1.2

The following table lists the fixes in this release:

| ID         | Description                                              |
|------------|----------------------------------------------------------|
| SMGR-50799 | WebLM audit log enhancement for more readability         |
| SMGR-52876 | WebLM patch installed failed due to rpm version mismatch |

| ID                         | Description                                                    |
|----------------------------|----------------------------------------------------------------|
| SMGR-50918                 | kernel security update                                         |
| SMGR-53061                 | tcpdump security update                                        |
| SMGR-53065                 | fribidi security update                                        |
| SMGR-51367                 | linux-firmware security, bug fix, and enhancement update       |
| SMGR-53077                 | nss, nss-softokn, nss-util security update                     |
| SMGR-53069                 | kernel security update                                         |
| SMGR-53081                 | kernel security and bug fix update                             |
| SMGR-53073                 | kernel security update                                         |
| SMGR-50664                 | WebLM server logs filling up disk space                        |
| SMGR-53774<br>(SMGR-53927) | (RHSA-2020:0374) Important: kernel security and bug fix update |

# Fixes in Avaya WebLM on VMware for 8.1.1

The following table lists the fixes in this release:

| ID         | Description                                                                                                    |
|------------|----------------------------------------------------------------------------------------------------|
| SMGR-49140 | Enterprise System Manager WebLM shows negative value for Currently Available AES license count when AES is pointed directly to master WebLM and when clicked on Allocations link |
| SMGR-50237 | special characters are showing when viewing allocations on WebLM 8.1                                                                                                    |

# Fixes in Avaya WebLM on VMware for 8.1

The following table lists the fixes in this release:

| ID   | Description |
|------|-------------|
| None |             |

### Known issues and workarounds in Avaya WebLM for 8.1.x.x

### Known issues and workarounds in Avaya WebLM for 8.1.3.8

The following table lists the known issues, symptoms, and workarounds in this release.

| ID   | Visible symptoms | Workaround |
|------|------------------|------------|
| None |                  |            |

### Known issues and workarounds in Avaya WebLM for 8.1.3.7

The following table lists the known issues, symptoms, and workarounds in this release.

| ID   | Visible symptoms | Workaround |
|------|------------------|------------|
| None |                  |            |

### Known issues and workarounds in Avaya WebLM for 8.1.3.6

The following table lists the known issues, symptoms, and workarounds in this release.

| ID   | Visible symptoms | Workaround |
|------|------------------|------------|
| None |                  |            |

# Known issues and workarounds in Avaya WebLM for 8.1.3.3

The following table lists the known issues, symptoms, and workarounds in this release.

| ID   | Visible symptoms | Workaround |
|------|------------------|------------|
| None |                  |            |

### Known issues and workarounds in Avaya WebLM for 8.1.3.2

The following table lists the known issues, symptoms, and workarounds in this release.

| ID   | Visible symptoms | Workaround |
|------|------------------|------------|
| None |                  |            |

## Known issues and workarounds in Avaya WebLM for 8.1.3.1

The following table lists the known issues, symptoms, and workarounds in this release.

| ID   | Visible symptoms | Workaround |
|------|------------------|------------|
| None |                  |            |

## Known issues and workarounds in Avaya WebLM for 8.1.3

The following table lists the known issues, symptoms, and workarounds in this release.

| ID   | Visible symptoms | Workaround |
|------|------------------|------------|
| None |                  |            |

# Known issues and workarounds in Avaya WebLM for 8.1.2

The following table lists the known issues, symptoms, and workarounds in this release.

| ID   | Visible symptoms | Workaround |
|------|------------------|------------|
| None |                  |            |

## Known issues and workarounds in Avaya WebLM for 8.1.1

The following table lists the known issues, symptoms, and workarounds in this release.

| ID   | Visible symptoms | Workaround |
|------|------------------|------------|
| None |                  |            |

### Known issues and workarounds in Avaya WebLM for 8.1

The following table lists the known issues, symptoms, and workarounds in this release.

| ID   | Visible symptoms | Workaround |
|------|------------------|------------|
| None |                  |            |

# Avaya Device Adapter Snap-in

### What's new in Avaya Device Adapter Snap-in Release 8.1.x.x

### What's new in Avaya Device Adapter Snap-in for 8.1.4

 Logging framework is based on framework provided by Breeze platform. Framework version for ADA 8.1.4.X starting from ADA 8.1.4.0.530015 has been upgraded from Apache Log4j version 1.x to Apache Log4j version 2.x. Breeze created platform patches for several releases to remove vulnerabilities and it should be used with updated ADA snapin https://download.avaya.com/css/public/documents/101079448

8.1.4.0.530015 ADA version is released with 3.8.1 Breeze version

For more information see *What's New in Avaya Aura*® *Release 8.1.x* document on the Avaya Support site: https://downloads.avaya.com/css/P8/documents/101057859

### What's new in Avaya Device Adapter Snap-in for 8.1.3

For more information see *What's New in Avaya Aura*® *Release 8.1.x* document on the Avaya Support site: https://downloads.avaya.com/css/P8/documents/101057859

### What's new in Avaya Device Adapter Snap-in for 8.1.2

For more information see *What's New in Avaya Aura® Release 8.1.x* document on the Avaya Support site: <a href="https://downloads.avaya.com/css/P8/documents/101057859">https://downloads.avaya.com/css/P8/documents/101057859</a>

# What's new in Avaya Device Adapter Snap-in for 8.1

For more information see *What's New in Avaya Aura® Release 8.1.x* document on the Avaya Support site: https://downloads.avaya.com/css/P8/documents/101057859

### Required artifacts for Avaya Device Adapter Release 8.1.x.x

### Required artifacts for Avaya Device Adapter Release 8.1.4.1

The following section provides Avaya Device Adapter downloading information.

| Download ID | Artifacts                        | Notes                                 |
|-------------|----------------------------------|---------------------------------------|
| ADA0000017  | DeviceAdapter-8.1.4.1.20004.svar | MD5: D4E430A2C85D7A4973AFF3CF202833FB |

#### Required artifacts for Avava Device Adapter Release 8.1.4

The following section provides Avaya Device Adapter downloading information.

| Download ID | Artifacts                         | Notes                                 |
|-------------|-----------------------------------|---------------------------------------|
| ADA0000015  | DeviceAdapter-8.1.4.0.530015.svar | MD5: 8E170DC5B8B0FD1FFC8DE5A2C89FE457 |

# Required artifacts for Avaya Device Adapter Release 8.1.3.1

The following section provides Avaya Device Adapter downloading information.

| Download ID | Artifacts                        | Notes                                 |
|-------------|----------------------------------|---------------------------------------|
| ADA0000011  | DeviceAdapter-8.1.3.1.42273.svar | MD5: 86081C7BACC616980648F448FAC0983A |

## Required artifacts for Avaya Device Adapter Release 8.1.3

The following section provides Avaya Device Adapter downloading information.

| Download ID | Artifacts                         | Notes                                 |
|-------------|-----------------------------------|---------------------------------------|
| ADA0000010  | DeviceAdapter-8.1.3.0.102231.svar | MD5: A6726BE56C2468AA7ED69E39E8F668DB |

### Required artifacts for Avaya Device Adapter Release 8.1.2.1

The following section provides Avaya Device Adapter downloading information.

| Download ID | Artifacts                       | Notes                                 |
|-------------|---------------------------------|---------------------------------------|
| ADA0000009  | DeviceAdapter-8.1.2.1.2050.svar | MD5: 6C0A823F2C09A1ACE71C5D857B86EB38 |

### Required artifacts for Avaya Device Adapter Release 8.1.2

The following section provides Avaya Device Adapter downloading information.

| Download ID | Artifacts                       | Notes                                 |
|-------------|---------------------------------|---------------------------------------|
| ADA0000008  | DeviceAdapter-8.1.2.0.1932.svar | MD5: EE827F21C5B9241F8B46899A3A8F95A8 |

### Required artifacts for Avaya Device Adapter Release 8.1.1

The following section provides Avaya Device Adapter downloading information.

| Download ID | Artifacts                         | Notes                                 |
|-------------|-----------------------------------|---------------------------------------|
| ADA0000007  | DeviceAdapter-8.1.1.0.421855.svar | MD5: ad3a83f634f19f3005c81caef5e3455a |

#### Required artifacts for Avaya Device Adapter Release 8.1

The following section provides Avaya Device Adapter downloading information.

| Download ID | Artifacts                       | Notes                                 |
|-------------|---------------------------------|---------------------------------------|
| ADA0000006  | DeviceAdapter-8.1.0.0.1649.svar | MD5: 3721EDE1550DDCF1219363286001858E |

### Installation for Avaya Device Adapter Snap-in for 8.1.x.x

### Installation for Avaya Device Adapter Snap-in for 8.1.4

Refer to the Avaya Device Adapter Snap-in Reference Guide for installation instructions.

https://downloads.avaya.com/css/P8/documents/101058250

## Installation for Avaya Device Adapter Snap-in for 8.1.3

Refer to the Avaya Device Adapter Snap-in Reference Guide for installation instructions. https://downloads.avaya.com/css/P8/documents/101058250

### Installation for Avaya Device Adapter Snap-in for 8.1.2

Refer to the Avaya Device Adapter Snap-in Reference Guide for installation instructions.

https://downloads.avaya.com/css/P8/documents/101058250

# Installation for Avaya Device Adapter Snap-in for 8.1

Refer to the Avaya Device Adapter Snap-in Reference Guide for installation instructions. https://downloads.avaya.com/css/P8/documents/101058250

# Fixes in Avaya Device Adapter Snap-in for 8.1.x.x

| ID            | Problem                                                                                                    |
|---------------|----------------------------------------------------------------------------------------------------|
| SETADAPT-9955 | MGC cannot register on ADA after vulnerability scan                                                                                                    |
| SETADAPT-9956 | Wrong clid when we have configured "hidden internal number".                                                                                                    |
| SETADAPT-9958 | ONE-WAY SPEECHPATH when analog set call is answered quickly if CLASS: Media CLID feature is used (MEDIA CLID: Analog set is configured with CNUS/CNAA/CNUA)      |
| SETADAPT-9959 | The ADA phones registration to BSM do not work as expected                                                                                                    |
| SETADAPT-9960 | TPS RESTART: tps crashes because of double free() in wapScrParseDoc()                                                                                            |
| SETADAPT-9961 | DSA coredump in CEndpoint::SetConfigurationParameter()                                                                                                    |
| SETADAPT-9962 | Incorrect IP is being sent in VIA header                                                                                                    |
| SETADAPT-9963 | DSA core dump (segfault) from CHTTPMsgData::SetPDCommand()                                                                                                    |
| SETADAPT-9964 | Callers list on M3820 is not updated with time and date info                                                                                                    |
| SETADAPT-9965 | Issue with RTC (Real Time Clock) on TDM digital phones                                                                                                    |
| SETADAPT-9966 | TPS coredump in dsetVOCESelect()                                                                                                    |
| SETADAPT-9967 | The Call forward does not work as expected on 39xx sets.                                                                                                    |
| SETADAPT-9968 | UNISTim IP Phone When display "New callers",if press Callers but "New callers" always display can't disappear,even delete all callers,"New callers still show up |
| SETADAPT-9969 | dsa crashed during callers list show                                                                                                    |
| SETADAPT-9971 | DSA core dump                                                                                                    |
| SETADAPT-9972 | Analog sets get stuck, no calls possible                                                                                                    |
| SETADAPT-9973 | TDM and UNIStim sets cannot register because of the blocked registration queue                                                                                   |
| SETADAPT-9974 | ADA does not send consistent UUID value                                                                                                    |
| SETADAPT-9975 | CLASS sets log wrong time and date for received calls                                                                                                    |
| SETADAPT-9977 | MGC Load Balancer improvement                                                                                                    |
| SETADAPT-9979 | Failed to get data for Breeze cluster: unable to retrieve MGC list                                                                                               |

| ID            | Problem                                                                                                    |
|---------------|----------------------------------------------------------------------------------------------------|
| SETADAPT-9980 | MGC is not updated                                                                                                    |
| SETADAPT-9981 | MGC linecards do not show in ADA after MGC reboot intermittently (reboot due to connection lost/network issue)            |
| SETADAPT-9982 | SSH handshake between MGC and Breeze fails.                                                                               |
| SETADAPT-9983 | Issue with M3820 phones, they are unresponsive sometimes.                                                                 |
| SETADAPT-9984 | Oneway speech path answering an incoming call when you are inside address book                                            |
| SETADAPT-9985 | Breeze Critical error issue when TN was moved                                                                             |
| SETADAPT-9986 | Add support for custom dial plan adjustments                                                                              |
| SETADAPT-9987 | Can't answer bridged appearance calls on 3904 set. Internally can answer, external call cannot answer. 2616, 3904 as well |
| SETADAPT-9988 | Apply dsa log filtration to debug logs only                                                                               |
| SETADAPT-9989 | 1044422 defect in Coverity detected: Missing break in switch                                                              |

| ID            | Problem                                                                                                 |
|---------------|----------------------------------------------------------------------------------------------------|
| SETADAPT-9250 | Callers list shows entries incorrectly and does not match the count shown.                              |
| SETADAPT-9246 | The callers list on 11xx phones shows "quot" symbol                                                     |
| SETADAPT-9263 | Large RUDP packets with XML content affect MGC registration                                             |
| SETADAPT-9280 | After making a busy call, the Unistim set gets stuck until phone reboot                                 |
| SETADAPT-9273 | SMGR shows incorrect registered Media Gateway numbers                                                   |
| SETADAPT-9236 | Output of dsaShell commands is printed twice or repeated every second if dsaShell is started as a shell |
| SETADAPT-9219 | Not able to add ADA MGC in SMGR                                                                         |
| SETADAPT-9503 | Disable automatic firmware updates by default                                                           |
| SETADAPT-9470 | Issues with Call-Transfer and Conference on ADA Digital phones                                          |
| SETADAPT-9289 | After one hour, MGC cannot connect to ADA.                                                              |
| SETADAPT-9279 | Limit the server side mapping NAT rules by 8 IP address pairs                                           |

| ID            | Problem                                                                                                    |
|---------------|----------------------------------------------------------------------------------------------------|
| SETADAPT-9261 | ADA Digital/Analog phones couldn't register to Aura successfully                                                                       |
| SETADAPT-9194 | Issue with French accent after searching a name on corporate directory                                                                 |
| SETADAPT-9160 | DSCP is not enabled in TCP/UDP packets between Breeze and MGC ELAN                                                                     |
| SETADAPT-9157 | Group call pickup fails intermittently                                                                                                 |
| SETADAPT-8587 | Only half of the MGCs are upgraded firmware after ADA upgraded                                                                         |
| SETADAPT-9230 | IP Phone (2250, 1140 etc.) display goes to "Idle" state when "Hotline" button is pressed after Hotline call is established             |
| SETADAPT-9218 | When SO feature is deactivated, line appearance on GEM/KEM does not back to state before SO activated except the last line appearance. |
| SETADAPT-9148 | Phone doesn't provide "release and try again message" if call is rejected by system on incoming call after call presentation           |

| ID            | Problem                                                                                                    |
|---------------|----------------------------------------------------------------------------------------------------|
| SETADAPT-9086 | IP phones cannot register if TPS is disabled on active Breeze                                                                                                    |
| SETADAPT-9094 | The SDP from Device Adapter has multiple entries for the same code (g.722).                                                                                         |
| SETADAPT-9114 | DSA Coredump                                                                                                    |
| SETADAPT-9089 | Coredump                                                                                                    |
| SETADAPT-9057 | During MGC Reboot see Message: BERR0504 HI EXC 504: Task: "tISSS" SUSPENDED on MGC during reboot.                                                                   |
| SETADAPT-9056 | UNIStim phone has blank display after connecting to TPS                                                                                                    |
| SETADAPT-9054 | MGC cannot be upgraded to ADA MGC via RPC                                                                                                    |
| SETADAPT-9047 | UNISTim IP Phone When display "New callers", if press Callers but "New callers" always display can't disappear, even delete all callers, "New callers still show up |
| SETADAPT-9024 | Coredump from clientsdk::CSDPOfferAnswerManager::SetRemoteMediaCapabilities                                                                                         |
| SETADAPT-9003 | A lot of "ERROR: [25165] CSDK << Publish[presence]: Unable to end background task. PowerManagement object is null" messages in dsa.log.                             |
| SETADAPT-8984 | Nessus vulnerability scan tool causes SSH failure on MGC                                                                                                    |
| SETADAPT-8940 | Unistim Phones are required to send MAC addr as part of SM Registration                                                                                             |

| ID            | Problem                                                                                                    |
|---------------|----------------------------------------------------------------------------------------------------|
| SETADAPT-8906 | The version of Avaya Device Adapter is mismatched on two SMGR's                                                                                                    |
| SETADAPT-8874 | SMGR:MGC failover timer for ADA shows minutes instead of seconds                                                                                                    |
| SETADAPT-8790 | During MGC Reboot see Message: BERR0504 HI EXC 504: Task: "tISSS" SUSPENDED on MGC during reboot. Impact is that MGC Reboot takes slightly longer than expected (This problem existed on all ADA Release from 8.0.1, and before that on CS1000 Releases). |
| SETADAPT-2763 | MESSAGE: [HURRICANE] - CALLS: dsa.log contains a lot of warnings like "WARNING: CSDK << Call[]: CSDPOfferAnswerManager::ProgressAnswerActivatesMedia(): Same early media response is received"                                                            |
| SETADAPT-2692 | MESSAGE: ERROR: CSDK << Call[414]: [404:Not Found (No route available)] response received for INVITE when in SIPCallSessionStateMachine::Initiating                                                                                                    |

| ID            | Problem                                                                                                    |
|---------------|----------------------------------------------------------------------------------------------------|
| SETADAPT-8609 | Cust user does not have permission to run the adaSetReconfigure command                                        |
| SETADAPT-8686 | adaSetReconfigure command does not work with 1230 type phone                                                   |
| SETADAPT-8883 | TDM phones stuck intermittently after swap TNs                                                                 |
| SETADAPT-6164 | Ring Again busy with brdg-appr line . No autocallback call                                                     |
| SETADAPT-8684 | Support subset, terminal number, systemid, Feature1 and Feature 2 fields in endpoint export for CS1k endpoint  |
| SETADAPT-8826 | Agent cannot make call to Supervisor via SBC by using Assist key.                                              |
| SETADAPT-8831 | Supervisor Forced Agent mode does not work via SBC (all FACs that require reason code are not working via SBC) |
| SETADAPT-8835 | The first call from every Endpoint (after registration) via SBC always fail (all subsequent calls are OK)      |
| SETADAPT-8836 | User cannot use FAC for Agent work mode via SBC (all FACs that require reason code are not working via SBC)    |
| SETADAPT-8914 | All phones go to logged out by end of each day and stuck in this state                                         |
| SETADAPT-8791 | two DSA (CSDK) coredumps observed on high traffic                                                              |
| SETADAPT-8830 | MGC cannot register in multi-breeze cluster (if MGC has ELAN and TLAN in different subnets)                    |
| SETADAPT-8909 | MGC link with ADA Breeze server goes DOWN and UP several times per day                                         |
| SETADAPT-8963 | DSA (CSDK) core dump (segfault) occurs in clientsdk::CSIPSubscription::ActiveOnEntry()                         |

| ID            | Problem                                                                                                    |
|---------------|----------------------------------------------------------------------------------------------------|
| SETADAPT-8967 | MGC phones are unusable after re-connecting to ADA                                                              |
| SETADAPT-7967 | A2 PVN (Private Line) doesn't indicate other set (A1 PVR) on an outgoing call                                   |
| SETADAPT-8763 | Phone Unable to register. Phone Display Shows: "Server RegistrationError". All phones affected at the same time |
| SETADAPT-8764 | The Callers List displays "Server Error"                                                                        |
| SETADAPT-8896 | Phone still display previous extension on CPND after some actions                                               |
| SETADAPT-8886 | Can't change agent skill during active call                                                                     |

# Fixes in Avaya Device Adapter Snap-in for 8.1.2.1

| ID            | Problem                                                                                                    |
|---------------|----------------------------------------------------------------------------------------------------|
| SETADAPT-8841 | MGC cannot register in multi-breeze cluster (if MGC has ELAN and TLAN in different subnets)                        |
| SETADAPT-8794 | MGC cannot register if IPSec is enabled with default PSK                                                           |
| SETADAPT-8795 | Specific Configuration: SBC between AURA and Breeze/ADA: ADA fixes provided to allow this config to work properly. |
| SETADAPT-8816 | Update UNIStim firmware in ADA to version C98 to extend SHA-1 certification expiry date                            |
| SETADAPT-8789 | two DSA (CSDK) coredumps observed in high traffic                                                                  |
| SETADAPT-8842 | MGC link with ADA Breeze server goes DOWN and UP several times per day                                             |
| SETADAPT-8825 | MGC is no longer registered                                                                                        |
| SETADAPT-8829 | Phone still display previous extension on CPND after some actions                                                  |

| ID            | Problem                                                                                                    |
|---------------|----------------------------------------------------------------------------------------------------|
| SETADAPT-4260 | EQUINOX CONF SPECIFIC: Cannot join adhoc conf to Equinox MeetMe conf                                                                       |
| SETADAPT-4968 | Digital phone 3903 does not return idle state after pressing call-appr then goodbye button.                                                |
| SETADAPT-5403 | Media Security: Call is dropped after 1 second, when call between extensions in different clusters with different media security settings. |

| ID            | Problem                                                                                                    |
|---------------|----------------------------------------------------------------------------------------------------|
| SETADAPT-5417 | MSB (Media Security Best Effort) is not working                                                                     |
| SETADAPT-5979 | MEDIA SECURITY: MSAW set hears overflowtone/reordertone during MSNV set call                                        |
| SETADAPT-6139 | SERVICEABILITY: Add vgwShow to the GUI on SMGR                                                                      |
| SETADAPT-6363 | NO OVERFLOWTONE WHEN CALL PICKUP FAILS                                                                              |
| SETADAPT-6543 | CLID is displayed twice on ADA phone display                                                                        |
| SETADAPT-6950 | NUMBERING PLAN OF 11 DIGITS. CALL APP 11 DIGITS. ONLY 10 DIGITS DISPLAYED AGAINST UNISTIM PHONE CALL APP            |
| SETADAPT-7213 | CLID is displayed twice on ADA phone display                                                                        |
| SETADAPT-7217 | VIRTUAL OFFICE (VO): Failed VO Login from two sets perform VO Login to the same set at the same time                |
| SETADAPT-7562 | DSA coredumps are generated during upgrade of ADA Snap-in                                                           |
| SETADAPT-7581 | Phones re-register automatically after assigning KEM                                                                |
| SETADAPT-7622 | 5000 DTLS traffic: "Timer wasn't found" error in DSA log causing some sets to reregister after 5 minutes            |
| SETADAPT-7661 | SOME ADA PHONES HAD "AURA" DISPLAYED ON SCREEN, BUT NOTHING ELSE (NO KEYS/BUTTONS)                                  |
| SETADAPT-7663 | VO (Virtual Office): Virtual softkey disappears after transferring the call                                         |
| SETADAPT-7710 | VO (Virtual Office): "Virtual" button is not usable while system is busy with MGC actions (intermittently)          |
| SETADAPT-7720 | Error message: CSIPPresenceManager::EndBackgroundTask()Unable to end background task. PowerManagment object is null |
| SETADAPT-7790 | NO WAY SPEECHPATH WITH DIGITAL PHONE 3901 TYPE, AFTER SWITCHING FROM HANDSFREE TO HANDSET                           |
| SETADAPT-7848 | No tones on card slot 0 for MGXPEC                                                                                  |
| SETADAPT-7851 | Emergency label does not display after Virtual Office log out for phones 1210, 2001, 1110                           |
| SETADAPT-7854 | MDA Phone does not display NodeID and TN register field after pressing "Home" if enable VOLO on Attributes.         |
| SETADAPT-7959 | No dialtone to digital stations on slot 0 of MGXPEC                                                                 |
| SETADAPT-8336 | Unable to go offhook on 3902 phone with handset (speaker activated instead of handset)                              |

| ID            | Problem                                                                     |
|---------------|-----------------------------------------------------------------------------|
| SETADAPT-8516 | Unable to use voicemail button 3902 phone                                   |
| SETADAPT-5773 | BREEZE: Cannot reset MGC passwords using Breeze Cluster attributes          |
| SETADAPT-6935 | SMGR: 1220 Phone: Mismatch feature button between SMGR and CM               |
| SETADAPT-6940 | SMGR: 2002 Phone: Shift key does not work                                   |
| SETADAPT-7365 | SM: 1165 Phone: Button Label not removed from phone, when removed from SMGR |
| SETADAPT-7972 | SMGR: Cannot remove button labels using CM Endpoint editor                  |

| ID            | Problem                                                                                                    |
|---------------|----------------------------------------------------------------------------------------------------|
| SETADAPT-5278 | SMGR, Users > User management > Manage Users > select New user > check the Profile Set. A checkmark is shown in the wrong position. |
| SETADAPT-5881 | SMGR doesn't provide any way to search ADA Endpoint by TN / System ID                                                               |
| SETADAPT-6129 | SMGR: Cannot delete or restore users on SMGR when CM/SM is unreachable                                                              |
| SETADAPT-6200 | SMGR assigns wrong KEMs type for 12xx                                                                                               |
| SETADAPT-6202 | 2nd KEM (12 keys) does not work on phone 12xx                                                                                       |
| SETADAPT-6216 | SMGR displays duplicate template fields after selecting a system of CM when add or duplicate User Profile                           |
| SETADAPT-6226 | MDA: 2nd Transfer Key Displayed on Aura SIP phone which does not work                                                               |
| SETADAPT-6212 | MDA Feature: J-series phones cannot get any feature key from ADA users (except call-appr).                                          |
| SETADAPT-4171 | Unexpected SNMP alarms are displayed on SMGR while restarting pbxserver/tps/dsa                                                     |
| SETADAPT-6193 | ADA set (i2050) is not kicked out properly when another ADA set (1140) gets registered again its station                            |
| SETADAPT-6227 | MGC can't register to ADA after Breeze upgrade                                                                                      |
| SETADAPT-6230 | Ring again: No Icon of the ring again on phone display against ring-again softkey                                                   |
| SETADAPT-6252 | Ring Again: message "Ring Again ready, the select line" isn't displayed after autocallback, only name and number                    |
| SETADAPT-6315 | No Overflowtone when call pickup fails                                                                                              |

| ID            | Problem                                                                                                    |
|---------------|----------------------------------------------------------------------------------------------------|
| SETADAPT-6539 | Autodial label on the phone does not change, when autodial number changed                                                                                        |
| SETADAPT-6576 | Numbering Plan of 11 digits. Call App 11 digits. Ten most significant digits displayed against Unistim Phone Extension. Needs to be ten less significant digits. |

| ID            | Problem                                                                                                    |
|---------------|----------------------------------------------------------------------------------------------------|
| SETADAPT-4264 | No overflow tone when a pickup is not succeeded                                                                |
| SETADAPT-5275 | Device adapter page displays duplicated highlights in SMGR                                                     |
| SETADAPT-5638 | CFW ALL CALLS (CFWAC): ADA users do not keep last forwarded number (IP Unistim and Digital (TDM) are affected) |
| SETADAPT-5649 | SERVICEABILITY: No alarms are generated when plugging unsupported card to MGC                                  |
| SETADAPT-5728 | SERVICEABILITY: mgcShow doesn't provide any info what MGC is in the process of upgrade                         |
| SETADAPT-5752 | REDIAL LIST UNISTIM PHONE: Phones cannot make a call over SIP trunk by using Redial List                       |
| SETADAPT-5759 | QOS PARAMETERS: DSCP values in RTP frames are not changed.                                                     |
| SETADAPT-5769 | Hotline with abbr list - unexpected tone when the call is established.                                         |
| SETADAPT-5823 | Unexpected icon for an active call after retrieving a call from hold                                           |
| SETADAPT-5826 | RTCP statistics is not sent for pure TDM calls                                                                 |
| SETADAPT-5830 | CLID: Some trunk calls have invalid CLID: 16133918024;phone-context=vacant                                     |
| SETADAPT-5841 | Cannot swap Primary Cluster of MGC from Cluster has multiple servers to Cluster has 1 server                   |
| SETADAPT-5846 | No Speechpath when ADA digital user uses codec G.729A                                                          |
| SETADAPT-5855 | ROBUSTNESS: ADA for the whole system is stuck after FORCED upgrade of 3904 phone with established call         |
| SETADAPT-5856 | ROBUSTNESS: ADA for the whole system is stuck/Freeze after getting HW/Serial ID for the unsupported card       |
| SETADAPT-5864 | SERVICEABILITY: SMGR Device Adapter interface shows wrong information about MGC loadware.                      |
| SETADAPT-5866 | SECURITY: MGC password is printed in DeviceAdapter.log when sending a notification to ADA                      |

| ID            | Problem                                                                                                    |
|---------------|----------------------------------------------------------------------------------------------------|
| SETADAPT-5869 | UNISTIM TO H323 PHONE: sRTP One-way speechpath for a basic call between ADA_Unistim phone and CM H323 phone                                                    |
| SETADAPT-5873 | ADA coredumps are generated when restarting DSA service where there's MGC registered                                                                           |
| SETADAPT-5874 | BRIDGED APPEARANCE: Principal phone cannot bridge into the call, MDA =2+ scenario broken for incoming call                                                     |
| SETADAPT-5875 | A lot of unnecessary messages are printed in Device Adapter.log during UNISTIM traffic. Causing high CPU usage, and system thus becomes unresponsive           |
| SETADAPT-5879 | SERVICEABILITY: daversion doesn't display info about user MGCC/MGCA loads                                                                                      |
| SETADAPT-5888 | JavaCoredumps and Overload are detected in DA after plugging the ALCs without configuration                                                                    |
| SETADAPT-5889 | MGC can't register after Gold Image upgrade                                                                                                    |
| SETADAPT-5921 | duplicate TNs assigned for card slot 9 and 10 on MGC                                                                                                    |
| SETADAPT-6018 | Some IP Unistim Phones are in a strange state, where they cannot originate any calls (no dialtone), but they can receive incoming calls ok                     |
| SETADAPT-6115 | "ELAN is Down" Message printed, ADA is down, after Breeze Powered-down and Powered-up again.                                                                   |
| SETADAPT-5892 | The display name is shown incorrectly in PD (Personal Directory)                                                                                               |
| SETADAPT-6012 | PD (Personal Directory) server cannot connect to database server until service restart                                                                         |
| SETADAPT-6112 | If A call B then coverage to C that C display cannot see B information when C Ringing                                                                          |
| SETADAPT-5839 | If there are some stuck jobs in the database, then there might be issues with importing Media Gateway XML file to SMGR                                         |
| SETADAPT-6207 | IP Unistim phone cannot make outgoing call after off-hook dialing timeout (after link connection between ADA and SM going down/up)                             |
| SETADAPT-6049 | IP UNISTIM 1210 PHONE: Cannot put a call on hold for a second time                                                                                             |
| SETADAPT-6234 | After Network Outage for > 5 mins, then recovery, ADA phones cannot register, and the screen of phones displays "Unequipped". Reinstall ADA Snap-in to recover |
| SETADAPT-6227 | MGC cannot register to ADA after Breeze Upgrade                                                                                                    |
| SETADAPT-4378 | SMGR: If there is 'Synchronization Failure' on the Replication page of Breeze in SMGR, that can be due to SMGR running out of space in /var/log.               |
| SETADAPT-5929 | Breeze Command: tnInfo with no parameters prints multiple phones with TN 0-0-0-0                                                                               |

# Known issues and workarounds for Avaya Device Adapter Snap-in for 8.1.x.x

# Known issues and workarounds for Avaya Device Adapter Snap-in for 8.1.4

| ID            | Problem                                                                                                    | Workaround                                                                                                    |
|---------------|----------------------------------------------------------------------------------------------------|----------------------------------------------------------------------------------------------------|
| SETADAPT-9288 | AVAYA EQUINOX CONFERENCING:<br>Unable to join Conference with ADA<br>phone, when have Meeting Type = Audio<br>Service | No Workaround                                                                                                    |
| SETADAPT-9312 | Fax calls in Super G3 mode do not work when have CM setting: "Direct IP-IP Audio Connection" = NO                     | Use config setting: CM setting: "Direct IP-IP Audio Connection" = YES. This is also referenced in ADA Reference Guide Document |

# Known issues and workarounds for Avaya Device Adapter Snap-in for 8.1.3.1

| ID            | Problem                                                                                                    | Workaround                                                                                                    |
|---------------|----------------------------------------------------------------------------------------------------|----------------------------------------------------------------------------------------------------|
| SETADAPT-5890 | COREDUMP: ADA pbxserver coredumps are generated when restart DSA service when we have MGC's registered (This Coredump is not service impacting) | No Workaround                                                                                                    |
| SETADAPT-8587 | Only half of the MGC's are upgraded after upgrading ADA                                                                                         | Workaround 1: stop/start dsa service via command line "dasrvstart stop/start dsa". Workaround 2: stop/start ADA services via SMGR service management. |

# Known issues and workarounds for Avaya Device Adapter Snap-in for 8.1.3

| ID            | Problem                                                                                                    | Workaround                                                                                                    |
|---------------|----------------------------------------------------------------------------------------------------|----------------------------------------------------------------------------------------------------|
| SETADAPT-5890 | COREDUMP: ADA pbxserver coredumps are generated when restart DSA service when we have MGC's registered (This Coredump is not service impacting)                                                                                                    | No Workaround                                                                                                    |
| SETADAPT-8587 | Only half of the MGC's are upgraded after upgrading ADA                                                                                                    | Workaround 1: stop/start dsa service via command line "dasrvstart stop/start dsa". Workaround 2: stop/start ADA services via SMGR service management.                                                                                        |
| SETADAPT-8790 | During MGC Reboot see Message: BERR0504 HI EXC 504: Task: "tISSS" SUSPENDED on MGC during reboot. Impact is that MGC Reboot takes slightly longer than expected (This problem existed on all ADA Release from 8.0.1, and before that on CS1000 Releases). | No Workaround                                                                                                    |
| SETADAPT-8990 | CC (Contact Center) Agent Traffic failed, DSA Coredump generated on Cluster 1 + 1 profile 4 with DTLS enabled. This problem is ONLY seen with CC (Contact Center) traffic, and NOT seen with UC (Unified Comms) traffic.                                  | No Workaround. Currently not recommended to use this ADA 8.1.3 GA load with CC (Agents configured and logged in on ADA Phones). A fix will be provided for this problem in an updated ADA 8.1.3 "field" load within approx. 1 month from GA. |

# Known issues and workarounds for Avaya Device Adapter Snap-in for 8.1.2.1

| ID            | Problem                                                                                                    | Workaround                                                                                                    |
|---------------|----------------------------------------------------------------------------------------------------|----------------------------------------------------------------------------------------------------|
| SETADAPT-8835 | With specific setup: SBC between AURA and ADA: The first call from every Endpoint via SBC always fail (all subsequent calls are OK)                           | No Workaround. Please refer to this SOLN for SBC setup/config: https://support.avaya.com/ext/index?page= content&id=SOLN351429 |
| SETADAPT-8836 | With specific setup: SBC between AURA and ADA: User cannot use FAC for Agent work mode via SBC (all FACs that require reason code are not working via SBC)    | No workaround. Please refer to this SOLN for SBC setup/config: https://support.avaya.com/ext/index?page= content&id=SOLN351429 |
| SETADAPT-8831 | With specific setup: SBC between AURA and ADA: Supervisor Forced Agent mode does not work via SBC (all FACs that require reason code are not working via SBC) | No workaround. Please refer to this SOLN for SBC setup/config: https://support.avaya.com/ext/index?page= content&id=SOLN351429 |
| SETADAPT-8886 | With specific setup: SBC between AURA and ADA: Can't change agent skill during active call                                                                    | No workaround. Please refer to this SOLN for SBC setup/config: https://support.avaya.com/ext/index?page=content&id=SOLN351429  |
| SETADAPT-8826 | With specific setup: SBC between AURA and ADA: Agent cannot make call to Supervisor via SBC by using Assist key.                                              | No workaround. Please refer to this SOLN for SBC setup/config: https://support.avaya.com/ext/index?page= content&id=SOLN351429 |

# Known issues and workarounds for Avaya Device Adapter Snap-in for 8.1.2

| ID            | Problem                                                                                                    | Workaround                                                                                              |
|---------------|----------------------------------------------------------------------------------------------------|----------------------------------------------------------------------------------------------------|
| SETADAPT-7699 | Softphone 2050: Call timer stops working after Personal Directory menu opened                                                                                                    | Restart softphone                                                                                       |
| SETADAPT-8271 | Call timer is not displayed on a phone if a call is made from the second call-appr                                                                                                    | No workaround.                                                                                          |
| SETADAPT-7026 | Call Info is not displayed in pop-up notification when press ShiftForCall with 2 ringing calls                                                                                                    | No workaround                                                                                           |
| SETADAPT-8101 | Overflow/reorder tone when transfer on ringing, when ringing call is "covered" to voicemail                                                                                                    | No workaround. Transfer is still successful. Press Release Key on transferring phone to return to idle. |
| SETADAPT-8545 | Traffic: A Few ADA calls take slightly longer than expected to ring on Agents (a few seconds more)                                                                                                 | Disable caching in breeze attributes                                                                    |
| SETADAPT-8546 | When MGXPEC motherboard card is not in service ALL KEYs of 39xx phone disappear on phone connected to MGXPEC daughterboard card. Also log message printed: A31: STUCK interrupt on daughter board. | Reboot MGXPEC Daughterboard card or disable and enable Digital line Card (DLC)                          |
| SETADAPT-8602 | New callers and redial lists still available even if attribute is disabled on breeze                                                                                                    | Disable "Personal Directory" attribute in "Contacts" tab of breeze                                      |
| SETADAPT-8603 | Configuring passwords with 16 symbols for MGC breaks admin2/pdt2 access to                                                                                                    | Use max length of password up to 15 symbols.                                                            |

| ID            | Problem                                                    | Workaround                                                                                                    |
|---------------|------------------------------------------------------------|----------------------------------------------------------------------------------------------------|
|               | MGC (used for MGC upgrade/configuration/SSH access)        |                                                                                                    |
| SETADAPT-8587 | Only half of the MGC's are upgraded after upgrading ADA    | Workaround 1: stop/start dsa service via command line "dasrvstart stop/start dsa". Workaround 2: stop/start ADA services via SMGR service management. |
| SETADAPT-8609 | Cust does not have permission to adaSetReconfigure Command | Root access is required to run this command on ADA 8.1.2 GA load.                                                                                     |

# Known issues and workarounds for Avaya Device Adapter Snap-in for 8.1.1

| ID            | Problem                                                                                                    | Workaround                                                                                                    |
|---------------|----------------------------------------------------------------------------------------------------|----------------------------------------------------------------------------------------------------|
| SETADAPT-4260 | IP Unistim Phone and TDM Phone:<br>Cannot add an existing Adhoc conference<br>(e.g., a three-party conference on AURA<br>that involves Device Adapter Phones) into<br>an Equinox MeetMe conference                                                                                                 | Each Device Adapter user that needs to connect to the Equinox MeetMe conference needs to dial into the Equinox MeetMe conference                                                                                                    |
| SETADAPT-4968 | Digital phone 3903 does not return idle state after pressing call-appr then goodbye button.                                                                                                    | The user goes onhook using the handset                                                                                                    |
| SETADAPT-6935 | SMGR for 1220 phone allows configuration of > 4 buttons                                                                                                    | 1220 Phone only supports 4 buttons (0,1,2,3). Ignore additional buttons on SMGR.                                                                                                    |
| SETADAPT-6940 | SMGR for 2002 phone allows configuration of > 4 buttons                                                                                                    | 2002 Phone only supports 4 buttons (0,1,2,3). Ignore additional buttons on SMGR.                                                                                                    |
| SETADAPT-7217 | Virtual Office (VO): Failed VO Login from two sets performing VO Login to the same set at the same time                                                                                                    | No Workaround                                                                                                    |
| SETADAPT-7349 | The principal bridged phone does not lose CONFERENCE 2 when one of the participants presses the Privacy Release button                                                                                                    | Other party in the call presses Privacy<br>Release                                                                                                    |
| SETADAPT-7351 | Phone type 2001 is not automatically updating time after DST period starts when Phone 1165 is Virtual Office logged into it                                                                                                    | No Workaround                                                                                                    |
| SETADAPT-7582 | Cannot export excel file for selected users in SMGR. In SMGR, Users -> Manage Users -> select user then choose "Export Selected Users" at More Actions. The select export file type is Excel -> press Export. Download and open zip file in Export List. Does not have an excel file in a ZIP file | No Workaround                                                                                                    |
| SETADAPT-5163 | TDM Phone: SMGR allows to add any model phones in the same card. This is misconfiguration, so SMGR is allowing this misconfiguration to take place.                                                                                                    | Admin should check it manually. On Breeze use command line tool tnInfo to determine what loop-shelf-card is used by digital, analog or Unistim sets. ipeShow command should be used to get info about configured cards. Ensure that you only |

| ID            | Problem                                                                                                    | Workaround                                                                                                    |
|---------------|----------------------------------------------------------------------------------------------------|----------------------------------------------------------------------------------------------------|
|               |                                                                                                    | configure Analog Phones on an Analog<br>Line Card, and only configure Digital<br>Phones on a Digital Line Card.                                                                                              |
| SETADAPT-5601 | TDM Phone: No Call Park RECALL for analog phones                                                                           | No Workaround                                                                                                    |
| SETADAPT-6164 | IP Unistim Phone and TDM Phone: Ring Again Busy does not work if the busy phone has brdg-app line to Ring Again activator. | No Workaround                                                                                                    |
| SETADAPT-7363 | Cannot remove button labels using the CM Endpoint Editor                                                                   | Use the CM Element Manager instead of User Management. So for the CM EM workaround, choose Elements -> Communication Manager -> Endpoints -> Manage Endpoints. You will be able to clear out a button label. |
| SETADAPT-7581 | Phones restart automatically after configuring KEM (add-on unit)                                                           | No Workaround                                                                                                    |
| SETADAPT-7663 | Virtual Office (VO): Virtual softkey disappears after transferring the call                                                | User can press Goodbye Key, and the Virtual Softkey will appear.                                                                                                    |
| SETADAPT-7791 | MGC-XPEC: No tones on card slot 0                                                                                          | Or Install a new field version of ADA 8.1.1 with a fix for this problem that will be available approx. 1-month post GA via SOLN344794. Contact Avaya Services for assistance.                                |

# Known issues and workarounds for Avaya Device Adapter Snap-in for 8.1

| ID            | Problem                                                                                                    | Workaround                                                                                                    |
|---------------|----------------------------------------------------------------------------------------------------|----------------------------------------------------------------------------------------------------|
| SETADAPT-5199 | IP Unistim Phone and TDM Phone: Call is not redirected when there are both SAC (SEND ALL CALLS) and Busy criteria in coverage path, phone has set busy activated and is in active call                               | No                                                                                                    |
| SETADAPT-4260 | IP Unistim Phone and TDM Phone:<br>Cannot add an existing Adhoc conference<br>(e.g. a three-party conference on AURA<br>that involves Device Adapter Phones) into<br>an Equinox MeetMe conference                    | Each Device Adapter user that needs to connect to the Equinox MeetMe conference needs to dial into the Equinox MeetMe conference |
| SETADAPT-6164 | IP Unistim Phone and TDM Phone: Ring Again Busy does not work if a busy phone has brdg-app line to Ring Again activator.                                                                                             | None                                                                                                    |
| SETADAPT-6185 | IP Unistim Phone and TDM Phone: MDA arrangement of ADA Analog + 96x1 phone. 96x1 phone displays incorrectly when bridging into an active call. SIP 96x1 displays its number instead of the caller's name and number. | None                                                                                                    |

| ID            | Problem                                                                                                    | Workaround                                                                                                    |
|---------------|----------------------------------------------------------------------------------------------------|----------------------------------------------------------------------------------------------------|
| SETADAPT-6212 | IP Unistim Phone and TDM Phone: MDA Feature - J-series phones cannot get any feature key from ADA users (except callappr).                                                                                  | Use Call App only                                                                                                    |
| SETADAPT-6165 | IP Unistim Phone and TDM Phone: MDA: 2 <sup>nd</sup> transfer or conference key displayed on Aura SIP phone which does not work                                                                             | None. Only transfer or conf key in the context-sensitive part of the display will work. The additional Transfer or conf key is displayed by mistake.                                                                                                    |
| SETADAPT-6202 | IP Unistim Phone: 2nd KEM (12 keys) does not work on phone 12xx                                                                                                    | Use CM to configure: Go to CM > SAT mode > "change station xxx" > page 1, edit "button per page" to 12 > Commit.                                                                                                    |
| SETADAPT-6200 | IP Unistim Phone: SMGR assigns the wrong KEM type for 12xx type phones. 12 button KEM is not available                                                                                                    | Use CM to configure. Users can assign correct KEM type in CM.                                                                                                    |
| SETADAPT-5840 | TDM Phone: When the SIP interface (TLAN) on the Active Load Balancer Breeze server goes down and then comes back again, MGC cannot redirect to that Server. After that, all MGC cannot register to cluster. | After the SIP interface (TLAN) for Active Load Balancer Breeze server recovers, then manually reboot all MGCs.                                                                                                    |
|               | If there is a network outage on both the interfaces of the Breeze node, then the MGCs will automatically register.                                                                                          |                                                                                                    |
| SETADAPT-5601 | TDM Phone: No Call Park RECALL for analog phones                                                                                                    | No                                                                                                    |
| SETADAPT-5163 | TDM Phone: SMGR allows to add any model phones in the same card. This is misconfiguration, so SMGR is allowing this misconfiguration to take place.                                                         | Admin should check it manually. On Breeze use command line tool tnInfo to determine what loop-shelf-card is used by digital, analog or Unistim sets. ipeShow command should be used to get info about configured cards. Ensure that you only configure Analog Phones on an Analog Line Card, and only configure Digital Phones on a Digital Line Card. |
| SETADAPT-5471 | TDM Phone: Redial List over SIP Trunk does not work on 3904 Digital phone type                                                                                                    | None                                                                                                    |
| SETADAPT-6216 | SMGR displays duplicate template field after selecting a system of CM when add or duplicate User Profile                                                                                                    | disable CM Endpoint Profile then enable it again, and the duplicated template field will disappear                                                                                                    |

# **Avaya Device Adapter General Limitations**

Avaya Device Adapter General Limitations for 8.1.4

None.

**Avaya Device Adapter General Limitations for 8.1.3** 

None.

# Avaya Device Adapter General Limitations for 8.1.2

Breeze doesn't have full FIPS support. This can lead to installation issue for Device Adapter Snap-in. It is recommended to disable FIPS on Breeze and then retry installation if such issue occurred.

### **Contacts handling logic limitation**

When User adds new contact into his contact list from Personal directory there could occur 2 different situations:

- Newly added contact has exactly same phone number (extension of the station) as station number configured via SMGR
  - after contact added it will have same First and Last names as it was in PD search/or manually entered values unless:
    - station experienced network recovery
    - station re-registers
    - admin change any value for the station via SMGR/CM
  - if one of scenarios from previous bullet occurs new Contact information will be shown to the user - First and Last name exactly same as configured for station with same phone number/extension. This is known as **Associated contact**
    - Associated contacts can't be edited from endpoint site. Result of operation is SUCCESS but user will see exactly same First and Last name as station with same phone number/extension.
    - Associated contact can be changed only by admin via SMGR change user's (with phone number as contact) First/Last name.
- Newly added contact does not have matching phone number (extension of the station) as station number configured via SMGR
  - after contact added it will have same First and Last names as it was in PD search/or manually entered values
  - user is able to edit contact no limitations.

### Avaya Device Adapter General Limitations for 8.1.x

• SMGR, SM, CM, AMS, Breeze server installation, and initialize configuration must be ready to use. Refer to these product release notes for more information.

**IMPORTANT:** For upgrades of Avaya Device Adapter (ADA), from 8.0.1 to 8.1.x. Due to a compatibility issue between Session Manager (SM) 8.1.x and ADA 8.0.1, the upgrade procedure to ADA 8.1.x has to be modified.

Release 8.0.1 to 8.1.x upgrade steps:

On Aura Release 8.0.1 system (SMGR, SM, Breeze, ADA), FIRST upgrade ADA to 8.1.x

Then upgrade Aura to 8.1.x as per current procedure (first SMGR, then SM then Breeze).

Specific requirements for Avaya Device Adapter include:

- 1. TLS links should be enabled for all Entities (Breeze and CM to SM, AMS links to CM, you can skip AMS if you have Media Gateway to provide DSP for your CM)
- 2. Certificates installation and configuration

- Administrator user should have a dialing plan, a user (stations), signaling, and trunk groups to Session Manager be configured and ready to use before installing and using Avaya Device Adapter snap-in.
- 4. Activate root access for: SMGR, Breeze, Session Manager
  - The NODE IP of the CS1000 TPS mapping is not required anymore. Automatically it will be set to Secure/SIP IP address of the Breeze server (in case of a single server) or in case of using multiple Breeze servers within a cluster, the NODE IP automatically maps to the Cluster IP.
- 5. If you use the existing IP address, then the CS1000 phone admin doesn't need to change
- 6. If you use a new IP address, then you will have to have the phone admin change, but this is useful if you want to take a subset of your CS1000 population to test out the new configuration before cutting all your users.
  - Confirm your enrollment password is NOT expired before upgrading/installing new Breeze nodes.
  - Call Park is now supported for Unistim sets starting from Device Adapter 8.0 Service Park 1. To configure Call Park, need to install Call Park and Page Snap-in on a separate Breeze server.

For **each node** in the cluster, we require:

- 1. An additional SIP Entity of the "Endpoint Concentrator" type
- 2. An Entity Link from the above SIP Entity to every "relevant" SM in the solution (the Connection Policy of the Entity Link must be set to "Endpoint Concentrator")
  - You must uninstall and delete all previous Avaya Device Adapters on SMGR before loading the SVAR file of the new Device Adapter.

In this case, SMGR will display a pop-up message about the necessity to restart Device Adapter when a user updates the attributes.

1. The "Signaling Security Error" message is displayed on the IP Deskphone display during the registration process.

The following items should be checked:

DTLS settings have been propagated to TPS form SMGR. Check /opt/Avaya/da/shared/config/config.ini
Please note that snapin root path was changed from /opt/Avaya/snap in/da/ to /opt/Avaya/da.

# cat /opt/Avaya/da/shared/config/config.ini

Note: Avaya Device Adapter snap-in must be restarted in SMGR UI after changing the attribute.

2. Check Port and action byte configured at the phone.

Following security levels with DTLS (the terminology is kept from CS1000):

Basic. The DTLS policy is configured as Best effort. Phones are configured with action

byte 1 and Port 4100. There is a brief period of insecure signaling at the beginning of registration. If IP Deskphone has installed the CA Root certificate, then it continues registration using DTLS after a brief period of insecure. In case of certificates, mismatch registration will fail.

- Advanced. The policy is configured as Best Effort. DTLS-capable phones are
  configured with action byte of 7 and Port 4101. DTLS incapable configured with action byte of
  1. If IP Deskphone is DTLS capable, configured with action byte of 1 and Port 4100, and has
  installed CA Root certificate, then it continues registration using DTLS after a brief period of
  insecure. In the case of a certificate mismatch registration will fail.
- Complete. The policy is configured as Always. All IP Phones are DTLS-capable and configured with action byte 7 and Port 4101. Insecure registrations are not permitted. In the case of a certificate mismatch registration will fail.
- 3. Check that DTLS ports are open by csv and tps:

**Important:** If you have made keystore and truststore cert changes after snap-in installation, then following commands should be executed from Breeze cli as root:

```
# cd /opt/Avaya/da/
# ./avaya securitymodule pki tool init da dauser > sm pki descriptor da.txt
```

- 4. Try to reset the phone to factory defaults to delete the previous CA root certificate that was on the set. Procedure for resetting IP Deskphones factory defaults can be found in NN43001-368 "IP Deskphones Fundamentals Avaya Communication Server 1000". Then install the SMGR root CA again as described in NN43001-368 "IP Deskphones Fundamentals Avaya Communication Server 1000".
- In case for 2050 CA certificate should be installed into Trusted Root Certification Authorities Local Machine. By default, the certificate manager installs it into Trusted Root Certification Authorities->Registry (at least in Windows 7, see <a href="https://superuser.com/questions/647036/view-install-certificates-for-local-machine-store-on-windows-7">https://superuser.com/questions/647036/view-install-certificates-for-local-machine-store-on-windows-7</a>).
- Mnemonics for Hotline buttons emulated using the brdg-appr or call-appr buttons
- Personal Directory: Stores up to 100 entries per user of user names and DNs.
- Callers List: Stores up to 100 entries per user of caller ID information and most recent call time
- Redial List: Stores up to 20 entries per user of dialed DNs and received Call Party Name Display with time and date.

#### MGC configuration

- 1. For MGC previously registered in Security Domain at CS1000 system:
  - Login to Call Server in CS1000 option;

Enable PDT2 mode for admin2 account at CS;

· login to overlay supervisor -

ld 17: REQ: chg TYPE: pwd

ACCOUNT\_REQ: chg USER\_NAME: admin2

PDT: pdt2

- 2. If you know your MGC ELAN IP address, you can skip this step:
- 2.1 Physically connect MGC (COM RS232 port) to your PC via COM-USB cable. Run any terminal application (For example, PuTTY) and use a SERIAL connection with following settings:

Port: COM3

Baud Rate: 9600

Data Bits: 1 Parity: None

Flow Control: None

- 2.2 With **mgcinfoshow** command at MGC you can determine your MGC ELAN IP address.
- 3. MGC Loadware upgrade.
- 3.1 MGC Loadware upgrade from CS1000 release.
  - 1. Turn on "Enable legacy loadware upgrades" Breeze attribute and set it to "yes"
  - 2. From MGC in ldb shell under pdt2 user:
  - 3. enter "leaveSecDomain", "isssDecom" command;
  - 4. run "portAccessOff";
  - 5. run mgcsetup with changing the IP of DA.
  - 6. From SMGR Inventory page, add new DA Media Gateway
- 3.2 MGC manually Loadware upgrade.
  - Connect to your MGC ELAN IP address via SSH connection and pdt2/2tdp22ler or admin2/0000 credentials.
  - 2. Go to debug mode by pressing **ctrl+l+d+b** and enter pdt2/admin2 credentials
  - 3. Run ftpUnprotectP command to unprotect /p partition.
  - 4. Connect to your MGC ELAN IP address via SFTP.

Now all MGC loadware is integrated inside snapin. All upgrade procedure for MGC loads NA08 and upper will be done automatically.

To upgrade from old MGC release, need take MGC load file placed at /opt/Avaya/da/mgc/loadware/current on your Breeze server. The filename will be similar to MGCCNXXX.LD. Copy it on your machine.

5. Extract with zip archiver mainos.sym and mainos.sym files from \*.LD loadware file and copy them to /p partition of MGC

6. Reboot MGC with reboot command from ldb.

### MGC registration:

- Create new one or make changes at SMGR->Inventory->Manage elements->MGC
  - Recommended to use Mu-law for companding law settings for MGC and Avaya Device Adapter attributes;
  - Assign new MGC to Breeze cluster;
  - Commit changes
- Connect to your MGC via SSH and run mgcsetup command:
  - 1. Enter ELAN IP: **192.168.127.91** (for example) (enter)

**An important tip**. Do not try to erase with Delete or BackSpace buttons. It does not work. Just input new values and push Enter.

- 2. Enter ELAN subnet mask: 255.255.255.0 (in my example) (enter)
- 3. Enter ELAN gateway IP: 192.168.127.1 (in my example) (enter)
- 4. Enter Primary CS IP: **192.168.39.26** (Breeze node's SIP/Secure interface in my example) (enter)
- 5. Configure IPsec now? (y/[n]) : **n** (enter)
- 6. Change MGC advanced parameters? (y/[n]): n (enter)
- 7. Is this correct? (y/n/[a]bort): y (enter)
- 8. Reboot MGC
- You can validate new configuration parameters at MGC with cat /u/db/mgcdb.xml from ldb
   ONLY with next successful connection establishing between MGC and Breeze.

#### Digital and analog sets registration

- Create new one user with CS1k-1col\_DEFAULT\_CM\_8\_1, CS1k-2col\_DEFAULT\_CM\_8\_1,
   CS1k-39xx\_DEFAULT\_CM\_8\_1 or CS1k-ana\_DEFAULT\_CM\_8\_1 template at CM Endpoint
   profile. Select valid Sub type and Terminal number (System ID if need):
- Plug-in your digital or analog sets to DLC/ALC card at MGC.
- Validate your registration at SMGR with Session Manager->System status->User registrations

You can verify digital sets registration with:

At SMGR with Session Manager->System status->User registrations

At digital phone by itself (keymap is presented)

From Breeze side: dsaShell dsaShow

From Breeze side - IPE card status with: ipeShow <loop>-<shelf>-<card>-<unit>

If your DLC card is still blinking red, remove the card from the cabinet and plug-in again, for redetecting.

From Breeze side VGW channel status with: vgwShow <loop>-<shelf>-<card>-<unit>

 You can verify analog sets registration at SMGR with Session Manager->System status->User registrations

### IPSEC configuration

- You must enable and fill PSK key (generate it according to description) at Avaya Breeze -> Configuration -> Attributes -> Service Globals -> DeviceAdapter service
  - You can check created files (activate.txt and ipsec.xml) and configuration parameters at: /opt/Avaya/da/shared/config/MGC/ folder.
- Run **mgcsetup** at MGC and following the IPsec configuration procedure and **reboot**.
- To stop IPsec, run the following command:
  - Disable checkbox at Breeze attributes.
  - isssDecom at MGC

### Corporate Directory (AADS) configuration

For activation of Corporate directory necessary:

- Set CRPA flag in feature field on the phone;
- Configure AADS server (and LDAP server) on SMGR;
- Enable AADS server for cluster or global and fill URL and port for the AADS server.

Creating and configuration of users on LDAP.

For used Corporate Directory necessary to create a user on LDAP server with the next parameters: login and password should be as an extension for the user.

#### **Device Adapter Limitations**

There is no method to migrate customer settings for Call Forward feature.

## **Avaya Device Adapter Feature Interaction Limitations for 8.1.3**

### Avaya Device Adapter Feature Interaction Limitations for 8.1.2

- No hold conference feature button.
  - The destination cannot be the Vector Directory Number.
  - Pressing the Hotline or Speed Call key will abort the no hold conference feature and the phone screen will display the following message: invalid number.
- Merging of 2 conference calls into a single conference is not supported regardless of conference type CM or IX Conferencing.
- In case when password is not configured for Agent login and user will provide any password or text login operation will successfully finishes – there is no password check from CM side if password not configured.

#### Avava Device Adapter Feature Interaction Limitations for 8.1.1

CM does not support ACB (Ring Again) across CMs to a station with Call Forwarding active. The following scenarios do work:

- ACB to a forwarded station when all endpoints are on the same CM;
- ACB to a remote station that has coverage active (instead of forwarding);
- inter-CM ACB attempt does work if you wait 30 or more secs between attempts.

These are additional limitations of Avaya Aura® CM:

- Bridged line appearance ringing cannot be restricted by Device Adapter's media security policy setting.
- CM anchors the call in the call transfer scenario, having one leg secured (SRTP), and another leg not secured (RTP).

# Avaya Device Adapter Product Interoperability for 8.1.4

| Product                           | Release Details |
|-----------------------------------|-----------------|
| Avaya Aura® System Manager        | 8.1.3           |
| Avaya Aura® Session Manager       | 8.1.3           |
| Avaya Aura® Communication Manager | 8.1.3           |
| Avaya Aura® Media Server          | 8.0.2           |
| Avaya Aura® Device Services       | 8.1.4           |
| SBCE                              | 8.1             |
| Avaya Breeze                      | 3.8             |
| Avaya Aura® Workspaces            | 3.6             |

# **Avaya Aura® Device Services**

For the latest information, see the following Avaya Aura® Device Services Release Notes on the Avaya Support website:

- Release 8.1.x Release Notes at: <a href="https://download.avaya.com/css/public/documents/101078004">https://download.avaya.com/css/public/documents/101078004</a>
- Release 8.0.x Release Notes at: <a href="https://download.avaya.com/css/public/documents/101068979">https://download.avaya.com/css/public/documents/101068979</a>

# Avaya Aura® Communication Manager Messaging

**Note:** Communication Manager Messaging 7.0.0.1 is only compatible with Appliance Virtualization Platform Release 7.1.3.x through 8.0.x.

Communication Manager Messaging 7.0.0.1 cannot be installed on Appliance Virtualization Platform 8.1.x.

Use of Communication Manager Messaging 7.0.0.1 with Communication Manager 8.1.x requires the Communication Manager Messaging to be deployed on an Appliance Virtualization Platform 8.0.x host and Communication Manager to be deployed on a separate Appliance Virtualization Platform 8.1.x host.

### Installation for Avaya Aura® Communication Manager Messaging 7.0.x.x

### **Backing up the software**

To upgrade from earlier releases of Avaya Aura® Communication Manager Messaging, refer to one of the following guides, depending on your configuration:

- Upgrading and Migrating Avaya Aura® applications to 7.0.
- Migrating and Installing Avaya Aura® Appliance Virtualization Platform 7.0.
- Implementing Avaya Aura® Communication Manager Messaging.
- Deploying Avaya Aura® Communication Manager Messaging.

**Note:** Before beginning an upgrade, or any such installation or maintenance task, it is important to have a current backup of the system.

### **Upgrade Paths (from/to System Platform)**

You can directly upgrade to CMM 7.0 from the following CMM releases:

- CMM 6.3.100 SP5 and higher server packs
- CMM 6.3 FP4 SP4, SP5, and higher server packs
- CMM 6.2 SP3 only
- CMM 6.0.1 SP5 only
- CMM 5.2.1 RFUs C1317rf+i & A9021rf+k only

**Note**: If the version of your currently installed CMM software is not listed above, you will need to upgrade to one of the latest release versions listed above <u>prior</u> to upgrading or migrating to Avaya Aura® Communication Manager Messaging 7.0.0 Service Pack 1.

### File list

| Download ID | Filename | File size | Notes |
|-------------|----------|-----------|-------|
|             |          |           |       |

**Note:** Customers can install CMM 7.0.0.1 on a new AVP 8.0 Host. The same applies for upgrades of other Avaya Aura VMs on a shared AVP host with CMM 7.0.0.1, they also can upgrade to 8.0.

| VMware vSphere (for VE installations) | Filename | PLDS File ID | PCN/PSN |
|---------------------------------------|----------|--------------|---------|
|                                       |          |              |         |

| Avaya Aura Communication<br>Manager Messaging                              | Filename                                | PLDS File ID    | PCN/PSN         |
|----------------------------------------------------------------------------|-----------------------------------------|-----------------|-----------------|
| Avaya Aura Communication Manager<br>Messaging 7.0 VMware vAppliance<br>OVA | CMM-07.0.0.0.441-e55-<br>0.ova          | CMM7000003      | Not applicable. |
| Avaya Aura® Communication<br>Manager 7.0.x VMware Tools Service<br>Pack    | KERNEL-2.6.32-<br>573.18.1.el6.AV2.tar' | Not applicable. | Not applicable. |
| Avaya Aura® Communication<br>Manager 7.0 Kernel Service Pack 3             | KERNEL-2.6.32-<br>642.15.1.el6.AV5.tar  | CM000000710     | PCN2028S        |
| Avaya Aura® Communication<br>Manager 7.0 Security Service Pack 4           | PLAT-rhel6.5-0060.tar                   | CM000000709     | PCN2008Su       |
| Avaya Aura® Communication<br>Manager 7.0.1.3 Service Pack<br>#23853        | 00.0.441.0-23853.tar                    | CM000000708     | PCN2007S-s4     |
| Avaya Aura Communication Manager<br>Messaging 7.0.0 Service Pack 1         | CMM-00.0.441.0-0101.tar                 | CMM70000010     | Not applicable. |

### Installing the release

Installation of the Communication Manager Messaging 7.0 release software from its VMware OVA is described in the Deploying Avaya Aura® Communication Manager Messaging documents.

In addition, the installation will also require Service Packs per the software reference list provided below. Read the PCN's for each of the Service Packs to familiarize oneself with the nuances of each Service Pack since some might involve reboots and commit steps. Also, wait until messaging is completely up after each install before proceeding with the next Service Pack install.

For new installations, refer to one of the following guides, depending on your configuration:

- Upgrading and Migrating Avaya Aura® applications to 7.0.
- Migrating and Installing Avaya Aura® Appliance Virtualization Platform 7.0.
- Implementing Avaya Aura® Communication Manager Messaging
- Deploying Avaya Aura® Communication Manager Messaging

Then complete the initial configuration and administration by following:

• Administering Avaya Aura® Communication Manager Messaging guide.

### Troubleshooting the installation

#### Hardware compatibility

For hardware platform information, refer to the *Deploying Communication Manager Messaging using VMware®* in the Virtualized Environment guide.

#### Interoperability and requirements

See the Avaya Compatibility Matrix for full Avaya product compatibility information.

### What's new in Avaya Aura® Communication Manager Messaging Release 7.0.x.x

## What's new in Communication Manager Messaging 7.0.0.0

The CMM 7.0 release has been enhanced to support software currency and interoperability with the Avaya Aura® 7.0 solution.

• The Linux OS has been updated to Red Hat Enterprise Linux version 6.

- The CMM application has been integrated with the Avaya Aura® Appliance Virtualization Platform and Solution Deployment Manager.
- The CMM application has been updated to support the Avaya SIP Reference Architecture and Security guidelines for encryption protocols.

**Note:** The following deprecated capabilities have been removed from the CMM application with this release:

- The CMM application is no longer supported as an embedded application in the Communication Manager. With Release 7.0, the application is installed as an instance of its own virtual machine.
- The H.323/Q.Sig integration is no longer supported and has been removed. Customers should convert their CMM application to SIP integration before an upgrade to Release 7.0.
- The application migrations from Intuity Audix and Intuity Audix LX are no longer supported and have been removed in prior CMM 6.x releases. This capability to migrate within the backup and restore procedure is no longer supported in CMM

## Fixes in Communication Manager Messaging Release 7.0.x.x

### Fixes in Communication Manager Messaging 7.0.0.0

Fixes for the CMM 7.0 release will be provided for customer support, in periodic Service Pack patches after the GA Launch of the release.

## Fixes in Communication Manager Messaging 7.0.0.1

The following table lists the fixes in this release.

| ID        | Visible symptoms                                                                                                    |  |
|-----------|----------------------------------------------------------------------------------------------------|--|
| MSG-13887 | Fax receive failed when far-end sends PRI-EOP                                                                                                    |  |
| MSG-21019 | COS: msgPasswordAllowed may have garbage in it, causing problems with custom COS.                                                                                                    |  |
| MSG-21079 | /tmp/*instance has 0666 permissions                                                                                                    |  |
| MSG-21143 | Outlook 2010: Address book: "Unknown error" when searching 'Display by Name' on 'Advanced Find'.                                                                                                    |  |
| MSG-21321 | CMM Notify in response to subscribe malformed.                                                                                                    |  |
| MSG-21428 | super.tab allows global viewing of postfix log files.                                                                                                    |  |
| MSG-21458 | Outlook Address Book Search fails when there are over 2000 subscribers.                                                                                                    |  |
| MSG-21464 | Removed set -x from getMinMaxTrustedServers.                                                                                                    |  |
| MSG-21539 | TUI disconnects with "This Call Experiencing Difficulties" when changing a PIN within the Minimum time allowed and PIN Expiration is turned off.                                                                                  |  |
| MSG-21620 | Restore fails due to multiple copies of the OcTime LDAP attr.                                                                                                    |  |
| MSG-21660 | MCAPI events not sent for some configurations (e.g., Message Manager) datadict handles Uint64 as if it is Uint32.                                                                                                    |  |
| MSG-21711 | Possible dead air issue on attended call transfer if phone-context is present in the Contact URI.                                                                                                    |  |
| MSG-21865 | Changing mailbox to new mailbox number, the NumericAddress is not changed; thus, creating a new subscriber with the old mailboxnumber causes a: Duplicate Mailbox error when the NumericAddress is the same as the MailboxNumber. |  |
| MSG-21899 | Resent messages generate corrupt mb inbox counts if there is an active login for the subscriber - this can cause an incorrect MWI state.                                                                                          |  |

| ID        | Visible symptoms                                                                                                    |  |
|-----------|----------------------------------------------------------------------------------------------------|--|
| MSG-21948 | SipAgent could core-dump during an MWI operation.                                                                                                    |  |
| MSG-21961 | Unencrypted insecure SMTP login mechanisms allowed.                                                                                                    |  |
| MSG-21999 | Multi-page fax failing.                                                                                                    |  |
| MSG-22000 | SMTP: Remove support for anonymous SSL/TLS ciphers.                                                                                                    |  |
| MSG-22027 | syslog messages could be lost if too many come from one process in too short a time period.                                                                                                    |  |
| MSG-22070 | The T38Fax timeout mechanism is broken, which could lead to fax transmission failures.                                                                                                    |  |
| MSG-22093 | Reserved space on forwarded CA messages not reclaimed, so cstone thinks the system is out of space until an spDskMgr restart.                                                                                                    |  |
| MSG-22116 | When a remote subscriber on an LDAP node has an email change, the MboxName attribute is incorrectly added/changed.                                                                                                    |  |
| MSG-22123 | Dormant mailbox report takes too long with 40K users' web server can time out.                                                                                                    |  |
| MSG-22125 | iim log files are missing after a migration due to bad /iim/admin/trace_loc file.                                                                                                    |  |
| MSG-22185 | Reserved space on forwarded messages not reclaimed, so cstone thinks the system is out of space until a spDskMgr restart. Add additional debugging.                                                                                     |  |
| MSG-22199 | Can't see all IIM logs contents (e.g. some email addresses) in IE because it interprets <x> as an X tag instead of data.</x>                                                                                                    |  |
| MSG-22237 | MsgCore audits erroneously removing messages with missing media.                                                                                                    |  |
| MSG-22255 | Auto Attendant dial by name to mailbox hear silence and disconnects.                                                                                                    |  |
| MSG-22291 | CM's statapp function cannot accurately determine whether Messaging is up or down.                                                                                                    |  |
| MSG-22334 | SMI Subscriber traffic report for remote components is wrong on SMI (for daily and monthly) but correct on the Fc.                                                                                                    |  |
| MSG-22335 | triple_des.pm fails when calling triple_des_encrypt and triple_des_decrypt.                                                                                                    |  |
| MSG-22341 | Occasionally garbage is seen in IMAP4 keywords results (most often seen on broadcast messages) because IMAP4 user-defined keyword performance enhancement for AM6.3 did not consider CMM - garbage in some IMAP4 user-defined keywords. |  |
| MSG-22448 | Unable to parse (and deliver) a GSM message from Aura Messaging.                                                                                                    |  |
| MSG-22513 | LDAP FE UTP commands do not work (they hang).                                                                                                    |  |
| MSG-22521 | SipAgent should support TLSv1.2                                                                                                    |  |
| MSG-22529 | AAM incorrectly using SIPS URI for all outgoing SIP calls when the transport is TLS.                                                                                                    |  |
| MSG-22546 | Anonymous Authentication advertised for SMTP.                                                                                                    |  |
| MSG-22568 | Enhance SMTP configuration options: Allow removal of port 25 from corporate LAN.                                                                                                    |  |
| MSG-22600 | Message Delivery fails to a local subscriber from a remote reply-able ELA list for messages initiated by a local subscriber due to authentication required for messages sent by local subscribers.                                      |  |
| MSG-22633 | Modify default slapd log level to match openlap recommendations.                                                                                                    |  |

| ID        | Visible symptoms                                                                                                    | Release found in |
|-----------|----------------------------------------------------------------------------------------------------|------------------|
| MSG-22683 | SipAgent could consume 100% CPU on the shutdown of messaging relying on the watchdog to kill the process.                                                                                                    |                  |
| MSG-22689 | cornerstone authmon process could consume ~100% CPU if rsyslog service is restarted.                                                                                                    |                  |
| MSG-22743 | AE_BADEMAIL error generated when adding an Auto-Attendant when Server-Alias is defined and not specifying an email address. Probably get the same error if 3rd party adds any mailbox w/out an email address.  |                  |
| MSG-22753 | The banner page uses the term Federal when the product is no longer Federal-<br>only                                                                                                    |                  |
| MSG-22767 | Remove possibility for file-descriptor link in libmime_lib.so                                                                                                    |                  |
| MSG-22815 | abs_web_cache incorrectly assumes an average of 180 bytes/subscriber, which causes unnecessary rebuilds of that cache.                                                                                         |                  |
| MSG-22850 | The call is dropped when Call-Answer-Disclaimer and Call-Answer-Disable features are both enabled, a subscriber has the 'disclaimer' Call-Answer permission type, and they attempt to use Call-Answer-Disable. |                  |
| MSG-22851 | When the green-feature: 'Call Answer Disclaimer' is enabled, the 'Permission Type' label: 'disclaimer' label is blank on the COS SMI form and the Custom COS section of the Subscriber SMI form.               |                  |
| MSG-22898 | Limits form: Label for 'Maximum List Entries' is wrong.                                                                                                    |                  |

# Known issues and workarounds in Communication Manager Messaging Release 7.0.x.x

# Known issues and workarounds in Communication Manager Messaging Release 7.0.0.1

The following table lists the known issues, symptoms, and workarounds in this release.

| ID        | Minimum conditions                                                                                             | Visible symptoms | Workaround                                                                                                    |
|-----------|----------------------------------------------------------------------------------------------------|------------------|----------------------------------------------------------------------------------------------------|
| MSG-22700 | If an administrative account (dadmin, craft, etc.) gets locked-out, the mechanism to notify someone is broken. |                  | Restart of syslog or restart of the messaging VM will resolve this problem. The steps to restart rsyslog and restart messaging via the command-line are as follows:  To restart rsyslog on CMM: /etc/init.d/rsyslog restart  To restart messaging: Run stopapp -s Audix to stop messaging and wait a few minutes for messaging to stop completely. Then, run startapp -s Audix to restart messaging. |